# UNIVERSIDAD DE SALAMANCA

# DEPARTAMENTO DE ESTADÍSTICA

\_\_\_\_\_\_\_\_\_\_\_\_\_\_\_\_\_\_\_\_\_\_\_\_\_\_\_\_\_\_\_\_\_\_\_\_\_\_\_\_\_

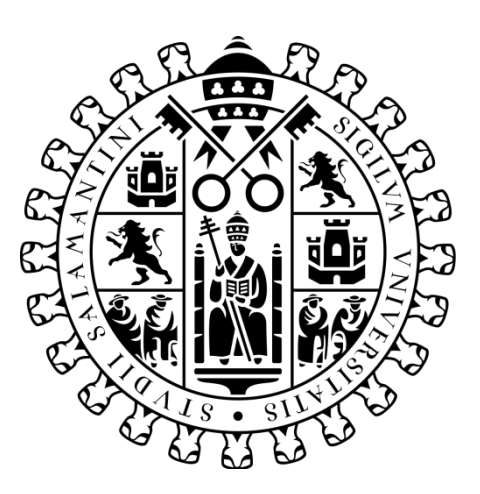

### TESIS DOCTORAL DOCTORADO EN ESTADÍSTICA MULTIVARIANTE APLICADA

### ANÁLISIS MULTIVARIANTE DE LOS ESTILOS DE APRENDIZAJE, ESTILOS DE PENSAMIENTO E INTELIGENCIA EMOCIONAL EN ESTUDIANTES DE NIVEL MEDIO Y SUPERIOR.

### **VICTORIA IRANDY BALLESTEROS ESPINOZA**

Directoras:

Dra. María Purificación Vicente Galindo

Dra. Ana Belén Sánchez García

2022

ANÁLISIS MULTIVARIANTE DE LOS ESTILOS DE APRENDIZAJE, ESTILOS DE PENSAMIENTO E INTELIGENCIA EMOCIONAL EN ESTUDIANTES DE NIVEL MEDIO Y SUPERIOR.

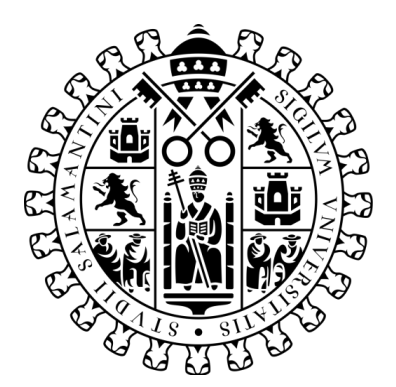

Universidad de Salamanca Departamento de Estadística

> Memoria para optar al Grado de Doctor, por el Departamento de Estadística de la Universidad de Salamanca, presenta:

### Victoria Irandy Ballesteros Espinoza

Salamanca, España.

2022

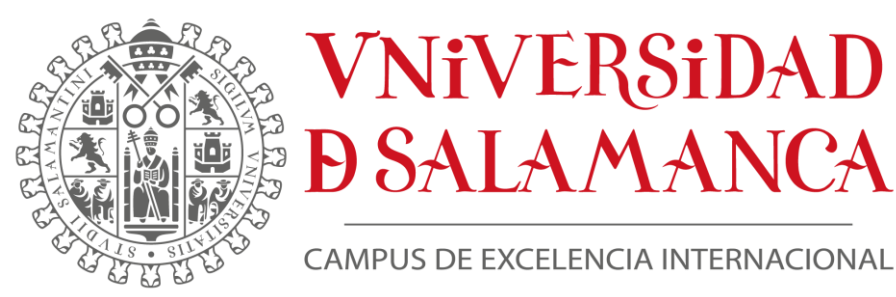

### **DEPARTAMENTO DE ESTADÍSTICA** \_\_\_\_\_\_\_\_\_\_\_\_\_\_\_\_\_\_\_\_\_\_\_\_\_\_\_\_\_\_\_\_\_\_\_\_\_\_\_\_\_\_\_

DIRECTORAS:

**DRA. MARIA PURIFICACIÓN VICENTE GALINDO**

PROFESORA TITULAR DEL DEPARTAMENTO DE ESTADÍSTICA DE LA UNIVERSIDAD DE SALAMANCA.

### **DRA. ANA BELÉN SÁNCHEZ GARCÍA**

PROFESORA TITULAR DEL DEPARTAMENTO DE DIDACTICA DE LA UNIVERSIDAD DE SALAMANCA

CERTIFICAN:

Que Doña **Victoria Irandy Ballesteros Espinoza**, ha realizado en el Departamento de Estadística de la Universidad de Salamanca, bajo su dirección, el trabajo que para optar al grado de Doctor, presente con el título: "Análisis multivariante de los estilos de aprendizaje, estilos de pensamiento e inteligencia emocional en estudiantes de nivel medio y superior."; y para que conste, firman el presente certificado en Salamanca, España, 30 de Marzo de 2022.

\_\_\_\_\_\_\_\_\_\_\_\_\_\_\_\_\_\_\_\_\_\_\_\_\_\_\_\_\_\_\_\_\_\_\_\_\_ \_\_\_\_\_\_\_\_\_\_\_\_\_\_\_\_\_\_\_\_\_\_\_\_\_\_\_\_\_\_\_

DRA. MARIA PURIFICACIÓN VICENTE GALINDO DRA. ANA BELÉN SANCHEZ GARCIA

*A mi Madre*

*Por todo lo que nos falto….*

# **Agradecimientos**

*"Para ser mejor, necesitas rodearte de los mejores" M. Celestino*

Gracias a Dios y la vida, por permitirme dar un paso más en esta larga senda del conocimiento, y por ponerme en los lugares indicados con las personas indicadas.

Dr. Miguel Ángel Celestino, gracias por confiar en mí y por darme la oportunidad de formarme profesionalmente, por darme esa visión desde otros prismas, por todas esas enseñanzas a través de sus metáforas y su experiencia, pero sobretodo por enseñarme que *los hechos dicen más que las palabras* y que *la forma es fondo*, gracias por esos 10 años de aprendizaje con usted.

Dra. Purificación Galindo Villardón, gracias por su experiencia, paciencia, consejos y su apoyo, por transmitirme esa vitalidad, esas ganas diarias de seguir haciendo cosas nuevas, de dejar huella a su paso y nunca dejarnos vencer bajo ninguna circunstancia. *Nunca me cansare de escuchar sus clases*.

A mi Directora Dra. Purificación Vicente Galindo, gracias por tu apoyo incondicional, por sus consejos, su tiempo y su orientación, gracias por permitirme trabajar a tu lado, para que este proyecto se lograra.

A mi Directora Dra. Ana Sánchez García, gracias por su apoyo, sus consejos, su tiempo, por tener siempre una palabra de ánimo y motivarme a seguir haciendo las cosas, gracias por permitirme trabajar a su lado y que este proyecto se logara.

Al Dr. Miguel Rodríguez Rosa, amistad de pocas palabras, pero de mucho aprendizaje, gracias por todo tu apoyo, dedicación y paciencia, sabes que eres parte fundamental de este proyecto, gracias por todos esos ánimos y por tener siempre un amigo en ti.

A los Profesores del Departamento de Estadística, por su experiencia y apoyo en mi formación, por estar cuando se les necesita, al secretario José Luis López gracias por tanta paciencia y apoyo en todos los sentidos, por recibirme siempre con una sonrisa y una palabra de ánimo y por su amistad a lo largo de este tiempo.

Al Mtro. Rogelio Pinto, Coordinador de planeación y desarrollo institucional de la Universidad de Colima, por la confianza que deposita en mi, en esta nueva etapa de mi vida profesional, segura estoy que vendrán muchas cosas buenas trabajando bajo su liderazgo, gracias por apoyar y permitir que este proyecto llegara a la meta.

A Ana, Luis, Diego y Arturo, gracias no solo por su amistad, también por integrarme como su familia en todo momento y en esas fechas tan especiales, gracias por abrirme las puertas de su casa y por hacerme ver que siempre están ahí cuando lo necesite, gracias por darle dos sobrinos más a mi vida y por todos esos momentos vividos.

Nere y Carla, gracias por su amistad, por tener siempre una palabra de ánimo, sus consejos por todos esos momentos vividos y compartidos.

A mis compañeros de mesa y café, que más que compañeros se han convertido en amigos, gracias amigos de Panamá Carmen, Mitzi, Estelina y Naty, de Ecuador Mariela, Carlos y Jhon, de Costa Rica Greibin y España María, Víctor y Mayte, gracias por los buenos momentos y por las experiencias compartidas.

A mis ex compañeros del CIEMA los presentes y los ausentes, Cinthia, Ángel, Grace, Consu, Xochitl, Zaira, Tessy, Jessy, Joel, Monse, Mony, Vivi, Sandra, Isa, Germán, David, Dany, Karla, Don Sergio y Don José, gracias por todo lo vivido y aprendido, por su apoyo en esta investigación, gracias por dejarme ser parte de sus vidas y por compartir tantas risas, tantos momentos y tantas historias, de cada uno de ustedes llevo grandes recuerdos y aprendizajes, me llena de nostalgia saber que hoy no solo cierro el ciclo de la tesis, también se cierra mi ciclo en CIEMA.

A mi familia, a mi Padre, a mi hermano Miguel, gracias por su apoyo en este tiempo pero sobre todo por enseñarme esa forma de ver la vida, a Orlando gracias por enseñarme en estos tres años lo que vida no me enseño en treinta, a mis sobrinos José Miguel y Sarah *"el brillo de mis ojos",* gracias por ese cariño autentico e incondicional, por todos eso momentos que paso a su lado.

A ti, *mi outlier*, no encuentro las palabras para agradecer tanto, gracias por todo lo que haces por mí, simplemente este momento no hubiera llegado sin ti a mi lado, gracias por darme la fuerza que necesito en mis momentos más débiles, pero sobre todo por compartir el camino y la vida a tu lado.

A mis dos familias Ballesteros y Espinoza, gracias por su apoyo, sus palabras de ánimo, por siempre estar cuando los necesito por todo ese cariño que me tienen y demostrármelo cada vez que tienen oportunidad, gracias por estar siempre pendientes de mi y de mi familia.

Gracias a todos y cada uno de mis amigos, que siempre me alientan a seguir creciendo, que me dan ánimos, consejos y apoyo incondicional, gracias por su amistad y siempre estar para mí.

> *Cualesquiera que hayan sido nuestros logros, alguien nos motivo, nos inspiro o nos ayudó a alcanzarlos.*

> > *(Althea Gibson)*

# **INDICE**

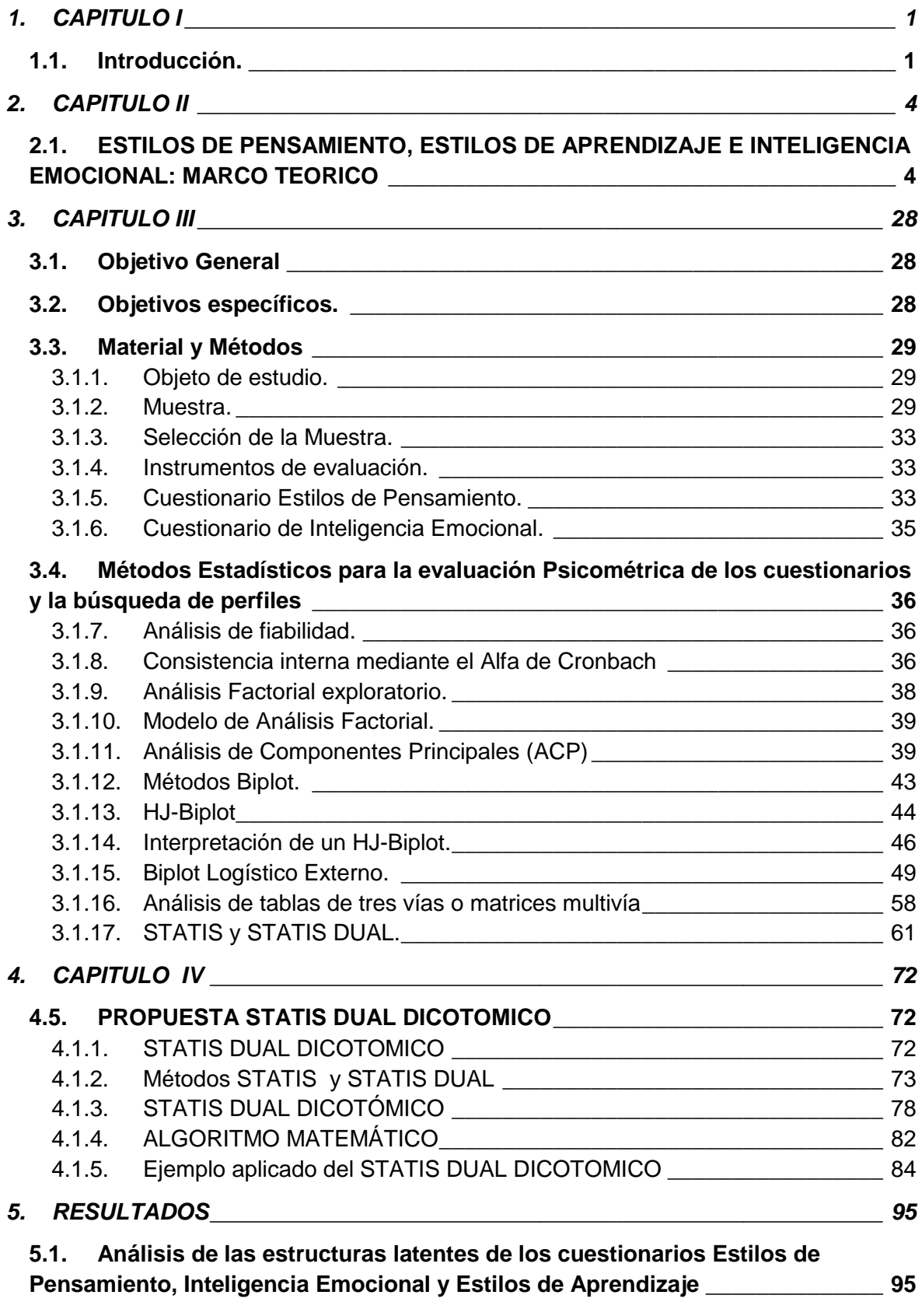

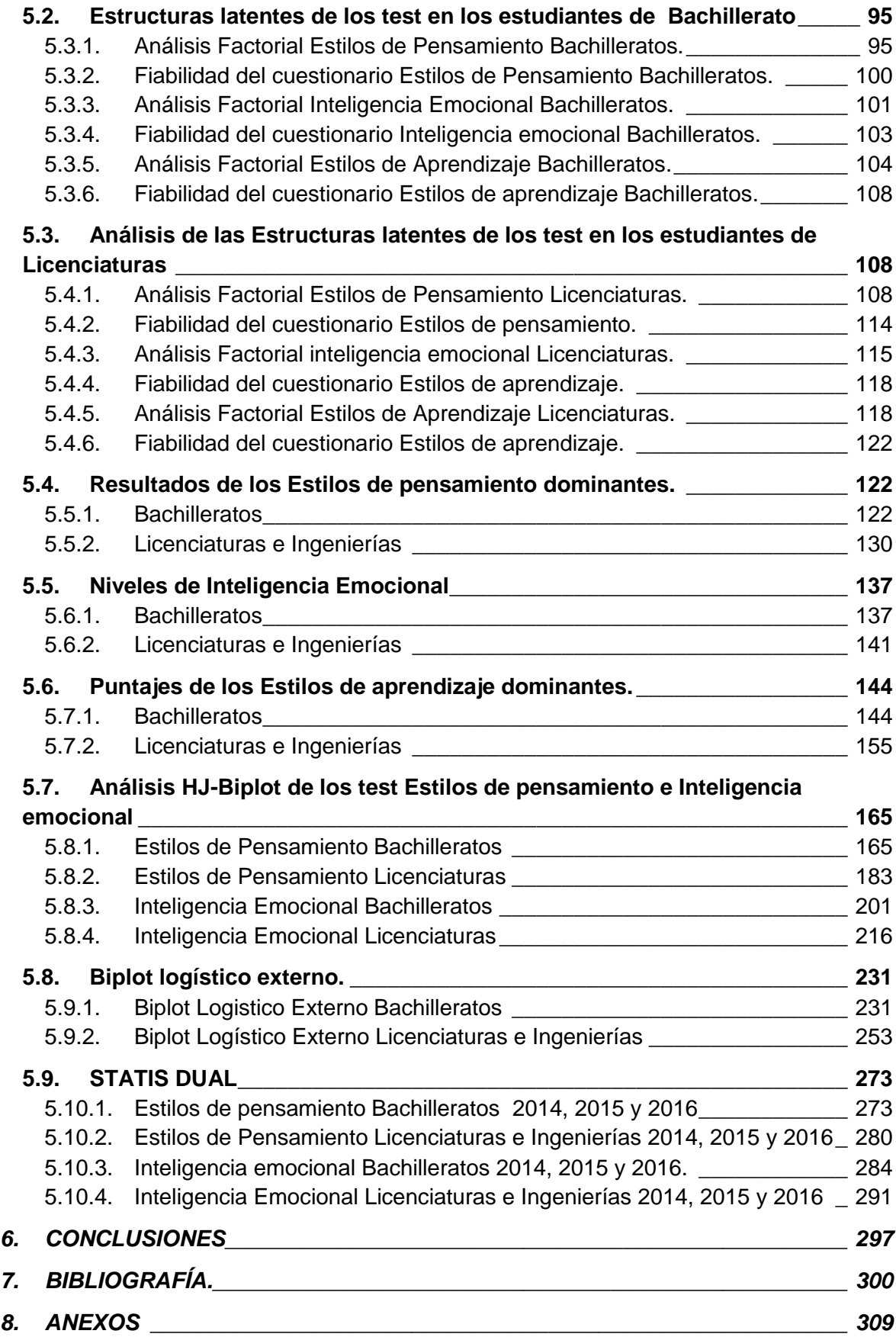

### **INDICE DE IMÁGENES**

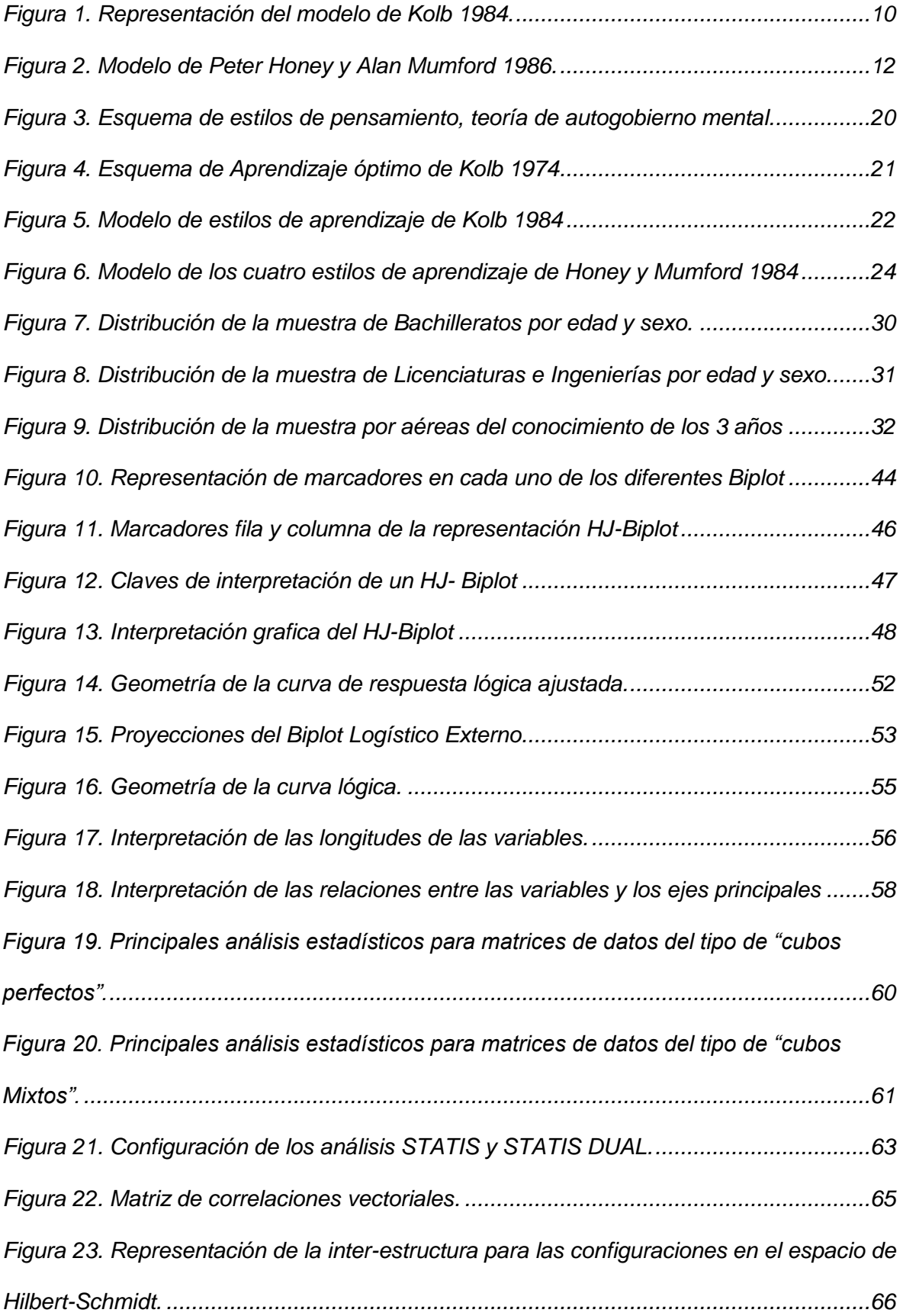

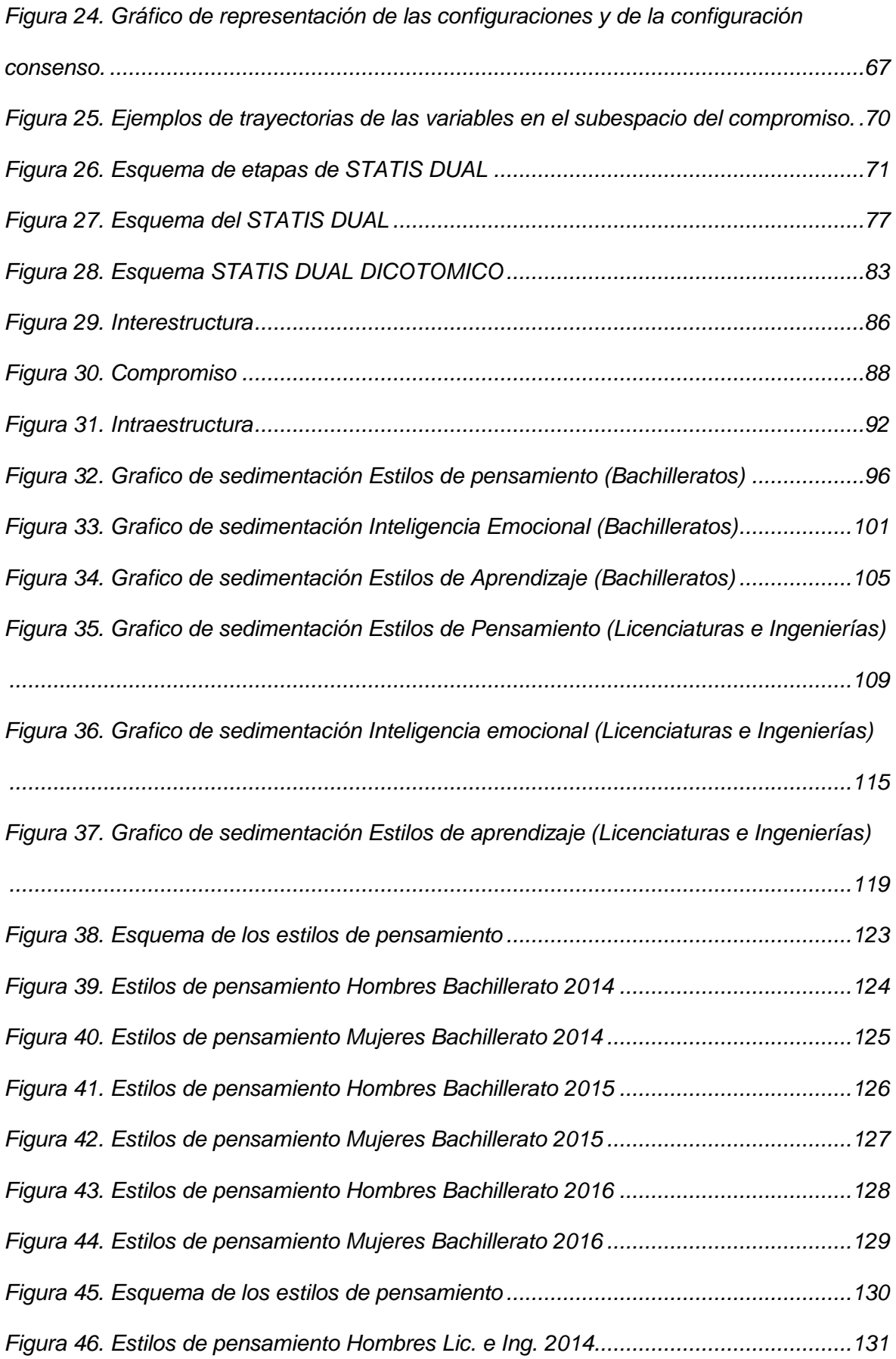

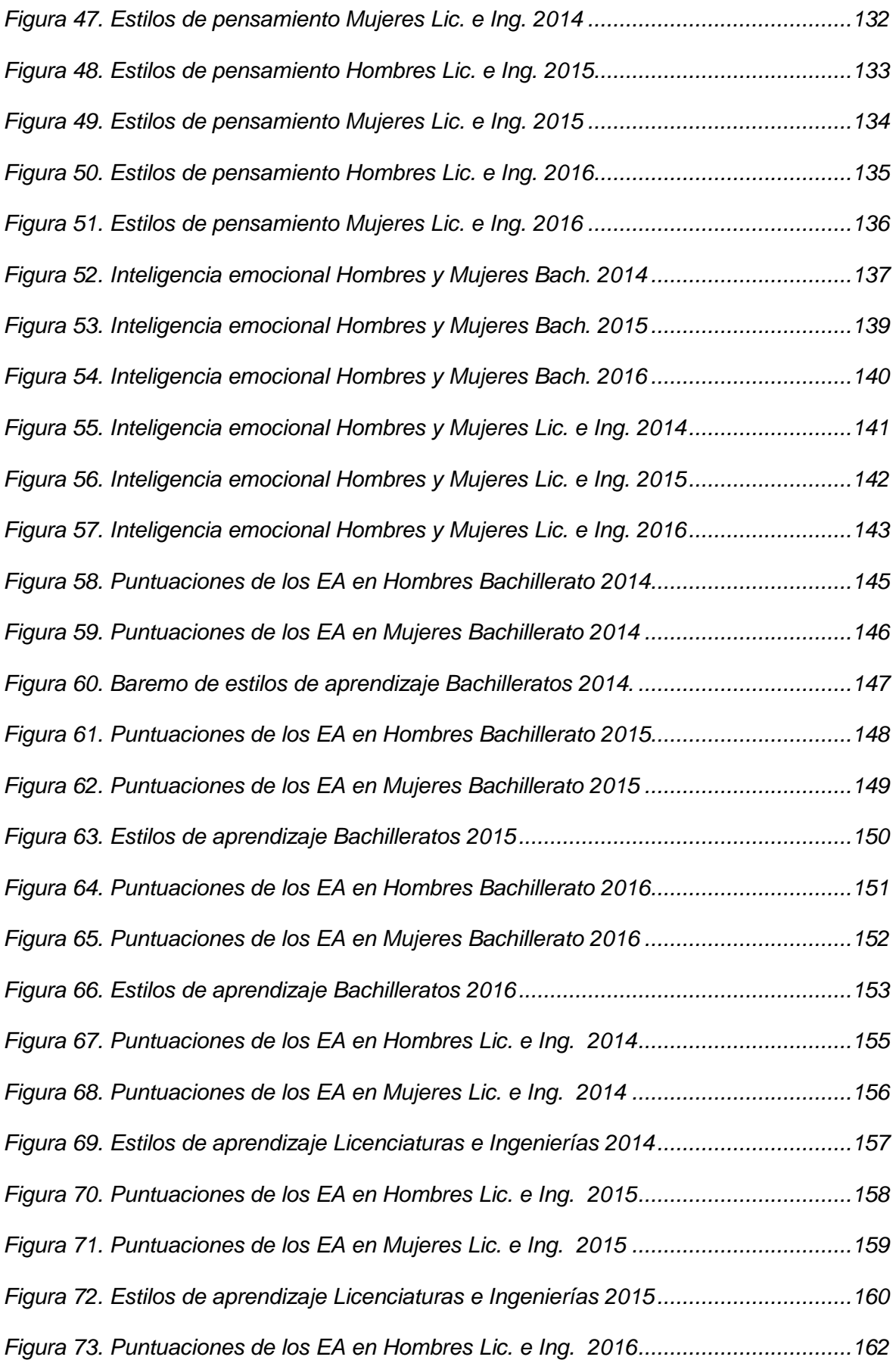

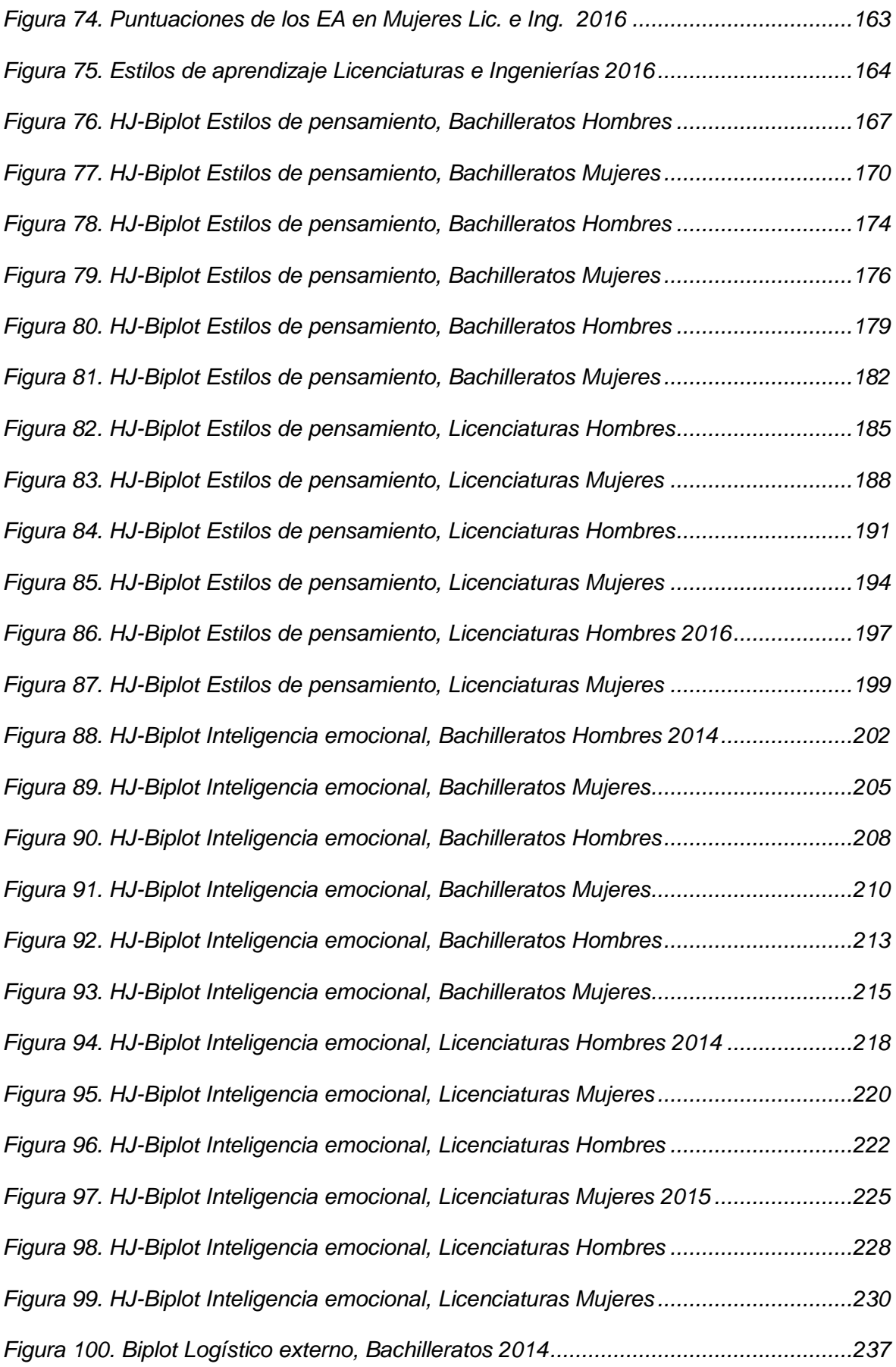

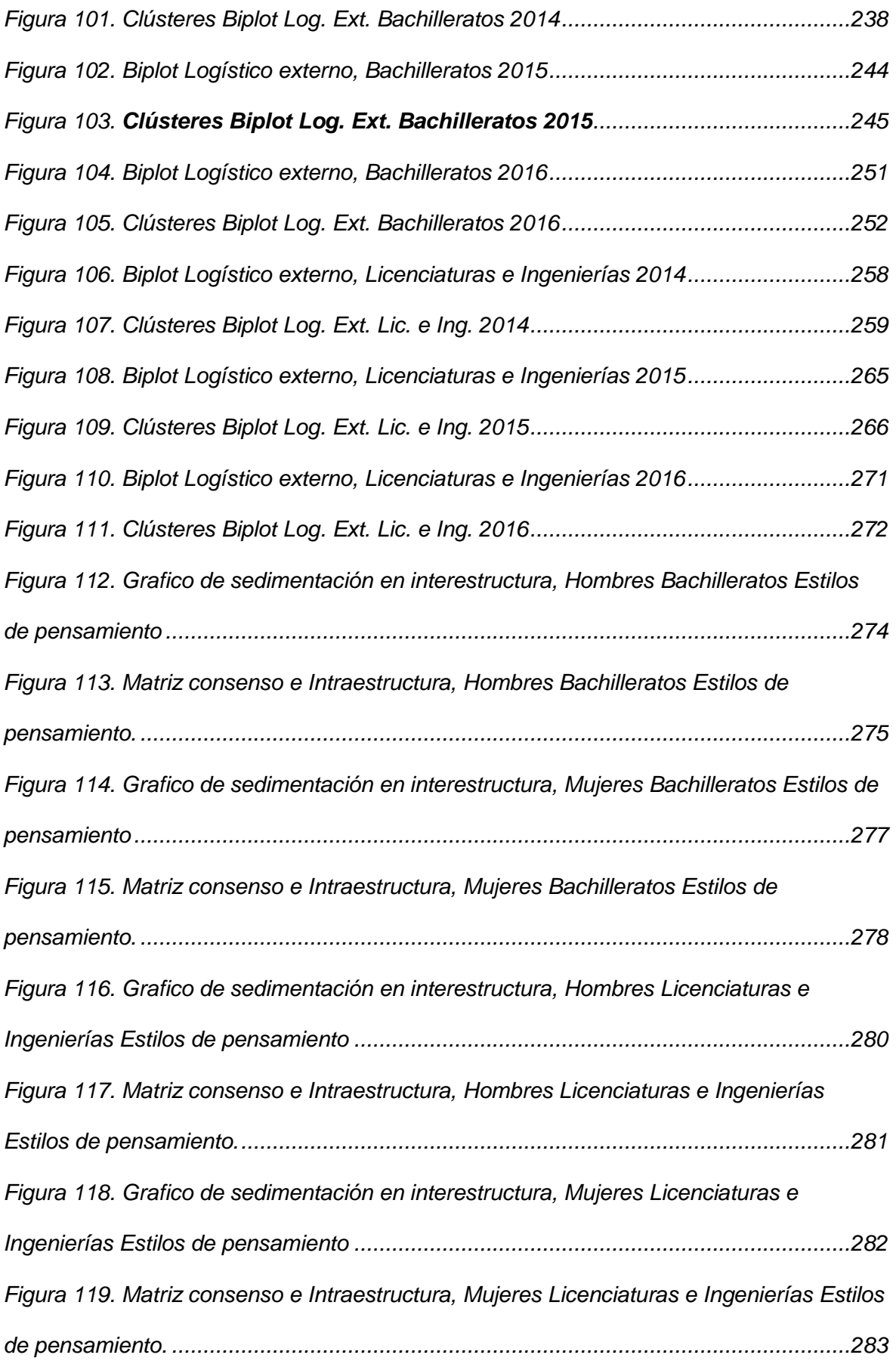

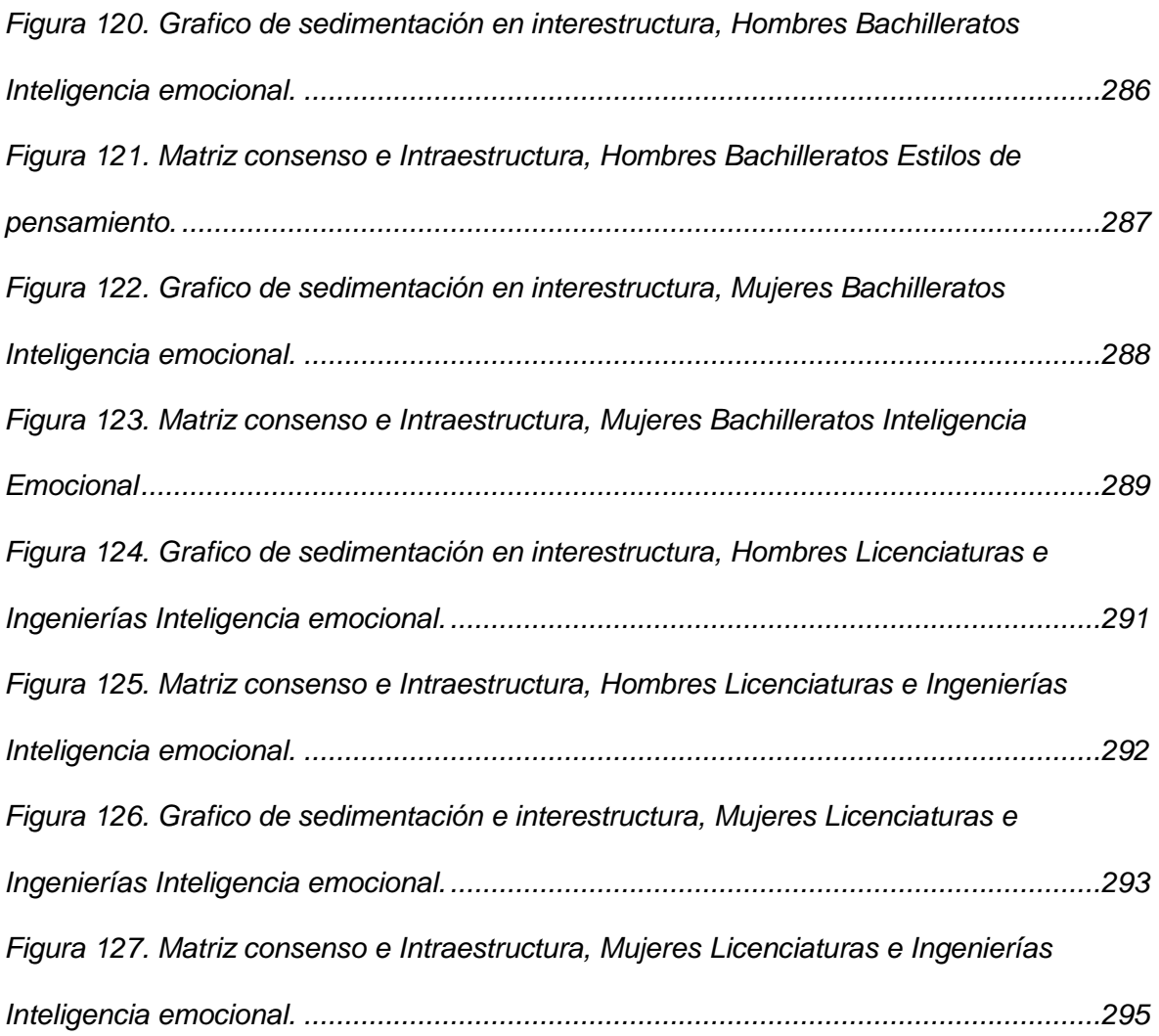

### **INDICE DE TABLAS**

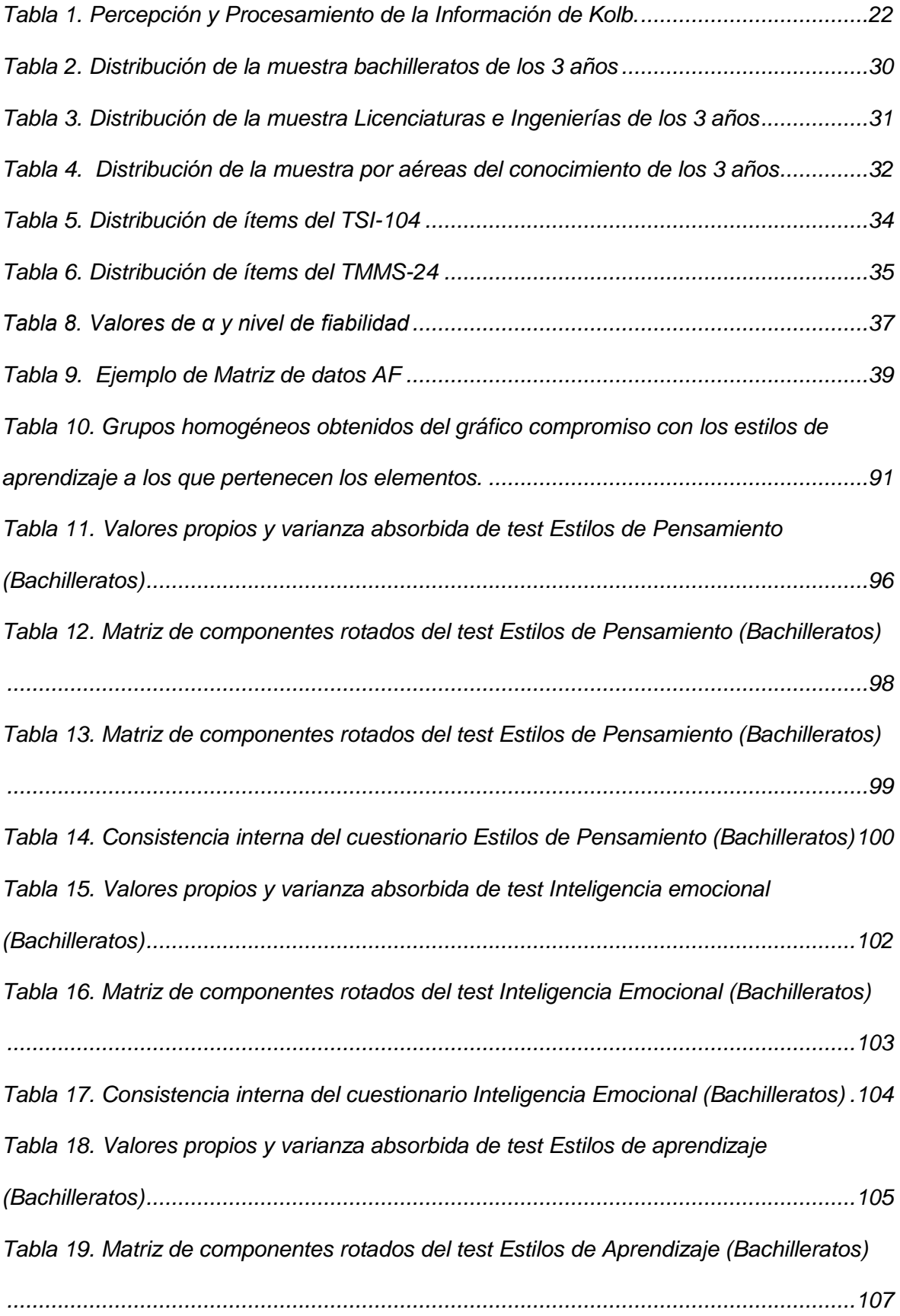

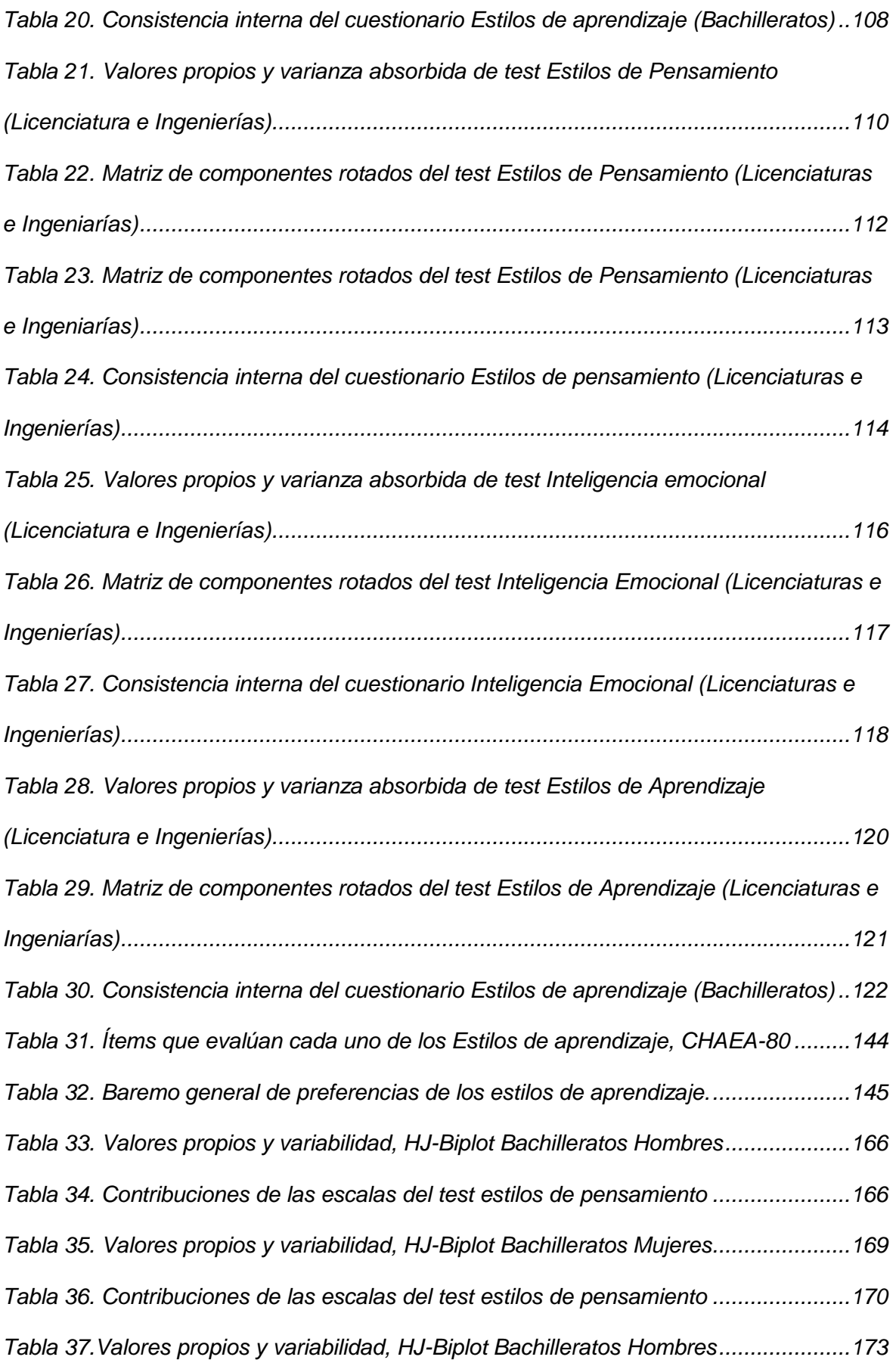

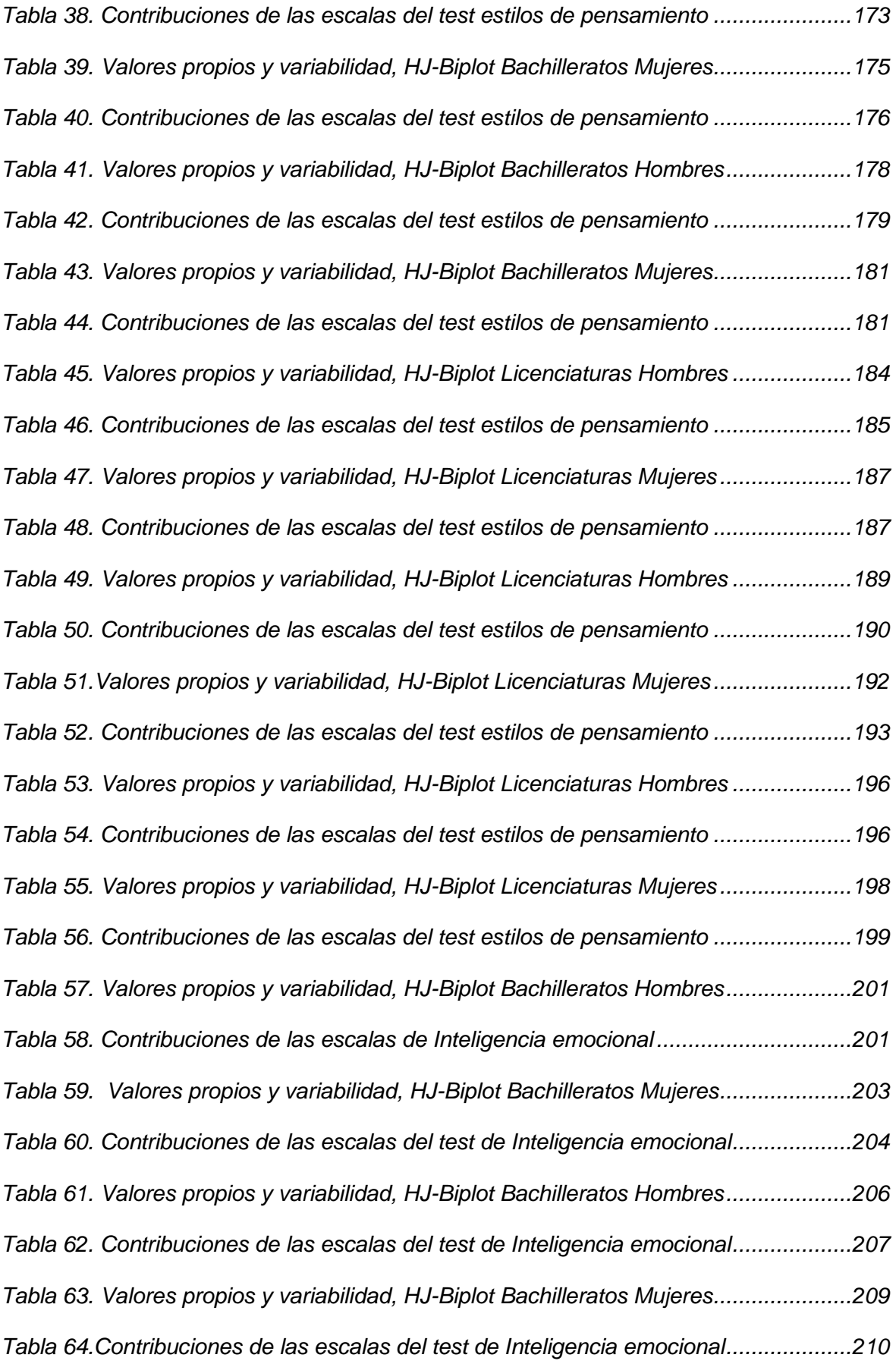

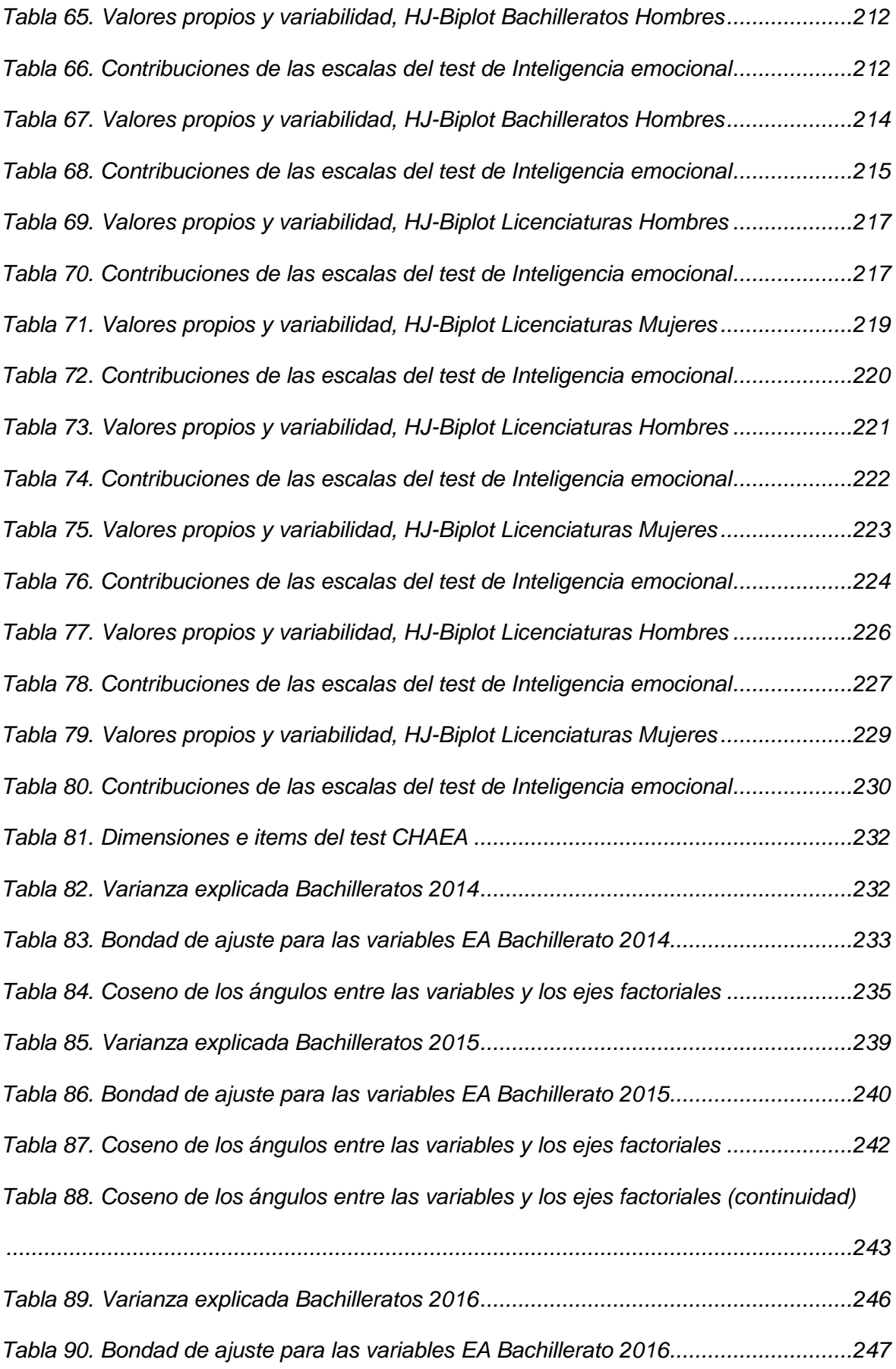

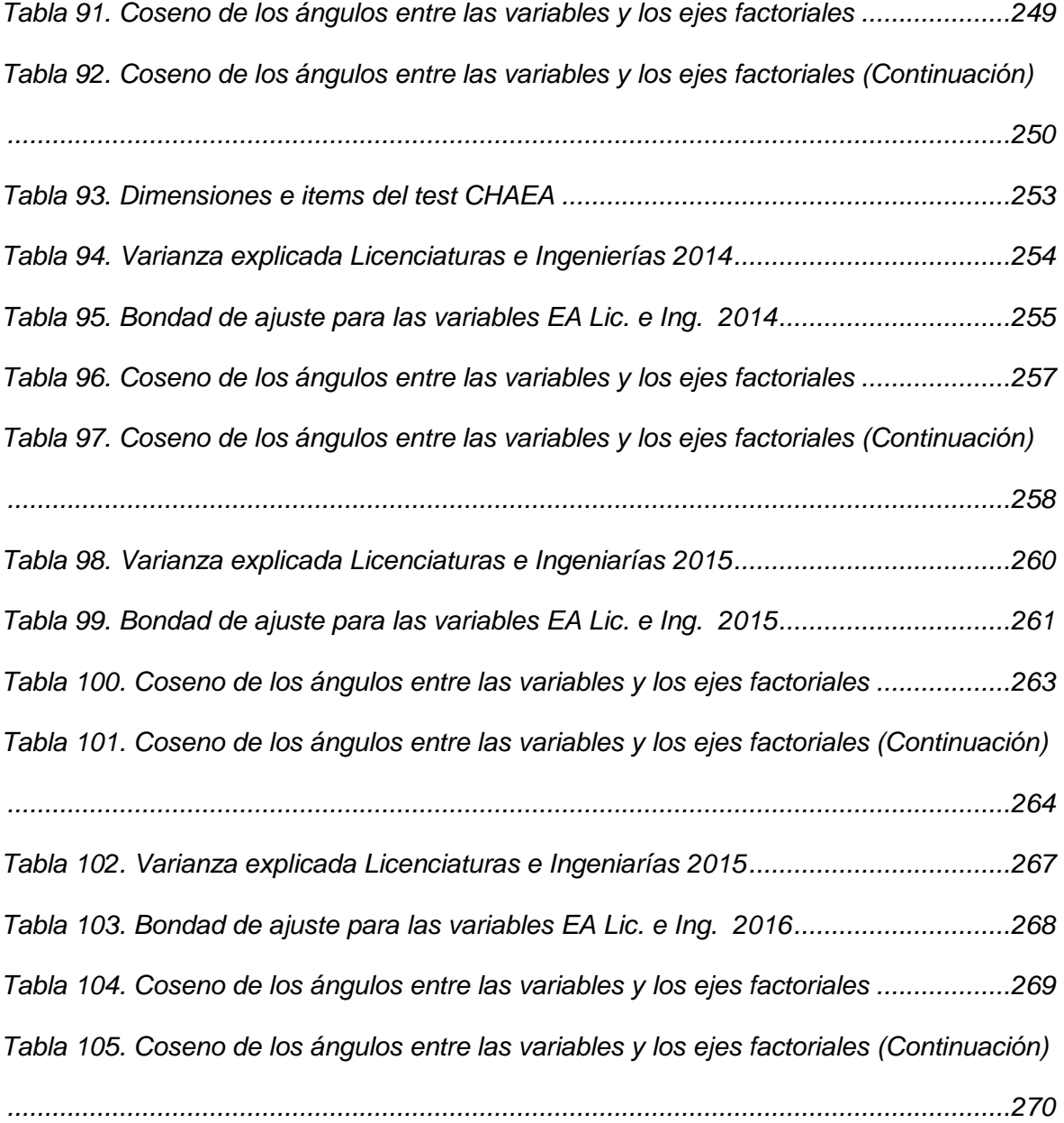

**CAPITULO I**

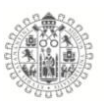

### <span id="page-20-0"></span>**1. CAPITULO I**

#### <span id="page-20-1"></span>1.1.**Introducción.**

Este trabajo está relacionado con una de las líneas de investigación más activas, en este momento, en el Departamento de Estadística de la Universidad de Salamanca, el Análisis Estadístico de Tablas de Tres vías.

La propuesta que aquí se desarrolla, la cual ha sido bautizada como STATIS DUAL DICOTÓMICO, supone un gran avance ya que permite comparar estructuras de covariación latentes subyacentes en tablas de datos binarios. Hasta el momento la única opción de análisis para datos binarios era el Biplot Logístico, (Villardón y col, 2006), pero este potente método ha sido desarrollado para tablas de dos entradas. Cuando se tiene datos de tres viás, la única opción para considerar las tres vías requería concatenar las matrices de datos binarios, hecho que implica perder la información con respecto a una de las vías.

Se ha desarrollado el código en R que nos permite aplicar la técnica propuesta.

La revisión bibliográfica nos ha permitido conocer las milestones de esta línea de investigación y el estudio comparativo de las diferentes técnicas multivariantes, es otra de las aportaciones de este trabajo que explora y aplica las técnicas más utilizadas para el estudio de tabas bifactoriales (HJ-BIPLOT, (Galindo, 1986), BIPLOT LOGÍSTICO, y las técnicas más utilizadas para el estudio de tablas de tres vías (STATIS y STATIS DUAL, (L'Hermier des Plantes, 1976)).

Todas estas herramientas estadísticas factoriales, tanto las ya descritas en la literatura como la propuesta en esta tesis, se aplican al estudio de datos reales

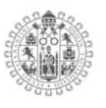

recogidos en la Universidad de Colima, México, en estudiantes de nivel medio y superior, estudiantes de primer ingreso de los bachilleratos, licenciaturas e ingenierías.

El reto es conocer ¿cómo ocurre el aprendizaje? Es bien sabido que todos recibimos la información de forma diferente, según nuestros estilos de aprendizaje, la procesamos de diferente forma, según nuestros estilos de pensamiento y todo esto puede ser modulado por nuestro nivel de inteligencia emocional.

En este trabajo se exploran los estilos de pensamiento, los estilos de aprendizaje y la inteligencia emocional de los estudiantes universitarios colimenses, tres constructos latentes que han sido abordados de forma independiente, pero no hay prácticamente estudios que analicen las interrelaciones entre ellas.

Los datos se han recogido en tres años distintos.

La tesis está estructurada de la siguiente manera tras introducción se analiza el marco teórico relacionado con los Estilos de Pensamiento, Estilos de Aprendizaje e Inteligencia Emocional. En el capitulo tres se describen los objetivos y el material y métodos para el estudio observacional que se lleva a cabo en alumnos y alumnas de primer ingreso de nivel medio (Bachilleratos) y nivel superior (Licenciaturas e Ingenierías) de la Universidad de Colima, México, entre los años 2014 y 2016. Se describe la muestra, los instrumentos de evaluación y los métodos que se van a utilizar en el estudio psicométrico de los cuestionarios.

En el capitulo cuatro se presenta la nueva herramienta multivariante para el análisis de tablas de tres vías con datos binarios: STATIS DUAL DICOTOMICO.

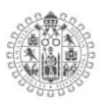

En el capitulo cinco e analizan las estructuras latentes de los cuestionarios Estilos de Pensamiento, Inteligencia Emocional y Estilos de Aprendizaje y su fiabilidad. Se busca además, los perfiles dominantes en cada colectivo estudiado (Bachilleratos, Licenciaturas e Ingenierías), segmentados por genero y se analizan las relaciones en los tres constructos latentes. El trabajo termina con las conclusiones y la bibliografía.

**CAPÍTULO II**

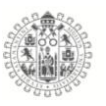

### <span id="page-24-0"></span>**2. CAPITULO II**

#### <span id="page-24-1"></span>2.1.**ESTILOS DE PENSAMIENTO, ESTILOS DE APRENDIZAJE E INTELIGENCIA EMOCIONAL: MARCO TEORICO**

Los estudios del pensamiento tienen un origen poco definido, pero los que se documentan nos remontan a la Grecia clásica, donde se inicia el estudio de los temas del pensamiento y la razón del hombre, con filósofos como Platón, Pitágoras y Aristóteles, entre otros.

No fue hasta 1882 cuando *George J. Romanes (1882),* impulsor de la Psicología Comparada, presentó evidencias anecdóticas de las capacidades mentales superiores de los animales. Su trabajo llamó la atención sobre la posibilidad de una continuidad real de procesos psicológicos entre animales y humanos; sin embargo, la comunidad científica prefirió utilizar una metodología más experimental y rigurosa para explicar los fenómenos psicológicos en animales (Ardila, 2011). Posteriormente, el Psicólogo *Francis Galton, (1883)* conceptualizó la inteligencia como una aptitud cognitiva general que determina el éxito o fracaso de un sujeto ante cualquier tarea. A su vez relacionó tal constructo con la influencia de la educación y el entorno en el que se desarrolla el individuo, Galton diseñó una serie de cuestionarios para medir las características intelectuales y los rasgos de grupos de personas, concluyendo que las personas con mejor posición social y económica tenían mejores índices de inteligencia.

A principios del siglo XX el Psicólogo *Edward* Thorndike, (1920) definió el concepto de inteligencia social como: la habilidad para comprender y dirigir a los hombres y mujeres, y actuar sabiamente en las relaciones humanas, para este

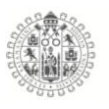

autor también existen otros dos tipos de inteligencias: la abstracta (la habilidad para manejar las ideas) y la mecánica (habilidad para manejar y entender los objetos). Esto dio pie para el inicio del estudio de la inteligencia emocional. El psicólogo *James McKeen Cattell* (Cattell, 1886) centró sus estudios en elaborar pruebas mentales que lograran medir las diferencias en la inteligencia de las personas, siendo así el pionero en las pruebas mentales. No fue hasta 1905 cuando el Psicólogo y Pedagogo *Alfred Binet* expuso que no se puede tener una sola definición de inteligencia, sino que deben sumarse las diferentes aptitudes mentales que los individuos poseen. Binet hablaba de la influencia de los factores genéticos, considerando también la influencia social. Pensaba que los sujetos poco inteligentes padecían un retraso en su desarrollo, conocido como retraso mental. Fue en el año 1905 cuando desarrolló la primera escala de inteligencia para niños, y en el año 1916 modificó su escala original, por una nueva versión del *test Stanford-Binet*, donde aparece por primera vez el concepto de cociente intelectual, definido como la relación entre la edad mental y la edad cronológica. Como era de esperar, su trabajo desató polémica relacionada con la dependencia de la inteligencia de un único factor general o de muchos pequeños factores específicos. (Binet et al., 1905)

Los Psicólogos *Terman, (1916) y Spearman, (1961)* ambos coinciden y definen la existencia de un único factor estructural, denominado factor general, que impera en la ejecución de los test y tareas utilizadas para valorar la conducta inteligente. En esa misma década el Psicólogo *Edward Lee* Thorndike, (1920) publicó "La inteligencia y sus usos" donde introdujo un nuevo componente, el social, en la definición de inteligencia. Por esas mismas fechas los Psicólogos Watson, (1930)

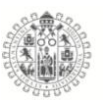

*y* Guthrie, (1935) iniciaron el auge del conductismo, y conceptualizaron la inteligencia como simples asociaciones entre estímulos y respuestas (Morelo, 1998).

El Psicólogo *Louis* Thurstone, (1938) propuso un modelo de inteligencia humana con 7 factores que son independientes entre ellos, negando la existencia de un único factor que explique la inteligencia humana. Las llamó aptitudes mentales primarias: comprensión verbal, habilidad numérica, rapidez perceptiva, memoria asociativa, razonamiento, fluidez verbal y habilidad espacial. Otro ejemplo sería el instrumento creado en 1941 por (Thurstone & Thurstone, 1941) para medir los factores de inteligencia, al que denominaron Test de Aptitudes Primarias (TAP). El Psicólogo *David* Wechsler, (1939) diseñó la escala *Wechsler-Bellevue*, un ejemplo más, siendo la primera que evalúa los procesos intelectuales de los adolescentes y adultos, y en 1949 diseña "la escala de inteligencia Wechesler para niños" (Wechsler, 1949). Thurstone, (1938), Thomson, (1939) *y* Guilford, (1967) exponen que la inteligencia no puede entenderse como un concepto unitario, mencionan que la inteligencia se debe entender como un gran número de "vínculos" estructurales independientes entre ellos. *Wertheimer, Kohler y Koffka*, un grupo de psicólogos alemanes, desarrollaron la *teoría Gestalt,* y también introdujeron el concepto de pensamiento productivo o discernimiento dentro del concepto de inteligencia, conceptualizando la teoría Gestalt como la psicología de la forma. (Wertheimer, 1938)

En la década de los 50 nace la *Teoría Piagetiana*, creada por el Psicólogo *Jean Piaget*, centrándose en los estructuralismos, donde define dos puntos clave: el desarrollo del pensamiento y el desarrollo del aprendizaje; se centró en el

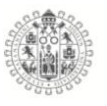

razonamiento de los niños, que se convirtieron en la base de sus investigaciones sobre desarrollo cognitivo. Piaget identificó cuatro factores: maduración biológica, actividad, experiencias sociales y equilibrio (Piaget, 1952). También en la década de los 50 *Paul MacLean* desarrolló la teoría del cerebro triuno: sus investigaciones exponen que nuestro cerebro a lo largo de su desarrollo incorpora cada vez funciones más complejas y que el cerebro se puede dividir en tres estructuras principales, según la complejidad de sus funciones: el cerebro instintivo o reptiliano, el cerebro límbico o mamífero, y el cerebro cognitivo-ejecutivo o humano. (Maclean, 1949)

A su vez, el Psicólogo *Philip E. Vernon, (1965)* propuso un modelo jerárquico, basado en la idea de que la inteligencia se puede concebir en tres partes: A, B y C, donde la inteligencia A se interpreta como la posibilidad para aprender y adaptarse, la inteligencia B corresponde al nivel de habilidad en la conducta y la inteligencia C se refiere a la puntuación obtenida en un test de inteligencia.(Castillero, 2016)

En los años 50 el Científico Matemático *Alan Mathison Turing (1950)* publica en *Mind* un trabajo titulado "*Computing machinery and intelligence",* que introduce el campo de la inteligencia artificial y establece el paradigma de la ciencia cognitiva. Esto cambió la forma de trabajar de los psicólogos, que comenzaron a utilizar modelos paralelos entre la estructura del cerebro humano y las computadoras. Turing, (2009). En la década de los 60 los Psicólogos Hebb, Holt, Breger y Mcgaugh intentaron convertir la psicología en una rama de la ciencia computacional, logrando el impulso de la psicología cognitiva (Breger & McGaugh, 1965). En 1966 *Michael Polanyi* conceptualiza el conocimiento tácito y lo describe

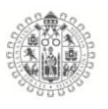

como: (a) implícito o adquirido de manera inconsciente, sin ayuda de ningún medio, (b) procedimental, que es el "saber cómo" en lugar del "saber qué", y (c) instrumental, para llegar a conseguir un objetivo (Polanyi, 1966). En esa misma década *Paul Guilford, (1967)* desarrolló el *"Modelo de la Estructura del Intelecto"*, basado en el desarrollo de las habilidades de pensamiento; este modelo lo integran 5 operaciones cognitivas: captación de la información, memoria, evaluación, solución de problemas y creatividad.

En 1971 Raymond Cattell publicó la teoría de la inteligencia cristalizada y la inteligencia fluida, donde la primera se refiere a la habilidad y capacidad de aplicar los conocimientos adquiridos a lo largo de la vida, y la segunda se define como la capacidad de asimilar, razonar y adaptarse a situaciones nuevas (Cattell, 1971).

*John Mayer y Robert Sternberg* en la década de los 70 continuaron con los estudios de la inteligencia, haciendo énfasis en las operaciones cognitivas, es decir, símbolos y manipulación de símbolos, que a la vez son y forman parte de la inteligencia. Alrededor de 1980 el Psicólogo *Howard Gardner* afirma que existen muchas capacidades humanas que pueden ser consideradas como inteligencias, porque son tan fundamentales como las que tradicionalmente detecta el test de cociente intelectual, y habla de 8 tipos de inteligencias, conceptualizando la inteligencia como la capacidad de ordenar los pensamientos y coordinarlos con las acciones. Los tipos de inteligencias que describe son: la musical, corporalcinestésica, lingüística, lógico-matemática, espacial, interpersonal, intrapersonal y Naturalista (Gardner, 2005).

Todos los estudios, las experimentaciones y observaciones, tanto en humanos como animales, así como las teorías mencionadas anteriormente, se consideran

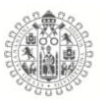

la base del desarrollo de los modelos de aprendizaje, como lo dijo García-Ancira, (2019). Este término hace referencia a que cada estudiante responde de distinta forma a las condiciones en las que recibe el conocimiento, así como a los distintos estímulos que recibe durante el proceso de aprendizaje y, en determinadas circunstancias, hechos que deben ser tenidos en cuenta para que las probabilidades de que un estudiante aprenda sean mayores.

Después de décadas dedicadas al estudios del pensamiento fue en la década de los 80 *David* Kolb, (1984) desarrolló un modelo de aprendizaje basado en experiencias. Además afirma que para aprender, es necesario disponer de cuatro capacidades básicas: Experiencia concreta (EC), Observación reflexiva (OR), Conceptualización Abstracta (CA), y Experimentación activa (EA), de donde derivan los cuatro estilos de aprendizaje propuestos en sus modelos: 1) Divergente (Concreto y Reflexivo), persona que se caracteriza por tener agilidad imaginativa, visualizar situaciones de manera concreta, formular ideas, ser emotiva y sociable; 2) Asimilador (Abstracto y Reflexivo), persona creadora de modelos teóricos, con razonamiento inductivo, poco sociable y le gustan los conceptos abstractos; 3) Convergente (Abstracto y Activo), persona que pone en práctica las ideas, es ágil en pruebas de inteligencia, busca solucionar los problemas, tiene razonamiento hipotético deductivo, es poco emotiva y distante socialmente; y 4) Acomodador (Concreto y Activo), persona que lleva a cabo los planes, le gusta involucrarse en nuevas experiencias, es arriesgada, intuitiva y dependiente socialmente. El modelo concreto puede ser observado en la Figura 1 que se expone a continuación.

9

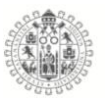

El mismo autor indica que son necesarias dos dimensiones para que ocurra el aprendizaje. La primera de ellas es la percepción y la segunda, el procesamiento (Agudelo et al., 2010).

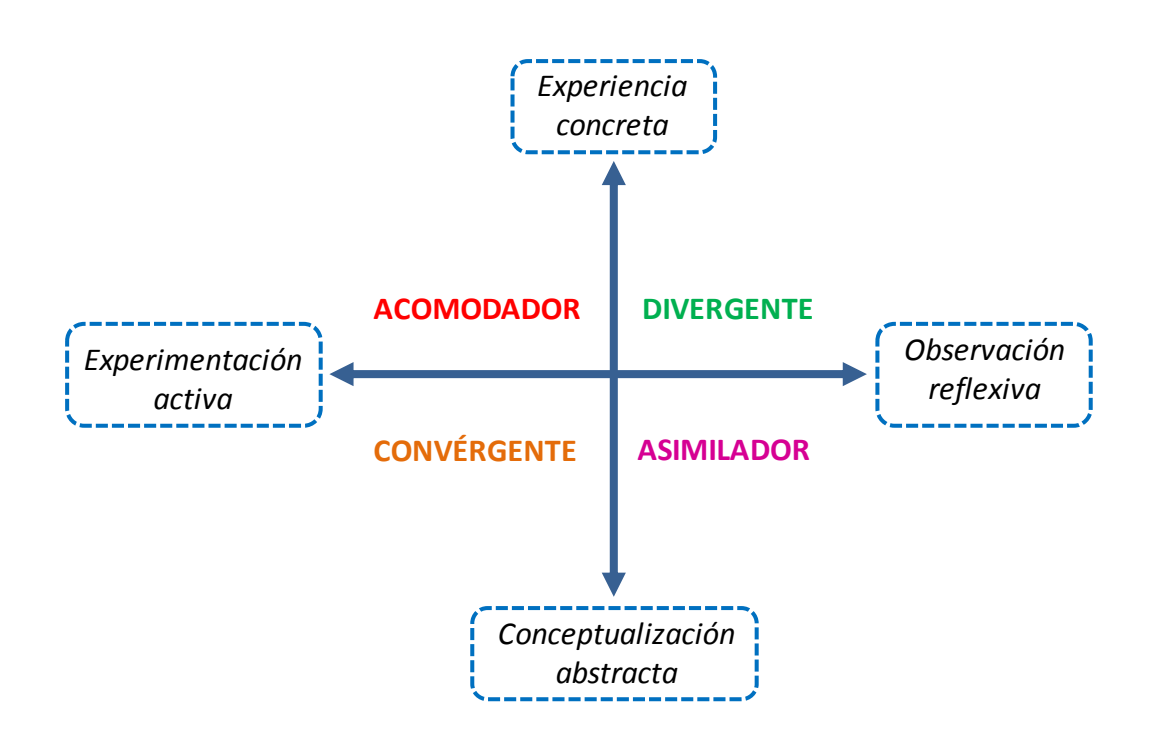

*Figura 1. Representación del modelo de Kolb 1984.*

<span id="page-30-0"></span>En esa misma década pero en el año 1985, *Robert J. Sternberg* propuso la llamada teoría triárquica que describe la relación entre la inteligencia y el mundo interno del individuo, a través de los componentes o procesos mentales que están implicados en el pensamiento. Estos componentes son de tres tipos: 1) Metacomponentes, 2) Componentes de ejecución, y 3) Componentes de adquisición del conocimiento. Los metacomponentes son los llamados procesos ejecutivos que usa el individuo para planificar, controlar y evaluar la solución de problemas o actividades a realizar. Los componentes de ejecución son los

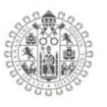

procesos implicados en realizar o llevar a cabo todos los mandatos de los metacomponentes; y los componentes de adquisición del conocimiento son aquellos procesos utilizados para aprender a solucionar los problemas o resolver tareas (Sternberg, 1985).

Fue en 1986 cuando los Psicólogos *Peter Honey y Alan Mumford* propusieron su teoría de estilos de aprendizaje, teniendo como antecedentes los trabajos de Kolb. Reconocen el valor de la experiencia en el aprendizaje y consideran que los individuos no aprenden las mismas cosas del mismo modo, aun cuando compartan los mismos textos y contextos (Honey & Mumford, 1986). Honey y Mumford entienden que el estilo de aprendizaje influye en la manera en la que el individuo acepta y asimila la información, es decir, que la experiencia de aprendizaje puede ser mejorada si el aprendiz se hace consciente de dichos estilos. Si bien se inspiraron en el modelo de la rueda de aprendizaje de Kolb, Honey y Mumford se permitieron hacer su propia clasificación, según la cual se identifican cuatro estilos de aprendizaje:

1) El *Estilo de aprendizaje activo*, el cual está directamente relacionado con las experiencias del individuo.

2) El *Estilo de aprendizaje reflexivo*, que también considera las experiencias del individuo, pero en este caso no las vive activamente, sino que las percibe desde la observación y el análisis detallado de ellas para crear una conclusión.

3) El *Estilo de aprendizaje teórico*, donde el individuo toma todo lo que observa para adecuarlo e incorporarlo a teorías lógicas y complejas, teniendo como fortaleza su capacidad de análisis y síntesis.

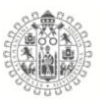

4) El *Estilo de aprendizaje pragmático*, donde los individuos prefieren aprender a través de la práctica de lo que se ha aprendido o instruido.

Para evaluar los estilos anteriores diseñaron un test denominado *Learnig Styles Questionnaire (LSQ),* el cual fue diseñado para ser aplicado específicamente en la industria y la administración (Honey, 1989).

No fue hasta 1995 que *Alonso, Gallego y Honey* consideraron que el modelo de estilos de aprendizaje de los Psicólogos *Peter Honey y Alan Mumford* era aplicable al ámbito académico, por ello adaptaron dicho test al contexto educativo de España. Después de hacer algunos ajustes al LSQ, diseñaron el Cuestionario *Honey-Alonso de Estilos de Aprendizaje: CHAEA*, que consta de 80 preguntas con respuesta dicotómica, donde cada estilo se evalúa con 20 ítems. Este cuestionario ha contado con gran aceptación en el área académica de habla hispana, y cuenta con traducciones en otros idiomas (Puello et al., 2019).

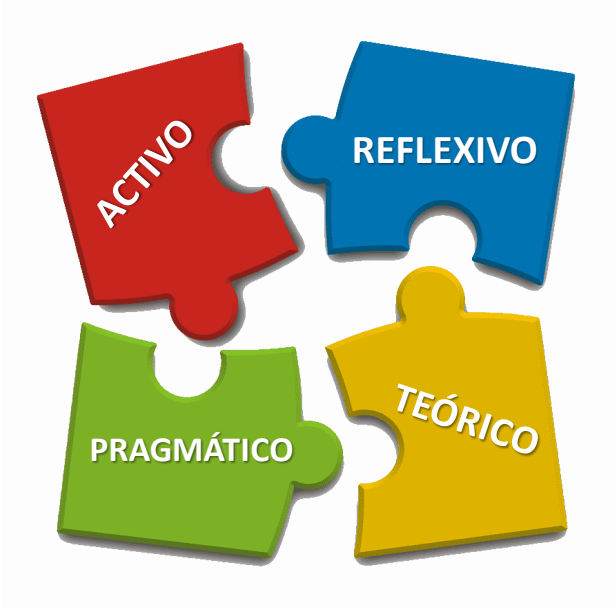

<span id="page-32-0"></span>*Figura 2. Modelo de Peter Honey y Alan Mumford 1986.*

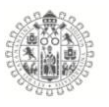

También en esa misma década de los 90 y con un matiz un tanto diferente a las teorías que venían desarrollando los científicos relacionadas con los estudios del pensamiento, los Psicólogos *John Mayer y Piter Salovey (1990)* publicaron una teoría en la que fueron pioneros en acuñar el concepto de inteligencia emocional, que la conceptualizaban como la habilidad para percibir, valorar y expresar emoción. Publicaron un modelo de habilidades donde consideran que la Inteligencia emocional tiene como base cuatro habilidades básicas:

1) Percepción emocional, la habilidad que posee el individuo para identificar y reconocer los propios sentimientos y los de las personas que le rodean.

2) Facilitación o asimilación emocional, la habilidad para identificar los sentimientos cuando razonamos o solucionamos problemas.

3) Comprensión emocional, la habilidad de desglosar el amplio y complejo repertorio de señales emocionales, etiquetar las emociones y reconocer en dónde se agrupan.

4) Regulación emocional, la más compleja de las habilidades de la inteligencia emocional, ya que incluye la capacidad de estar abierto a sentimientos, tanto positivos como negativos, y de reflexionar sobre los mismos para descartar o aprovechar la información que los acompaña dependiendo de su utilidad (Salovey & Mayer, 1990).

Sin embargo, no fue hasta 1995 cuando crearon el test denominado Trait Meta Mood Scale (TMMS), conformado por 48 ítems, dividido en tres dimensiones: atención a los sentimientos, claridad emocional y reparación de las emociones

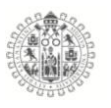

(Salovey et al., 1995). En ese mismo año, el termino inteligencia emocional se popularizó, pero bajo el prisma de otro autor, a través del éxito del best-seller del Psicólogo *Daniel Goleman, (1995)* titulado "Inteligencia Emocional", donde conceptualiza la inteligencia emocional como: la forma de interactuar con el mundo, tener muy en cuenta los sentimientos y englobar habilidades tales como el control de los impulsos, la autoconciencia, la motivación, el entusiasmo, la perseverancia, la empatía, la agilidad mental, etc.

Para Goleman la inteligencia emocional consiste en:

1) Conocer las propias emociones: tener conciencia de las propias emociones, esto es, reconocer un sentimiento en el momento en que ocurre.

2) Manejar las emociones: la habilidad para manejar los propios sentimientos a fin de que se expresen de forma apropiada. Se fundamenta en la toma de conciencia de las propias emociones.

3) Motivarse a sí mismo: encaminar las emociones y la motivación consecuente hacia el logro de objetivos. Es esencial para prestar atención, automotivarse, manejarse y realizar actividades creativas.

4) Reconocer las emociones de los demás: un don fundamental es la empatía, la cual se basa en el conocimiento de las propias emociones. La empatía es la base del altruismo.

5) Establecer relaciones: El arte de establecer buenas relaciones con los demás es, en gran medida, la habilidad de manejar las emociones de los demás.

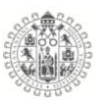

En 1998 y con los antecedentes de los estudios anteriores, el Psicólogo *Pablo Fernández Berrocal* adaptó y aplicó el cuestionario Trait Meta Mood Scale, TMMS-48, al castellano, y en 2004 publicó una propuesta de reducción de su dimensión de 48 a 24 ítems.(Fernández-Berrocal et al., 2004a)*.*

En 1997 dando un giro a la tan popular inteligencia emocional de aquellos momentos, el Psicólogo *Robert J. Sternberg* propuso la Teoría de autogobierno mental. La idea básica de esta teoría es que las formas de gobierno que tenemos en el mundo no son fortuitas, sino que son el reflejo externo de lo que piensan las personas, y representan sistemas alternativos de organizar nuestros pensamientos. Por tanto, las formas de gobierno que vemos son reflejos de nuestra mente, existen varios paralelismos entre la organización de un individuo y la organización de la sociedad. El autor explica su teoría mediante 13 estilos de pensamiento, que los divide en 5 subgrupos, y los mide con el test Thinking Styles Invetory (TSI) que consta de 103 ítems, donde cada estilo es evaluado por 8 ítems con respuestas tipo Likert de 7 (Sternberg, 1997)

- 1) *Funciones.* Ejecutivo, Legislativo y Judicial.
- 2) *Formas.* Monárquico, Jerárquico, Oligárquico, Anárquico.
- 3) *Niveles.* Global y Local
- 4) *Alcances.* Interno y Externo
- 5) *Inclinaciones.* Liberal y Conservador.

Contando con los antecedentes anteriores donde se habla del desarrollo y evolución de las teorías del pensamiento y los modelos de aprendizaje a través de los años y después de una selección de teorías, se compiló un trabajo de
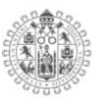

análisis y propuestas estadísticas de análisis de datos de 3 teorías seleccionadas: Estilos de Pensamiento, Inteligencia Emocional y Estilos de Aprendizaje, que a continuación se describen con más detalle.

# **ESTILOS DE PENSAMIENTO SEGÚN STERNBERG**

Sternberg (1997) conceptualizó los Estilos de Pensamiento como una manera característica de pensar. No se refería a una aptitud, sino a cómo se utilizan las aptitudes. Expone que las personas pueden ser prácticamente idénticas en aptitudes y aun así tener estilos muy diferentes. Por esa razón, y bajo el mismo esquema, ese año desarrolló la teoría de *Autogobierno Mental,* que no es otra cosa que la idea de que las formas de gobierno que tenemos en el mundo no son fortuitas, sino que son el reflejo externo de lo que piensan las personas, representando así, sistemas alternativos de organizar el pensamiento; por tanto, las formas de gobierno que tenemos son el reflejo de nuestra mente.

Existen varios paralelismos entre la organización del individuo y la organización de la sociedad. De la misma manera que la sociedad necesita gobernarse, igualmente los individuos necesitan gobernarse. Por ello creó 13 estilos de pensamiento y los agrupó en 5 subgrupos

# **Funciones del Autogobierno Mental.**

Estilo Legislativo. Las personas con este estilo les gusta hacer las cosas a su manera y prefieren decidir por sí mismas qué harán y cómo lo harán. Les agradan sus propias reglas y prefieren enfrentar los problemas que no están estructurados o planteados con antelación; son especialmente propicios para la creatividad,

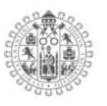

pero por desgracia el entorno educativo no suele premiar a este estilo de pensamiento.

Estilo Ejecutivo. Las personas ejecutivas se caracterizan por seguir reglas, prefieren los problemas estructurados y con un planeamiento previo. Este estilo es el más apreciado tanto en la enseñanza como en el mundo laboral, porque ejecutan las ordenes de los demás, y les gustan seguir instrucciones.

Estilo Judicial*.* Las personas de estilo judicial disfrutan de evaluar reglas y procedimientos, prefieren los problemas donde se analicen y evalúen las cosas e ideas ya existentes. Este es otro estilo que no es apreciado en las escuelas ni en el ámbito laboral.

## **Formas de Autogobierno Mental.**

Estilo Monárquico*.* Son personas decididas y resueltas, no les gusta que nada se interponga en la resolución de un problema, se sabe con certeza que acabarán una tarea o actividad que se propongan.

Estilo Jerárquico**.** Las personas jerárquicas poseen un orden de metas y reconocen la necesidad de establecer prioridades, ya que no siempre se pueden alcanzar todas la metas a la vez. Aceptan más la complejidad que otros estilos y saben de la necesidad de examinar los problemas desde varios puntos de vista para establecer correctamente las prioridades. Son personas que tienden a adaptarse bien a las organizaciones, siempre y cuando la organización este alineada con sus intereses; en caso contrario suelen tener muchos problemas dentro de las organizaciones.

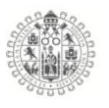

Estilo Oligárquico*.* Son personas que suelen estar interesadas y motivadas por varias metas a la vez que consideran igual de importantes y con frecuencia son contradictorias entre sí. Estas personas suelen sentirse presionadas cuando deben repartir su tiempo y otros recursos entre exigencias contradictorias. No siempre están seguras de qué deben hacer primero o cuánto tiempo deben dedicar a cada tarea. Sin embargo, si se les dan directrices mínimas de prioridades, pueden llegar a ser tanto o más eficaces que las personas con otros estilos.

Estilo Anárquico. Las personas anárquicas comparten la característica del estilo oligárquico de ser personas que motivadas por un popurrí de necesidades-metas que pueden ser difíciles de clasificar, tanto por ellas mismas como por las demás personas. Los anárquicos tienden a abordar los problemas de una manera aparentemente aleatoria, tienden a rechazar los sistemas, sobre todo los rígidos, y con frecuencia juegan con las piezas de información e ideas variadas de una manera creativa.

## **Niveles de Autogobierno Mental.**

Estilo Global. Prefieren abordar cuestiones relativamente amplias y abstractas. Rechazan o ignoran los detalles.

Estilo Local. Son personas a las que les gustan los problemas concretos y exigen trabajar con detalle. Generalmente se orientan a los aspectos pragmáticos de una situación y son realistas. Estos dos tipos de estilos pueden trabajar muy bien juntos, porque cada uno tiene un punto de vista que el otro no está considerando.

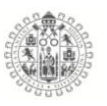

## **Alcances de Autogobierno Mental.**

Estilo Interno*.* Son personas que resuelven o afrontan problemas que se vuelcan a su interior. Son personas introvertidas, se centran en las tareas, tienden a ser distantes y con poca conciencia social, disfrutan de trabajar en soledad y generalmente prescinden de las ideas o cosas de otras personas.

Estilo Externo. Su principal característica es que son personas extrovertidas, sociables y orientadas a la gente. Suelen tener conciencia social y ser conscientes de los que les pasa a los demás. Tienen predilección por trabajar en grupos de personas siempre que les sea posible.

#### **Inclinaciones de Autogobierno Mental.**

*Estilo Liberal.* A las personas liberales les gusta ir más allá de los procedimientos y reglas existentes, maximizan el cambio y buscan situaciones que sean algo ambiguas. Pero se debe considerar que estas personas no necesariamente son liberales en el sentido político. Los buscadores de emociones tienden a tener un estilo liberal, igual que las personas que, en general, se aburren con facilidad.

Estilo Conservador. Se caracterizan por segur procedimientos y reglas existentes, minimizan el cambio, evitan las situaciones ambiguas y se ciñen a situaciones familiares en el trabajo y la vida profesional. Las personas con este estilo son felices en entornos estructurados y relativamente predecibles.

A modo de una mejor representación e interpretación del modelo de Robert Sternberg se presenta la Figura 3.

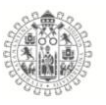

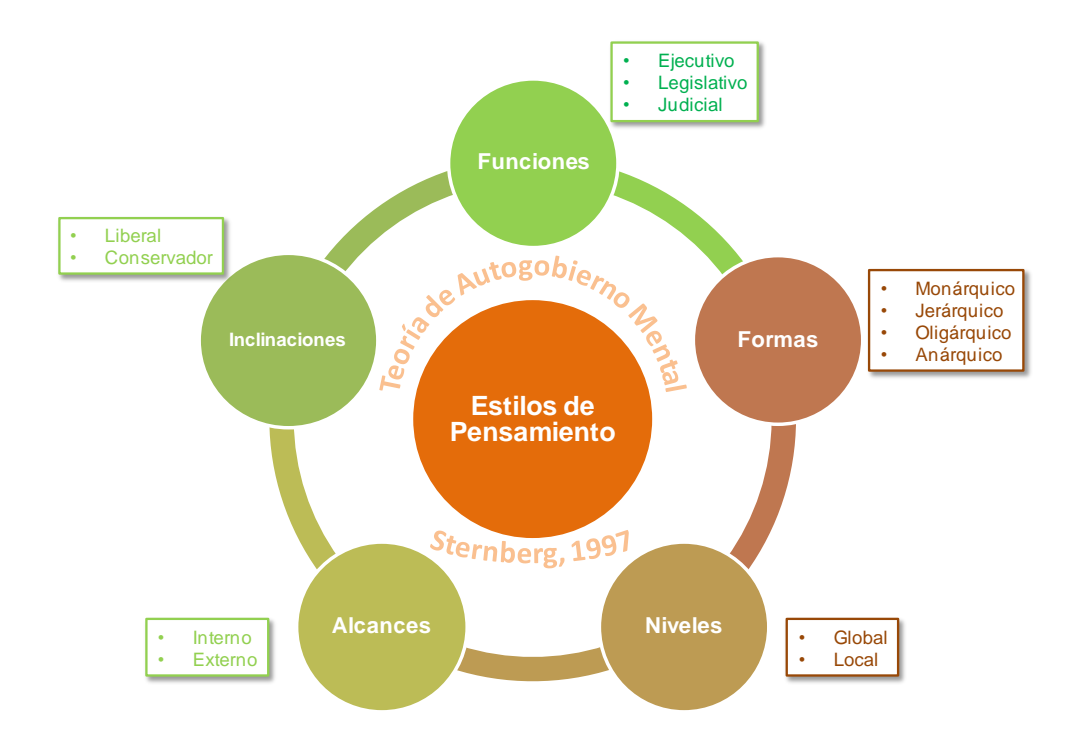

*Figura 3. Esquema de estilos de pensamiento, teoría de autogobierno mental.*

Acompañado de la teoría de autogobierno mental, Sternberg creó un test para medir los estilos de pensamiento, denominado *Thinking Styles Invertory (TSI)* que consta de 103 ítems que evalúan los 13 estilos de pensamiento, donde cada estilo es evaluado por 8 ítems con respuesta tipo Likert de 7 puntos ( Sternberg, 1997).

# **ESTILOS DE APRENDIZAJE, SEGÚN HONEY Y MAMFORD**

Como parte de la investigación y el estudio de las teorías del pensamiento y del aprendizaje, se incluyó al análisis los *Estilos de aprendizaje*.

Como se habló en los apartados anteriores, en la década de los 70 los Psicólogos Kolb, Rubin, McIntyre, James, & Brignardello (1974) hablaron de la experiencia como una serie de actividades que les permiten a los individuos aprender. Estos

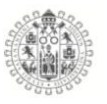

autores condicionaron el aprendizaje a las experiencias vividas y las dividieron en cuatro etapas, que según ellos mismos son indispensables para el aprendizaje óptimo:

- 1) La experiencia concreta.
- 2) La observación reflexiva.
- 3) La conceptualización abstracta.
- 4) La experimentación activa.

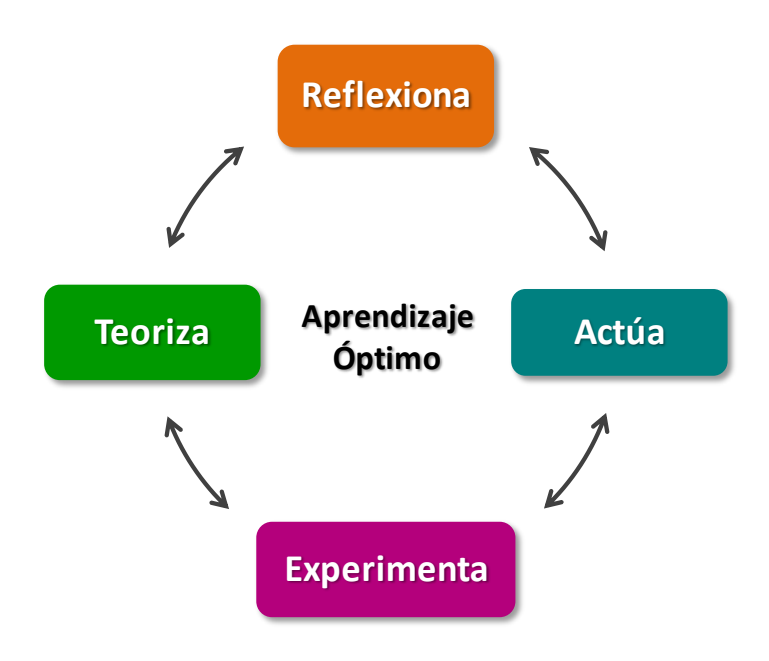

*Figura 4. Esquema de Aprendizaje óptimo de Kolb 1974*

Con este enfoque los autores definen la percepción y el procesamiento de la información como dimensiones del aprendizaje, por tanto el aprendizaje se logra según la percepción y el proceso de las cosas.

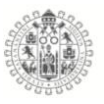

*Tabla 1. Percepción y Procesamiento de la Información de Kolb.*

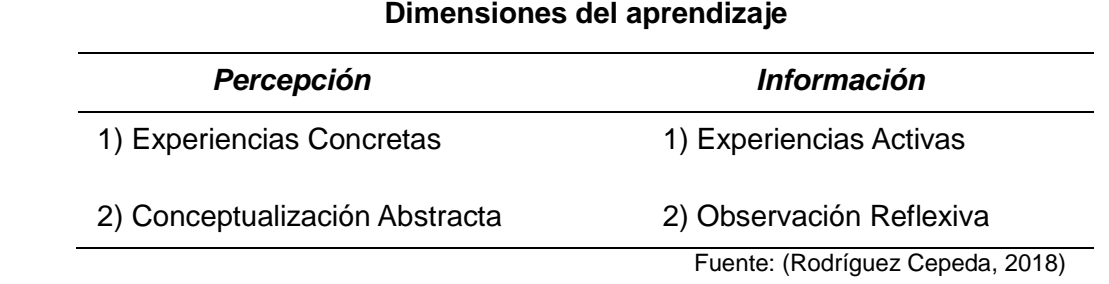

El planteamiento anterior hace alusión a un modelo de cuatro cuadrantes, que explica las diferentes formas en que aprenden las personas, dando pautas para generar el modelo de los estilos aprendizaje en 1984 (Rodríguez Cepeda, 2018).

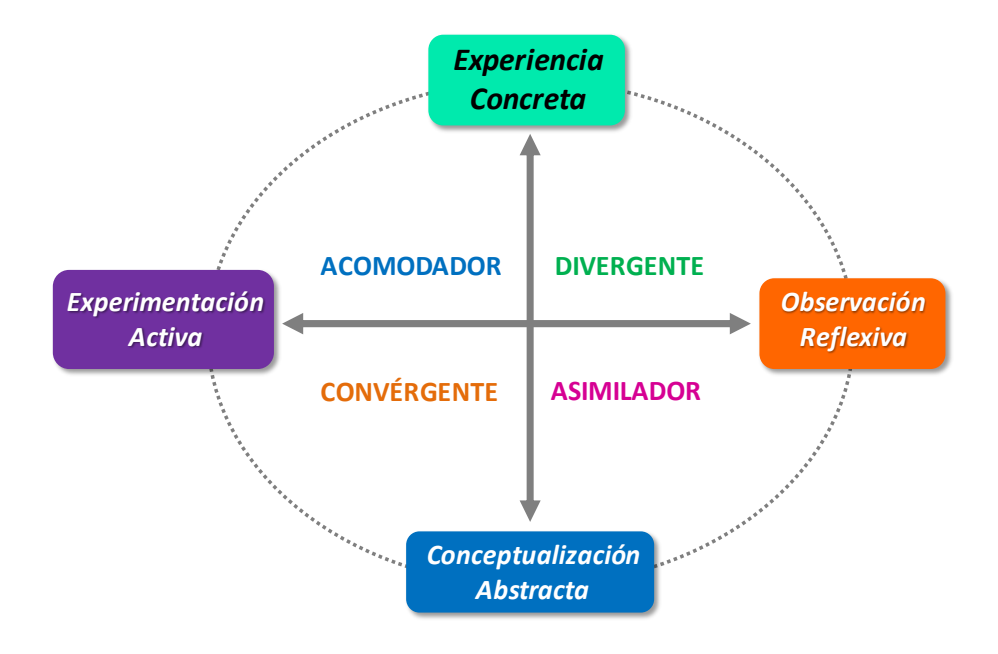

*Figura 5. Modelo de estilos de aprendizaje de Kolb 1984*

En 1986 los psicólogos Peter Honey y Alan Mumford propusieron su teoría de estilos de aprendizaje, teniendo como base el modelo de Kolb. En ella proponen

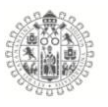

un modelo de estilos basado en la descripción de actitudes y comportamientos determinantes de las formas preferidas de pensar de cada individuo, es decir, los individuos no aprenden del mismo modo, aun cuando comparten las mismas circunstancias, porque influye la manera en que el individuo capta y procesa la información que recibe, y más aun cuando el individuo se hace consciente de dichos estilos. Cabe mencionar que la definición de este modelo estaba en sus inicios enfocada y basada en el mundo empresarial.

El modelo propone la existencia de un aprendizaje continuo, el cual se logra a través de cuatro etapas, todas necesarias entre ellas y no excluyentes. Este ciclo de aprendizaje propone que lo ideal es que las personas puedan experimentar, reflexionar, proponer ideas o hipótesis y aplicar, con ello los autores proponen cuatro estilos de aprendizaje, con características que definen e influyen en los procesos de aprendizaje, para que los individuos desarrollen sus estrategias de estudio y de enseñanza.

- 1) Activo. Se relaciona directamente con la experiencia del individuo.
- 2) Reflexivo. Considera la experiencia pero también la percibe desde la observación y el análisis detallado de las situaciones para tomar decisiones.
- 3) Teórico. Considera las observaciones para crear y adecuar sus propias teorías lógicas y complejas.
- 4) Pragmático. Aprende desde la práctica y el desarrollo de ideas.

Es importante destacar que los autores consideran que en el proceso de aprendizaje, además de basarse en la experiencia, son necesarios también los

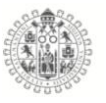

rasgos de la personalidad, como son las actitudes y el comportamiento individual.(Rodríguez Cepeda, 2018)

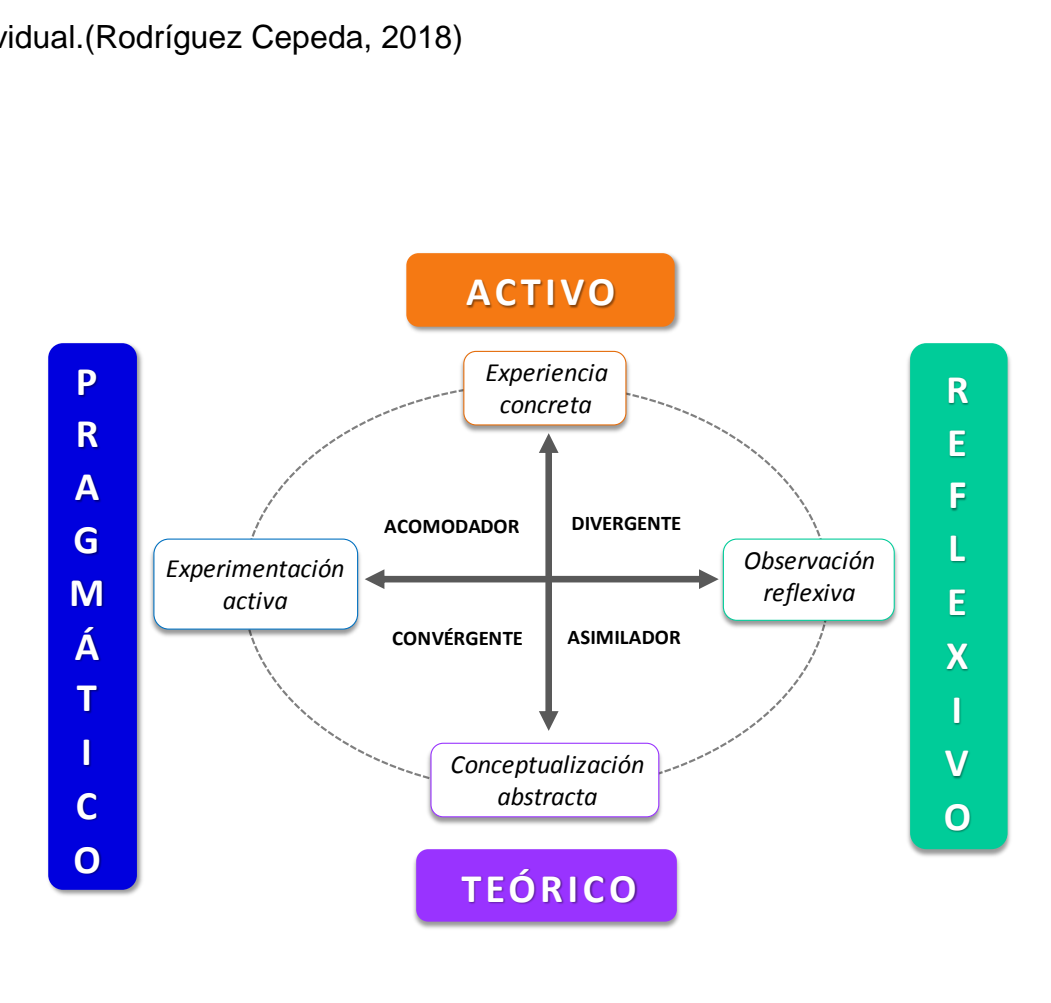

*Figura 6. Modelo de los cuatro estilos de aprendizaje de Honey y Mumford 1984*

Para evaluar los estilos de aprendizaje crearon un test denominado *Learnig Styles Questionnaire (LSQ),* el cual fue diseñado para ser aplicado específicamente en la industria y la administración. Más tarde, Alonso, Gallego y Honey (1995) consideraron que también era aplicable al ámbito académico y adaptaron el test al contexto educativo de España. Después de hacer algunos ajustes al LSQ, diseñaron el Cuestionario Honey-Alonso de Estilos de Aprendizaje, CHAEA, que consta de 80 preguntas con respuesta dicotómica, donde cada estilo (Activo, Reflexivo, Teórico y Pragmático) se evalúa con 20 ítems. El mismo ha contado

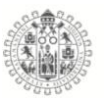

con gran aceptación en el área académica de habla hispana y cuenta con traducciones en otros idiomas (Puello et al., 2019)

## **INTELIGENCIA EMOCIONAL, SEGÚN SALOVEY y MAYER**

Como parte de la investigación también se incluyo la teoría de Inteligencia Emocional, con el objetivo de saber si existe relación entre ella y las dos teorías antes mencionadas y de qué manera convergen.

En la década de los 90 Salovey & Mayer (1990) acuñaron el término de inteligencia emocional (IE), que lo conceptualizaban como la habilidad para percibir, valorar y expresar emoción. Tomando como base la teoría de Howard Gardner y las inteligencias múltiples, estructuraron el concepto de inteligencia emocional a partir de los principios de las inteligencias interpersonal e intrapersonal de Gardner. (Howard, G. 1998)

En 1995 crearon su modelo de inteligencia emocional y lo evalúan a partir de un conjunto de habilidades, teniendo como criterio:

- 1) Evaluación y expresión de emociones.
- 2) Regulación de las emociones.
- 3) Utilización de las emociones de forma adaptativa.

Para este modelo crearon el test *Trait Meta Mood Scale (TMMS)* que mide la inteligencia emocional percibida mediante 48 ítems, distribuidos en tres subescalas, que evalúan: *Atención a los sentimientos*, con 21 ítems; *Claridad de los sentimientos,* con 15 ítems; y *Reparación emocional*, con 12 ítems. Pero en 1997

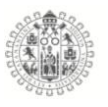

los mismos autores publicaron una nueva adaptación de su modelo, donde hacen mención de las diferentes habilidades emocionales que integran su concepto desde los procesos psicológicos básicos (Percepción emocional) hasta los de mayor complejidad (Regulación de las emociones). El nuevo test es una escala que evalúa los metaconocimientos de los estados emocionales mediante los mismos 48 ítems.(Trujillo Flores & Rivas Tovar, 2005)

Los Psicólogos Fernández-Berrocal, P., Alcaide, R., Domínguez, E., Fernández-McNally, C., Ramos, N. S., & Ravira, M. (1998) adaptaron el cuestionario al castellano, y en 2001 Natalio Extremera y Fernández-Berrocal propusieron un modelo de tres variables (Extremera & Fernández-Berrocal, 2001):

- 1) Percepción emocional.
- 2) Comprensión emocional.
- 3) Regulación emocional.

Quienes en el año 2004 publicaron la propuesta de reducción de dimensiones del Trait Meta Mood Scale, TMMS, de 48 a 24 ítems, con las mismas tres dimensiones que mencionan en el modelo: Percepción Emocional, con 8 ítems para evaluarla; Comprensión de los sentimientos, con 8 ítems; y Regulación emocional, con 8 ítems.(Fernandez-Berrocal et al., 2004b)

También existe otro modelo propuesto por Daniel Goleman, quien se encargó de popularizar el término. Este modelo es considerado mixto, es decir, combina rasgos o dimensiones de la personalidad y la capacidad de automotivación con habilidades de regulación de las emociones. Dicho modelo incluye 5 componentes

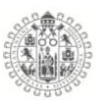

básicas de la inteligencia emocional: 1) Autoconciencia, 2) Autorregulación, 3) Manejo de estrés, 4) Automotivación y 5) Manejo de las relaciones personales.

Cabe señalar que este modelo fue propuesto para evaluar las competencias de profesionales y ocupaciones administrativas. El test está conformado por dos aptitudes (Trujillo Flores & Rivas Tovar, 2005):

- a) Inteligencia Intrapersonal: Autoconocimiento, Autocontrol y Motivación.
- b) Inteligencia Interpersonal: Empatía y Habilidades sociales.

# **CAPÍTULO III**

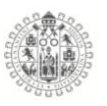

# **3. CAPITULO III**

# 4.1.**Objetivo General**

Construir una herramienta estadística para análisis de Datos Multivariantes Dicotómicos que permita comparar estructuras factoriales latentes y analizar su evolución en el tiempo y crear un código que permita aplicar las ideas teóricas al análisis de datos reales (Educational Data Mining).

# 4.2.**Objetivos específicos.**

- Revisión bibliográfica de las técnicas factoriales para análisis de tablas de dos y tres vías, publicadas en los últimos 50 años.
- Propuesta de una herramienta estadística que nos permita extender los métodos de la familia STATIS al análisis de Datos dicotómicos: desarrollo algebraico y construcción en R del código que permita que la técnica puede ser utilizada en el análisis de datos reales.
- Revisión bibliográfica de las teorías más importantes del pensamiento, del aprendizaje y de la inteligencia emocional.
- Evaluación psicométrica de los cuestionarios TSI, TMMS-24 y CHAEA.
- Analizar si existe una relación entre los estilos de pensamiento, estilos de aprendizaje y la Inteligencia emocional.
- Evaluar si los operadores que contienen la covariación entre los ítems de las dimensiones latentes de los tres constructos considerados (estilos de

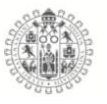

pensamiento, estilos de aprendizaje e inteligencia emocional) son estables a lo largo de los tres años de estudio.

## 4.3.**Material y Métodos**

#### 3.1.1. **Objeto de estudio.**

Alumnos y alumnas de primer ingreso de nivel medio *(Bachilleratos)* y superior *(licenciaturas e Ingenierías)* de la Universidad de Colima, México, la muestra se recolecto entre los años 2014 a 2016.

#### 3.1.2. **Muestra.**

La muestra general está conformada 3,560 estudiantes de primer ingreso de Bachilleratos, licenciaturas e Ingenierías. Es importante destacar que el sistema educativo mexicano es representado por la Secretaria de Educación Pública (SEP) designado por el gobierno federal , dota de facultades a las Universidades para crear y ofertar sus propios sistemas de educación de bachilleratos, es decir, el Gobierno Federal Mexicano a través de la SEP brinda educación básica y entre ella está la educación preparatoria o de bachiller de manera laica y gratuita a los ciudadanos mexicanos, y también la misma institución dota de facultades a las Universidades para crear sus propios Bachilleratos, como es el caso de Universidad de Colima.

Para la investigación se encuestaron 2,026 estudiantes de primer ingreso de Bachillerato de los años 2014, 2015 y 2016, teniendo como muestra 388 alumnos del año 2014 de los cuales el 45% son Hombres y el 55% mujeres, con una media de edades de 15.09 años, para el año 2015 la muestra fue de 718 estudiantes

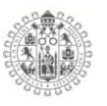

donde el 50% fueron hombres y el otro 50% mujeres ( $\bar{X}$ =13 años) y finalmente para el año 2016 la muestra fue de 920 estudiantes donde el 44% fueron hombres y el 56% mujeres con una media de edad de 15.1 años.

| <b>BACHILLERATOS</b> |       |           |              |                          |  |  |  |
|----------------------|-------|-----------|--------------|--------------------------|--|--|--|
| Año de<br>aplicación | N     | % Hombres | % de Mujeres | $\overline{X}$ de edades |  |  |  |
| 2014                 | 388   | 45%       | 55%          | 15.09                    |  |  |  |
| 2015                 | 718   | 50%       | 50%          | 15.13                    |  |  |  |
| 2016                 | 920   | 44%       | 56%          | 15.1                     |  |  |  |
|                      | 2,026 | 46%       | 54%          | 15.11                    |  |  |  |

*Tabla 2. Distribución de la muestra bachilleratos de los 3 años*

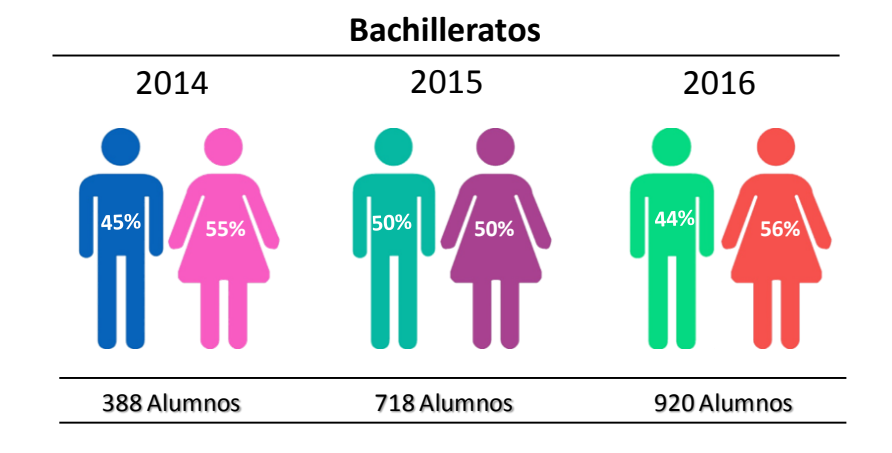

*Figura 7. Distribución de la muestra de Bachilleratos por edad y sexo.*

Para las licenciaturas e ingenierías se obtuvo una muestra de 1,534 alumnos, en el 2014 se obtuvo una muestra de 340 estudiantes de los cuales el 50% son hombres y 50% mujeres con una media de edad de 18.39 años, para el 2015 la muestra fue de 547 estudiantes donde el 51% son hombres y el 49% mujeres con

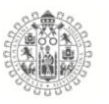

una media de 18.48 años y el 2016 la muestra fue de 647 alumnos donde el 49% fueron hombres y el 51% mujeres con una edad media de 18.37 años

| <b>LICENCIATURAS E INGENIERIAS</b> |                             |                                 |                                 |                    |  |  |  |  |
|------------------------------------|-----------------------------|---------------------------------|---------------------------------|--------------------|--|--|--|--|
| Año de<br>aplicación               | Tamaño de<br><b>Muestra</b> | Porcentaje de<br><b>Hombres</b> | Porcentaje de<br><b>Mujeres</b> | Media de<br>edades |  |  |  |  |
| 2014                               | 340                         | 50%                             | 50%                             | 18.39              |  |  |  |  |
| 2015                               | 547                         | 51%                             | 49%                             | 18.49              |  |  |  |  |
| 2016                               | 647                         | 49%                             | 51%                             | 18.37              |  |  |  |  |
| Datos<br>generales                 | 1,534                       | 50%                             | 50%                             | 18.42              |  |  |  |  |

*Tabla 3. Distribución de la muestra Licenciaturas e Ingenierías de los 3 años*

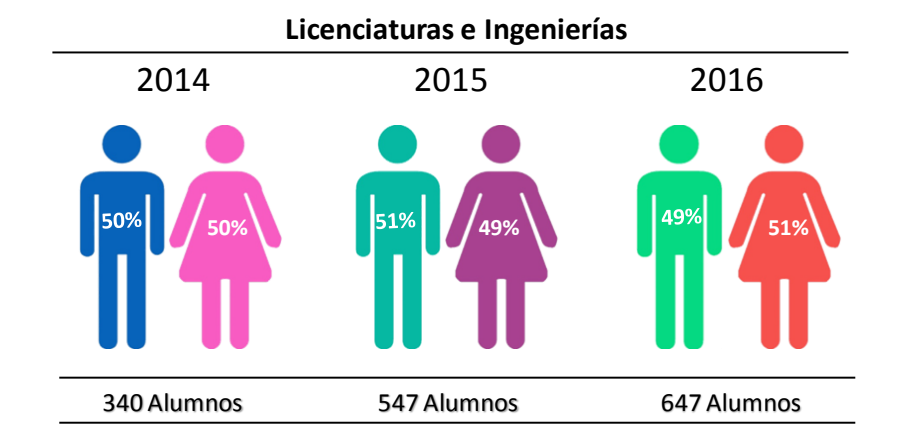

*Figura 8. Distribución de la muestra de Licenciaturas e Ingenierías por edad y sexo.*

Para la licenciaturas e ingeniarías se tiene una distribución por aéreas del conocimiento como se muestra en la Tabla 3.

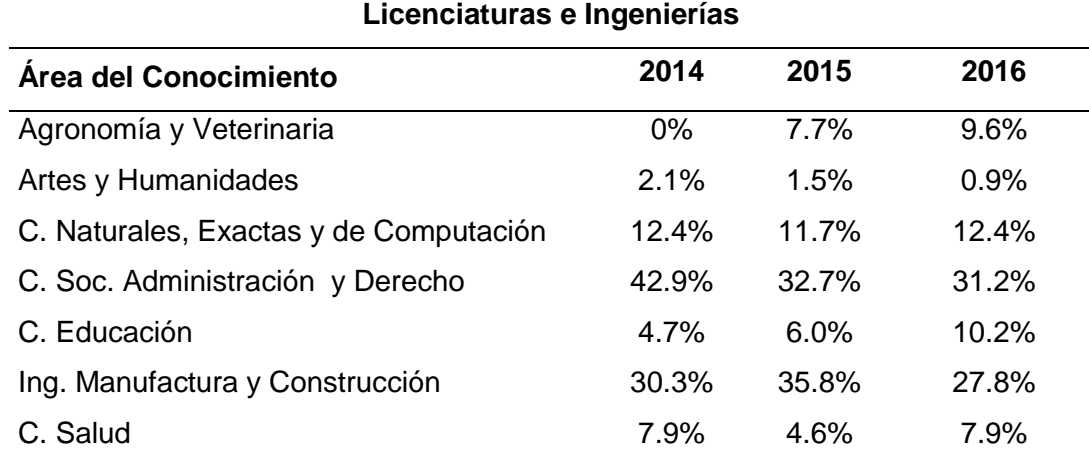

*Tabla 4. Distribución de la muestra por aéreas del conocimiento de los 3 años*

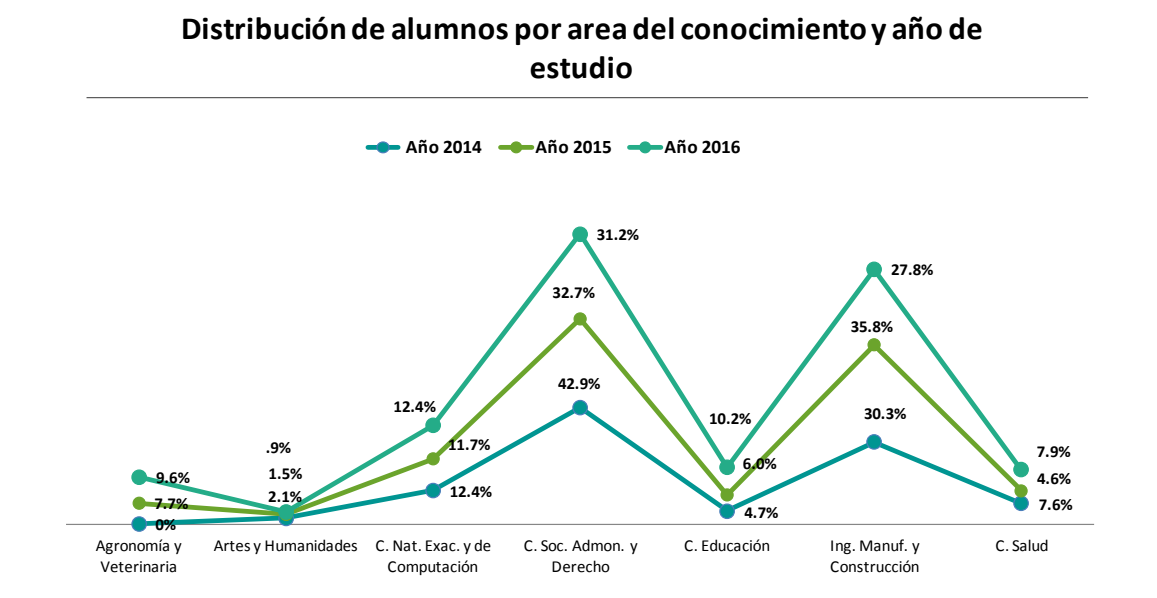

*Figura 9. Distribución de la muestra por aéreas del conocimiento de los 3 años*

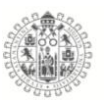

#### 3.1.3. **Selección de la Muestra.**

La selección de la muestra se realizó mediante un muestreo no estratificado aplicado a estudiantes de primer ingreso de la Universidad de Colima, en todas las áreas del conocimiento (Licenciaturas e Ingenierías) incluyendo los Bachilleratos. Fue un muestreo multietapico a lo largo de tres años 2014, 2015 y 2016.

#### 3.1.4. **Instrumentos de evaluación.**

Se elaboro un formulario que consta de 5 apartados, el primero donde se explica a los estudiantes en qué consiste y para qué sirve el estudio que se está realizando, seguido de las instrucciones para las posibles respuestas; en la parte numero dos se encuentran los datos sociodemográficos (Edad, sexo, titulación, etc.), y en los tres siguientes se encuentran los cuestionarios de: Estilos de Pensamiento o TSI-104 (R. J. Sternberg, 1997), Trait Meta Mood Scale o TMMS-24 (Fernandez-Berrocal et al., 2004a) y CHAEA (Cuestionario Honey-Alonso de Estilos de Aprendizaje) (Alonso, Gallego y Honey, 1995). Ver anexo

# 3.1.5. **Cuestionario Estilos de Pensamiento.**

(Sternberg, 1997) El cuestionario TSI-104 o Estilos de Pensamiento, permite conocer los estilos de pensamiento de los estudiantes tanto de nivel bachillerato como de nivel superior (Licenciaturas e Ingenieras), el cuestionario consta de 104 ítems dividíos en 13 subescalas, conformadas por 8 ítems cada una y a su vez estas trece escalas se agrupan en 5 subdimensiones:

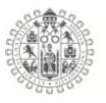

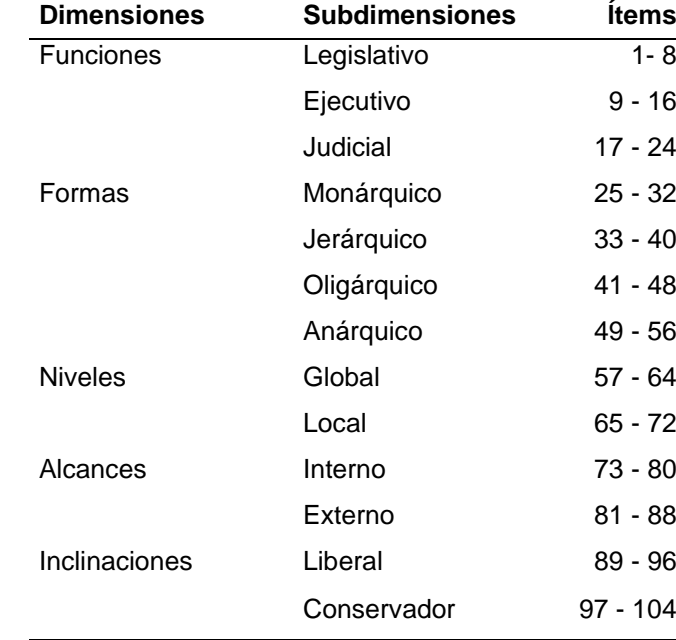

*Tabla 5. Distribución de ítems del TSI-104*

Con escala de respuesta tipo likert: 1=Nada, 2=Casi nada, 3=Ligeramente, 4=Un poco, 5=Bastante, 6=Mucho y 7=Totalmente.

Donde el estilo *Legislativo* de caracteriza por hacer las cosas a su manera y decidir ellos mismos lo que harán, el estilo *Ejecutivo* les gusta seguir reglas y problemas estructurados, estilo *Judicial* les gusta evaluar los procedimientos y reglas existentes, les gustan los problemas donde se analicen las cosas existentes, el estilo *Monárquico* son personas decididas y resueltas, los *Jerárquicos*, les gusta jerarquizar las metas y problemas a resolver, reconociendo las prioridades que existen entre ellas, los *Oligárquicos* desean hacer mas de una cosa a la vez pero a diferencia de los jerárquicos consideran igual de importantes las actividades a realizar o los problemas a resolver, pero que en ocasiones son contradictorias entre sí, estilo *Anárquico,* ellos abordan los problemas aparentemente de manera aleatoria, no les gustan los sistemas establecidos y

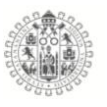

menos lo sistemas rígidos, el estilo *Global* prefiere abordar las problemáticas de manera amplia y abstracta, mientras que el estilo *Local* les gustan los problemas concretos y a detalle, el estilo *Internos* son personas introvertidas, que les gusta centrarse en las tareas y son distantes, el estilo *Externo* son personas extrovertidas y sociables, mientras que el estilo *Liberal* le gusta ir más allá de los procedimientos y reglas existentes y el estilo *conservador* se caracteriza por atender reglas y procedimientos existentes y seguirlos en la misma línea.

# 3.1.6. **Cuestionario de Inteligencia Emocional.**

El TMMS-24 o Trait Meta Mood Scale (Fernandez-Berrocal et al., 2004a), es un test que mide la inteligencia emocional de los estudiantes y consta de 24 ítems, divididos en cuatro dimensiones de 8 ítems cada una, Atención, Claridad y Reparación, con escala de respuesta tipo likert : 1= Nunca, 2= Raramente, 3= Algunas veces, 4= Con bastante frecuencia y 5= Muy frecuentemente.

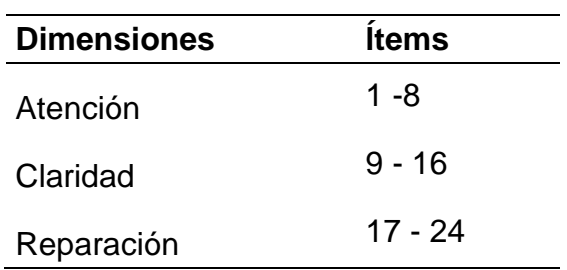

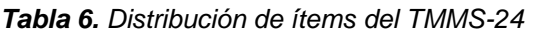

Donde la dimensión *Atención Emocional* evalúa el grado de atención prestada a los sentimientos y emociones del individuo, *Claridad Emocional* cuando las personas son consientes de las emociones que experimentan ante determinadas situaciones y por último la *Reparación Emocional* que es la capacidad de adecuar

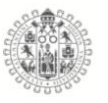

las emociones que experimenta el individuo, ya sea de positivas a negativas o de negativas a positiva

# 4.4. **Métodos Estadísticos para la evaluación Psicométrica de los cuestionarios y la búsqueda de perfiles**

# 3.1.7. **Análisis de fiabilidad.**

En las áreas de educación y psicología, los profesionales diseñan instrumentos y procedimientos que permiten evaluar de una manera estandarizada el comportamiento de los individuos. Estos instrumentos son comúnmente llamados test de evaluación, donde su principal propósito es conocer y comparar las conductas de los individuos a través de parámetros de medición establecidos, que permitan estudiar y comparar las poblaciones estudio y los individuos. Para ello se deben pasar por una serie de normas estadísticas y de fiabilidad, para medir la precisión con la que un test mide lo que dice medir, o lo que en un principio se dijo que mediría a través del tiempo sin variación alguna. Díaz & Batanero (2003) conceptualizan la fiabilidad como la estabilidad de las puntuaciones que proporciona un test si se administra en repetidas ocasiones al mismo grupo de personas, haciendo énfasis en el supuesto de que la fiabilidad es la estabilidad de una variable que se pretende medir.

Existen varios tipos de fiabilidad como son: la Consistencia interna, Fiabilidad del test-retest, Fiabilidad del evaluador y Fiabilidad de cuestionarios paralelos.

# 3.1.8. **Consistencia interna mediante el Alfa de Cronbach**

Este coeficiente fue propuesto por Lee J. Cronbach en 1951 y se considera como el promedio de las correlaciones entre los ítems que integran un cuestionario, es

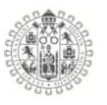

decir el coeficiente α de Cronbach se considera como la media de todas las correlaciones de división por mitades posibles (Virla, 2010).

La formula estadística del Alfa de Cronbach es:

$$
\alpha = \frac{j}{j-1} \left[ 1 - \frac{\Sigma s_j^2}{s_T^2} \right]
$$

Donde:

*j* es el numero de ítems.

 $S_i^2$  es la varianza de cada uno de los ítems.

 $S_T^2$  es la varianza del conjunto total de ítems.

Este índice toma valores de 0 a 1, entre más se acerque el valor de α a 1, mayor será la consistencia interna del test.

Cuando los ítems se encuentran correlacionados positivamente, la varianza de la suma de los ítems será más cercana a 1, en caso contrario si los ítems son independientes, el valor será más cercano a 0.

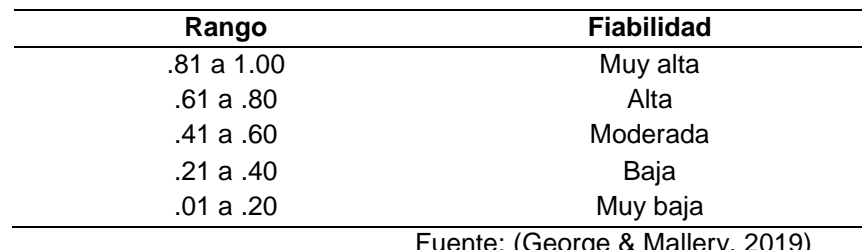

*Tabla 7. Valores de α y nivel de fiabilidad*

Fuente: (George & Mallery, 2019)

De acuerdo con Oviedo & Campo-Arias (2005) los valores aceptables deben ser superiores a .70, por debajo de esa puntuación la consistencia interna se

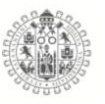

considera baja; por otro lado, el valor máximo esperado es de .90, por encima de este valor se considera que existe redundancia o duplicidad en los ítems.

# 3.1.9. **Análisis Factorial exploratorio.**

El análisis factorial exploratorio (AFE) es un técnica muy utilizada en las investigaciones para la validación de los tests, debido a que es una técnica que explora e identifica las estructuras subyacentes y factores comunes en una matriz de datos.

Lloret-Segura et al. (2014) hablan de dos tendencias en el uso del análisis factorial exploratorio: la primera, donde la técnica es aplicada para identificar las estructuras subyacentes de los ítems; y la segunda, la que compara los diferentes criterios que generalmente se aplican al AFE y contrastarlos con otros de nueva creación, y posteriormente analizar las diferencias y elegir en qué condiciones es mejor aplicar la técnica.

> *De la Fuente Fernández (2011) lo define como una técnica de reducción de la dimensionalidad de los datos, cuyo propósito consiste en buscar el número mínimo de dimensiones capaces de explicar el máximo de información contenida en los datos, esto es, simplificar la información que nos da una matiz de correlaciones para hacerla más fácilmente interpretable.*

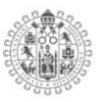

# 3.1.10. **Modelo de Análisis Factorial.**

|                   | <b>Variables</b> |          |          |                         |  |
|-------------------|------------------|----------|----------|-------------------------|--|
| <b>Individuos</b> | $X_1$            | $X_2$    |          | $X_{\mathcal{D}}$       |  |
|                   | $X_{11}$         | $X_{12}$ | $\cdots$ | $X_{1p}$                |  |
| 2                 | $X_{21}$         | $X_{22}$ | $\cdots$ | $X_{2p}$                |  |
|                   |                  | .        |          | .                       |  |
| n                 | $X_{n1}$         | $X_{n2}$ | $\cdots$ | $\Lambda_{\textit{ND}}$ |  |

*Tabla 8. Ejemplo de Matriz de datos AF*

Tomando como ejemplo la matriz de la tabla 9, el modelo factorial es el siguiente:

$$
X_1 = a_{11}F_1 + a_{12}F_2 + \dots + a_{1K}F_K + e_1
$$
  
\n
$$
X_2 = a_{21}F_1 + a_{22}F_2 + \dots + a_{2K}F_K + e_2
$$
  
\n
$$
\dots
$$
  
\n
$$
X_P = a_{P1}F_1 + a_{P2}F_2 + \dots + a_{pK}F_K + e_p
$$

Donde  $X_i$  tiene las puntuaciones de los individuos en el ítem j,  $F_1, F_2, F_3, \ldots, F_K$  son los factores que contienen la parte común a todos los ítems,  $e_i$  es el factor que contiene la parte especifica del ítem  $j$ , K es el número de factores comunes, p el numero de ítems, y  $a_{ik}$  es el peso del factor común k-ésimo asociado a la jésima variable observada (ítem).

## 3.1.11. **Análisis de Componentes Principales (ACP)**

El método de las componentes principales se caracteriza por transformar el grupo de variables, a las que llamaremos *originales*, en un nuevo grupo llamado *componentes principales.* Las componentes principales se caracterizan ser

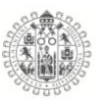

incorreladas entre sí, y se pueden ordenar según la información que llevan incorporada.

Las componentes principales buscan un número pequeño de combinaciones lineales de las variables observables que permitan resumir los datos con la menor perdida de información posible, es decir, explica las diferencias entre los individuos, con casi la misma efectividad que toda la base de datos.

Este método presupone que no hay factores comunes, y que por tanto, lo que interesa es la simplificación de la estructura de los datos, transformando las variables en unas pocas componentes principales, que no son otra cosa que combinaciones lineales de las variables. De esta manera se comprueba cuál es la estructura de dependencia y correlación que existe entre las variables mas explicativas (Ruiz, 2012).

Para medir la cantidad de información incorporada en las componentes se utiliza la varianza, es decir, cuanto mayor sea la varianza más es la información que tiene incluida dicha componente. La extracción de las componentes principales se efectúa sobre variables centradas o normalizadas para evitar problemas de la escala. Si el número de nuevas variables es igual al número de variables originales, por ende, la suma de las varianzas es igual a la suma de las varianzas de las variables originales, la diferencia entre ellas es que las componentes principales se calculan bajo la norma de incorrelación entre ellas. Por tanto las componentes principales se expresan como una combinación lineal de las variables originales, con el objetivo de reducir la dimensión de variables originales (De la Fuente Fernández, 2011).

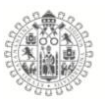

Para extraer las componentes principales partimos de una muestra de tamaño *n* con  $p$  variables  $X_1, X_2, ..., X_p$  (centradas respecto de la media) inicialmente incorreladas, para posteriormente obtener a partir de ellas un numero **K ≤ p** de variables incorreladas  $Z_1, Z_2, ..., Z_K$  que sean combinación lineal de las variables iniciales y que expliquen la mayor parte de su variabilidad.

Las componentes principales se expresan como la combinación lineal de las variables originales:

$$
Z_{ik} = u_{1k}X_{i1} + u_{2k}X_{i2} + \cdots + u_{pk}X_{ip}
$$

O como expresión matricial para las **n** observaciones:

$$
\begin{bmatrix} Z_{1k} \\ Z_{2k} \\ \vdots \\ Z_{nk} \end{bmatrix} = \begin{bmatrix} X_{11} & X_{12} & \dots & X_{1p} \\ X_{21} & X_{22} & \dots & X_{2p} \\ \dots & \dots & \dots & \dots \\ X_{n1} & X_{n2} & \dots & X_{np} \end{bmatrix} \cdot \begin{bmatrix} u_{1k} \\ u_{2k} \\ \vdots \\ u_{pk} \end{bmatrix} \in Z_k = Xu_k
$$

Si las  $X_i$  están centradas, o si están normalizadas respecto de la media muestral, se comprueba que la media de  $Z_k$  es cero, es decir:

$$
E[Z_k] = E[Xu_k] = \sum_{j=1}^p E[X_j]u_{jk} = 0
$$

La varianza de  $Z_k$  será:

$$
Var(Z_k) = \frac{1}{n} \sum_{i=1}^{n} Z_{ik}^2 = \frac{1}{n} Z'_k Z_k = \frac{1}{n} u'_k X' X u_k = u'_k \left[ \frac{1}{n} X' X \right] u_k = u'_k V u_k
$$

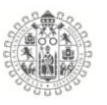

Si la variables están normalizadas respecto a la media, la matriz de inercia,  $\frac{1}{n}X'X$ , es la matriz de covarianzas muestral a la que se denomina V, y para las variables centradas  $\frac{1}{n}$ *X'X* es la matriz de correlaciones R.

La primera componente  $Z_1$  se calcula de manera que su varianza sea máxima, pero sujeta a la restricción de que la suma de los pesos  $u_{j1}$  al cuadrado sea igual a la unidad, es decir, la variable de los pesos o ponderaciones  $(u_{11}, u_{21}, ..., u_{p1})$ ' se encuentra estandarizada. (De la Fuente Fernández, 2011). Esto es, para encontrar  $Z_1$  se maximiza  $Var(Z_1) = u_1'Vu_1$  con la restricción  $u_1'u_1 = 1$ .

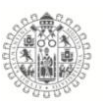

# 3.1.12. **Métodos Biplot.**

Los métodos Biplot fueron propuestos por Gabriel (1971) como una representación gráfica factorial para las filas y para las columnas de una matriz, denominados GH y JK Biplot, donde el GH-Biplot tiene alta calidad de representación para las columnas y el JK-Biplot para las filas.

Los métodos GH y JK están constituidos por una matriz **U**, cuyos vectores columna son ortonormales y contienen los *r* primeros vectores propios de **XX**´; así como por **V**, que es una matiz ortonormal cuyos vectores columna son los *r* primeros vectores propios de **X´X**; y finalmente está complementado por **Σ**, que es la matriz diagonal de los *r* primeros valores singulares de **X**, esto es, las raíces cuadradas no negativas de los valores propios de **XX´** o **X´X**.

El GH Biplot tiene notación *G* para hacer referencia a la matriz de los marcadores fila y *H* para la matriz de los marcadores columna.

# **G = U H = V Σ**

El JK Biplot tiene notación *J* para los marcadores fila y *H* para los marcadores columna.

# **J = U Σ K = V**

Teniendo como antecedente los métodos Biplot GH y JK, Galindo (1986) desarrolló una técnica multivariante denominada *HJ-Biplot* como una alternativa a los métodos propuestos por Gabriel, que tiene como objetivo proyectar en un espacio de baja dimensión las filas y columnas ambas con máxima calidad de representación e interpretación en un mismo plano factorial, permitiendo con ello

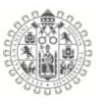

una representación e interpretación de los individuos y las variables, en nuestro caso de los estudiantes y los test de estilos de pensamiento, estilos de aprendizaje e inteligencia emocional.

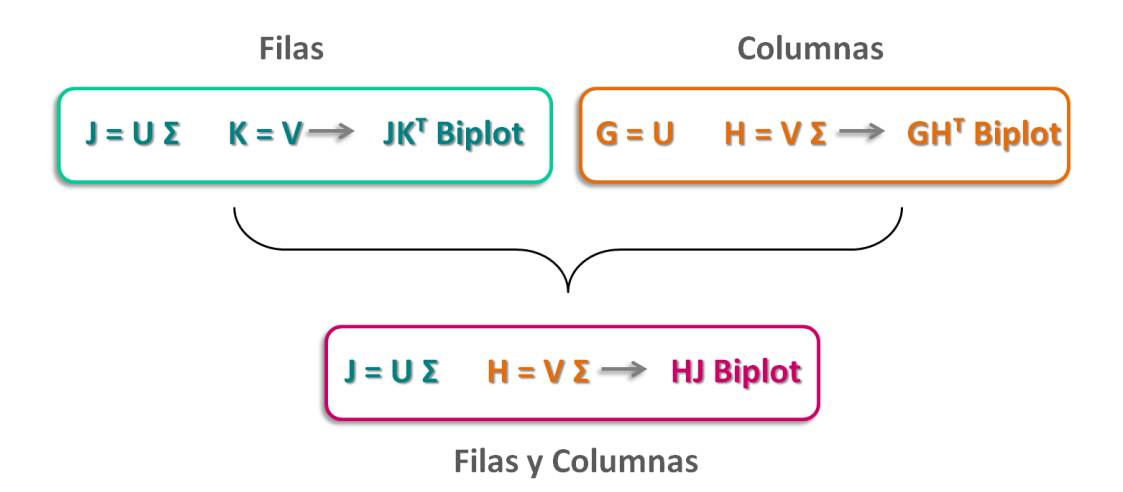

*Figura 10. Representación de marcadores en cada uno de los diferentes Biplot*

## 3.1.13. **HJ-Biplot**

EL HJ-Biplot se define como una representación grafica multivalente de marcadores  $j_1 j_2 j_3$  ...  $j_n$  para las filas y  $h_1 h_2 h_3$  ... $h_p$  para las columnas de una matriz **X** donde los marcadores se plasman en el mismo sistema de referencia con máxima calidad de representación.

El HJ-Biplot parte de una descomposición en vectores y valores singulares (DVS) de la matriz  $X_{n\times p}$  previamente definida.

 $X_{nxp} = U_{nxr} \Lambda_{rxr} V'_{rxp}$  con  $U'U = V'V = I_r$ 

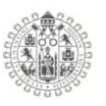

Donde:

 $X_{n \times n}$  Se define como la matriz de datos.

Matriz de vectores propios de **XX´**

Matriz de vectores propios de **X´X**

 $\Lambda_{rxr}$  Es una matriz diagonal donde  $\lambda_1 \lambda_2 \lambda_3$  .... $\lambda_r$  corresponden a los *r* valores propios de **XX´** o **X´X.** 

Así la calidad de representación de los datos es la misma para las filas y las columnas de la matriz de datos **X**, cuya información viene representada en coordenadas principales, para una mejor interpretación de la relaciones filas y columnas (individuos y variables) en ejes factoriales.

Dado que se tiene la misma calidad de representación de las filas y las columnas, se pueden interpretar las posiciones de las filas y de las columnas mediante las contribuciones del factor a la elemento y del elemento al factor (Galindo & Cuadras, 1986).

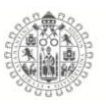

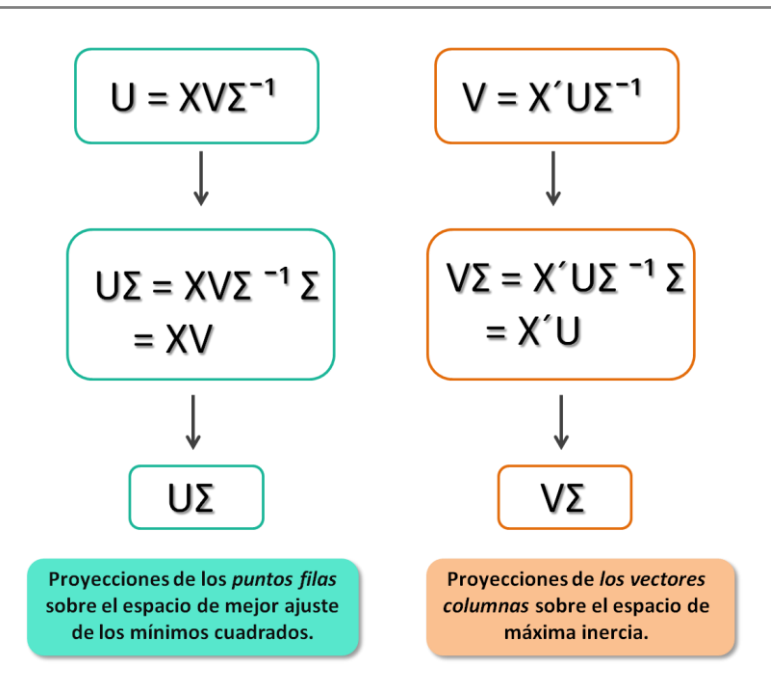

*Figura 11. Marcadores fila y columna de la representación HJ-Biplot* Fuente: Cubilla, (2019)

# 3.1.14. **Interpretación de un HJ-Biplot.**

*"La posibilidad de interpretar la proximidad entre los individuos en términos de similitud entre ellos, y la proximidad entre variables en términos de covariación, es una característica propia del HJ-Biplot." (Galindo, 1986)*

La interpretación del HJ- Biplot sobre el plano bidimensional de basa en 5 puntos claves:

1) La proximidad que existe entre los puntos (individuos), que es indicio de similitud entre ellos; 2) la longitud de los vectores (ítems del test) indican variabilidad en el aporte de información de cada variable/ítem del test; 3) el ángulo entre los vectores, que es un indicador de relación entre los vectores: entre más pequeño es el ángulo más relación directa existe entre ambas

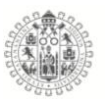

variables (ítems del test), entre más cerca de 180º más relación inversa existe, y entre más cerca de 90º más independencia existe; 4) la proyección de cada punto (individuo) en relación al vector: si el punto o grupo de puntos (individuos) se encuentran en la misma dirección que la punta del vector indica valores altos sobre dicha variable; 5) los ejes factoriales representan gradientes y se pueden evaluar las contribuciones de cada variable al gradiente latente. (Galindo y Egido, 2009)

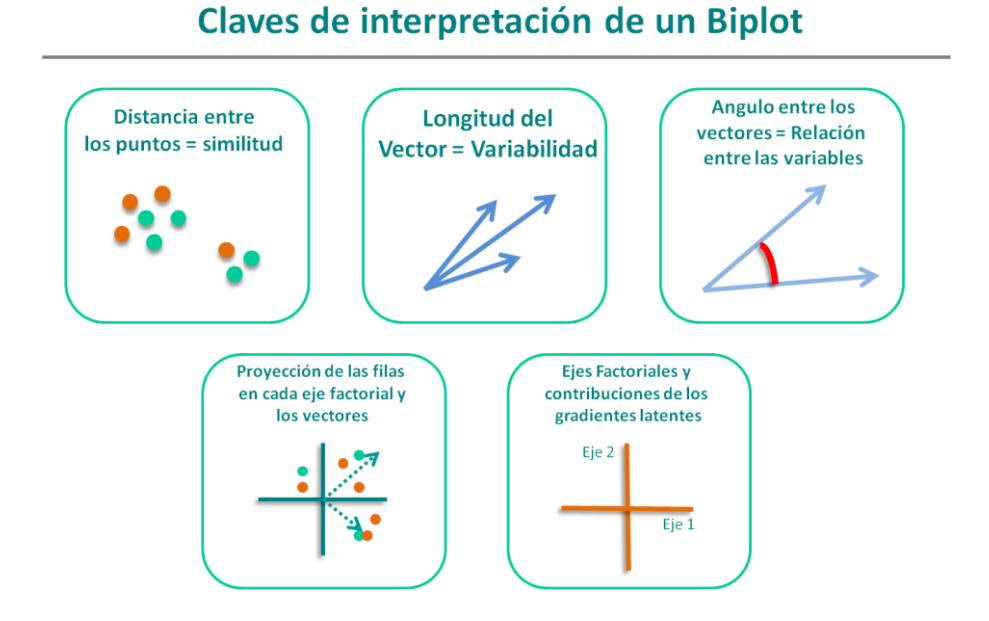

*Figura 12. Claves de interpretación de un HJ- Biplot*

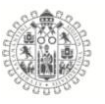

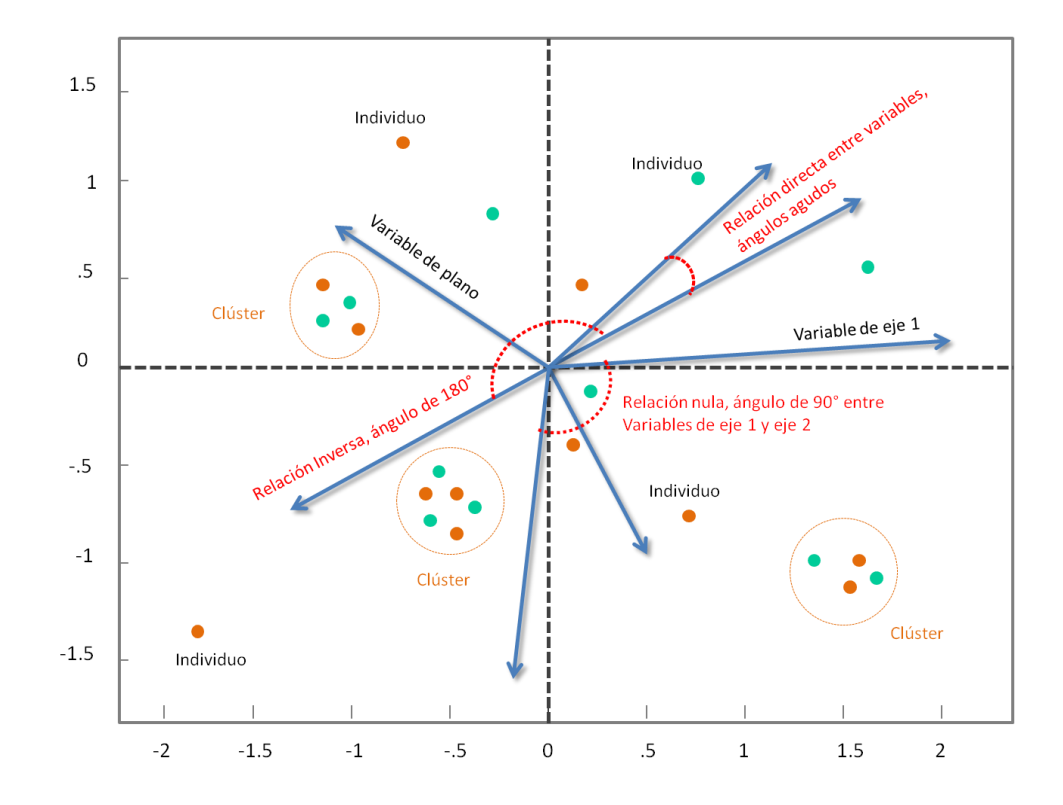

*Figura 13. Interpretación grafica del HJ-Biplot*

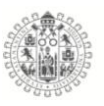

# 3.1.15. **Biplot Logístico Externo.**

Teniendo como base el método biplot logístico desarrollado por Vicente-Villardón et al., (2006), surge con Demey (2008), el método biplot logístico externo, siendo un método que integra en un mismo algoritmo el análisis de coordenadas principales (ACoP) y la regresión logística (RL); es útil si contamos con un matriz **X** de datos de orden *IxJ* que proveniente de la observación de **I** individuos a los que se les cuantifican **J** atributos que se asocian a variables de tipo dicotómicas, o binarias, lo que significa que toman el valor 0 si el indicador está ausente o el valor 1 si el indicador está presente. Sea  $\pi_{ij} = \mathbf{E}(x_{ij})$  la probabilidad de que la jésima variable esté presente en un individuo i cualquiera, cuyas coordenadas son  $y_{ir}$  (i = 1, ..., I; r = 1, ..., R) si está representado en el plano R-dimensional generado por el PCA.  $\pi_{ii}$  puede escribirse en función de las coordenadas principales como:

$$
\pi_{ij} = \frac{e^{b_{j0}} + \sum_{r=1}^{R} b_{jr} y_{ir}}{1 + e^{b_{j0}} + \sum_{r=1}^{R} b_{jr} y_{ir}}
$$

donde  $b_{jr}$  (j = 1, ..., J; r = 1, ..., R) son los coeficientes de la regresión logística que corresponden a la j-ésima variable en la r-ésima dimensión. El modelo representado es equivalente al modelo lineal general que utiliza la función logit, como función de enlace para evitar problemas de escala.

$$
logit (\pi_{ij}) = log(\frac{\pi_{ij}}{1 - \pi_{ij}}) = b_{j0} + \sum_{r=1}^{R} b_{jr} y_{ir} = b_{j0} + y'_{t} b_{j}
$$

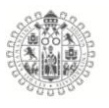

donde  $y_i = (y_{i1},..., y_{iR})'$  **y**  $b_j = b_{j1},..., b_{jR})'$ . Partiendo de ello se puede definir un biplot en escala logit y a este procedimiento se le denomina Biplot Logístico Externo (ELB) porque las coordenadas de los I individuos se calculan por procedimiento externo como un PCA. De esta manera, si las  $y_r$  son variables conocidas cuyo número solo depende de las R-dimensiones que se deseen retener, los parámetros  $b_r$  se obtienen ajustando regresiones logísticas simples usando la j-ésima columna de la matriz X como variable dependiente y las  $y_r$ como independientes.

Este tratamiento estadístico permite crear un gráfico R-dimensional, normalmente bi- o tri-dimensional, donde las  $y_i$  son representadas como puntos (Individuos) y las  $b_i$  con vectores para las variables, los cuales determinan las direcciones especiales del Biplot. La proyección de los individuos sobre la recta en la que está representada cada variable, permite obtener la probabilidad estimada de la presencia de la variable en los individuos.

Como se sabe en los problemas de modelaje, no todas las variables están asociadas significativamente a la configuración. En este sentido, se dispone de un pseudo  $R^2$  (Long, 1997) para las regresiones de las variables categóricas y se utiliza como *medida de la calidad de representación*, interpretándose de la misma manera que en el análisis de correspondencias (Tenenhaus & Young, 1985). Adicionalmente, la corrección de Bonferroni puede ser utilizada como criterio para seleccionar las variables con alta capacidad discriminatoria. Con esta corrección, para un nivel de significación dado (por ejemplo, para un α = 0.05) serán proyectadas en el Biplot solamente aquellas variables con  $p \leq (a / n$ úmero total de variables). Pero para grandes conjuntos de datos, los p valores son afectados
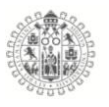

considerablemente por el tamaño de la muestra y por el número de variables, para ello Demey et al. (2008) proponen utilizar el pseudo  $R^2$  como un valor altamente restrictivo, porque es menos sensible al tamaño de la muestra. Este índice para la ordenación de los datos, representa la calidad de representación o la bondad de ajuste o el porcentaje de clasificación correcta (PCC), el porcentaje de coincidencias entre la matriz de los datos binarios original y la estimada según los modelos de regresión logística. Este puede ser calculado en forma global para la representación Biplot o para las filas o columnas por separado. De esta manera se pueden identificar las variables asociadas con la clasificación de los test o con los grupos de ítems, y de algún modo es equivalente a la selección de las variables asociadas a la ordenación general vía el análisis de coordenadas principales (ACP). La geometrización del Biplot Logístico Externo es igual a la de los Biplot ajustados a través de modelos de regresión lineal, es decir, el hiperplano del ajuste genera una superficie de respuesta sigmoidea, donde las proyecciones de las curvas de respuesta sobre el subespacio de mejor ajuste generan los ejes Biplot de predicción lineal, aunque la respuesta ajustada sea no lineal. Consecuentemente, la predicción de las probabilidades se hace de la misma forma que un Biplot lineal.

Para facilitar la interpretación gráfica, en los extremos de cada vector se fijan los puntos de predicción con probabilidad conocida, así, el 0.5 se fija como punto de corte para la predicción de la presencia y el 0.75 se usa para obtener la dirección de mayor probabilidad creciente.

La longitud del vector debe ser interpretada como una medida inversa de la capacidad discriminatoria de las variables, es decir, vectores más cortos

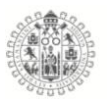

corresponden a variables que discriminan mejor a los individuos. La relación entre las diferentes variables proyectadas sobre el plano Biplot, se interpreta según el ángulo que formen las rectas que las representan, así, cuando las variables tengan el mismo sentido de predicción se dice que están positivamente correlacionadas, cuando tengan sentidos opuestos se correlacionan negativamente, y cuando formen ángulos cerca de 90° se dice que son independientes.

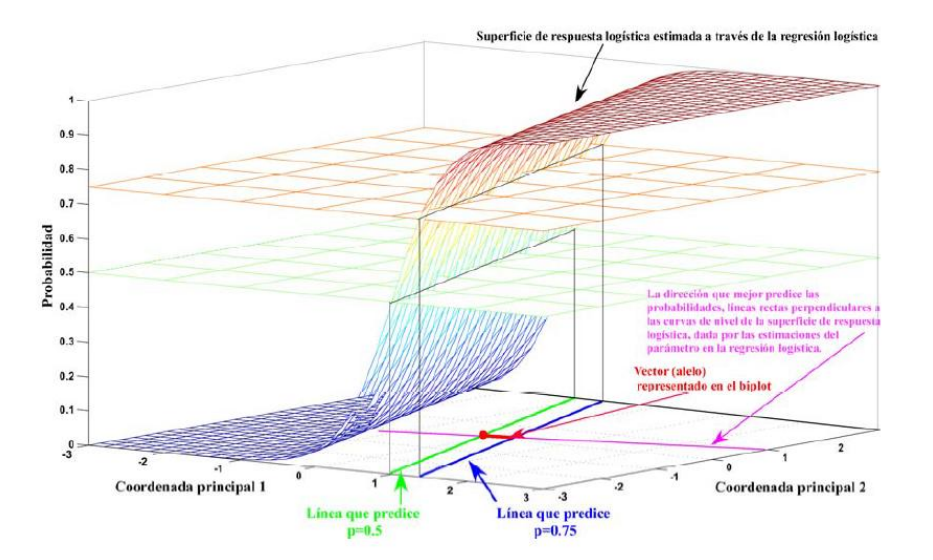

*Figura 14. Geometría de la curva de respuesta lógica ajustada.* **Fuente:** (Vicente-Villardón et al., 2006)

La interpretación de las proyecciones usando el Biplot Logístico Externo, se muestra en la Figura 15 (A) con un ejemplo: tenemos una variable, en este caso **EA1\_1,** que está ubicada en una pequeña parte del plano y existen tres grupos de individuos etiquetados como **Grupo 1, 2 y 3,** como se puede apreciar en la misma figura.

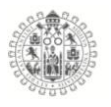

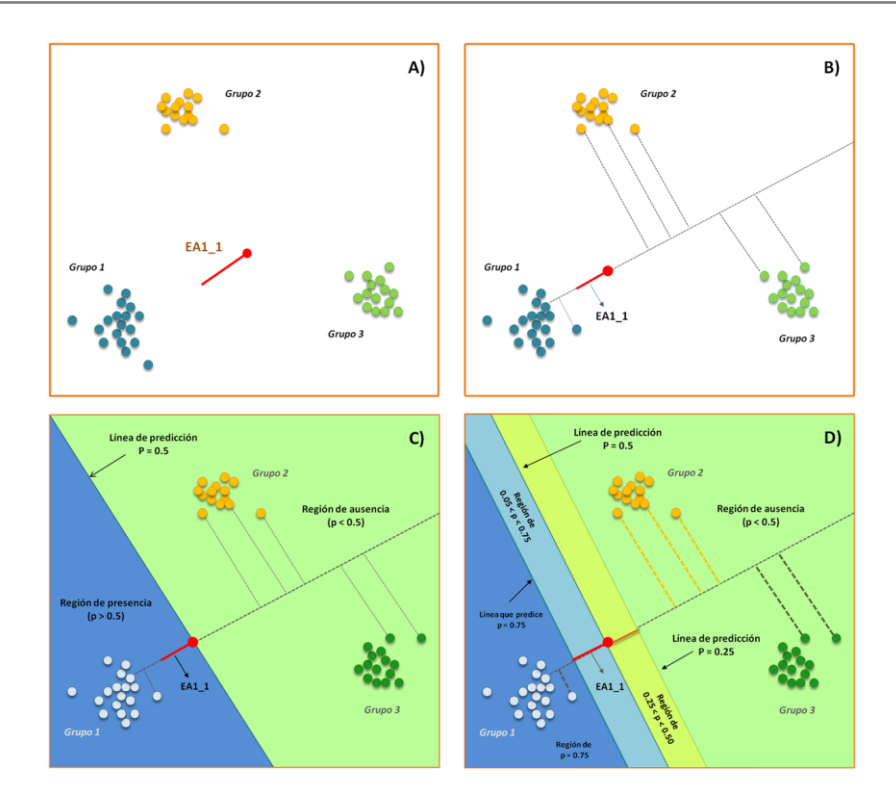

*Figura 15. Proyecciones del Biplot Logístico Externo.* **Fuente**:(Vicente-Villardón et al., 2006)

Como primer paso se debe extender la variable de forma que se prolongue de un extremo a otro en el grafico y corte los extremos. La dirección de la variable se debe entender como una serie continua que cubra la escala de probabilidades (a intervalos de 0.1, por ejemplo). Para simplificar la representación gráfica solamente se representan los puntos que predicen el 0.5, en el origen del segmento, y el 0.75, en el final del segmento. Es así como se proyecta la variable: hacia la derecha del gráfico, la línea cubrirá probabilidades inferiores a 0.5, y al contrario, hacia el extremo izquierdo, probabilidades superiores a 0.5. Después tomamos algunas referencias de individuos (o de cada uno de los grupos de individuos si es el caso) y se hacen proyecciones perpendiculares de cada uno de ellos sobre la línea de la variable (parte (B) de la Figura 15). La proyección

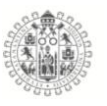

perpendicular de un individuo sobre esa dirección aproxima la probabilidad estimada; se entiende que la posición de un grupo respecto al gráfico estará relacionada con los individuos que presentan las mismas características.

El siguiente paso de la interpretación consiste en dividir el gráfico dibujando una recta perpendicular a la variable que cruce el punto de predicción de 0.5. Con esta línea se divide el espacio en dos regiones: las regiones en las cuales es más probable que esa variable esté presente en los individuos (p>0.5) o ausente (p<0.5). Por ejemplo, todos los individuos del grupo 1 (parte (C) de la Figura 15) tienen mayor probabilidad de tener la variable presente, mientras que los individuos del resto de grupos tiene mayor probabilidad de que la variable esté ausente.

En la parte (D) de la Figura 15, a modo de ejemplo, se representa el simétrico de la variable en el sentido de menor probabilidad y se dibujan líneas perpendiculares en los extremos de la variable original y de su imagen. La primer línea representa la probabilidad  $p=0.75$  y la segunda  $p=0.25$ , y es así como puede afirmarse que la probabilidad de que nuestra variable esté presente en el grupo 1 es mayor que 0.75 (p>0.75). Se pueden trazar tantas líneas perpendiculares como regiones de probabilidad se requieran en el gráfico, de esta forma se aumenta la precisión de la interpretación.

Además se pueden hacer interpretaciones sobre los grupos. Es importante tomar el centroide para hacer las proyecciones sobre las variables, cuanto más compacto sea el grupo mejor será el centroide para representar las coordenadas de los individuos por el grupo.

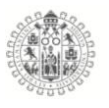

Para una mejor interpretación de la geometría, se analizará la figura 16 donde se representa la curva de respuesta para un eje de coordenadas principales. El segmento marcado en rojo en el eje principal, es el equivalente al segmento representado en el plano. Como se observa que espacios de probabilidades iguales, no corresponden a marcadores equidistantes en la dirección de la variable, porque la respuesta lógica no es lineal, es por eso que la longitud del segmento de variable que predice la región de probabilidad de 0.2<p<0.3, es diferente a la longitud del segmento que predice la región de 0.8<p<0.9.

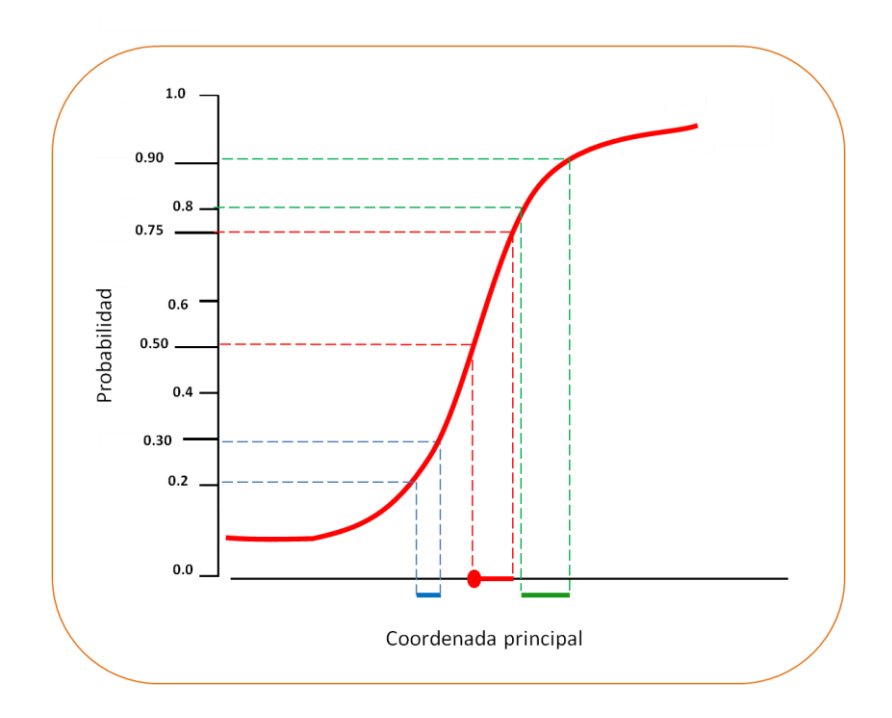

*Figura 16. Geometría de la curva lógica.* **Fuente**: (Vicente-Villardón et al., 2006)

También se demuestra cómo las variables más cortas tiene mayor capacidad discriminatoria, para esto comparemos dos curvas lógicas, como se puede observar en la figura 17. La curva roja tiene una capacidad de discriminación más

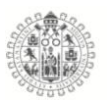

alta entre presencia y ausencia, porque la pendiente de la curva logística en el punto que predice 0.5 es mayor; es decir, las probabilidad de presencia contra ausencia incrementa más rápidamente en la curva roja. Esta capacidad discriminatoria puede ser definida como la pendiente de la tangente de la respuesta logística en el punto que predice p=0.5. Se reconoce fácilmente que la curva roja tiene un segmento más corto y entonces tiene mayor capacidad discriminatoria.

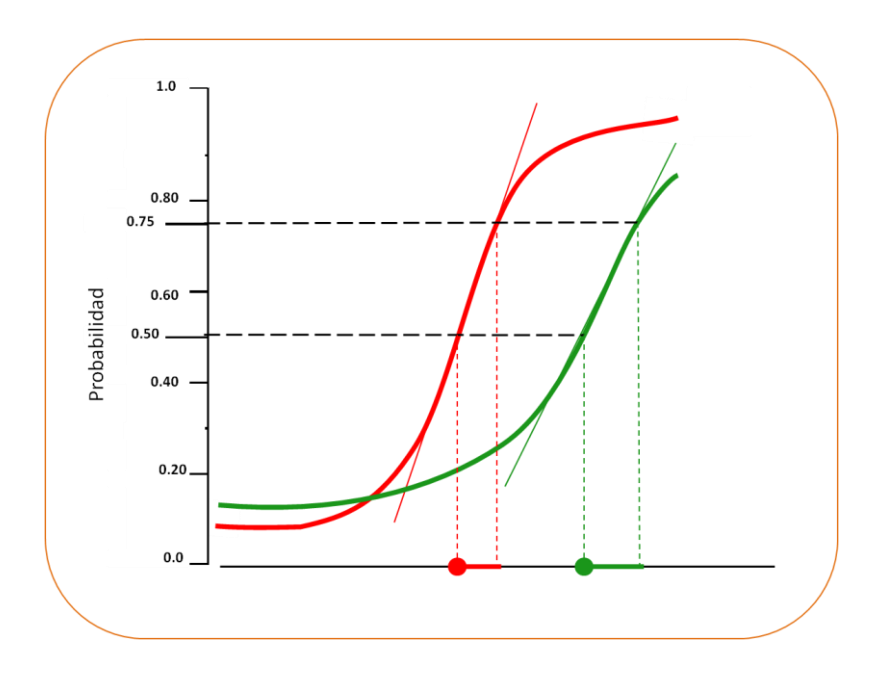

*Figura 17. Interpretación de las longitudes de las variables.* **Fuente:** (Vicente-Villardón et al., 2006)

La interpretación de la longitud del vector debe hacerse con cuidado porque en algunas ocasiones, longitudes más cortas también pueden estar asociadas al hecho de que los segmentos señalan en la dirección de otro eje del hiperespacio; por ello, no se debe tomar en cuenta solo la longitud de la variable para su selección, sino que también se deben analizar todas las dimensiones retenidas y

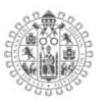

considerar las variables que mejor se ajusten a la regresión logística, esto es, las que obtengan un  $R^2$  alto.

También existe otro criterio que nos ayuda a evitar una falsa interpretación: calcular el coseno de los ángulos entre la dirección de la variable y todas las coordenadas principales retenidas. Esto es así porque los cosenos son equivalentes a las correlaciones entre las variables originales y las componentes principales en el ACP para los datos continuos, donde solo aquellas componentes principales con cosenos más altos se deben interpretar en cada proyección parcial.

En la figura 18 se muestra la proyección para una variable y permite ver la importancia de calcular el coseno de la dirección de esa variable con todas las coordenadas principales retenidas. Así, podemos ver que la asociación es principalmente con la primera dimensión de las coordenadas principales; sin embargo, la proyección es más corta para la segunda. Por esta razón, las interpretaciones de las longitudes cortas sobre proyecciones en el segundo eje podrían llevar a conclusiones incorrectas (Demey, 2008).

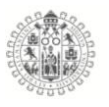

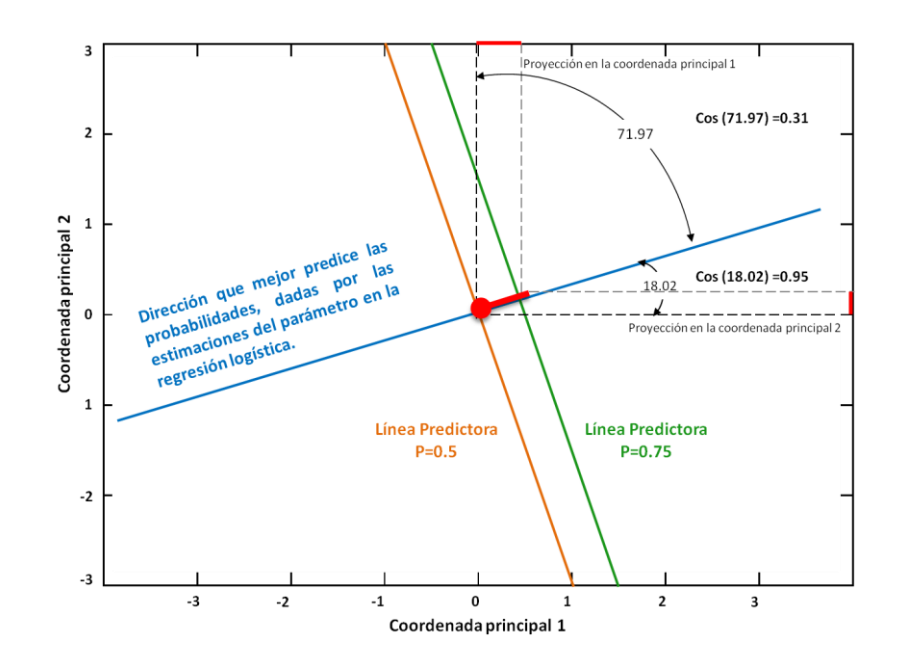

*Figura 18. Interpretación de las relaciones entre las variables y los ejes principales* **Fuente:** (Vicente-Villardón et al., 2006)

#### 3.1.16. **Análisis de tablas de tres vías o matrices multivía**

De acuerdo con la literatura existen diversos métodos de análisis para series de matrices de datos, pero la elección del método será según la estructura de los datos y las necesidades de las investigaciones. Existe una alternativa de análisis llamada "Tres vías o Matrices Multivía", que tiene la característica de ser útil para una serie de datos donde se miden varios conjuntos de variables a los mismos individuos o el mismo conjunto de variables a diferentes conjuntos de individuos. También existe un caso particular donde se presentan el mismo conjunto de variables medido al mismo conjunto de individuos pero con la condición de que se han realizado las mediciones en diferentes instantes de tiempo. En las Figuras 19 y 20 se presentan en función de la estructura.

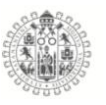

Cubos perfectos: Sucesión de matrices todas con la misma dimensión.

Cubos Mixtos: Sucesión de matrices en la que no todas tienen la misma dimensión, pero comparten el mismo número de filas o el mismo número de columnas.

Rodríguez Martínez, (2020) en su tesis doctoral, hace una búsqueda bibliográfica de todas la técnicas de la familia STATIS, también ella hace una mención importante, que una de las características principales de la familia STATIS, es la detección de la información común que comparten las tablas de datos, ella menciona los ejemplos en su búsqueda bibliográfica las siguientes técnicas: STATIS y STATIS-dual (L'Hermier des Plantes, 1976), X-STATIS o PTA (Jaffrenou, 1978), STATICO (Thioulouse et al., 2004), Double-STATIS (Do-ACT) (Vivien & Sabatier, 2004), (k+1)STATIS o STATIS externo (Sauzay et al., 2006), DISTATIS (Abdi et al., 2007), CANOSTATIS o Canonical-STATIS (Vallejo-Arboleda et al., 2007), STATIS-4 (Sabatier & Vivien, 2008), Kernel-STATIS (Marcondes Filho et al., 2011), COVSTATIS (Thioulouse, 2011), COSTATIS (Thioulouse, 2011), Power-STATIS (Bénasséni & Bennani Dosse, 2012), STATIS-LDA (Sabatier et al., 2013), INTERSTATIS (Corrales & Rodríguez, 2014), HiDiSTATIS y DiDiSTATIS (Kriegsman, 2018), CATATIS (Llobell et al., 2019a), STATICO-CoA (Mérigot et al., 2019), CLUSTATIS (Llobell et al., 2020) y SPARECE STATIS-DUAL (Rodríguez Martínez, 2020), HJ-STATICO (González Narváez, 2021) solo por mencionar algunos, cabe destacar que, ninguno de los anteriores a acepción del CATATIS analizan datos dicotómicos, por esa razón se propone el método STATIS DUAL DICOTOMICO que permite analizar distintas tablas que tienen las mismas variables o columnas, con diferentes individuos u

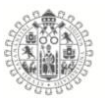

observaciones, para detectar la información común que comparten las distintas tablas de datos.

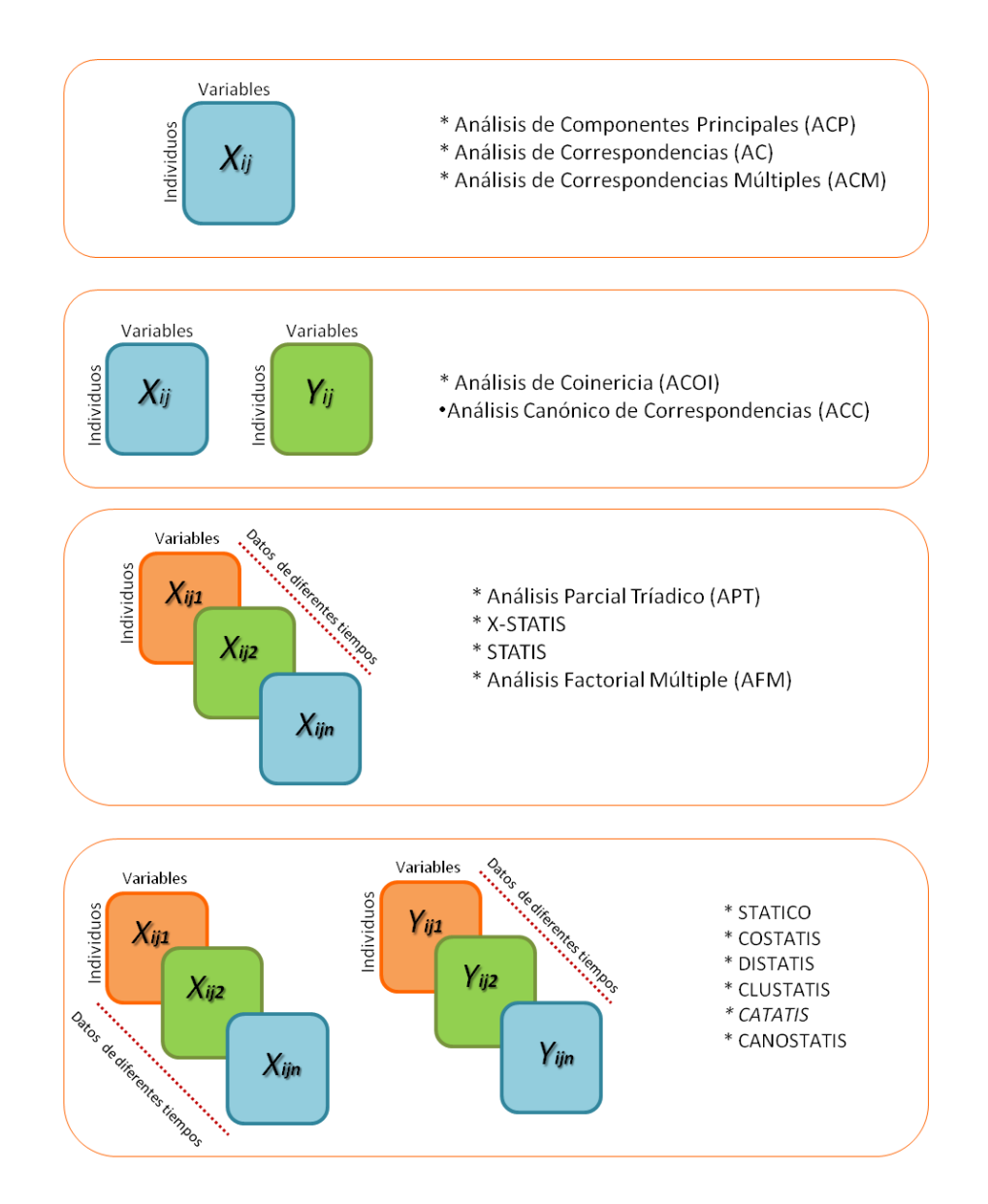

*Figura 19. Principales análisis estadísticos para matrices de datos del tipo de "cubos perfectos".*

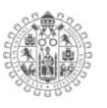

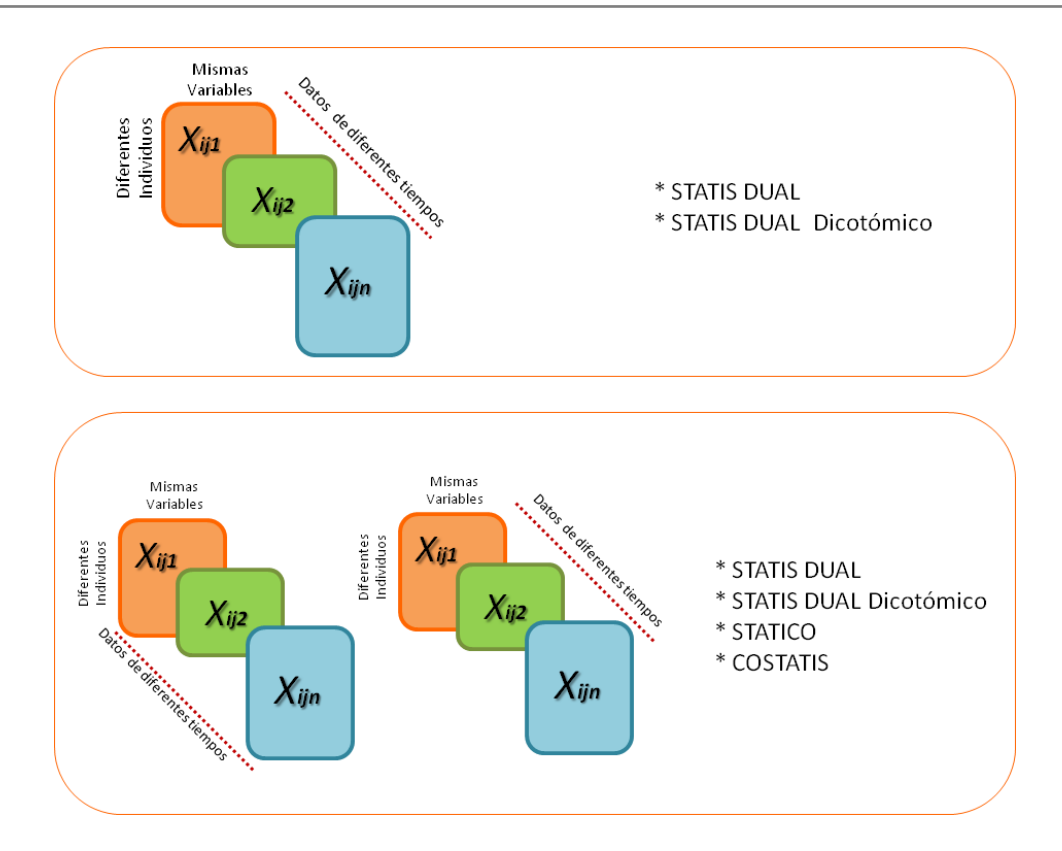

*Figura 20. Principales análisis estadísticos para matrices de datos del tipo de "cubos Mixtos".*

#### 3.1.17. **STATIS y STATIS DUAL.**

El método STATIS (*Structuration des Tableaux À Trois Indices de la Statistique o Estructuración de tablas estadísticas de tres vías*) fue propuesto L´Hermier des Plantes, (1976) y desarrollado por Lavit, (1988) proveniente de la escuela francesa como una alternativa para analizar conjuntos de datos cuantitativos de ktablas, donde las tablas de datos pueden estar conformadas por los mismos individuos en diferentes ocasiones con las mismas variables, los mismos individuos medidos en diferentes ocasiones con diferentes variables o diferentes conjuntos de individuos con las mismas variables de datos de tipo longitudinales, esto es, medidos a través del tiempo.

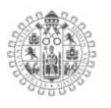

Los datos se organizan en sucesiones de matrices llamadas cubos **X** de orden **IxJxK** donde  $X_{ijk}$  representa al valor que toma el individuo **i** con **i = 1,2,...,**  $I_k$  en la variable **j** con **j = 1,2,...,** en la ocasión **k** con **k = 1,2,...,K** (Chiok, 2009)**.**

La aportación de estos métodos estadísticos es encontrar la parte estable y la estructura común de las tablas de datos, quitando del análisis el "ruido" que tiene la información recolectada, por medio de las relaciones entre individuos y variables y a lo largo de las diferentes matrices de datos, sin perder de vista la evolución que tienen el tempo, apoyándose en lo que se denomina análisis de la intra-estructura, relacionada con los productos escalares de las matrices de datos, con el objetivo de extraer la información estadísticamente significativa.

Si tenemos una matriz de datos para la cual queremos analizar las similitudes de los *individuos* de los que medimos diferentes variables o a lo largo del tiempo, en este caso usaremos el *STATIS*; en cambio si nuestro principal objetivo es estudiar la parte estable y la evolución de las *variables* usaremos el *STATIS DUAL.*

Los análisis de los dos métodos son muy similares, la principal diferencia entre los análisis es que en el STATIS el punto de partida son las matrices de similitudes entre los individuos, las matrices  $XX<sup>T</sup>$  y para el STATIS DUAL se recoge la estructura de covarianza, esto es, las matrices  $X^T X$ , como se visualiza en la figura 21 siguiente.

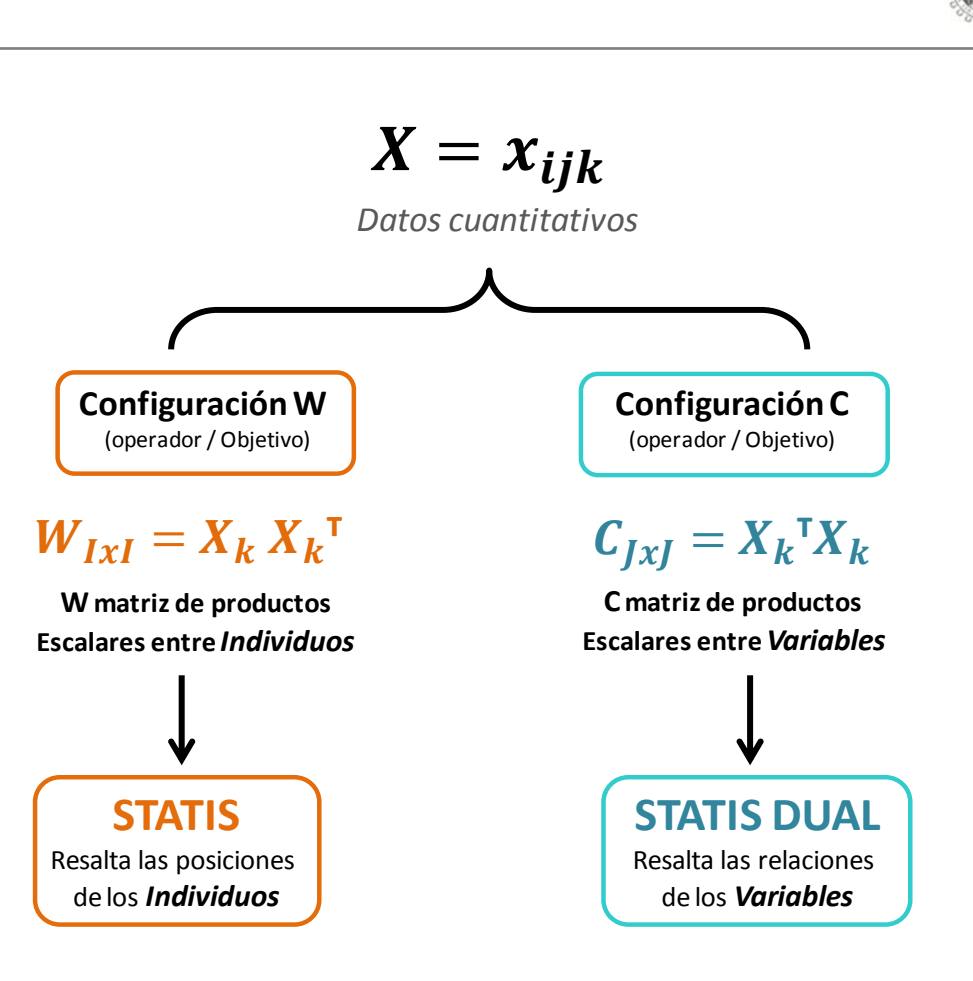

*Figura 21. Configuración de los análisis STATIS y STATIS DUAL.* **Fuente:** (Vicente-Galindo, 2013)

Para las configuraciones de las matrices de datos  $W_k$  y  $C_k$  se debe de definir un coeficiente de correlación entre matrices y las distancias entre ellas. Para ello es necesario definir un producto escalar entre los pares de matrices, donde el producto induzca a una norma y ello a una distancia, a ese producto escalar se le define como *producto escalar de HILBERT-SCHMIDT (HS):*

$$
\langle C_k | C_k \cdot \rangle_{HS} = tr(C_k C_k \cdot)
$$

Con el producto escalar es posible definir una norma y una distancia de Hilbert-Schmidt (HS), entre las configuraciones:

# $||C_k||_{HS}^2 = C_k|C_k$

 $d_{HS}(C_k, C_k) = |C_k - C_k|$ 

También es necesario definir una correlación vectorial de Hilbert-Schmidt (RV), que fue propuesta por (Escoufier, 1973).

$$
r_{kk'} = \frac{S_{kk'}}{\sqrt{S_{kk}} \sqrt{S_{k'k'}}}
$$

Donde:

 $s_{kk'}$  es el producto escalar de Hilbert-Schmidt entre los pares de configuraciones,

 $s_{kk}$  es la norma de la configuración.

Si la correlación vectorial entre las matrices es igual a uno, significa que las matrices son equivalentes, congruentes y por tanto semejantes, es decir, las estructuras factoriales son muy parecidas: entre más cercano a uno sea el valor de las correlaciones más similares son las estructuras.

El STATIS DUAL hace énfasis en el estudio de las variables y su relación con el tiempo, mediante puntos en un espacio vectorial de baja dimensión en el que la proximidad entre los puntos se interpreta en términos de similitud entre las variables (alta covarianza). Cuanto mayor es la cercanía de los puntos, mayor es la similitud entre las estructuras factoriales. Es decir, la proximidad entre los puntos significa que las matrices tienen la misma estructura de covarianza entre las variables.

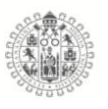

Si existe compatibilidad entre las estructuras se podrá calcular la matriz "Compromiso", siendo esta una de las fases que tiene el análisis STATIS DUAL, donde se representa la matriz media, en oposición a las matrices de partida para los distintos instantes de tiempo del estudio, sobre la cual se proyectan los datos originales para analizar el comportamiento de las variables a lo largo del tiempo.

Las etapas o fases del análisis STATIS DUAL, según Lavit et al. (1994) son tres: 1) Inter-estructura, 2) Matriz compromiso o consenso, 3) Intra-estructura.

*1) Inter-estructura*: Esta etapa estudia la relación entre las distintas tablas o matrices de datos, es decir, hace una comparación global de las estructuras de las matrices de *X*, donde se define una distancia entre las configuraciones, esto es, la representación de las tablas de partida, donde la proximidad entre ellas equivale a una relación de similaridad entre las matrices. Para ello debemos pasar de las matrices o tablas de datos a las configuraciones  $C_k$  para su representación, como se observa en el esquema siguiente (Figura 22), donde cada entrada toma valores entre cero y uno en valor absoluto.

$$
S = \begin{bmatrix} 1 & \cdots & RV(1, k) & \cdots & RV(1, K) \\ \vdots & \ddots & & & \vdots \\ RV(k, 1) & \cdots & 1 & \cdots & RV(k, K) \\ \vdots & & & \ddots & \vdots \\ RV(K, 1) & \cdots & RV(K, k) & \cdots & 1 \end{bmatrix}
$$

*Figura 22. Matriz de correlaciones vectoriales.*

Cada uno de los elemento de la matriz refleja la similitud entre las configuraciones que presentan los grupos de variables, para el mismo conjunto de individuos. Con

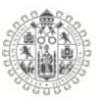

ello se consigue plasmar cada matriz de datos como un punto en el subespacio de la inter-estructura ordenado según la distancia de Hilbert-Schmidt.

Para el cálculo de la representación de cada una de las configuraciones en el plano de la inter-estructura la matriz de correlaciones es simétrica y tiene todos sus términos positivos, por tanto los puntos para cada matriz en dicha representación aparecen todos a la derecha del origen, tiene el siguiente aspecto (Figura 23).

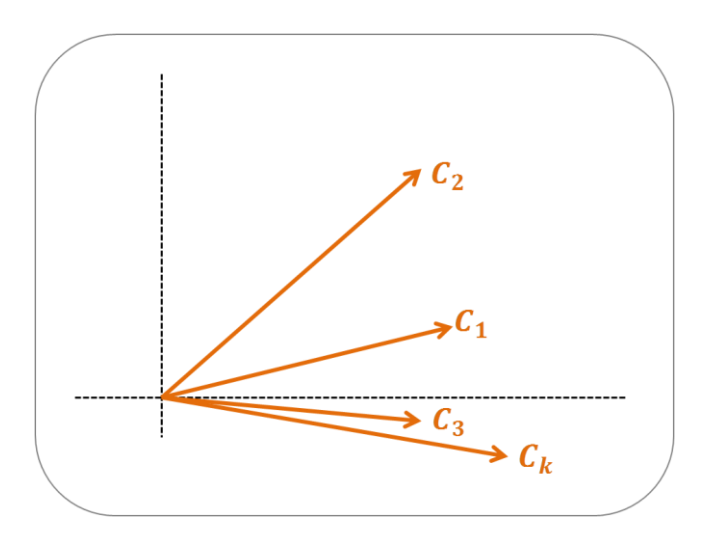

*Figura 23. Representación de la inter-estructura para las configuraciones en el espacio de Hilbert-Schmidt*.

Las matrices quedan representadas en un diagrama donde las posiciones están marcadas según las distancias de Hilbert-Schmidt. Si conectamos cada uno de los puntos con el origen de coordenadas se pueden evaluar los ángulos entre los vectores y sus cosenos. Esta representación es importante para la construcción de la matriz compromiso.

En conclusión, el análisis de la inter-estructura muestra la similitud o semejanza de las matrices de datos.

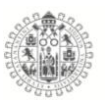

*2) Matriz compromiso o consenso:* Es un resumen global del conjunto de matrices de datos, por tanto, es una matriz que resume toda la información para todas las configuraciones a lo largo del tiempo. La matriz compromiso o consenso es la que está más relacionada con todas la configuraciones  $C_k$  de acuerdo con el producto escalar de Hilbert-Schmidt.

El compromiso se construye con las configuraciones  $C_k$  y estará influenciado por aquellas que tienen *norma elevada*, en cambio, si el compromiso está asociado a las configuraciones normadas no tendrá en cuenta la variabilidad diferente que pueden tener las matrices. Por tanto, el compromiso C es una media ponderada de las matrices  $C_k$ , donde los pesos son las componentes del primer vector propio de la matriz de correlaciones vectoriales a lo largo de la sucesión (L´Hermier des Plantes, 1976).

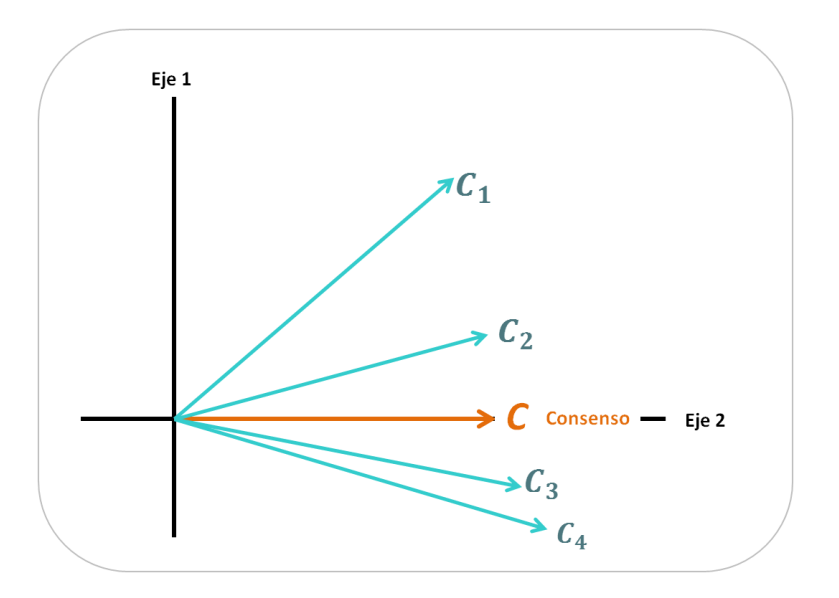

*Figura 24. Gráfico de representación de las configuraciones y de la configuración consenso.*

Donde los puntos  $C_1$ ,  $C_2$ , ...,  $C_K$  proyectan la imagen asociada a las configuraciones según el producto de Hilbert-Schmidt.

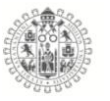

Para el STATIS DUAL el compromiso se define como una media ponderada de las configuraciones de  $C_k$ . El compromiso o consenso (C) se define como:

$$
\mathbf{C} = \sum_{k=1}^K \alpha_k \, C_k
$$

Donde  $\alpha_k$  son las ponderaciones que reciben las configuraciones:

$$
\alpha_k = \frac{1}{\sqrt{\lambda_1^{(s)}}} \left( \sum_{k=1}^K \sqrt{S_{kk}} \right) U_{k1}^{(S)}
$$

 $\binom{s}{1}$ : Es el primer valor propio de la matriz *S*, o matriz de correlaciones vectoriales

 $U_{k1}^{(S)}$ : Es la k-ésima componente del primer vector propio de la matriz S.

En cambio, si se trabaja con configuraciones normadas, el compromiso se define como una media ponderada de:

$$
\left(\frac{c_k}{||c_k||_{HS}}\right)
$$

Para el compromiso:

$$
\mathbf{C} = \sum_{k=1}^{K} \alpha_k \, \frac{c_k}{||c_k||_{HS}} = \sum_{k=1}^{K} \alpha_k \, \frac{1}{\sqrt{\sum_{k=1}^{K} (\lambda_k^{(s)})^2}}
$$

Donde:

$$
\alpha_k = \frac{1}{\sqrt{\lambda_1^{(s)}}} U_{k1}^{(S)}
$$
es la ponderación para la k-ésima tabla de datos.

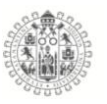

 $\boldsymbol{U^{(S)}_{k1}}$  como la k-ésima componente del primer vector propio de la matriz S.

 $\lambda_1^{(s)}$  Es el primer valor propio de la matriz

*3) Intra-estructura.* Es el estudio detallado de las diferentes matrices de datos, donde se estudia la semejanza o diferencias entre las variables o los individuos de las tablas originales.

Cuando se representa la matriz compromiso se lleva a cabo un análisis de componentes principales, para reducir la dimensionalidad, y se presentan los resultados en un gráfico de baja dimensión con la máxima inercia, donde también se puede proyectar la información de las matrices originales para analizar las trayectorias.

Para ello se debe descomponer en vectores y valores propios la matriz C.

### $C = V \Lambda V'$

Donde  $\Lambda$  es la matriz diagonal  $(\lambda_1, \lambda_2, ..., \lambda_l)$ , con los valores propios de C, y V la matriz con los vectores propios asociados en columnas.

Las coordenadas del compromiso en el espacio de baja dimensión se calculan con la expresión:

# $B = CVA$ <sup>-</sup>

Dado lo anterior, se plasman las *trayectorias*, que se definen como la posición de una variable en cada instante de tiempo, en el subespacio de la matriz compromiso. Las trayectorias con poca variación indican que la variable a la que

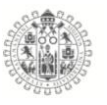

representa es estable a lo largo del tiempo, mientras que, en el caso contrario, las trayectorias con mucha variación representan a variables que presentan mayor inestabilidad en el tiempo (Figura 25).

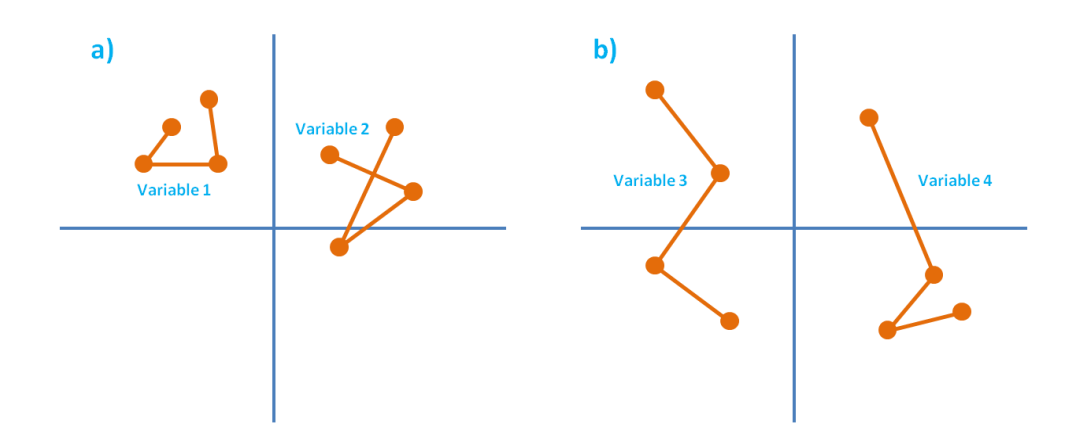

*Figura 25. Ejemplos de trayectorias de las variables en el subespacio del compromiso.*

Cuando la *trayectoria* es *envolvente*, como se muestra en las variables del lado a) de la figura 25, la trayectoria sigue una evolución media, es decir, la variabilidad del ítem a lo largo del tiempo es regular.

Las *trayectorias excéntricas*, como se pueden apreciar en el lado b) de la figura 25, reflejan cambios más destacados en la estructura de los ítems a través del tiempo.

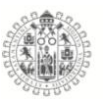

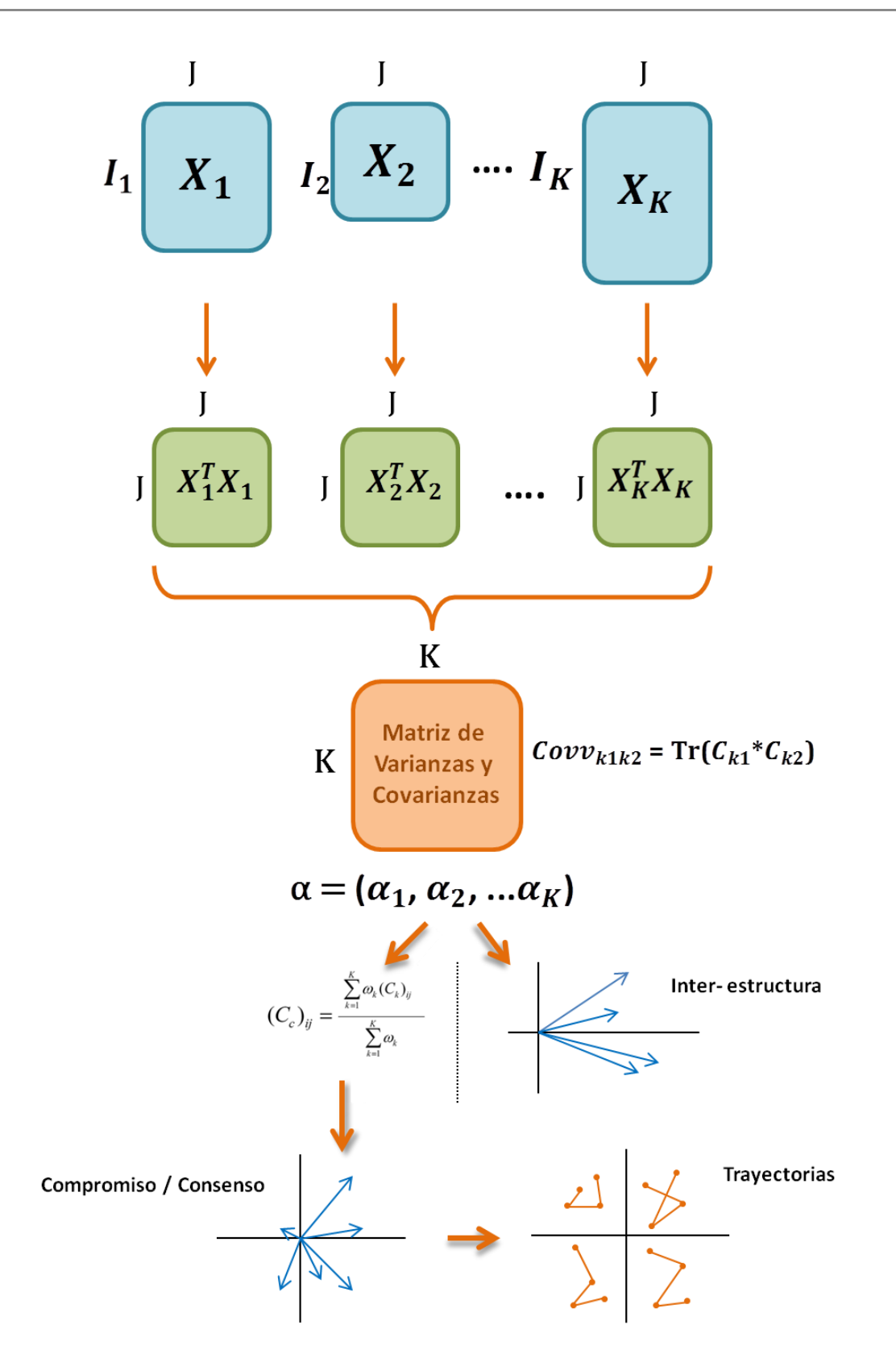

*Figura 26. Esquema de etapas de STATIS DUAL* 

# **CAPÍTULO IV**

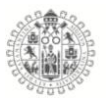

## **4. CAPITULO IV**

#### 4.5.**PROPUESTA STATIS DUAL DICOTOMICO**

#### 4.1.1. **STATIS DUAL DICOTOMICO**

Como resultado de los análisis obtenidos en los apartados anteriores y como muestra de la carencia existente de un método de análisis de matrices de datos multivía que tengan la característica de ser dicotómicos o binarios; se propone un nuevo método para una sucesión de matrices dicotómicas y/o binarias con diferente número de filas; el *STATIS DUAL DICOTÓMICO.*

Es decir, si hacemos coincidir la sucesión de matrices con diferentes años, con este método se puede representar gráficamente las relaciones entre las diferentes columnas de todas las matrices, y las relaciones entre esas columnas y los diferentes años, todo representado en los mismos gráficos. Como en todos los métodos STATIS, Structuration des Tableaux À Trois Indices de la Statistique (L'Hermier des Plantes, 1976), se obtienen tres gráficos diferentes: I) la interestructura, con las relaciones entre los años; II) el compromiso, con la parte estable de las relaciones entre las columnas; y III) la intraestructura (también conocida como trayectorias), con las relaciones entre columnas y años, en otras palabras, la evolución de las columnas a lo largo del tiempo.

Este nuevo método matemático se puede usar con todo tipo de datos dicotómicos o binarios, a modo de ejemplo, y siguiendo la línea de investigación de la tesis se ejemplificará con datos psicológicos, con el test de estilos de aprendizaje CHAEA.

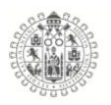

Si tenemos una matriz **X** con **I** filas y **J** columnas, puede corresponderse a datos de **J** variables medidas a **I** individuos. Y si tenemos **K** matrices de ese tipo, pueden corresponderse con datos de **J** variables medidas a **I** individuos durante **K** tiempos (años, meses, semanas, días, etc.) en un periodo determinado. Por tanto, lo ideal es representar de forma gráfica y simultánea de los individuos, las variables y los años en diferentes tipos de gráficos, porque puede ser útil conocer cuál es la configuración de los individuos, qué variables son las responsables de ello, y cómo esas configuraciones varían a lo largo del tiempo.

#### 4.1.2. **Métodos STATIS y STATIS DUAL**

Las técnicas estadísticas más usadas para analizar este tipo de datos son los métodos STATIS, con estos métodos podemos analizar cómo evolucionan los datos en el tiempo, que tan diferentes son los años y usar esa información para calcular un año promedio y representarlo gráficamente (todas sus filas y columnas), y finalmente poder representar en el mismo gráfico cómo varían las filas y las columnas de cada matriz original con respecto a las medias.

Un método particular perteneciente a esta familia de técnicas estadísticas es el llamado STATIS DUAL, el cual puede usarse cuando las diferentes matrices de la sucesión no tienen el mismo número de filas. Ese sería el caso cuando, por ejemplo, en el primer año se obtuvieron datos de **J** variables de **I<sup>1</sup>** individuos, pero al año siguiente no se midieron las variables al mismo conjunto de individuos, esto es, se obtuvieron datos de **J** variables de **I<sup>2</sup>** individuos, y así sucesivamente.

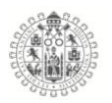

El procedimiento se basa, primero, en el cálculo de una sucesión de tablas de productos cruzados para posteriormente continuar con el método STATIS, sin perder de vista que sacrificamos información sobre los individuos.

La exploración de forma simultánea de diferentes variables necesita un gran volumen de datos en forma matricial. Para analizar y comprender mejor el comportamiento de todas las filas y columnas de la matriz, se requiere destacar las partes importantes subyacentes a esa matriz. Reducir su dimensionalidad nos permite obtener la información de todas las filas y columnas con un número más pequeño de ellas, y serán muy útiles para ello gráficos que representen de forma simultánea tanto las filas como las columnas.

Esta reducción de la dimensionalidad y esos gráficos serán capaces de responder a preguntas como '¿hay filas con perfiles similares?', '¿las variables se comportan de forma similar?', y '¿varían a lo largo de las filas?'.

Otra cosa a tener en cuenta es si se quieren estudiar diferentes colecciones de variables (columnas) medidas a la misma colección de individuos (filas) o la misma colección de variables medida a diferentes colecciones de individuos, consideremos que ambos algoritmos matemáticos serán diferentes.

Por ello, el objetivo principal de los métodos STATIS es analizar una sucesión de matrices y construir una matriz media a partir de ellas (Lavit, 1988; L'Hermier des Plantes, 1976). Por ello, estos métodos se pueden ver como una generalización de una sucesión de reducciones de la dimensionalidad para diferentes matrices de datos. Todos los métodos STATIS comprenden tres pasos: interestructura, compromiso e intraestructura (también conocida como trayectorias).

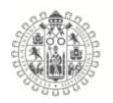

El primer paso se produce después del cálculo de una sucesión de matrices de productos cruzados, es decir, una matriz de productos cruzados para cada una de la sucesión. La idea subyacente es hacer comparables todas las tablas de la sucesión, ya que originalmente las tablas pueden tener diferente número de filas o columnas. Como se mencionó antes, este proceso es diferente cuando hay el mismo número de filas pero diferente de columnas, esto se calcula por medio del método STATIS. En cambio, cuando tenemos el mismo número de columnas pero diferente número de filas, se analizan por medio del método STATIS DUAL.

Por tanto, el primer paso es calcular una matriz de varianzas-covarianzas (una matriz de productos escalares entre las tablas de productos cruzados de la sucesión) y calcular su primer vector propio, el cual será los coeficientes para la combinación lineal que se usará para calcular la matriz de productos cruzados media.

Si calculamos los dos primeros vectores propios, se puede obtener un gráfico bidimensional para visualizar las relaciones entre las matrices de productos cruzados. Este gráfico es el llamado interestructura.

El siguiente paso tiene que ver con construir una matriz media con la misma dimensión que las tablas de productos cruzados. Para simplificar la explicación, solamente se tratará el caso de una sucesión de matrices con el mismo número de columnas pero diferente número de filas, esto es, el método STATIS DUAL.

Hasta ahora, tenemos el primer vector propio de la matriz de varianzascovarianzas, cuyas coordenadas se usan como los pesos de una combinación lineal para construir la matriz de productos cruzados media, la llamada matriz

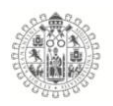

compromiso, con tantas filas y columnas como el número de columnas de las matrices originales de la sucesión (en el caso del método STATIS DUAL). Si se aplica la reducción de la dimensionalidad a esta matriz compromiso, por medio de un gráfico bidimensional, entonces se puede visualizar la parte común de las relaciones entre las columnas a lo largo de la sucesión.

El tercer paso tiene que ver con comparar las columnas de la sucesión de matrices de productos cruzados con las de la matriz compromiso. Dado que la matriz compromiso es similar a todas las matrices de productos cruzados de manera óptima, sería deseable conocer cómo de similares o diferentes son las matrices al compromiso, y esto se hace mediante la proyección de todas las tablas de productos cruzados de la sucesión en el mismo gráfico del compromiso.

Este nuevo gráfico es el llamado intraestructura (también conocido como trayectorias). Con este gráfico se puede visualizar cómo cada matriz de productos cruzados se separa de la estructura común que se vio en el gráfico del compromiso.

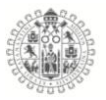

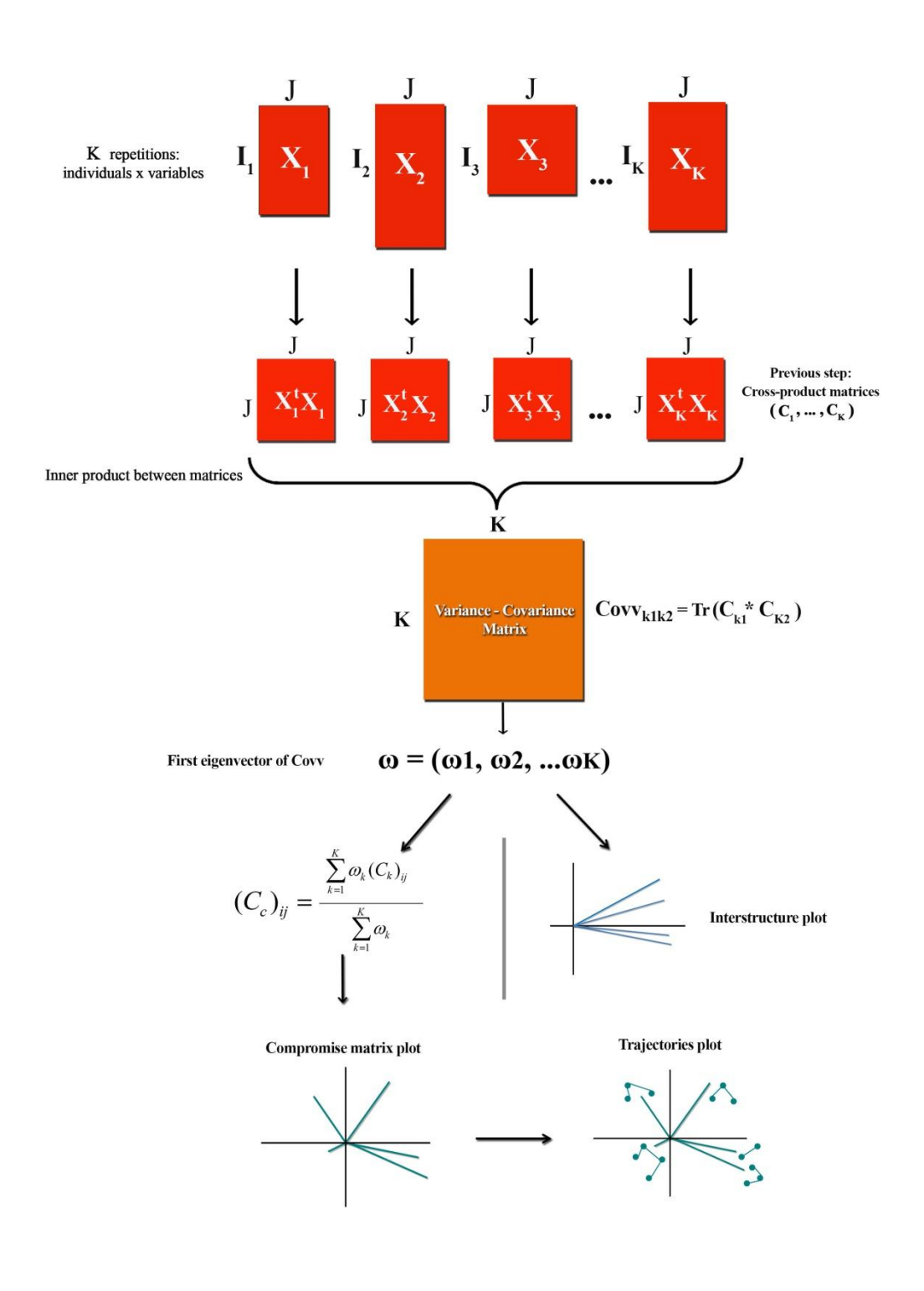

*Figura 27. Esquema del STATIS DUAL*

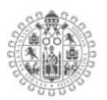

#### 4.1.3. **STATIS DUAL DICOTÓMICO**

Existe gran cantidad de estudios con datos dicotómicos o binarios, donde es muy útil la representación gráfica. Por ejemplo, si tenemos una matriz **X** con **I** filas y **J**  columnas donde cada celda puede tomar los valores **0** o **1**, es decir, puede corresponderse con datos de **J** variables para las cuales **I** individuos responden **'sí'** o **'no'**, **'verdadero'** o '**falso'**, **'blanco'** o **'negro'**, **'me gusta'** o '**no me gusta'**, etcétera.

En este apartado, se propone una técnica estadística para analizar conjuntamente una sucesión de matrices dicotómicas o binarias con diferente número de filas, al que llamaremos *STATIS DUAL Dicotómico*, este trabajo se propone a manera de mejora y aportación a los métodos STATIS actuales, que carecen de una técnica específica para este tipo de datos. Ya que el método STATIS DUAL tiene la siguiente restricción: los datos deben ser numéricos y cuantitativos; pero en caso de que los datos vengan de variables cuyos ítems no sean cuantitativos sino dicotómicos/binarios (haya solo dos posibles respuestas: 'sí' o 'no' representadas con 1 para 'sí' y 0 para 'no'), es necesario encontrar otra metodología útil, pero teniendo en mente la idea del método de STATIS DUAL, porque las diferentes matrices de la sucesión tienen el mismo número de columnas **J** pero no el mismo número de filas (**I<sup>1</sup>** para la primera matriz, **I<sup>2</sup>** para la segunda, **I<sup>3</sup>** para la tercera, y así sucesivamente, correspondiendo con los años de estudio).

Otro posible enfoque es construir una matriz de productos escalares entre tablas, es decir, calcular un coeficiente para cada par de matrices para comparar todas las tablas, tal como el coeficiente **RV** propuesto por (Robert & Escoufier, 1976) el cual es una extensión del coeficiente **R 2** entre dos vectores, de ahí el nombre de

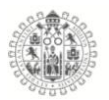

**RV**, '**V'** es por 'vector'. Pero de nuevo, este método solo se puede aplicar si los datos son numéricos y cuantitativos.

Existe una metodología que se puede considerar útil para este tipo de datos, pero también tiene una restricción importante, esta metodología es llamada el método CATATIS (Llobell et al., 2019b). Este método es útil para una sucesión de matrices, todas ellas correspondientes a datos dicotómicos, pero su restricción es que todas las matrices de la sucesión necesitan el mismo número de columnas *y* filas, que no es nuestro caso. Aquí se tiene diferente número de filas para cada tabla. Además, este método usa un coeficiente de similaridad para cada par de matrices, como el coeficiente RV anteriormente mencionado, en este caso un coeficiente conocido como el coeficiente Ochiai (Ochiai, 1957) . La idea detrás de este coeficiente Ochiai es calcular una especie de similaridad entre dos matrices por medio de una similaridad según el coseno, esto es, dos matrices son muy similares si el coseno del 'ángulo' entre las matrices está cerca de 1.

En resumen, teniendo en mente esas tres ideas anteriores, se propone por primera vez, este método, primero, porque es útil para una sucesión de matrices dicotómicas o binarias que contengan el mismo número de columnas pero no el mismo número de filas, y, segundo, porque se intenta definir un coeficiente de similaridad mediante la similaridad según el coseno. Este método que presentamos y al cual llamaremos en lo subsecuente como *STATIS DUAL Dicotómico*.

Esta será una herramienta exploratoria para el análisis de datos de tres vías y, como todos los métodos STATIS, comprende tres pasos: (i) la interestructura, (ii) la construcción y el análisis del compromiso (media) y (iii) la intraestructura

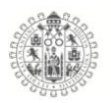

(también conocida como trayectorias). El objetivo será capturar la estructura multivariante que está expresada a lo largo de las diferentes matrices de la sucesión, es decir, la tercera dimensión, los **K** años de estudio en este caso.

El primer paso, el paso de la interestructura, consiste en construir una matriz de similaridades por medio del coeficiente de similaridad según el coseno, entre todas las columnas para cada par de matrices. Pero, como se enunció antes, las matrices de la sucesión pueden tener diferente número de filas, y por tanto solo comparten el número de columnas, así que el coeficiente de similaridad según el coseno no se puede calcular directamente, y se necesita un paso previo.

Este paso previo consiste en calcular una fila media (vector) para cada una de las matrices. Lo anterior significa que dada una matriz de la sucesión, para cada una de sus columnas, contamos el número de sujetos que respondieron con un 1, pero se debe considerar el número total de filas de la matriz para calcular el coeficiente de similaridad según el coseno entre matrices con diferente número de filas, así que después de contar el número de respuestas con un 1, debemos relativizar por el número de filas.

Una vez que se ha construido esta matriz de similaridad, se puede obtener un vector propio, siendo este un vector especial asociado con una matriz el cual recolecta la información más destacable.

Dada la matriz de similaridad, las coordenadas del primer vector propio de esta matriz serán los coeficientes de una combinación lineal especial, la cual se usará para construir el vector más similar, de media, a todos los vectores que se

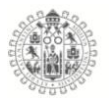

calcularon en el paso previo. Por tanto, con el vector propio somos capaces de formar el año medio, y graficar la interestructura para interpretarla.

El segundo paso, el paso del compromiso, es una combinación lineal de los vectores iniciales calculados en el paso previo, para construir un vector medio de máxima similaridad. Las coordenadas del primer vector propio se usan como pesos para los vectores, y la combinación lineal permite recolectar la parte común de los datos estudiados. Es una síntesis de la información expresada por medio del primer vector propio de los datos de similaridad.

En nuestro caso, este paso del compromiso permite una descripción de las variables (las columnas) y la identificación de patrones similares entre ellas en los diferentes años. Por tanto, este paso se enfoca en los patrones estables en las columnas de datos, y también proporciona una representación bidimensional (gráfico de dos ejes) para interpretarlos.

El tercer y último paso, el paso de las trayectorias, se enfoca en la variabilidad temporal de los patrones, a diferencia del paso del compromiso, el cual se enfoca en las partes estables. Por tanto, el paso de las trayectorias muestra cómo cada vector se separa de la estructura estable.

Las trayectorias se obtienen al proyectar los vectores originales construidos para cada matriz de la sucesión en el espacio del análisis del compromiso, y se representan igual que el compromiso, en un gráfico bidimensional.

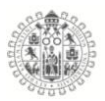

#### 4.1.4. **ALGORITMO MATEMÁTICO**

Definamos un conjunto de datos genérico como **X**, donde **X** es una sucesión de matrices **X1, X2, …, XK.** Como hemos dicho antes, las diferentes matrices tienen el mismo número de columnas, **J**, pero pueden tener diferente número de filas, **I1, I2, …, IK**. Cada **Xijk,** donde **i**=1, 2, …, **Ik**, j=1, 2, …, **J** y **k**=1, 2, …, **K**, solo puede tomar dos valores diferentes: **1** o **0**; esto quiere decir que nuestros datos son dicotómicos.

Presentamos ahora el algoritmo matemático del *STATIS DUAL Dicotómico* para un conjunto de datos genérico:

0. Paso previo: Para cada **Xk**, calculamos el vector medio (fila) **vk**, como:

$$
(\nu_k)_j = \frac{1}{I_k} \sum_{i=1}^{I_k} X_{ijk}
$$

1. Para cada par de vectores, calculamos el coeficiente de similaridad según el coseno y construimos la matriz de similaridad **S**, con **K** filas y **K** columnas:

$$
S_{k_1k_2} = \frac{v_{k_1} \cdot v_{k_2}}{\|v_{k_1}\| \cdot \|v_{k_2}\|} = \frac{\sum_{j=1}^{J} (v_{k_1})_j (v_{k_2})_j}{\sqrt{\sum_{j=1}^{J} (v_{k_1})_j^2} \cdot \sqrt{\sum_{j=1}^{J} (v_{k_2})_j^2}}
$$

2. Calculamos el primer vector propio de la matriz **S**, esto es, **ω=(ω1, ω2, …, ωK).**

3. Construimos el vector compromiso **vc** como:

$$
(\boldsymbol{v}_c)_j = \frac{\sum_{k=1}^K \omega_k (\boldsymbol{v}_k)_j}{\sum_{k=1}^K \omega_k}
$$

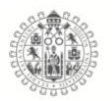

4. Paso final: Podemos representar la interestructura por medio de las coordenadas **ω**, el compromiso por medio del vector **vc**, y las trayectorias por medio de los vectores **v1, v2, …, vK.**

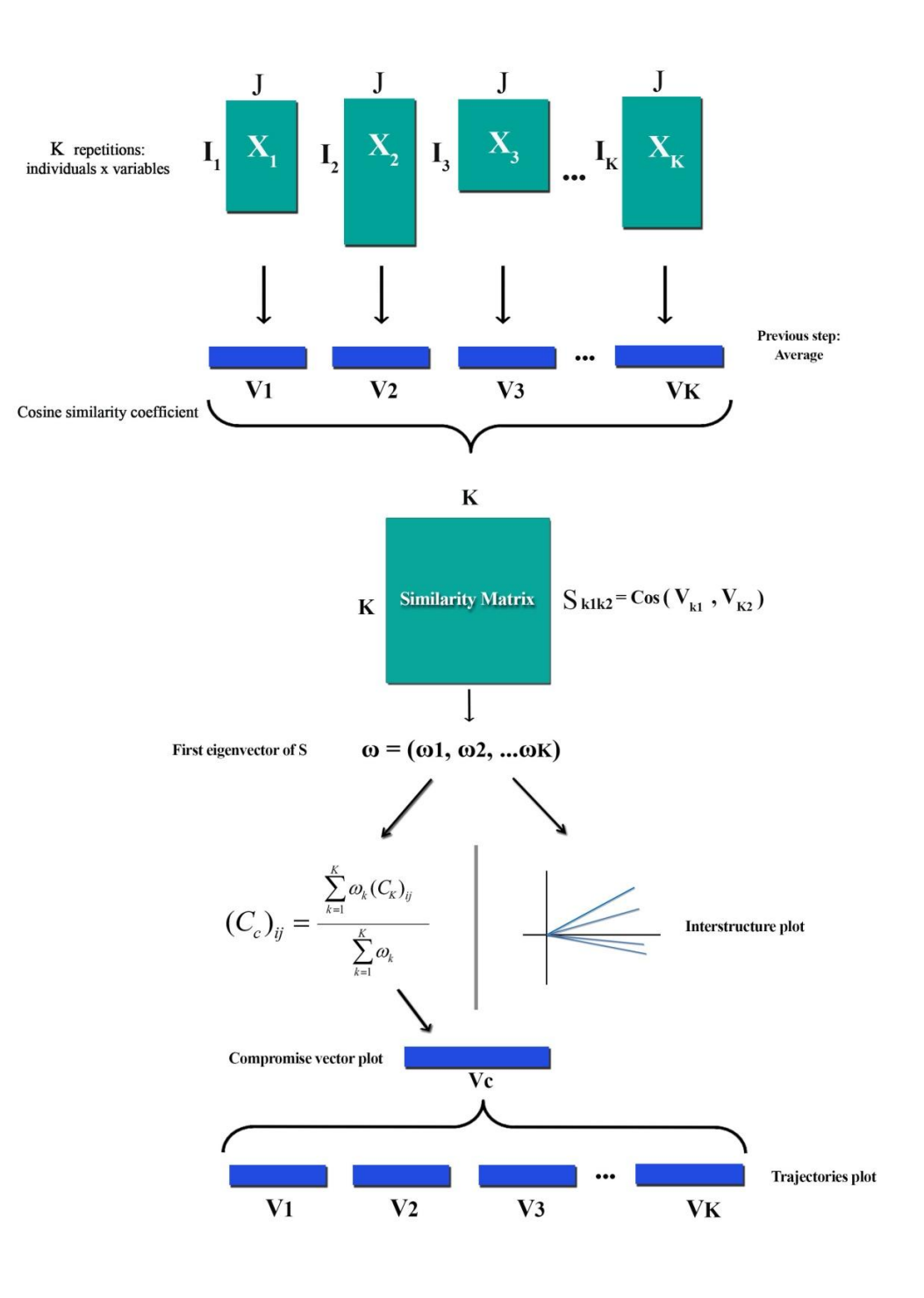

*Figura 28. Esquema STATIS DUAL DICOTOMICO*

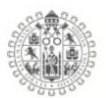

#### 4.1.5. **Ejemplo aplicado del STATIS DUAL DICOTOMICO**

Esta nueva técnica del STATIS DUAL Dicotómico se aplicó para estudiar los estilos de aprendizaje a los que responde los estudiantes de primer ingreso de la Universidad de Colima, como sabemos existen cuatro estilos: activo, reflexivo, teórico y pragmático. El instrumento que se estudia es el test CHAEA – Cuestionario Honey-Alonso de Estilos de Aprendizaje (Alonso, Gallego and Honey, 1995) – el cual consta de 80 ítems que se relacionan con los cuatro estilos o dimensiones. Tal y como se comentó antes, las características de cada uno de los estilos son las siguientes: las personas 'activas' buscan aprender mediante nuevas experiencias, son espontáneas y abiertas de mente; las personas 'reflexivas' aprenden a través de la observación y el análisis de situaciones, además de su experiencia; las personas 'teóricas' son muy objetivas, y dejan aparte sus creencias y la subjetividad; y las personas 'pragmáticas' tienen una forma de enfrentarse a las situaciones o de resolver problemas muy práctica pero no metódica (Alonso, Gallego and Honey, 1995).

La muestra de estudio comprendió de 1475 estudiantes universitarios elegidos aleatoriamente que respondieron a los 80 ítems del test CHAEA. Estos estudiantes pertenecen a diferentes áreas del conocimiento de la universidad como Artes y Humanidades, Ciencias de la Educación, Ciencias Naturales, Exactas y de la Computación, Ciencias de la Salud, Ciencias Sociales, Administración y Derecho e Ingeniería, Manufactura y Construcción. Hubo datos disponibles para los años 2014 (340 estudiantes), 2015 (478 estudiantes) y 2016 (657 estudiantes). Aunque la muestra inicial incluía más estudiantes, se tuvieron

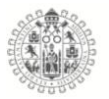

que suprimir algunos de ellos debido a una falta de datos. Así, probaremos que la propuesta es muy útil para datos organizados y su aplicabilidad a datos reales.

Después de aplicar el algoritmo matemático del STATIS DUAL Dicotómico descrito anteriormente para la muestra de los estudiantes universitarios donde se aplicó el test CHAEA para estudiar sus estilos de aprendizaje, los siguientes pasos del algoritmo son: representar los gráficos de la interestructura, el compromiso y las trayectorias como se hace normalmente en el análisis STATIS DUAL. A continuación se explicará qué representa cada gráfico, por las diferencias que existen entre los tipos de datos, con respecto a los que se pueden obtener tras el análisis STATIS DUAL. Además, se explicará la forma en la que estos gráficos se pueden interpretar.

Lo primero que se grafica es la interestructura, como en todos los métodos STATIS. Como se dijo, el gráfico de la interestructura se puede representar si se calculan los dos primeros vectores propios de la matriz de similaridad **S**, y es útil para explicar las relaciones entre los vectores **vk**, esto es, los vectores con las medias para todas las columnas de cada matriz de la sucesión. En este caso, como las diferentes matrices de la sucesión de datos tienen la información para cada año de estudio de las respuestas de los estudiantes (en filas) y de los ítems del test CHAEA (en columnas), o lo que es lo mismo, su comportamiento relativo a sus estilos de aprendizaje, cada uno de estos **v<sup>k</sup>** tiene la información de los valores medios para cada ítem durante el año **k** donde **k=1, 2, 3** (2014, 2015 y 2016, respectivamente).

Por el momento, la interpretación es similar como en los métodos STATIS. En la Figura 29, se puede ver el gráfico de la interestructura, y su interpretación tiene
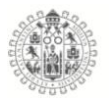

que ver con los ángulos entre todos los vectores, así como el ángulo con el que se separa cada vector del eje horizontal.

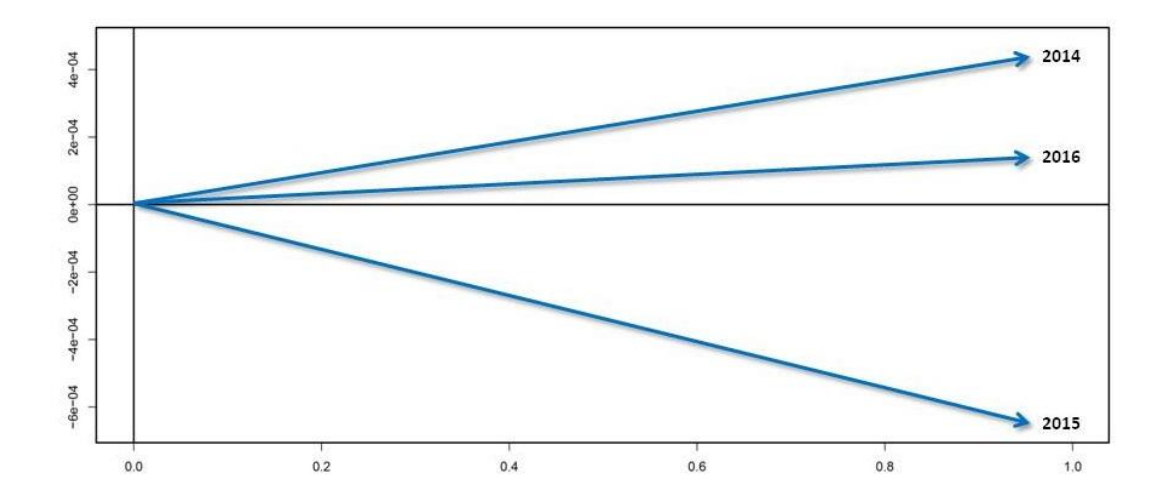

*Figura 29. Interestructura*

Cuanto más pequeño es el ángulo entre dos vectores, más correlacionados estarán los años que representan, esto es, los estudiantes respondieron de manera similar a la mayoría de los ítems durante los dos años, lo que significa que los estilos de aprendizaje predominantes en ambos años fueron los mismos. En el caso opuesto, cuanto más cerca esté el ángulo que presentan dos vectores a 180º, más correlacionados estarán los años también, pero de forma negativa, es decir, los estudiantes respondieron lo opuesto en la mayoría de los ítems de un año y del otro, lo que significa que los estilos de aprendizaje predominantes de esos años fueron opuestos. Finalmente, cuanto más cerca esté el ángulo que presentan dos vectores a 90º, más incorrelados o independientes serán esos años, lo que significa que las respuestas que un estudiante dio a la mayoría de los ítems en ambos años varían mucho con respecto a las de otros estudiantes, y no

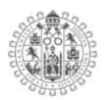

hay ningún patrón, así como también varían los estilos de aprendizaje dominantes.

Además, podremos extraer conclusiones a partir de los ángulos que presentan los vectores con respecto al eje horizontal: cuanto más cerca esté un vector a este eje (en ángulo), con más peso contribuirá al compromiso. Así que, los vectores localizados cerca del eje horizontal son los más similares al resto, hablando en general, mientras que los vectores localizados lejos de este eje darán menos peso a la construcción del compromiso, porque son años muy diferentes de los demás.

Interpretemos nuestro gráfico de la interestructura (Figura 29) según los párrafos previos. En nuestro caso, el vector más cercano al eje horizontal es el que representa al año 2014, esto es, las respuestas que los estudiantes dieron a los ítems del CHAEA ese año yacen en la media del periodo entero de tres años, mientras que en los otros dos años (2015 y 2016) las respuestas fueron muy diferentes del 2014, y, de hecho, muy diferentes entre ellas dos. El 2015 está localizado por debajo del eje horizontal y el 2016 por encima. Así que, la principal conclusión es que todos los años son muy diferentes entre ellos, donde la mayor diferencia es entre el 2015 y el 2016, y el año medio es similar al 2014.

El siguiente paso del STATIS DUAL Dicotómico la representación e interpretación del gráfico del compromiso, serán ligeramente diferentes de los métodos STATIS clásicos, y por tanto, serán evidentes las ventajas de usar la nueva propuesta para sucesiones de matrices dicotómicas.

El gráfico del compromiso se muestra en la Figura 30, y la interpretación se explicará después de mencionar los siguientes aspectos: el eje horizontal

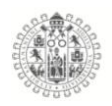

representa el número de columnas que tienen las matrices de la sucesión, en nuestro caso, los 80 ítems del test CHAEA de estilos de aprendizaje; si recordamos que nuestros datos son dicotómicos, todos los posibles valores que toman nuestras matrices son 0 o 1, donde el 1 representa una respuesta afirmativa en un ítem específico y 0 una respuesta negativa, así que el eje vertical informa sobre el ratio de estudiantes que respondieron afirmativamente. En general, si en la sucesión de matrices dicotómicas están representados datos de presencias y ausencias, el eje vertical es el ratio de presencia de algún factor específico en la muestra que está siendo estudiada. Finalmente, las etiquetas de los ítems están localizadas en el gráfico del compromiso en el lugar exacto según el ratio de respuestas afirmativas que se dieron a cada uno de los ítems de los estilos de aprendizaje de media a lo largo de los tres años de nuestro periodo de estudio, no mediante una media aritmética sino una media ponderada según lo que ocurrió en el paso de la interestructura, lo que significa que se usan como pesos las coordenadas del primer vector propio de la matriz de similaridad S.

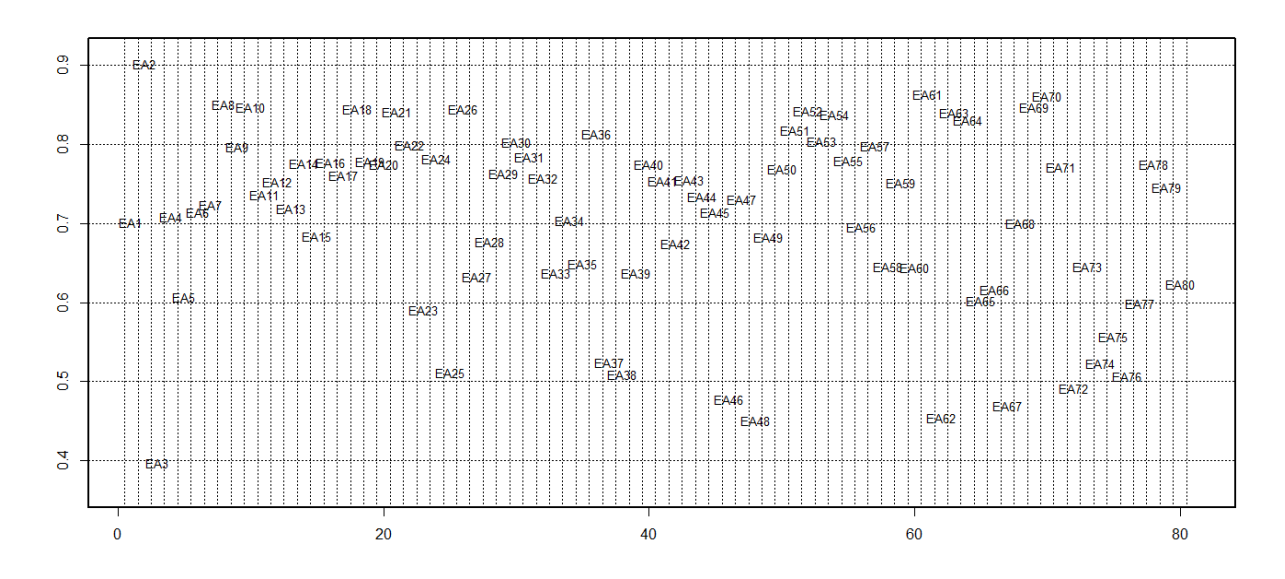

*Figura 30. Compromiso*

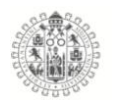

Expliquemos cómo podemos interpretar y obtener conclusiones a partir de este gráfico del compromiso (Figura 30). Podemos pensar en grupos homogéneos con características similares si varios elementos están localizados relativamente cerca en el gráfico del compromiso, esto es posible a través del STATIS DUAL Dicotómico, pero la diferencia es que dos o más variables (columnas de la sucesión de matrices) formarán un grupo, y entonces diremos que se comportan de manera similar, si están localizadas en la misma franja horizontal. De manera más precisa, dos o más variables que estén localizadas en la misma franja se comportarán de manera similar porque sus ratios de respuestas afirmativas yacen dentro del mismo intervalo de longitud 0.1, por ejemplo.

Aclaremos el párrafo anterior con un ejemplo de interpretación del gráfico del compromiso para nuestros datos del test CHAEA. Primero habría un grupo de un elemento con el ítem EA3: 'Muchas veces actúo sin mirar las consecuencias' (que pertenece a la dimensión 'activo'), porque es el único ítem cuyo ratio de respuestas afirmativas está por debajo de 0.5, esto es, menos de la mitad de los estudiantes, de media a lo largo de los tres años, respondieron 'sí' a este ítem, lo que significa que más de la mitad de los estudiantes no tendrán en cuenta ese ítem si son finalmente clasificados como 'activos'. En el lugar opuesto, habría un grupo con dos elementos, los ítems EA2: 'Estoy seguro de lo que es bueno y lo que es malo, lo que está bien y lo que está mal' (que pertenece a la dimensión 'teórico') y EA61: 'Cuando algo va mal, le quito importancia y trato de hacerlo mejor' (que pertenece a la dimensión 'activo'), que son los ítems cuyos ratios de respuestas afirmativas estaban por encima de 0.8, lo que significa que más del 80% de los estudiantes respondieron 'sí' a ambos ítems; de manera opuesta a las

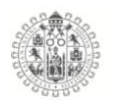

conclusiones del ítem previo, esto significa que la mayoría de los estudiantes tendrán en cuenta esos ítems si son finalmente clasificados como 'teóricos' o 'activos' respectivamente. Entre estos grupos más bajo y más alto podríamos encontrar otros tres: el primero, con 11 ítems (ver Tabla 10), cuyos ratios toman valores entre 0.5 y 0.6; el segundo, con 23 ítems (ver Tabla 10), cuyos ratios toman valores entre 0.6 y 0.7; y el tercero, con la mayoría de los ítems de nuestros datos (43 ítems, ver Tabla 10), cuyos ratios toman valores entre 0.7 y 0.8. Hablemos un poco de estos grupos homogéneos entre el más bajo y el más alto: el primero (11 ítems) está más relacionado con el estilo de aprendizaje 'activo' porque 6 de los 11 ítems pertenecen a esa dimensión; el estilo de aprendizaje predominante en el segundo (23 ítems) es el 'teórico' por los 7 ítems que pertenecen a esa dimensión; y el tercero (43 ítems) está más relacionado con la dimensión 'reflexivo' gracias a los 14 de los 43 ítems que pertenecen a ese estilo de aprendizaje. Si quisiéramos extraer conclusiones más específicas, podríamos cambiar la anchura de las franjas horizontales, es decir, crear intervalos más cortos para los ratios, con longitud 0.05 por ejemplo, para encontrar grupos de ítems más homogéneos.

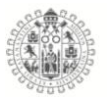

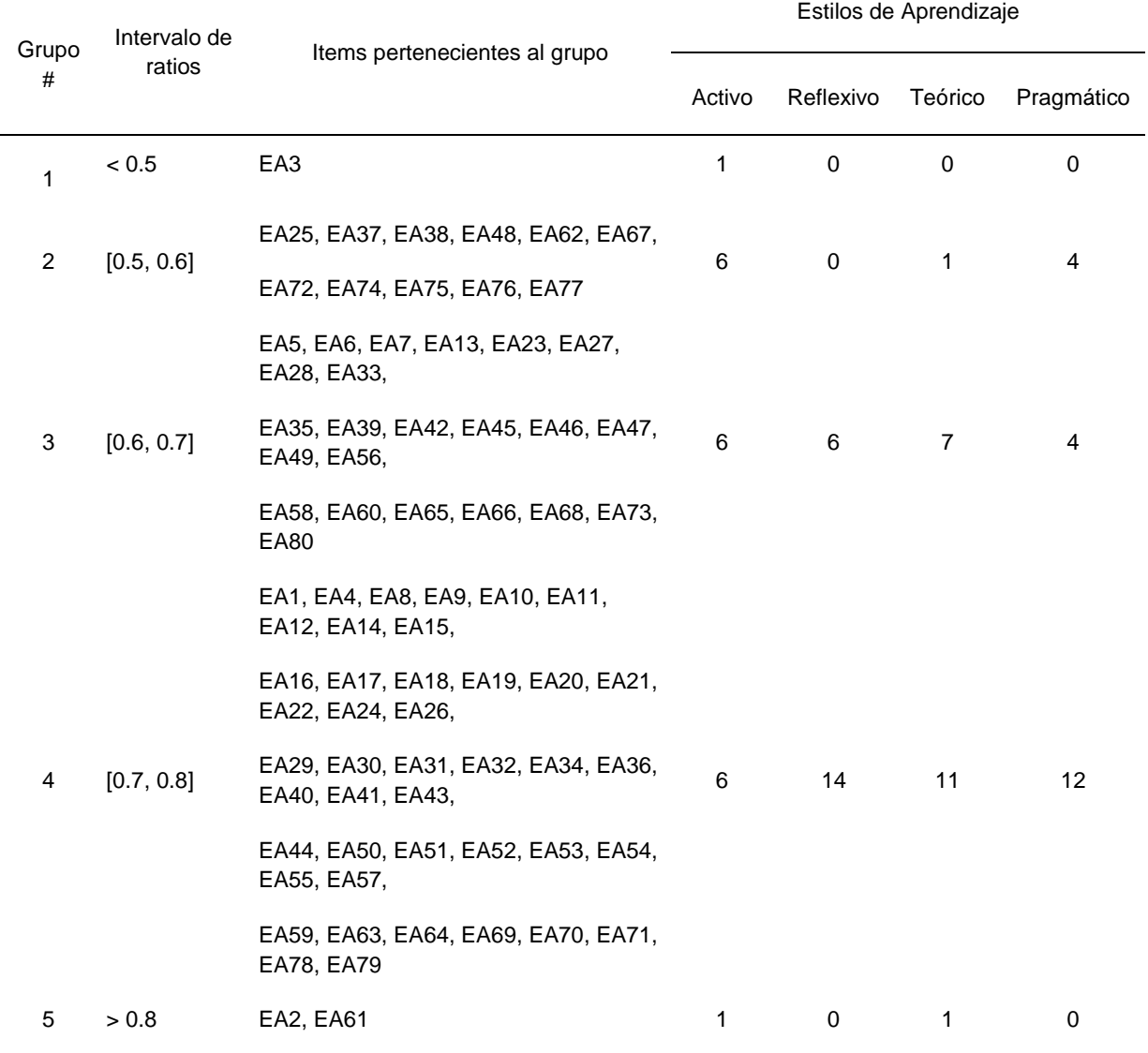

*Tabla 9. Grupos homogéneos obtenidos del gráfico compromiso con los estilos de aprendizaje a los que pertenecen los elementos.*

El último paso del STATIS DUAL Dicotómico es, la representación e interpretación de la intraestructura, también conocida como trayectorias, con la cual, de forma opuesta al análisis del compromiso que estudiaba el comportamiento medio de las matrices de la sucesión, la intraestructura estudia cómo las columnas evolucionan a lo largo de los años, esto es, las diferencias reales entre los puntos en el gráfico del compromiso que representan las columnas medias y los puntos que representan a las columnas según cada año. Por tanto, representaremos en el

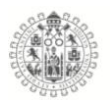

mismo gráfico los puntos del gráfico del compromiso y los puntos de la intraestructura (Figura 31). Esto se puede hacer porque, matemáticamente, los datos originales de todas las matrices de la sucesión se pueden proyectar en el plano obtenido para graficar el análisis del compromiso

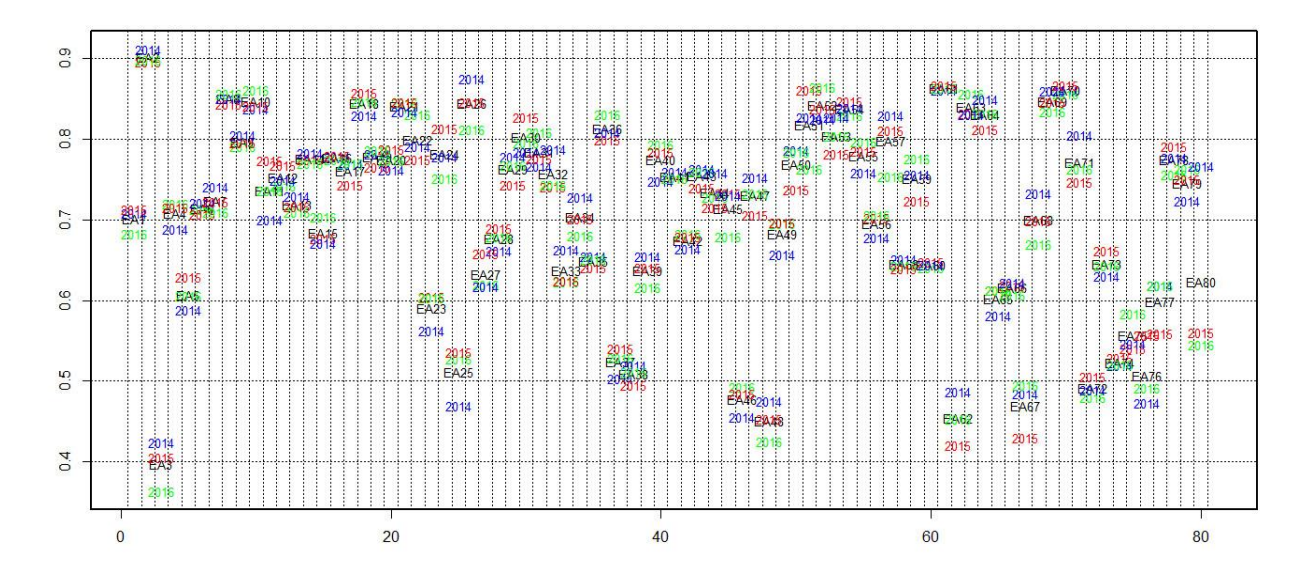

*Figura 31. Intraestructura*

La forma de interpretar este gráfico de la intraestructura es similar a la del gráfico del compromiso. Podríamos pensar qué grupos de columnas (en nuestro caso, los ítems del test CHAEA de estilos de aprendizaje) se pueden formar según a qué franja pertenecen, con la diferencia de que ahora no estamos teniendo en cuenta solamente la matriz media de la sucesión (el año medio en nuestro caso) sino todas las matrices de estudio (todos los años). Así que, podemos corroborar durante la repetición qué ítems tienen ratios de respuestas afirmativas (o ratios de presencias de factores) mayores o menores que los de otras repeticiones o los de la matriz media. Además, podemos mencionar también qué columnas tienen más

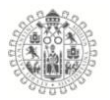

variabilidad a lo largo del periodo estudiado mediante la observación de cómo de esparcidas están localizadas las repeticiones alrededor del punto que representa la columna media en el análisis del compromiso.

Como ejemplo de la interpretación de este gráfico de la intraestructura según el párrafo previo, hablaremos aquí de un par de ítems de nuestros datos y su comportamiento en la Figura 31. Interpretemos los ítems EA37: 'Me siento incómodo con las personas calladas y demasiado analíticas' (que pertenece a la dimensión 'activo') y EA78: 'Si trabajo en grupo procuro que se siga un método y un orden' (que pertenece a la dimensión 'teórico').

Si nos enfocamos en el ítem EA37, que pertenece al grupo 2 en la Tabla 10, el año medio toma un valor del ratio de respuestas afirmativas entre 0.5 y 0.6 (cerca de 0.57), pero podemos ver una evolución a lo largo de los años: durante el 2014, el ratio era similar a la media, lo que significa cerca de 0.57 (como podríamos esperar para la mayoría de los ítems de acuerdo con el ángulo pequeño entre el vector para el 2014 y el eje horizontal en el análisis de la interestructura, ver Figura 31); luego, durante el 2015 el ratio cayó hasta un valor cercano a 0.53; y finalmente, durante el 2016 el ratio creció hasta un valor mucho mayor incluso por encima de 0.6; así que, la conclusión principal es que EA37 varía a lo largo de los años: se dieron muchas menos respuestas 'sí' durante el año 2015 que durante el año 2014, y se dieron muchas más respuestas 'sí' durante el 2016, más que durante el 2015 e incluso el 2014.

Ahora, si nos enfocamos en el ítem EA78, que pertenece al grupo 4 en la Tabla 10 (ratios entre 0.7 y 0.8), el año medio y los tres años 2014, 2015 y 2016 toman valores muy similares, y la evolución en este caso no ha sido significativa si la

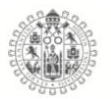

comparamos con el resto de los ítems de nuestros datos: La ratio de estudiantes que respondieron 'sí' en este ítem apenas cambió a lo largo del tiempo.

# **CAPÍTULO V**

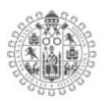

# **5. RESULTADOS**

# 5.1.**Análisis de las estructuras latentes de los cuestionarios Estilos de Pensamiento, Inteligencia Emocional y Estilos de Aprendizaje**

Es importante destacar que los análisis de fiabilidad se realizaron separando los grupos de estudiantes de nivel Bachillerato y nivel Licenciatura e Ingenierías.

## 5.2.**Estructuras latentes de los test en los estudiantes de Bachillerato**

#### 5.3.1. **Análisis Factorial Estilos de Pensamiento Bachilleratos.**

El análisis de la estructura factorial del test de estilos de pensamiento se calculó mediante el Análisis Factorial Exploratorio, por medio del método de componentes principales y rotación Varimax. También se calculó el índice de adecuación muestral de Kaise-Mayer-Olkin que dio como resultado (.981) y la prueba de esfericidad de Bartlett (p < .000), concluyendo una buena adecuación maestral para las correlaciones entre los ítems.

La figura 32 representa el grafico de sedimentación o regla del codo, que muestra el número de componentes principales y los valores propios de la matriz de datos; de acuerdo a las dimensiones teóricas del cuestionario de estilos de pensamiento se extrajeron y analizaron 13 factores subyacente

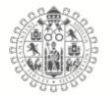

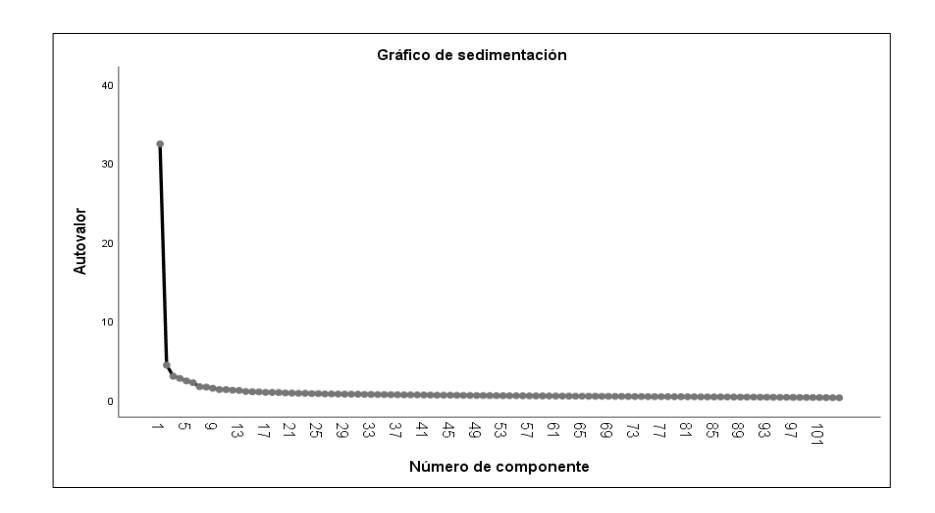

*Figura 32. Grafico de sedimentación Estilos de pensamiento (Bachilleratos)*

La tabla 11 representa los autovalores y la variabilidad total explicada retenida en los 13 factores que es un 54.52%, destacando que el primer eje absorbe la mayor parte de la información con un 31.17%. En el resultado de la absorción de inercia se ve reflejada la influencia de la cantidad de ítems.

| <b>Factor</b>  | <b>Total</b> | % de varianza | % acumulado |
|----------------|--------------|---------------|-------------|
| 1              | 32.42        | 31.17         | 31.17       |
| 2              | 4.38         | 4.21          | 35.38       |
| 3              | 2.98         | 2.87          | 38.25       |
| 4              | 2.70         | 2.60          | 40.85       |
| 5              | 2.38         | 2.29          | 43.14       |
| 6              | 2.16         | 2.08          | 45.22       |
| $\overline{7}$ | 1.65         | 1.59          | 46.81       |
| 8              | 1.61         | 1.55          | 48.36       |
| 9              | 1.45         | 1.40          | 49.76       |
| 10             | 1.29         | 1.24          | 51.00       |
| 11             | 1.28         | 1.23          | 52.23       |
| 12             | 1.20         | 1.16          | 53.39       |

*Tabla 10. Valores propios y varianza absorbida de test Estilos de Pensamiento (Bachilleratos)*

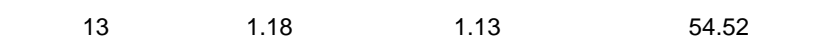

Para el análisis de componentes principales se aplico la convergencia Varimax y fueron necesarias 14 iteraciones dando como resultado una matriz de componentes con puntuaciones superiores a .285, se ordenaron los ítems según las cargas factoriales y se codifico el numero de la dimensión a que originalmente pertenecen: 1) Legislativo, 2) Ejecutivo, 3) Judicial, 4) Monárquico, 5) Jerárquico, 6) Oligárquico, 7) Anárquico, 8) Global, 9) Local, 10) Interno, 11) Externo, 12) Liberal, 13) Conservador. Para una mejor interpretación de los resultados.

Como resultado del análisis factorial exploratorio encontramos que la estructura factorial resultante no concuerda con la propuesta por el autor, debido a que los ítems se ordenan de manera distinta como se aprecia en la tabla 12 y la taba 13 donde las dimensiones cambian de posición y se mezclan, también se detecto que se separan generalmente en la cantidad de ítems que deben cargar, solo que no necesariamente en la componente que deben estar ordenadas por ejemplo las dimensiones: 11 (externo) que tiene los ocho ítems agrupados en la componente 1, la dimensión 2 (ejecutivo) que esta si carga los ocho ítems en la componente 2, la dimensión 10 (Interno) que carga los ítems en la componente 3, la dimensión 6 (Oligárquico), que carga en la componente 4, la dimensión 13 (conservador) que carga en la componente 5, y así sucesivamente con el resto de las dimensiones que cargan mayormente la cantidad de los ítems que les corresponden, pero no en la componente que proponen los autores.

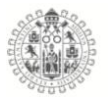

|                          | Componente |             |       |       |       |   |   |       |   |       |    |    |       |
|--------------------------|------------|-------------|-------|-------|-------|---|---|-------|---|-------|----|----|-------|
|                          | 1          | $\mathbf 2$ | 3     | 4     | 5     | 6 | 7 | 8     | 9 | 10    | 11 | 12 | 13    |
| ítem 86_11               | 0.712      |             |       |       |       |   |   |       |   |       |    |    |       |
| ítem 85_11               | 0.696      |             |       |       |       |   |   |       |   |       |    |    |       |
| Ítem 84_11               | 0.681      |             |       |       |       |   |   |       |   |       |    |    |       |
| Ítem 87_11               | 0.676      |             |       |       |       |   |   |       |   |       |    |    |       |
| Ítem 88_11               | 0.635      |             |       |       |       |   |   |       |   |       |    |    |       |
| Ítem 90_12               | 0.570      |             |       |       |       |   |   |       |   |       |    |    |       |
| Ítem 89_12               | 0.565      |             |       |       |       |   |   |       |   |       |    |    |       |
| ítem 91_12               | 0.565      |             |       |       |       |   |   |       |   |       |    |    |       |
| Ítem 82_11               | 0.552      |             |       |       |       |   |   |       |   |       |    |    |       |
| Item 83_11               | 0.552      |             |       |       |       |   |   |       |   |       |    |    |       |
| Item 93_12               | 0.518      |             |       |       |       |   |   | 0.315 |   |       |    |    |       |
| Item $94$ <sub>-12</sub> | 0.507      |             |       |       |       |   |   | 0.319 |   |       |    |    |       |
| Item 92_12               | 0.503      |             |       |       |       |   |   | 0.312 |   |       |    |    |       |
| Ítem 95_12               | 0.497      |             |       |       |       |   |   | 0.306 |   |       |    |    |       |
| Ítem 96_12               | 0.443      |             |       |       |       |   |   |       |   |       |    |    |       |
| Ítem 81_11               | 0.364      |             | 0.327 |       |       |   |   |       |   |       |    |    |       |
| Item $14_2$              |            | 0.694       |       |       |       |   |   |       |   |       |    |    |       |
| Item $16_2$              |            | 0.689       |       |       |       |   |   |       |   |       |    |    |       |
| Item $15_2$              |            | 0.686       |       |       |       |   |   |       |   |       |    |    |       |
| Item $12_2$              |            | 0.651       |       |       |       |   |   |       |   |       |    |    |       |
| $[$ tem 10_2             |            | 0.640       |       |       |       |   |   |       |   |       |    |    |       |
| Item $9_2$               |            | 0.597       |       |       |       |   |   |       |   | 0.312 |    |    |       |
| $[$ tem 11_2             |            | 0.585       |       |       |       |   |   |       |   |       |    |    |       |
| $[$ tem 13_2             |            | 0.568       |       |       |       |   |   |       |   |       |    |    |       |
| Ítem 35_5                |            | 0.450       |       |       |       |   |   | 0.418 |   |       |    |    |       |
| Item $32_4$              |            | 0.382       |       |       |       |   |   |       |   |       |    |    | 0.340 |
| Ítem 75_10               |            |             | 0.686 |       |       |   |   |       |   |       |    |    |       |
| Ítem 77_10               |            |             | 0.665 |       |       |   |   |       |   |       |    |    |       |
| Ítem 78_10               |            |             | 0.658 |       |       |   |   |       |   |       |    |    |       |
| Ítem 76_10               |            |             | 0.638 |       |       |   |   |       |   |       |    |    |       |
| Ítem 79_10               |            |             | 0.638 |       |       |   |   |       |   |       |    |    |       |
| Ítem 80_10               |            |             | 0.617 |       |       |   |   |       |   |       |    |    |       |
| Ítem 74_10               |            |             | 0.615 |       |       |   |   |       |   |       |    |    |       |
| Ítem 73_10               |            |             | 0.471 |       |       |   |   |       |   |       |    |    |       |
| $Item 45_6$              |            |             |       | 0.645 |       |   |   |       |   |       |    |    |       |
| Item $46\_6$             |            |             |       | 0.588 |       |   |   |       |   |       |    |    |       |
| Item $47\_6$             |            |             |       | 0.541 |       |   |   |       |   |       |    |    |       |
| $[$ tem 42 $_6$          |            |             |       | 0.530 |       |   |   |       |   |       |    |    |       |
| $[$ tem 48_6             |            |             |       | 0.505 |       |   |   |       |   |       |    |    |       |
| $[$ tem 44_6             |            |             |       | 0.498 |       |   |   |       |   |       |    |    |       |
| Item 50 <sub>7</sub>     |            |             |       | 0.495 |       |   |   |       |   |       |    |    |       |
| $[$ tem 43 $_6$          |            |             |       | 0.446 |       |   |   |       |   |       |    |    |       |
| Item $51 - 7$            |            |             |       | 0.435 |       |   |   |       |   |       |    |    |       |
| $[$ tem 53 $Z$           |            |             |       | 0.403 |       |   |   |       |   |       |    |    |       |
| Item $52-7$              |            |             |       | 0.396 |       |   |   |       |   |       |    |    |       |
| $[$ tem 54 $Z$           |            |             |       | 0.309 |       |   |   |       |   |       |    |    |       |
| Ítem 103_13              |            |             |       |       | 0.703 |   |   |       |   |       |    |    |       |
| Ítem 102_13              |            |             |       |       | 0.679 |   |   |       |   |       |    |    |       |
| Ítem 104_13              |            |             |       |       | 0.674 |   |   |       |   |       |    |    |       |
| ítem 101_13              |            |             |       |       | 0.642 |   |   |       |   |       |    |    |       |
| Ítem 98_13               |            |             |       |       | 0.626 |   |   |       |   |       |    |    |       |
| Ítem 100_13              |            |             |       |       | 0.618 |   |   |       |   |       |    |    |       |

*Tabla 11. Matriz de componentes rotados del test Estilos de Pensamiento (Bachilleratos)*

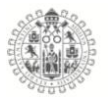

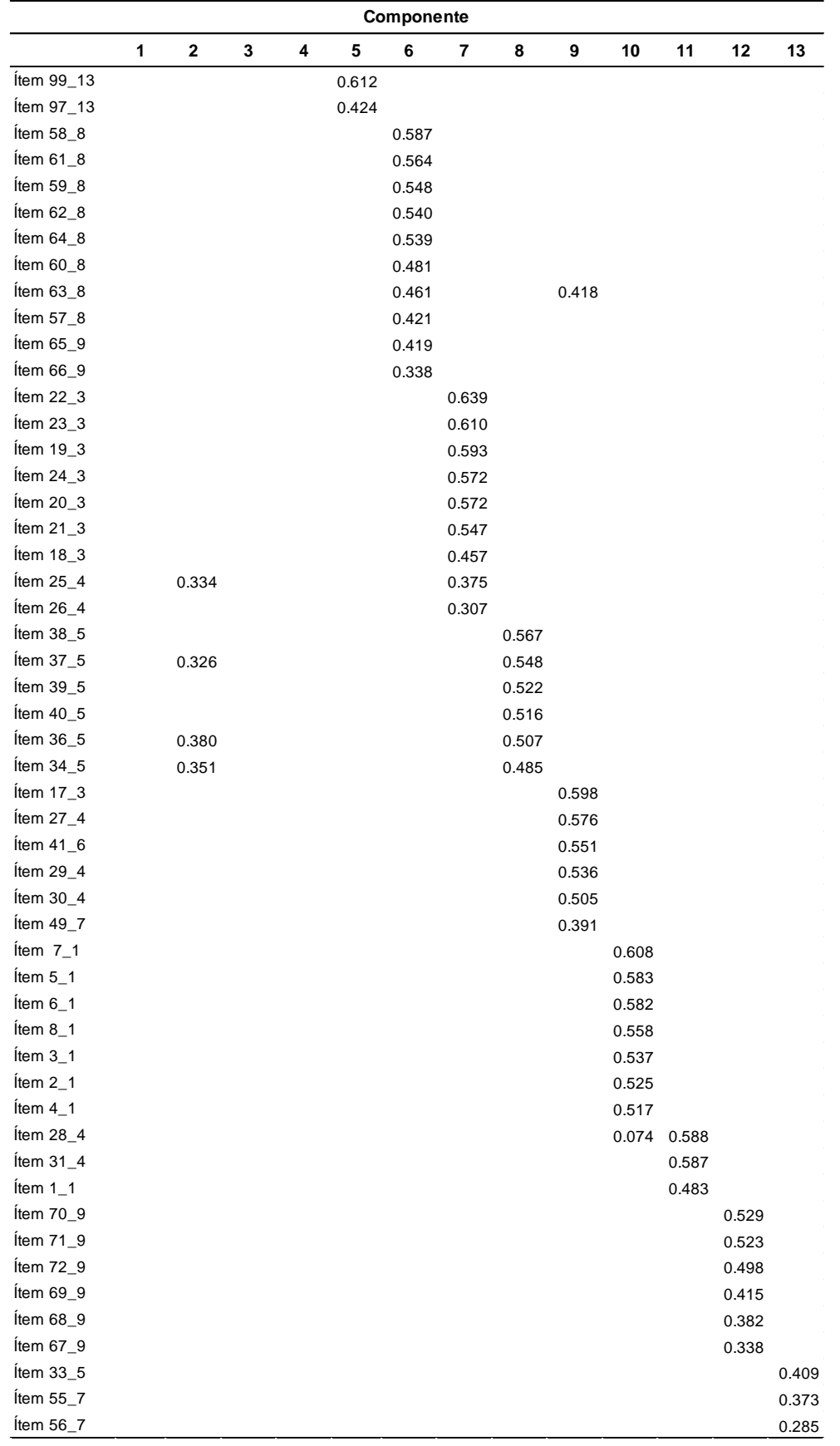

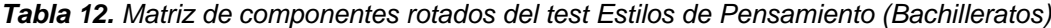

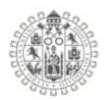

# 5.3.2. **Fiabilidad del cuestionario Estilos de Pensamiento Bachilleratos.**

Se analizo la consistencia interna del cuestionario mediante el alfa de Cronbach aplicado a la escala total de 104 ítems y en cada una de las dimensiones (13), como se aprecia en la tabla 14.

|                                | α de Cronbach | No. de Items |
|--------------------------------|---------------|--------------|
| <b>Cuestionario Estilos de</b> | 0.978         | 104          |
| Pensamiento                    |               |              |
| Legislativo                    | 0.782         | 8            |
| Ejecutivo                      | 0.878         | 8            |
| Judicial                       | 0.820         | 8            |
| Monárquico                     | 0.791         | 8            |
| Jerárquico                     | 0.879         | 8            |
| Oligárquico                    | 0.825         | 8            |
| Anárquico                      | 0.833         | 8            |
| Global                         | 0.844         | 8            |
| Local                          | 0.858         | 8            |
| Interno                        | 0.882         | 8            |
| Externo                        | 0.885         | 8            |
| Liberal                        | 0.899         | 8            |
| Conservador                    | 0.891         | 8            |

*Tabla 13. Consistencia interna del cuestionario Estilos de Pensamiento (Bachilleratos)*

Los valores del alfa de Cronbach reflejan una adecuada fiabilidad del constructo tanto para la escala completa como para cada una de las dimensiones, ya que se tienen valores superiores a 0.782.

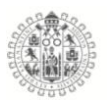

# 5.3.3. **Análisis Factorial Inteligencia Emocional Bachilleratos.**

La estructura factorial exploratorio del test de Inteligencia emocional se calculo mediante el método de componentes principales y rotación Varimax. También se calculo el índice de adecuación muestral de Kaise-Mayer-Olkin dando como resultado (.957) y la prueba de esfericidad de Bartlett (p <.000) concluyendo una buena adecuación maestral para las correlaciones entre los ítems.

La figura 33, el grafico de sedimentación, muestra el número de componentes principales de la matriz de datos; según las dimensiones teóricas del cuestionario de Inteligencia Emocional se extrajeron y analizaron 3 factores subyacentes.

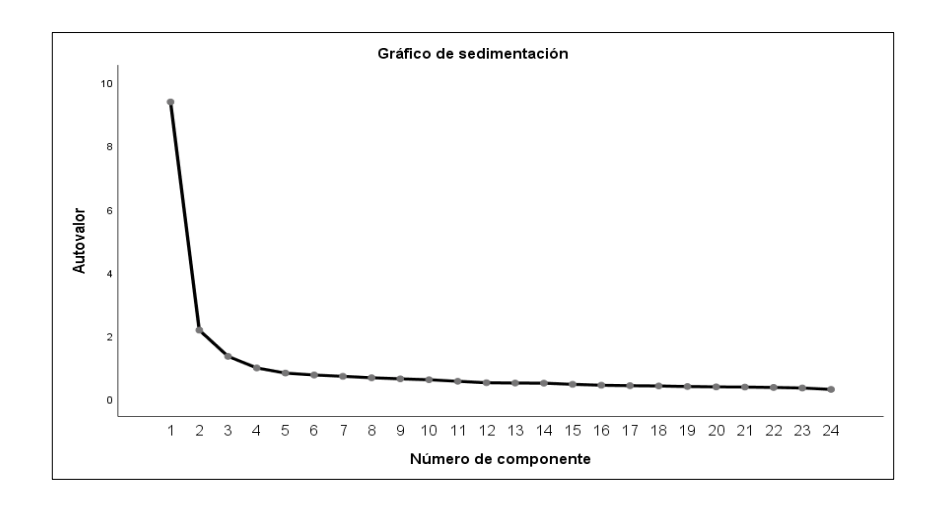

*Figura 33. Grafico de sedimentación Inteligencia Emocional (Bachilleratos)*

Los autovalores y la variabilidad total explicada retenida en los 3 factores que es un 53.78%, resaltando que el primer eje absorbe la mayor parte de la información con un 39.12%.

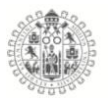

| <b>Factor</b> | Total | % de varianza | % acumulado |
|---------------|-------|---------------|-------------|
|               | 9.39  | 39.12         | 39.12       |
|               | 2.17  | 9.06          | 48.18       |
|               | 1.34  | 5.60          | 53.78       |
|               |       |               |             |

*Tabla 14. Valores propios y varianza absorbida de test Inteligencia emocional (Bachilleratos)*

En el análisis de componentes principales de aplico la rotación Varimax y siendo necesarias 6 iteraciones teniendo como resultado una matriz de componentes con puntuaciones superiores a 0.487, para una mejor interpretación de los resultados, se ordenaron los ítems según las cargas factoriales y se codifico con una letra la dimensión a la que originalmente pertenecen: A) Atención, C) Claridad y R) Reparación.

Como resultado del análisis factorial exploratorio se encontró que la estructura factorial resultante no concuerda con el orden de las componentes, pero si, con la cantidad de items que debe tener cada dimensión, es decir, 8 por dimensión, como podemos apreciar en las tabla 16 algunas dimensiones cambian de posición, es decir, en este análisis la dimensión Atención que debería estar en la componente 1, se encuentra en la componente numero 2, la dimensión Claridad debería estar en la componente 2 y se encuentra en la 1 y la dimensión Reparación es la única que se encuentra donde afirma el auto del test.

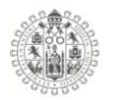

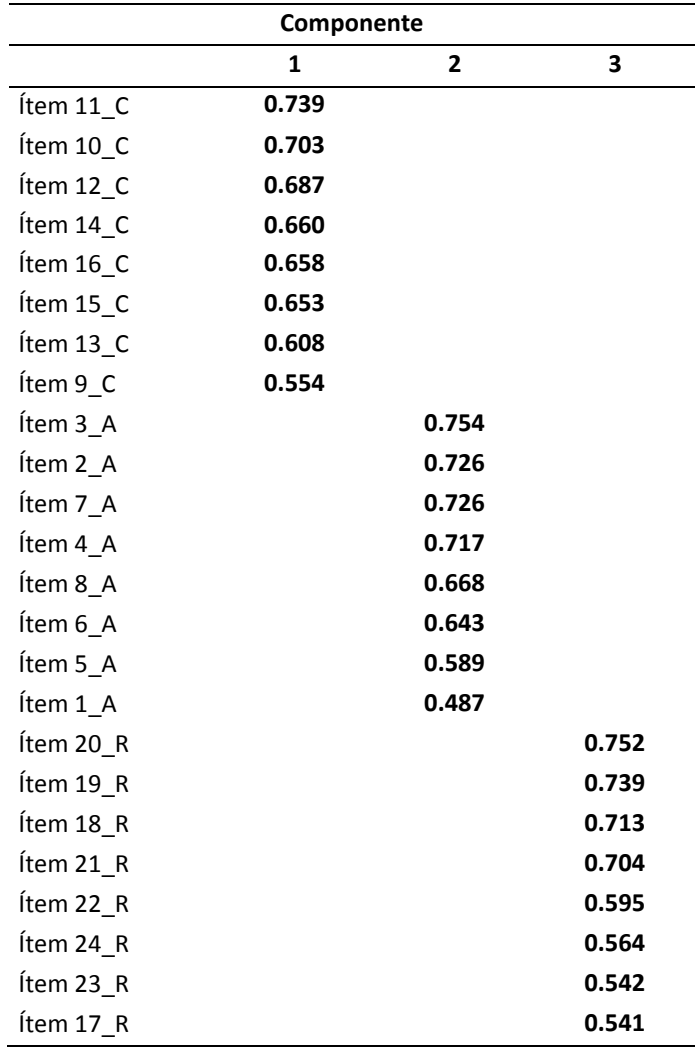

*Tabla 15. Matriz de componentes rotados del test Inteligencia Emocional (Bachilleratos)*

# 5.3.4. **Fiabilidad del cuestionario Inteligencia emocional Bachilleratos.**

El análisis de consistencia interna del cuestionario se evaluó mediante el alfa de Cronbach aplicado a la escala total de 24 ítems y en cada una de las 3 dimisiones, como se aprecia en la tabla 17.

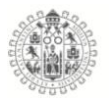

|                                     | α de Cronbach | No. de elementos |
|-------------------------------------|---------------|------------------|
| Cuestionario Inteligencia Emocional | 0.930         | 24               |
| Atención                            | 0.856         | 8                |
| Claridad                            | 0.886         | 8                |
| Reparación                          | 0.865         | 8                |

*Tabla 16. Consistencia interna del cuestionario Inteligencia Emocional (Bachilleratos)*

Los valores del alfa de Cronbach reflejan una adecuada fiabilidad del constructo tanto para la escala completa como para cada una de las dimensiones, ya que tienen valores superiores a 0.856, que supera el límite de los niveles de fiabilidad.

#### 5.3.5. **Análisis Factorial Estilos de Aprendizaje Bachilleratos.**

El análisis de la estructura factorial del test de estilos de aprendizaje se calculo mediante el Análisis Factorial Exploratorio, por medio del método de componentes principales y rotación Varimax, siguiendo la metodología de autores como y (Vega Hernández, 2018). También se calculo el índice de adecuación muestral de Kaise-Mayer-Olkin teniendo como resultado (.892) y la prueba de esfericidad de Bartlett (p < .000) concluyendo una buena correlación entre los ítems.

La figura 34 representa el grafico de sedimentación, y muestra el número de componentes principales y los valores propios de la matriz de datos; de acuerdo a las dimensiones teóricas del cuestionario de estilos de aprendizaje se extrajeron y analizaron 4 factores.

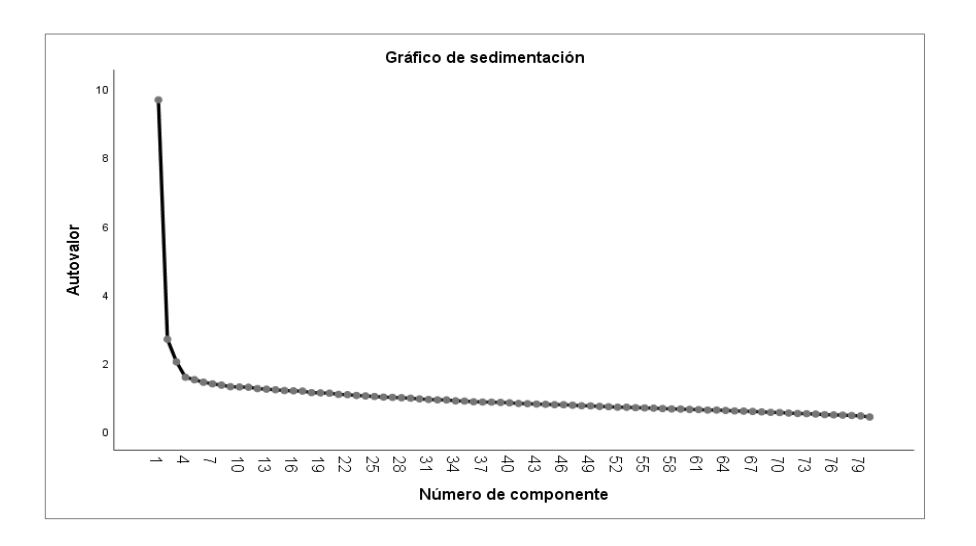

*Figura 34. Grafico de sedimentación Estilos de Aprendizaje (Bachilleratos)*

La tabla 18 presenta los autovalores y la variabilidad total explicada retenida en los 4 factores que es un 19.95%, destacando que el primer eje absorbe la mayor parte de la información.

| <b>Factor</b> | Total | % de varianza | % acumulado |
|---------------|-------|---------------|-------------|
|               | 9.67  | 12.09         | 12.09       |
| $\mathcal{P}$ | 2.68  | 3.35          | 15.45       |
| 3             | 2.02  | 2.53          | 17.98       |
|               | 1.57  | 1.97          | 19.95       |

*Tabla 17. Valores propios y varianza absorbida de test Estilos de aprendizaje (Bachilleratos)*

Para el análisis de componentes principales de aplico la convergencia Varimax y fueron necesarias 22 iteraciones dando como resultado una matriz de componentes con puntuaciones superiores a 0.245, para su interpretación se ordenaron los ítems según las cargas factoriales y se codifico el numero de la

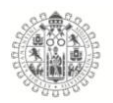

dimensión a que originalmente pertenecen: 1) Activo, 2) Reflexivo, 3) Teórico y 4) Pragmático.

Como resultado del análisis factorial exploratorio encontramos que la estructura factorial resultante no concuerda con la propuesta por el autor, como es el caso de los estudios de (Hoffman & Liporace, 2013) en su estudio de validez en un muestra de estudiantes universitarios Argentinos, Olaya et al., (2007) en su muestra de estudiantes colombianos, debido a que los ítems se ordenan de manera distinta como podemos apreciar en las tablas 19 donde las dimensiones deberían de estar ordenadas con 20 ítems cada una distribuidas en las 4 componentes, pero como se aprecia la primer componente retiene 29 ítems de las cuatro escalas, la segunda componente retiene 17 ítems también mezclados de las 4 dimensiones, la tercer componente retiene 16 componentes y la cuarta componente retiene 18 ítems todos ellos mezclados de las tres dimensiones.

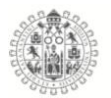

|              |       | Componente |          |       |              |          | Componente |          |       |
|--------------|-------|------------|----------|-------|--------------|----------|------------|----------|-------|
|              | 1     | 2          | 3        | 4     |              | 1        | 2          | 3        | 4     |
| Item 20_A    | 0.457 |            |          |       | Item 68_P    |          | 0.336      |          |       |
| Item 17_T    | 0.454 |            |          |       | Ítem 38_P    |          | 0.300      |          | 0.214 |
| Item $51\_A$ | 0.452 |            |          |       | Item 66_T    | 0.207    | 0.293      |          |       |
| Item 22_P    | 0.422 |            |          |       | Item $28_R$  | 0.245    | 0.289      |          |       |
| Item $32_R$  | 0.419 |            |          |       | Item 6_T     |          | 0.282      |          |       |
| Item 53_P    | 0.411 |            |          |       | Item 40_P    |          | 0.244      | 0.204    |       |
| Item 13_A    | 0.409 |            |          |       | Item $41\_A$ |          |            | 0.416    | 0.231 |
| Item 70_R    | 0.395 |            |          |       | Item 69_R    |          | 0.245      | 0.408    |       |
| Item 11_T    | 0.388 |            |          |       | Item 52_P    | 0.280    |            | 0.384    |       |
| tem 2_T      | 0.369 |            |          |       | Item 16_R    |          |            | 0.383    |       |
| Item 19_R    | 0.367 |            | 0.235    |       | Item $65_R$  |          |            | 0.353    | 0.250 |
| Item $21$ _T | 0.364 |            | 0.232    |       | Item 10_R    | 0.237    |            | 0.350    |       |
| Item 33_T    | 0.361 |            |          | 0.253 | Item 71_T    | 0.248    |            | 0.343    | 0.219 |
| Item 5_A     | 0.340 |            |          | 0.247 | Item $54\_T$ | 0.213    |            | 0.339    |       |
| Item $55_R$  | 0.339 |            | 0.212    |       | Ítem 78_T    |          | 0.269      | 0.309    |       |
| Item 18_R    | 0.336 |            |          |       | Item 43_A    |          |            | 0.300    |       |
| Item 30_P    | 0.331 |            |          |       | Item 56 P    |          |            | 0.299    | 0.263 |
| Item $34_R$  | 0.329 | 0.274      |          |       | Item 8 P     | 0.203    | 0.210      | 0.289    |       |
| Item 12_P    | 0.320 |            | 0.251    |       | Item 15 T    | 0.263    |            | 0.289    |       |
| Item 57_P    | 0.317 |            | 0.206    |       | Item 50_T    |          | 0.246      | 0.285    |       |
| Item 9_A     | 0.315 |            | 0.247    |       | Item 14_P    | 0.249    |            | 0.277    |       |
| Item $44_R$  | 0.300 |            |          |       | Item 45_T    | 0.255    |            | 0.267    |       |
| Item $31_R$  | 0.284 |            | 0.242    |       | Item 3_A     |          |            |          | 0.543 |
| Item $36_R$  | 0.283 | 0.220      |          |       | Item 46_A    |          |            |          | 0.455 |
| Item $42_R$  | 0.282 |            |          |       | Item 62_P    | 0.270    |            | $-0.292$ | 0.452 |
| Item 64_T    | 0.271 |            |          |       | Item $25\_T$ |          |            |          | 0.414 |
| Item 59_P    | 0.269 | 0.261      | 0.219    |       | Item 72_P    | 0.280    |            |          | 0.411 |
| Item 29_T    | 0.225 |            |          |       | Item 48_A    |          |            |          | 0.396 |
| Item 79_R    | 0.214 |            |          |       | Item 37_A    |          |            | 0.267    | 0.363 |
| Item 47_P    |       | 0.551      | $-0.200$ |       | Item 1_P     |          |            |          | 0.335 |
| Item $49_R$  |       | 0.495      |          |       | Item 60_T    | 0.273    |            | 0.253    | 0.328 |
| Item 73_P    |       | 0.490      |          |       | Ítem 67_A    |          | 0.274      |          | 0.324 |
| Item $63_R$  |       | 0.464      | 0.258    |       | Item 76_P    | $-0.200$ | 0.310      |          | 0.318 |
| ltem 39_R    |       | 0.455      |          |       | Ítem 35_A    | 0.234    |            |          | 0.311 |
| Item 4_A     |       | 0.428      |          |       | Item 23_T    |          |            |          | 0.302 |
| Item 75_A    |       | 0.399      |          | 0.220 | Item 80_T    |          |            |          | 0.298 |
| Item 24_P    | 0.240 | 0.380      |          |       | Ítem 74_A    |          | 0.276      |          | 0.285 |
| Item 26_A    |       | 0.357      |          |       | Item 58_R    | 0.277    |            | 0.214    | 0.283 |
| Item 77_A    |       | 0.346      | $-0.272$ |       | Item 27_A    | 0.245    |            |          | 0.272 |
| Ítem 61_A    |       | 0.337      | 0.272    |       | Item 7_A     | 0.242    |            | 0.226    | 0.245 |

*Tabla 18. Matriz de componentes rotados del test Estilos de Aprendizaje (Bachilleratos)*

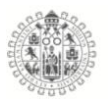

# 5.3.6. **Fiabilidad del cuestionario Estilos de aprendizaje Bachilleratos.**

La consistencia interna del cuestionario o alfa de Cronbach aplicado a la escala total de 80 ítems y en cada una de las 4 dimisiones, se aprecia en la tabla 20.

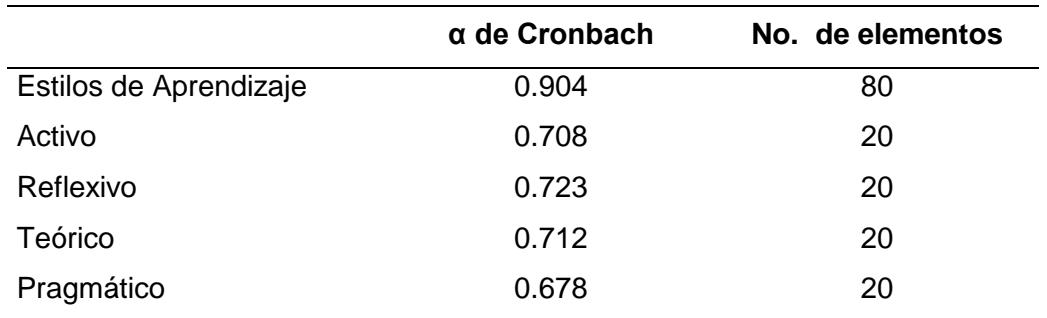

*Tabla 19. Consistencia interna del cuestionario Estilos de aprendizaje (Bachilleratos)*

Los valores del alfa de Cronbach reflejan una adecuada fiabilidad del constructo tanto para la escala completa como para cada una de las dimensiones, ya que se tienen valores superiores a 0.678.

# 5.3. **Análisis de las Estructuras latentes de los test en los estudiantes de Licenciaturas**

#### 5.4.1. **Análisis Factorial Estilos de Pensamiento Licenciaturas.**

La estructura factorial del test de Estilos de Pensamiento se calculo mediante el Análisis Factorial Exploratorio, por medio del método de componentes principales y rotación Varimax. También se calculo el índice de adecuación muestral de Kaise-Mayer-Olkin que dio como resultado (.968) y la prueba de esfericidad de

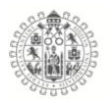

Bartlett (p < .000) concluyendo una buena adecuación maestral para las correlaciones entre los ítems.

La figura 35 representa el grafico de sedimentación o regla del codo, que muestra el número de componentes principales y los valores propios de la matriz de datos; de acuerdo a las dimensiones teóricas del cuestionario de estilos de pensamiento se extrajeron y analizaron 13 factores subyacentes.

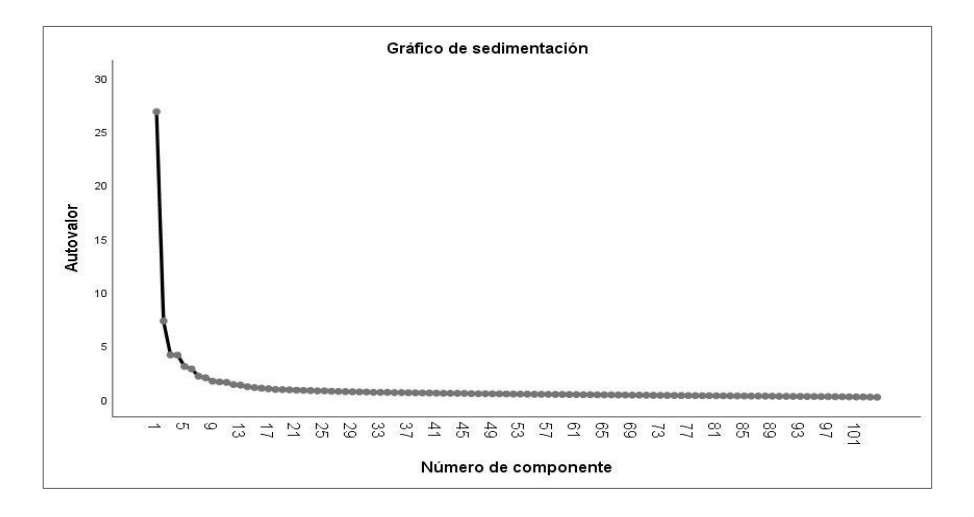

*Figura 35. Grafico de sedimentación Estilos de Pensamiento (Licenciaturas e Ingenierías)*

La tabla 21 representa los autovalores y la variabilidad total explicada retenida en los 13 factores que es un 57.6%, destacando que el primer eje absorbe la mayor parte de la información. En el resultado de la absorción de inercia se ve reflejada la influencia de la cantidad de ítems.

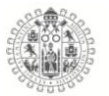

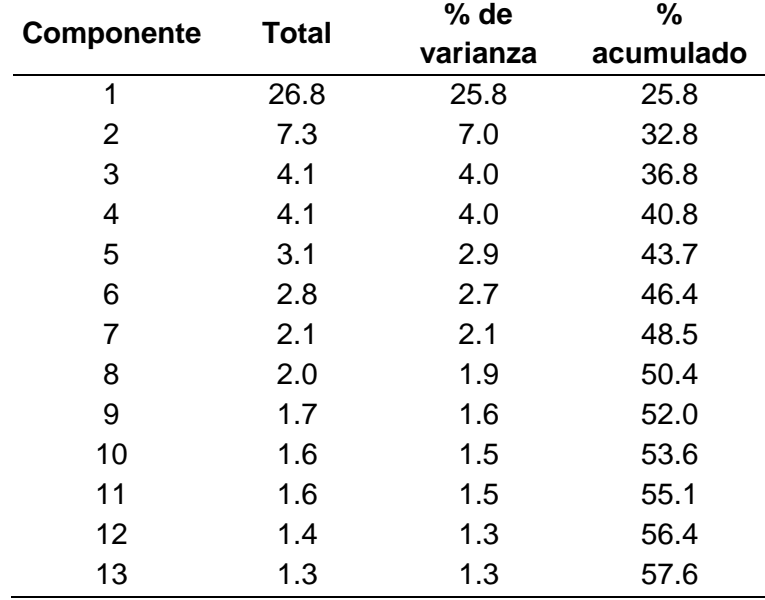

*Tabla 20. Valores propios y varianza absorbida de test Estilos de Pensamiento (Licenciatura e Ingenierías)*

Para el análisis de componentes principales se aplico la convergencia Varimax y fueron necesarias 14 iteraciones dando como resultado una matriz de componentes con puntuaciones superiores a .242, se ordenaron los ítems según las cargas factoriales y se codifico el numero de la dimensión a que originalmente pertenecen: 1) Legislativo, 2) Ejecutivo, 3) Judicial, 4) Monárquico, 5) Jerárquico, 6) Oligárquico, 7) Anárquico, 8) Global, 9) Local, 10) Interno, 11) Externo, 12) Liberal, 13) Conservador. Para una mejor interpretación de los resultados.

El análisis factorial exploratorio de mostro que la estructura factorial no concuerda con la propuesta por el autor, debido a que los ítems se ordenan de manera distinta como podemos apreciar en las tablas 22 y 23 donde algunas dimensiones cambian de posición como es el caso de las dimensiones 6 (Oligárquico) y 7 (Anárquico) que cargan en el factor 1, la dimensión 12 (Liberal) que carga completamente en el factor 2, la dimensión 5 (Jerárquico) en el factor 3,

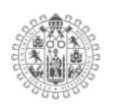

dimensión 10 (interno) que carga en la componente 4, la dimensión 13 (Conservador) que carga en el factor 5, la dimensión 11 (Externo) que carga en el factor 6, la dimensión 1 (Legislativo) que carga en el factor 7, la dimensión 2 (Ejecutivo) carga en la componente 9, la dimensión 3 (Judicial) carga en la componente 10, la dimensión 8 (Global) que carga en la componente 11 y la dimensión 9 que carga en la componente 12, estos son los ejemplos donde la mayoría de los ítems cargan en los factores, tenemos algunos casos como los ítems de las dimensiones 4 (Monárquico), 7 (Anárquico) que se encuentran dispersos en las componentes y el caso de la componente 8 que está compuesta por una mezcla de ítems, pero de manera general se los ítems de las dimensiones se agrupan como dice el autor, solo con la excepción de la componente correspondiente.

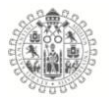

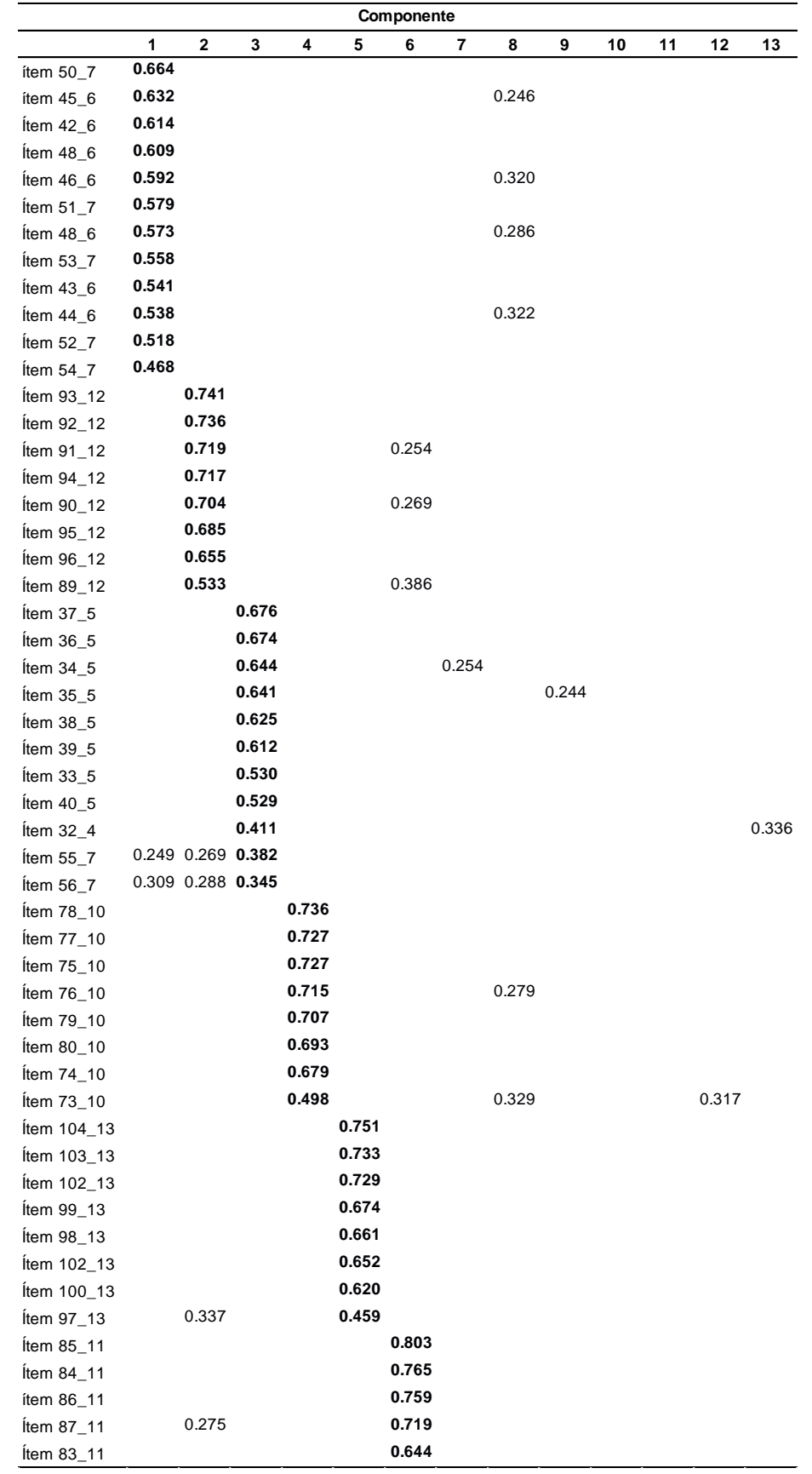

*Tabla 21. Matriz de componentes rotados del test Estilos de Pensamiento (Licenciaturas e Ingeniarías)*

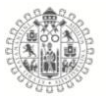

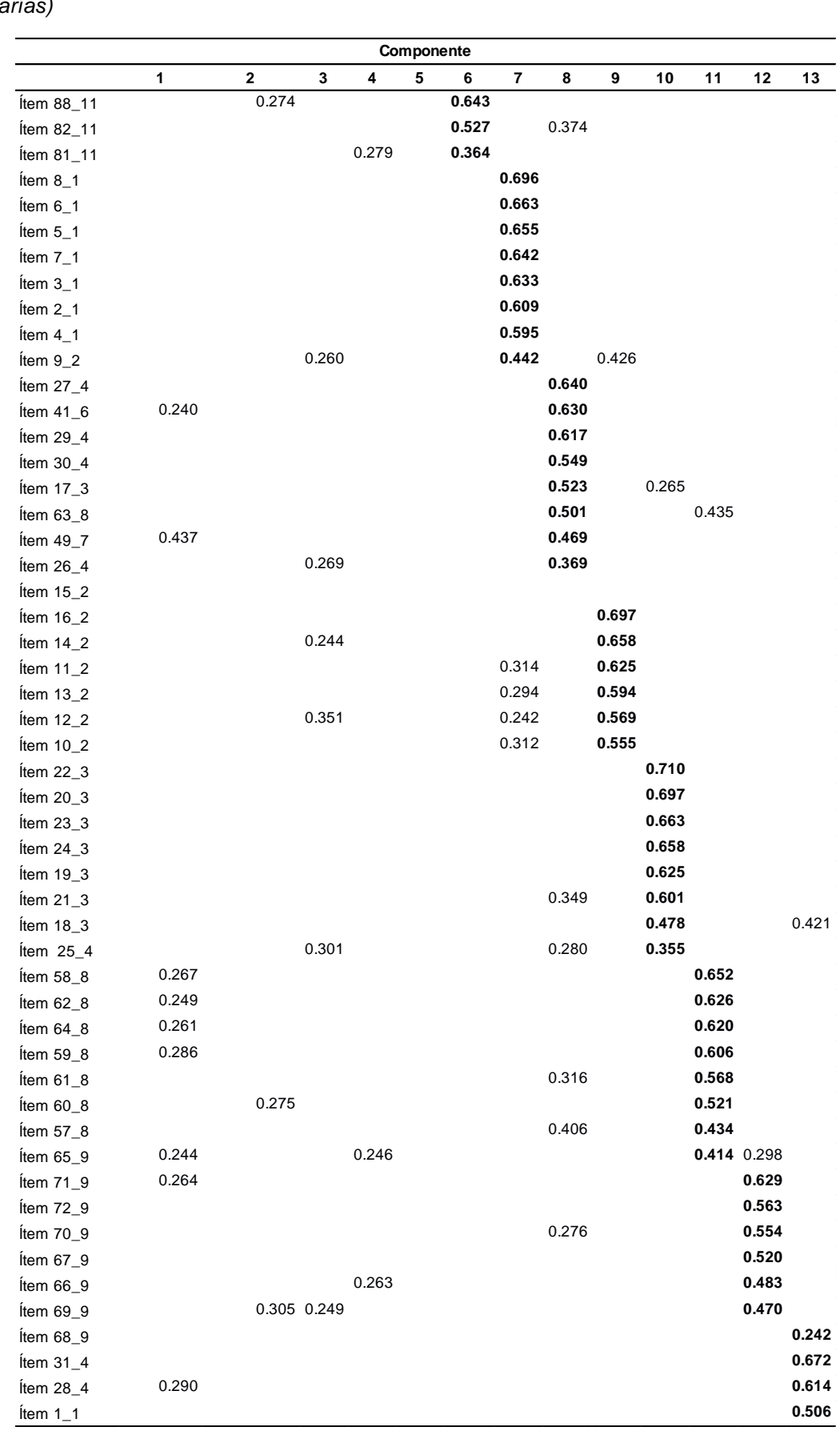

*Tabla 22. Matriz de componentes rotados del test Estilos de Pensamiento (Licenciaturas e Ingeniarías)*

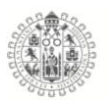

### 5.4.2. **Fiabilidad del cuestionario Estilos de pensamiento.**

La consistencia interna del cuestionario se midió mediante el alfa de Cronbach aplicado a la escala total de 104 ítems y en cada una de las 13 dimisiones, como se explica en la tabla 24.

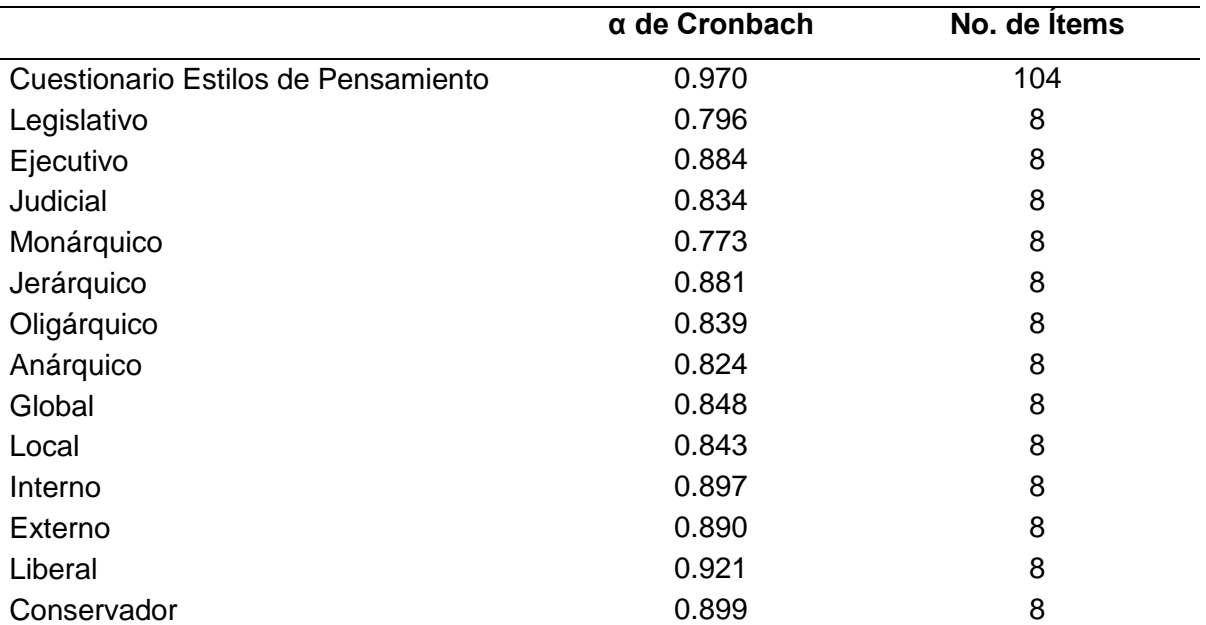

*Tabla 23. Consistencia interna del cuestionario Estilos de pensamiento (Licenciaturas e Ingenierías)*

Los valores del alfa de Cronbach reflejan una buena fiabilidad del constructotanto para la escala completa como para cada una de las dimensiones, con valores superiores a 0.773.

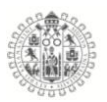

## 5.4.3. **Análisis Factorial inteligencia emocional Licenciaturas.**

La estructura factorial del test de Inteligencia emocional se calculo mediante el Análisis Factorial Exploratorio, con el método de componentes principales y rotación Varimax. También se calculo el índice de adecuación muestral de Kaise-Mayer-Olkin que dio como resultado (.939) y la prueba de esfericidad de Bartlett (p < .000) con una buena correlación entre los ítems.

La figura 36 representa el grafico de sedimentación que muestra el número de componentes principales, de acuerdo a las dimensiones teóricas del cuestionario de inteligencia emocional se extrajeron y analizaron 3 factores subyacentes.

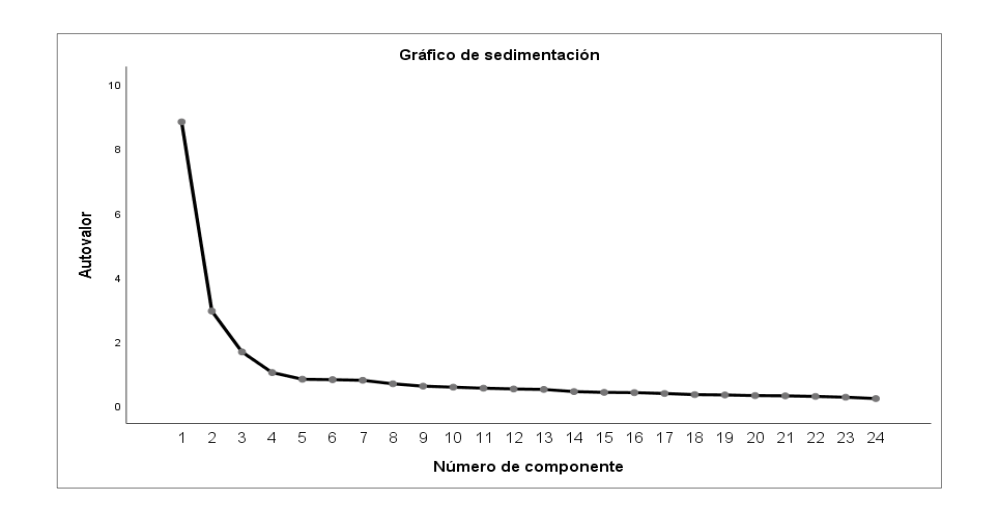

*Figura 36. Grafico de sedimentación Inteligencia emocional (Licenciaturas e Ingenierías)*

La tabla 25 presenta los autovalores y la variabilidad total explicada retenida en los 3 factores que es un 56.04%, donde el primer eje absorbe la mayor parte de la información.

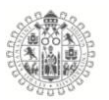

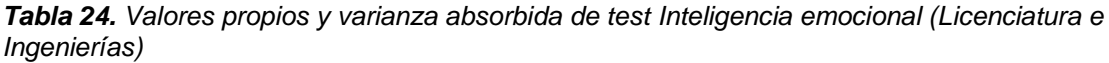

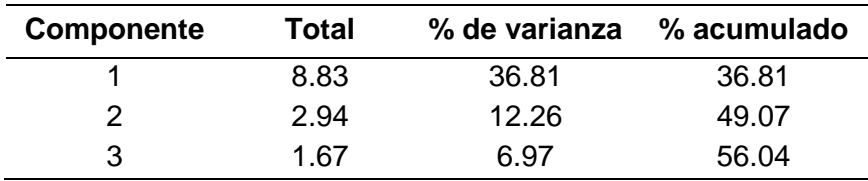

Para el análisis de componentes principales se aplico la convergencia Varimax y fueron necesarias 5 iteraciones dando como resultado una matriz de componentes con puntuaciones superiores a .449, se ordenaron los ítems según las cargas factoriales y se codifico con letra de la dimensión a que originalmente pertenecen: A) Atención, C) Claridad y R) Reparación.

Como resultado del análisis factorial exploratorio encontramos que la estructura factorial resultante concuerda exactamente con la propuesta por el autor, como podemos apreciar en las tablas 25 y 26 donde están ordenados los ítems tal como lo dispuso el autor 8 ítems por dimensión.

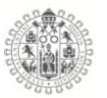

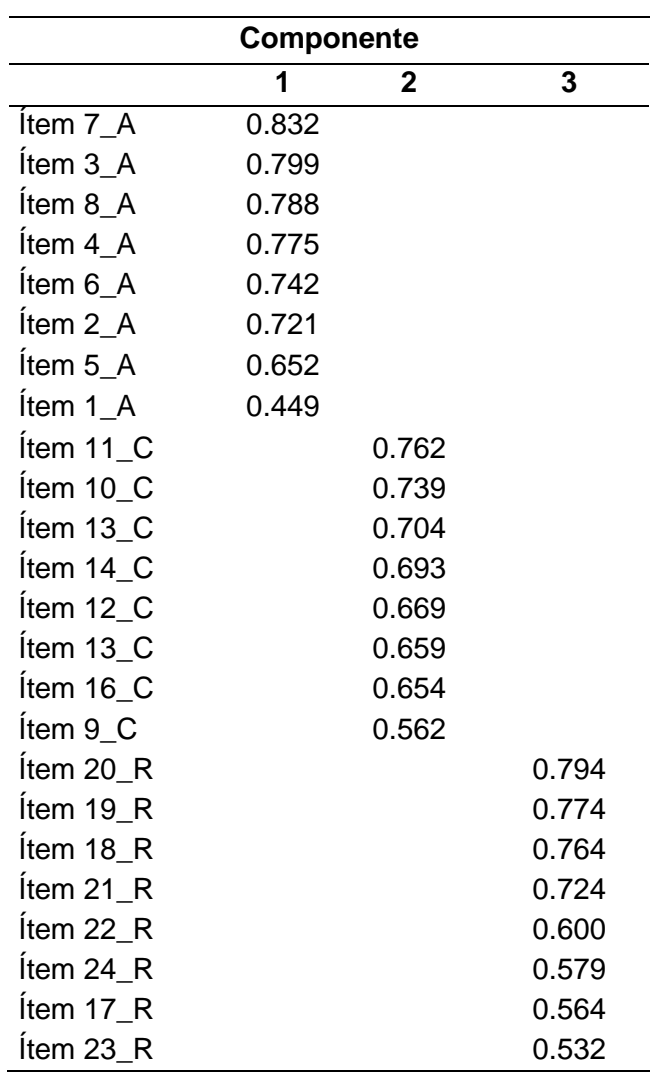

*Tabla 25. Matriz de componentes rotados del test Inteligencia Emocional (Licenciaturas e Ingenierías)*

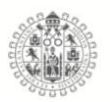

# 5.4.4. **Fiabilidad del cuestionario Estilos de aprendizaje.**

Se analizo la consistencia interna del cuestionario mediante el alfa de Cronbach aplicado a la escala total de 24 ítems y en cada una de las 3 dimisiones, como se aprecia en la tabla 27.

|                                     | $\alpha$ de Cronbach | No. de elementos |
|-------------------------------------|----------------------|------------------|
| Cuestionario Inteligencia Emocional | 0.922                | 24               |
| Atención                            | 0.885                | 8                |
| Claridad                            | 0.879                | 8                |
| Reparación                          | 0.870                | 8                |

*Tabla 26. Consistencia interna del cuestionario Inteligencia Emocional (Licenciaturas e Ingenierías)*

Los valores del alfa de Cronbach reflejan una adecuada fiabilidad del constructo tanto para la escala completa como para cada una de las dimensiones, ya que se tienen valores superiores a 0.870.

#### 5.4.5. **Análisis Factorial Estilos de Aprendizaje Licenciaturas.**

La estructura factorial del test de Estilos de Aprendizaje se calculo mediante el Análisis Factorial Exploratorio, por el método de componentes principales y rotación Varimax. También se calculo el índice de adecuación muestral de Kaise-Mayer-Olkin que dio como resultado (.883) y la prueba de esfericidad de Bartlett (p < .000) concluyendo una buena adecuación maestral para las correlaciones entre los ítems.

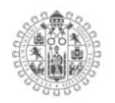

La figura 37 presenta el grafico de sedimentación, que muestra el número de componentes principales y los valores propios de la matriz de datos; de acuerdo a las dimensiones teóricas del cuestionario de estilos de pensamiento se extrajeron y 4 factores subyacentes.

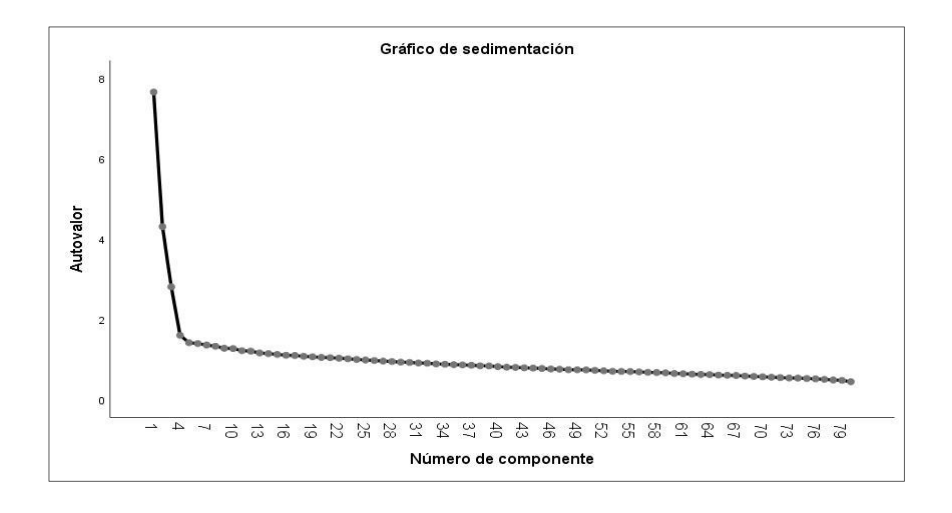

*Figura 37. Grafico de sedimentación Estilos de aprendizaje (Licenciaturas e Ingenierías)*

La tabla 28 presenta los autovalores y la variabilidad total explicada retenida en los 4 factores que es un 20.47%, destacando que el primer eje absorbe la mayor parte de la información. En el resultado de la absorción de inercia se ve reflejada la influencia de la cantidad de ítems.

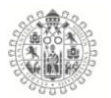

|                   |       | $%$ de   | $\frac{0}{0}$ |  |
|-------------------|-------|----------|---------------|--|
| <b>Componente</b> | Total | varianza | acumulado     |  |
|                   | 7.66  | 9.57     | 9.57          |  |
| 2                 | 4.31  | 5.38     | 14.96         |  |
| 3                 | 2.81  | 3.51     | 18.47         |  |
|                   | 1.60  | 2.00     | 20.47         |  |

*Tabla 27. Valores propios y varianza absorbida de test Estilos de Aprendizaje (Licenciatura e Ingenierías)*

En el análisis de componentes principales se aplico la convergencia Varimax y fueron necesarias 22 iteraciones dando como resultado una matriz de componentes con puntuaciones superiores a .245, se ordenaron los ítems según las cargas factoriales y se codifico el numero de la dimensión a que originalmente pertenecen: 1) Activo, 2) Reflexivo, 3) Teórico y 4) Pragmático. Para una mejor interpretación de los resultados.

Como resultado del análisis factorial exploratorio encontramos que la estructura factorial es diferente a la propuesta por el autor, debido a que los ítems se ordenan de manera distinta como podemos apreciar en las tabla 29 donde las dimensiones deberían de estar ordenadas con 20 ítems cada una distribuidas en las 4 componentes, pero como se observa la primer componente retiene 22 ítems mezclando las cuatro escalas, la segunda componente retiene 26 ítems también mezclados de las 4 dimensiones, la tercer componente retiene 18 componentes y la cuarta componente retiene 14 ítems todos ellos mezclados de las tres dimensiones
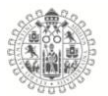

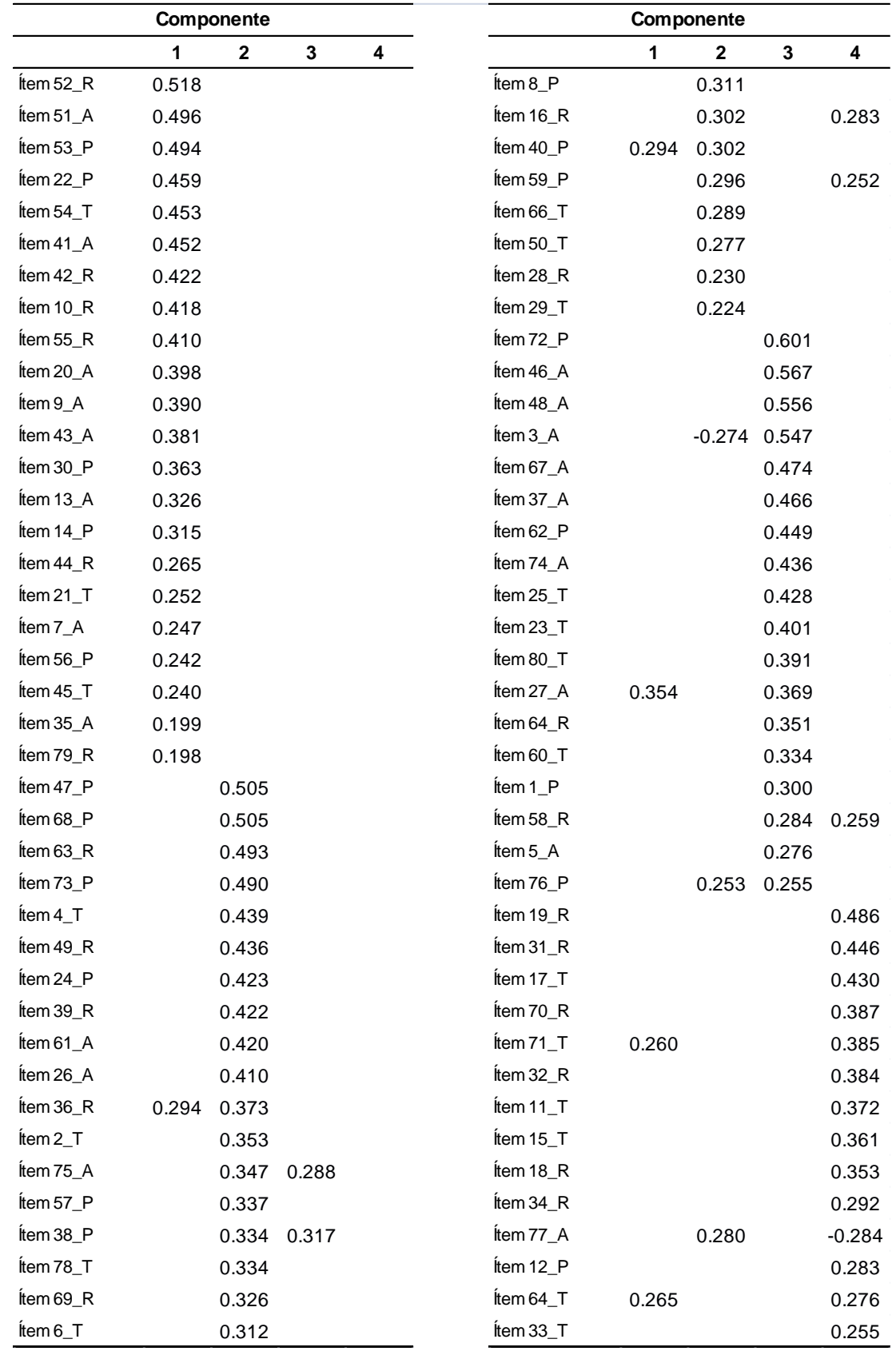

*Tabla 28. Matriz de componentes rotados del test Estilos de Aprendizaje (Licenciaturas e Ingeniarías)*

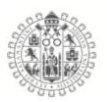

## 5.4.6. **Fiabilidad del cuestionario Estilos de aprendizaje.**

Se analizo la consistencia interna del cuestionario mediante el alfa de Cronbach aplicado a la escala total de 80 ítems y en cada una de las 4 dimensiones, como se aprecia en la tabla 30.

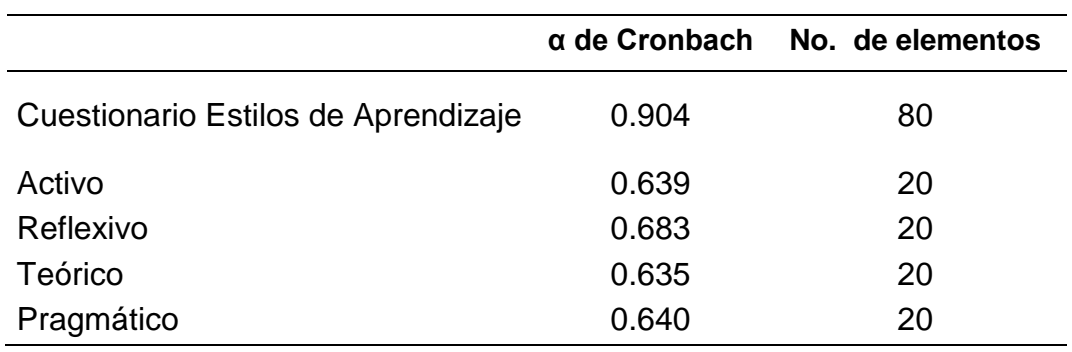

*Tabla 29. Consistencia interna del cuestionario Estilos de aprendizaje (Bachilleratos)*

Los valores del alfa de Cronbach reflejan una adecuada fiabilidad del constructo tanto para la escala completa como para cada una de las dimensiones, ya que se tienen valores superiores a 0.635.

### 5.4.**Resultados de los Estilos de pensamiento dominantes.**

#### 5.5.1. **Bachilleratos**

Se realizo un análisis de los estilos dominantes de los Hombres y de las Mujeres, de nivel Bachillerato conforme lo marca la teoría de Autogobierno mental del (Sternberg, 1997), específicamente evaluado mediante el teste de Estilos de pensamiento, como ya se menciono en apartados anteriores, la teoría habla de 13

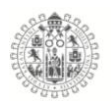

estilos, que integran un test de 104 items agrupados en 13 estilos con 8 ítems cada uno, y su vez, agrupados en 5 dimensiones, **Funciones** (Legislativo, Ejecutivo y Judicial), **Formas** (Monárquico, Jerárquico, Oligárquico, Anárquico), **Niveles** (Global y Local), **Alcances** (Interno y Externo), **Inclinaciones** (Liberal y Conservador), las puntuaciones se obtienen mediante la sumatoria de las respuestas de cada uno de los ítems y se divide entre el numero de ítems para sacar la puntación media y posteriormente se revisa en la tabla de puntuaciones donde tenemos resultados apara hombres y mujeres como el autor indica (Ver anexos), dando como resultados las siguientes graficas de respuesta con los estilos dominantes:

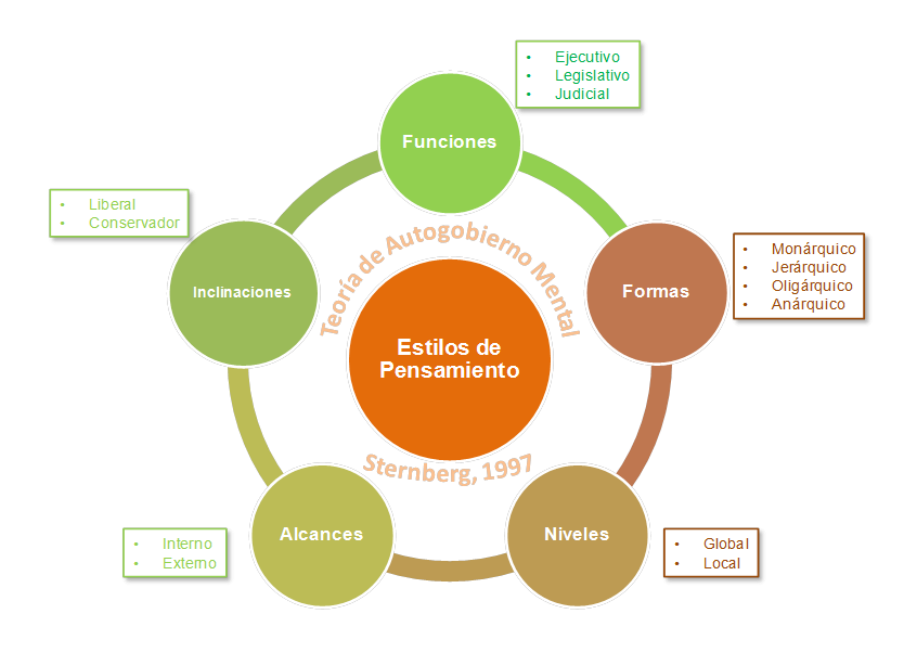

*Figura 38. Esquema de los estilos de pensamiento*

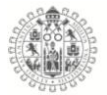

**Hombres Bachilleratos 2014**

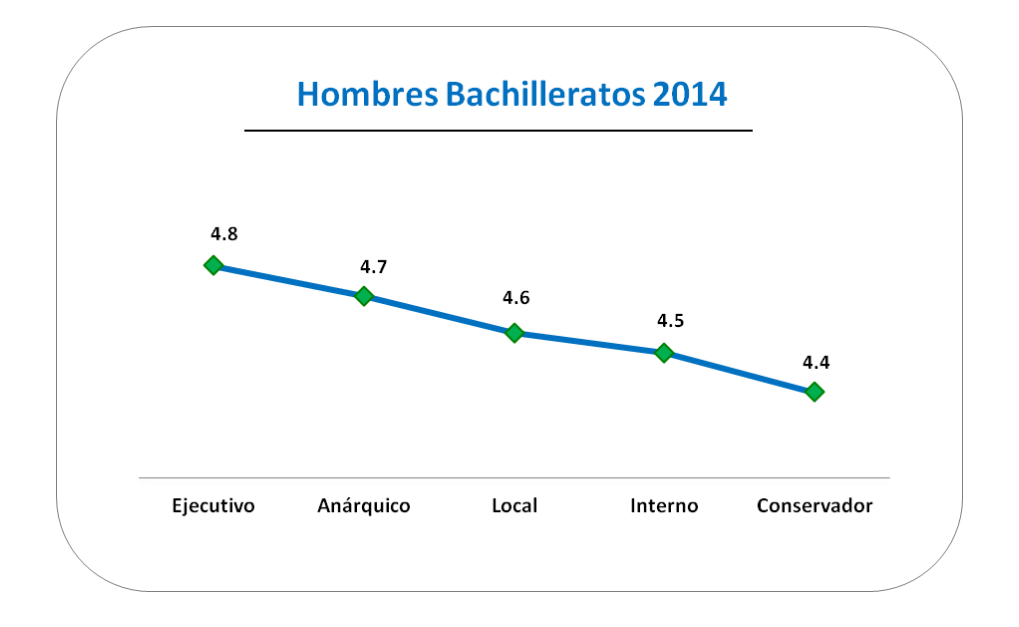

*Figura 39. Estilos de pensamiento Hombres Bachillerato 2014*

Los estilos a los que puntuaron más alto los estudiantes Hombres de Bachillerato del año 2014, fueron Ejecutivo, Anárquico, Local, Interno y Conservador, por tanto, son personas que se caracterizan por seguir reglas, les gustan los problemas estructurados, con planteamientos predeterminados, pero los abordan de manera aleatoria, no les gustan los sistemas rígidos, les motivan muchas cosas a la vez, pero deben ser problemas concretos para trabajarlos al detalle, suelen ser personas introvertidas, distantes y pocos sociables y les gusta minimizar el cambio.

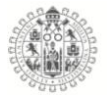

**Mujeres Bachilleratos 2014**

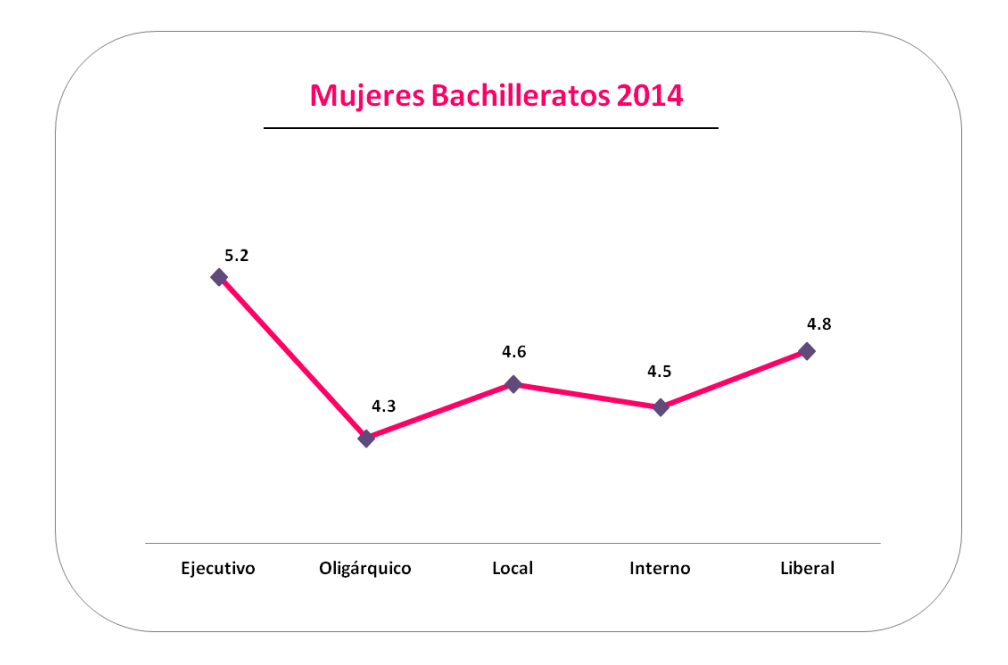

*Figura 40. Estilos de pensamiento Mujeres Bachillerato 2014*

En cambio las mujeres tiene preferencia por los estilos Ejecutivo, Oligárquico, Local, Interno y Liberal, que los caracteriza por ser personas que les gusta seguir reglas, ejecutar ordenes, seguir instrucciones, les motivan varias cosas a la vez y aleatorias entres si, les gusta seguir directrices en los problemas a resolver o trabajos por realizar, les gusta trabajar a detalle, son pragmáticas, realistas, introvertidas, se centran en las tareas y desconectan de los demás, les gusta trabajar en soledad, también les gusta maximizar el cambio y se aburren con facilidad.

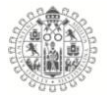

**Hombres Bachilleratos 2015**

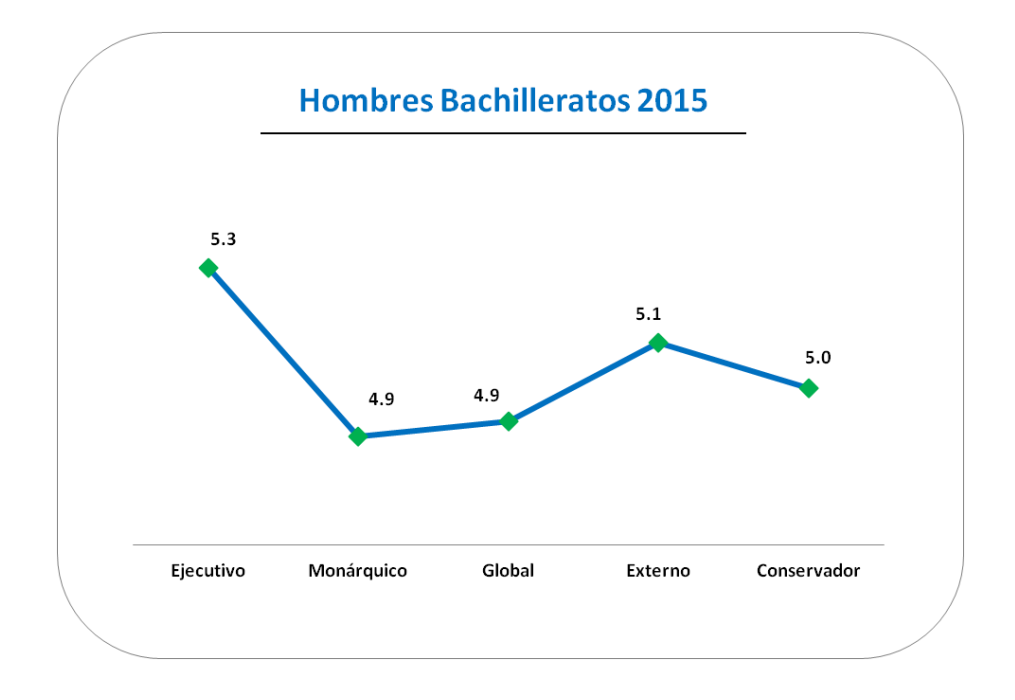

*Figura 41. Estilos de pensamiento Hombres Bachillerato 2015*

En el año 2015 los Hombres de los Bachilleratos de la Universidad de Colima, tuvieron preferencia por los estilos Ejecutivo, Monárquico, Global, Externo y Conservador, que los caracteriza por seguir reglas, prefieren los problemas estructurados, les gusta seguir instrucciones, son decididos y resueltos, no les gusta que nada se interponga entre ellos, afrontan las situaciones de una forma amplia, no les gustan los detalles, son extrovertidos y sociables, son personas que nos les gustan los cambios, se ciñen a las reglas existentes y les gustan los entornos estructurados.

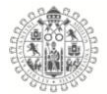

#### **Mujeres Bachilleratos 2015**

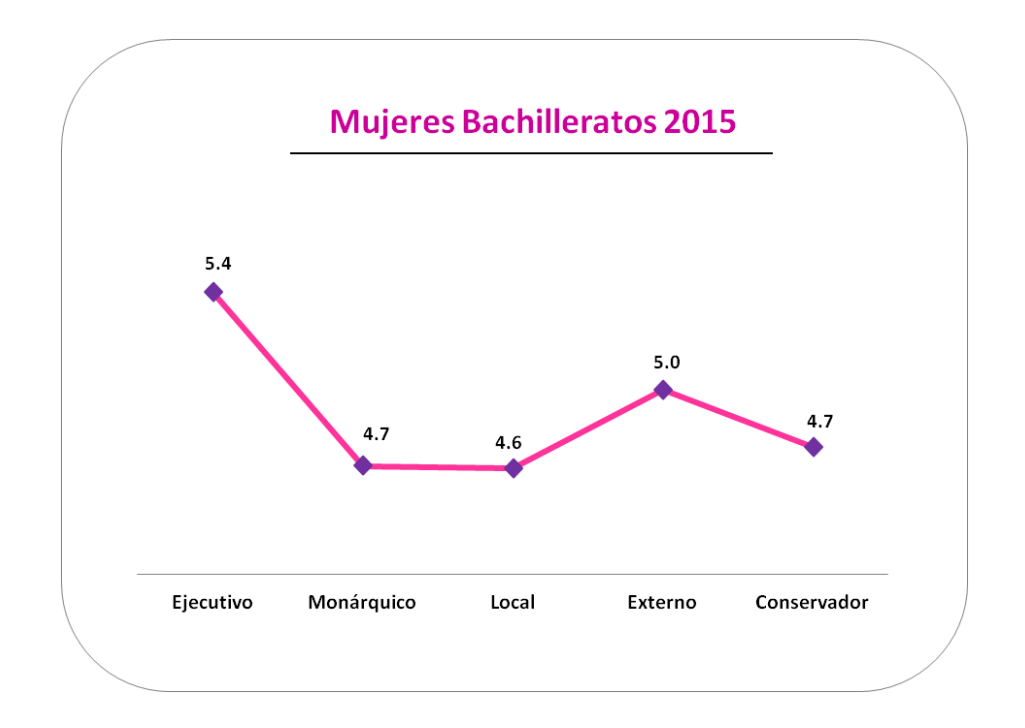

*Figura 42. Estilos de pensamiento Mujeres Bachillerato 2015*

Las Mujeres de los Bachilleratos, presentaron preferencia por los estilos Ejecutivo, Monárquico, Local, Externo y Conservador, dando como resultado de la combinación de estos estilos personas que les gusta seguir reglas, afrontan situaciones con planteamientos previos, les gustan las cosas estructuradas, son personas decididas y resueltas, no les gusta que nada se interponga entre ellas, les gusta trabajar a detalle, son pragmáticas, realistas, extrovertidas, sociables, les gusta trabajar en equipo, pero no son flexibles a los cambios por que gustan de entornos estructurados y predecibles.

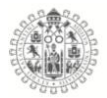

#### **Hombres Bachillerato 2016**

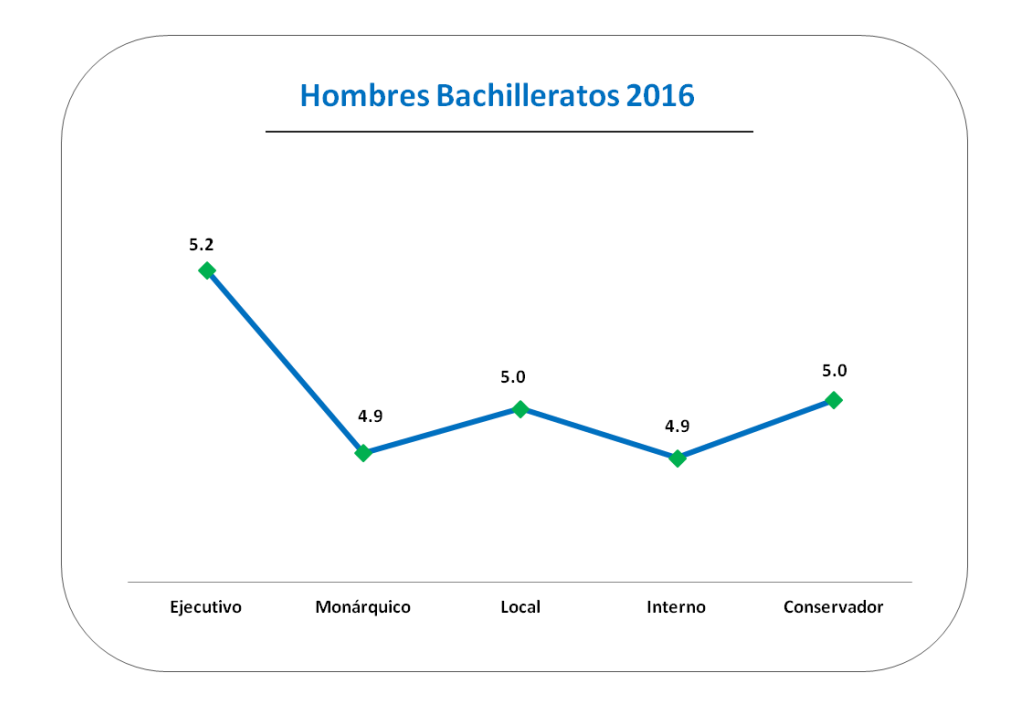

*Figura 43. Estilos de pensamiento Hombres Bachillerato 2016*

Los hombres de los Bachilleratos del año 2016 tienen preferencia por los estilos Ejecutivo, Monárquico, Local, Interno y Conservador, lo que hacer ser personas que les gusta seguir reglas, les gustan los problemas estructurados, son decididos y resueltos, no les gusta que nada se interponga entre ellos, exigen trabajar a detalle, son pragmáticos, realistas, pero introvertidos, por ellos se centran en las tarea, tienen tendencia ser distantes y trabajar en soledad, también les gusta minimizar el cambio y disfrutan de los entornos estructurados.

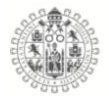

### **Mujeres Bachillerato 2016**

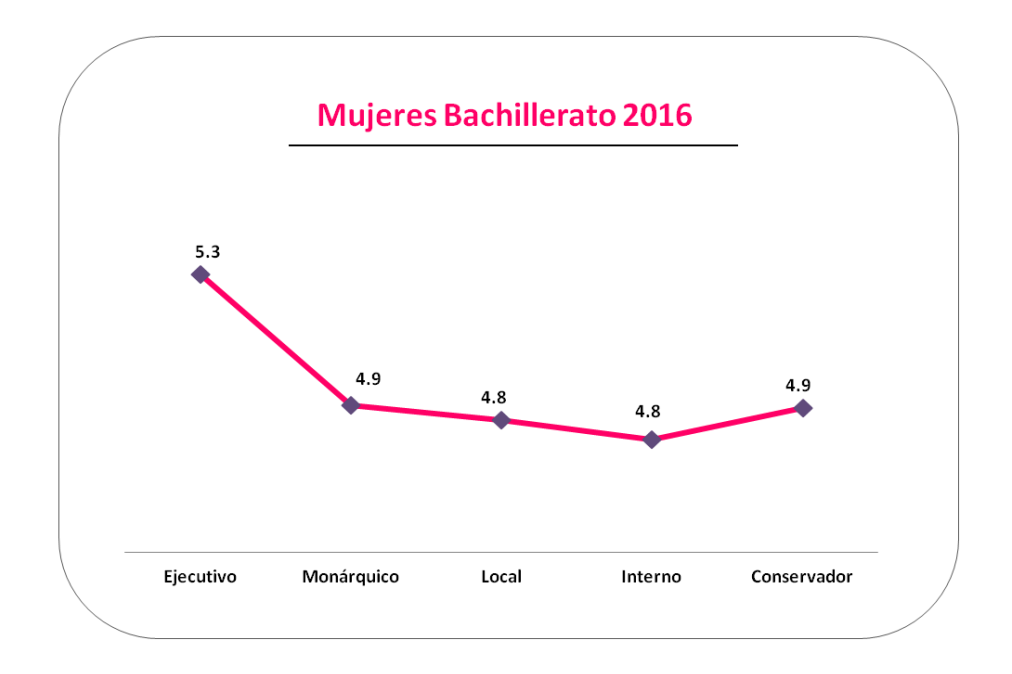

*Figura 44. Estilos de pensamiento Mujeres Bachillerato 2016*

Con los resultados de las mujeres del año 2016, encontramos que, los hombres y las mujeres de ese año tienen u perfil de estilos igual, es decir, tienen la misma preferencia por los estilos Ejecutivo, Monárquico, Local, Interno y Conservador, lo que los hace a los dos grupos tener características muy similares en la forma de afrontar las cosas, porque, al igual que los hombres las mujeres también se caracterizan por seguir reglas y procedimientos, les gusta seguir instrucciones, son decididas y resueltas, no les gusta que nada se interponga entre ellas, exigen trabajar a detalle, son realistas, introvertidas, les gusta trabajar en soledad, minimizan el cambio y les gustan los entornos estructurados.

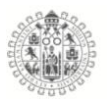

## 5.5.2. **Licenciaturas e Ingenierías**

Se realizo un análisis de los estilos dominantes de los Hombres y de las Mujeres, de nivel Licenciaturas e Ingenierías conforme lo marca la teoría de Autogobierno mental del (R. J. Sternberg, 1997), específicamente evaluado mediante el teste de Estilos de pensamiento, como ya se menciono en apartados anteriores, la teoría habla de 13 estilos, que integran un test de 104 ítems agrupados en 13 estilos con 8 ítems cada uno, y su vez, agrupados en 5 dimensiones, **Funciones** (Legislativo, Ejecutivo y Judicial), **Formas** (Monárquico, Jerárquico, Oligárquico, Anárquico), **Niveles** (Global y Local), **Alcances** (Interno y Externo), **Inclinaciones** (Liberal y Conservador), las puntuaciones se obtienen mediante la sumatoria de las respuestas de cada uno de los ítems y se divide entre el numero de ítems para sacar la puntación media y posteriormente se revisa en la tabla de puntuaciones donde tenemos resultados apara hombres y mujeres como el autor indica (Ver anexos), dando como resultados las siguientes graficas de respuesta con los estilos dominantes:

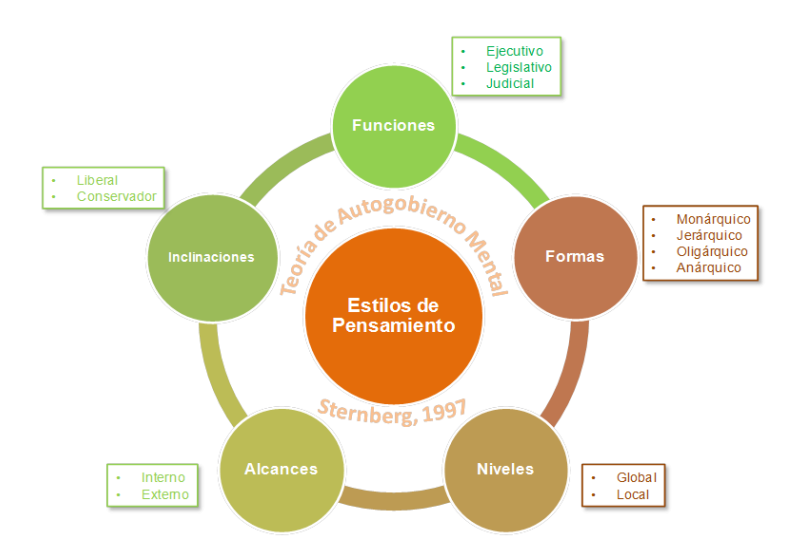

*Figura 45. Esquema de los estilos de pensamiento*

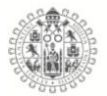

## **Hombres Licenciaturas e Ingenierías 2014**

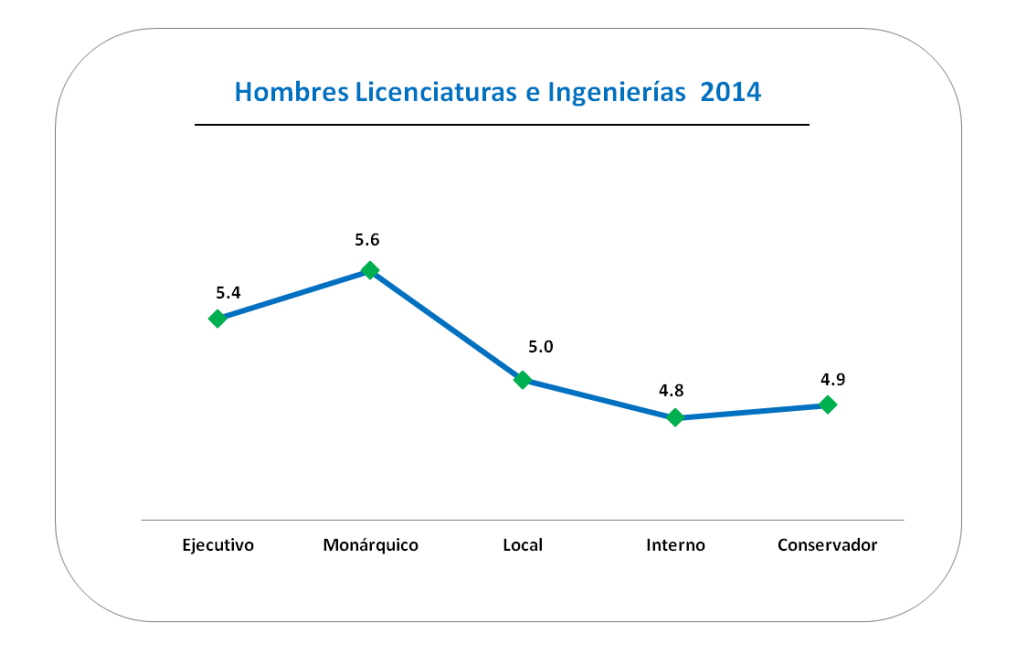

*Figura 46. Estilos de pensamiento Hombres Lic. e Ing. 2014*

Los hombres de las Licenciaturas e Ingeniarías del año 2014 tienen preferencia por los estilos Ejecutivo, Monárquico, Local, Interno y Conservador, caracterizándolos por ser personas que les gusta los problemas estructurados, seguir reglas e instrucciones, son decididos, no les gusta que nada se interponga entre ellos, les gusta trabajar a detalle, son pragmáticos y realistas, son introvertidos, se centran en las tareas, distantes, disfrutan de trabajar en soledad, no les gustan los cambios, les gustan los entornos estructurados y predecibles.

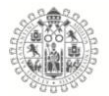

## **Mujeres Licenciaturas e Ingenierías 2014**

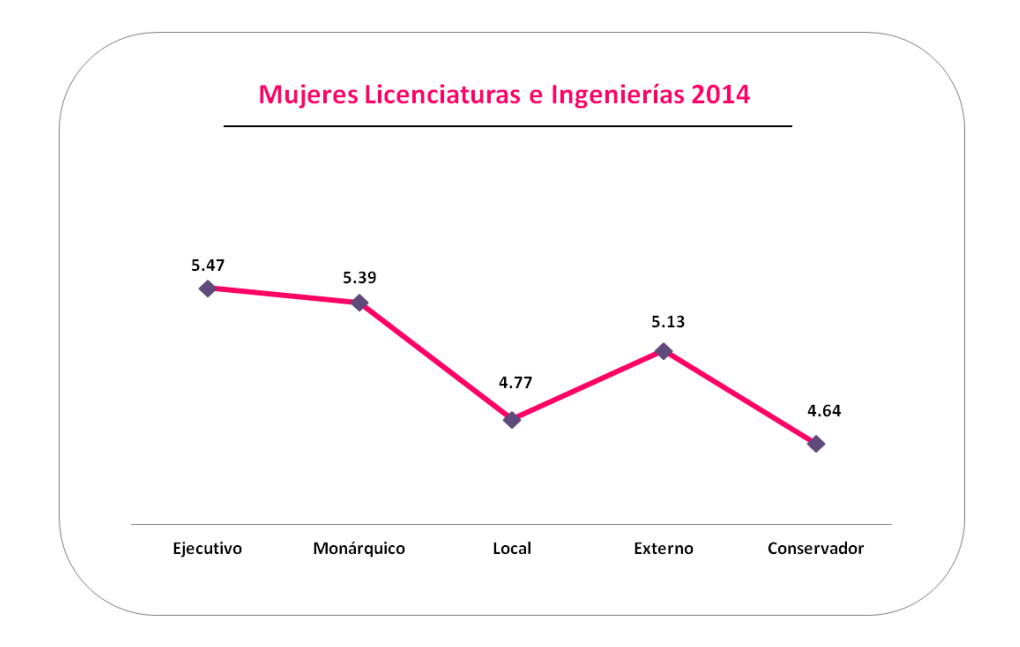

*Figura 47. Estilos de pensamiento Mujeres Lic. e Ing. 2014*

Las Mujeres de Licenciaturas e Ingenierías de 2014, tienen preferencia por los estilos Ejecutivo, Monárquico, Local, Externo, Conservador, que los caracteriza por ser personas que se caracterizan por ser personas que les gusta seguir reglas, les gustan los problemas estructurados, no les gusta que nada se interponga entre ellas son decididas y resueltas, les gustan los problemas concretos, exigen trabajar a detalle, son realistas, son extrovertidas, sociables y orientadas a la gente, les gusta trabajar en equipo, les gustan las reglas existentes, los entornos estructurados y predecibles.

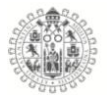

## **Hombres Licenciaturas e Ingenierías 2015**

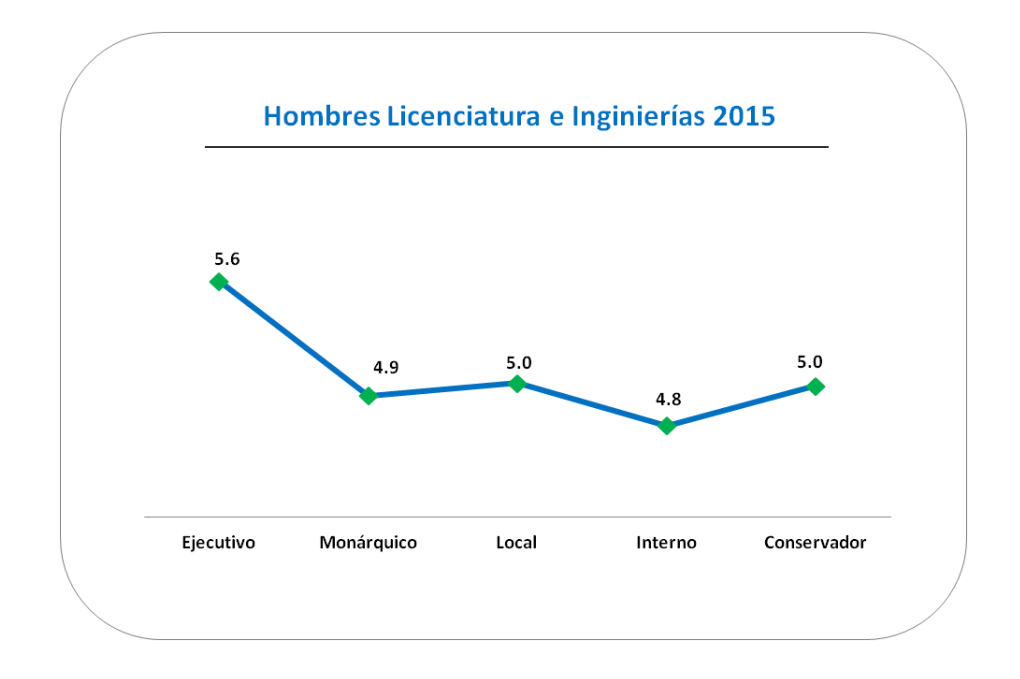

*Figura 48. Estilos de pensamiento Hombres Lic. e Ing. 2015*

Los Hombres de Licenciaturas e Ingenierías del año 2016, tienen tendencia a los estilos Ejecutivo, Monárquico, Local, Interno y Conservador, que los caracteriza por ser personas que les gustan seguir reglas, les gustan los problemas estructurados, les gusta ejecutar ordenes, son decididas y resueltas, no les gusta que nada se interponga entre ellos, gustan de problemas concretos y trabajar a detalle, son pragmáticos y realistas, son introvertidos, se centran en las tareas, son distantes y con poca conciencia social, les gusta trabajar en soledad, siguen procedimientos, minimizan el cambio, les gustan los entornos estructurados y predecibles.

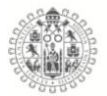

## **Mujeres Licenciaturas e Ingenierías 2015**

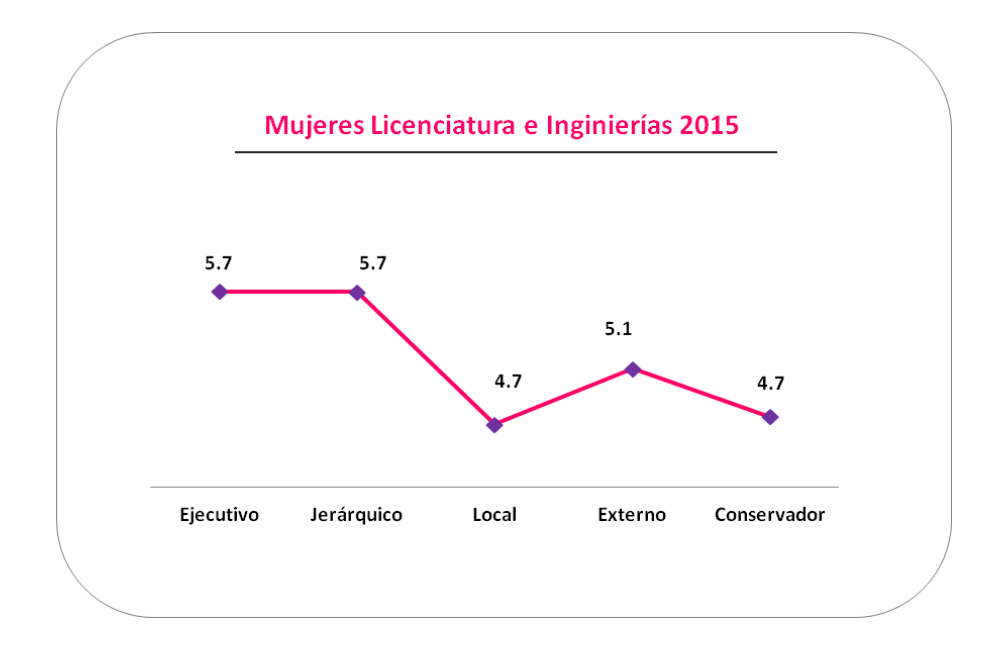

*Figura 49. Estilos de pensamiento Mujeres Lic. e Ing. 2015*

Las Mujeres de las Licenciaturas e Ingenierías de 2015, mostraron preferencia por los estilos Ejecutivo, Jerárquico, Local, Externo, Conservador, que las caracteriza por tener preferencia por los problemas estructurados, les gusta seguir órdenes e instrucciones, son ordenados en sus metas, saben establecer prioridades dentro de las metas, son tolerantes a las situaciones complejas, examinan los problemas desde varios puntos de vista para establecer prioridades, se adaptan bien a las organizaciones, les gusta trabajar a detalle, son pragmáticas y realistas, son extrovertidas, sociables y orientadas a la gente, les gusta trabajar en equipo, minimizan el cambio y les gustan los entornos estructurados y predecibles.

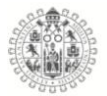

## **Hombres Licenciaturas e Ingenierías 2016**

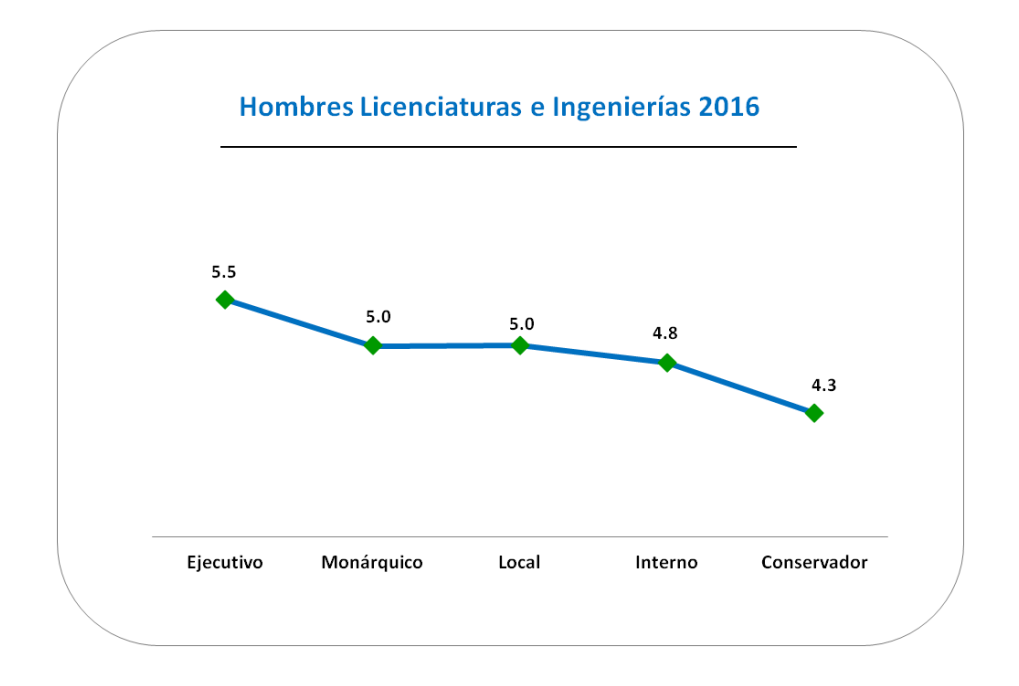

*Figura 50. Estilos de pensamiento Hombres Lic. e Ing. 2016*

Los Hombres de las Licenciaturas e Ingenierías de 2016, tuvieron preferencia por los estilos Ejecutivo, Monárquico, Local, Interno y Conservador, que los caracteriza por ser personas que les gusta seguir ordenes, les gustan los problemas estructurados, siguen instrucciones, son decididos y resueltos, no les gusta que nada de interponga entre ellos, les gusta trabajar a detalle, son pragmáticos y realistas, introvertidos, distantes, se centran en las tareas, les gusta seguir procedimientos y reglas existentes, minimizan el cambio y disfrutan de los entornos estables y estructurados

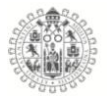

## **Mujeres Licenciaturas e Ingenierías 2016**

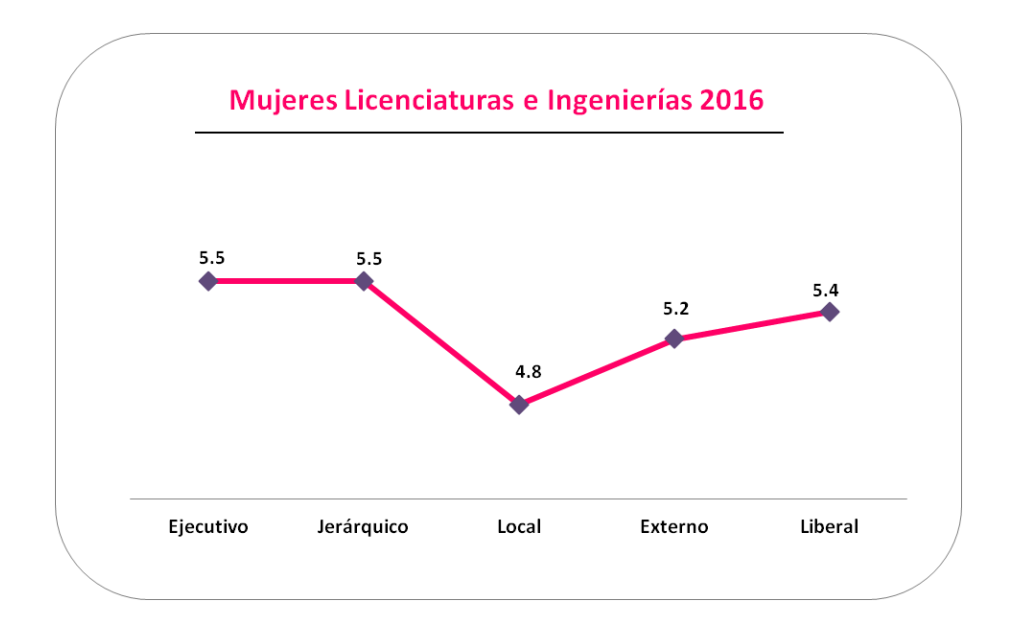

*Figura 51. Estilos de pensamiento Mujeres Lic. e Ing. 2016*

Por último las Mujeres de Licenciaturas e Ingenierías de 2016, prefieren los estilos Ejecutivo, Jerárquico, Local, Externo, Liberal, que los caracteriza por preferir problemas estructurados, les gusta seguir reglas, ejecutan órdenes e instrucciones, establecen prioridades en sus acciones, ordenan sus metas y prioridades, son flexibles a la complejidad, analizan los problemas desde varios puntos para establecer prioridades en ellos, trabajan al detalle, son pragmáticas y realistas, son extrovertidas, sociables y orientadas a la gente, les gusta trabajar en equipo y son conscientes de lo que les pasa a los demás.

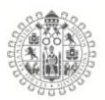

## 5.5.**Niveles de Inteligencia Emocional**

### 5.6.1. **Bachilleratos**

Se analizo la inteligencia emocional de los estudiantes Hombres y Mujeres de los Bachilleratos de estudiantes de la Universidad de Colima, el test que se aplico fue el Trait Meta Mood Scale - 24 (TMMS- 24) (Fernández-Berrocal et al., 2004), que consta de 24 ítems divididos en 3 Dimensiones con 8 ítems cada uno, con escala de respuesta tipo likert: Atención, Claridad y Reparación, para sacar la puntuación de las dimensiones se suman las puntuaciones de cada uno de los 8 ítems y se compara revisa la tabla de puntuaciones que los autores proponen para saber cual es nivel de inteligencia emocional que presentan los individuos.

### **Inteligencia emocional Bachillerato 2014**

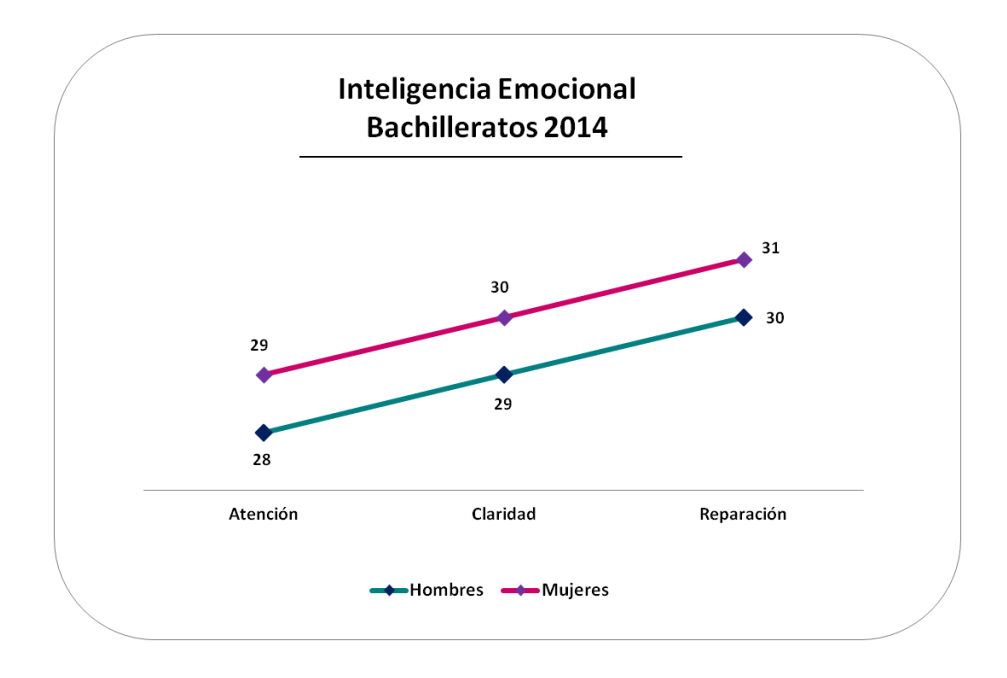

*Figura 52. Inteligencia emocional Hombres y Mujeres Bach. 2014*

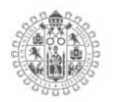

El grafico anterior muestra los niveles de inteligencia emocional de los estudiantes Hombres y Mujeres de nivel Bachillerato de la Universidad de Colima, como se aprecian los resultados, el comportamiento de los Hombres y de las Mujeres es muy similar de hecho las puntuaciones obtenidas, ubican a los dos sexos en los mismos niveles, es decir, ambos puntúan de manera "Adecuada Atención, Comprensión y Regulación" en las tres dimensiones, Atención, Claridad y Reparación, esto quiere decir que tanto los hombres como las mujeres, tiene niveles de inteligencia emocional adecuados para prestar atención a sus emociones, para aclarar las mismas y regularlas, cuando se enfrenta a determinadas situaciones, pero, se puede apreciar un tendencia de crecimiento en las puntuaciones, por ejemplo, las Mujeres y Hombres puntuaron más bajo en atención y mayor en reparación, eso indica que pese a que las puntuaciones generales digan que son "Adecuados" existe una tendencia a la mejora en las dimensiones que evalúan la claridad y la reparación, dando mejores resultados a la hora de solucionar y enfrentar las situaciones.

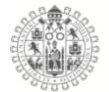

## **Inteligencia emocional Bachillerato 2015**

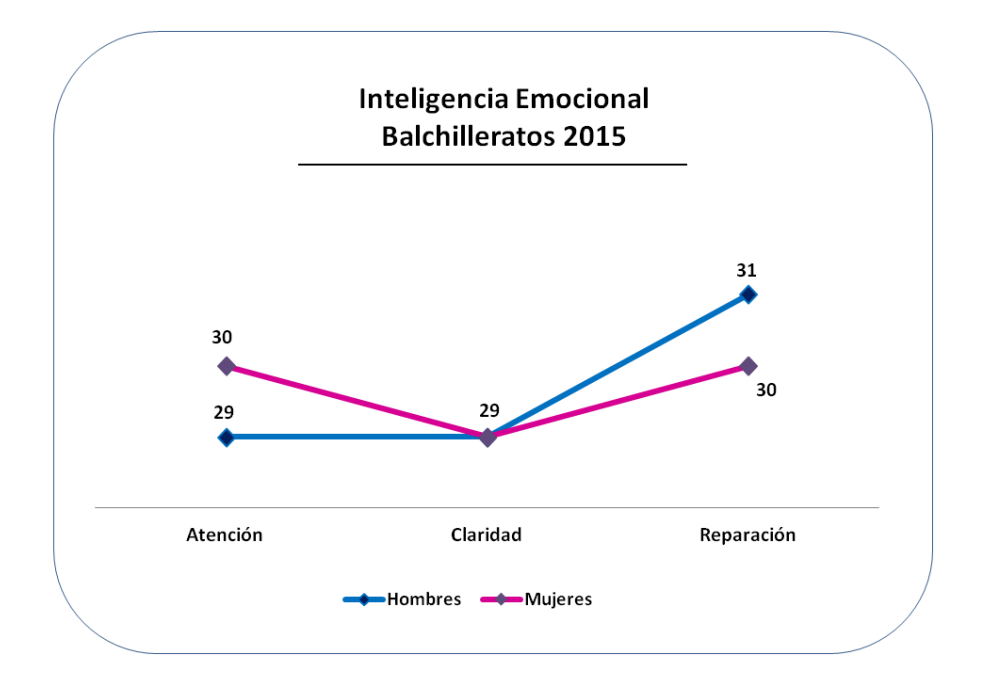

*Figura 53. Inteligencia emocional Hombres y Mujeres Bach. 2015*

Para el año 2015 las y los estudiantes de Bachillerato, puntuaron según lo estipulado por la teoría de los autores (Fernández-Berrocal et al., 2004) como "Adecuada Atención, Claridad y Reparación", lo que se traduce como un buen indicador de afrontamiento de las situaciones a las que se enfrenta las y los estudiantes, no solo en la escuela, sino en su vida general, pero, a diferencia del ano anterior donde la tendencia era de crecimiento en las dimensiones "positivas", ahora, vemos una caída en la dimensión Claridad, es decir, las y los estudiantes tienen poca Calidad en sus emociones, esto quiere decir que, no saben discernir o aclarar las emociones, les cuesta identificar las emociones que se mueven dentro de ellos al afrontar una situación, pero, también vemos que la dimensión reparación es la más domínate de las tres, lo que nos lleva a concluir que pese a

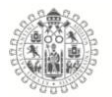

que no sus niveles de atención son mas "bajos" lo compensa la reparación, que un punto clave para el afrontamiento de situaciones sobretodo las negativas.

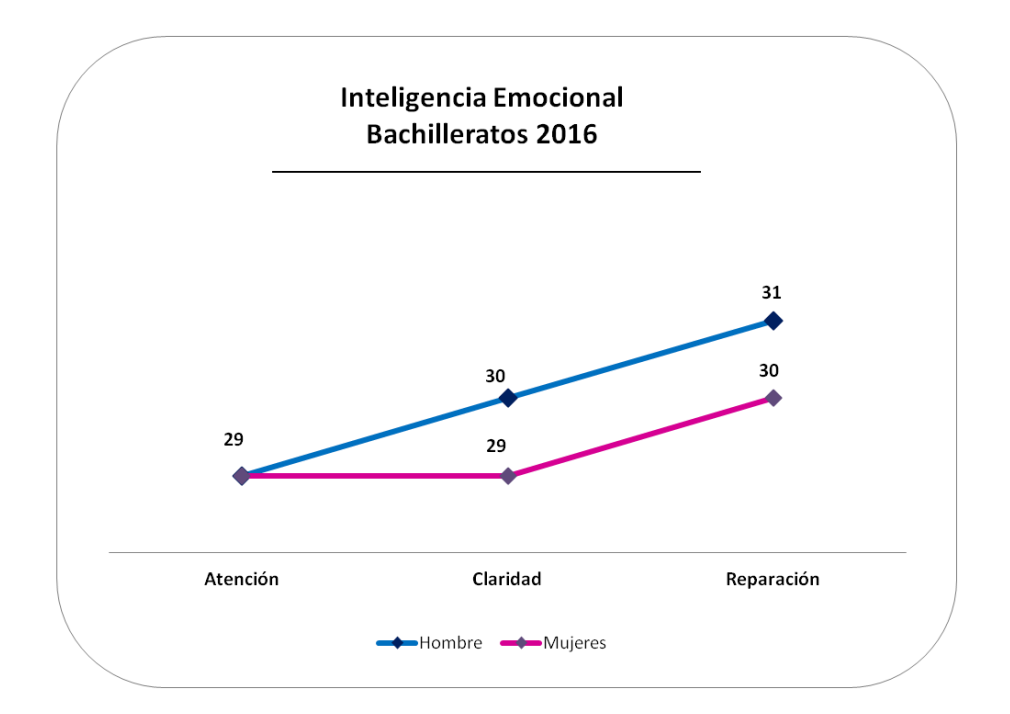

## **Inteligencia emocional Bachillerato 2016**

*Figura 54. Inteligencia emocional Hombres y Mujeres Bach. 2016*

En el año 2016 se observa que los Hombres tienen una tendencia al favor de las dimensiones que hacen afrontar las situaciones de manera "positiva", en cambio, las mujeres, puntúan igual en las dimensiones, Atención y Claridad, se puede interpretar que tiene el mismo grado de atención a las situaciones y claridad en ellas, pero lo que les ayuda, es que, tiene un nivel más alto de Reparación, lo que equilibra el nivel de Atención y Claridad, dando mejores resultados la solución a las situaciones o problemas a lo que se enfrentan.

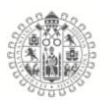

## 5.6.2. **Licenciaturas e Ingenierías**

Se analizo la inteligencia emocional de los estudiantes Hombres y Mujeres de los Bachilleratos de estudiantes de la Universidad de Colima, el test que se aplico fue el Trait Meta Mood Scale - 24 (TMMS- 24) (Fernández-Berrocal et al., 2004), que consta de 24 ítems divididos en 3 Dimensiones con 8 ítems cada uno, con escala de respuesta tipo likert: Atención, Claridad y Reparación, para sacar la puntuación de las dimensiones se suman las puntuaciones de cada uno de los 8 ítems y se compara revisa la tabla de puntuaciones que los autores proponen para saber cual es nivel de inteligencia emocional que presentan los individuos.

#### **Inteligencia emocional Licenciaturas e Ingenierías 2014**

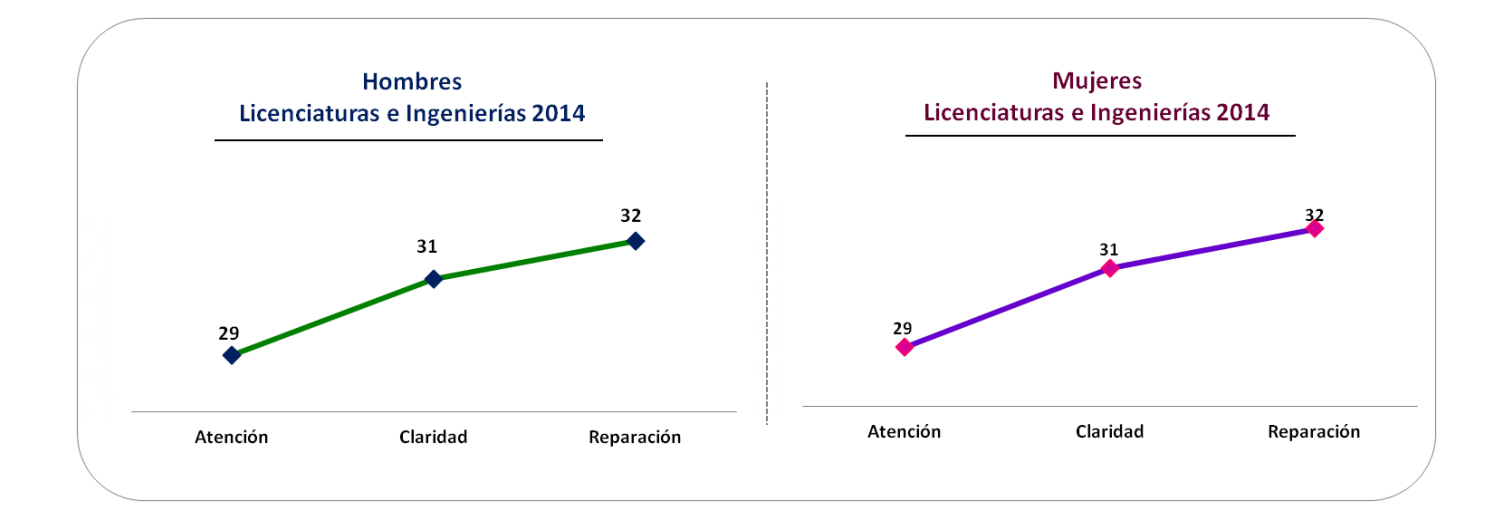

#### *Figura 55. Inteligencia emocional Hombres y Mujeres Lic. e Ing. 2014*

En el grafico anterior vemos que los resultados de los Hombres y las Mujeres de las licenciaturas e Ingenierías, donde se observa, que las puntaciones fueron

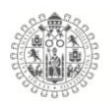

iguales para ambos sexos, de acuerdo con lo que estable la teoría de Inteligencia emocional, ambos sexos puntúan una "Adecuada Atención, Claridad y Reparación" en los resultados, pero, con una tendencia al crecimiento en las dimensiones que "equilibran" los estados emocionales de los individuos, vemos que los dos grupos puntúan 29 para Atención, 31 para Claridad y 32 para Reparación, esto es una clara muestra de la tendencia a la mejora en el equilibrio emocional para afrontar situaciones o problemas presentados.

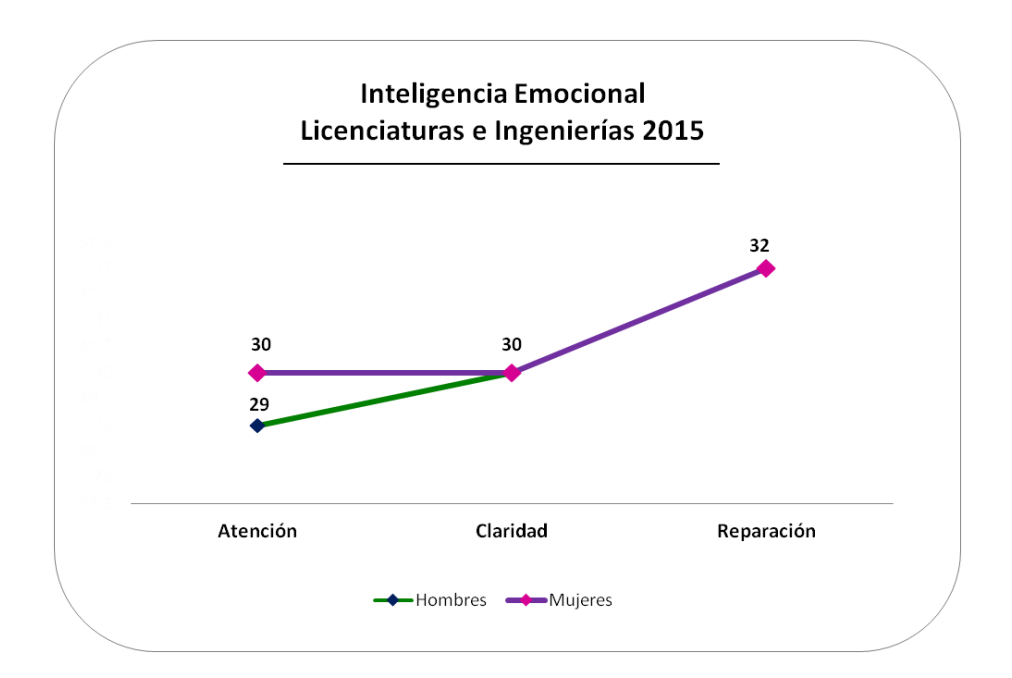

### **Inteligencia emocional Licenciaturas e Ingenierías 2015**

*Figura 56. Inteligencia emocional Hombres y Mujeres Lic. e Ing. 2015*

Para el año 2015 encontramos que los Hombres y las Mujeres de las Licenciaturas e Ingenierías, tienen un comportamiento similar, a excepción de la dimensión Atención, se observa claramente que las Mujeres puntúan mas alto

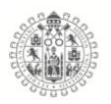

que los Hombres, por tanto ellas prestan mas atención a los problemas, tienen un nivel de Claridad igual a la Atención, pero tienen mejor reparación, mientras que los Hombres tienen un comportamiento a la mejora en las dimensiones que "equilibran" la inteligencia emocional, sin perder de visa, que las puntuaciones de ambos sexos están ubicadas de acuerdo con la teoría de Inteligencia emocional en la casilla de "Adecuado".

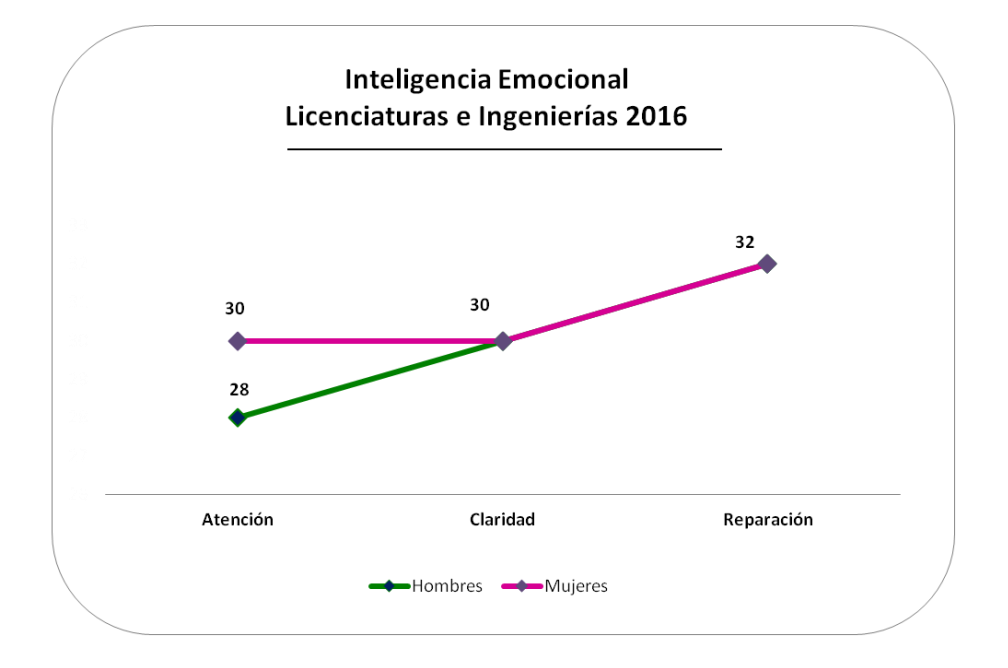

### **Inteligencia emocional Licenciaturas e Ingenierías 2016**

*Figura 57. Inteligencia emocional Hombres y Mujeres Lic. e Ing. 2016*

Finalmente para el año 2016 de Hombres y Mujeres de Licenciatura e Ingenierías, se aprecia un comportamiento similar al del año 2015, solo que en este año los Hombres mantienen aun mejor el nivel de Atención sobre las mujeres, porque ellos puntuaron 28 y ellas 30 en la dimensión Atención, se mantuvieron ambos en

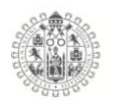

las puntuaciones de las dimensiones Claridad y Reparación, para el caso de los Hombres se mantuvo la tendencia a la alza en las dimisiones que ayudan al "equilibrio y mejora" emocional, para las Mujeres se ve que las dimensiones Atención y Claridad se mantuvieron en 30 puntos y 32 para la Reparación, esto resultado reflejan que la tendencia a la mejora es positiva.

#### 5.6.**Puntajes de los Estilos de aprendizaje dominantes.**

#### 5.7.1. **Bachilleratos**

Los estilos de aprendizaje algunos autores los definen como los rasgos cognitivos, afectivos y fisiológicos, que funcionan como indicadores estables, de cómo las personas en este caso los alumnos, perciben, interaccionan y responden al aprendizaje y su ambiente.(Lugo et al., 2012)

Es por ello que se aplico el test de Estilos de Aprendizaje CHAEA-80 de (Alonso & Gallego, 2000), en su versión dicotómica, donde cada estilo (Activo, Reflexivo, Teórico y Pragmático) es evaluado mediante 20 ítems.

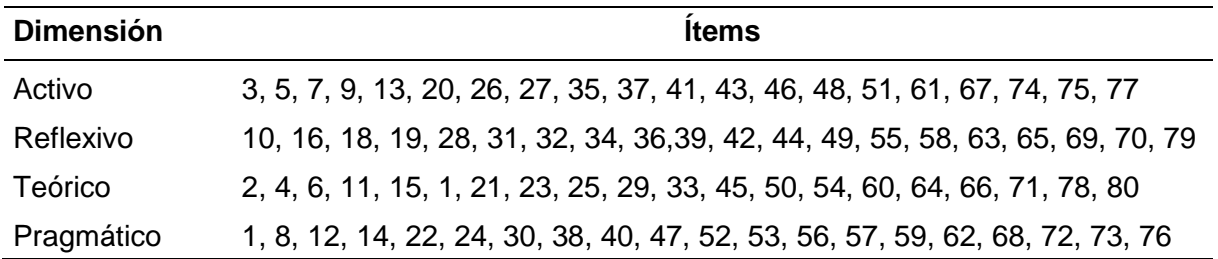

*Tabla 30. Ítems que evalúan cada uno de los Estilos de aprendizaje, CHAEA-80*

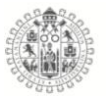

| <b>Estilos de</b><br>Aprendizaje | <b>Muy Bajo</b> | <b>Bajo</b> | Moderada  | Alta      | <b>Muy Alta</b> |
|----------------------------------|-----------------|-------------|-----------|-----------|-----------------|
| <b>Activo</b>                    | $0 - 6$         | 7 - 8       | $9 - 12$  | $13 - 14$ | $15 - 20$       |
| Reflexivo                        | $0 - 10$        | $11 - 13$   | 14 - 17   | $18 - 19$ | 20              |
| <b>Teórico</b>                   | $0 - 6$         | $7 - 9$     | $10 - 13$ | $14 - 15$ | $16 - 20$       |
| Pragmático                       | $0 - 8$         | $9 - 10$    | $11 - 13$ | $14 - 15$ | $16 - 20$       |

*Tabla 31. Baremo general de preferencias de los estilos de aprendizaje.* Fuente (Rincón et al., 2014)

#### **Estilos de aprendizaje Bachilleratos Hombres 2014**

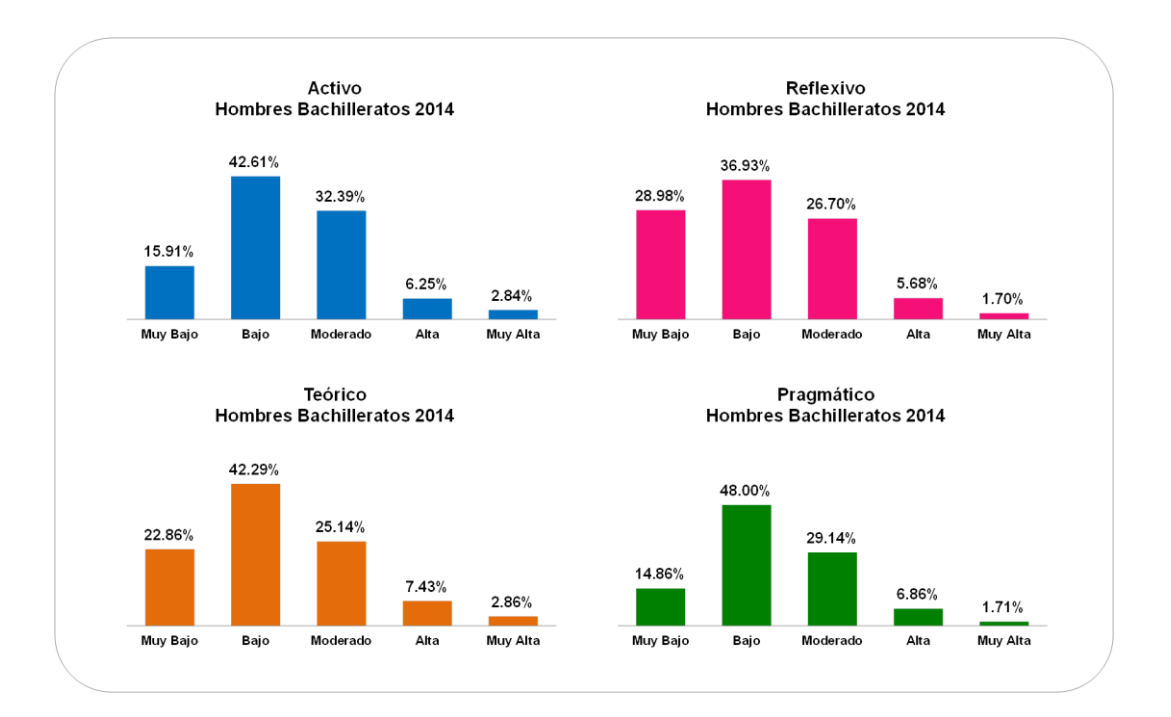

*Figura 58. Puntuaciones de los EA en Hombres Bachillerato 2014*

A la vista de los gráficos anteriores se resume que los Hombres de los Bachilleratos del año 2014, de manera general tienen porcentaje de puntuación más alto en el nivel "Bajo" de cada uno de los estilos de aprendizaje, es decir, el

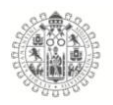

46.61% de la puntuación de Activo es Bajo los Hombres de los Bachilleratos, el 36.93% de las puntuaciones de Reflexivo es Baja, el 42.29% de la puntuación de Teórico, también es Baja y finalmente el 48% de la puntuación en Pragmático es Baja, pero, aun puntuado bajo se observa que el porcentaje más alto con 48% es para el nivel Pragmático, por tanto, se puede decir que los hombres de los Bachilleratos del año 2014 tienen preferencia por el estilo Pragmático, que los caracteriza por ser prácticos, directos, realistas, tienen objetivos claros y seguros, les gusta solucionar rápido los problemas y son eficaces, y su segundo estilo predomínate es el Activo, con características de arriesgado, espontaneo, animo de explorador e innovador.

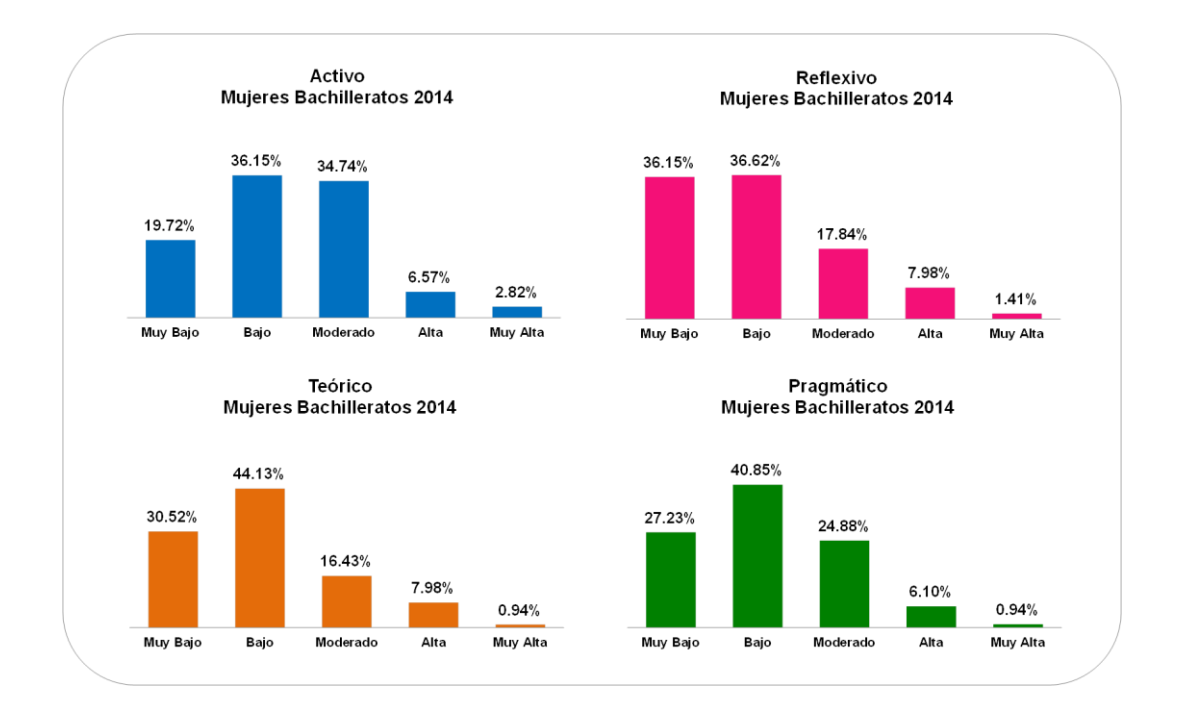

# **Estilos de aprendizaje Bachilleratos Mujeres 2014**

*Figura 59. Puntuaciones de los EA en Mujeres Bachillerato 2014*

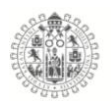

De acuerdo con la información anterior, encontramos que las Mujeres de los Bachilleratos del año 2014, también, tienen los porcentajes más altos en el nivel "Bajo" de cuatro estilos de aprendizaje, es decir, el 36.15% de los estudiantes que puntuaron en Activo lo hicieron Bajo. el 36.62% puntuaron en Reflexivo también fue Bajo, el 44.13% de los Teórico su puntuación fue Bajo y por último el 40.85% de las puntuaciones en Pragmático fueron Bajo, pero aun con la tendencia que existe de la puntuación en el nivel "Bajo" encontramos que estilo dominante en las Mujeres de Bachilleratos de 2014 es el Teórico con 44.13%, que las caracteriza como, personas metódicas, criticas, trabajan mediante objetivos planeados, son críticos, disciplinados, sistémicos y muy estructurados, y como segundo estilo dominante tenemos el Pragmático con el 40.85% de los estudiantes, este estilo las caracteriza por el gusto por experimentar, explorar, son directas y eficaces, practicas, realistas, decididas, seguras de sí, organizadas y les gusta solucionar problemas.

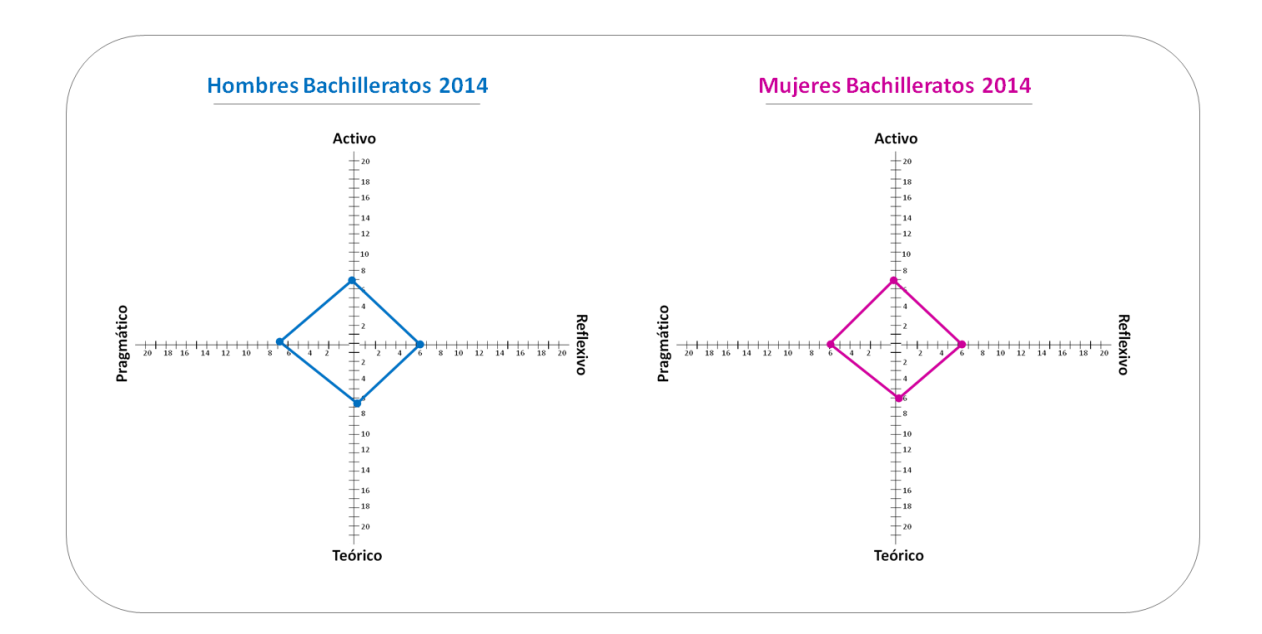

*Figura 60. Baremo de estilos de aprendizaje Bachilleratos 2014.*

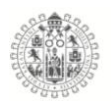

La figura anterior muestra el baremo desarrollado por (Alonso y Gallego, 1994), donde ubican la las puntuaciones en los cuadrantes, para determinar el perfil de los estilos, como se aprecia en la figura anterior, vemos que el perfil general es de los Hombres del año 2014 en puntuaciones es 7 para Activo (Bajo), 6 Reflexivo (Muy bajo), 7 Teórico (Bajo) y 7 Pragmático (Muy bajo).

Para las Mujeres encontramos que sus puntuaciones son: 7 Activo (Bajo), 6 Reflexivo (Muy bajo), 6 Teórico (Muy bajo) y 6 Pragmático (Muy bajo).

Desde el punto de vista del baremo los Hombres, tienen dos estilos dominantes el estilo Activo y el Teórico, que los convierte en personas que les gusta improvisar, son arriesgados, creativos, innovadores, objetivos, lógicos, críticos, ordenados y buscadores de teorías.

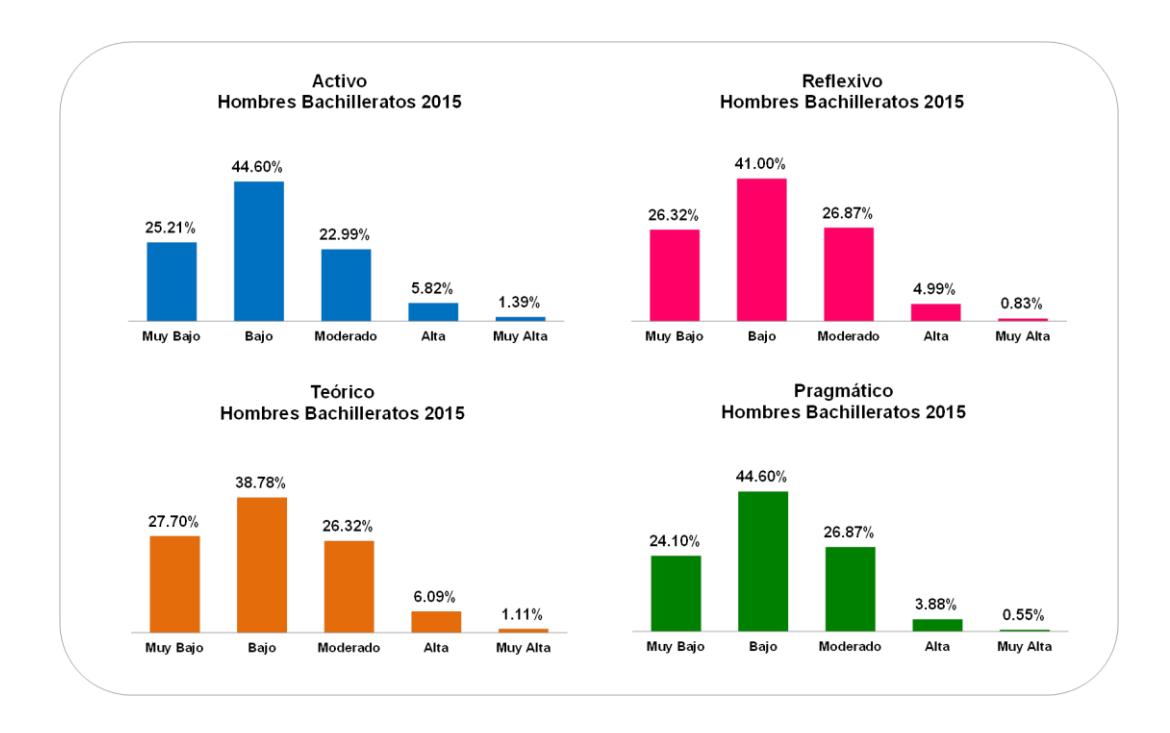

#### **Estilos de aprendizaje Bachilleratos Hombres 2015**

*Figura 61. Puntuaciones de los EA en Hombres Bachillerato 2015*

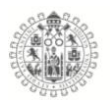

Los Hombre de los Bachilleratos del año 2014 de manera general tienen porcentaje de puntuación más altos en el nivel "Bajo" de cada uno de los estilos de aprendizaje, es decir, el 44.60% de los Hombres puntuaron en el estilo Activo fue Bajo, el 41% de las puntuaciones en Reflexivo es Bajo, el 38.78% de la puntuación de Teórico esta en nivel Bajo y para el estilo Pragmático encontramos que el 44.60% puntuaron Bajo, con los resultados de las puntuaciones anteriores se observa que existe un empate por las preferencias de estilos Activo y Pragmático, por tanto, los Hombres de los bachilleratos del año 2014, se caracterizan por ser arriesgados, creativos, aventureros, innovadores, espontáneos, les gusta experimentar, son prácticos y directos, realistas, les gusta solucionar las cosas rápido y son de objetivos claros y realistas.

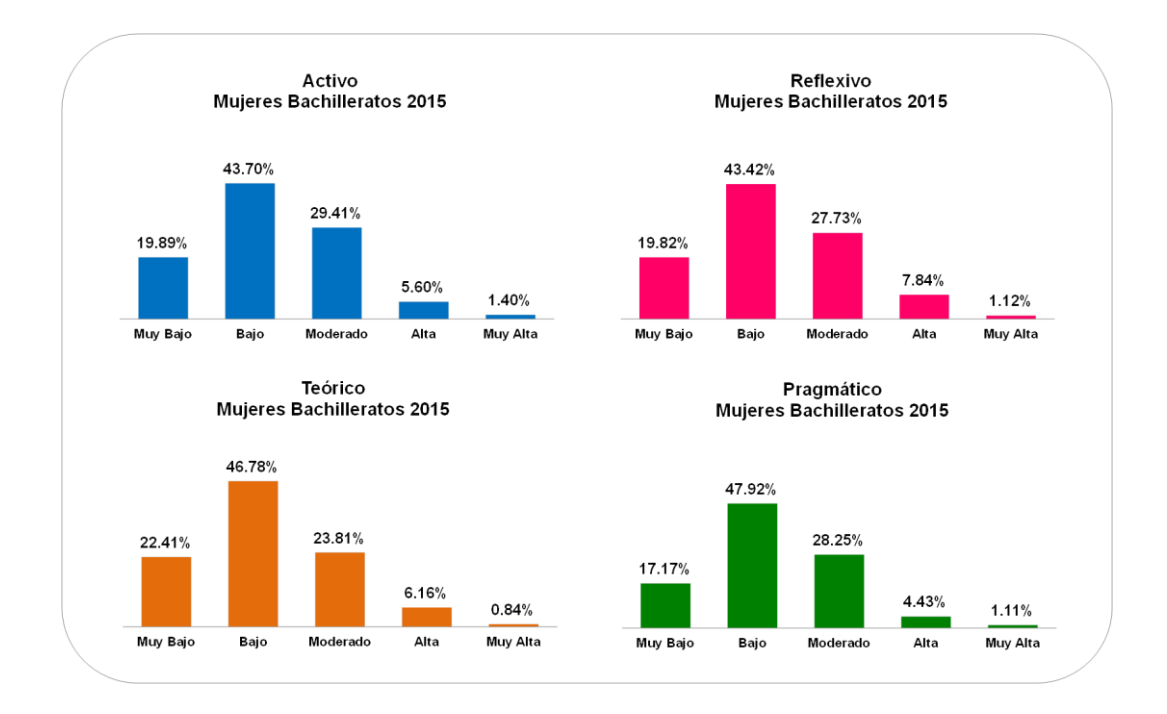

### **Estilos de aprendizaje Bachilleratos Mujeres 2015**

*Figura 62. Puntuaciones de los EA en Mujeres Bachillerato 2015*

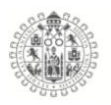

Las Mujeres de los Bachilleratos del año 2015 de manera general tienen porcentaje de puntuación más altos en el nivel "Bajo" de cada uno de los estilos de aprendizaje, es decir, el 43.70% de las Mujeres puntuaron en el estilo Activo fue Bajo, el 43.42% de las puntuaciones en Reflexivo es Bajo, el 46.78% de la puntuación de Teórico esta en nivel Bajo y para el estilo Pragmático encontramos que el 47.92% puntuaron Bajo, con los resultados de las puntuaciones anteriores se observa que el estilo dominante es el Pragmático, por tanto, las mujeres de los bachilleratos del año 2015, se caracterizan por su gusto por experimentar, son prácticas, eficaces, tienen objetivos claros, son decididas, les gusta la planificación, son organizadas, directas, realistas y positivas.

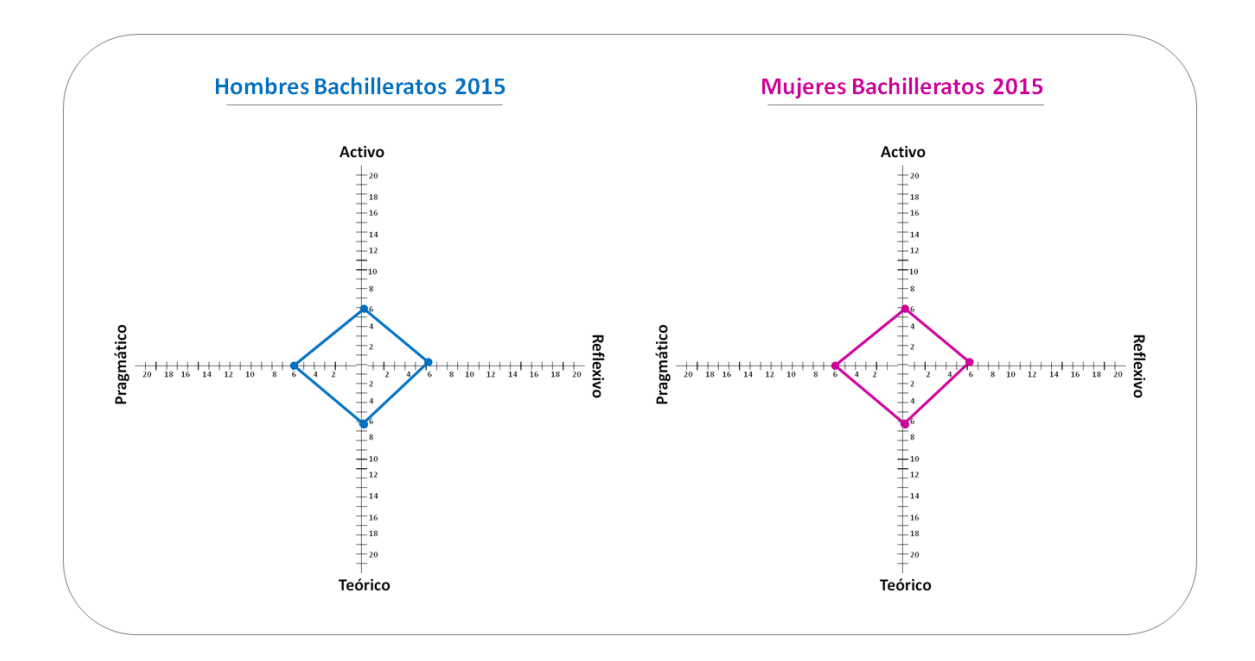

*Figura 63. Estilos de aprendizaje Bachilleratos 2015*

La figura anterior muestra el baremo desarrollado por (Alonso y Gallego, 1994), donde ubican la las puntuaciones en los cuadrantes, para determinar el perfil de los estilos, como se aprecia en la figura anterior, vemos que el perfil general es de

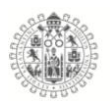

los Hombres del año 2015 en puntuaciones es 6 para Activo (Muy bajo), 6 Reflexivo (Muy bajo), 6 Teórico (Muy bajo) y 6 Pragmático (Muy bajo).

Para las Mujeres encontramos que sus puntuaciones son: 6 Activo (Muy bajo), 6 Reflexivo (Muy bajo), 6 Teórico (Muy bajo) y 6 Pragmático (Muy bajo).

Desde el punto de vista del baremo no existe mucha diferencia entre los estilos de los hombres y de la mujeres, y para ambos casos no existe ningún estilo dominante se puede decir que posen niveles muy bajos de todo

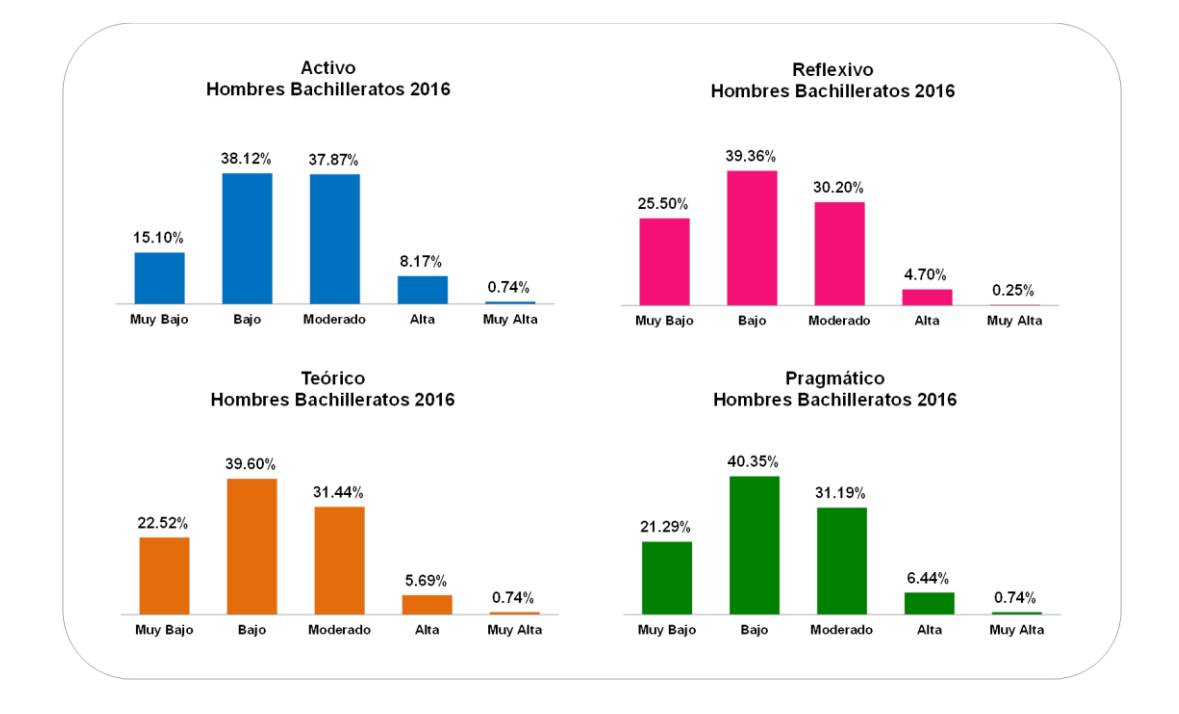

## **Estilos de aprendizaje Bachilleratos Hombres 2016**

*Figura 64. Puntuaciones de los EA en Hombres Bachillerato 2016*

Los Hombre de los Bachilleratos del año 2016 de manera general tienen porcentaje de puntuación más altos en el nivel "Bajo" de cada uno de los estilos de aprendizaje, es decir, el 38.12% de los Hombres puntuaron en el estilo Activo

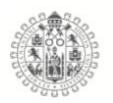

fue Bajo, el 39.36% de las puntuaciones en Reflexivo es Bajo, el 39.60% de la puntuación de Teórico esta en nivel Bajo y para el estilo Pragmático encontramos que el 40.35% puntuaron Bajo, con los resultados de las puntuaciones anteriores se observa que los Hombres de los bachilleratos del año 2016 tiene como estilo dominante el Pragmático, que los caracteriza por ser Planificadores, positivos, les gusta tener objetivo, son organizados, seguros de si, directos, prácticos y eficaces.

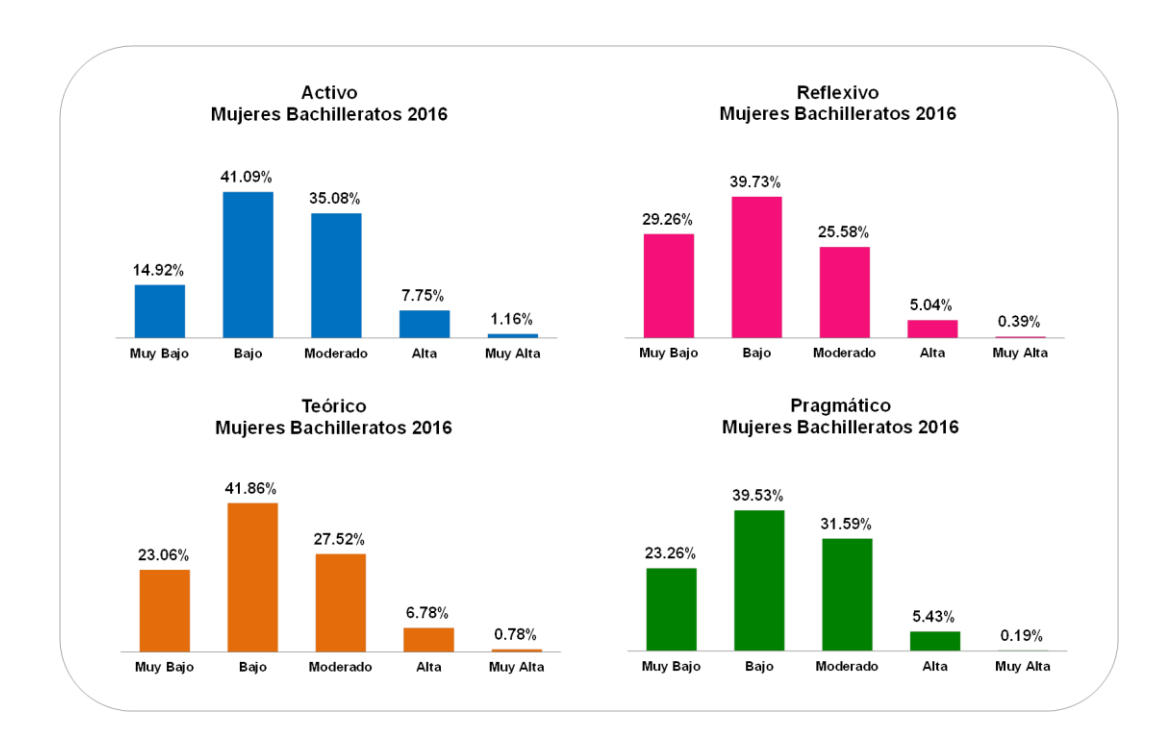

## **Estilos de aprendizaje Bachilleratos Mujeres 2016**

*Figura 65. Puntuaciones de los EA en Mujeres Bachillerato 2016*

Las Mujeres de los Bachilleratos del año 2016 de manera general tienen porcentaje de puntuación más altos en el nivel "Bajo" de cada uno de los estilos de aprendizaje, es decir, el 41.09% de las Mujeres puntuaron en el estilo Activo

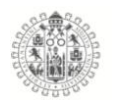

fue Bajo, el 39.73% de las puntuaciones en Reflexivo es Bajo, el 41.86% de la puntuación de Teórico esta en nivel Bajo y para el estilo Pragmático encontramos que el 39.53% puntuaron Bajo, con los resultados de las puntuaciones anteriores se observa que el estilo dominante es el Teórico, por tanto, las mujeres de los bachilleratos del año 2016, se caracterizan por su gusto por seguir métodos, les gustan las cosas estructuradas, son planificadas y muy disciplinadas, ordenadas, son buscadoras de hipótesis, son criticas y perfeccionistas.

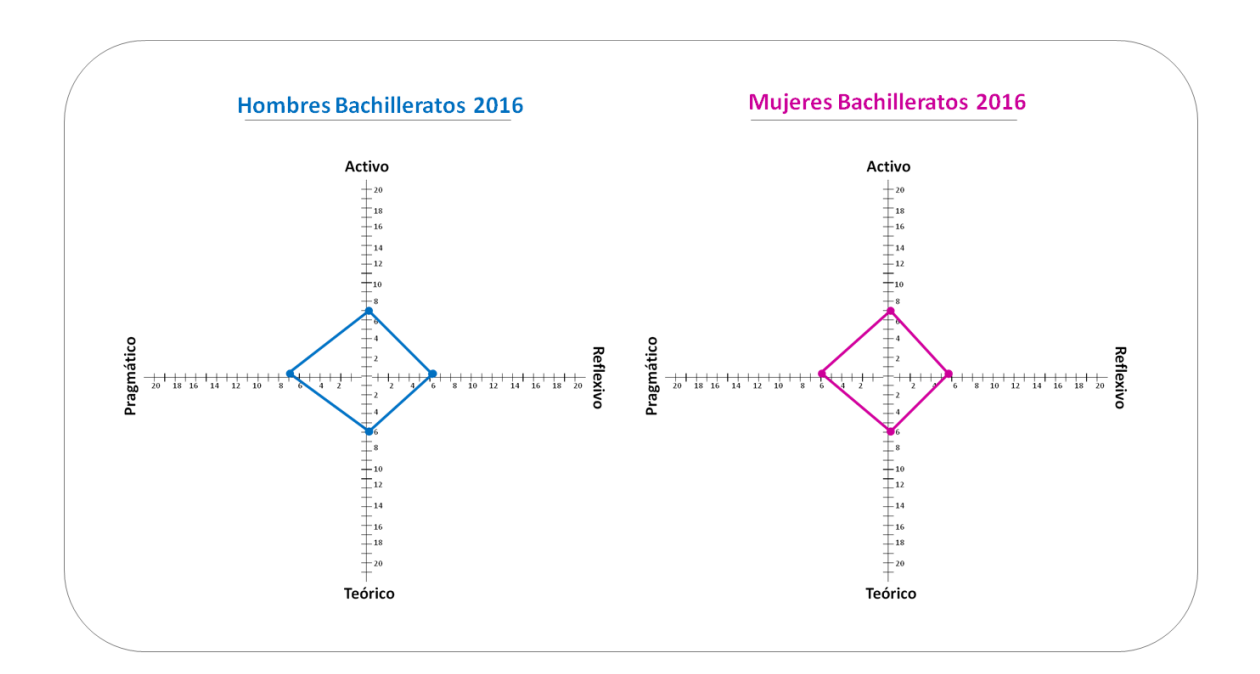

*Figura 66. Estilos de aprendizaje Bachilleratos 2016*

La figura anterior muestra el baremo desarrollado por (Alonso y Gallego, 1994), donde ubican la las puntuaciones en los cuadrantes, para determinar el perfil de los estilos, como se aprecia en la figura anterior, vemos que el perfil general es de

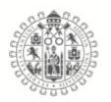

los Hombres del año 2015 en puntuaciones es 7 para Activo (Bajo), 6 Reflexivo (Muy bajo), 6 Teórico (Muy bajo) y 7 Pragmático (Muy bajo).

Para las Mujeres encontramos que sus puntuaciones son: 7 Activo (Bajo), 6 Reflexivo (Muy bajo), 6 Teórico (Muy bajo) y 6 Pragmático (Muy bajo).

Desde el punto de vista del baremo no existe mucha diferencia entre los estilos de los hombres y de la mujeres, y para ambos casos el estilo más dominante seria el Activo, que se caracteriza por ser personas que les gusta improvisar, descubrir, son arriesgados y espontáneos, creativos, generadores de ideas, lideres e innovadores.

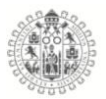

## 5.7.2. **Licenciaturas e Ingenierías**

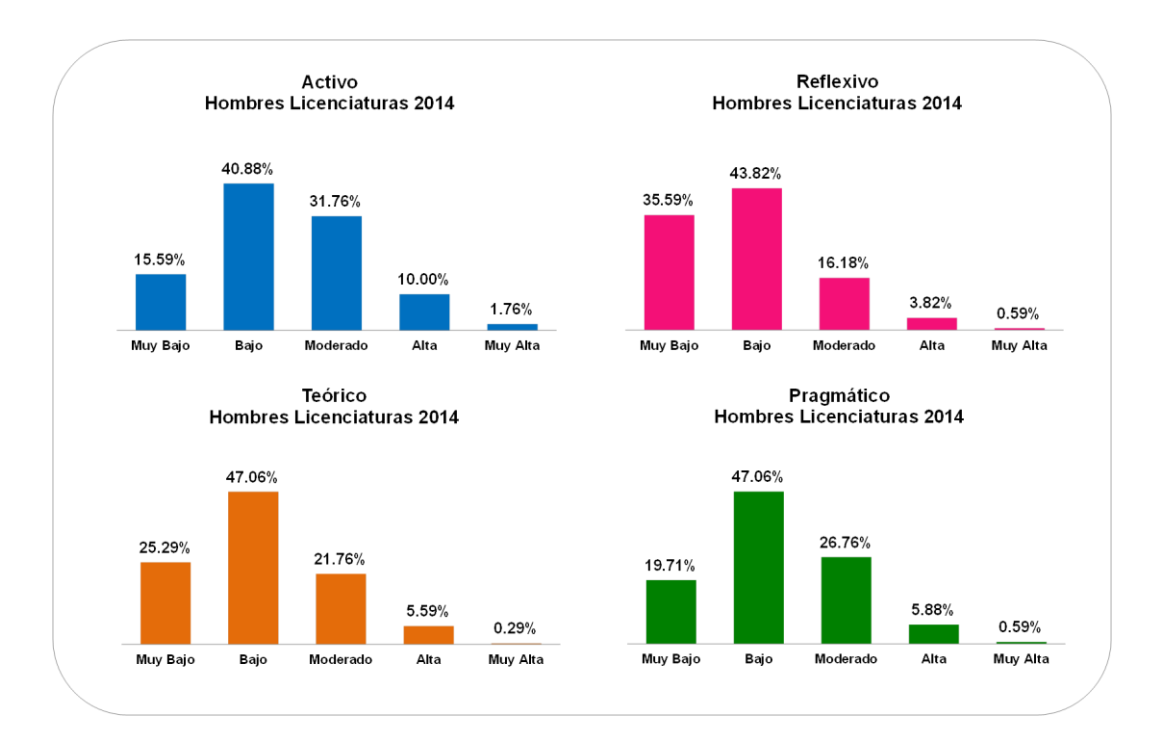

#### **Estilos de aprendizaje Licenciaturas e Ingenierías Hombres 2014**

*Figura 67. Puntuaciones de los EA en Hombres Lic. e Ing. 2014*

Los Hombre de las Licenciaturas e Ingenierías del año 2014 de manera general tienen porcentaje de puntuación más altos en el nivel "Bajo" de cada uno de los estilos de aprendizaje, es decir, el 40.88% de los Hombres puntuaron en el estilo Activo fue Bajo, el 43.82% de las puntuaciones en Reflexivo es Bajo, el 47.06% de la puntuación de Teórico esta en nivel Bajo y para el estilo Pragmático encontramos que el 47.06% puntuaron Bajo, con los resultados de las puntuaciones anteriores se observa que los Hombres de las Licenciaturas e Ingenierías del año 2016 tiene un empate en los estilos Teórico y Pragmático, lo que los caracteriza por ser: Metódicos, objetivos, críticos, les gustan las cosas estructuradas y planificadas, son perfeccionistas, disciplinados, les gusta experimentar, son prácticos y eficaces, les gusta planear las cosas, son directos y realistas, seguros de si mimos y les gusta aplicar lo aprendido.

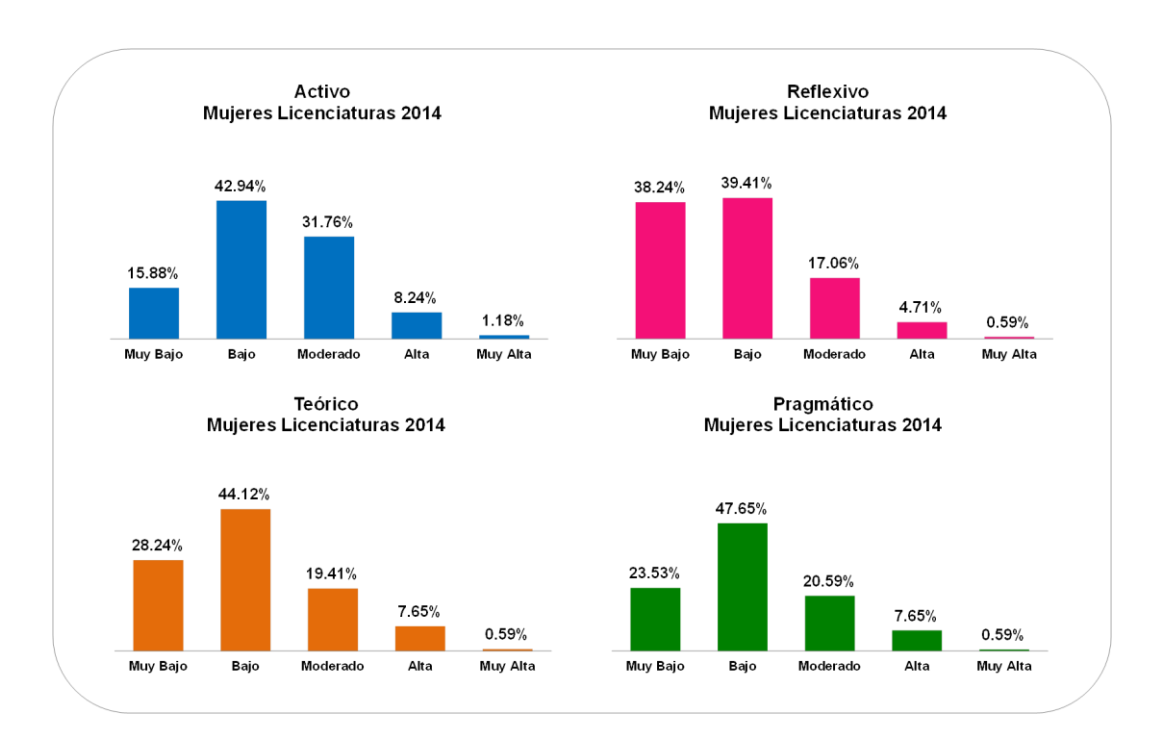

**Estilos de aprendizaje Licenciaturas e Ingenierías Mujeres 2014**

*Figura 68. Puntuaciones de los EA en Mujeres Lic. e Ing. 2014*

Las Mujeres de las Licenciaturas e Ingenierías del año 2014 de manera general tienen porcentaje de puntuación más altos en el nivel "Bajo" de cada uno de los estilos de aprendizaje, es decir, el 42.94% de las Mujeres puntuaron en el estilo Activo fue Bajo, el 39.41% de las puntuaciones en Reflexivo es Bajo, el 44.12% de la puntuación de Teórico esta en nivel Bajo y para el estilo Pragmático encontramos que el 47.65% puntuaron Bajo, con los resultados de las puntuaciones anteriores se observa que el estilo dominante es el Pragmático, por tanto, las mujeres de las Licenciaturas e Ingenierías del año 2014, se caracterizan
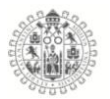

por su gusto por experimentar, son prácticas y eficaces, realistas, les gusta planificar y los objetivos claros, son organizadas y seguras se mismas.

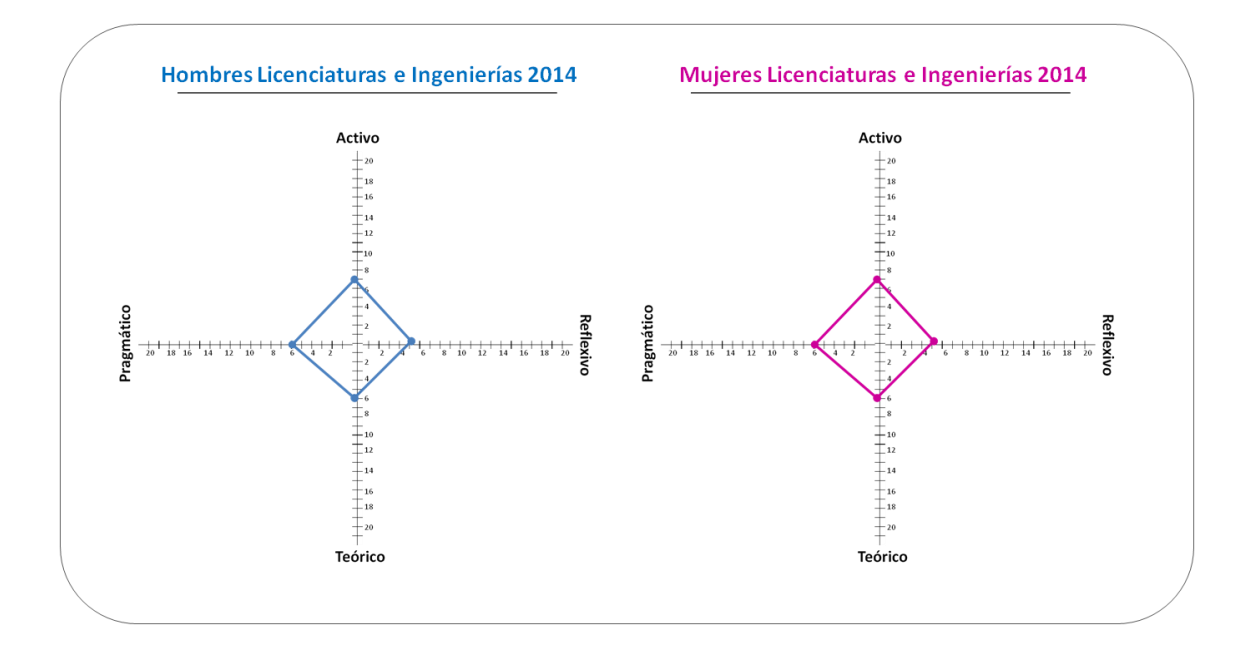

*Figura 69. Estilos de aprendizaje Licenciaturas e Ingenierías 2014*

La figura anterior muestra el baremo desarrollado por (Alonso y Gallego, 1994), donde ubican la las puntuaciones en los cuadrantes, para determinar el perfil de los estilos, como se aprecia en la figura anterior, vemos que el perfil general es de los Hombres del año 2014 en puntuaciones es 7 para Activo (Bajo), 5 Reflexivo (Muy bajo), 6 Teórico (Muy bajo) y 6 Pragmático (Muy bajo).

Para las Mujeres encontramos que sus puntuaciones son: 7 Activo (Bajo), 5 Reflexivo (Muy bajo), 6 Teórico (Muy bajo) y 6 Pragmático (Muy bajo).

Desde el punto de vista del baremo no existe mucha diferencia entre los estilos de los hombres y de la mujeres, de hecho tienen la misma puntación, y para ambos casos el estilo más dominante seria el Activo, que se caracteriza por ser personas

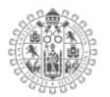

que les gusta improvisar, descubrir, son arriesgados y espontáneos, creativos, generadores de ideas, lideres e innovadores.

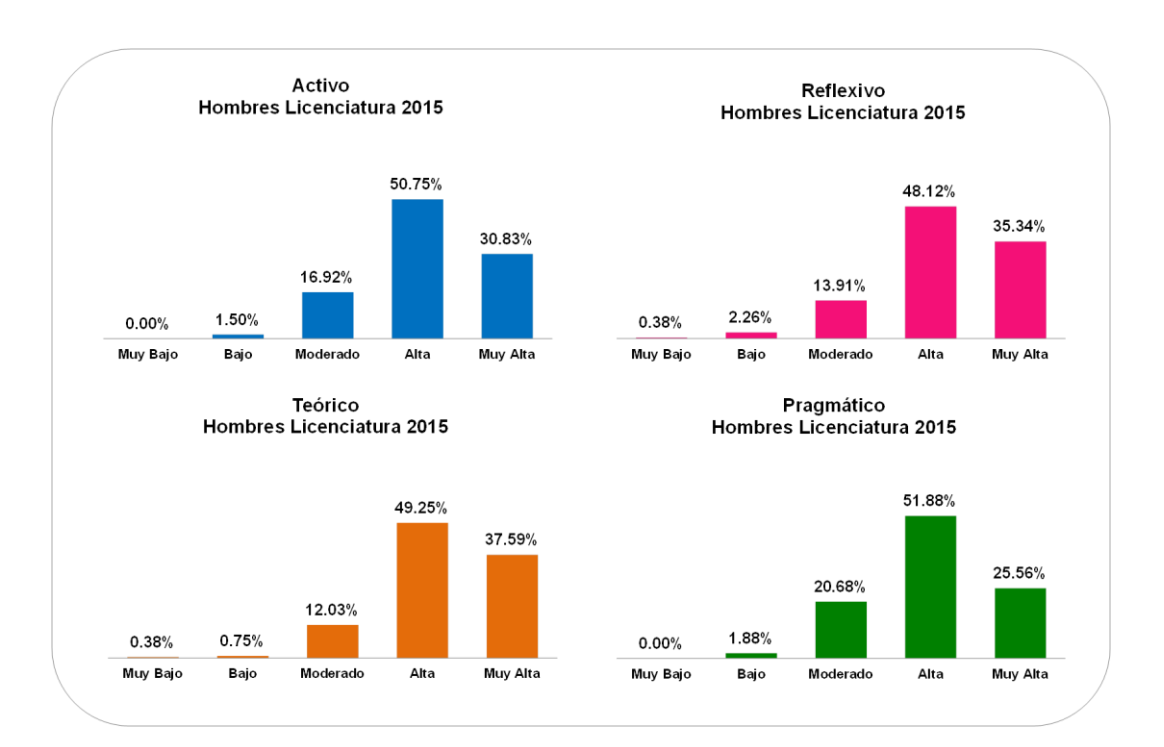

**Estilos de aprendizaje Licenciaturas e Ingenierías Hombres 2015**

*Figura 70. Puntuaciones de los EA en Hombres Lic. e Ing. 2015*

Los Hombre de las Licenciaturas e Ingeniarías del año 2015 tuvieron un giro en las puntuaciones de los estilos de aprendizaje, puntuando más alto en cada uno de los estilos de aprendizaje, es decir, el 50.75% de los Hombres puntuaron en el estilo Activo fue Alto, el 48.12% de las puntuaciones en Reflexivo es Alto, el 49.25% de la puntuación de Teórico esta en nivel Alto y para el estilo Pragmático encontramos que el 51.88% puntuaron Alto, con los resultados de las puntuaciones anteriores se observa que los Hombres de las Licenciaturas e Ingeniarías del año 2015 tienen preferencia por el estilo Pragmático, esto los

caracteriza por ser personas que le gusta experimentar, son prácticos y directos, eficaces, planificadores y organizados, seguros de sí mismos y realistas.

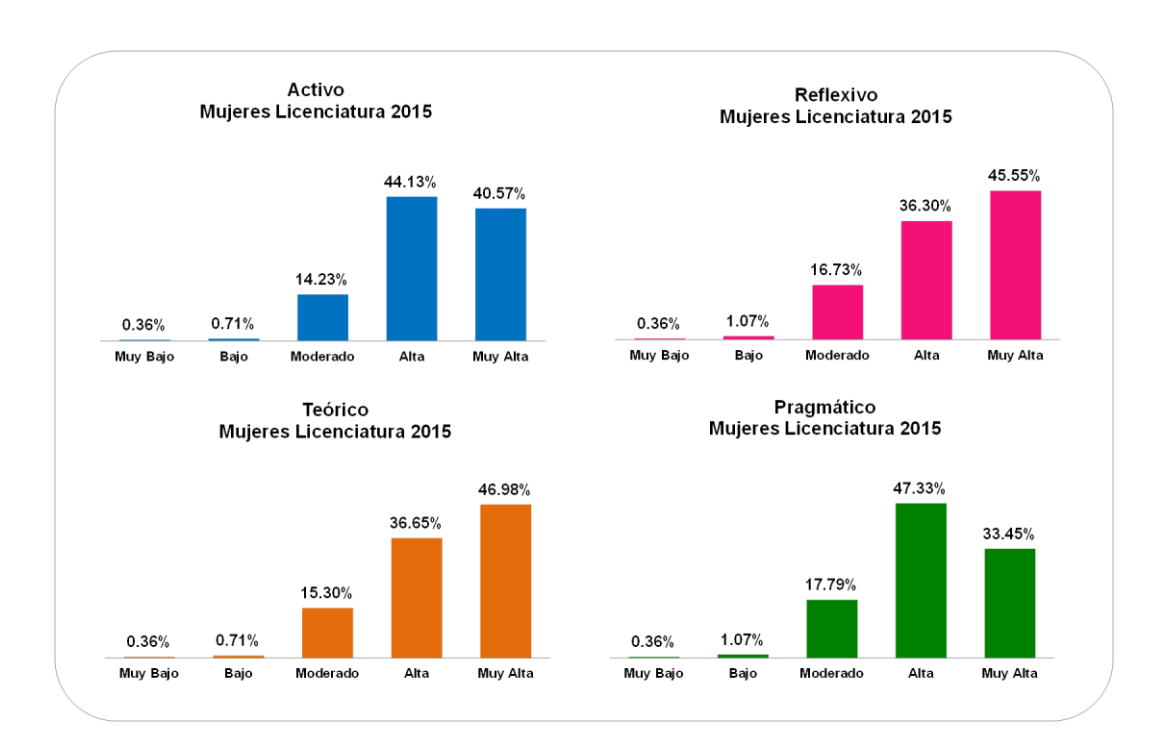

**Estilos de aprendizaje Licenciaturas e Ingenierías Mujeres 2015**

*Figura 71. Puntuaciones de los EA en Mujeres Lic. e Ing. 2015*

Las Mujeres de las Licenciaturas e Ingeniarías del año 2015 al igual que los hombres de manera general tienen porcentaje de puntuación más altos que en los años anteriores en cada uno de los estilos de aprendizaje, es decir, el 44.13% de las Mujeres puntuaron en el estilo Activo fue Alta, el 45.55% de las puntuaciones en Reflexivo es Muy alta, el 46.98% de la puntuación de Teórico esta en nivel muy alta y para el estilo Pragmático encontramos que el 47.33% puntuaron Alta, con los resultados de las puntuaciones anteriores se observa que el estilo dominante es el Teórico, por tanto, las mujeres de las Licenciaturas e Ingenierías del año

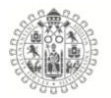

2015, se caracterizan por ser metódicas, objetivas, criticas, les gusta planificar las cosas, son ordenadas, perfeccionistas y les gusta generar hipótesis y teorías.

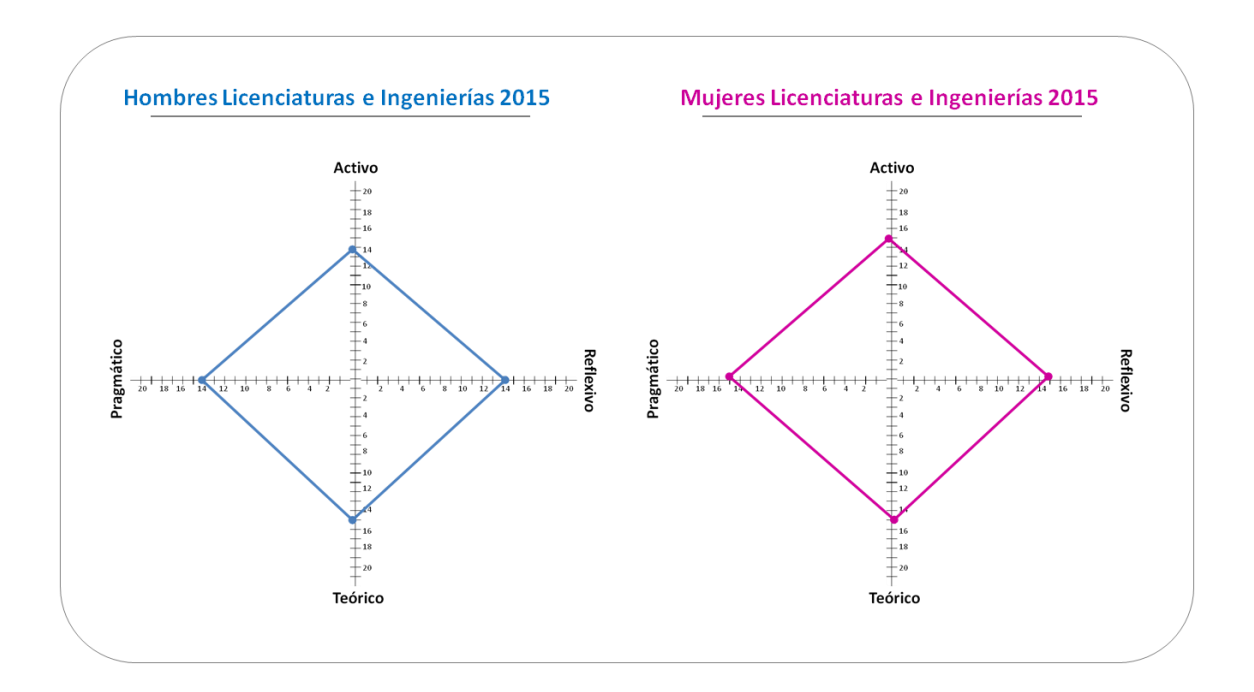

*Figura 72. Estilos de aprendizaje Licenciaturas e Ingenierías 2015*

La figura anterior muestra el baremo desarrollado por (Alonso y Gallego, 1994), donde ubican la las puntuaciones en los cuadrantes, para determinar el perfil de los estilos, como se aprecia en la figura anterior, vemos que el perfil general es de los Hombres del año 2015 en puntuaciones es 14 para Activo (Alta), 14 Reflexivo (Moderada), 15 Teórico (Alta) y 14 Pragmático (Alta).

Para las Mujeres encontramos que sus puntuaciones son: 15 Activo (Muy alta), 15 Reflexivo (Moderada), 15 Teórico (Alta) y 15 Pragmático (Alta).

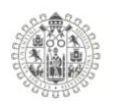

Desde el punto de vista del baremo los Hombres de las Licenciaturas e Ingeniarías del año 2015, tienen niveles altos y empate en los estilos Activo, Teórico y Pragmático, que esto determina un perfil interesante pero a la vez un poco contradictorio entre ellos, porque de acuerdo a la teoría de los estilos d pensamiento, las características serian las siguientes: Arriesgados, espontáneos, creativos, aventureros, metódicos, objetivos, estructurados, perfeccionistas y críticos, experimentadores, prácticos y eficaces, realistas, y organizados.

Mientras que las Mujeres de las Licenciaturas e Ingeniarías del año 2015, solo tienen como estilo dominante el Activo, que las hace ser: Arriesgadas, espontaneas, creativas y novedosas, aventureras, generadoras de ideas y fuertes tendencias al liderazgo.

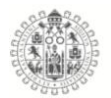

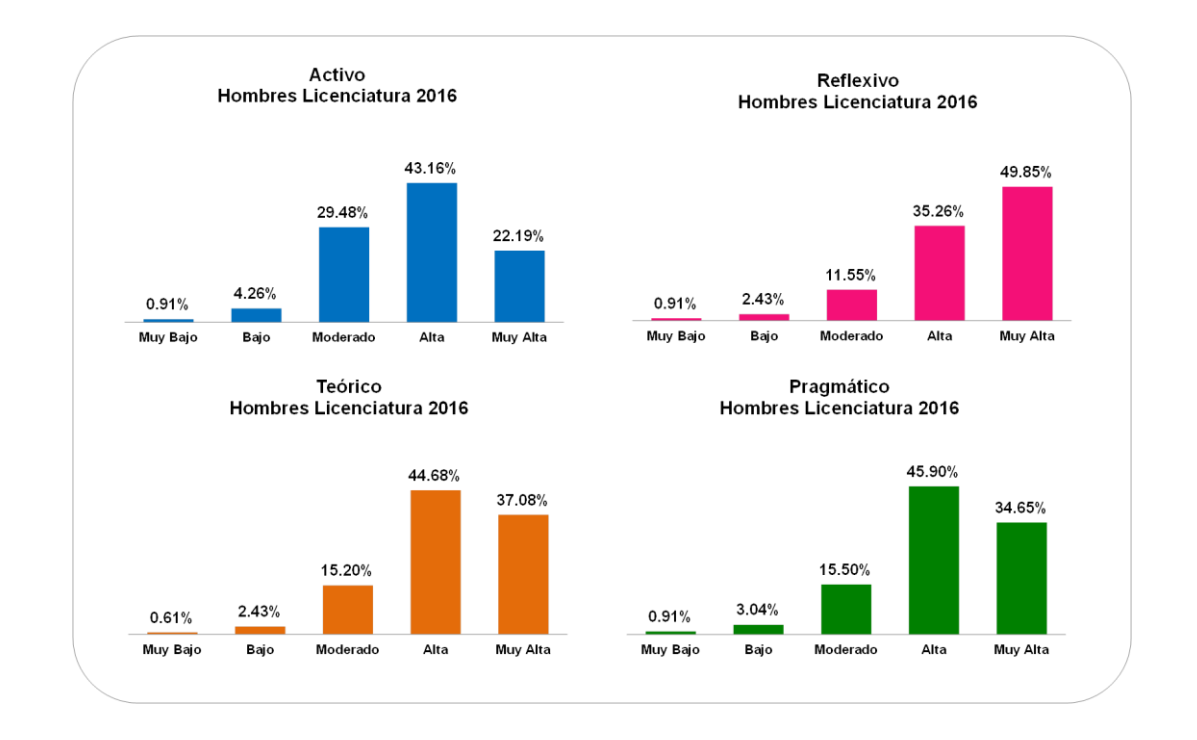

# **Estilos de aprendizaje Licenciaturas e Ingenierías Hombres 2016**

*Figura 73. Puntuaciones de los EA en Hombres Lic. e Ing. 2016*

Los Hombre de las Licenciaturas e Ingeniarías del año 2016 puntuando también más alto en cada uno de los estilos de aprendizaje, es decir, el 43.16% de los Hombres puntuaron en el estilo Activo fue Alto, el 49.85% de las puntuaciones en Reflexivo es Muy alta, el 44.68% de la puntuación de Teórico esta en nivel Alto y para el estilo Pragmático encontramos que el 45.90% puntuaron Alto, con los resultados de las puntuaciones anteriores se observa que los Hombres de las Licenciaturas e Ingeniarías del año 2016 tienen preferencia por el estilo Reflexivo, esto los caracteriza por ser personas que disfrutan analizando las cosas y situaciones, son receptivos y exhaustivos, observadores y prudentes, tienden a ser lentos y cuidadosos, les gusta la investigación y la generación de informes.

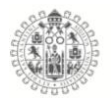

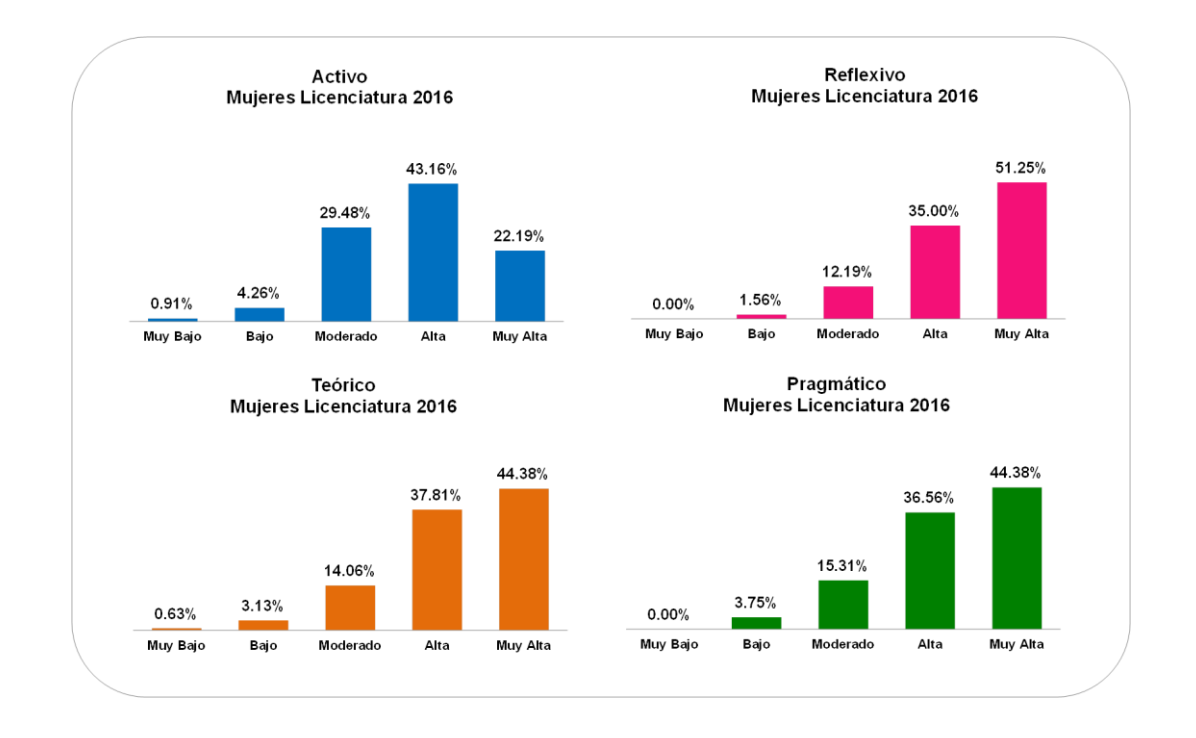

# **Estilos de aprendizaje Licenciaturas e Ingenierías Mujeres 2016**

*Figura 74. Puntuaciones de los EA en Mujeres Lic. e Ing. 2016*

Las Mujeres de las Licenciaturas e Ingeniarías del año 2016 de manera general tienen porcentaje de puntuación más altos en cada uno de los estilos de aprendizaje, es decir, el 43.16% de las Mujeres puntuaron en el estilo Activo fue Alta, el 51.25% de las puntuaciones en Reflexivo es Muy alta, el 44.38% de la puntuación de Teórico esta en nivel Muy alta y para el estilo Pragmático encontramos que el 44.38% puntuaron Muy alta, con los resultados de las puntuaciones anteriores se observa que el estilo dominante pese a tener dos estilos con puntuación muy alta es el estilo Reflexivo con un 51.25%, por tanto, las mujeres de las Licenciaturas e Ingenierías del año 2016, se caracterizan por disfrutar analizando las cosas y situaciones, son receptivas y exhaustivas, observadoras y prudentes, tienden a ser lentas y cuidadosas, les gusta la investigación y la generación de informes.

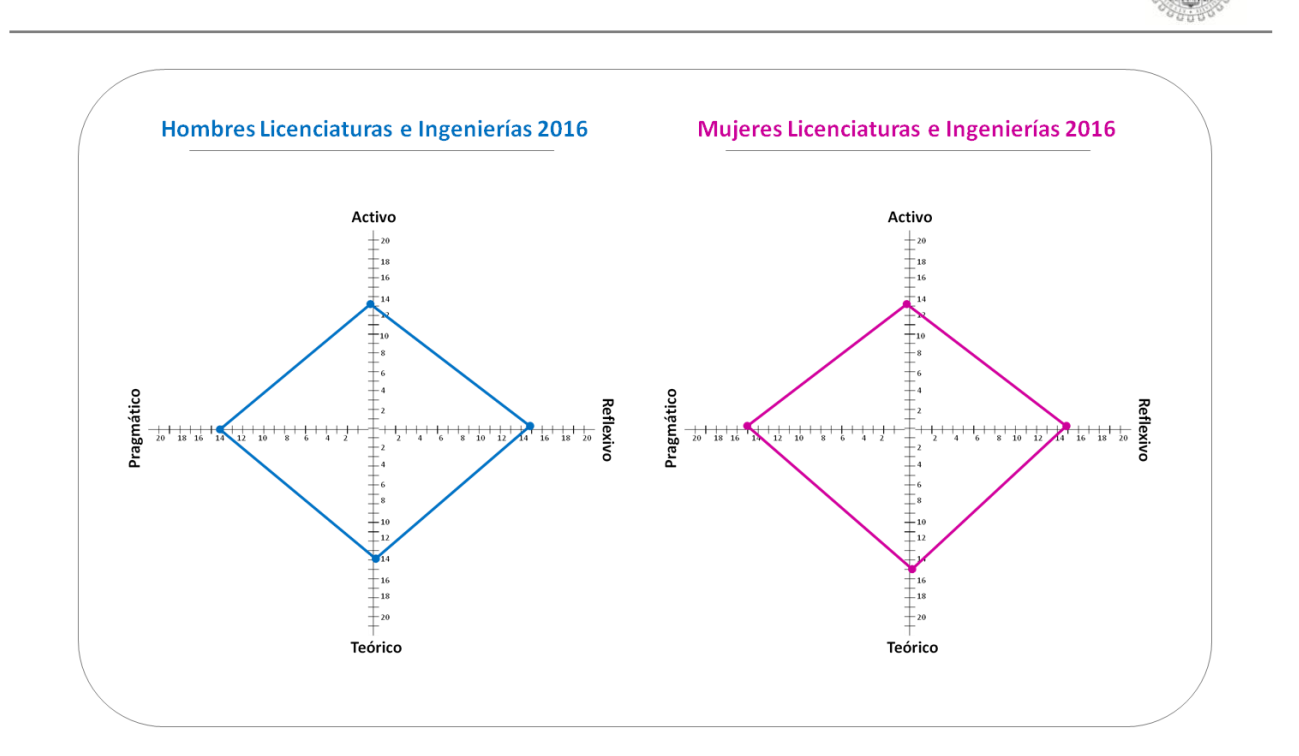

*Figura 75. Estilos de aprendizaje Licenciaturas e Ingenierías 2016*

La figura anterior muestra el baremo desarrollado por (Alonso y Gallego, 1994), donde ubican la las puntuaciones en los cuadrantes, para determinar el perfil de los estilos, como se aprecia en la figura anterior, vemos que el perfil general es de los Hombres del año 2016 en puntuaciones es 15 para Activo (Muy alta), 15 Reflexivo (Moderada), 14 Teórico (Alta) y 14 Pragmático (Alta).

Para las Mujeres encontramos que sus puntuaciones son: 13 Activo (Alta), 15 Reflexivo (Moderada), 15 Teórico (Alta) y 15 Pragmático (Alta).

Desde el punto de vista del baremo los Hombres de las Licenciaturas e Ingeniarías del año 2016, tienen como estilo dominante el Activo, que los caracteriza por ser impulsivos y arriesgados, espontáneos, aventureros, generadores de ideas y con tendencias al liderazgo.

Mientras que las Mujeres de las Licenciaturas e Ingeniarías del año 2016, tienen como estilos dominantes el Activo, Teórico y Pragmático que al igual que los

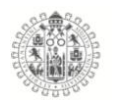

Hombres de las Licenciaturas e Ingeniarías del año 2016, determina un perfil interesante pero a la vez un poco contradictorio entre ellos, porque de acuerdo a la teoría de los estilos d pensamiento, las características serian las siguientes: Arriesgadas, espontáneas, creativas, aventureras, metódicas, objetivas, estructuradas, perfeccionistas y críticas, experimentadoras, prácticas y eficaces, realistas, y organizadas.

# 5.7.**Análisis HJ-Biplot de los test Estilos de pensamiento e Inteligencia emocional**

#### 5.8.1. **Estilos de Pensamiento Bachilleratos**

## **HJ-Biplot del Test Estilos de pensamiento Bachilleratos 2014 (Hombres).**

Para el análisis de la estructura de los ítems del test de estilos de pensamiento se aplico el método estadístico HJ-Biplot, a la escala en su versión agrupada, recordemos que el test está conformado por 80 ítems, que lo conforman 13 estilos con 8 ítems cada uno de ellos y a su vez se dividen en 5 dimensiones, para fines de interpretación se han agrupado esos 8 ítems en cada uno de sus estilos y se les han asignado colores para indicar a que dimensión pertenecen (**Funciones, Formas, Niveles, Alcances e Inclinaciones**).

Los HJ-Biplot fueron calculados y elaborados a partir del paquete MULTBIPLOT (Vicente-Villardón, 2010) y se puede obtener de la pagina web *http://biplot.usal.es/ClasicalBiplot/index.html*

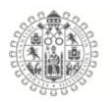

En la tabla 33, se muestran los valores propios de los ejes que más aportan a la varianza explicada, en nuestro caso encontramos que los dos primero aportan un total 33.889% de la variabilidad y los tres primero acumulan un 44.784% del total.

| <b>Ejes</b> | Valores propios | Variabilidad explicada | Variabilidad Acumulada |
|-------------|-----------------|------------------------|------------------------|
|             | 206,509         | 20.701                 | 20.701                 |
| 2           | 131.568         | 13.188                 | 33.889                 |
| 3           | 108.693         | 10.895                 | 44.784                 |

*Tabla 32. Valores propios y variabilidad, HJ-Biplot Bachilleratos Hombres*

En cuanto a la calidad de representación de cada una de las dimensiones, encontramos que las que están menos representadas en el plano 1-2 son las dimisiones Monárquico, Jerárquico y Externo, como podemos observar en la tabla 34 con los niveles más bajos de representación en el plano , es decir aportan menos información en plano 1-2.

| <b>Dimensión</b> | Eje 1 | Eje 2 | Eje 3 |
|------------------|-------|-------|-------|
| Ejecutivo        | 673   | 674   | 685   |
| Legislativo      | 238   | 242   | 555   |
| Judicial         | 339   | 423   | 521   |
| Monárquico       | 20    | 71    | 83    |
| Jerárquico       | 1     | 17    | 295   |
| Oligárquico      | 111   | 130   | 174   |
| Anárquico        | 64    | 318   | 354   |
| Global           | 151   | 173   | 214   |
| Local            | 168   | 169   | 383   |
| Interno          | 74    | 99    | 412   |
| Externo          | 2     | 663   | 699   |
| Liberal          | 70    | 423   | 489   |
| Conservador      | 333   | 481   | 505   |

*Tabla 33. Contribuciones de las escalas del test estilos de pensamiento*

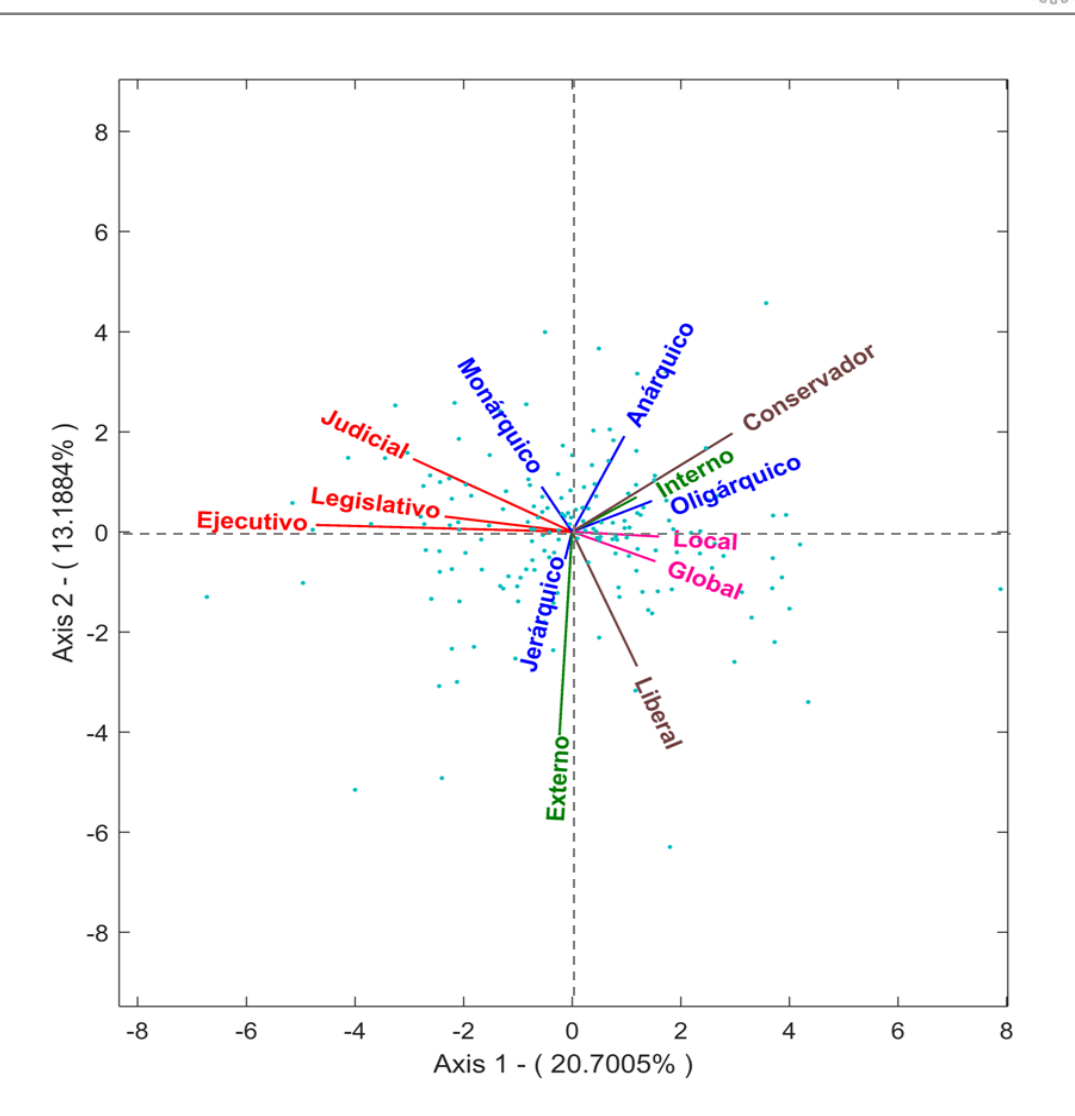

*Figura 76. HJ-Biplot Estilos de pensamiento, Bachilleratos Hombres*

Como se observa en el figura 75 el HJ-Biplot muestra las asociaciones entre las dimensiones del test donde encontramos algunas discrepancias con los que nos dice la teoría original del autor (R. J. Sternberg, 1997), como se dijo anteriormente están ordenados por colores y cada color indica a que dimensión pertenecen, observamos que las subdimenciones de la dimensión formas, si están asociadas entre ellas principalmente en lo estilos ejecutivo y legislativo que el ángulo que se forma entre ellos es muy pequeño, también esta los estilos Local y Global de la

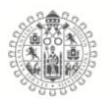

dimensión niveles que también comparten un ángulo muy pequeño, indicando asociación entre ellos para esta muestra en particular.

Pero nos encontramos con el resto de las dimensiones que no se correlacionan de manera ordenada, es decir, las subdimensiones o no están agrupadas en dimisión que deben estar, por ejemplo tenemos la dimensión *Formas,* donde observamos que están muy dispersas y forman ángulos de 90° entre ellas es decir son independientes completamente entre ellas como es el caso de Monárquico -Oligárquico, Monárquico - Jerárquico y Oligárquico con anárquico, pero entre ellas si existe relación como es caso del estilo Monárquico y Anárquico, y oligárquico con Anárquico. También se observa que en esta muestra de hombres de nivel Bachillerato los estilos Conservador y Liberal muestran independencia toral pese a pertenecer a la misma dimensión.

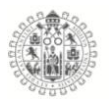

# **HJ-Biplot del Test Estilos de pensamiento Bachilleratos 2014 (Mujeres).**

Como en el apartado anterior se analizo el mismo test de Estilos de pensamiento pero para la muestra de mujeres de nivel Bachillerato, obteniendo los siguientes resultados.

En la tabla 35, se encuentra los valores propios de los ejes que más aportan a la varianza explicada, en este caso encontramos que los dos primero aportan un total 32.098% de la variabilidad y los tres primero acumulan un 44.05% de la variabilidad total.

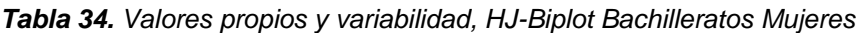

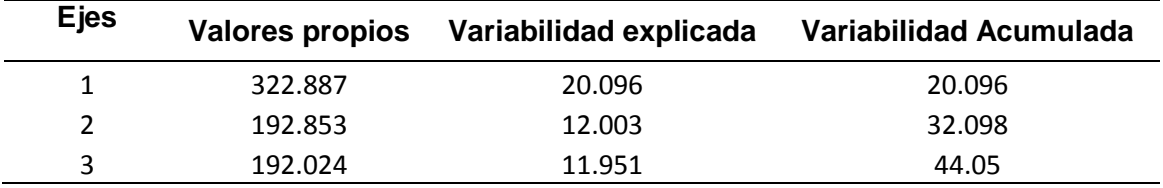

Mientras que la calidad de representación de cada una de las dimensiones, encontramos que las que están menos representadas en el plano 1-2 son las dimisiones Liberal, Conservador y Judicial, como podemos observar en la tabla 36, con los niveles más bajos, es decir aportan menos información en plano 1-2.

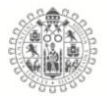

|     |       | Eje 3 |
|-----|-------|-------|
| 446 | 821   | 828   |
| 560 | 804   | 806   |
| 47  | 205   | 238   |
| 54  | 219   | 220   |
| 115 | 196   | 200   |
| 332 | 335   | 388   |
| 197 | 242   | 252   |
| 119 | 127   | 143   |
| 168 | 176   | 215   |
| 36  | 53    | 926   |
| 93  | 93    | 328   |
| 4   | 17    | 23    |
| 41  | 242   | 243   |
|     | Eje 1 | Eje 2 |

*Tabla 35. Contribuciones de las escalas del test estilos de pensamiento*

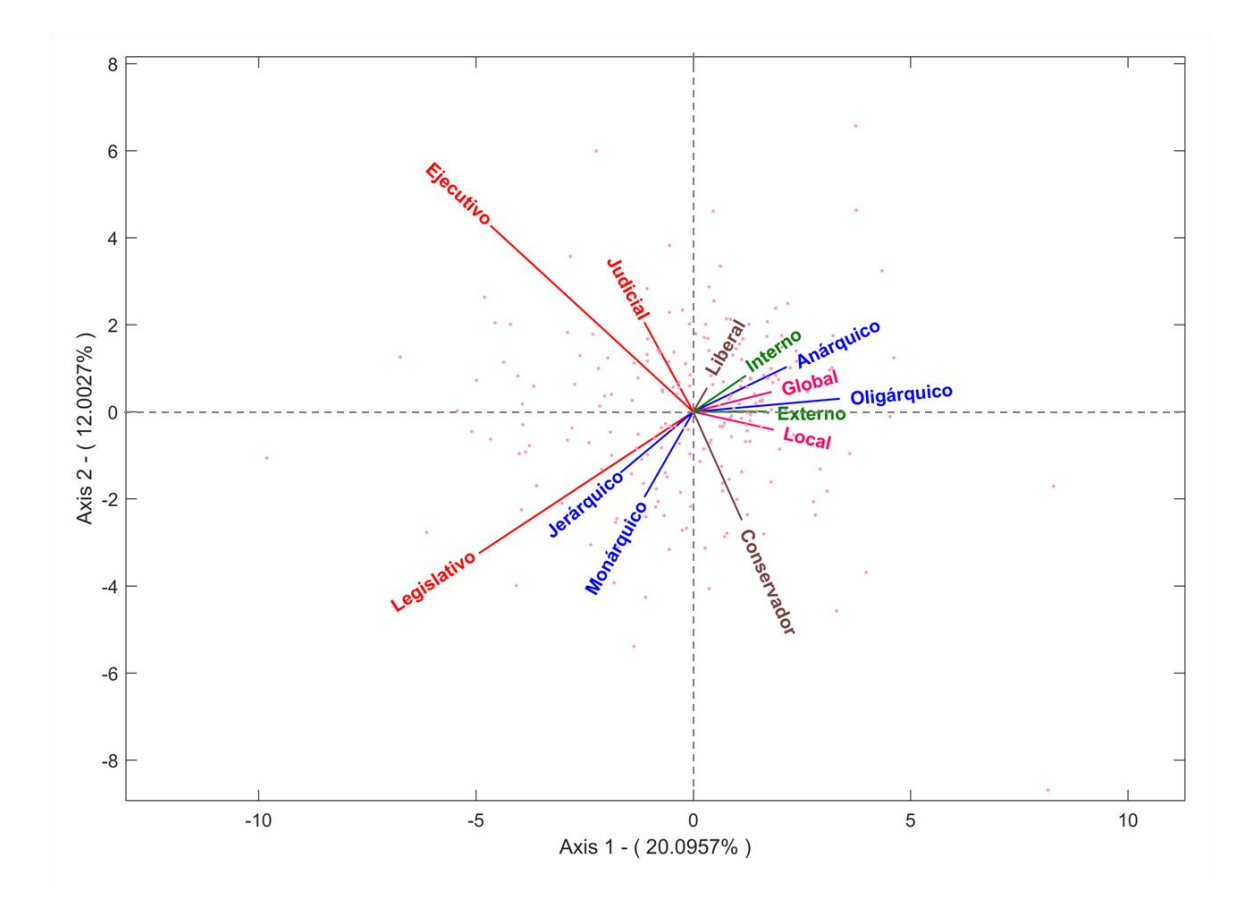

*Figura 77. HJ-Biplot Estilos de pensamiento, Bachilleratos Mujeres*

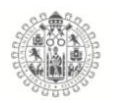

A la vista de los resultados en el grafico de la figura 76, encontramos que en esta muestra de mujeres de nivel Bachillerato, los estilos de pensamiento al igual que lo hombres tiene una estructura de correlaciones distinta a la que se esperaba, porque, se observa claramente que los estilos no se agrupan como lo indica la teoría, es decir, encontramos que todas las dimensiones o escalas se mezclan entre ellas y también dentro de esa mezcla se puede observar que entre los estilos que deberían conformar asociación, se ve una clara independencia entre ellos, como es el caso de los estilos Ejecutivo, Legislativo y Judicial, que pertenecen a la misma dimensión se ve claramente independencia entre los estilos ejecutivo y legislativo, y entre legislativo y judicial, pero, si existe relación entre los estilos ejecutivo y judicial, otro comportamiento interesante de los estilo es el de la dimensión de las Formas, donde se aprecia que los estilos Anárquico y Oligárquico muestran relación entre ellos, pero, tienen independencia con los estilos Jerárquico y Monárquico, cuando en la teoría deben existir correlación, y analizándolos de manera independiente vemos que los estilos Jerárquico y Anárquico muestra una relación casi perfecta pero inversa entre ellos; para el caso de la dimensión Inclinaciones, encontramos que sus estilos Liberal y Conservador son independientes entre ellos, mientras que los mas relacionados a nivel de dimensiones son los Niveles y los Alcances, donde en los Niveles vemos que los estilos Global y Local si están correlacionados entre sí, pero a nivel general encontramos que justamente los dos tiene un estilo de otra dimensión con que comparten relación más estrecha entre ellos que es el estilo Oligárquico, para el caso de los Alcances los estilos Interno y Externo están relacionados, pero con la salvedad de entre ellos existe relaciones más próximas con otros estilos de otras dimensiones como el estilo Anárquico, Global y el Oligárquico.

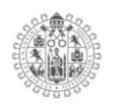

Amanera de conclusión del análisis de los dos anteriores HJ-Biplot y el comportamiento de los estilos y sus dimensiones, encontramos que entre los Hombres y las Mujeres muestran patrones de comportamiento muy distintos propios de la forma de pensar de hombres y mujeres como lo dice (Escurra & Delgado, 2008), como se aprecia en ambas figuras vemos que en la dimensión de las Funciones los hombres tienen los estilos más relacionado mientras que las Mujeres muestran más dispersión en ellos y en el caso de los estilos Legislativo y Judicial presentan independencia total, los estilos conservador y liberal vemos que para ambos casos son estilos independientes entre ellos, y los estilos de la dimensión Formas, para los hombres están completamente dispersos en el grafico y en el caso de las mujeres encontramos dos grupos los anárquico oligárquicos y los jerárquico - monárquico.

#### **HJ-Biplot del Test Estilos de pensamiento Bachilleratos 2015 (Hombres).**

Estilos de pensamiento para la muestra de Hombres de nivel Bachillerato, obteniendo los siguientes resultados.

En la tabla 37, se encuentra los valores propios de los ejes que más aportan a la varianza explicada, en este caso encontramos que los dos primero aportan un total 34.258% de la variabilidad y los tres primero acumulan un 46.116% de la variabilidad total.

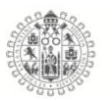

| <b>Ejes</b> | <b>Valores propios</b> | Variabilidad explicada | Variabilidad Acumulada |
|-------------|------------------------|------------------------|------------------------|
|             | 401.616                | 20.751                 | 20.751                 |
|             | 261.413                | 13.507                 | 34.258                 |
| 3           | 229.497                | 11.858                 | 46.116                 |

*Tabla 36.Valores propios y variabilidad, HJ-Biplot Bachilleratos Hombres*

La calidad de representación de cada una de las dimensiones, encontramos que las que están menos representadas en el plano 1-2 son las dimisiones Externo, Liberal y Monárquico, como podemos observar en la tabla 38, con los niveles más bajos, es decir aportan menos información en plano 1-2.

| <b>Dimensión</b> | Eje 1 | Eje 2 | Eje 3 |
|------------------|-------|-------|-------|
| Ejecutivo        | 312   | 433   | 577   |
| Legislativo      | 568   | 571   | 590   |
| Judicial         | 196   | 266   | 295   |
| Monárquico       | 51    | 148   | 148   |
| Jerárquico       | 258   | 289   | 292   |
| Oligárquico      | 224   | 454   | 476   |
| Anárquico        | 166   | 273   | 441   |
| Global           | 89    | 181   | 190   |
| Local            | 204   | 207   | 239   |
| Interno          | 371   | 372   | 593   |
| Externo          | 6     | 347   | 604   |
| Liberal          | 36    | 347   | 489   |
| Conservador      | 79    | 371   | 682   |

*Tabla 37. Contribuciones de las escalas del test estilos de pensamiento*

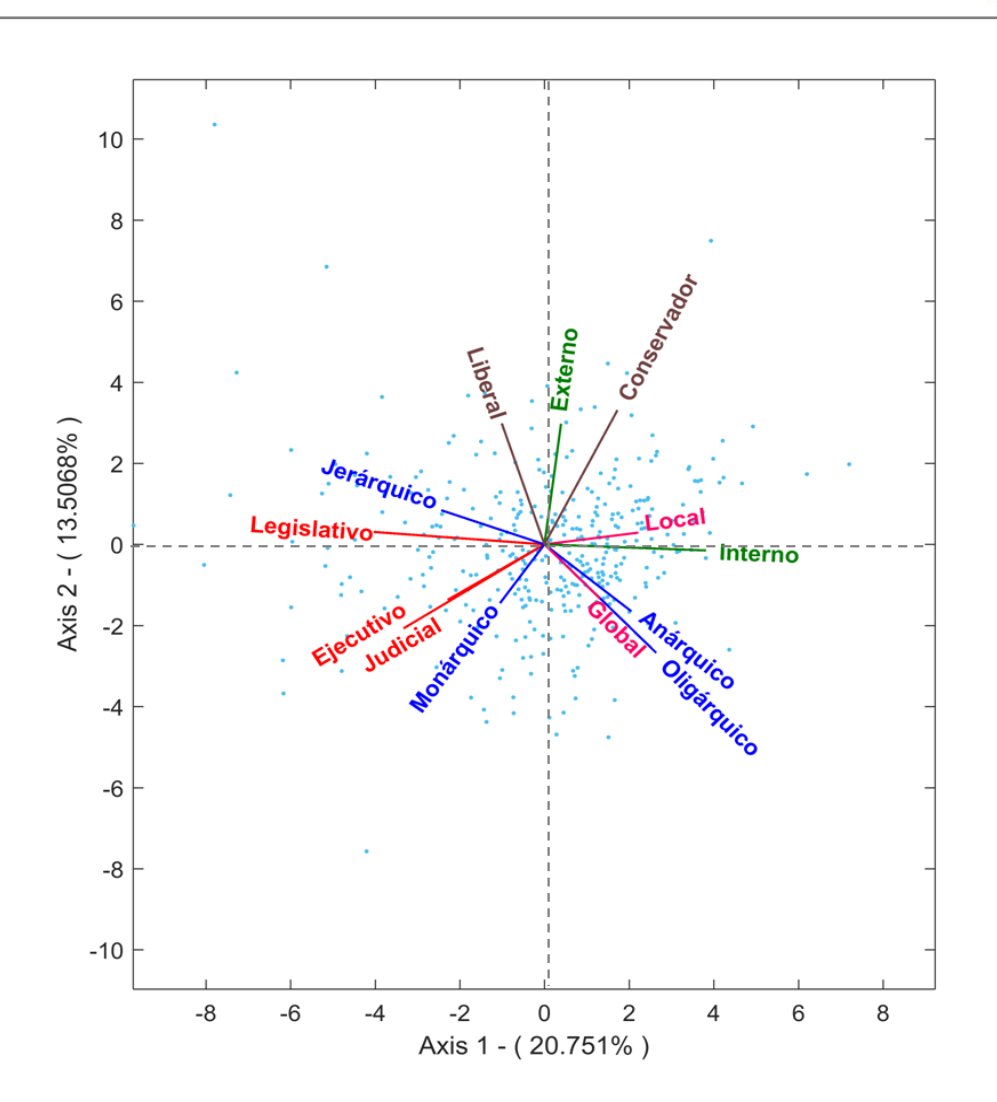

*Figura 78. HJ-Biplot Estilos de pensamiento, Bachilleratos Hombres*

De acuerdo a la información que proporciona la figura 77 podemos ver que los estilos legislativo, ejecutivo y judicial, se encuentran muy relacionados en esta muestra tanto que los estilos ejecutivo y judicial están prácticamente uno sobre otro, quedando un ángulo muy estrecho entre ellos, mientras para que la dimensión Formas sus estilos están un tanto más dispersos, excepto, los etilos anárquico y Oligárquico que tiene un ángulo muy pequeño entre ellos, los estilos externo e interno reflejan clara independencia entre ellos y los que conservan relación parecida lo que nos dice la teoría son los estilos liberal y conservador, y

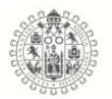

los estilos, global y local, sin perder de vista que cada uno de ellos puntúa en planos distintos y con relaciones intermedias entre ellos con diferentes estilos.

## **HJ-Biplot del Test Estilos de pensamiento Bachilleratos 2015 (Mujeres).**

Estilos de pensamiento para la muestra de Mujeres de nivel Bachillerato, obteniendo los siguientes resultados.

En la tabla 39, se encuentra los valores propios de los ejes que más aportan a la varianza explicada, en este caso encontramos que los dos primero aportan un total 34.978% de la variabilidad y los tres primero acumulan un 49.076% de la variabilidad total.

| <b>E</b> jes | <b>Valores propios</b> | Variabilidad explicada | Variabilidad Acumulada |
|--------------|------------------------|------------------------|------------------------|
|              | 456.838                | 19.388                 | 19.388                 |
|              | 367.362                | 15.59                  | 34.978                 |
| 2            | 332.255                | 14.1                   | 49.078                 |

*Tabla 38. Valores propios y variabilidad, HJ-Biplot Bachilleratos Mujeres*

La calidad de representación de cada una de las dimensiones, encontramos que las que están menos representadas en el plano 1-2 son las dimisiones Monárquico, Externo, Conservador e Interno, como podemos observar en la tabla 40 con los niveles más bajos, es decir aportan menos información en plano 1-2.

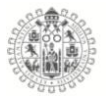

| <b>Dimensión</b> | Eje 1 | Eje 2 | Eje 3 |
|------------------|-------|-------|-------|
| Ejecutivo        | 161   | 254   | 262   |
| Legislativo      | 463   | 522   | 537   |
| Judicial         | 74    | 425   | 543   |
| Monárquico       | 1     | 270   | 291   |
| Jerárquico       | 268   | 269   | 283   |
| Oligárquico      | 461   | 465   | 505   |
| Anárquico        | 370   | 372   | 495   |
| Global           | 397   | 397   | 480   |
| Local            | 231   | 254   | 268   |
| Interno          | 55    | 87    | 932   |
| Externo          | 16    | 534   | 587   |
| Liberal          | 142   | 536   | 537   |
| Conservador      | 20    | 259   | 303   |

*Tabla 39. Contribuciones de las escalas del test estilos de pensamiento*

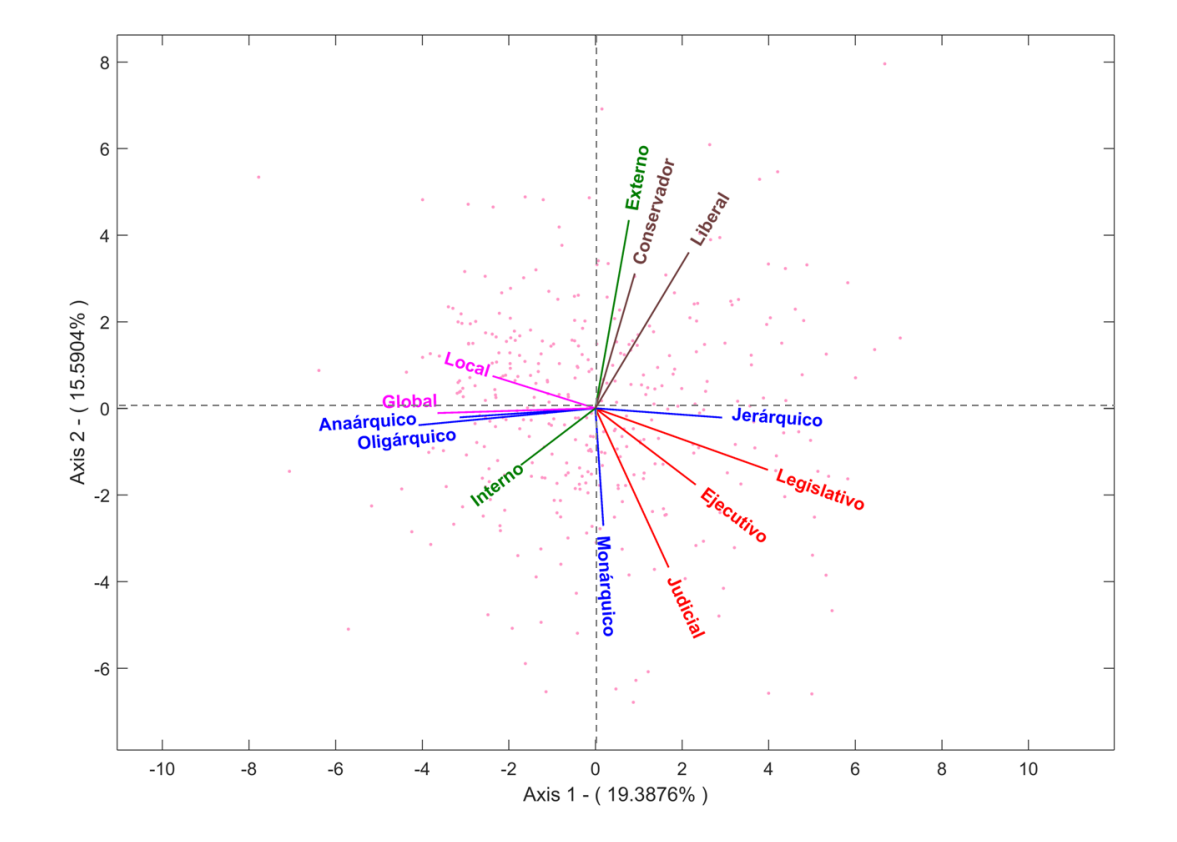

*Figura 79. HJ-Biplot Estilos de pensamiento, Bachilleratos Mujeres*

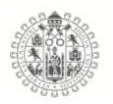

A la vista de la información obtenida en el grafico de la Figura 78, podemos observar que el comportamiento de los estilos de pensamiento en esta muestra de estudiantes, vemos que estos resultados concuerda con las dimensiones propuesta por el autor (Sternberg, 1997), es decir, se observa que los estilos pertenecientes a la dimisión Funciones, que son los estilos Legislativo, Ejecutivo y Judicial, están agrupado con ángulos relativamente cortos dando como resultado relación entre ellos, también es el caso de la dimensión Inclinaciones y Niveles, que también tienen ángulos cortos indicando relación entre las dimensiones, pero nuevamente encontramos que la dimensión Formas sigue comportándose de manera dispersa, es decir, encontramos ángulos entre ella prácticamente llanos 180° grados que denotan relación perfecta pero inversa entre los estilos Jerárquico, Anárquico y Oligárquico, mientras que el estilo Monárquico muestra una total independencia con ellos con un ángulo recto de 90°, y algo similar pasa con la dimensión Alcances, donde sus estilos Interno y Externo, presentan relación independencia entre ellos.

Los resultados tanto de hombres como mujeres para el año 2015, muestran un claro patrón de comportamiento similar entre los estilos de pensamiento de ambos sexos, es decir, las relaciones de los estilos que presentan tanto los hombres como las mujeres de este año son muy parecidas, por ejemplo encontramos la agrupación de las dimensiones Funciones, Niveles e Inclinaciones, y un comportamiento similar en las dimensiones Alcances y Formas que ambas están mas dispersas pero con ángulos pequeños en otras dimensiones, por ejemplo los estilos Anárquico y Oligárquico están muy relacionadas con el estilo Global en ambos grupos de estudiantes, los estilos Liberal y Conservador están

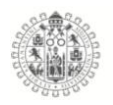

relacionados con el estilo externo también para ambos grupos y también encontramos el mismo patron de resultados en los estilos Legislativo, Ejecutivo y Judicial que se encuentran dentro del ángulo de 90° que forman los estilos Jerárquico y Monárquico

## **HJ-Biplot del Test Estilos de pensamiento Bachilleratos 2016 (Hombres).**

Estilos de pensamiento para la muestra de Hombres de nivel Bachillerato, obteniendo los siguientes resultados.

En la tabla 41, se encuentra los valores propios de los ejes que más aportan a la varianza explicada, en este caso encontramos que los dos primero aportan un total 30.864% de la variabilidad y los tres primero acumulan un 42.084% de la variabilidad total.

| <b>Ejes</b> | <b>Valores propios</b> |        | Variabilidad explicada   Variabilidad Acumulada |
|-------------|------------------------|--------|-------------------------------------------------|
|             | 420.017                | 17.413 | 17.413                                          |
|             | 324.459                | 13.451 | 30.864                                          |
| 3           | 270.624                | 11.219 | 42.084                                          |

*Tabla 40. Valores propios y variabilidad, HJ-Biplot Bachilleratos Hombres*

La calidad de representación de cada una de las dimensiones, encontramos que las que están menos representadas en el plano 1-2 son las dimisiones Monárquico, Externo, Conservador, Liberal y Judicial, como podemos observar en la tabla 42 con los niveles más bajos, es decir aportan menos información en plano 1-2.

| <b>Dimensión</b> | Eje 1 | Eje 2 | Eje 3 |
|------------------|-------|-------|-------|
| Ejecutivo        | 249   | 668   | 802   |
| Legislativo      | 501   | 507   | 640   |
| Judicial         | 47    | 148   | 171   |
| Monárquico       | 1     | 1     | 346   |
| Jerárquico       | 242   | 277   | 319   |
| Oligárquico      | 351   | 379   | 452   |
| Anárquico        | 151   | 159   | 248   |
| Global           | 142   | 144   | 154   |
| Local            | 91    | 105   | 145   |
| Interno          | 232   | 391   | 392   |
| Externo          | 1     | 172   | 547   |
| Liberal          | 28    | 155   | 372   |
| Conservador      | 8     | 519   | 541   |

*Tabla 41. Contribuciones de las escalas del test estilos de pensamiento*

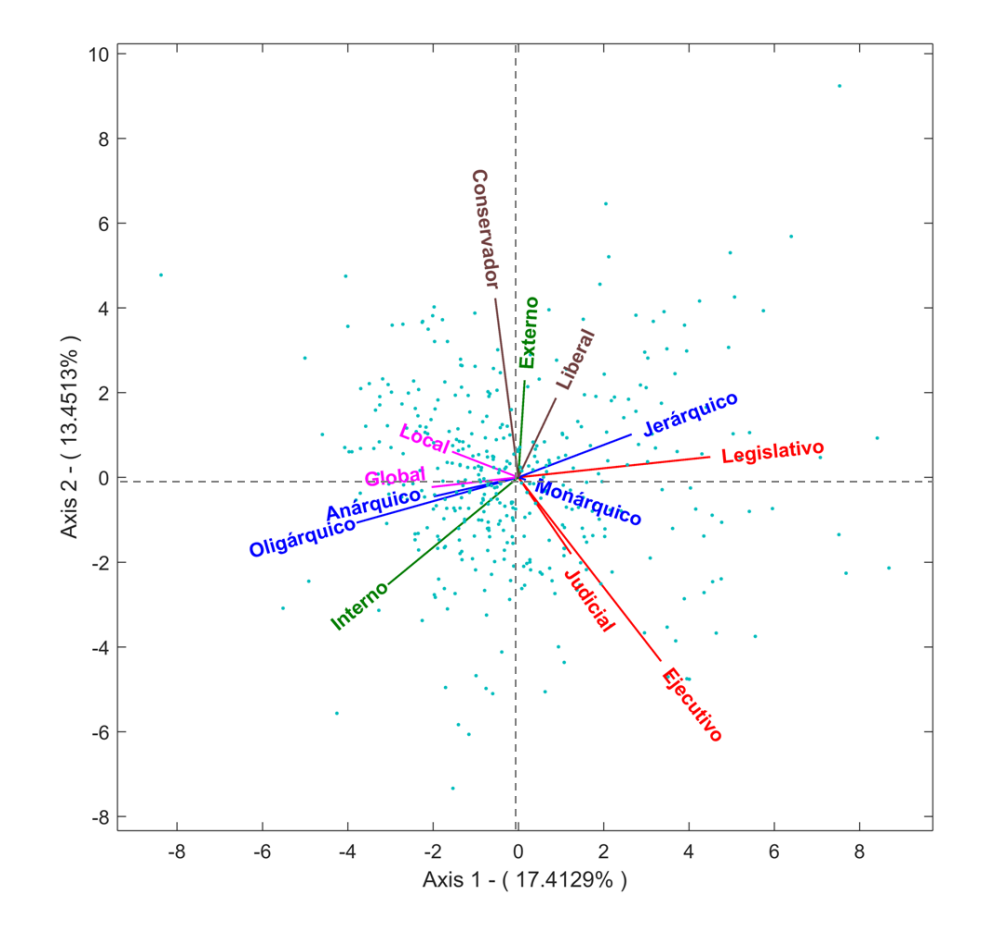

*Figura 80. HJ-Biplot Estilos de pensamiento, Bachilleratos Hombres*

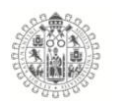

En el grafico anterior podemos ver que las variables de las dimensiones del test de estilos de pensamiento, para la muestra de estudiantes Hombres de Bachillerato, las dimensiones no comparten el nivel de relación que siguiere la teoría de los estilos de pensamiento, es decir, encontramos algunos estilos pertenecientes a determinadas dimensiones que no presamente se encuentran agrupadas, como es el caso de la dimensión Formas, donde nuevamente se separan en dos grupos de estilos formando ángulos de 180° mostrando correlación perfecta pero inversa, también, la dimensión Inclinaciones, donde sus estilos Interno y Externo, forman ángulo de más de 90° reflejando independencia entre ellos, en cambo el resto de las dimensiones muestran mejor relación entre ellas pero algunas mezcladas con otras dimensiones, por ejemplo; los estilos Legislativo, Ejecutivo y Judicial que pertenecen a una misma dimensión, tienen ángulos muy próximos con los estilos Jerárquico y Monárquico, otro ejemplo; son los estilos Global y Local que tienen ángulos cortos con los estilos Anárquico y Oligárquico, y los estilos Liberal y Conservador que comparten el vector del estilo Externo.

#### **HJ-Biplot del Test Estilos de pensamiento Bachilleratos 2016 (Mujeres).**

Estilos de pensamiento para la muestra de Mujeres de nivel Bachillerato, obteniendo los siguientes resultados.

En la tabla 43, se encuentra los valores propios de los ejes que más aportan a la varianza explicada, en este caso encontramos que los dos primero aportan un

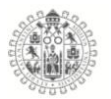

total 33.708% de la variabilidad y los tres primero acumulan un 45.954% de la variabilidad total.

| <b>Ejes</b> | Valores<br>propios | Variabilidad<br>explicada | Variabilidad<br>Acumulada |
|-------------|--------------------|---------------------------|---------------------------|
|             | 611.847            | 18.451                    | 18.451                    |
|             | 505.908            | 15.257                    | 33.708                    |
|             | 406.062            | 12.246                    | 45.954                    |

*Tabla 42. Valores propios y variabilidad, HJ-Biplot Bachilleratos Mujeres*

La calidad de representación de cada una de las dimensiones, encontramos que las que están menos representadas en el plano 1-2 son las dimisiones Monárquico, Externo, Conservador, Liberal y Judicial, como podemos observar en la tabla 44, con los niveles más bajos, es decir aportan menos información en plano 1-2.

| Dimensión   | Eje 1 | Eje 2 | Eje 3 |
|-------------|-------|-------|-------|
| Ejecutivo   | 207   | 361   | 683   |
| Legislativo | 482   | 482   | 627   |
| Judicial    | 197   | 212   | 213   |
| Monárquico  | 70    | 125   | 263   |
| Jerárquico  | 394   | 409   | 433   |
| Oligárquico | 233   | 247   | 247   |
| Anárquico   | 131   | 143   | 160   |
| Global      | 130   | 135   | 168   |
| Local       | 133   | 133   | 149   |
| Interno     | 241   | 611   | 616   |
| Externo     | 7     | 748   | 813   |
| Liberal     | 6     | 169   | 456   |
| Conservador | 128   | 197   | 587   |

*Tabla 43. Contribuciones de las escalas del test estilos de pensamiento*

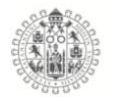

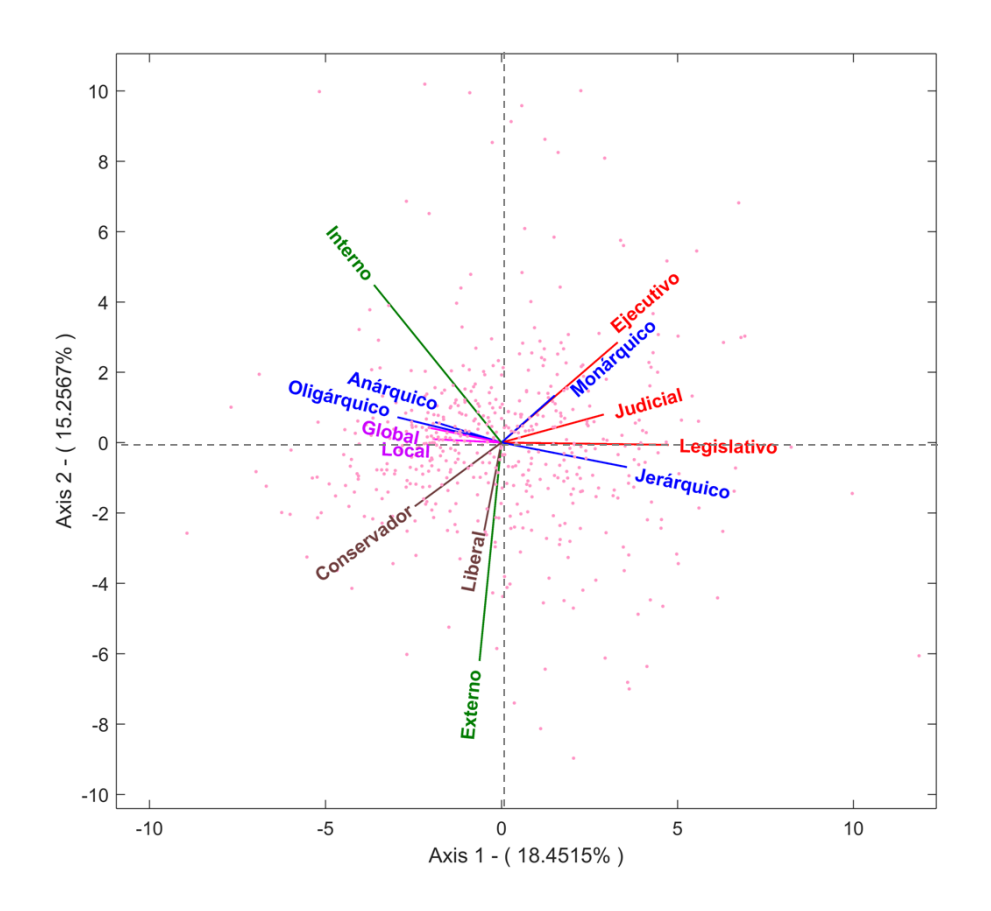

*Figura 81. HJ-Biplot Estilos de pensamiento, Bachilleratos Mujeres*

El análisis del comportamiento de los estilos de pensamiento para las Mujeres de los Bachilleratos del año 2016, mediante el Hj-Biplot al igual que los anteriores, muestra también, un comportamiento distinto al que menciona la teoría de los estilos de pensamiento, es decir, encontramos que no todos los estilos están agrupado en las dimensiones que el autor dice que deben estar, por ejemplo los estilos Interno y Externo, tienen un ángulo superior a los 90° que indica que entre ellos existe una independencia total, también tenemos el caso de la dimensión Formas donde sus estilos están separados en dos grupos por un lado están el estilo Anárquico y Oligárquico que tienen una fuerte correlación entre ellos y por

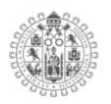

otro están los estilos Monárquico y Jerárquico, pero, a su vez el primer grupo mencionado muestra correlación perfecta pero inversa con el estilo Jerárquico con un ángulo de 180° , mientras que la dimensión Funciones tiene sus tres estilos correlacionados entre sí, lo mismo para las dimensiones Niveles e Inclinaciones que tienen ángulos pequeños por tanto están correlacionados entre ellos.

A manera de conclusión en el comportamiento de los estilos de pensamiento entre los dos grupos de estudiantes, encontramos que entre ellos tienen un comportamiento muy parecido los resultados, no es precisamente el que el autor menciona en la teoría, pero si es, congruente en los resultados entre la dos muestras, vemos la agrupación de las dimensiones Niveles, Funciones e Inclinaciones, la separación en dos grupos de la dimensión Formas y la independencia de los estilos de la dimensión Alcances.

#### 5.8.2. **Estilos de Pensamiento Licenciaturas**

#### **HJ-Biplot del Test Estilos de pensamiento Licenciaturas 2014 (Hombres).**

Para el análisis de la estructura de los ítems del test de estilos de pensamiento se aplico el método estadístico HJ-Biplot a la escala en su versión agrupada, recordemos que el test está conformado por 80 ítems, que lo conforman 13 estilos con 8 ítems cada uno de ellos y a su vez se dividen en 5 dimensiones, para fines de interpretación se han agrupado esos 8 ítems en cada uno de sus estilos y se les han asignado colores para indicar a que dimensión pertenecen (**Funciones, Formas, Niveles, Alcances** e **Inclinaciones**).

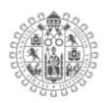

Los HJ-Biplot fueron calculados y elaborados a partir del paquete MULTBIPLOT (Vicente-Villardón, 2010) y se puede obtener de la pagina web *http://biplot.usal.es/ClasicalBiplot/index.html*

En la tabla 45, se muestran los valores propios de los ejes que más aportan a la varianza explicada, en nuestro caso encontramos que los dos primero aportan un total 37.34% de la variabilidad y los tres primero acumulan un 48.326% del total.

**Ejes Valores propios Variabilidad explicada Variabilidad Acumulada** 1 268.627 24.098 24.098 2 147.61 13.242 37.34

3 122.454 10.985 48.326

*Tabla 44. Valores propios y variabilidad, HJ-Biplot Licenciaturas Hombres*

La calidad de representación de cada una de las dimensiones, encontramos que las que menos representadas en el plano 1-2 son las dimisiones Monárquico, Local y Conservador, como podemos observar en la tabla 46, con los niveles más bajos, es decir aportan menos información en plano 1-2.

| <b>Dimensión</b> | Eje 1 | Eje 2 | Eje 3 |
|------------------|-------|-------|-------|
| Ejecutivo        | 317   | 533   | 551   |
| Legislativo      | 386   | 425   | 513   |
| Judicial         | 190   | 236   | 244   |
| Monárquico       | 7     | 66    | 78    |
| Jerárquico       | 189   | 235   | 236   |
| Oligárquico      | 458   | 516   | 538   |
| Anárquico        | 114   | 227   | 296   |
| Global           | 303   | 311   | 312   |
| Local            | 48    | 201   | 239   |
| Interno          | 359   | 721   | 755   |
| Externo          | 192   | 609   | 633   |
| Liberal          | 216   | 302   | 564   |
| Conservador      | 73    | 74    | 781   |

*Tabla 45. Contribuciones de las escalas del test estilos de pensamiento*

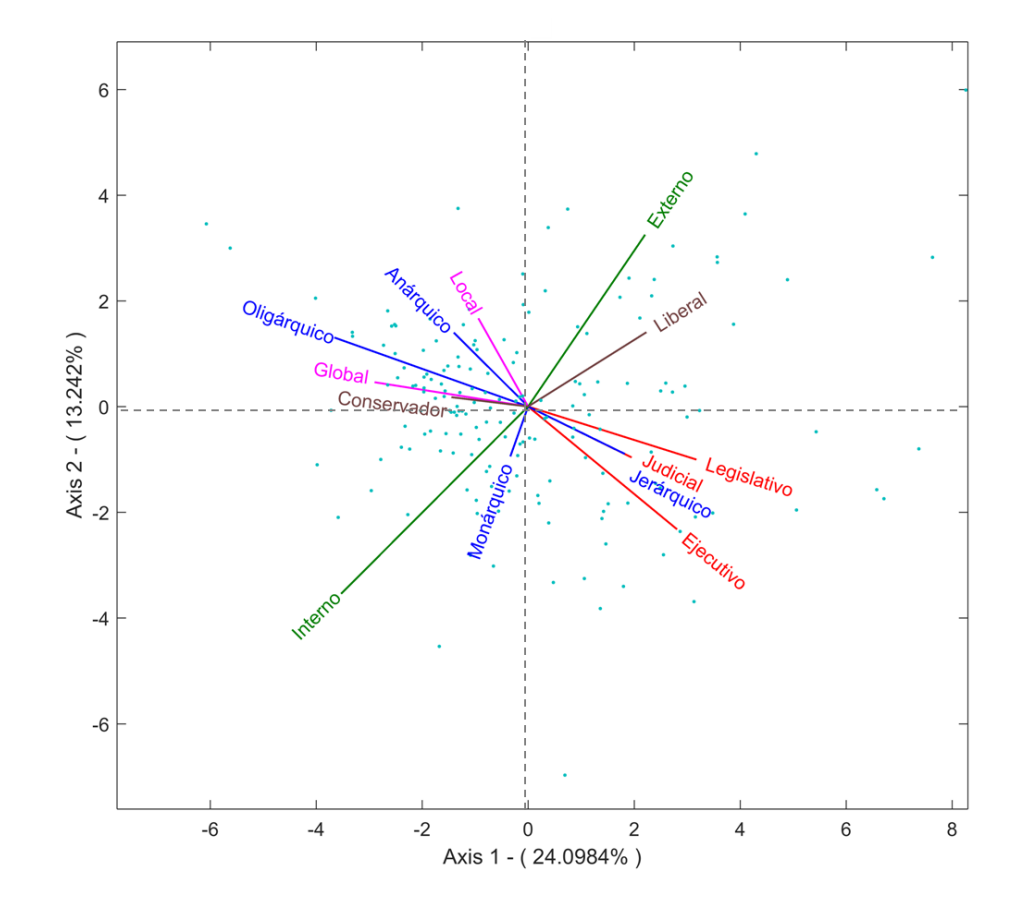

*Figura 82. HJ-Biplot Estilos de pensamiento, Licenciaturas Hombres*

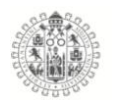

Los estilos de pensamiento de los hombres de las licenciaturas e Ingenierías de primer ingreso en el año 2014, tienen un comportamiento distinto al que marca la teoría de los estilos de pensamiento propuesta por el autor Sternberg, 1997, es decir, las dimensiones se agrupan de manera distinta, como por ejemplo la dimensión Formas, los estilos Oligárquico y Anárquico tiene relación entre ellos, pero a diferencia con el estilo Jerárquico tienen relación perfecta inversa formando un ángulo de 180° entre ellos, y el estilo Monárquico que pertenece a esta dimensión tiene independencia total con el resto de estilos, para la dimensión Alcances los estilos Interno y Externo presentan correlación inversa con ángulo de 180°; la dimensión Inclinaciones sus dos estilos que la conforman Liberal y Conservador presentan independencia entre ellas; pero para las dimensiones Funciones y Niveles encontramos sus estilo si mantienen relación entre ellos pero con la salvedad que también están relacionados con otros estilos como es el caso de los estilos Legislativo, Judicial y Ejecutivo pertenecientes a la dimensión Funciones, están fuertemente relacionados con el estilo Jerárquico; algo similar ocurre con los estilos Global y Local que pertenecen a la dimensión Niveles, están muy relacionados con los estilos Anárquico y Oligárquico.

## **HJ-Biplot del Test Estilos de pensamiento Licenciaturas 2014 (Mujeres).**

Estilos de pensamiento para la muestra de Mujeres de nivel Licenciaturas e Ingenierías, obteniendo los siguientes resultados.

En la tabla 47, se encuentra los valores propios de los ejes que más aportan a la varianza explicada, en este caso encontramos que los dos primero aportan un

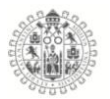

total 41.575% de la variabilidad y los tres primero acumulan un 52.507% de la variabilidad total.

| Eies | Valores propios | Variabilidad explicada | Variabilidad Acumulada |
|------|-----------------|------------------------|------------------------|
|      | 386.151         | 27.139                 | 27.139                 |
| 2    | 205.407         | 14.436                 | 41.575                 |
| າ    | 155.543         | 10.932                 | 52.507                 |

*Tabla 46. Valores propios y variabilidad, HJ-Biplot Licenciaturas Mujeres*

La calidad de representación de cada una de las dimensiones, encontramos que las que menos representadas en el plano 1-2 son las dimisiones Monárquico, Anárquico y Local, como podemos observar en la tabla 48 con los niveles más bajos, es decir aportan menos información en plano 1-2.

| <b>Dimensión</b> | Eje 1 | Eje 2 | Eje 3 |
|------------------|-------|-------|-------|
| Ejecutivo        | 357   | 575   | 598   |
| Legislativo      | 508   | 603   | 667   |
| Judicial         | 174   | 214   | 222   |
| Monárquico       | 0     | 75    | 75    |
| Jerárquico       | 357   | 398   | 410   |
| Oligárquico      | 345   | 356   | 706   |
| Anárquico        | 44    | 53    | 457   |
| Global           | 488   | 609   | 618   |
| Local            | 43    | 171   | 207   |
| Interno          | 386   | 435   | 617   |
| Externo          | 146   | 818   | 820   |
| Liberal          | 147   | 244   | 244   |
| Conservador      | 210   | 339   | 611   |

*Tabla 47. Contribuciones de las escalas del test estilos de pensamiento*

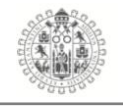

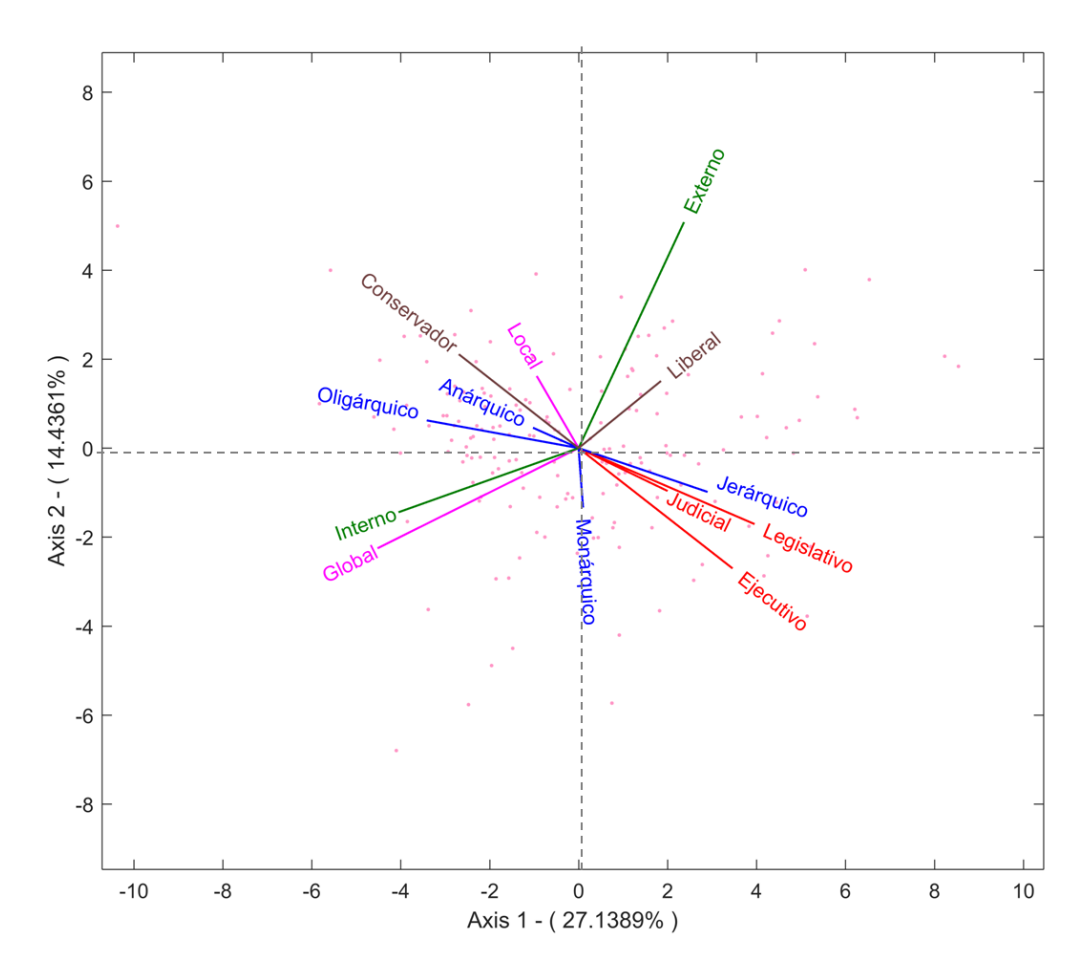

*Figura 83. HJ-Biplot Estilos de pensamiento, Licenciaturas Mujeres*

La información obtenida en el grafico HJ-Biplot de la muestra de mujeres de Licenciaturas e Ingenierías, encontramos dispersión entre los estilos, es decir, no están agrupados en las dimensiones a las que pertenecen, como es el caso de la dimensión Formas donde los estilos Oligárquico y Anárquico tiene relación perfecta pero inversa formando un ángulo de 180°, mientras que el estilo Monárquico tiene ángulos de las de 90° con estilos Anárquico y Oligárquico, los estilo Externo e Interno de la dimensión Alances muestran independencia entre ellos, al igual que lo estilos de las dimensiones Inclinaciones y Niveles que presentan independencia entre ellos, solo la dimensión Funciones es la única que

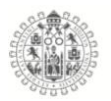

muestra un comportamiento más coherente con el que marca la teoría, los estilos Judicial, Legislativo y Ejecutivo tienen fuerte correlación entre ellos.

En los HJ-Biplot que analizamos anteriormente encontramos que los comportamiento de los estilos en ambas muestra es muy similar, en cuanto a la dispersión de los estilos y las agrupaciones que conforman los estilos, el tipo de ángulos entre ellos y la variabilidad de los datos, es decir, los estilos de pensamiento de los Hombres y las Mujeres en estas muestras son muy similares.

# **HJ-Biplot del Test Estilos de pensamiento Licenciaturas 2015 (Hombres).**

Estilos de pensamiento para la muestra de Hombres de nivel Licenciaturas e Ingenierías, obteniendo los siguientes resultados.

En la tabla 49, se encuentra los valores propios de los ejes que más aportan a la varianza explicada, en este caso encontramos que los dos primero aportan un total 37.986% de la variabilidad y los tres primero acumulan un 50.145% de la variabilidad total.

| Ejes |         |        | Valores propios Variabilidad explicada Variabilidad Acumulada |
|------|---------|--------|---------------------------------------------------------------|
|      | 416.665 | 22.363 | 22.363                                                        |
| 2    | 291.092 | 15.623 | 37.986                                                        |
| 3    | 226.551 | 12.159 | 50.145                                                        |

*Tabla 48. Valores propios y variabilidad, HJ-Biplot Licenciaturas Hombres*

La calidad de representación de cada una de las dimensiones, encontramos que las que menos representadas en el plano 1-2 son las dimisiones Monárquico,

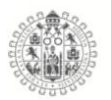

Externo, Global, Local y Anárquico, como podemos observar en la tabla 50, con los niveles más bajos, es decir aportan menos información en plano 1-2.

| <b>Dimensión</b> | Eje 1 | Eje 2 | Eje 3 |
|------------------|-------|-------|-------|
| Ejecutivo        | 304   | 421   | 422   |
| Legislativo      | 445   | 524   | 547   |
| Judicial         | 142   | 180   | 235   |
| Monárquico       | 0     | 169   | 293   |
| Jerárquico       | 340   | 447   | 458   |
| Oligárquico      | 259   | 416   | 652   |
| Anárquico        | 81    | 270   | 473   |
| Global           | 32    | 105   | 202   |
| Local            | 82    | 137   | 273   |
| Interno          | 505   | 826   | 904   |
| Externo          | 4     | 399   | 640   |
| Liberal          | 208   | 341   | 635   |
| Conservador      | 168   | 178   | 236   |

*Tabla 49. Contribuciones de las escalas del test estilos de pensamiento*

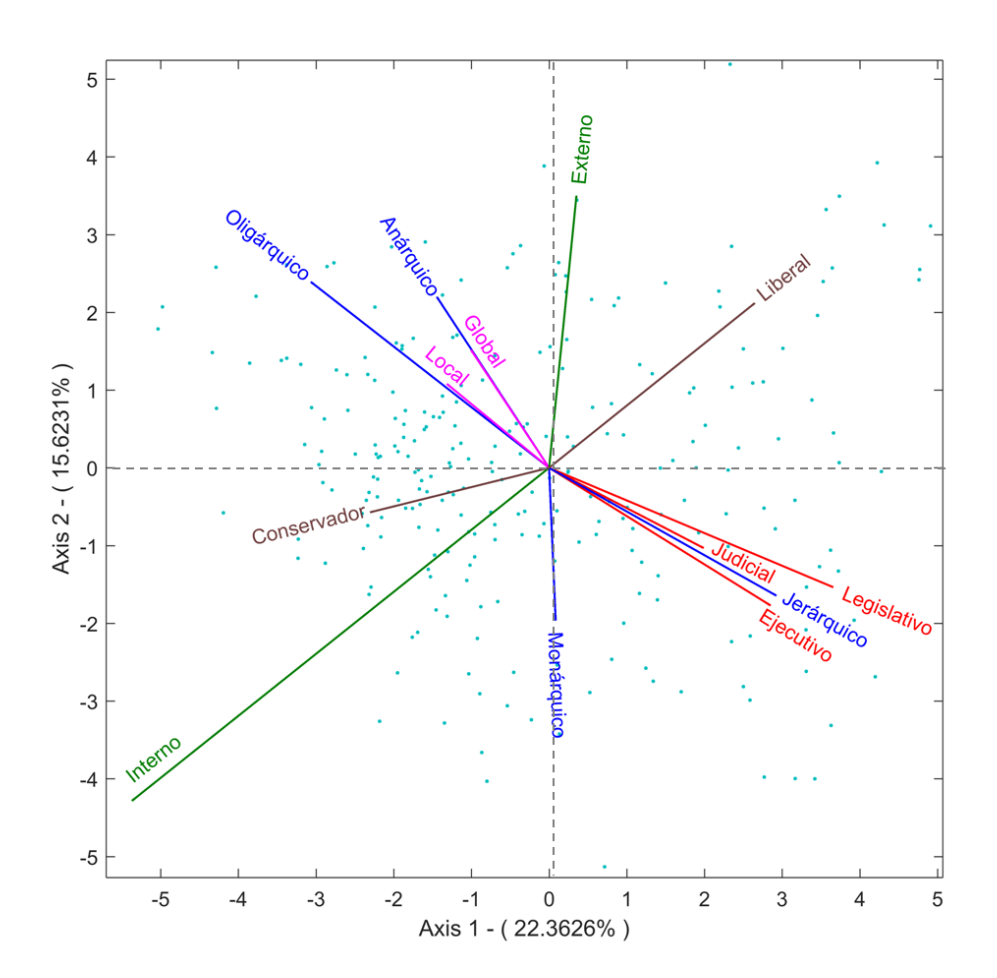

*Figura 84. HJ-Biplot Estilos de pensamiento, Licenciaturas Hombres*

El grafico anterior muestra el comportamiento del los estilos de pensamiento de los estudiantes Hombres de las Licenciaturas e Ingenierías, donde observamos que la mayoría de las dimensiones no muestra la relación que el teoría dice tener, es decir, los estilos se muestran dispersos e incorelacionados entre ellos a acepción de las dimensiones Funciones y Niveles, donde los estilos Legislativo, Judicial y Ejecutivo se encuentran muy relacionados con ángulos muy pequeños entre ellos y también los estilos Global y Local de la dimensión Niveles están muy relacionados entre ellos, aun que también, es Importante destacar que las dos dimensiones mencionadas están fuertemente relacionadas con los estilos

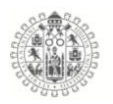

Jerárquico, Anárquico y Oligárquico, que pertenecen a la dimensión Formas, mismas que tienen un comportamiento independiente entre ellas mostrando relación precitamente inversa, quedando el estilo Monárquico independiente de los tres estilos anteriores, algo similar para con la dimensión Alcances, donde se aprecia que sus estilos Interno y Externo son independientes, y para la dimensión Inclinaciones tenemos los estilos Conservador y Liberal tienen el mismo patrón de comportamiento que los antes mencionados.

# **HJ-Biplot del Test Estilos de pensamiento Licenciaturas 2015 (Mujeres).**

Estilos de pensamiento para la muestra de Mujeres de nivel Licenciaturas e Ingenierías, obteniendo los siguientes resultados.

En la tabla 51, se encuentra los valores propios de los ejes que más aportan a la varianza explicada, en este caso encontramos que los dos primero aportan un total 37.986% de la variabilidad y los tres primero acumulan un 50.145% de la variabilidad total.

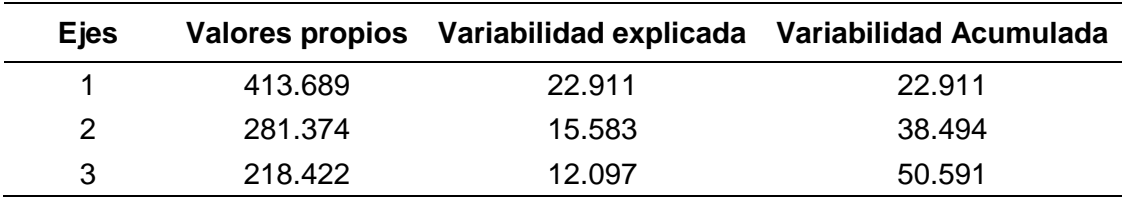

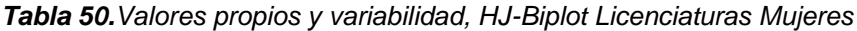

La calidad de representación de cada una de las dimensiones, encontramos que las peor representadas en el plano 1-2 son las dimisiones Monárquico, Anárquico,
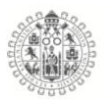

Externo y Conservador, como podemos observar en la tabla 52, con los niveles más bajos, es decir aportan menos información en plano 1-2.

| <b>Dimensión</b> | Eje 1 | Eje 2 | Eje 3 |
|------------------|-------|-------|-------|
| Ejecutivo        | 278   | 344   | 400   |
| Legislativo      | 435   | 505   | 571   |
| Judicial         | 144   | 147   | 271   |
| Monárquico       | 2     | 58    | 292   |
| Jerárquico       | 365   | 429   | 429   |
| Oligárquico      | 173   | 608   | 751   |
| Anárquico        | 87    | 453   | 489   |
| Global           | 203   | 245   | 247   |
| Local            | 170   | 214   | 316   |
| Interno          | 503   | 796   | 813   |
| Externo          | 36    | 187   | 691   |
| Liberal          | 260   | 321   | 644   |
| Conservador      | 86    | 157   | 162   |
|                  |       |       |       |

*Tabla 51. Contribuciones de las escalas del test estilos de pensamiento*

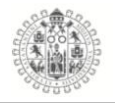

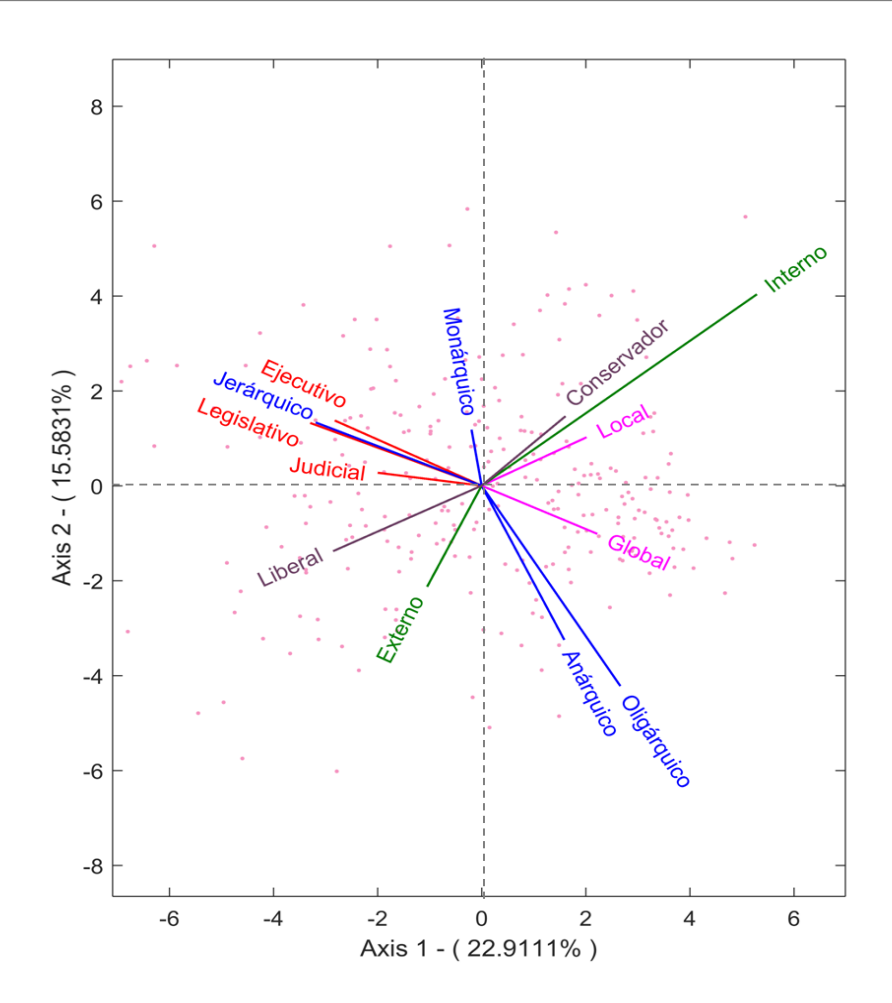

*Figura 85. HJ-Biplot Estilos de pensamiento, Licenciaturas Mujeres*

En el grafico anterior se aprecia, que también, en esta muestra los estilos de pensamiento tienen un comportamiento distinto al propuesto en la Teoría de los estilos de pensamiento, es decir el comportamiento de los estilos dentro de las dimensiones no es el esperado, como ejemplo encontramos que la demisión Formas, se divide en dos grupos de estilos, por una lado esta Oligárquico y Anárquico y por otro con una relación casi perfecta pero inversa los estilos Monárquico y Legislativo, otras dimensiones que tiene un comportamiento similar son Alcances e Inclinaciones, donde los estilos Externo e Interno tienen una relación inversa, así como, los estilos Liberal y Conservador, lo interesante aquí

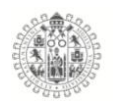

es que están correlacionados los estilos Conservador e Interno, y Liberal y Externo, pero también, tenemos los casos donde los estilos de las dimensiones Funciones y Niveles si están relacionados entre ellos, como se puede ver, los estilos Ejecutivo, Legislativo y Judicial tienen ángulos muy pequeños entre ellos aunque con el salvedad que tienen entre ellos el estilo Jerárquico muy correlacionado con el estilo Legislativo, se puede ver que esta uno sobre el otro, es quiere decir que nos e encuentra mucha diferencia entre un estilo y otro, en la dimensión niveles encontramos lo estilos Global y Local, relacionado entre ellos, pero también se observa que lo el estilo local está muy cerca de los estilos Interno y Conservador.

Como conclusión para la muestra de Hombres y Mujeres de Licenciaturas en Ingenierías del año 2015 , vemos en ambos gráficos la fuerte relación entre la dimensión Funciones, con sus estilos Legislativo, Ejecutivo y Judicial, con el estilo Jerárquico de la dimensión Formas, se observa una relación perfecta pero inversa entre los estilos Liberal e Interno, en ambas muestras los estilos Oligárquico y Anárquico, tetan relacionados con el estilo Global.

#### **HJ-Biplot del Test Estilos de pensamiento Licenciaturas 2016 (Hombres).**

Estilos de pensamiento para la muestra de Hombres de nivel Licenciaturas e Ingenierías, obteniendo los siguientes resultados.

En la tabla 53, se encuentra los valores propios de los ejes que más aportan a la varianza explicada, en este caso encontramos que los dos primero aportan un

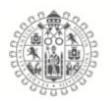

total 35.187% de la variabilidad y los tres primero acumulan un 47.349% de la variabilidad total.

*Tabla 52. Valores propios y variabilidad, HJ-Biplot Licenciaturas Hombres*

| <b>E</b> ies | <b>Valores propios</b> | Variabilidad explicada | Variabilidad Acumulada |
|--------------|------------------------|------------------------|------------------------|
|              | 467.074                | 20.831                 | 20.831                 |
| 2            | 321.893                | 14.356                 | 35.187                 |
| 3            | 272.691                | 12.162                 | 47.349                 |

La calidad de representación de cada una de las dimensiones, encontramos que las menos representadas en el plano 1-2 son las dimisiones Monárquico, Anárquico, Oligárquico y Local, como podemos observar en la tabla 54 con los niveles más bajos, es decir aportan menos información en plano 1-2.

| <b>Dimensión</b> |       |       |       |
|------------------|-------|-------|-------|
|                  | Eje 1 | Eje 2 | Eje 3 |
| Ejecutivo        | 129   | 302   | 468   |
| Legislativo      | 162   | 350   | 489   |
| Judicial         | 198   | 304   | 310   |
| Monárquico       | 24    | 134   | 314   |
| Jerárquico       | 231   | 478   | 482   |
| Oligárquico      | 69    | 339   | 424   |
| Anárquico        | 0     | 186   | 189   |
| Global           | 119   | 169   | 190   |
| Local            | 87    | 104   | 105   |
| Interno          | 736   | 815   | 906   |
| Externo          | 231   | 522   | 531   |
| Liberal          | 100   | 221   | 724   |
| Conservador      | 108   | 110   | 395   |

*Tabla 53. Contribuciones de las escalas del test estilos de pensamiento*

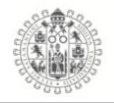

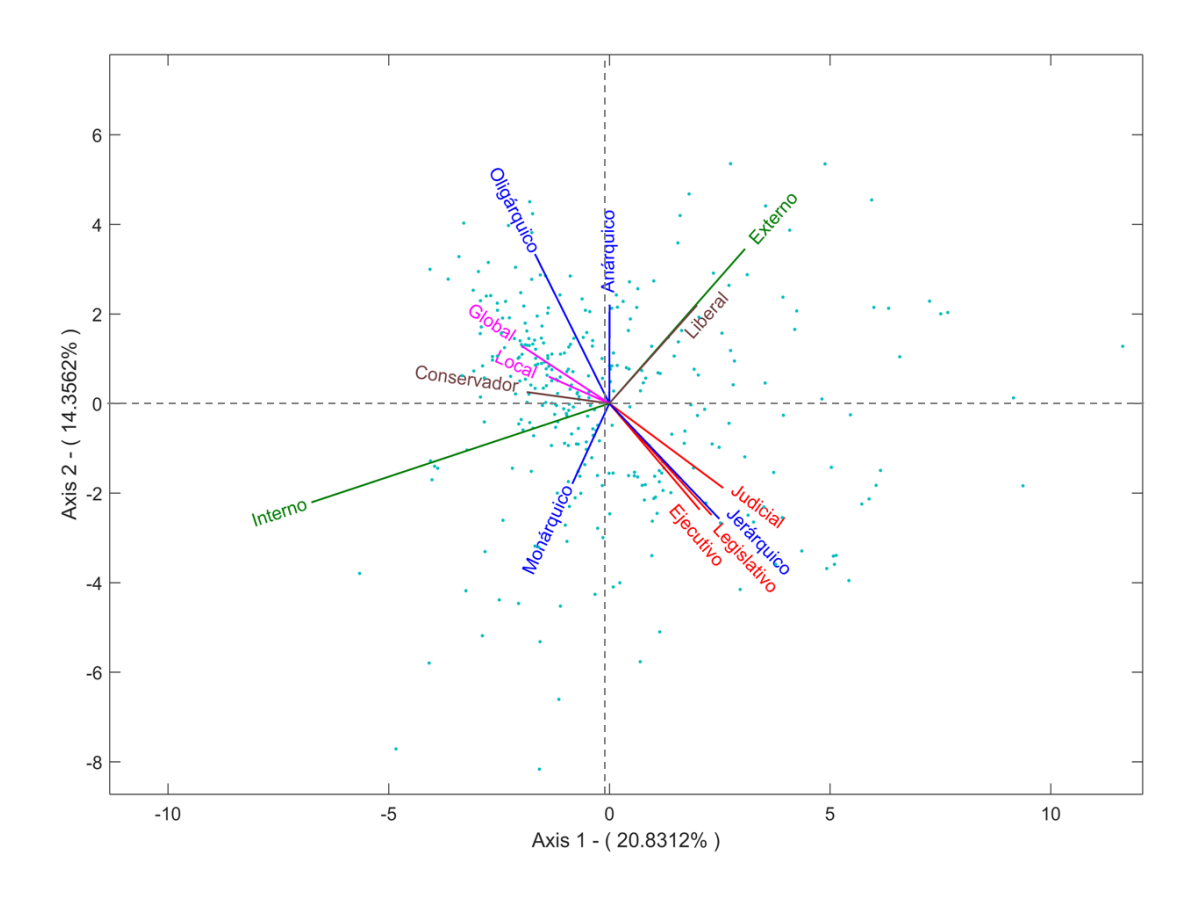

*Figura 86. HJ-Biplot Estilos de pensamiento, Licenciaturas Hombres 2016*

De acuerdo al grafico anterior observamos que el comportamiento de los estilos de pensamiento de los Hombres de las licenciaturas e Ingenierías del año 2016, tiene un comportamiento similar al del año 2015, esto es, porque, la distribución de los estilos de pensamiento, en las dimensiones no corresponden en el orden esperado, no es como la teoría lo indica, por ejemplo, la dimensión Alcances vemos que lo estilos Externo e Interno muestran un comportamiento de carácter independiente, lo mismo para la dimensión Inclinaciones, conde, los estilos Liberal y Conservador también se muestran independientes entre ellos, la dimensión Formas sigue mostrando un patrón de comportamiento a lo largo de las muertas tomadas tanto de hombres como de mujeres a lo largo de los años, porque nueva

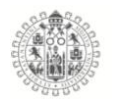

mente se aprecia una separación de los estilos, vemos que los estilos que más se relacionan entre ellos son Oligárquico y Anárquico, y estos dos muestran relación inversa casi perfecta con el estilo Jerárquico e independencia con el estilo Monárquico, las dimensiones que mas relación tienen entre ellas son Funciones y Niveles, sus estilos tienen ángulos pequeños entre ellos.

### **HJ-Biplot del Test Estilos de pensamiento Licenciaturas 2016 (Mujeres).**

Estilos de pensamiento para la muestra de Mujeres de nivel Licenciaturas e Ingenierías, obteniendo los siguientes resultados.

En la tabla 55, se encuentra los valores propios de los ejes que más aportan a la varianza explicada, en este caso encontramos que los dos primero aportan un total 41.08% de la variabilidad y los tres primero acumulan un 50.769% de la variabilidad total.

| <b>Ejes</b> | <b>Valores propios</b> |        | Variabilidad explicada Variabilidad Acumulada |
|-------------|------------------------|--------|-----------------------------------------------|
|             | 636.158                | 23.016 | 23.016                                        |
|             | 499.301                | 18.064 | 41.08                                         |
|             | 267.796                | 9.689  | 50.769                                        |

*Tabla 54. Valores propios y variabilidad, HJ-Biplot Licenciaturas Mujeres*

La calidad de representación de cada una de las dimensiones, encontramos que las que menos representadas en el plano 1-2 son las dimisiones Monárquico, Anárquico, Oligárquico y Local, como podemos observar en la tabla 56, con los niveles más bajos, es decir aportan menos información en plano 1-2.

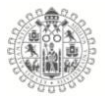

| <b>Dimensión</b> | Eje 1 | Eje 2 | Eje 3 |
|------------------|-------|-------|-------|
| Ejecutivo        | 156   | 372   | 463   |
| Legislativo      | 390   | 442   | 622   |
| Judicial         | 105   | 109   | 210   |
| Monárquico       | 37    | 85    | 132   |
| Jerárquico       | 288   | 354   | 355   |
| Oligárquico      | 244   | 611   | 680   |
| Anárquico        | 61    | 294   | 294   |
| Global           | 339   | 437   | 513   |
| Local            | 80    | 103   | 207   |
| Interno          | 431   | 870   | 935   |
| Externo          | 225   | 514   | 778   |
| Liberal          | 280   | 308   | 454   |
| Conservador      | 31    | 33    | 85    |
|                  |       |       |       |

*Tabla 55. Contribuciones de las escalas del test estilos de pensamiento*

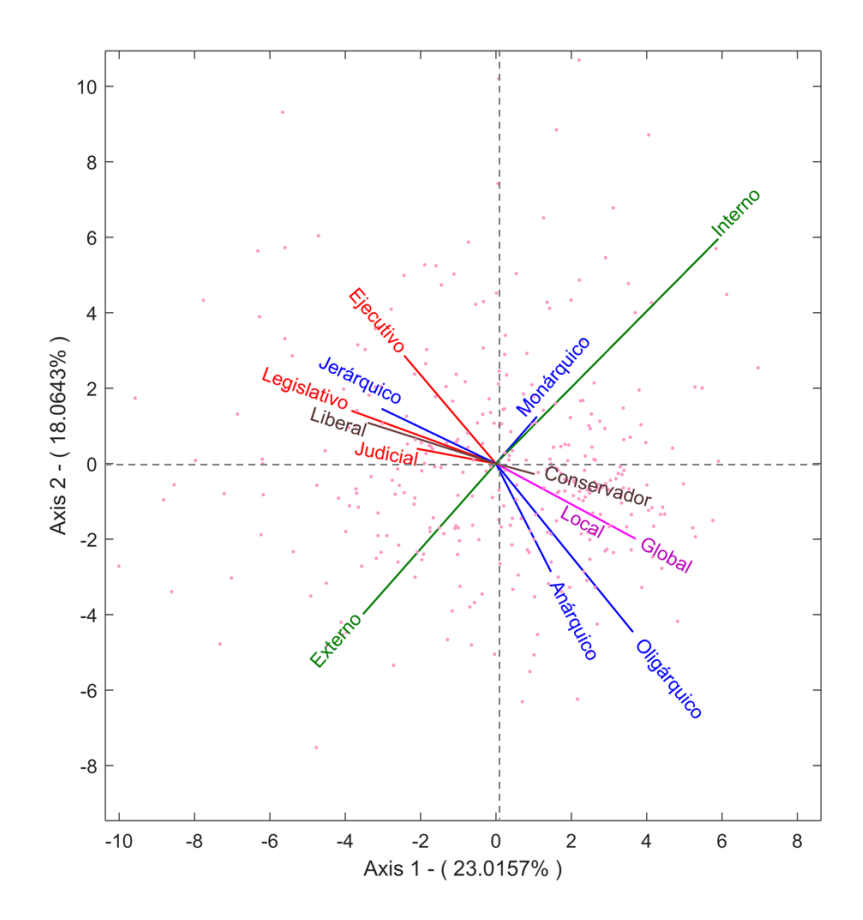

*Figura 87. HJ-Biplot Estilos de pensamiento, Licenciaturas Mujeres*

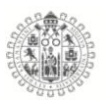

Como se aprecia en el grafico HJ-Biplot de la muestra de mujeres de Licenciaturas e Ingenieras de 2016, encontramos patrones concordantes del comportamiento de las dimensiones con los las muestras y años anteriores, es decir, siguen la misma distribución de los estilos en el grafico, por ejemplo la dimensión Formas, los estilos Anárquico y Oligárquico siguen muy relacionados entre ellos y tienen un relación inversa con el Jerárquico y relación Independiente con el estilo Monárquico, vemos que, la dimensión Alcances, los estilos interno y externo tienen una relación perfecta pero inversa, lo mismo pasa con las Inclinaciones, los estilos Liberal y Conservador también tienen una relación perfecta pero en sentido inverso, y la dimensión Funciones, los estilos Ejecutivo, Legislativo y Judicial, tienen una fuerte relación entre ellos y pero tienen mezclados los estilos, Jerárquico y Liberal, que pertenecen a las dimensiones Formas e Inclinaciones.

Como conclusión del año 2016 en la muestra de Hombres y Mujeres de las Licenciaturas e Ingenierías, volvemos a encontrar el mismo patrón de comportamiento no solo para este año sino para los 3 años en ambos sexos, vemos que el comportamiento de los estilos es muy similar, la distribución de los estilos es diferente a la propuesta por el autor, muy parecida en las muestras analizadas de manera independiente en cada año y por sexo.

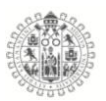

# 5.8.3. **Inteligencia Emocional Bachilleratos**

# **HJ-Biplot del Test de Inteligencia Emocional Bachilleratos 2014 (Hombres).**

Para el análisis de la estructura de los ítems del test de Inteligencia emocional se aplico el método estadístico HJ-Biplot, a la escala en su versión TMMS-24 (Fernandez-Berrocal et al., 2004c) donde agrupan los 24 ítems en 3 dimensiones 8 para cada una de ellas **Atención**, **Claridad** y **Reparación.**

Los HJ-Biplot fueron calculados y elaborados a partir del paquete MULTBIPLOT (Vicente-Villardón, 2010) y se puede obtener de la pagina web *http://biplot.usal.es/ClasicalBiplot/index.html*

En la tabla 57, se muestran los valores propios de los ejes que más aportan a la varianza explicada, en nuestro caso encontramos que los dos primero aportan un total 23.299% de la variabilidad y los tres primero acumulan un 44.784% del total.

| <b>Ejes</b> | <b>Valores propios</b> | Variabilidad explicada | Variabilidad Acumulada |
|-------------|------------------------|------------------------|------------------------|
|             | 417.61                 | 14.646                 | 14.646                 |
|             | 246.71                 | 8.653                  | 23.299                 |
| 3           | 206.326                | 7.236                  | 30.535                 |

*Tabla 56. Valores propios y variabilidad, HJ-Biplot Bachilleratos Hombres*

La calidad de representación de cada una de los ítems, encontramos que las que menos representadas en el plano 1-2 son los ítems C10\_2, C11\_2, C12\_2, C14\_2, C15\_2, C16\_2 y R18\_3 como podemos observar en la tabla 58 con los niveles más bajos, es decir aportan menos información en plano 1-2.

#### *Tabla 57. Contribuciones de las escalas de Inteligencia emocional*

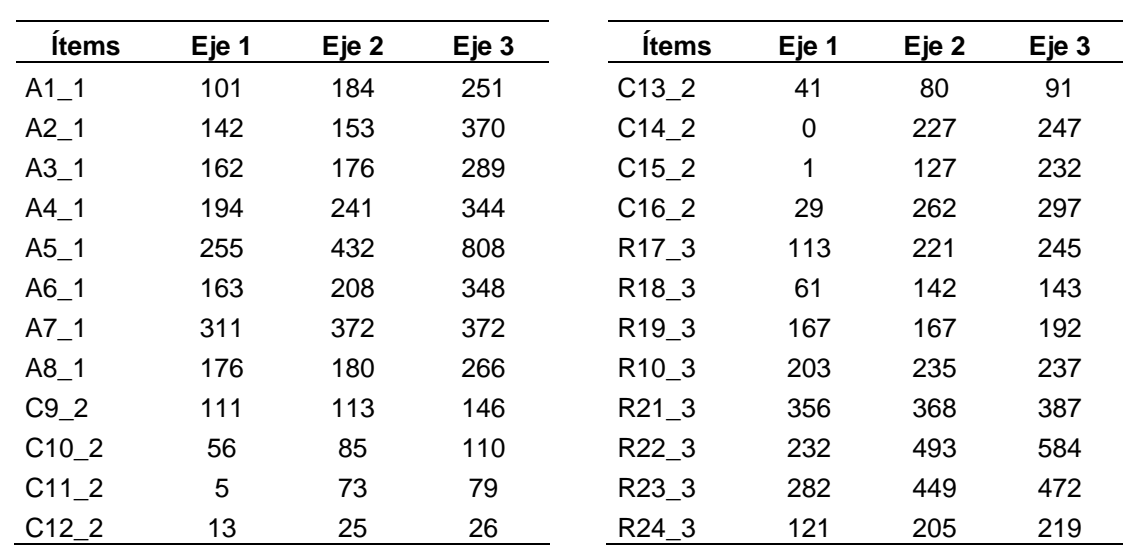

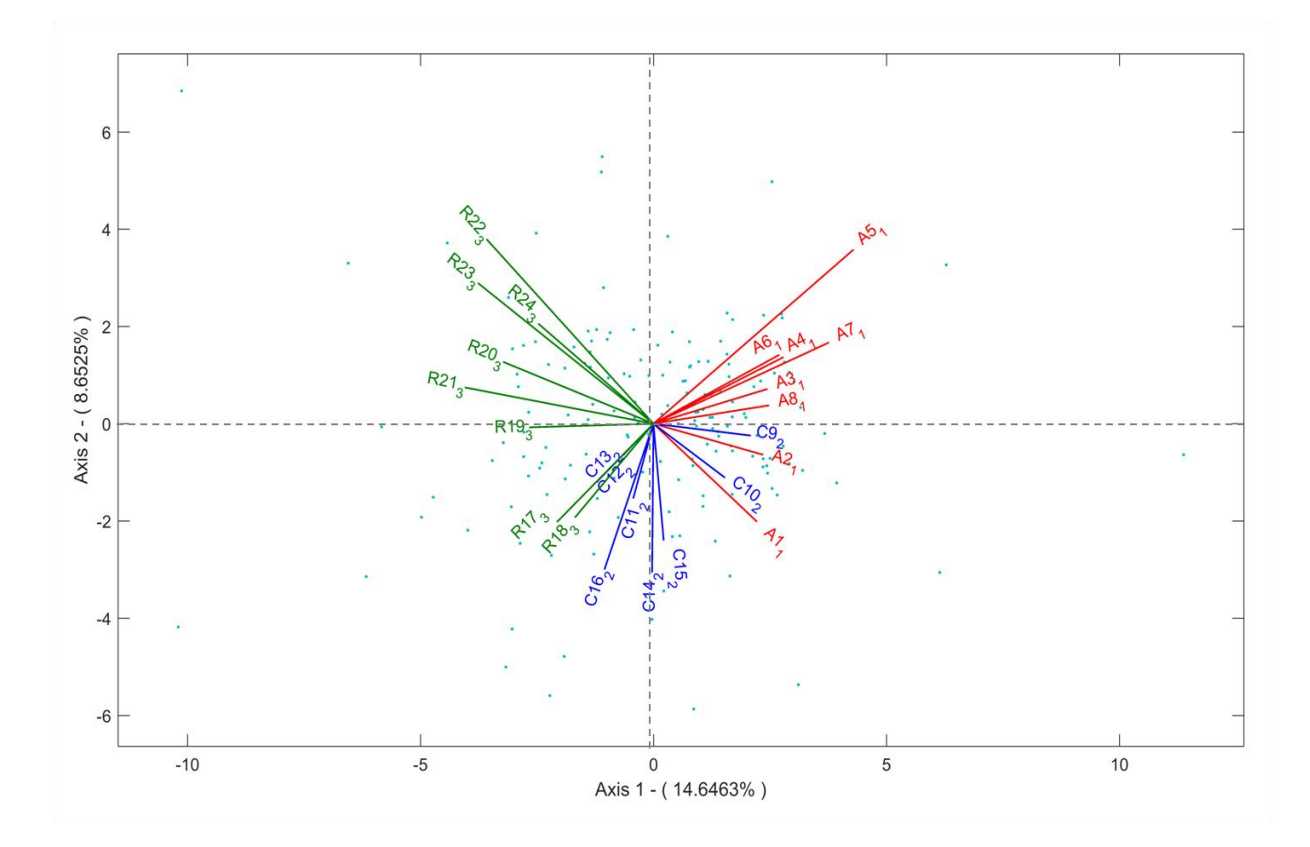

*Figura 88. HJ-Biplot Inteligencia emocional, Bachilleratos Hombres 2014*

Los resultados encontrados en el grafico HJ-Biplot, donde se analizaron la estructura y distribución de los ítems del test TMMS-24 en la muestra de estudiantes Hombres de Bachillerato, nos encontramos que los ítems se agrupan en las dimensiones que mencionan los autores, aun que a la vista del grafico

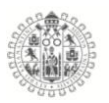

vemos que algunos ítems como el C13\_1, C12\_1 Y C10\_1 se encuentra mezclados con las otras dimensiones, debemos de recordar que en las calidades de representación de los ejes 1-2 esos ítems no están muy bien representados en este plano, en cambio, si rotamos el plano a los ejes 1-3 los ítems se agrupan con su respectiva dimensión, por tanto, se puede decir que el comportamiento de los ítems en función de su dimensión esta conforme lo marcan los autores, para la muestra de estudiantes Hombres de Bachillerato.

### **HJ-Biplot del Test de Inteligencia Emocional Bachilleratos 2014 (Mujeres).**

Análisis HJ-Biplot de la Inteligencia emocional, para la muestra de Mujeres de nivel Bachillerato, obteniendo los siguientes resultados.

En la tabla 59, se encuentra los valores propios de los ejes que más aportan a la varianza explicada, en este caso encontramos que los dos primero aportan un total 27.596% de la variabilidad y los tres primero acumulan un 36.397% de la variabilidad total.

| <b>Ejes</b> | <b>Valores propios</b> | Variabilidad explicada | Variabilidad Acumulada |
|-------------|------------------------|------------------------|------------------------|
|             | 552.877                | 14.904                 | 14.904                 |
| 2           | 470.828                | 12.692                 | 27.596                 |
| 3           | 326.495                | 8.801                  | 36.397                 |

*Tabla 58. Valores propios y variabilidad, HJ-Biplot Bachilleratos Mujeres*

La calidad de representación de cada una de los ítems, encontramos que las que menos representadas en el plano 1-2 son los ítems C10\_2, C11\_2, C12\_2, C13\_2

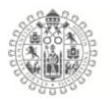

y C15\_2, como podemos observar en la tabla 60, con los niveles más bajos, es decir aportan menos información en plano 1-2.

| <b>Items</b> | Eje 1    | Eje 2 | Eje 3 | <b>Items</b>      | Eje 1          | Eje 2 | Eje 3 |
|--------------|----------|-------|-------|-------------------|----------------|-------|-------|
| $A1_1$       | 66       | 184   | 387   | $C13_2$           | 4              | 236   | 242   |
| $A2_1$       | 112      | 331   | 456   | C14 2             | 114            | 330   | 331   |
| $A3_1$       | 226      | 307   | 413   | $C15_2$           | $\overline{2}$ | 112   | 112   |
| $A4_1$       | 123      | 204   | 358   | $C16_2$           | 53             | 165   | 203   |
| $A5_1$       | 420      | 455   | 887   | R <sub>17</sub> 3 | 102            | 276   | 323   |
| $A6_1$       | 404      | 420   | 420   | R <sub>18</sub> 3 | 98             | 247   | 345   |
| $A7_1$       | 212      | 288   | 340   | R <sub>19</sub> 3 | 259            | 443   | 553   |
| $A8_1$       | 147      | 200   | 225   | R <sub>10_3</sub> | 267            | 357   | 361   |
| $C9_2$       | 48       | 216   | 226   | R21 3             | 60             | 179   | 184   |
| $C10_2$      | $\Omega$ | 340   | 371   | R22 3             | 37             | 95    | 138   |
| $C11_2$      | 31       | 280   | 297   | R23_3             | 64             | 83    | 174   |
| $C12_2$      | 35       | 310   | 313   | R24_3             | 129            | 175   | 180   |

*Tabla 59. Contribuciones de las escalas del test de Inteligencia emocional*

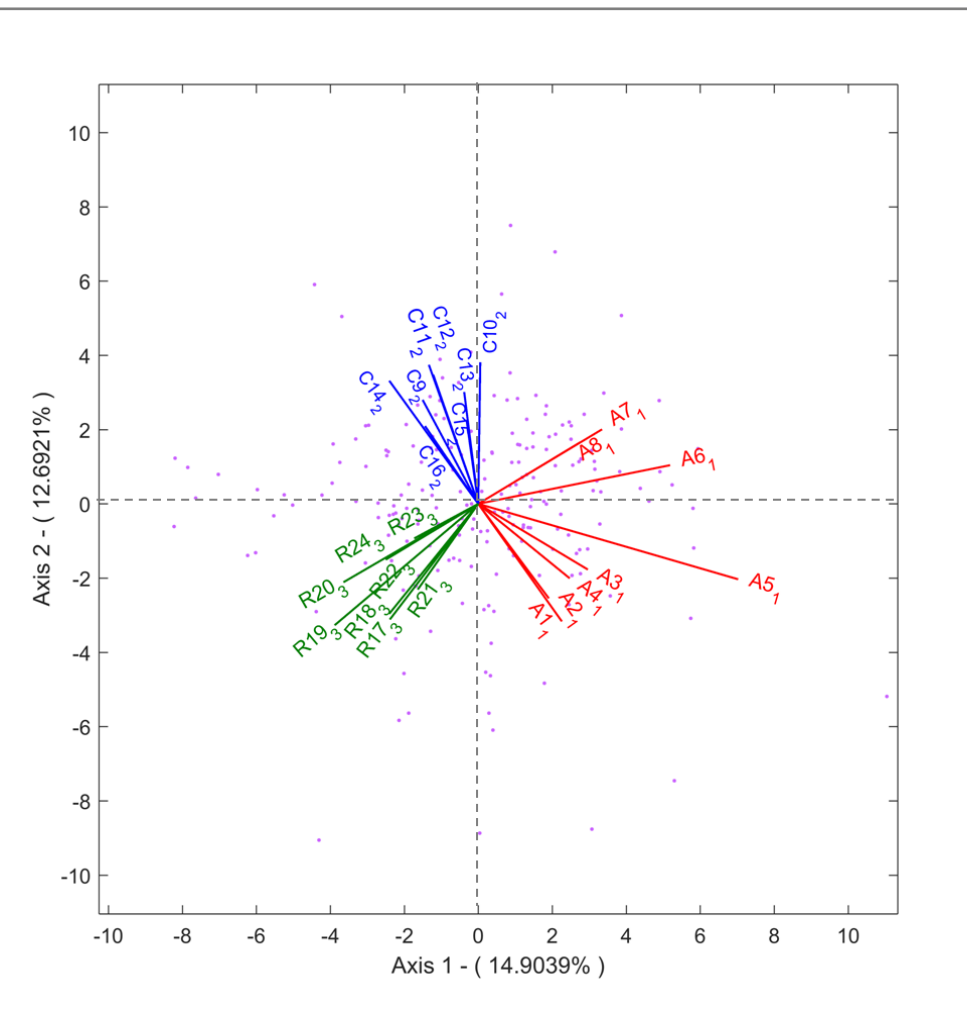

*Figura 89. HJ-Biplot Inteligencia emocional, Bachilleratos Mujeres*

De acuerdo con la información obtenida en el análisis HJ-Biplot, se puede observar que la estructura obtenida de la muestra de Mujeres de nivel Bachillerato, los ítems tienen un comportamiento concordante con la teoría de Inteligencia emocional y con la agrupación en las dimensiones a las que pertenecen, se ven claramente agrupados en las dimensiones a las que pertenecen, pero sin perder de vista los ángulos que forman entre ellos, por ejemplo, en la dimensión Claridad y Relación los ítems están muy relacionados entre ellos mientras que en la dimensión Atención vemos el caso de los ítems

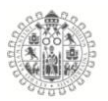

A8\_1 y A7\_1 tienen un ángulo de 90° con los ítems A1\_1 y A2\_1, esto quiere decir, que existe total independencia entre esos 4 ítems.

A manera de conclusión y con la información de los dos HJ-Biplot tanto de hombres como de mujeres podemos concluir que para el año 2014 el comportamiento de los ítems tanto de los hombres como de las mujeres es muy similar y que los ítems se agrupan de acuerdo a las dimensiones a las que pertenecen

### **HJ-Biplot del Test de Inteligencia Emocional Bachilleratos 2015 (Hombres).**

Análisis HJ-Biplot de la Inteligencia emocional, para la muestra de Hombres de nivel Bachillerato, obteniendo los siguientes resultados.

En la tabla 61, se encuentra los valores propios de los ejes que más aportan a la varianza explicada, en este caso encontramos que los dos primero aportan un total 24.368% de la variabilidad y los tres primero acumulan un 32.035% de la variabilidad total.

| <b>Ejes</b>   | <b>Valores propios</b> | Variabilidad explicada | Variabilidad Acumulada |
|---------------|------------------------|------------------------|------------------------|
|               | 926.01                 | 15.367                 | 15.367                 |
| $\mathcal{P}$ | 542.431                | 9.002                  | 24.368                 |
| 3             | 461.962                | 7.666                  | 32.035                 |

*Tabla 60. Valores propios y variabilidad, HJ-Biplot Bachilleratos Hombres*

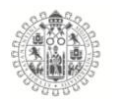

La calidad de representación de cada una de los ítems, encontramos que las que menos representadas en el plano 1-2 son los ítems A1\_1, C11\_2, C14\_2, C16\_2 y R23\_3, como podemos observar en la tabla 62, con los niveles más bajos, es decir aportan menos información en plano 1-2.

| <b>Items</b> | Eje 1 | Eje 2 | Eje 3 | <b>Ítems</b>      | Eje 1 | Eje 2 | Eje 3 |
|--------------|-------|-------|-------|-------------------|-------|-------|-------|
| $A1_1$       | 12    | 263   | 477   | $C13_2$           | 77    | 137   | 137   |
| A2 1         | 31    | 135   | 298   | C14 2             | 1     | 188   | 188   |
| $A3_1$       | 71    | 85    | 295   | $C15_2$           | 77    | 217   | 251   |
| $A4_1$       | 276   | 276   | 354   | $C16_2$           | 11    | 249   | 267   |
| $A5_1$       | 84    | 84    | 184   | R <sub>17_3</sub> | 129   | 297   | 301   |
| $A6_1$       | 471   | 471   | 671   | R <sub>18_3</sub> | 210   | 277   | 321   |
| $A7_1$       | 453   | 462   | 496   | R <sub>19</sub> 3 | 195   | 300   | 337   |
| $A8_1$       | 346   | 346   | 355   | R <sub>10_3</sub> | 93    | 249   | 403   |
| $C9_2$       | 220   | 224   | 224   | R21_3             | 208   | 402   | 473   |
| $C10_2$      | 78    | 110   | 174   | R22 3             | 46    | 132   | 192   |
| C11 2        | 28    | 240   | 335   | R23 3             | 5     | 11    | 30    |
| $C12_2$      | 188   | 263   | 280   | R24_3             | 49    | 69    | 74    |

*Tabla 61. Contribuciones de las escalas del test de Inteligencia emocional*

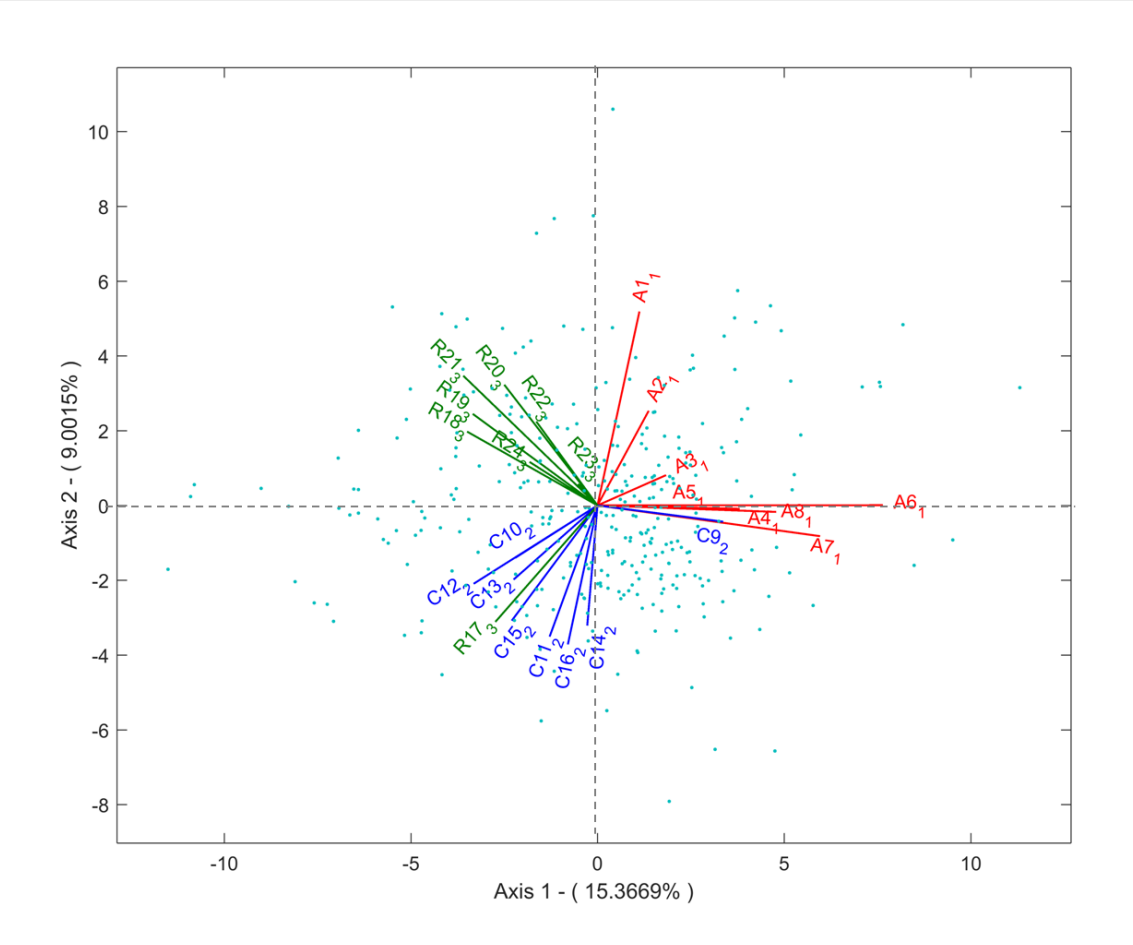

*Figura 90. HJ-Biplot Inteligencia emocional, Bachilleratos Hombres*

A la vista de los resultados del HJ-Biplot, encontramos que también para esta muestra de estudiantes, los resultados del comportamiento de los ítems es de manera general concordante con lo propuesto por la teoría de estilos de pensamiento, dado, que los ítems se agrupan en sus respectivas dimensiones, salvo el ítem C9\_2, que se muestra independiente al dimensión Claridad que es a la que pertenece, porque forman un ángulo entre ellos mayor a 90° y se agrupa con los ítems de la dimensión Atención, lo mismo pasa con el ítem R17\_3 que pertenece a la dimensión Reparación y se agrupa con los ítems de la dimensión Claridad, formando ángulos mayores a 90° con el resto de los ítems de su dimensión Reparación.

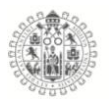

# **HJ-Biplot del Test de Inteligencia Emocional Bachilleratos 2015 (Mujeres).**

Análisis HJ-Biplot de la Inteligencia emocional, para la muestra de Mujeres de nivel Bachillerato, obteniendo los siguientes resultados.

En la tabla 63, se encuentra los valores propios de los ejes que más aportan a la varianza explicada, en este caso encontramos que los dos primero aportan un total 30.337% de la variabilidad y los tres primero acumulan un 38.061% de la variabilidad total.

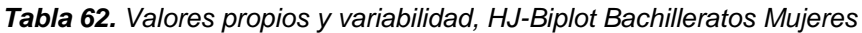

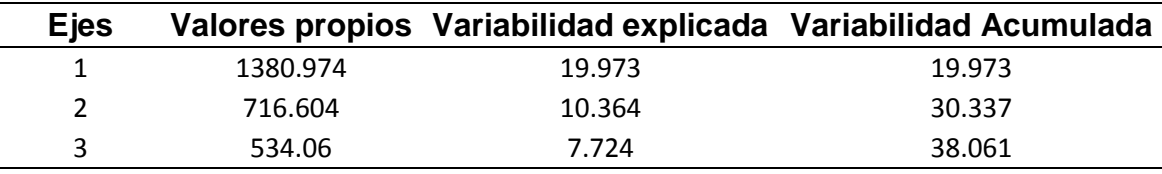

La calidad de representación de cada una de los ítems, encontramos que las que menos representadas en el plano 1-2 son los ítems A1\_1, R23\_3, R24\_3 como podemos observar en la tabla 64, con los niveles más bajos, es decir aportan menos información en plano 1-2.

**Ítems Eje 1 Eje 2 Eje 3 Ítems Eje 1 Eje 2 Eje 3** A1\_1 29 168 240 C13\_2 47 104 141 A2\_1 170 220 454 C14\_2 43 103 117 A3\_1 248 289 435 C15\_2 162 379 411 A4\_1 373 374 410 C16\_2 53 331 348 A5\_1 324 325 334 R17\_3 98 202 211 A6\_1 435 438 773 R18\_3 255 381 408 A7\_1 302 316 355 R19\_3 349 500 521 A8\_1 399 414 421 R10\_3 306 420 567 C9\_2 198 203 212 R21\_3 337 518 518 C10\_2 64 311 324 R22\_3 116 160 220 C11\_2 87 325 329 R23\_3 2 55 59 C12\_2 113 350 435 R24\_3 0 219 328

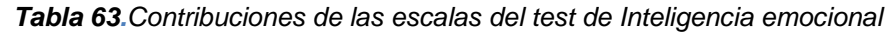

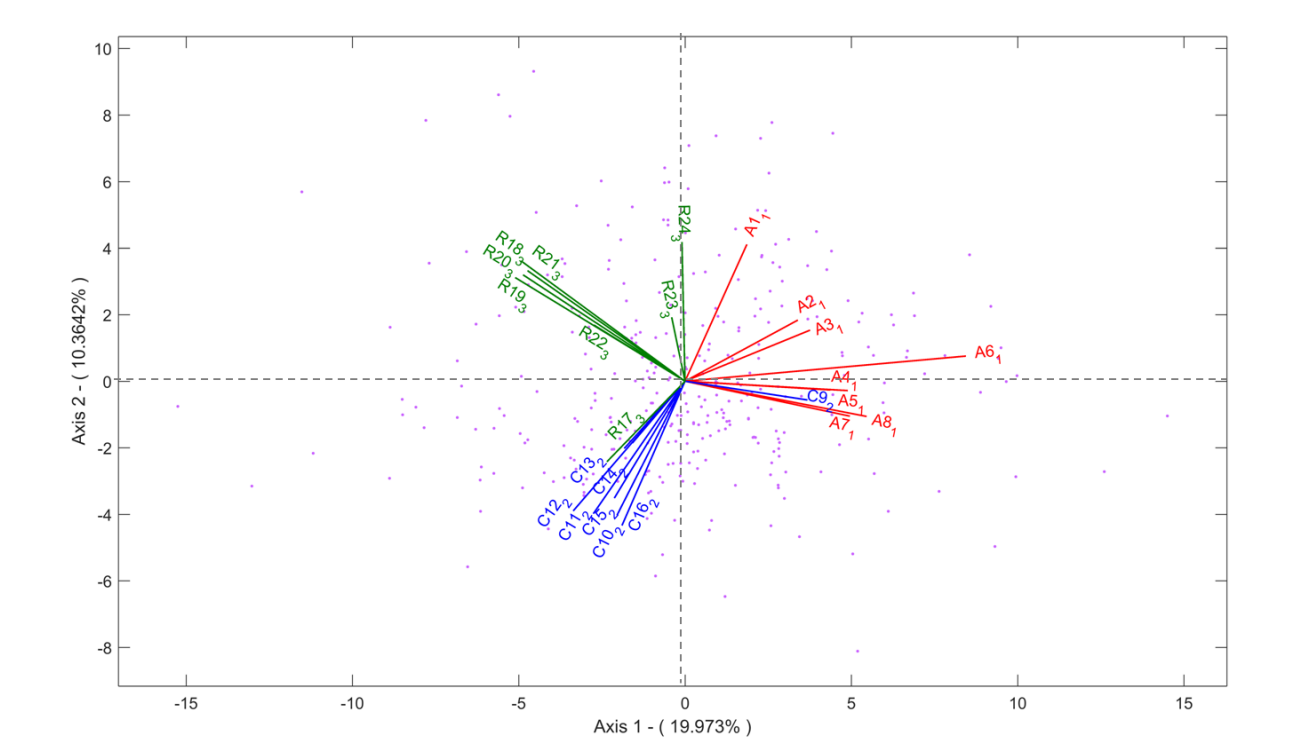

*Figura 91. HJ-Biplot Inteligencia emocional, Bachilleratos Mujeres*

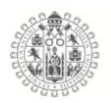

De acuerdo con el grafico anterior, los resultados de la muestra de estudiantes Mujeres de Bachillerato, observamos que el comportamiento de lo ítems de las tres dimensiones tiene un comportamiento relativamente estable agrupando los ítems en sus respectivas dimensiones, a excepción nuevamente de dos ítems, el ítem C9\_2 perteneciente a la dimensión Claridad, que forma un ángulo de más de 90° con los ítems de su dimensión y se mezcla con los ítems de Atención, y el ítem R17\_2 que pertenece a la dimensión Reparación que se agrupa con lo ítems de la dimensión Claridad, formando un ángulo de 90° grados con los ítems de Reparación, mostrando con ello independencia de estos ítems con sus dimensiones, y también vemos que la dimensión Atención tiene los ítems A8\_1 y A7\_1 que forman un ángulo recto con el ítem A1\_1 generando independencia entre ellos.

Como se puede observar en ambos gráficos tanto de los Hombres como de las mujeres el comportamiento es igual para ambos casos, es decir, los ítems en su mayoría están agrupados en la dimensión a la que pertenecen, excepto los ítems R17\_3 y C9\_2 que se comportan de la misma manera para ambos sexos.

#### **HJ-Biplot del Test de Inteligencia Emocional Bachilleratos 2016 (Hombres).**

Análisis HJ-Biplot de la Inteligencia emocional, para la muestra de Hombres de nivel Bachillerato, obteniendo los siguientes resultados.

En la tabla 65, se encuentra los valores propios de los ejes que más aportan a la varianza explicada, en este caso encontramos que los dos primero aportan un

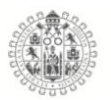

total 24.754% de la variabilidad y los tres primero acumulan un 32.002% de la variabilidad total.

| <b>Ejes</b> | <b>Valores propios</b> | Variabilidad explicada | Variabilidad Acumulada |
|-------------|------------------------|------------------------|------------------------|
|             | 1089.416               | 15.329                 | 15.329                 |
| 2           | 669.804                | 9.425                  | 24.754                 |
| 3           | 515.037                | 7.247                  | 32.002                 |

*Tabla 64. Valores propios y variabilidad, HJ-Biplot Bachilleratos Hombres*

La calidad de representación de cada una de los ítems, encontramos que los que menos representadas están en el plano 1-2 son los ítems C10\_2, C11\_2, C13\_2, C14\_2, C15\_2, R22\_3, como podemos observar en la tabla 66, con los niveles más bajos, es decir aportan menos información en plano 1-2.

| <b>Ítems</b> | Eje 1       | Eje 2 | Eje 3 | <b>Items</b>      | Eje 1 | Eje 2 | Eje 3 |
|--------------|-------------|-------|-------|-------------------|-------|-------|-------|
| $A1_1$       | 176         | 287   | 334   | $C13_2$           | 12    | 64    | 100   |
| $A2_1$       | 245         | 382   | 444   | $C14_2$           | 18    | 190   | 198   |
| $A3_1$       | 342         | 431   | 466   | $C15_2$           | 22    | 113   | 114   |
| $A4_1$       | 230         | 292   | 314   | $C16_2$           | 89    | 99    | 111   |
| $A5_1$       | 230         | 300   | 817   | R <sub>17_3</sub> | 215   | 251   | 291   |
| $A6_1$       | 323         | 323   | 331   | R <sub>18_3</sub> | 278   | 397   | 406   |
| $A7_1$       | 411         | 411   | 411   | R <sub>19_3</sub> | 203   | 280   | 336   |
| $A8_1$       | 162         | 167   | 236   | R <sub>10_3</sub> | 256   | 446   | 446   |
| $C9_2$       | 27          | 215   | 300   | R21_3             | 99    | 161   | 193   |
| $C10_2$      | $\mathbf 0$ | 341   | 342   | R22_3             | 13    | 28    | 88    |
| $C11_2$      | 43          | 321   | 352   | R23_3             | 70    | 117   | 118   |
| $C12_2$      | 50          | 233   | 255   | R24_3             | 61    | 73    | 267   |
|              |             |       |       |                   |       |       |       |

*Tabla 65. Contribuciones de las escalas del test de Inteligencia emocional*

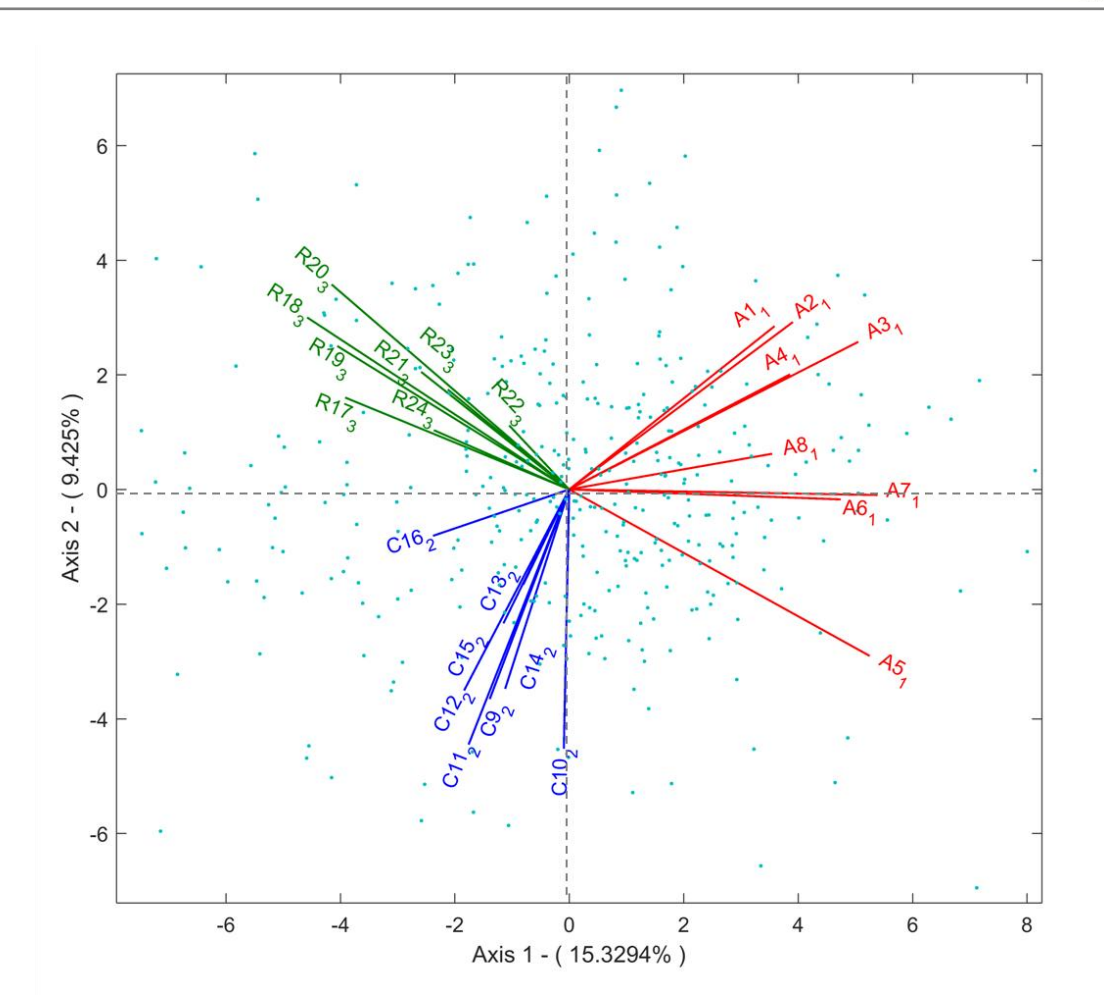

*Figura 92. HJ-Biplot Inteligencia emocional, Bachilleratos Hombres*

El grafico anterior nos muestra un comportamiento estable a nivel de relación de las dimensiones con respecto a los ítems del test TMMS-24, como se puede apreciar, los ítems están de manera ordenada y relacionada cada un en sus grupo, algunos tienen ángulos más pequeños que otros, pero ninguno supera los 90° de independencia dentro de las dimensiones.

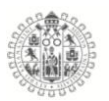

# **HJ-Biplot del Test de Inteligencia Emocional Bachilleratos 2016 (Mujeres).**

Análisis HJ-Biplot de la Inteligencia emocional, para la muestra de Mujeres de nivel Bachillerato, obteniendo los siguientes resultados.

En la tabla 67, se encuentra los valores propios de los ejes que más aportan a la varianza explicada, en este caso encontramos que los dos primero aportan un total 24.754% de la variabilidad y los tres primero acumulan un 32.002% de la variabilidad total.

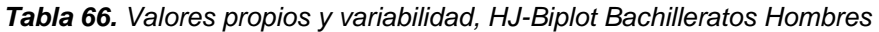

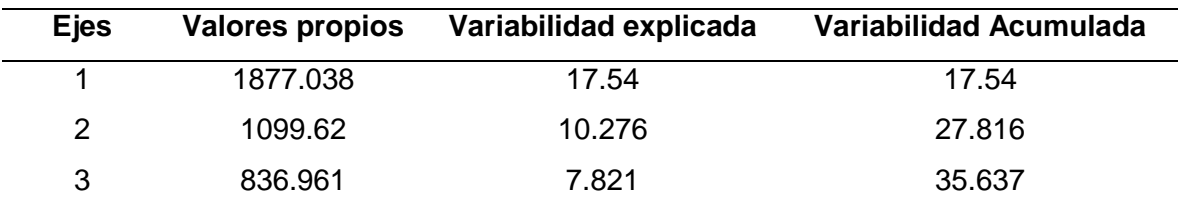

La calidad de representación de cada una de los ítems, encontramos que los que menos representadas están en el plano 1-2 son los ítems C12\_2, C13\_2, R22\_3, C15\_2, C10\_2, como podemos observar en la tabla 68, con los niveles más bajos, es decir aportan menos información en plano 1-2.

| <b>Items</b> | Eje 1 | Eje 2 | Eje 3 | <b>Ítems</b>      | Eje 1 | Eje 2 | Eje 3 |
|--------------|-------|-------|-------|-------------------|-------|-------|-------|
| $A1_1$       | 189   | 214   | 352   | $C13_2$           | 2     | 75    | 77    |
| $A2_1$       | 409   | 412   | 508   | C14 2             | 33    | 210   | 292   |
| $A3_1$       | 346   | 367   | 404   | $C15_2$           | 21    | 165   | 235   |
| $A4_1$       | 218   | 219   | 309   | $C16_2$           | 53    | 230   | 238   |
| $A5_1$       | 292   | 362   | 840   | R17 3             | 204   | 360   | 421   |
| $A6_1$       | 335   | 351   | 382   | R <sub>18_3</sub> | 335   | 508   | 517   |
| $A7_1$       | 396   | 419   | 423   | R <sub>19</sub> 3 | 252   | 347   | 347   |
| $A8_1$       | 172   | 187   | 274   | R <sub>10</sub> 3 | 366   | 495   | 495   |
| $C9_2$       | 36    | 289   | 306   | R21 3             | 138   | 158   | 160   |
| $C10_2$      | 26    | 349   | 354   | R22_3             | 20    | 91    | 216   |
| $C11_2$      | 41    | 360   | 382   | R23 3             | 48    | 148   | 172   |
| $C12_2$      | 5     | 94    | 99    | R24 3             | 91    | 125   | 201   |

*Tabla 67. Contribuciones de las escalas del test de Inteligencia emocional*

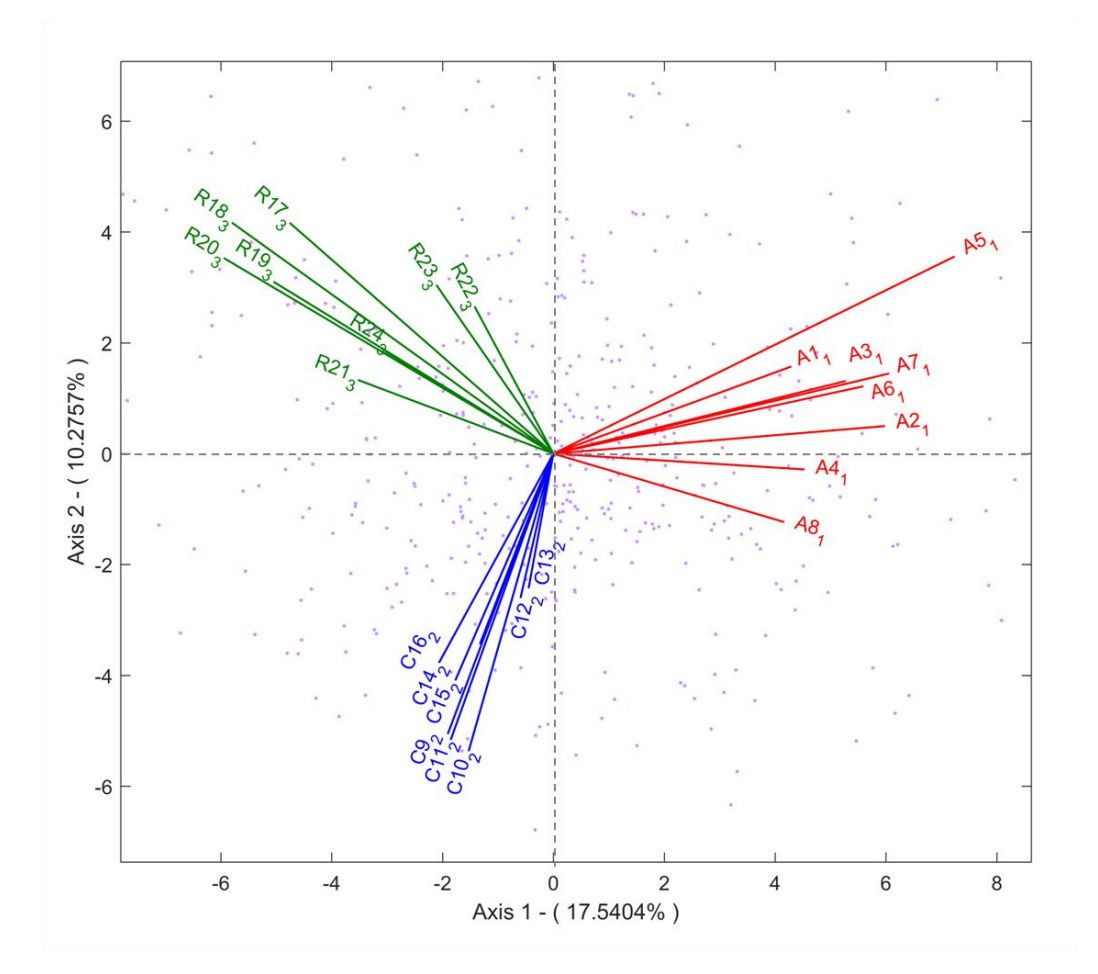

*Figura 93. HJ-Biplot Inteligencia emocional, Bachilleratos Mujeres*

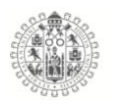

Los resultados encontrados en el grafico de las mujeres de Bachilleratos, es muy similar a la del grupo de Hombres también de Bachillerato, por qué se ve una clara relación entre los ítems de acuerdo a su dimensión, en este caso los ángulos entre los ítems de las dimensiones a las que pertenecen tienen ángulos mas pequeños que indican buena relación entre ellos y a nivel de dimisiones vemos la diferenciación entre ellas.

Si hacemos el mismo análisis pero ahora comparando los dos gráficos tanto de Hombres como de las Mujeres, encontramos un comportamiento muy similar de los ítems, es decir, una clara diferenciación entre las dimensiones y relaciones muy fuertes entre los ítems.

#### 5.8.4. **Inteligencia Emocional Licenciaturas**

#### **HJ-Biplot del Test de Inteligencia Emocional Licenciaturas 2014 (Hombres).**

Análisis HJ-Biplot de la Inteligencia emocional, para la muestra de Hombres de nivel Licenciatura, obteniendo los siguientes resultados.

En la tabla 69, se encuentra los valores propios de los ejes que más aportan a la varianza explicada, en este caso encontramos que los dos primero aportan un total 37.643% de la variabilidad y los tres primero acumulan un 45.567% de la variabilidad total.

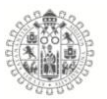

| <b>Ejes</b> | <b>Valores propios</b> | Variabilidad explicada | Variabilidad Acumulada |
|-------------|------------------------|------------------------|------------------------|
|             | 685.55                 | 26.024                 | 26.024                 |
|             | 306.087                | 11.619                 | 37.643                 |
| 3           | 208.735                | 7.924                  | 45.567                 |
|             |                        |                        |                        |

*Tabla 68. Valores propios y variabilidad, HJ-Biplot Licenciaturas Hombres*

La calidad de representación de cada una de los ítems, encontramos que los que menos representadas están en el plano 1-2 son los ítems C9\_2, C10\_2, C11\_2, C13\_2, C15\_2, C12\_2, C14\_2 y C16\_2 como podemos observar en la tabla 70, con los niveles más bajos, es decir aportan menos información en plano 1-2.

| <b>Items</b> | Eje 1        | Eje 2 | Eje 3 | <b>Ítems</b>      | Eje 1          | Eje 2 | Eje 3 |
|--------------|--------------|-------|-------|-------------------|----------------|-------|-------|
| $A1_1$       | 131          | 181   | 254   | $C13_2$           | $\mathbf{1}$   | 79    | 143   |
| $A2_1$       | 253          | 314   | 349   | $C14_2$           | 24             | 432   | 552   |
| $A3_1$       | 425          | 434   | 435   | $C15_2$           | $\overline{2}$ | 373   | 626   |
| $A4_1$       | 298          | 423   | 423   | $C16_2$           | 24             | 303   | 412   |
| $A5_1$       | 521          | 539   | 576   | R <sub>17_3</sub> | 618            | 650   | 658   |
| $A6_1$       | 485          | 510   | 510   | R <sub>18</sub> 3 | 558            | 607   | 645   |
| $A7_1$       | 546          | 568   | 572   | R <sub>19_3</sub> | 339            | 382   | 404   |
| $A8_1$       | 398          | 401   | 401   | R <sub>10</sub> 3 | 502            | 522   | 571   |
| $C9_2$       | $\mathbf{1}$ | 167   | 693   | $R21_3$           | 303            | 427   | 480   |
| $C10_2$      | 4            | 216   | 580   | R22_3             | 126            | 221   | 247   |
| $C11_2$      | $\mathbf{1}$ | 306   | 438   | R23_3             | 77             | 270   | 271   |
| $C12_2$      | 24           | 103   | 129   | R24_3             | 118            | 223   | 235   |

*Tabla 69. Contribuciones de las escalas del test de Inteligencia emocional*

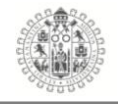

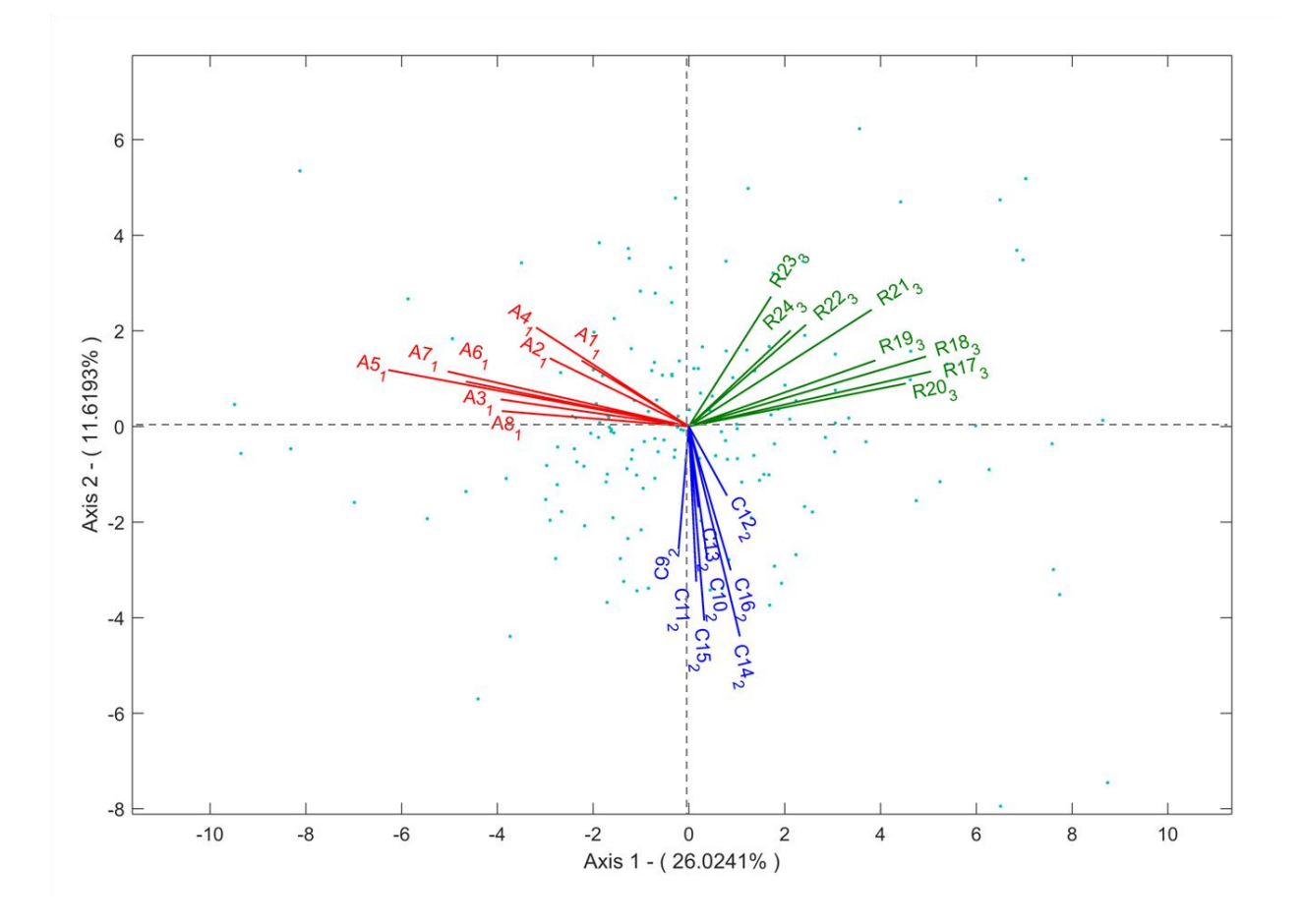

*Figura 94. HJ-Biplot Inteligencia emocional, Licenciaturas Hombres 2014*

Los resultados obtenidos del análisis de las dimensiones y de los ítems que integran cada una de ellas, reflejan una relación fuerte entre los ítems y sobre todo el orden de agrupación en la dimensiona a la que pertenecen, lo anterior es concordante con lo que marcado por la teoría de la Inteligencia emocional.

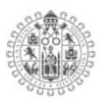

# **HJ-Biplot del Test de Inteligencia Emocional Licenciaturas 2014 (Mujeres).**

Análisis HJ-Biplot de la Inteligencia emocional, para la muestra de Mujeres de nivel licenciaturas, obteniendo los siguientes resultados.

En la tabla 71, se encuentra los valores propios de los ejes que más aportan a la varianza explicada, en este caso encontramos que los dos primero aportan un total 35.169% de la variabilidad y los tres primero acumulan un 43.191% de la variabilidad total.

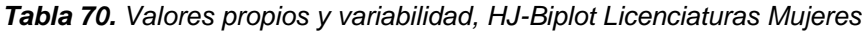

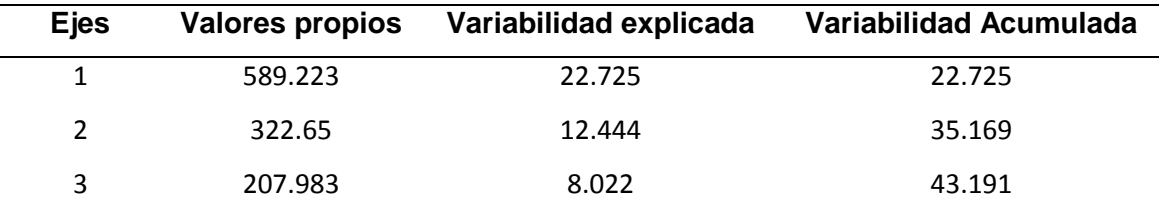

La calidad de representación de cada una de los ítems, encontramos que los que menos representadas están en el plano 1-2 son los ítems A1\_1,C13\_2, C15\_2, C16\_2, R21\_3, R22\_3 y R23\_3, como podemos observar en la tabla 72, con los niveles más bajos, es decir aportan menos información en plano 1-2.

| <b>Items</b> | Eje 1 | Eje 2 | Eje 3 | <b>Items</b>      | Eje 1          | Eje 2 | Eje 3 |
|--------------|-------|-------|-------|-------------------|----------------|-------|-------|
| $A1_1$       | 59    | 75    | 77    | C13 2             | 57             | 160   | 190   |
| $A2_1$       | 234   | 265   | 334   | C14 2             | 102            | 213   | 239   |
| $A3_1$       | 348   | 353   | 551   | $C15_2$           | 30             | 155   | 184   |
| $A4_1$       | 237   | 244   | 401   | $C16_2$           | 56             | 302   | 305   |
| $A5_1$       | 420   | 494   | 896   | R <sub>17</sub> 3 | 221            | 338   | 338   |
| $A6_1$       | 508   | 514   | 551   | R <sub>18</sub> 3 | 252            | 405   | 405   |
| $A7_1$       | 617   | 631   | 657   | R <sub>19</sub> 3 | 293            | 428   | 439   |
| $A8_1$       | 251   | 354   | 509   | R <sub>10</sub> 3 | 237            | 482   | 484   |
| $C9_2$       | 169   | 357   | 358   | R21 3             | 3              | 165   | 166   |
| $C10_2$      | 144   | 462   | 503   | R22_3             | 42             | 254   | 390   |
| C11 2        | 197   | 503   | 543   | R23 3             | $\overline{2}$ | 106   | 231   |
| $C12_2$      | 146   | 287   | 300   | R24 3             | 79             | 316   | 316   |

*Tabla 71. Contribuciones de las escalas del test de Inteligencia emocional*

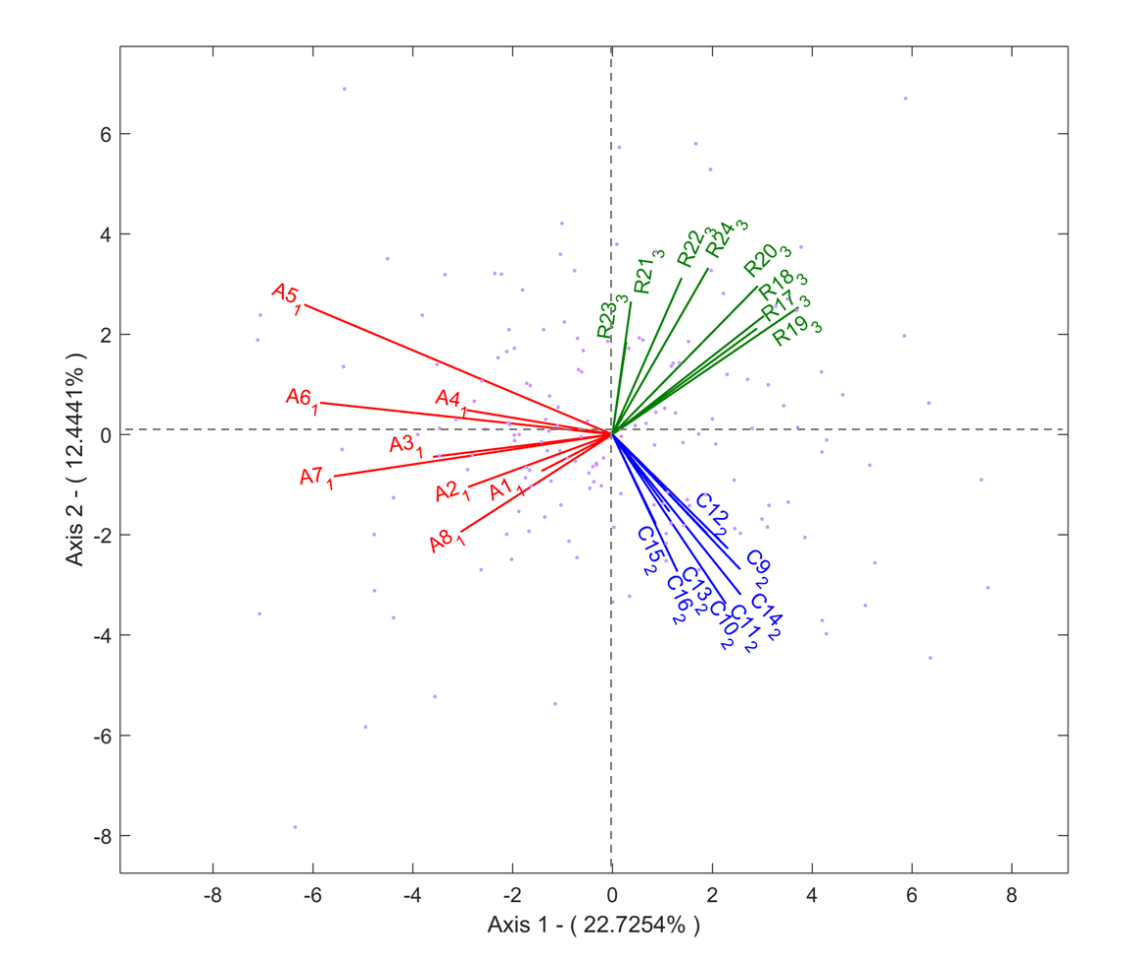

*Figura 95. HJ-Biplot Inteligencia emocional, Licenciaturas Mujeres*

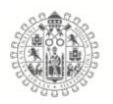

De acuerdo con la información del grafico HJ-Biplot, encontramos que las dimensiones y los ítems de las Mujeres de nivel Licenciatura, muestran un comportamiento alineado a lo estipulado por la teoría de Inteligencia emocional, es decir, los ítems se agrupan de acuerdo a la dimensión a la que pertenecen y también entre ellos tiene ángulos pequeños que indican relación directa.

### **HJ-Biplot del Test de Inteligencia Emocional Licenciaturas 2015 (Hombres).**

Análisis HJ-Biplot de la Inteligencia emocional, para la muestra de Hombres de nivel Licenciaturas, obteniendo los siguientes resultados.

En la tabla 73, se encuentra los valores propios de los ejes que más aportan a la varianza explicada, en este caso encontramos que los dos primero aportan un total 33.246% de la variabilidad y los tres primero acumulan un 41.635% de la variabilidad total.

| <b>E</b> jes | <b>Valores propios</b> | Variabilidad explicada | Variabilidad Acumulada |
|--------------|------------------------|------------------------|------------------------|
|              | 979.693                | 20.873                 | 20.873                 |
|              | 580.723                | 12.373                 | 33.246                 |
| વ            | 393.707                | 8.388                  | 41.635                 |

*Tabla 72. Valores propios y variabilidad, HJ-Biplot Licenciaturas Hombres*

La calidad de representación de cada una de los ítems, encontramos que los que menos representadas están en el plano 1-2 son los ítems A1\_1, C11\_2, C12\_2, C14\_2, R23\_3, R24\_3 como podemos observar en la tabla 74, con los niveles más bajos, es decir aportan menos información en plano 1-2.

| <b>Items</b>      | Eje 1 | Eje 2 | Eje 3 | <b>Items</b>      | Eje 1 | Eje 2 | Eje 3 |
|-------------------|-------|-------|-------|-------------------|-------|-------|-------|
| $A1_1$            | 32    | 32    | 832   | C13 <sub>2</sub>  | 74    | 268   | 269   |
| $A2_1$            | 135   | 141   | 175   | C14 2             | 26    | 215   | 218   |
| $A3_1$            | 281   | 285   | 322   | C <sub>15</sub> 2 | 142   | 515   | 516   |
| $A4_1$            | 361   | 373   | 447   | $C16_2$           | 72    | 392   | 393   |
| $A5-1$            | 326   | 372   | 409   | R <sub>17</sub> 3 | 92    | 256   | 268   |
| $A6_1$            | 402   | 411   | 541   | R <sub>18_3</sub> | 303   | 369   | 397   |
| $A7_1$            | 472   | 475   | 480   | R <sub>19</sub> 3 | 250   | 534   | 543   |
| $A8_1$            | 554   | 561   | 561   | R <sub>10</sub> 3 | 231   | 562   | 584   |
| $C9_2$            | 370   | 379   | 398   | R21 3             | 298   | 608   | 608   |
| C <sub>10</sub> 2 | 77    | 199   | 248   | R22 3             | 144   | 229   | 247   |
| $C11_2$           | 16    | 201   | 231   | R23 3             | 36    | 161   | 161   |
| $C12_2$           | 55    | 193   | 213   | R24_3             | 16    | 155   | 187   |

*Tabla 73. Contribuciones de las escalas del test de Inteligencia emocional*

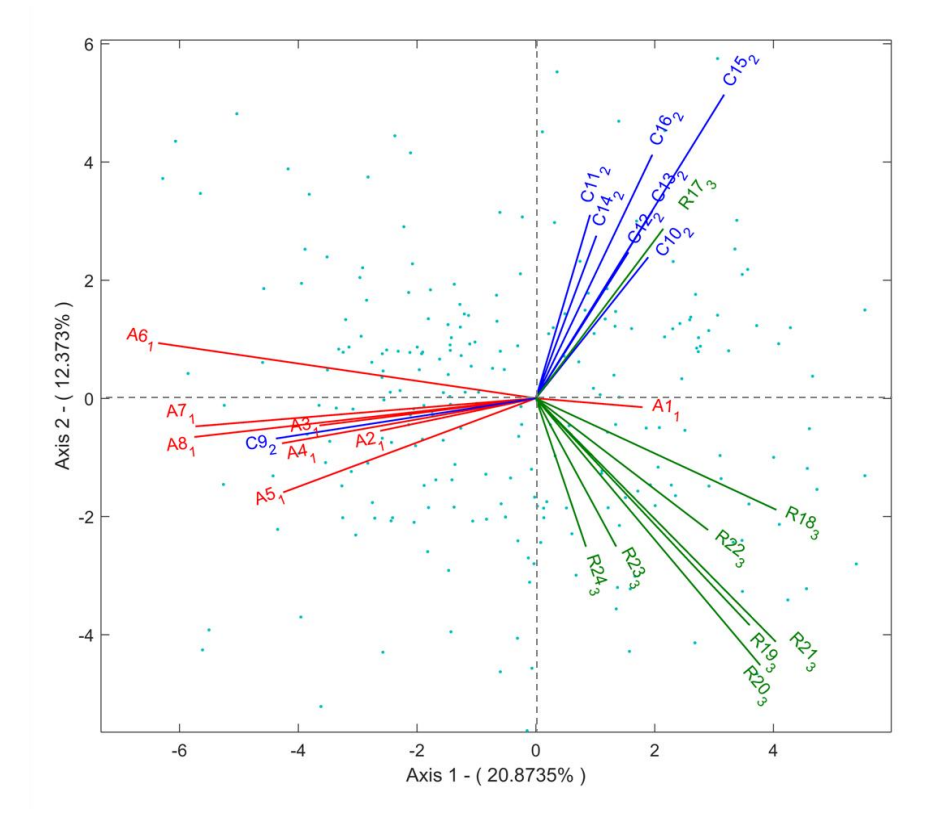

*Figura 96. HJ-Biplot Inteligencia emocional, Licenciaturas Hombres*

A la vista de los resultados obtenidos en el HJ-Biplot anterior, encontramos que de manera general las dimensiones y sus ítems están agrupados donde

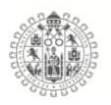

corresponden pero encontramos los casos de tres ítems que están ligados a otras dimensiones como es el ítem A1\_1 que pertenece a la dimensión Atención y se encuentra en medio de las dimensiones Claridad y Reparación, y también nuevamente nos volvemos a encontrar con el caso de los ítems C9\_2 y R17\_3 pertenecientes a las dimensiones Claridad y Reparación, respectivamente, se mezclan con las dimensiones Atención y Claridad, formando ángulos muy pequeños entre los ítems, indicando fuerte relación entre ellos, es importante destacar que no es la primera vez que esto pasa con estos ítems ya tenemos el antecedente en los Hombres y Mujeres del nivel Bachillerato del año 2015, esos ítems tienen el mismo comportamiento.

### **HJ-Biplot del Test de Inteligencia Emocional Licenciaturas 2015 (Mujeres).**

Análisis HJ-Biplot de la Inteligencia emocional, para la muestra de Mujeres de nivel Licenciaturas, obteniendo los siguientes resultados.

En la tabla 75, se encuentra los valores propios de los ejes que más aportan a la varianza explicada, en este caso encontramos que los dos primero aportan un total 33.681% de la variabilidad y los tres primero acumulan un 42.271% de la variabilidad total.

| <b>E</b> jes | <b>Valores propios</b> | Variabilidad explicada | Variabilidad Acumulada |
|--------------|------------------------|------------------------|------------------------|
|              | 940.313                | 20.603                 | 20.603                 |
|              | 596.848                | 13.078                 | 33.681                 |
|              | 392.031                | 8.59                   | 42.271                 |

*Tabla 74. Valores propios y variabilidad, HJ-Biplot Licenciaturas Mujeres*

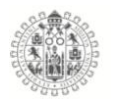

La calidad de representación de cada una de los ítems, encontramos que los que menos representadas están en el plano 1-2 son los ítems A1\_1, A2\_1, R22\_3, R23\_3, R24\_3, como podemos observar en la tabla 76 con los niveles más bajos, es decir aportan menos información en plano 1-2.

| <b>Items</b> | Eje 1 | Eje 2 | Eje 3 | <b>Ítems</b>      | Eje 1 | Eje 2 | Eje 3 |
|--------------|-------|-------|-------|-------------------|-------|-------|-------|
| $A1_1$       | 12    | 110   | 719   | $C13_2$           | 170   | 225   | 267   |
| $A2_1$       | 50    | 53    | 73    | $C14_2$           | 75    | 114   | 143   |
| $A3_1$       | 356   | 357   | 388   | $C15_2$           | 189   | 592   | 597   |
| $A4_1$       | 394   | 401   | 485   | $C16_2$           | 87    | 387   | 399   |
| $A5_1$       | 208   | 255   | 287   | R <sub>17_3</sub> | 126   | 361   | 361   |
| $A6_1$       | 449   | 449   | 581   | R <sub>18</sub> 3 | 160   | 346   | 346   |
| $A7_1$       | 573   | 574   | 578   | R <sub>19_3</sub> | 217   | 453   | 513   |
| $A8_1$       | 502   | 520   | 564   | R <sub>10_3</sub> | 86    | 386   | 620   |
| $C9_2$       | 352   | 356   | 399   | R21 3             | 130   | 572   | 642   |
| $C10_2$      | 161   | 274   | 282   | R22_3             | 37    | 188   | 188   |
| $C11_2$      | 168   | 334   | 337   | R23_3             | 28    | 142   | 144   |
| $C12_2$      | 217   | 358   | 359   | R24 3             | 37    | 146   | 194   |

*Tabla 75. Contribuciones de las escalas del test de Inteligencia emocional*

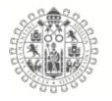

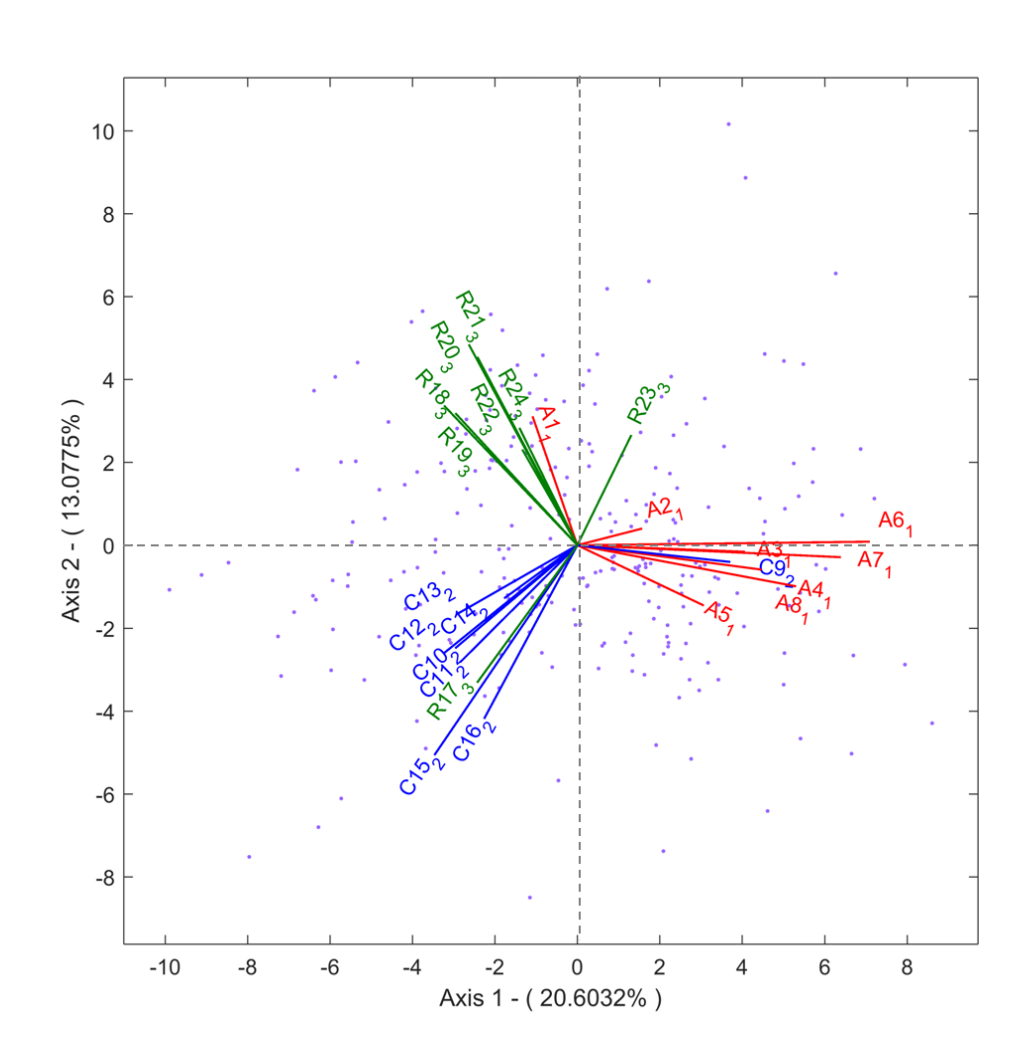

*Figura 97. HJ-Biplot Inteligencia emocional, Licenciaturas Mujeres 2015*

El grafico de esta muestra de Mujeres de nivel licenciatura del año 2016 es muy parecido a los resultados de la muestra de los Hombres de ese mismos año, por que como se puede observar, las dimensiones están relativamente ordenas, tal como lo dice la teoría, pero al igual que en el grafico de la muestra de los Hombres encontramos tres ítems descolocados de sus respectivas dimensiones, el A1\_1 que pertenece a la dimensión Atención, que se agrupa a la dimensión Reparación, y nuevamente tenemos los ítems C9\_2 y R17\_3, que se mezclan con

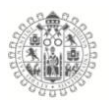

la dimensión Atención y Claridad respectivamente, formando ángulos muy pequeños entre los ítems.

A manera de conclusión de las muestras del año 2015, se encontró que tanto los resultados de los Hombres como de las Mujeres, se mantienen relativamente estables las dimensiones de manera ordenada con sus respectivos ítems, acepción de los tres ítems A1\_1, C9\_2 y R17\_3, que son los que se descolocan de sus dimensiones y se agrupan en otras dimensiones distintas a las que pertenecen.

### **HJ-Biplot del Test de Inteligencia Emocional Licenciaturas 2016 (Hombres).**

Análisis HJ-Biplot de la Inteligencia emocional, para la muestra de Hombres de nivel Licenciaturas, obteniendo los siguientes resultados.

En la tabla 77, se encuentra los valores propios de los ejes que más aportan a la varianza explicada, en este caso encontramos que los dos primero aportan un total 35.329% de la variabilidad y los tres primero acumulan un 42.007% de la variabilidad total.

| Eies | Valores propios | Variabilidad explicada | Variabilidad Acumulada |
|------|-----------------|------------------------|------------------------|
|      | 1341.029        | 25.101                 | 25.101                 |
|      | 546.415         | 10.228                 | 35.329                 |
|      | 356.783         | 6.678                  | 42.007                 |

*Tabla 76. Valores propios y variabilidad, HJ-Biplot Licenciaturas Hombres*

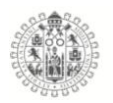

La calidad de representación de cada una de los ítems, encontramos que los que menos representadas están en el plano 1-2 son los ítems C10\_2, C12\_2, C13\_2, R22\_3, R23\_3, R24\_3 como podemos observar en la tabla 78 con los niveles más bajos, es decir aportan menos información en plano 1-2.

| Ítems   | Eje 1 | Eje 2 | Eje 3 | Ítems             | Eje 1 | Eje 2 | Eje 3 |
|---------|-------|-------|-------|-------------------|-------|-------|-------|
| $A1_1$  | 259   | 268   | 434   | $C13_2$           | 33    | 132   | 169   |
| $A2_1$  | 449   | 453   | 566   | $C14_2$           | 185   | 382   | 431   |
| $A3_1$  | 472   | 482   | 574   | $C15_2$           | 92    | 253   | 395   |
| $A4_1$  | 380   | 380   | 431   | $C16_2$           | 211   | 296   | 305   |
| $A5_1$  | 427   | 432   | 807   | R <sub>17_3</sub> | 285   | 407   | 407   |
| $A6_1$  | 468   | 475   | 503   | R <sub>18_3</sub> | 334   | 535   | 541   |
| $A7_1$  | 578   | 602   | 603   | R <sub>19_3</sub> | 233   | 499   | 501   |
| $A8_1$  | 395   | 395   | 395   | R <sub>10_3</sub> | 287   | 518   | 518   |
| $C9_2$  | 86    | 336   | 390   | $R21_3$           | 139   | 200   | 201   |
| $C10_2$ | 50    | 483   | 506   | R22_3             | 25    | 48    | 58    |
| $C11_2$ | 155   | 317   | 323   | R23_3             | 48    | 80    | 94    |
| $C12_2$ | 40    | 85    | 114   | R24_3             | 73    | 193   | 234   |

*Tabla 77. Contribuciones de las escalas del test de Inteligencia emocional*

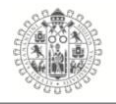

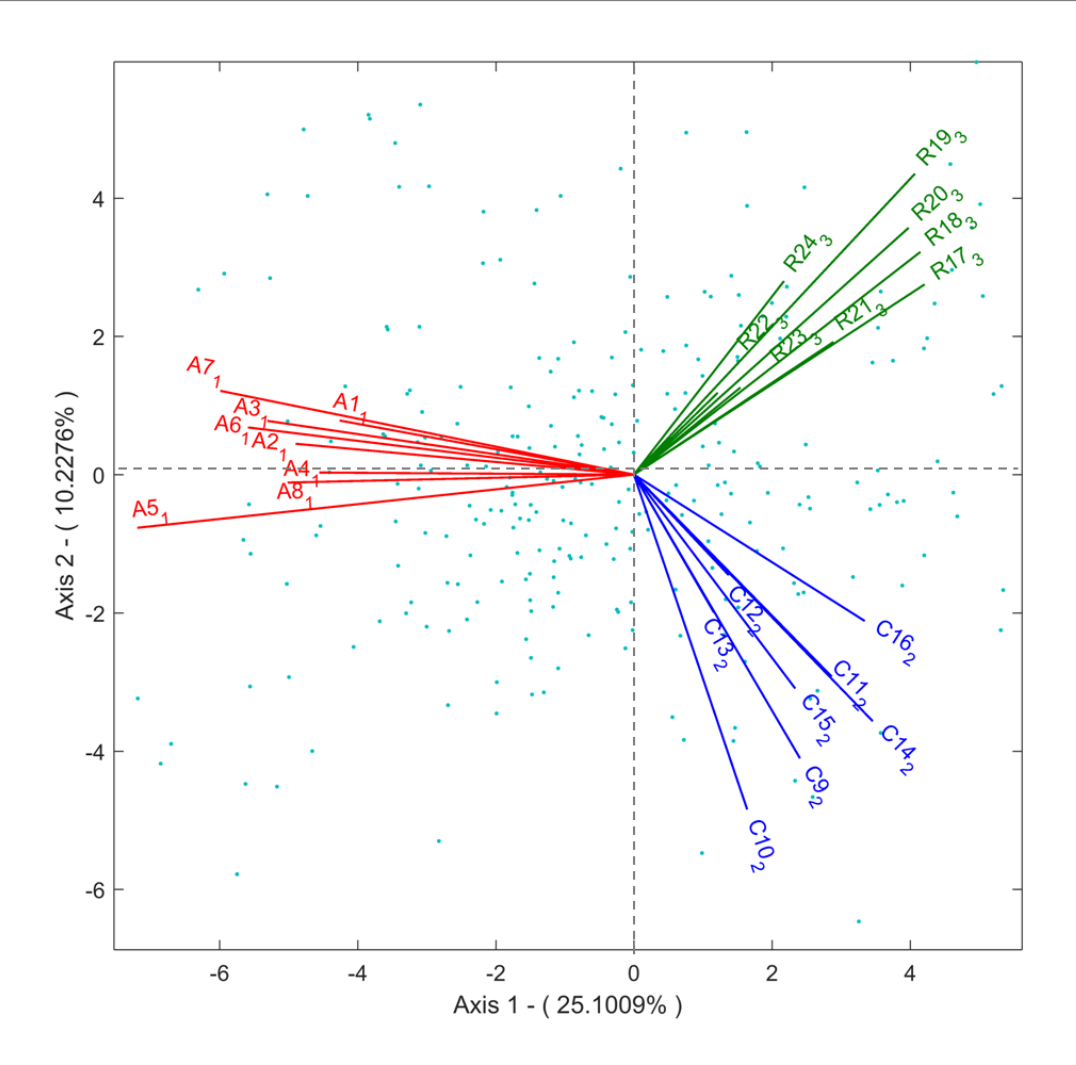

*Figura 98. HJ-Biplot Inteligencia emocional, Licenciaturas Hombres*

El grafico HJ-Biplot anterior muestra una clara relación de los ítems y su dimensiones, como se observa, los ítems de cada una de las dimensiones forman ángulos muy pequeños entre ellos , indicando que tienen una fuerte relación entre ellos.
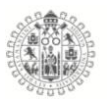

# **HJ-Biplot del Test de Inteligencia Emocional Licenciaturas 2016 (Mujeres).**

Análisis HJ-Biplot de la Inteligencia emocional, para la muestra de Mujeres de nivel Licenciatura, obteniendo los siguientes resultados.

En la tabla 79, se encuentra los valores propios de los ejes que más aportan a la varianza explicada, en este caso encontramos que los dos primero aportan un total 36.511% de la variabilidad y los tres primero acumulan un 43.889% de la variabilidad total.

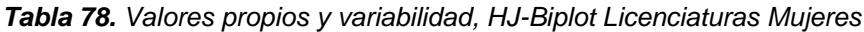

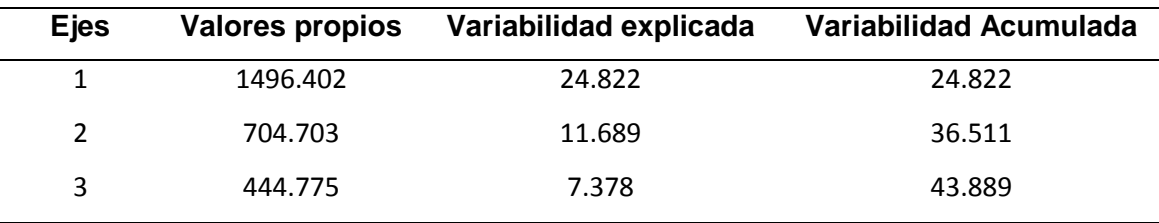

La calidad de representación de cada una de los ítems, encontramos que los que menos representadas están en el plano 1-2 son los ítems R22\_3, R23\_3, R24\_3 y C13\_2 como podemos observar en la tabla 80, con los niveles más bajos, es decir aportan menos información en plano 1-2.

| <b>Items</b> | Eje 1 | Eje 2 | Eje 3 | <b>Ítems</b>      | Eje 1       | Eje 2 | Eje 3 |
|--------------|-------|-------|-------|-------------------|-------------|-------|-------|
| $A1_1$       | 178   | 186   | 250   | $C13_2$           | 40          | 206   | 220   |
| $A2_1$       | 355   | 356   | 422   | $C14_2$           | 218         | 353   | 482   |
| $A3_1$       | 458   | 458   | 525   | $C15_2$           | 106         | 210   | 331   |
| $A4_1$       | 363   | 375   | 452   | $C16_2$           | 188         | 291   | 293   |
| $A5_1$       | 434   | 436   | 832   | R <sub>17_3</sub> | 186         | 401   | 427   |
| $A6_1$       | 541   | 547   | 552   | R <sub>18</sub> 3 | 282         | 564   | 566   |
| $A7_1$       | 562   | 563   | 595   | R <sub>19</sub> 3 | 221         | 476   | 476   |
| $A8_1$       | 384   | 394   | 424   | R <sub>10_3</sub> | 275         | 586   | 588   |
| $C9_2$       | 110   | 406   | 487   | $R21_3$           | 151         | 266   | 274   |
| $C10_2$      | 98    | 461   | 517   | R22_3             | $\mathbf 0$ | 57    | 91    |
| $C11_2$      | 200   | 452   | 452   | R23_3             | 9           | 76    | 86    |
| $C12_2$      | 148   | 237   | 240   | R24_3             | 28          | 170   | 311   |

*Tabla 79. Contribuciones de las escalas del test de Inteligencia emocional*

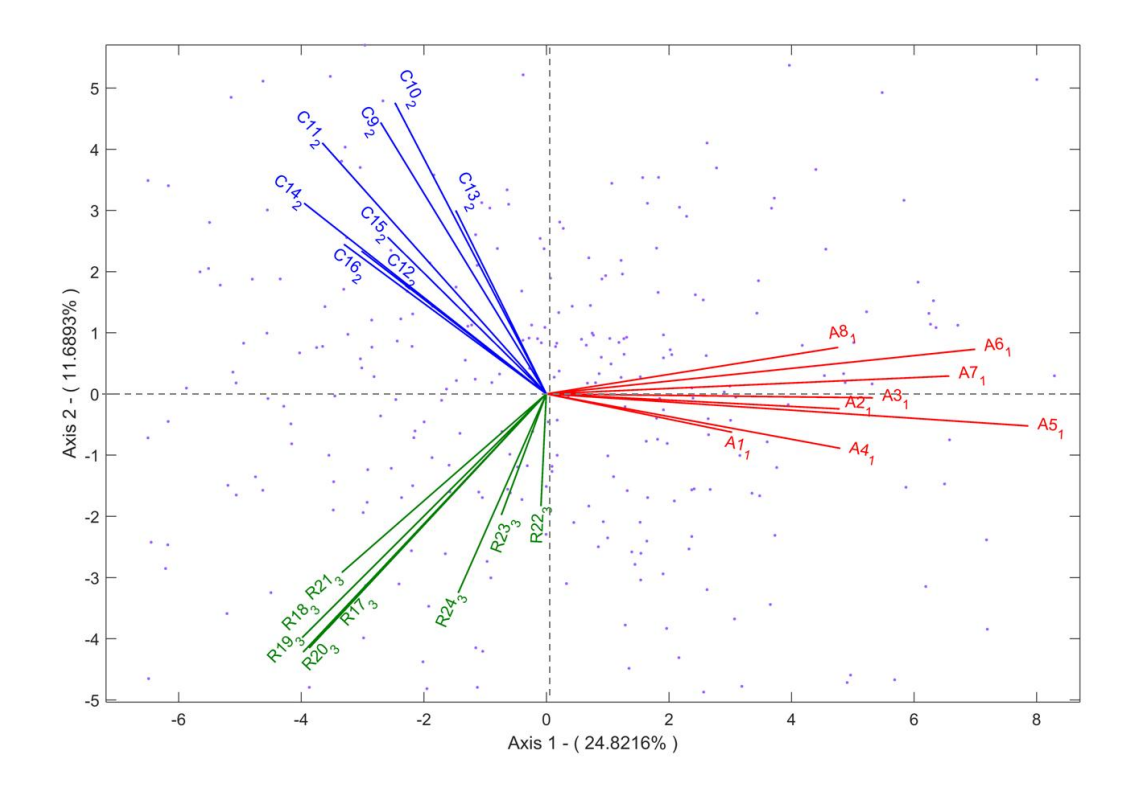

*Figura 99. HJ-Biplot Inteligencia emocional, Licenciaturas Mujeres*

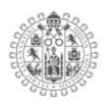

A la vista de los resultados mostrados en el grafico anterior, encontramos que la muestra de las Mujeres de Licenciatura, tienen un comportamiento estable y de acuerdo a lo que marca la teoría de Inteligencia emocional, vemos que los ítems están agrupados y con ángulos cortos entre ellos, ordenados en la dimensión a la que pertenecen sin estar mezclados, pudiendo así diferenciar perfectamente las dimensiones y el comportamiento de los ítems.

Para la muestra de estudiantes Hombres y Mujeres de nivel licenciatura del año 2015, encontramos que sus ítems y dimensiones son muy estables y alineadas a la teoría de inteligencia emocional, es decir, las dimensiones están formadas por los ítem que dicen que deben formarlas y los ítems están muy relacionados entre ellos.

# 5.8. **Biplot logístico externo.**

# 5.9.1. **Biplot Logistico Externo Bachilleratos**

#### **Bachilleratos Hombres y Mujeres 2014.**

Se realizaron los cálculos del Biplot Logístico Externo y se aplico en las bases de datos del test de Estilos de aprendizaje CHAEA-80 (Alonso & Gallego, 2000), esto con el fin de estudiar el comportamiento de las variables del test, este Biplot tiene la característica de analizar datos dicotómicos o binarios, como se puede apreciar en los gráficos, los ítems de cada dimensión están representados por un color, es decir, **Activo, Reflexivo, Teórico** y **Pragmático.**

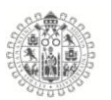

*Tabla 80. Dimensiones e items del test CHAEA*

| <b>Dimensión</b>  | <b>Items</b>                                                                   |
|-------------------|--------------------------------------------------------------------------------|
| <b>Activo</b>     | 3, 5, 7, 9, 13, 20, 26, 27, 35, 37, 41, 43, 46, 48, 51, 61, 67, 74, 75, 77     |
| <b>Reflexivo</b>  | 10, 16, 18, 19, 28, 31, 32, 34, 36, 39, 42, 44, 49, 55, 58, 63, 65, 69, 70, 79 |
| <b>Teórico</b>    | 2, 4, 6, 11, 15, 1, 21, 23, 25, 29, 33, 45, 50, 54, 60, 64, 66, 71, 78, 80     |
| <b>Pragmático</b> | 1, 8, 12, 14, 22, 24, 30, 38, 40, 47, 52, 53, 56, 57, 59, 62, 68, 72, 73, 76   |

Los HJ-Biplot fueron calculados y elaborados a partir del paquete MULTBIPLOT (Vicente-Villardón JL ,2017) y se puede obtener de la pagina web *http://biplot.usal.es/ClasicalBiplot/index.html*

La absorción de inercia para la muestra de Hombres y Mujeres de los Bachilleratos del año 2014, en los primero planos fue de **17.33%** de la variabilidad total.

*Tabla 81. Varianza explicada Bachilleratos 2014*

| Eie: | <b>Valores Propios</b> |       | % Explicado % Acumulado |
|------|------------------------|-------|-------------------------|
|      | 10.87                  | 13.17 | 13.17                   |
|      | 3.43                   | 4.16  | 17.33                   |

La bondad de ajuste global ("Global goodness of fit as a percentage of correct classifications in the Biplot") es de **73.13%**

El coeficiente de determinación  $(R^2)$  observa las variables que mejor están explicadas en el modelo, las variables con  $R^2$  altos, son las más discriminantes y relacionadas con la solución bidimencional, por tonto los que más interés tienen en el estudio.

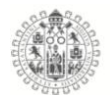

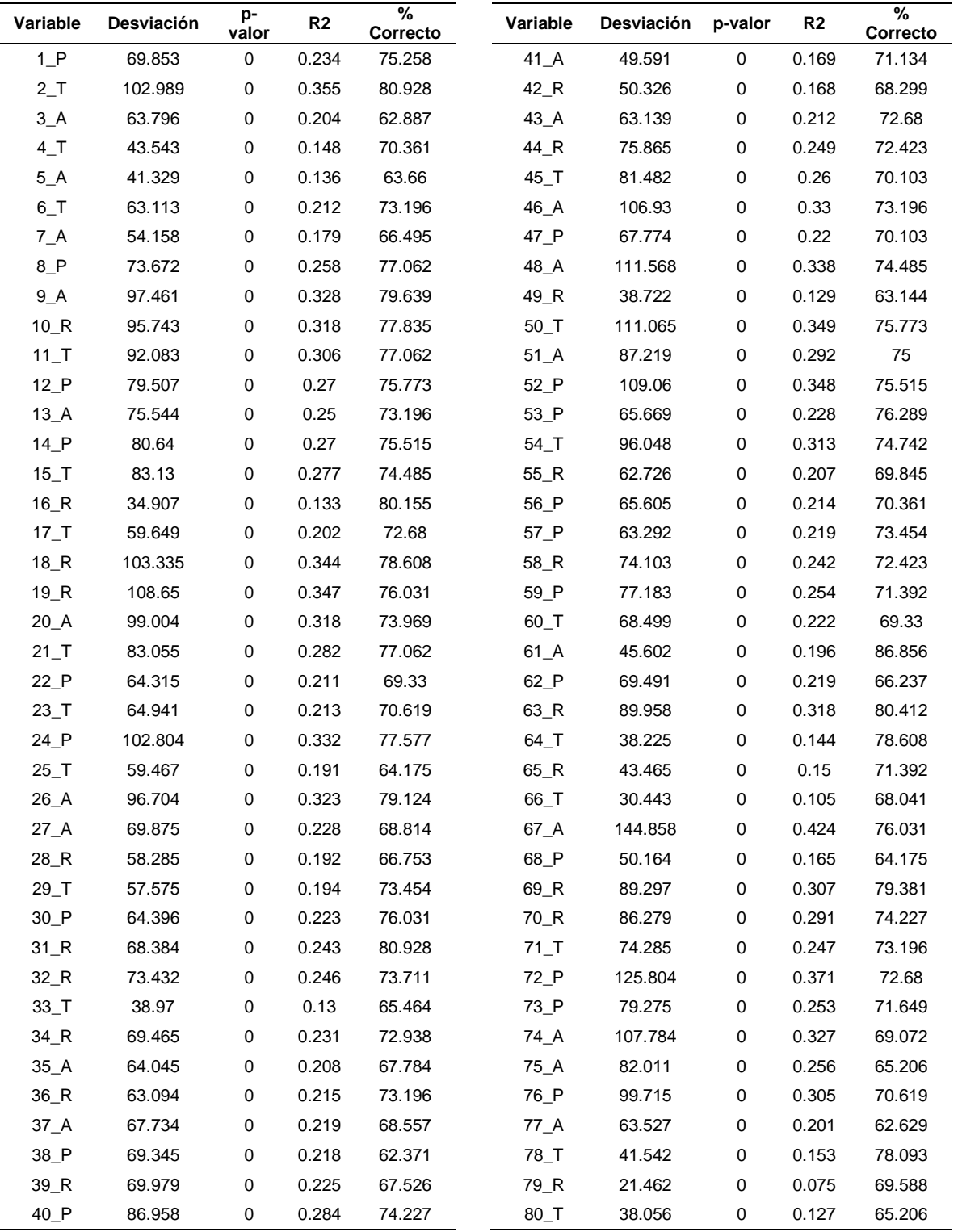

*Tabla 82. Bondad de ajuste para las variables EA Bachillerato 2014*

Para conocer el comportamiento de las variables, se analizaron los cosenos de los ángulos entre las variables y los ejes factoriales como se observaran en la

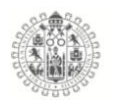

siguiente tabla, las variables más relacionadas con el eje factorial 1 y con las que se puede definir el primer gradiente son: 13\_A, 16\_R, 22\_P, 28\_R, 30\_P, 31\_P, 45\_T, 47\_P. 50\_T y 56\_P. Como se puede observar en los resultado el primer gradiente está más enfocado a la dimensión Pragmático.

En la misma tabla se puede observar que el segundo gradiente de Estilos de aprendizaje está compuesto principalmente por 3\_A, 46\_A, 67\_A, 76\_P, para el eje factorial 2, que mayormente son ítems de la dimensión Activo.

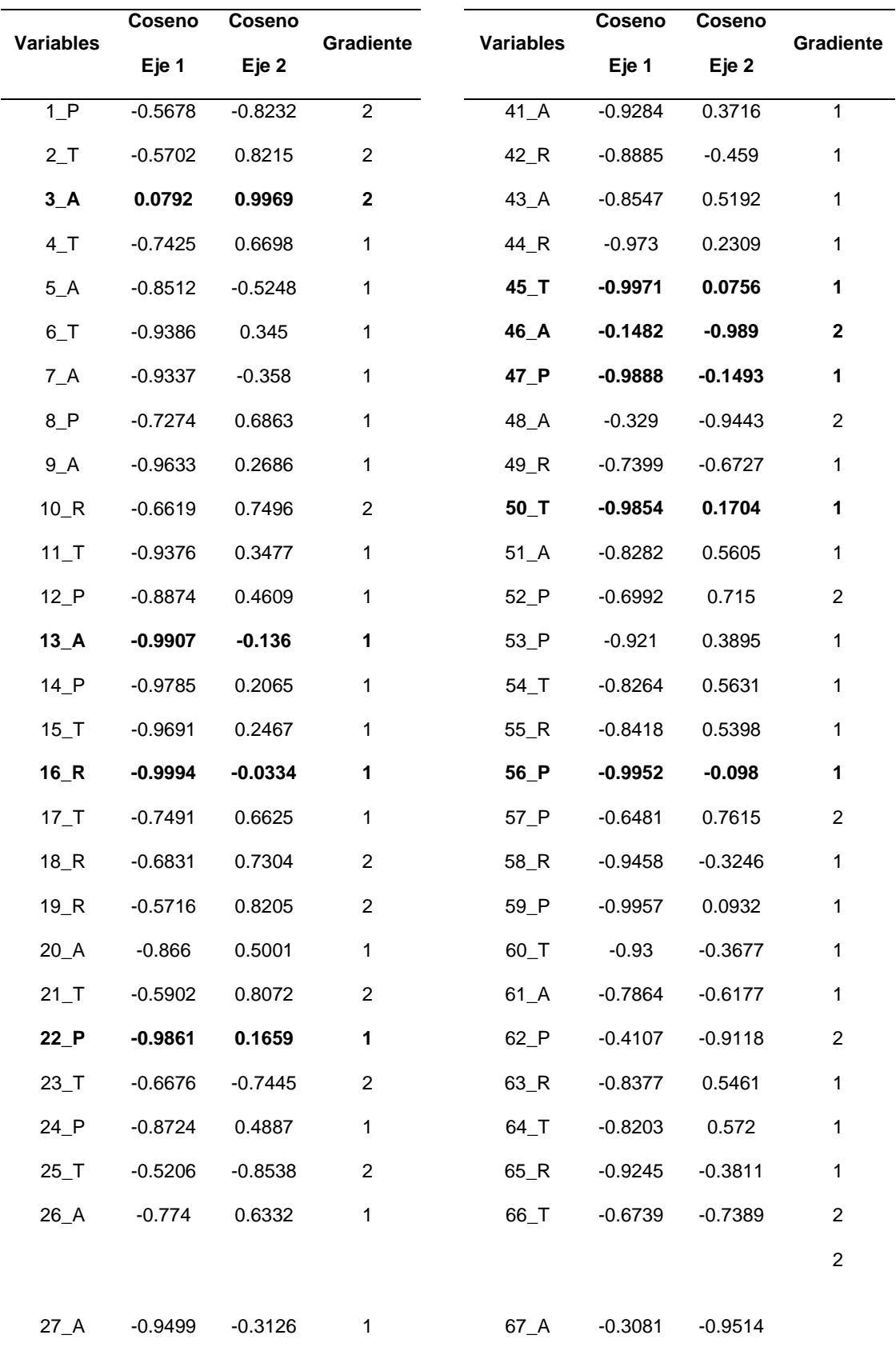

*Tabla 83. Coseno de los ángulos entre las variables y los ejes factoriales*

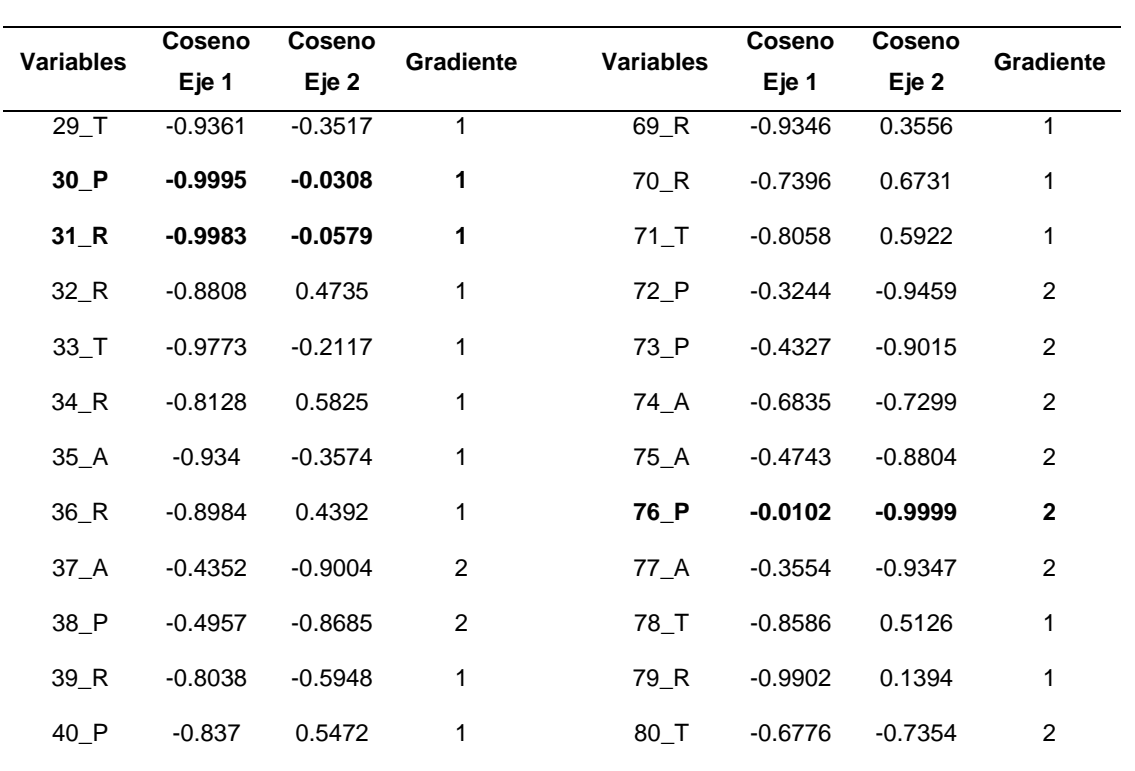

La figura 99 representa el Biplot logístico externo, donde las dimensiones están representadas por los colores **Activo, Reflexivo, Teórico** y **Pragmático** y la posición que tienen frente a los Hombres y Mujeres, que están representados con puntos en el plano los azul para los Hombres y Rosa para las mujeres.

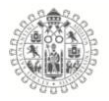

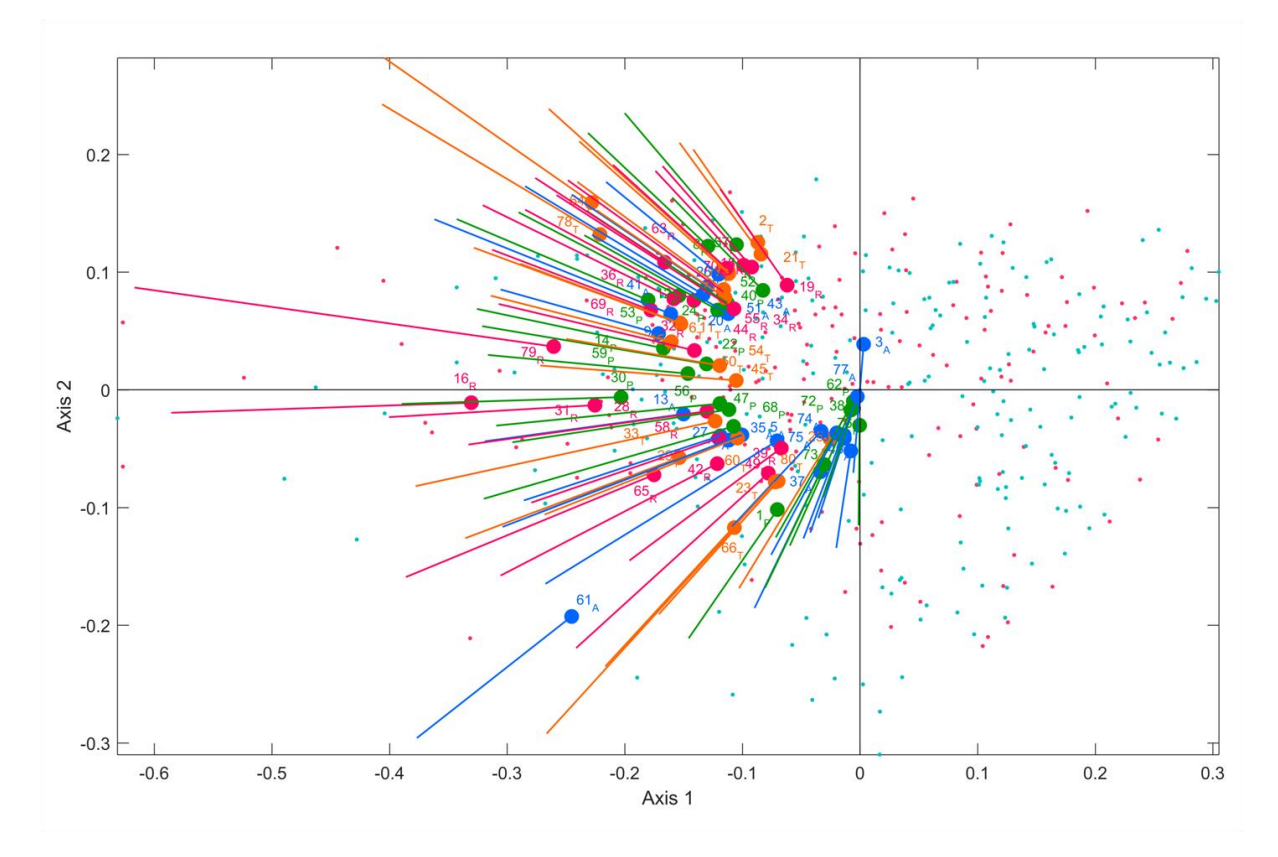

*Figura 100. Biplot Logístico externo, Bachilleratos 2014*

Después de obtener y estudiar el comportamiento de las variables y de los individuos en el Biplot logístico externo, se busco caracterizar los grupos que a priori encontramos, se procedió a hacer una análisis de clúster, para encontrar "similitudes" entre ellos, se aplico el método de Ward, para obtener una configuración de agrupación de variables cuyos patrones de comportamiento sean similares entre ellos.

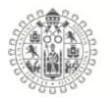

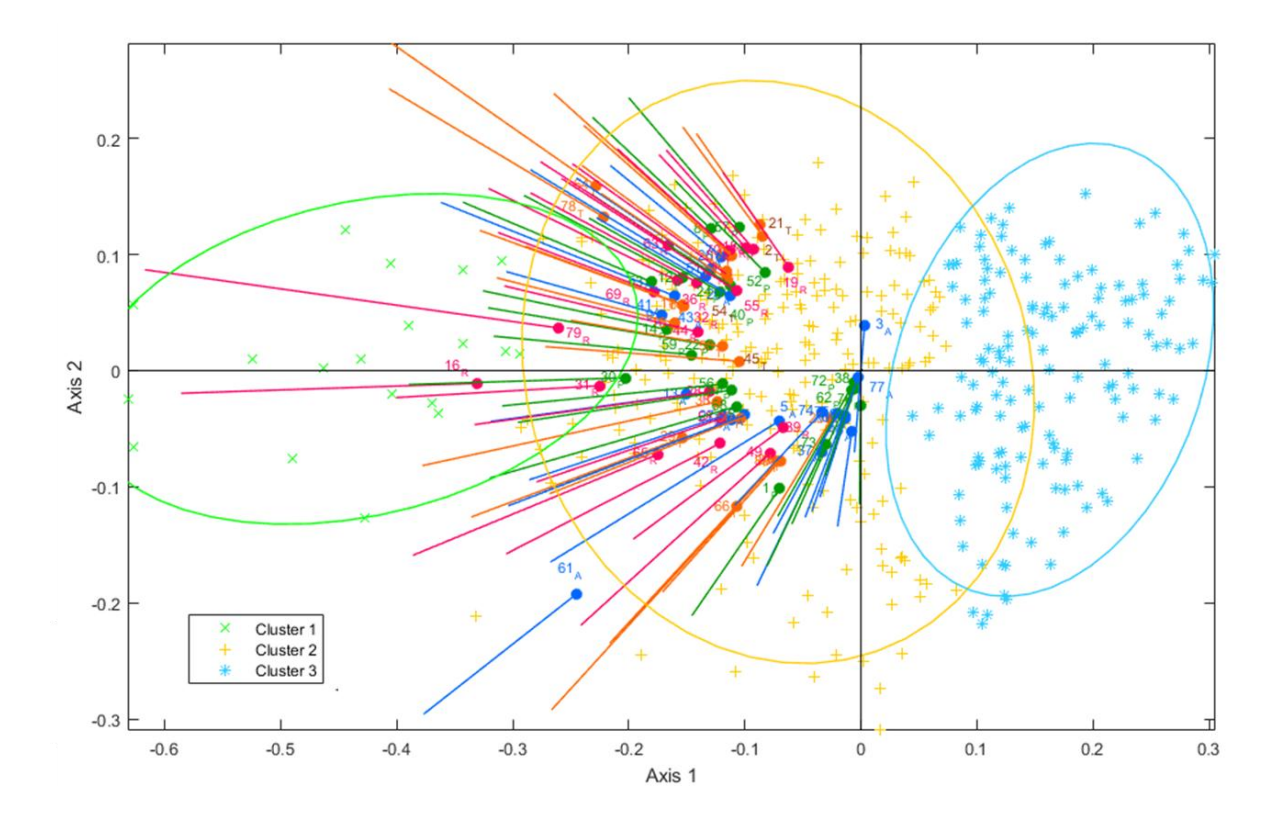

*Figura 101. Clústeres Biplot Log. Ext. Bachilleratos 2014*

Como se observa en la figura anterior el Biplot logístico lo integran 3 grupos, el primero de izquierda a derecha es el clúster 1 color verde, está integrado por las variables 16\_R, 79\_R, 31\_R y 30\_P, como se puede ver estas variables son principalmente de la dimensión Reflexivo, mientras que en el clúster 2 amarillo, encontramos el resto de variables que caracterizan a los individuos tanto Hombres como Mujeres, en algunos casos podemos ver como los ítems de algunas dimensiones se agrupan y van en la misma dirección y algunos otros están más dispersos, y tenemos el clúster 3 azul, donde solo muestra una serie de individuos que no están mezclados y están más alejados del resto de ítems, indicando que tienen menos atributos de esos ítems.

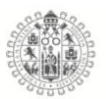

# **Bachilleratos Hombres y Mujeres 2015.**

Se realizaron los cálculos del Biplot Logístico Externo y se aplico en las bases de datos del test de Estilos de aprendizaje CHAEA-80, esto con el fin de estudiar el comportamiento de las variables del test, como se puede apreciar en los gráficos, los ítems de cada dimensión están representados por un color, es decir, **Activo, Reflexivo, Teórico** y **Pragmático.**

La absorción de inercia para la muestra de Hombres y Mujeres de los Bachilleratos del año 2015, en los primero planos fue de **16.102%** de la variabilidad total.

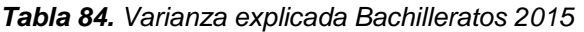

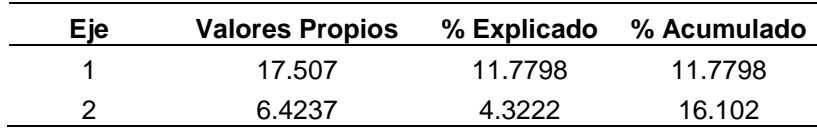

La bondad de ajuste global ("Global goodness of fit as a percentage of correct classifications in the Biplot") es de **73.39%** 

El coeficiente de determinación  $(R^2)$  observa las variables que mejor están explicadas en el modelo, las variables con  $R^2$  altos, son las más discriminantes y relacionadas con la solución bidimencional, por tonto los que más interés tienen en el estudio.

|                                | Variable Desviación p-valor |             | R <sub>2</sub> | %<br>Correcto |                    | Variable Desviación p-valor |   | R <sub>2</sub> | %<br>Correcto |
|--------------------------------|-----------------------------|-------------|----------------|---------------|--------------------|-----------------------------|---|----------------|---------------|
| $1_P$                          | 23.354                      | $\mathbf 0$ | 0.057          | 85.655        | $41_A$             | 147.931                     | 0 | 0.268          | 73.816        |
| 2T                             | 115.941                     | 0           | 0.21           | 71.17         | 42_R               | 100.317                     | 0 | 0.186          | 72.563        |
| $3_A$                          | 150.079                     | 0           | 0.317          | 85.237        | 43_A               | 73.249                      | 0 | 0.135          | 68.384        |
| 4T                             | 199.407                     | 0           | 0.323          | 69.359        | 44_R               | 110.394                     | 0 | 0.206          | 74.513        |
| $5_A$                          | 130.218                     | 0           | 0.235          | 71.588        | $45$ _T            | 133.353                     | 0 | 0.237          | 70.334        |
| 6T                             | 97.435                      | 0           | 0.173          | 64.345        | 46_A               | 137.947                     | 0 | 0.246          | 73.259        |
| 7_A                            | 143.553                     | 0           | 0.254          | 72.702        | $47_P$             | 318.17                      | 0 | 0.488          | 79.944        |
| $8_P$                          | 85.582                      | 0           | 0.158          | 69.777        | 48_A               | 114.719                     | 0 | 0.204          | 68.942        |
| $9_A$                          | 140.037                     | 0           | 0.271          | 80.919        | 49_R               | 245.037                     | 0 | 0.387          | 71.309        |
| $10_R$                         | 107.49                      | 0           | 0.203          | 75.348        | $50$ _T            | 111.647                     | 0 | 0.2            | 69.22         |
| $11_T$                         | 149.202                     | 0           | 0.276          | 77.159        | $51_A$             | 116.206                     | 0 | 0.22           | 76.184        |
| $12$ $P$                       | 99.258                      | 0           | 0.186          | 74.373        | $52$ $P$           | 145.652                     | 0 | 0.268          | 76.741        |
| $13_A$                         | 124.662                     | 0           | 0.23           | 75.07         | 53_P               | 106.246                     | 0 | 0.213          | 80.084        |
| $14$ $P$                       | 101.949                     | 0           | 0.185          | 69.916        | $54$ <sup>-T</sup> | 99.32                       | 0 | 0.193          | 76.602        |
| $15\_T$                        | 132.556                     | 0           | 0.241          | 74.373        | $55_R$             | 116.517                     | 0 | 0.228          | 77.716        |
| $16_R$                         | 150.43                      | 0           | 0.266          | 72.006        | 56_P               | 141.747                     | 0 | 0.257          | 75.766        |
| $17_T$                         | 57.635                      | 0           | 0.116          | 76.88         | 57_P               | 116.113                     | 0 | 0.211          | 71.309        |
| $18$ <sub>R</sub>              | 130.1                       | 0           | 0.234          | 73.12         | 58_R               | 170.34                      | 0 | 0.307          | 75.627        |
| $19_R$                         | 134.92                      | 0           | 0.254          | 77.716        | 59_P               | 107.533                     | 0 | 0.189          | 64.067        |
| $20_A$                         | 142.309                     | 0           | 0.261          | 75.07         | $60$ <sub>T</sub>  | 206.766                     | 0 | 0.365          | 77.716        |
| $21$ <sub>-T</sub>             | 115.292                     | 0           | 0.217          | 75.627        | $61_A$             | 119.738                     | 0 | 0.212          | 68.106        |
| $22$ <sub>-</sub> P            | 200.84                      | 0           | 0.358          | 78.691        | $62$ <sub>-P</sub> | 69.36                       | 0 | 0.165          | 86.351        |
| $23$ _T                        | 70.902                      | 0           | 0.134          | 70.752        | 63_R               | 178.262                     | 0 | 0.293          | 67.131        |
| $24$ <sub>-P</sub>             | 133.288                     | 0           | 0.229          | 66.435        | $64$ <sub>-T</sub> | 133.911                     | 0 | 0.265          | 80.501        |
| $25$ _T                        | 96.804                      | 0           | 0.183          | 74.095        | 65_R               | 173.221                     | 0 | 0.317          | 79.666        |
| $26_A$                         | 85.658                      | 0           | 0.152          | 64.485        | 66T                | 105.059                     | 0 | 0.187          | 68.384        |
| $27_A$                         | 97.109                      | 0           | 0.19           | 77.298        | 67_A               | 112.222                     | 0 | 0.196          | 64.067        |
| 28_R                           | 107.52                      | 0           | 0.192          | 66.992        | 68_P               | 115.244                     | 0 | 0.202          | 68.384        |
| $29-T$                         | 79.388                      | 0           | 0.146          | 68.245        | 69_R               | 124.806                     | 0 | 0.217          | 65.181        |
| $30$ <sup><math>P</math></sup> | 122.018                     | 0           | 0.224          | 74.373        | $70_R$             | 142.241                     | 0 | 0.277          | 79.944        |
| $31_R$                         | 123.129                     | 0           | 0.225          | 72.423        | $71\_T$            | 183.661                     | 0 | 0.341          | 78.969        |
| $32_R$                         | 60.965                      | 0           | 0.124          | 77.855        | $72_P$             | 132.251                     | 0 | 0.244          | 74.513        |
| $33-T$                         | 169.581                     | 0           | 0.308          | 77.437        | 73_P               | 244.164                     | 0 | 0.386          | 69.777        |
| $34_R$                         | 95.556                      | 0           | 0.168          | 63.928        | 74_A               | 101.005                     | 0 | 0.18           | 66.713        |
| $35_A$                         | 113.417                     | $\pmb{0}$   | 0.208          | 72.145        | 75_A               | 167.747                     | 0 | 0.28           | 67.549        |
| 36_R                           | 106.982                     | 0           | 0.196          | 71.448        | 76_P               | 100.053                     | 0 | 0.175          | 64.485        |
| $37\_A$                        | 152.5                       | 0           | 0.27           | 72.284        | $77_A$             | 102.693                     | 0 | 0.179          | 63.51         |
| 38_P                           | 122.02                      | 0           | 0.212          | 68.245        | $78\_T$            | 58.494                      | 0 | 0.105          | 59.331        |
| 39_R                           | 182.227                     | 0           | 0.299          | 69.22         | 79_R               | 76.935                      | 0 | 0.155          | 78.134        |
| $40$ <sup>P</sup>              | 67.114                      | $\pmb{0}$   | 0.123          | 66.713        | $80$ _T            | 57.292                      | 0 | 0.11           | 72.423        |

*Tabla 85. Bondad de ajuste para las variables EA Bachillerato 2015*

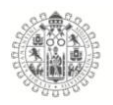

Para conocer el comportamiento de las variables, se analizaron los cosenos de los ángulos entre las variables y los ejes factoriales como se observaran en la siguiente tabla, las variables más relacionadas con el eje factorial 1 y con las que se puede definir el primer gradiente son: 25\_T, 29\_T, 32\_R, 44\_R, 45\_T, 48\_A, 57 P,64 T, 79 T y 80 T. Como se puede observar en los resultado el primer gradiente está más enfocado a la dimensión Teórico.

En la misma tabla se puede observar que el segundo gradiente de Estilos de aprendizaje está compuesto principalmente por 1\_P, 4\_T, 47\_P, 49\_R, 73\_P y 77\_A para el eje factorial 2, que mayormente son ítems de la dimensión Pragmático.

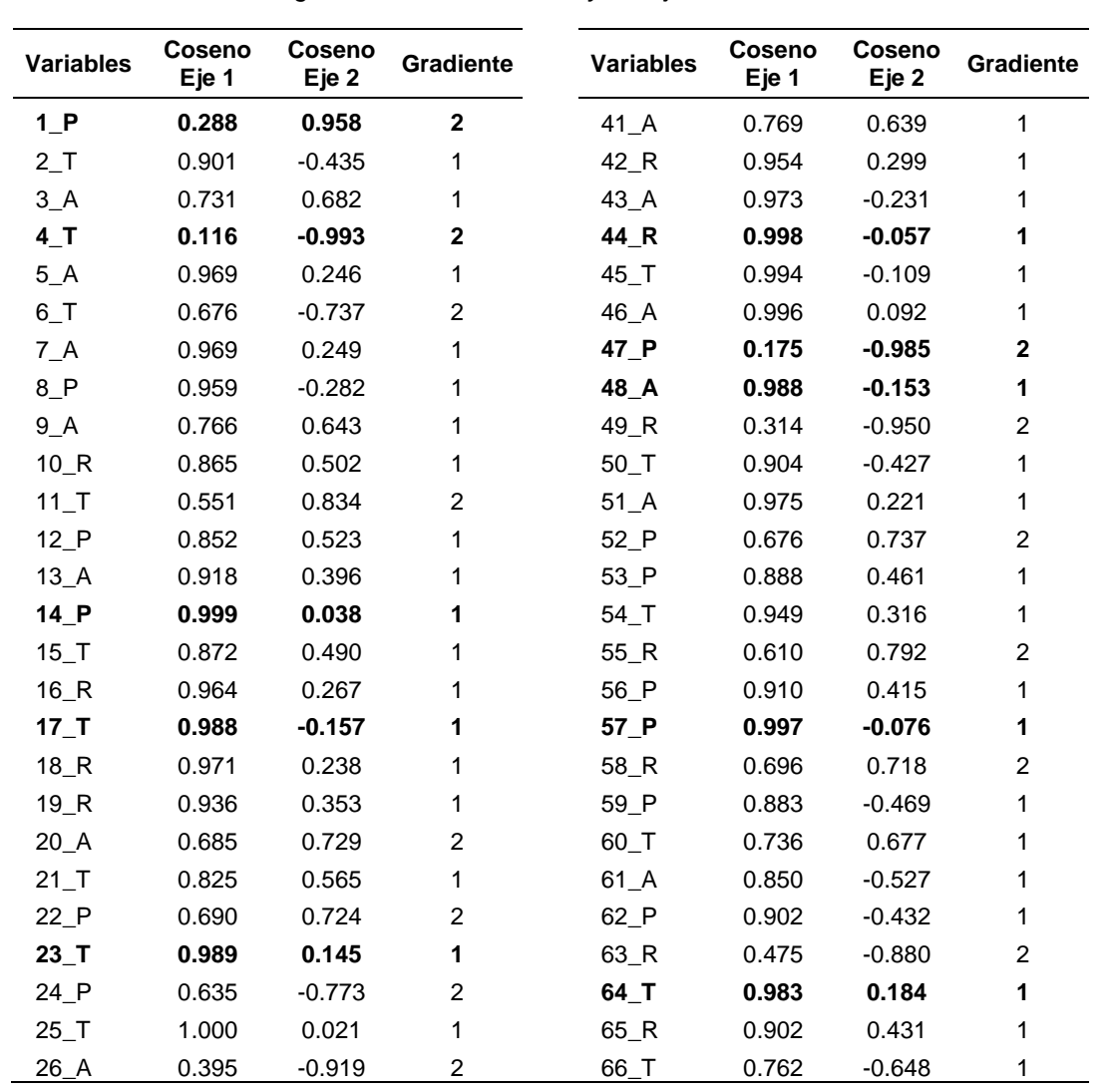

*Tabla 86. Coseno de los ángulos entre las variables y los ejes factoriales*

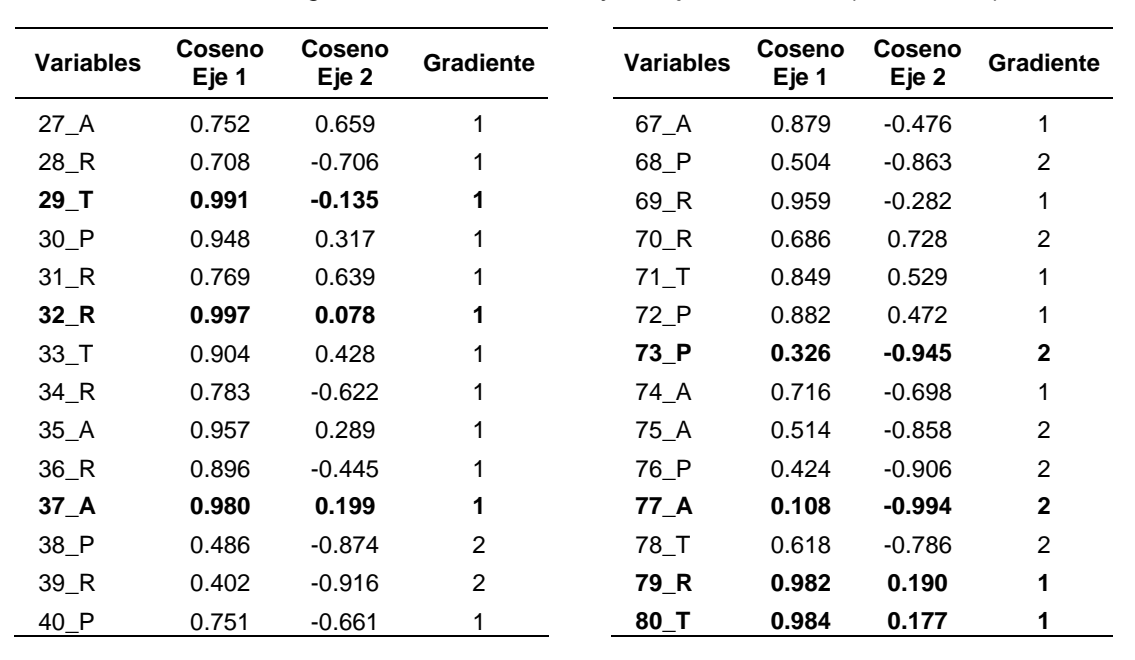

*Tabla 87. Coseno de los ángulos entre las variables y los ejes factoriales (continuidad)*

La figura 101 representa el Biplot logístico externo, donde las dimensiones están representadas por los colores **Activo, Reflexivo, Teórico** y **Pragmático** y la posición que tienen frente a los Hombres y Mujeres, que están representados con puntos en el plano los azules para los Hombres y Rosa para las mujeres.

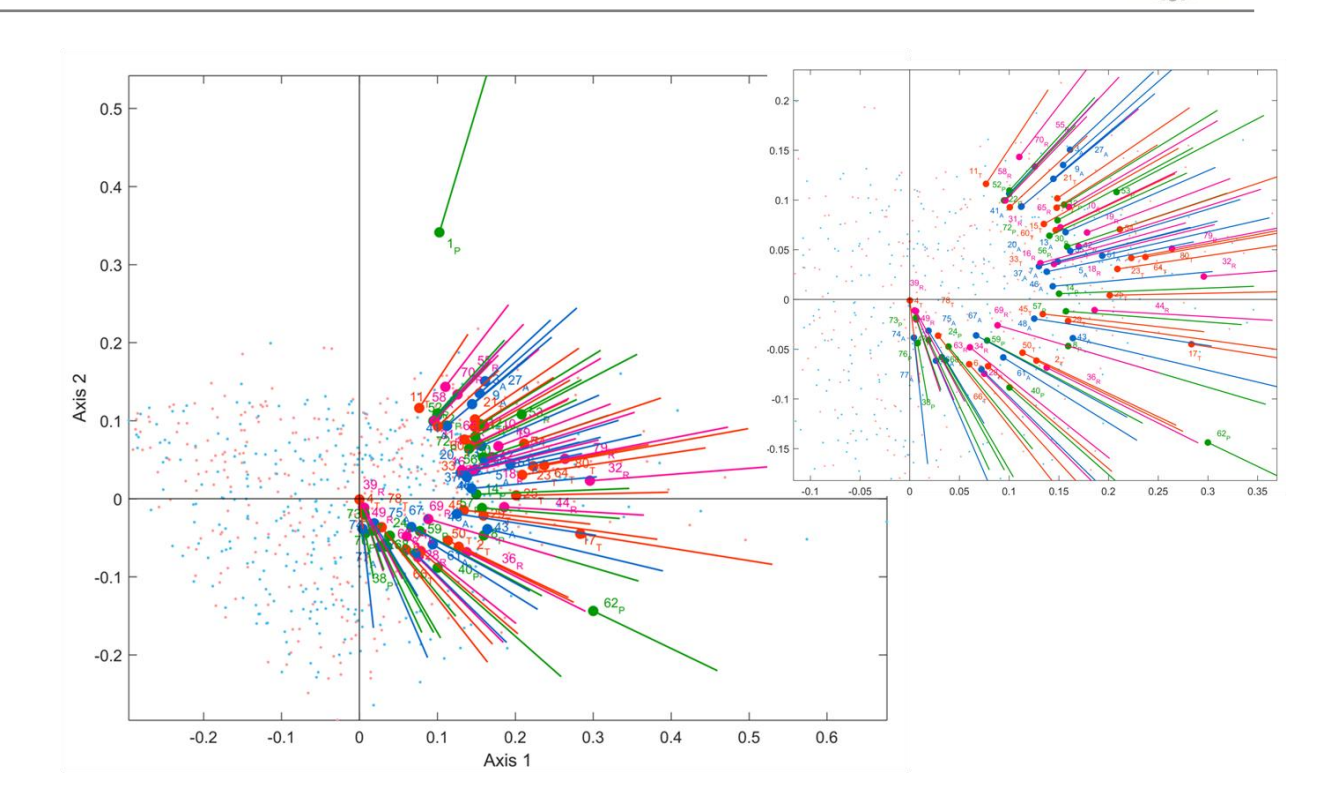

*Figura 102. Biplot Logístico externo, Bachilleratos 2015*

Después de obtener y estudiar el comportamiento de las variables y de los individuos en el Biplot logístico externo anterior, se busco caracterizar los grupos que a priori encontramos, se procedió a hacer una análisis de clúster, para encontrar "similitudes" entre ellos, se aplico el método de Ward, para obtener una configuración de agrupación de variables cuyos patrones de comportamiento sean similares entre ellos.

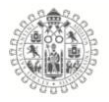

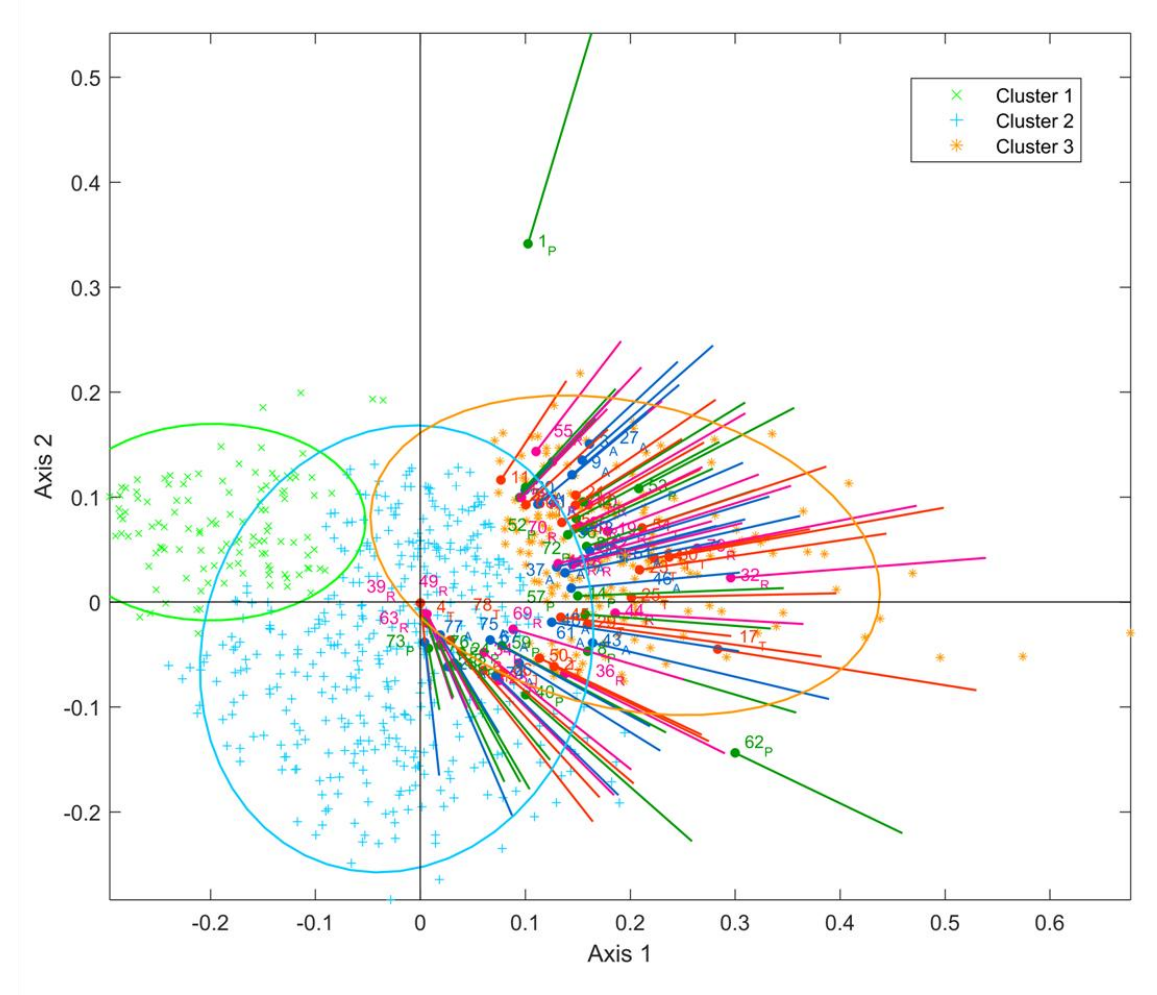

*Figura 103. Clústeres Biplot Log. Ext. Bachilleratos 2015*

Como se observa en la figura anterior el Biplot logístico lo integran 3 grupos, el primero de izquierda a derecha es el clúster 1 color verde, está integrado por los individuos que menos relacionados están con las variables, el clúster 2 azul se encuentra una parte de las variables con sus respectivos individuos que están relacionados con esas variables, donde, encontramos mayormente variables de las dimensiones Activo, Reflexivo y Pragmático, son las más aportan a los ejes y las que van en el mismo sentido de los ejes, el clúster 3 amarillo se encuentra la mayor concentración de variables y los individuos que puntuaron mas en esos ítems, también vemos que son variables donde la tendencia de crecimiento es en

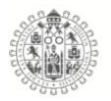

el mismo sentido, pero, también nos encontramos con que este tipo de análisis es difícil de interpretar, dado que las variables están muy cerca una de otra y hace más compleja la interpretación de los ítems.

# **Bachilleratos Hombres y Mujeres 2016.**

Se realizaron los cálculos del Biplot Logístico Externo y se aplico en las bases de datos del test de Estilos de aprendizaje CHAEA-80, esto con el fin de estudiar el comportamiento de las variables del test, como se puede apreciar en los gráficos, los ítems de cada dimensión están representados por un color, es decir, **Activo, Reflexivo, Teórico** y **Pragmático.**

La absorción de inercia para la muestra de Hombres y Mujeres de los Bachilleratos del año 2016, en los primero planos fue de **14.13%** de la variabilidad total.

| <b>Eje</b> | Valores Propios % Explicado % Acumulado |       |       |
|------------|-----------------------------------------|-------|-------|
|            | 20.66                                   | 10.41 | 10.41 |
|            | 7.37                                    | 3.71  | 14.13 |

*Tabla 88. Varianza explicada Bachilleratos 2016*

La bondad de ajuste global ("Global goodness of fit as a percentage of correct classifications in the Biplot") es de **71.05%** El coeficiente de determinación ( $R^2$ ) observa las variables que mejor están explicadas en el modelo, las variables con  $R<sup>2</sup>$  altos, son las más discriminantes y relacionadas con la solución bidimencional, por tonto los que más interés tienen en el estudio.

|                     | Variable Desviación | p-<br>valor | R2    | %<br>Correcto |                    | Variable Desviación | p-<br>valor | R <sub>2</sub> | %<br>Correcto |
|---------------------|---------------------|-------------|-------|---------------|--------------------|---------------------|-------------|----------------|---------------|
| $1_P$               | 73.691              | $\pmb{0}$   | 0.105 | 63.804        | $41_A$             | 161.78              | 0           | 0.225          | 70            |
| 2T                  | 223.015             | 0           | 0.309 | 74.022        | $42_R$             | 88.764              | 0           | 0.129          | 69.022        |
| $3_A$               | 60.435              | 0           | 0.085 | 58.478        | $43_A$             | 166.798             | 0           | 0.233          | 70.761        |
| 4T                  | 129.763             | 0           | 0.184 | 69.239        | 44_R               | 122.107             | 0           | 0.176          | 70.543        |
| $5_A$               | 134.495             | 0           | 0.183 | 62.935        | $45\_T$            | 221.277             | 0           | 0.299          | 73.478        |
| 6T                  | 106.565             | 0           | 0.152 | 67.609        | 46_A               | 298.109             | $\pmb{0}$   | 0.375          | 73.478        |
| $7_A$               | 117.702             | 0           | 0.165 | 67.391        | 47_P               | 138.496             | $\pmb{0}$   | 0.195          | 68.37         |
| $8_P$               | 166.718             | 0           | 0.244 | 76.087        | 48_A               | 158.165             | $\pmb{0}$   | 0.212          | 64.565        |
| $9_A$               | 183.894             | 0           | 0.256 | 71.63         | 49_R               | 97.388              | 0           | 0.14           | 69.239        |
| $10_R$              | 186.458             | 0           | 0.269 | 76.304        | $50$ _T            | 108.704             | 0           | 0.162          | 73.913        |
| $11$ <sup>T</sup>   | 97.756              | 0           | 0.142 | 69.457        | $51_A$             | 185.518             | 0           | 0.26           | 73.37         |
| $12_P$              | 134.576             | 0           | 0.191 | 71.087        | $52_P$             | 190.895             | 0           | 0.273          | 74.674        |
| $13_A$              | 101.421             | 0           | 0.144 | 67.065        | 53_P               | 154.635             | $\mathbf 0$ | 0.223          | 73.37         |
| 14_P                | 123.662             | 0           | 0.177 | 69.457        | $54$ <sub>-T</sub> | 186.439             | 0           | 0.267          | 74.891        |
| $15$ _T             | 192.999             | 0           | 0.264 | 72.174        | 55_R               | 136.468             | 0           | 0.195          | 70.87         |
| $16_R$              | 63.749              | 0           | 0.099 | 75.543        | 56_P               | 143.32              | 0           | 0.202          | 70.543        |
| $17_T$              | 163.088             | 0           | 0.23  | 72.283        | 57_P               | 187.171             | 0           | 0.263          | 73.587        |
| $18_R$              | 158.456             | 0           | 0.23  | 74.783        | 58_R               | 104.096             | 0           | 0.146          | 64.565        |
| $19_R$              | 183.151             | 0           | 0.257 | 74.348        | 59_P               | 224.261             | 0           | 0.3            | 71.63         |
| $20_A$              | 139.209             | 0           | 0.199 | 71.848        | $60$ <sub>T</sub>  | 150.891             | 0           | 0.21           | 69.022        |
| $21$ <sub>_</sub> T | 191.801             | 0           | 0.276 | 76.413        | $61_A$             | 58.955              | $\pmb{0}$   | 0.102          | 82.174        |
| $22_P$              | 108.009             | 0           | 0.156 | 70.652        | $62$ $P$           | 195.161             | 0           | 0.255          | 66.848        |
| $23-T$              | 104.619             | 0           | 0.146 | 64.348        | 63_R               | 215.535             | 0           | 0.313          | 77.935        |
| $24_P$              | 171.184             | 0           | 0.24  | 73.152        | 64_T               | 107.557             | $\mathbf 0$ | 0.166          | 77.065        |
| $25$ _T             | 102.979             | 0           | 0.142 | 60.652        | 65_R               | 92.622              | 0           | 0.131          | 65.217        |
| $26_A$              | 205.585             | 0           | 0.291 | 74.674        | $66$ _T            | 117.272             | 0           | 0.163          | 65.217        |
| $27_A$              | 105.621             | 0           | 0.148 | 65.978        | 67_A               | 168.498             | 0           | 0.228          | 68.261        |
| $28_R$              | 114.59              | 0           | 0.162 | 67.391        | 68_P               | 144.721             | 0           | 0.203          | 70            |
| $29-T$              | 125.239             | 0           | 0.182 | 72.283        | 69_R               | 173.719             | 0           | 0.255          | 76.196        |
| $30$ <sup>P</sup>   | 169.668             | 0           | 0.241 | 74.239        | 70_R               | 157.388             | 0           | 0.23           | 75.109        |
| $31_R$              | 82.099              | $\mathbf 0$ | 0.125 | 74.891        | $71\_T$            | 155.283             | $\mathbf 0$ | 0.222          | 72.391        |
| $32_R$              | 158.404             | $\pmb{0}$   | 0.227 | 73.152        | $72_P$             | 322.675             | 0           | 0.396          | 72.609        |
| $33-T$              | 103.16              | 0           | 0.144 | 65.217        | 73_P               | 127.397             | 0           | 0.179          | 67.935        |
| $34_R$              | 121.415             | 0           | 0.175 | 70.761        | 74_A               | 166.479             | 0           | 0.225          | 67.5          |
| $35_A$              | 81.66               | $\pmb{0}$   | 0.117 | 65.978        | $75\_A$            | 132.789             | 0           | 0.181          | 64.674        |
| $36_R$              | 143.86              | 0           | 0.202 | 70.761        | 76_P               | 117.742             | 0           | 0.163          | 65            |
| $37_A$              | 128.807             | 0           | 0.175 | 63.587        | $77_A$             | 100.014             | 0           | 0.139          | 63.37         |
| 38_P                | 156.08              | 0           | 0.209 | 65.435        | $78\_T$            | 97.382              | 0           | 0.147          | 74.348        |
| $39_R$              | 72.311              | $\pmb{0}$   | 0.105 | 67.5          | $79_R$             | 51.399              | 0           | 0.077          | 69.13         |
| $40_P$              | 189.834             | 0           | 0.263 | 71.63         | 0.80               | 128.662             | 0           | 0.177          | 64.565        |

*Tabla 89. Bondad de ajuste para las variables EA Bachillerato 2016*

Para conocer el comportamiento de las variables, se analizaron los cosenos de los ángulos entre las variables y los ejes factoriales como se observaran en la

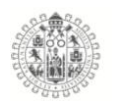

siguiente tabla, las variables más relacionadas con el eje factorial 1 y con las que se puede definir el primer gradiente son: 11\_T, 13\_A, 24\_P, 28\_R, 42\_R, 43\_A, 44\_R, 47\_P, 53\_P, 58\_R, 61\_A, 64\_T y 79\_R. Como se puede observar en los resultado el primer gradiente está más enfocado a la dimensión Pragmático.

En la misma tabla se puede observar que el segundo gradiente de Estilos de aprendizaje está compuesto principalmente por los ítems 3\_A, 38\_P, 46\_A, 72\_P y 76\_P para el eje factorial 2, que mayormente son ítems de la dimensión Activo.

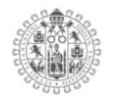

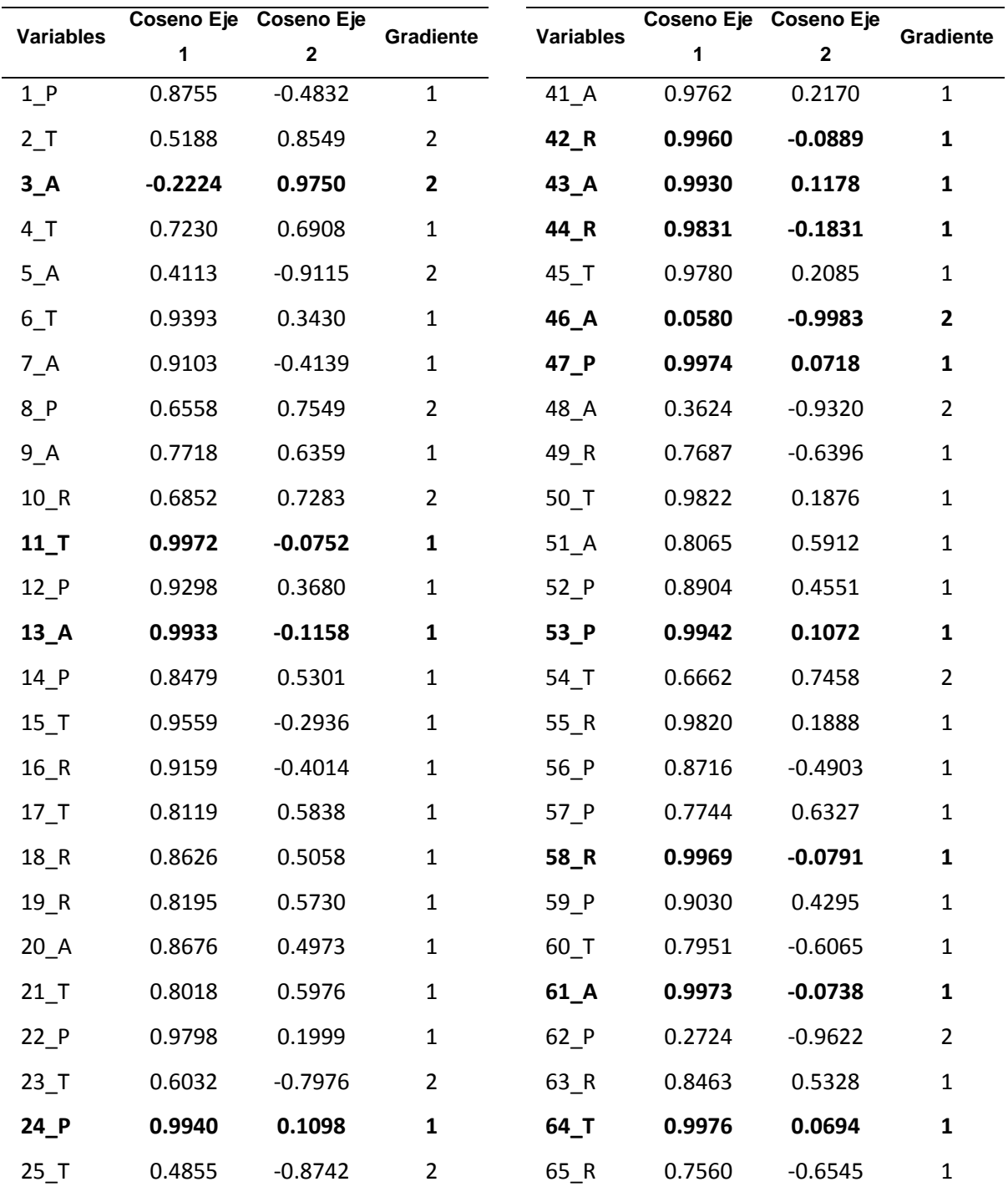

*Tabla 90. Coseno de los ángulos entre las variables y los ejes factoriales*

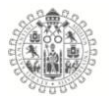

| <b>Variables</b>  | Coseno | Coseno    | Gradiente      | <b>Variables</b>    | <b>Coseno</b> | Coseno    | Gradiente      |
|-------------------|--------|-----------|----------------|---------------------|---------------|-----------|----------------|
|                   | Eje 1  | Eje 2     |                |                     | Eje 1         | Eje 2     |                |
| $26_A$            | 0.7688 | 0.6395    | $\mathbf{1}$   | 66_T                | 0.7045        | $-0.7097$ | $\overline{2}$ |
| 27 A              | 0.7447 | $-0.6674$ | $\mathbf{1}$   | 67 A                | 0.3502        | $-0.9367$ | $\overline{2}$ |
| $28$ <sub>R</sub> | 0.9903 | 0.1387    | $\mathbf{1}$   | 68_P                | 0.8386        | $-0.5448$ | $\mathbf 1$    |
| 29 <sub>T</sub>   | 0.9626 | 0.2710    | $\mathbf{1}$   | 69_R                | 0.6798        | 0.7334    | $\overline{2}$ |
| 30 <sub>1</sub> P | 0.9825 | 0.1861    | $\mathbf{1}$   | $70_R$              | 0.8582        | 0.5134    | $\mathbf{1}$   |
| $31$ R            | 0.9345 | $-0.3560$ | $\mathbf{1}$   | $71$ <sub>T</sub>   | 0.8986        | 0.4388    | $\mathbf{1}$   |
| $32_R$            | 0.8019 | 0.5975    | $\mathbf{1}$   | $72_P$              | 0.2596        | $-0.9657$ | $\overline{2}$ |
| 33_T              | 0.7126 | $-0.7016$ | $\mathbf{1}$   | 73_P                | 0.8648        | $-0.5021$ | $\mathbf{1}$   |
| 34_R              | 0.9809 | 0.1946    | $\mathbf{1}$   | 74_A                | 0.4769        | $-0.8790$ | $\overline{2}$ |
| 35_A              | 0.7121 | $-0.7020$ | $\mathbf{1}$   | 75_A                | 0.4565        | $-0.8897$ | $\overline{2}$ |
| 36_R              | 0.9867 | 0.1624    | $\mathbf{1}$   | 76_P                | 0.0898        | $-0.9960$ | $\overline{2}$ |
| $37_A$            | 0.4131 | $-0.9107$ | $\overline{2}$ | $77_A$              | 0.3527        | $-0.9357$ | $\overline{2}$ |
| 38_P              | 0.2893 | $-0.9572$ | $\overline{2}$ | $78$ <sub>_</sub> T | 0.8470        | 0.5317    | $\mathbf{1}$   |
| 39_R              | 0.9215 | $-0.3884$ | $\mathbf{1}$   | 79_R                | 0.9982        | 0.0597    | 1              |
| $40$ P            | 0.7606 | 0.6493    | 1              | 80_T                | 0.5647        | $-0.8253$ | $\overline{2}$ |

*Tabla 91. Coseno de los ángulos entre las variables y los ejes factoriales (Continuación)*

La figura 103 representa el Biplot logístico externo, donde las dimensiones están representadas por los colores **Activo, Reflexivo, Teórico** y **Pragmático** y la posición que tienen frente a los Hombres y Mujeres, que están representados con puntos en el plano los azules para los Hombres y Rosa para las mujeres.

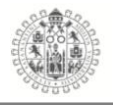

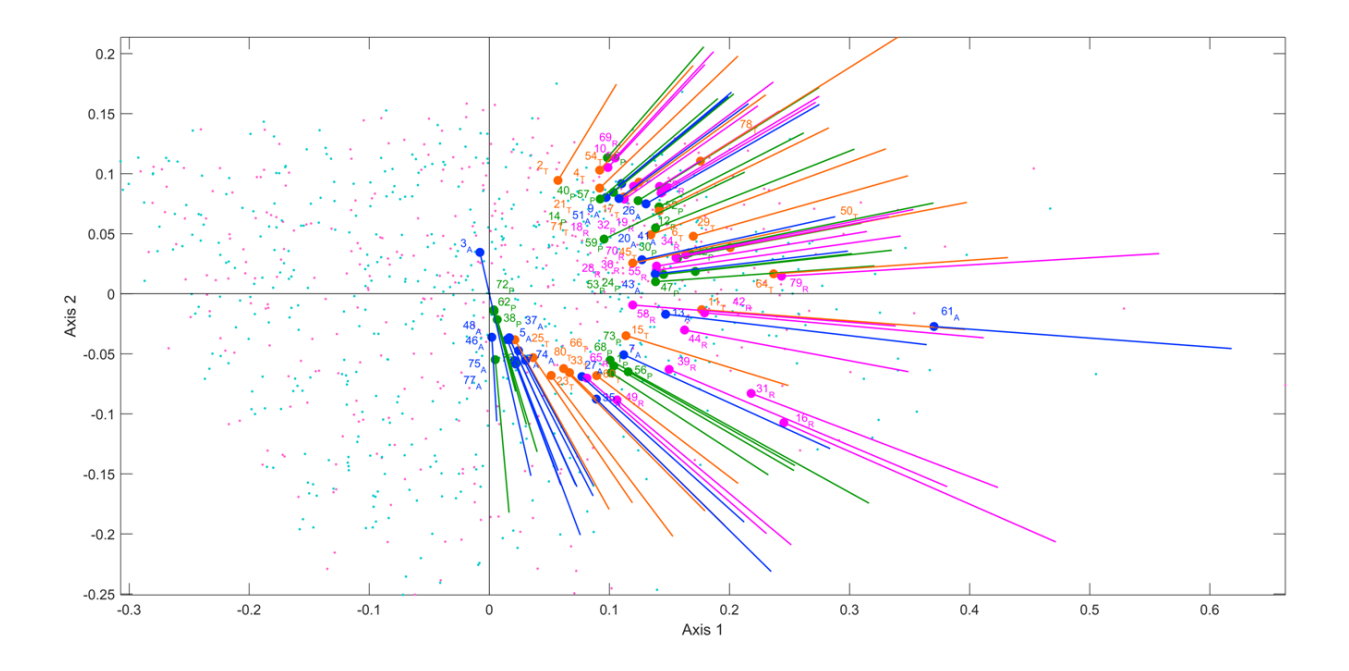

*Figura 104. Biplot Logístico externo, Bachilleratos 2016*

después de estudiar el comportamiento de las variables y de los individuos en el Biplot logístico externo anterior, se busco caracterizar los grupos que a priori encontramos, se procedió a hacer una análisis de clúster, para encontrar "similitudes" entre ellos, se aplico el método de Ward, para obtener una configuración de agrupación de variables cuyos patrones de comportamiento sean similares entre ellos.

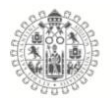

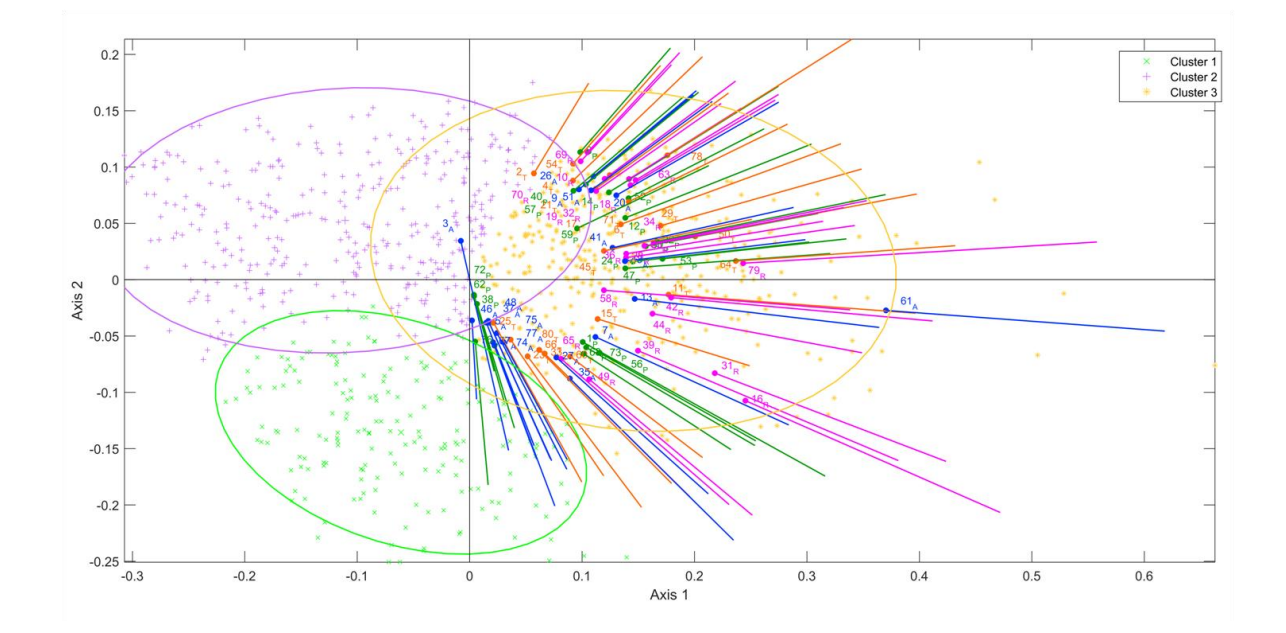

*Figura 105. Clústeres Biplot Log. Ext. Bachilleratos 2016*

Como se observa en la figura anterior el Biplot logístico lo integran 3 grupos, el Clúster 1 color verde que marca los individuos que están más alejados de las variables, es decir, los que nos atributos tienen de los ítems que están el clúster 3 de color amarillo, después esta el clúster 2 de color morado, que también, tienen los individuos de que no presentan muchos atributos de la mayoría de los ítems, pero, que si tienen algunos atributos de la variables como por ejemplo de los ítems 3\_A, 71\_P, 62\_P, 46\_A, 2\_T, y 70\_R, y finalmente, el clúster 3 de color amarillo que concentran prácticamente todas las variables, pero una menor cantidad de individuos, además se puede ver como los ítems de la dimisión Reflexivo (rosa) se encuentran dentro de este y de manera dispersa, y también podemos ver en el grafico como las variables de la dimensión Activo (azul) se agrupan entre ellas.

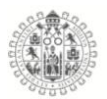

# 5.9.2. **Biplot Logístico Externo Licenciaturas e Ingenierías**

# **Licenciaturas e Ingenierías Hombres y Mujeres 2014.**

Se realizaron los cálculos del Biplot Logístico Externo y se aplico en las bases de datos del test de Estilos de aprendizaje CHAEA-80, esto con el fin de estudiar el comportamiento de las variables del test, este Biplot tiene la característica de analizar datos dicotómicos o binarios, como se puede apreciar en los gráficos, los ítems de cada dimensión están representados por un color, es decir, **Activo, Reflexivo, Teórico** y **Pragmático.**

*Tabla 92. Dimensiones e items del test CHAEA*

| <b>Dimensión</b>  | <b>Items</b>                                                                   |
|-------------------|--------------------------------------------------------------------------------|
| <b>Activo</b>     | 3, 5, 7, 9, 13, 20, 26, 27, 35, 37, 41, 43, 46, 48, 51, 61, 67, 74, 75, 77     |
| <b>Reflexivo</b>  | 10, 16, 18, 19, 28, 31, 32, 34, 36, 39, 42, 44, 49, 55, 58, 63, 65, 69, 70, 79 |
| <b>Teórico</b>    | 2, 4, 6, 11, 15, 1, 21, 23, 25, 29, 33, 45, 50, 54, 60, 64, 66, 71, 78, 80     |
| <b>Pragmático</b> | 1, 8, 12, 14, 22, 24, 30, 38, 40, 47, 52, 53, 56, 57, 59, 62, 68, 72, 73, 76   |

Los HJ-Biplot fueron calculados y elaborados a partir del paquete MULTBIPLOT (Vicente-Villardón, 2010) y se puede obtener de la pagina web *http://biplot.usal.es/ClasicalBiplot/index.html*

La absorción de inercia para la muestra de Hombres y Mujeres de los Licenciaturas e Ingenierías del año 2014, en los primero planos fue de **15.62%** de la variabilidad total.

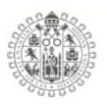

*Tabla 93. Varianza explicada Licenciaturas e Ingenierías 2014*

| Eie | <b>Valores Propios % Explicado</b> |       | % Acumulado |
|-----|------------------------------------|-------|-------------|
|     | 6.68                               | 10.03 | 10.03       |
|     | 3.72                               | 5.59  | 15.62       |

La bondad de ajuste global ("Global goodness of fit as a percentage of correct classifications in the Biplot") es de **75.13%** 

El coeficiente de determinación  $(R^2)$  observa las variables que mejor están explicadas en el modelo, las variables con  $R^2$  altos, son las más discriminantes y relacionadas con la solución bidimencional, por tonto los que más interés tienen en el estudio.

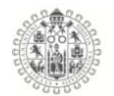

*Tabla 94. Bondad de ajuste para las variables EA Lic. e Ing. 2014*

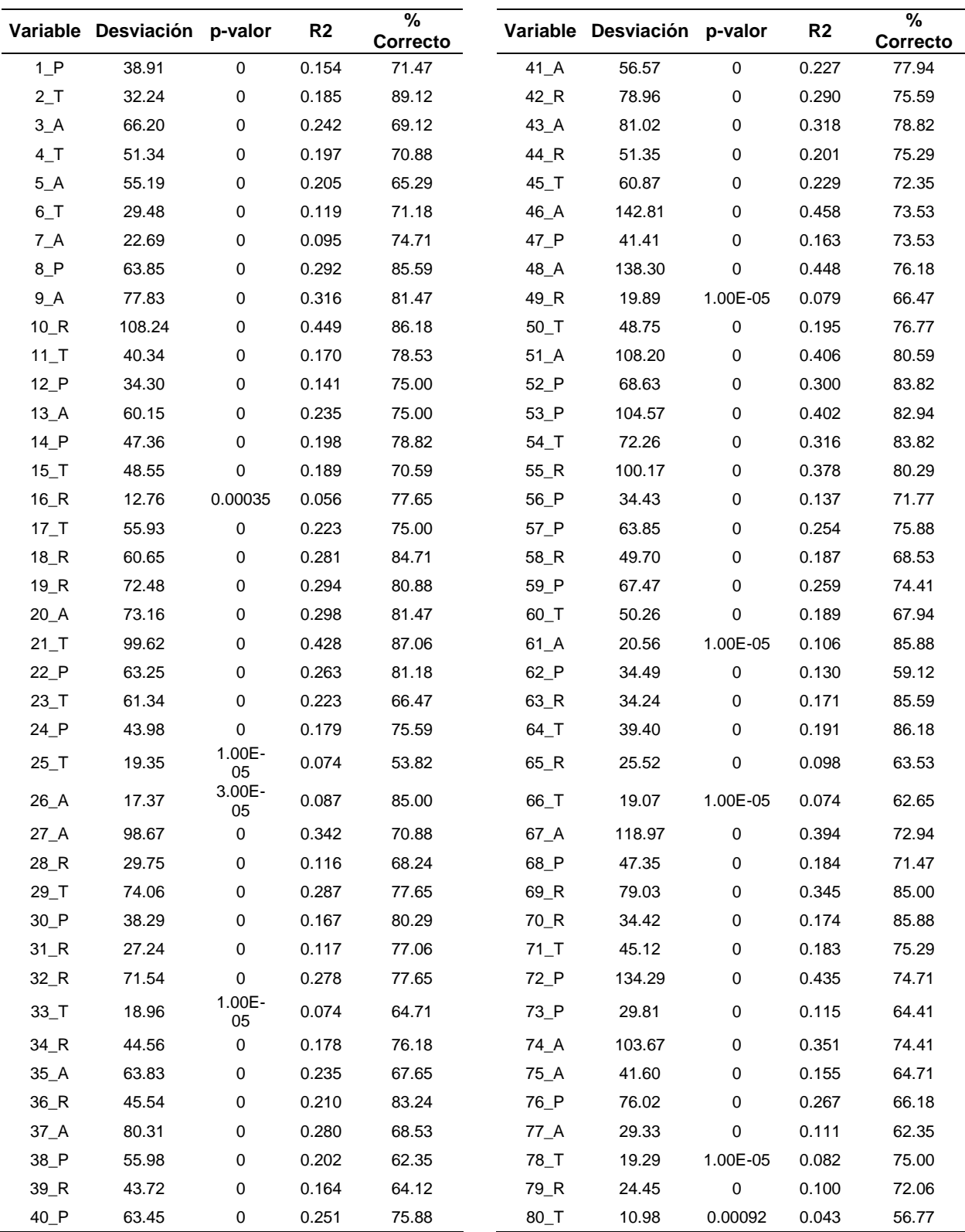

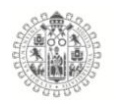

Para conocer el comportamiento de las variables, se analizaron los cosenos de los ángulos entre las variables y los ejes factoriales como se observaran en la siguiente tabla, las variables más relacionadas con el eje factorial 1 y con las que se puede definir el primer gradiente son: 2\_T, 9\_A, 16\_R, 20\_A, 26\_A, 30\_P, 31\_R, 33\_T, 41\_A, 44\_R, 45\_T, 53\_P, 70\_R. Como se puede observar en los resultado el primer gradiente está más enfocado a la dimensión Pragmático.

En la misma tabla se puede observar que el segundo gradiente de Estilos de aprendizaje está compuesto principalmente por los ítems 3\_A, 38\_P, 46\_A, 72\_P y 76\_P para el eje factorial 2, que mayormente son ítems de la dimensión Activo.

| <b>Variables</b>               | Coseno<br>Eje 1 | Coseno<br>Eje 2 | Gradiente      | <b>Variables</b>    | <b>Coseno</b><br>Eje 1 | Coseno<br>Eje 2 | Gradiente               |
|--------------------------------|-----------------|-----------------|----------------|---------------------|------------------------|-----------------|-------------------------|
| $1_P$                          | $-0.7854$       | 0.6189          | $\mathbf{1}$   | $41_A$              | $-0.9969$              | $-0.079$        | $\mathbf{1}$            |
| 2T                             | $-0.9918$       | $-0.1275$       | 1              | 42 R                | $-0.9842$              | $-0.1769$       | 1                       |
| $3_A$                          | $-0.0979$       | $-0.9952$       | 2              | 43 A                | $-0.9252$              | 0.3796          | 1                       |
| 4T                             | $-0.9261$       | $-0.3773$       | $\mathbf 1$    | 44 R                | $-0.9999$              | 0.0133          | 1                       |
| 5A                             | $-0.6747$       | 0.738           | $\overline{2}$ | 45_T                | $-0.9907$              | 0.1362          | 1                       |
| 6T                             | $-0.9809$       | $-0.1944$       | $\mathbf{1}$   | 46_A                | $-0.0631$              | $-0.998$        | $\overline{\mathbf{c}}$ |
| $7_A$                          | $-0.9581$       | 0.2863          | $\mathbf{1}$   | 47_P                | $-0.9606$              | $-0.2778$       | $\mathbf{1}$            |
| 8P                             | $-0.7933$       | $-0.6088$       | $\mathbf{1}$   | 48_A                | 0.0624                 | $-0.9981$       | $\overline{\mathbf{c}}$ |
| $9_A$                          | $-0.9997$       | $-0.0233$       | 1              | $49_R$              | $-0.9093$              | 0.4161          | $\mathbf{1}$            |
| $10_R$                         | $-0.7124$       | $-0.7018$       | $\mathbf{1}$   | $50$ _T             | $-0.9812$              | $-0.1931$       | $\mathbf{1}$            |
| $11$ <sup>T</sup>              | $-0.9668$       | $-0.2556$       | $\mathbf{1}$   | $51_A$              | $-0.863$               | $-0.5052$       | $\mathbf{1}$            |
| $12$ $P$                       | $-0.8182$       | $-0.575$        | $\mathbf{1}$   | $52_P$              | $-0.985$               | $-0.1727$       | 1                       |
| $13_A$                         | $-0.8408$       | 0.5414          | $\mathbf{1}$   | 53_P                | $-0.9983$              | $-0.0585$       | 1                       |
| $14$ $P$                       | $-0.996$        | $-0.0892$       | $\mathbf{1}$   | $54$ <sub>_</sub> T | $-0.8474$              | $-0.5309$       | $\mathbf 1$             |
| $15$ <sup>T</sup>              | $-0.9164$       | 0.4002          | 1              | 55_R                | $-0.9668$              | $-0.2556$       | 1                       |
| $16_R$                         | $-0.9998$       | 0.0216          | 1              | $56_P$              | $-0.9519$              | 0.3065          | 1                       |
| $17-$ T                        | $-0.8468$       | $-0.5319$       | $\mathbf{1}$   | $57_P$              | $-0.867$               | $-0.4982$       | $\mathbf{1}$            |
| $18$ <sub><math>R</math></sub> | $-0.7943$       | $-0.6076$       | $\mathbf{1}$   | 58 R                | $-0.6008$              | 0.7994          | 2                       |
| 19 R                           | $-0.9214$       | $-0.3887$       | $\mathbf{1}$   | 59_P                | $-0.8353$              | $-0.5499$       | $\mathbf{1}$            |
| $20$ A                         | $-0.9999$       | 0.014           | 1              | $60$ <sub>_</sub> T | $-0.5464$              | 0.8375          | 2                       |
| $21$ <sub>_</sub> T            | $-0.7044$       | $-0.7099$       | $\overline{2}$ | 61 A                | $-0.9831$              | 0.183           | $\mathbf 1$             |
| 22 P                           | $-0.8563$       | $-0.5165$       | $\mathbf{1}$   | $62_P$              | 0.4294                 | $-0.9031$       | 2                       |
| 23 <sub>T</sub>                | $-0.6831$       | 0.7303          | $\overline{2}$ | 63_R                | $-0.8818$              | $-0.4717$       | $\mathbf{1}$            |
| $24$ $P$                       | $-0.9656$       | $-0.2602$       | $\mathbf{1}$   | 64 T                | $-0.9658$              | $-0.2594$       | $\mathbf{1}$            |
| $25$ _T                        | 0.7125          | $-0.7017$       | $\mathbf{1}$   | $65$ R              | $-0.4964$              | 0.8681          | 2                       |
| 26 A                           | $-0.9999$       | $-0.0157$       | 1              | 66 T                | $-0.6805$              | 0.7327          | $\overline{2}$          |

*Tabla 95. Coseno de los ángulos entre las variables y los ejes factoriales*

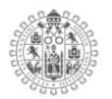

| <b>Variables</b> | Coseno<br>Eje 1 | <b>Coseno</b><br>Eje 2 | <b>Gradiente</b> | <b>Variables</b> | Coseno<br>Eje 1 | Coseno<br>Eje 2 | Gradiente      |
|------------------|-----------------|------------------------|------------------|------------------|-----------------|-----------------|----------------|
| 27 A             | $-0.8559$       | 0.5172                 | 1                | 67 A             | 0.1596          | $-0.9872$       | 2              |
| 28 R             | $-0.8754$       | 0.4833                 | 1                | 68_P             | $-0.7402$       | 0.6723          | 1              |
| 29 <sub>T</sub>  | $-0.9472$       | $-0.3206$              | 1                | 69 R             | $-0.9303$       | $-0.3668$       | 1              |
| 30 P             | -0.9992         | $-0.0394$              | 1                | 70 R             | $-0.9993$       | $-0.0362$       | 1              |
| 31 R             | -0.9999         | $-0.0104$              | 1                | 71 T             | $-0.9355$       | $-0.3534$       | 1              |
| $32$ R           | $-0.9674$       | $-0.2532$              | 1                | 72 P             | 0.0615          | $-0.9981$       | 2              |
| 33 T             | $-0.9989$       | 0.0462                 | 1                | 73 P             | $-0.6854$       | 0.7281          | $\overline{2}$ |
| 34 R             | $-0.9985$       | $-0.055$               | 1                | 74 A             | $-0.0979$       | 0.9952          | 2              |
| 35_A             | $-0.5442$       | 0.8389                 | 2                | 75_A             | $-0.3603$       | 0.9328          | 2              |
| 36 R             | $-0.9834$       | $-0.1813$              | 1                | 76 P             | $-0.1312$       | $-0.9914$       | $\mathbf{2}$   |
| 37 A             | $-0.4649$       | 0.8854                 | 2                | 77 A             | 0.0069          | 1               | 2              |
| 38 P             | 0.6826          | $-0.7308$              | 2                | 78 T             | $-0.9505$       | $-0.3108$       | 1              |
| 39 R             | $-0.509$        | 0.8608                 | $\overline{2}$   | 79 R             | $-0.9681$       | $-0.2507$       | 1              |
| $40$ $P$         | $-0.9404$       | $-0.3401$              | 1                | $80_T$           |                 |                 |                |

*Tabla 96. Coseno de los ángulos entre las variables y los ejes factoriales (Continuación)*

La figura 105 representa el Biplot logístico externo, donde las dimensiones están representadas por los colores **Activo, Reflexivo, Teórico** y **Pragmático** y la posición que tienen frente a los Hombres y Mujeres, que están representados con puntos en el plano los azules para los Hombres y Rosa para las mujeres.

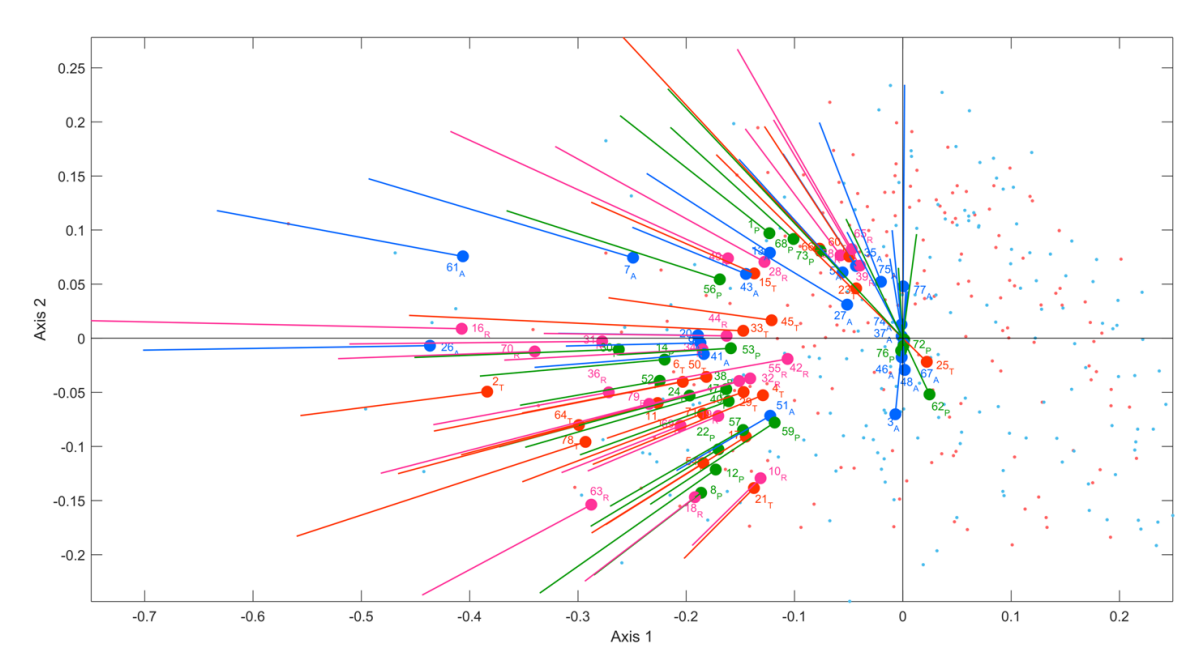

*Figura 106. Biplot Logístico externo, Licenciaturas e Ingenierías 2014*

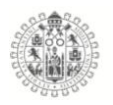

Después de obtener y estudiar el comportamiento de las variables y de los individuos en el Biplot logístico externo anterior, se busco caracterizar los grupos que a priori encontramos, se procedió a hacer una análisis de clúster, para encontrar "similitudes" entre ellos, se aplico el método de Ward, para obtener una configuración de agrupación de variables cuyos patrones de comportamiento sean similares entre ellos.

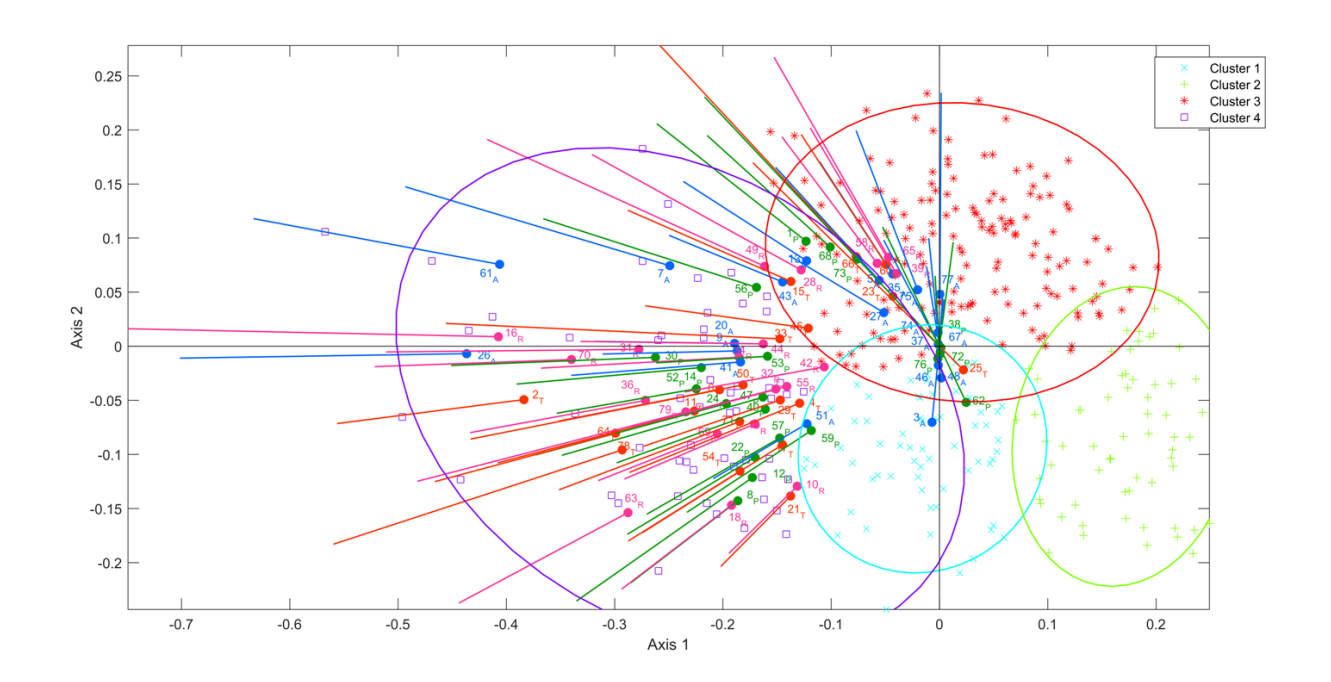

*Figura 107. Clústeres Biplot Log. Ext. Lic. e Ing. 2014*

Como se aprecia en la figura anterior, el Biplot logístico lo integran 4 grupos, el clúster 1 (Azul) que agrupa a los individuos y variables que tienen relación con el eje 2 y principalmente lo conforman variables de la dimensión de Activo y Pragmático, en el clúster 2 verde se encentran los individuos que tienen menos relación con las variables, en el Clúster 3 color rojo se encuentran los individuos y

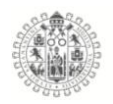

las variables más cercanas a la eje 2 y donde principalmente se encuentran variables de las dimensiones Activo, Pragmático, Reflexivo y en menor medida Teórico, y el clúster con mayor cantidad de variables es el clúster numero 4 donde destacan la presencia las variables de las dimensiones Reflexivo, Teórico y Pragmático, y en menor medida la dimensión Activo.

# **Licenciaturas e Ingenierías Hombres y Mujeres 2015.**

Se realizaron los cálculos del Biplot Logístico Externo y se aplico en las bases de datos del test de Estilos de aprendizaje CHAEA-80, esto con el fin de estudiar el comportamiento de las variables del test, como se puede apreciar en los gráficos, los ítems de cada dimensión están representados por un color, es decir, **Activo, Reflexivo, Teórico** y **Pragmático.**

La absorción de inercia para la muestra de Hombres y Mujeres de las licenciaturas e Ingenierías del año 2015, en los primero planos fue de **15.626%** de la variabilidad total.

| Eje | <b>Valores</b><br><b>Propios</b> | % Explicado | % Acumulado |
|-----|----------------------------------|-------------|-------------|
|     | 9.902                            | 9.697       | 9.697       |
|     | 6.054                            | 5.928       | 15.626      |

*Tabla 97. Varianza explicada Licenciaturas e Ingeniarías 2015*

La bondad de ajuste global ("Global goodness of fit as a percentage of correct classifications in the Biplot") es de **76.54%** 

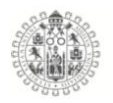

El coeficiente de determinación  $(R^2)$  observa las variables que mejor están explicadas en el modelo, las variables con  $R^2$  altos, son las más discriminantes y relacionadas con la solución bidimencional, por tonto los que más interés tienen en el estudio.

*Tabla 98. Bondad de ajuste para las variables EA Lic. e Ing. 2015*

| Variable              | Desviación | p-valor     | R <sub>2</sub> | %<br>Correcto | Variable            | Desviación | p-valor | R <sub>2</sub> | %<br>Correcto |
|-----------------------|------------|-------------|----------------|---------------|---------------------|------------|---------|----------------|---------------|
| $1_P$                 | 2.417      | 0.12        | 0.009          | 90.494        | 41_A                | 104.077    | 0       | 0.276          | 80.622        |
| 2T                    | 61.388     | $\pmb{0}$   | 0.148          | 66.545        | 42_R                | 59.03      | 0       | 0.154          | 75.32         |
| $3_A$                 | 54.311     | $\pmb{0}$   | 0.211          | 91.773        | 43_A                | 48.373     | 0       | 0.118          | 61.792        |
| 4T                    | 112.859    | 0           | 0.251          | 69.287        | 44_R                | 82.076     | 0       | 0.208          | 74.771        |
| $5_A$                 | 65.808     | 0           | 0.163          | 71.298        | $45\_T$             | 92.23      | 0       | 0.229          | 73.675        |
| 6T                    | 58.976     | 0           | 0.137          | 61.609        | 46 A                | 81.323     | 0       | 0.201          | 72.212        |
| $7_A$                 | 108.179    | 0           | 0.256          | 73.126        | 47_P                | 186.63     | 0       | 0.386          | 71.846        |
| $8_P$                 | 60.563     | 0           | 0.15           | 72.578        | 48_A                | 95.455     | 0       | 0.237          | 74.954        |
| $9_A$                 | 79.517     | 0           | 0.238          | 85.558        | $49_R$              | 129.531    | 0       | 0.282          | 66.91         |
| $10_R$                | 105.393    | 0           | 0.276          | 80.256        | $50_T$              | 62.05      | 0       | 0.15           | 64.534        |
| $11_T$                | 70.724     | 0           | 0.221          | 85.009        | $51_A$              | 65.627     | 0       | 0.174          | 77.148        |
| $12$ $P$              | 103.405    | 0           | 0.245          | 72.761        | $52$ $P$            | 77.557     | 0       | 0.243          | 86.472        |
| $13_A$                | 69.279     | 0           | 0.178          | 75.503        | $53_P$              | 103.745    | 0       | 0.315          | 86.654        |
| $14_P$                | 65.4       | 0           | 0.163          | 70.567        | $54$ <sub>_</sub> T | 86.628     | 0       | 0.242          | 82.267        |
| $15\_T$               | 62.593     | $\mathbf 0$ | 0.168          | 77.514        | 55_R                | 130.601    | 0       | 0.371          | 85.74         |
| $16_R$                | 120.628    | 0           | 0.275          | 70.567        | 56_P                | 89.418     | 0       | 0.237          | 79.525        |
| $17_T$                | 12.749     | 0.00036     | 0.035          | 75.503        | 57_P                | 124.102    | 0       | 0.283          | 71.298        |
| $18_R$                | 107.776    | $\mathbf 0$ | 0.269          | 79.525        | 58_R                | 134.082    | 0       | 0.348          | 83.364        |
| $19_R$                | 77.471     | 0           | 0.234          | 84.278        | 59_P                | 77.531     | 0       | 0.181          | 64.534        |
| $20_A$                | 128.162    | 0           | 0.318          | 80.622        | $60$ _T             | 162.56     | 0       | 0.384          | 80.256        |
| $21$ <sub>_</sub> T   | 103.384    | 0           | 0.274          | 82.815        | $61_A$              | 123.942    | 0       | 0.277          | 69.287        |
| $22$ <sub>-</sub> $P$ | 99.969     | 0           | 0.29           | 86.106        | 62_P                | 14.975     | 0.00011 | 0.049          | 86.289        |
| $23-T$                | 28.105     | 0           | 0.084          | 81.901        | 63_R                | 115.937    | 0       | 0.255          | 67.824        |
| $24$ <sup>P</sup>     | 87.323     | 0           | 0.198          | 62.523        | $64$ <sub>-T</sub>  | 84.213     | 0       | 0.243          | 84.095        |
| $25$ _T               | 51.456     | 0           | 0.146          | 80.804        | 65_R                | 88.367     | 0       | 0.247          | 82.633        |
| $26_A$                | 60.727     | 0           | 0.14           | 61.243        | $66$ _T             | 60.137     | 0       | 0.14           | 59.781        |
| $27_A$                | 36.04      | 0           | 0.119          | 87.569        | 67_A                | 108.688    | 0       | 0.244          | 66.91         |
| $28_R$                | 91.045     | 0           | 0.211          | 68.007        | 68_P                | 196.71     | 0       | 0.403          | 73.857        |
| $29_T$                | 39.294     | 0           | 0.097          | 62.706        | 69_R                | 76.953     | 0       | 0.19           | 74.406        |
| $30$ <sub>-P</sub>    | 44.448     | 0           | 0.119          | 76.417        | $70_R$              | 113.921    | 0       | 0.332          | 84.461        |
| $31_R$                | 73.274     | 0           | 0.208          | 83.912        | $71\_T$             | 122.162    | 0       | 0.351          | 86.106        |
| $32_R$                | 74.55      | $\pmb{0}$   | 0.204          | 80.256        | $72_P$              | 56.095     | 0       | 0.154          | 78.611        |
| $33-T$                | 133.171    | $\,0\,$     | 0.33           | 80.622        | $73$ <sub>-P</sub>  | 229.018    | 0       | 0.456          | 74.771        |
| $34_R$                | 72.072     | $\,0\,$     | 0.168          | 64.717        | 74_A                | 86.853     | 0       | 0.2            | 64.168        |
| $35_A$                | 71.738     | $\pmb{0}$   | 0.18           | 75.686        | $75_A$              | 126.225    | 0       | 0.275          | 65.631        |
| $36_R$                | 93.298     | $\pmb{0}$   | 0.216          | 67.824        | 76_P                | 112.211    | 0       | 0.248          | 67.824        |

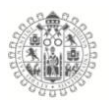

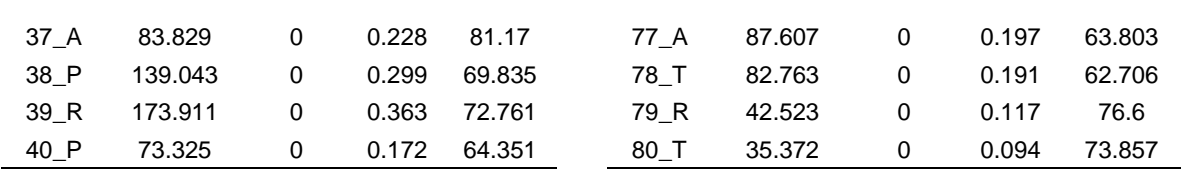

Para conocer el comportamiento de las variables, se analizaron los cosenos de los ángulos entre las variables y los ejes factoriales como se observaran en la siguiente tabla, las variables más relacionadas con el eje factorial 1 y con las que se puede definir el primer gradiente son: 14\_P, 16\_R, 28\_R, 29\_T, 46\_T, 46\_A, 59\_P y 62\_P. Los resultado el primer gradiente está más enfocado a la dimensión Pragmático.

En la misma tabla se puede observar que el segundo gradiente de Estilos de aprendizaje está compuesto principalmente por los ítems: 4\_T, 49\_R, 76\_P y 77\_A para el eje factorial 2, que mayormente son ítems de la dimensión Activo.

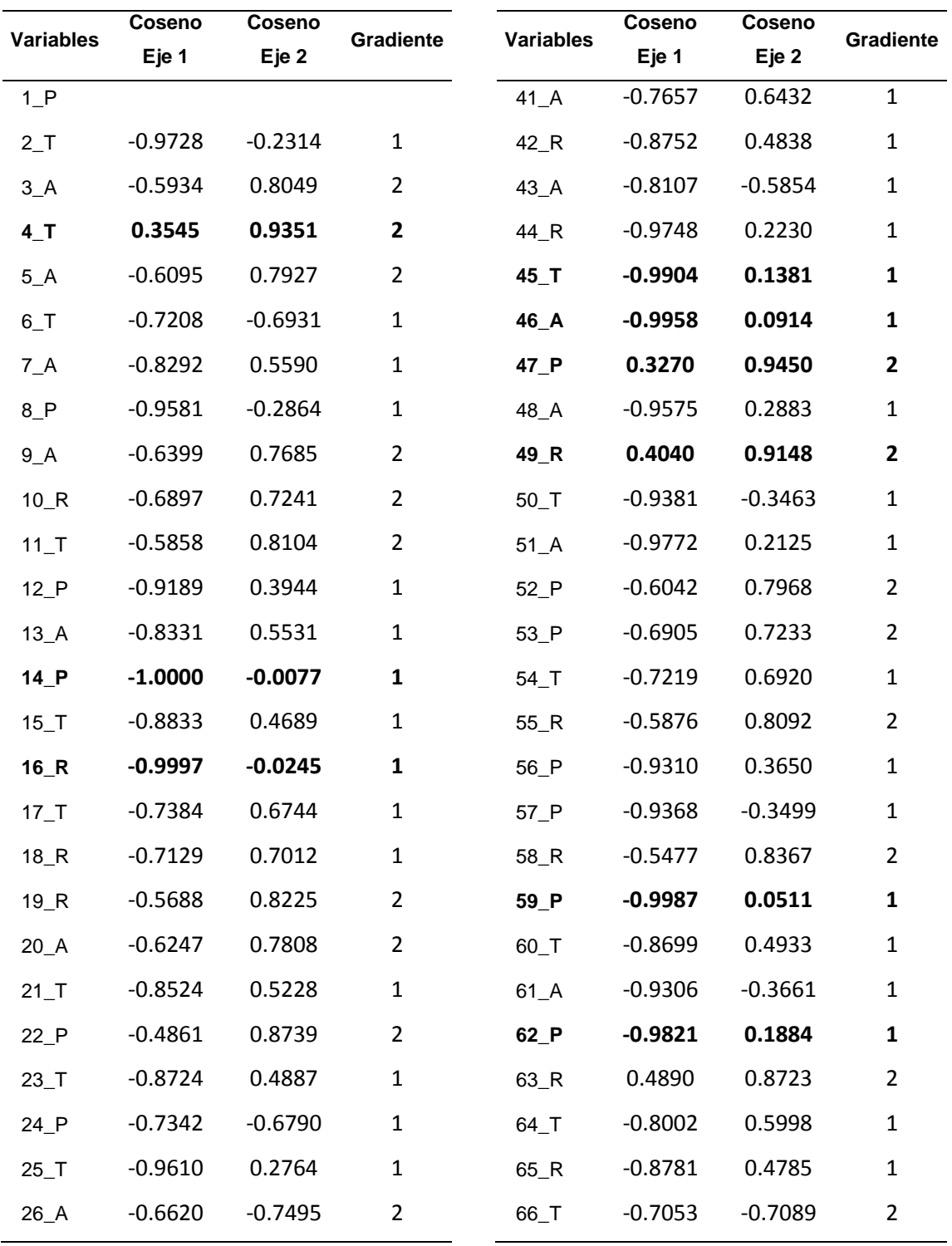

*Tabla 99. Coseno de los ángulos entre las variables y los ejes factoriales*

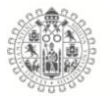

| <b>Variables</b>               | Coseno    | <b>Coseno</b> | <b>Gradiente</b> | <b>Variables</b> | Coseno    | Coseno    | <b>Gradiente</b> |
|--------------------------------|-----------|---------------|------------------|------------------|-----------|-----------|------------------|
|                                | Eje 1     | Eje 2         |                  |                  | Eje 1     | Eje 2     |                  |
| $27_A$                         | $-0.6218$ | 0.7832        | $\overline{2}$   | 67_A             | $-0.8082$ | $-0.5890$ | $\mathbf{1}$     |
| 28_R                           | $-0.9827$ | $-0.1853$     | $\mathbf{1}$     | 68_P             | 0.4601    | 0.8879    | $\overline{2}$   |
| $29_T$                         | $-0.9821$ | $-0.1884$     | $\mathbf{1}$     | 69_R             | $-0.8793$ | $-0.4763$ | 1                |
| $30$ <sup><math>P</math></sup> | $-0.8587$ | 0.5125        | $\mathbf{1}$     | $70_R$           | $-0.6089$ | 0.7932    | $\overline{2}$   |
| $31_R$                         | $-0.9310$ | 0.3651        | $\mathbf{1}$     | $71_T$           | $-0.5267$ | 0.8500    | $\overline{2}$   |
| 32 R                           | $-0.7607$ | 0.6491        | $\mathbf{1}$     | 72_P             | $-0.8422$ | 0.5392    | 1                |
| $33-T$                         | $-0.6846$ | 0.7290        | $\overline{2}$   | 73_P             | 0.4452    | 0.8954    | $\overline{2}$   |
| 34_R                           | $-0.9546$ | 0.2978        | $\mathbf{1}$     | 74_A             | $-0.7912$ | $-0.6115$ | 1                |
| $35_A$                         | $-0.7481$ | 0.6636        | 1                | 75_A             | $-0.5077$ | $-0.8615$ | 2                |
| 36_R                           | $-0.8666$ | $-0.4990$     | $\mathbf{1}$     | 76_P             | $-0.3845$ | $-0.9231$ | $\overline{2}$   |
| 37 A                           | $-0.6514$ | 0.7587        | $\overline{2}$   | 77 A             | 0.2538    | 0.9673    | $\overline{2}$   |
| 38_P                           | $-0.6617$ | $-0.7498$     | $\overline{2}$   | 78_T             | $-0.6779$ | $-0.7351$ | $\overline{2}$   |
| $39_R$                         | $-0.7695$ | $-0.6387$     | $\mathbf{1}$     | 79_R             | $-0.8773$ | 0.4800    | $\mathbf{1}$     |
| 40 P                           | $-0.9374$ | $-0.3483$     | 1                | $80$ _T          | $-0.9807$ | 0.1956    | 1                |

*Tabla 100. Coseno de los ángulos entre las variables y los ejes factoriales (Continuación)*

La figura 107 representa el Biplot logístico externo, donde las dimensiones están representadas por los colores **Activo, Reflexivo, Teórico** y **Pragmático** y la posición que tienen frente a los Hombres y Mujeres, que están representados con puntos en el plano los azules para los Hombres y Rosa para las mujeres.
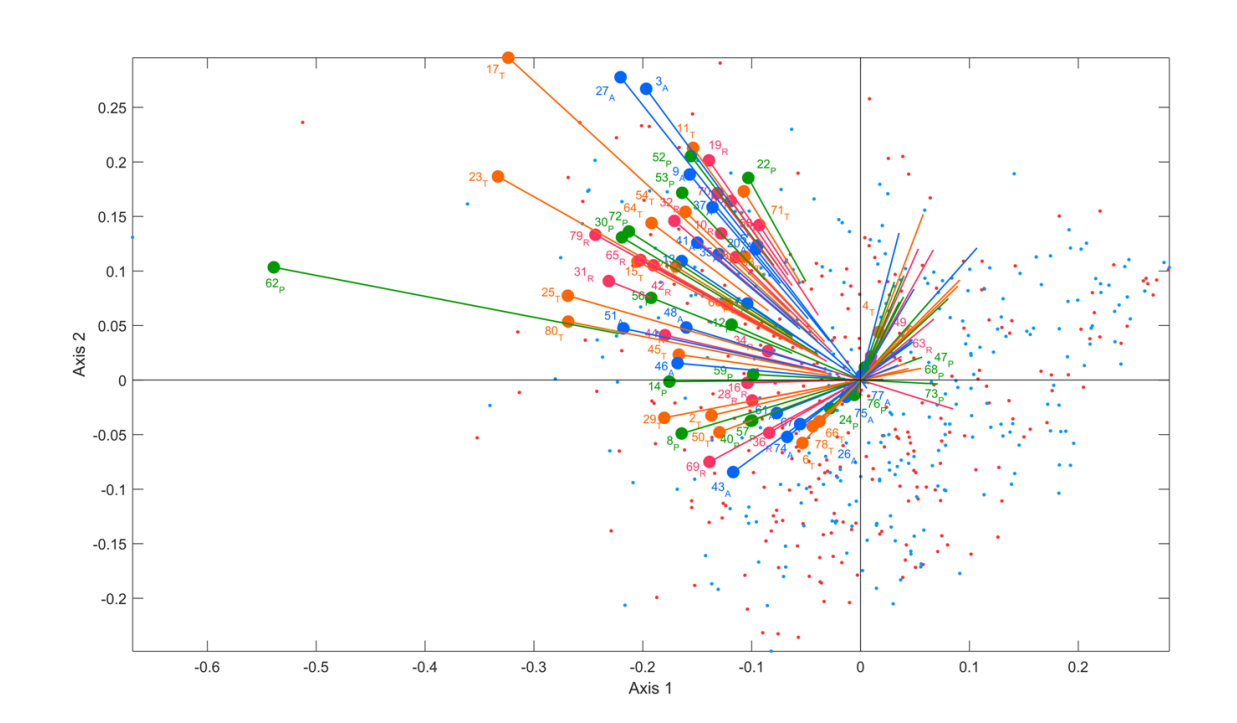

*Figura 108. Biplot Logístico externo, Licenciaturas e Ingenierías 2015*

Después de estudiar el comportamiento de las variables y de los individuos en el Biplot logístico externo anterior, se busco caracterizar los grupos que a priori encontramos, se procedió a hacer una análisis de clúster, para encontrar "similitudes" entre ellos, se aplico el método de Ward, para obtener una configuración de agrupación de variables cuyos patrones de comportamiento sean similares entre ellos.

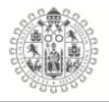

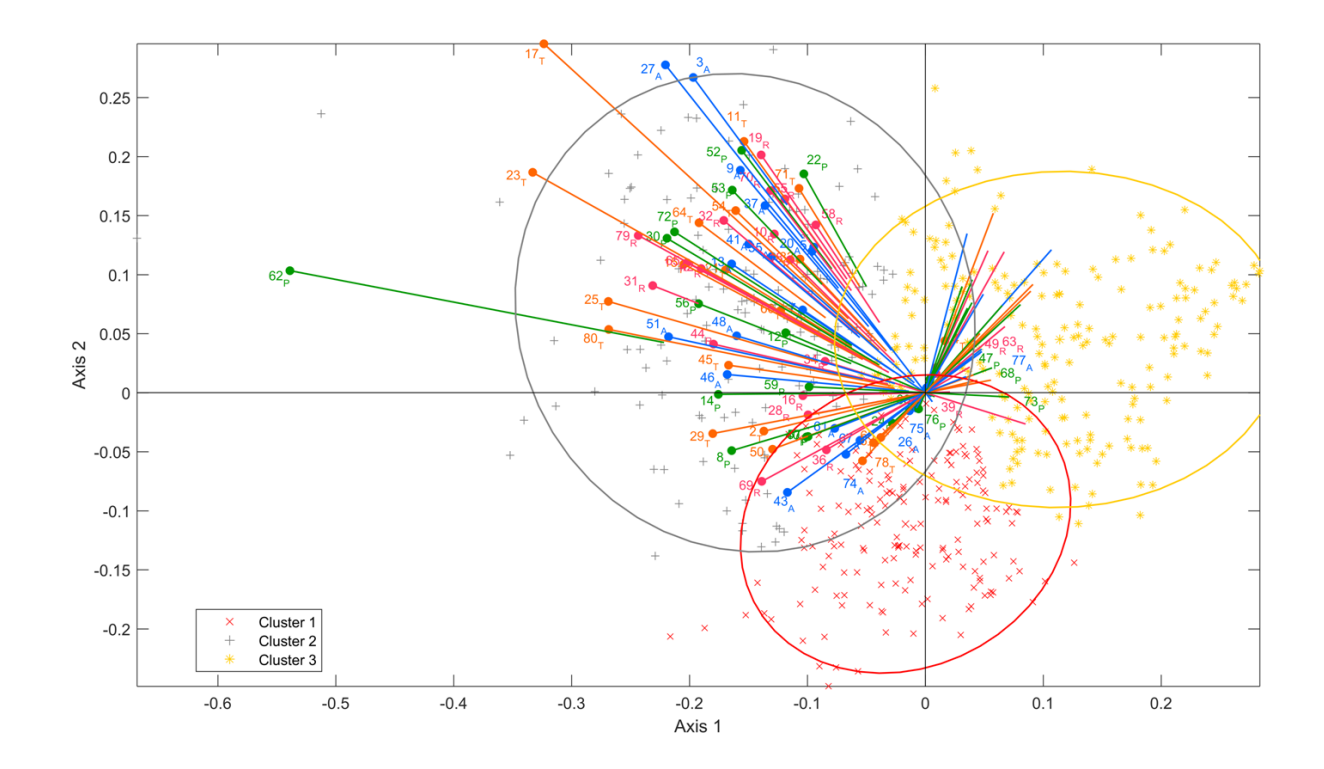

*Figura 109. Clústeres Biplot Log. Ext. Lic. e Ing. 2015*

Como se observa en la figura anterior el Biplot logístico lo integran 3 grupos, el clúster 1 (Rojo) que agrupa a los individuos y variables que están más relacionadas con el plano tres y cuatro del grafico, en el clúster 2 (Gris) concentra la mayoría de las variables y las que pertenecen al gradiente del plano dos, también se caracteriza ese mismos grupo por tener los vectores de las variables más largos, es decir, son las variables que menos discriminan en la interpretación de la información, cosa contraria con los vectores de los clúster 1 y 3, el clúster 3 color amarillo, representa a los vectores de primer cuadrante y a un grupo grande individuos que no están relacionados tanto con las variables como con el resto de cuadrantes e individuos

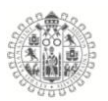

## **Licenciaturas e Ingenierías Hombres y Mujeres 2016.**

Se realizaron los cálculos del Biplot Logístico Externo y se aplico en las bases de datos del test de Estilos de aprendizaje CHAEA-80, esto con el fin de estudiar el comportamiento de las variables del test, como se puede apreciar en los gráficos, los ítems de cada dimensión están representados por un color, es decir, **Activo, Reflexivo, Teórico** y **Pragmático.**

La absorción de inercia para la muestra de Hombres y Mujeres de los Licenciaturas e Ingenierías del año 2016, en los primero planos fue de **16.16%** de la variabilidad total.

*Tabla 101. Varianza explicada Licenciaturas e Ingeniarías 2015*

| Eje | <b>Valores Propios</b> | % Explicado | % Acumulado |
|-----|------------------------|-------------|-------------|
|     | 12.85                  | 10.32       | 10.32       |
|     | 7 27                   | 5.84        | 16.16       |

La bondad de ajuste global ("Global goodness of fit as a percentage of correct classifications in the Biplot") es de **75.752%** 

El coeficiente de determinación  $(R^2)$  observa las variables que mejor están explicadas en el modelo, las variables con  $R^2$  altos, son las más discriminantes y relacionadas con la solución bidimencional, por tonto los que más interés tienen en el estudio.

| Variable                       | Desviación p-valor |                  | R2    | % Correcto | Variable                       | Desviación p-valor |                  | R2    | %<br>Correcto |
|--------------------------------|--------------------|------------------|-------|------------|--------------------------------|--------------------|------------------|-------|---------------|
| $1_P$                          | 67.078             | 0                | 0.141 | 69.243     | $41$ <sup>A</sup>              | 90.571             | 0                | 0.195 | 75.27         |
| 2T                             | 61.884             | $\pmb{0}$        | 0.19  | 90.417     | $42_R$                         | 75.731             | $\pmb{0}$        | 0.154 | 64.76         |
| $3_A$                          | 145.323            | 0                | 0.27  | 67.852     | 43_A                           | 102.735            | $\pmb{0}$        | 0.216 | 76.507        |
| 4T                             | 81.98              | 0                | 0.171 | 72.643     | $44$ <sub><math>R</math></sub> | 125.37             | $\pmb{0}$        | 0.256 | 74.652        |
| $5_A$                          | 60.589             | $\boldsymbol{0}$ | 0.121 | 60.124     | $45$ _T                        | 122.384            | $\boldsymbol{0}$ | 0.251 | 74.189        |
| 6T                             | 85.878             | 0                | 0.179 | 71.87      | $46_A$                         | 265.437            | $\pmb{0}$        | 0.449 | 73.107        |
| $7_A$                          | 66.982             | $\pmb{0}$        | 0.142 | 71.252     | $47_P$                         | 69.535             | $\pmb{0}$        | 0.148 | 72.798        |
| 8P                             | 81.882             | 0                | 0.21  | 84.853     | 48_A                           | 173.227            | 0                | 0.313 | 70.479        |
| $9_A$                          | 89.768             | 0                | 0.206 | 79.907     | $49$ <sub><math>R</math></sub> | 68.893             | $\pmb{0}$        | 0.143 | 68.624        |
| $10_R$                         | 179.049            | $\pmb{0}$        | 0.404 | 85.935     | $50$ _T                        | 117.416            | $\boldsymbol{0}$ | 0.255 | 80.371        |
| $11$ <sup>T</sup>              | 62.098             | 0                | 0.134 | 72.798     | $51_A$                         | 181.71             | $\pmb{0}$        | 0.398 | 84.853        |
| $12$ $P$                       | 134.568            | $\pmb{0}$        | 0.277 | 77.125     | $52$ $P$                       | 172.957            | $\pmb{0}$        | 0.392 | 84.853        |
| $13_A$                         | 59.829             | 0                | 0.127 | 70.634     | $53$ $P$                       | 137.854            | 0                | 0.303 | 80.68         |
| $14$ $P$                       | 106.611            | 0                | 0.23  | 76.971     | $54$ _T                        | 163.492            | $\pmb{0}$        | 0.373 | 84.235        |
| $15$ <sup>T</sup>              | 78.564             | $\pmb{0}$        | 0.159 | 69.088     | $55_R$                         | 117.215            | $\boldsymbol{0}$ | 0.255 | 79.134        |
| 16_R                           | 46.109             | 0                | 0.106 | 77.743     | $56_P$                         | 109.709            | $\pmb{0}$        | 0.222 | 72.488        |
| 17T                            | 87.944             | $\pmb{0}$        | 0.193 | 76.507     | $57_P$                         | 151.12             | $\pmb{0}$        | 0.344 | 82.689        |
| 18 R                           | 149.801            | 0                | 0.34  | 83.462     | $58_R$                         | 88.067             | 0                | 0.175 | 67.233        |
| 19 R                           | 161.344            | 0                | 0.331 | 78.98      | 59 P                           | 113.027            | $\pmb{0}$        | 0.244 | 77.28         |
| $20_A$                         | 95.266             | $\boldsymbol{0}$ | 0.208 | 76.816     | 60T                            | 130.056            | $\boldsymbol{0}$ | 0.25  | 70.325        |
| $21$ <sub>T</sub>              | 129.084            | 0                | 0.303 | 83.308     | $61_A$                         | 16.877             | 4.00E-<br>05     | 0.047 | 87.017        |
| $22_P$                         | 96.996             | 0                | 0.213 | 78.671     | $62$ $P$                       | 59.737             | $\boldsymbol{0}$ | 0.118 | 62.442        |
| 23 <sub>T</sub>                | 121.673            | 0                | 0.232 | 66.461     | $63$ <sub>R</sub>              | 107.229            | $\pmb{0}$        | 0.254 | 82.226        |
| $24$ $P$                       | 81.65              | 0                | 0.182 | 77.898     | $64$ <sup>T</sup>              | 98.828             | $\boldsymbol{0}$ | 0.228 | 82.226        |
| $25$ _T                        | 124.636            | 0                | 0.234 | 64.76      | $65_R$                         | 51.123             | $\boldsymbol{0}$ | 0.103 | 60.742        |
| $26_A$                         | 119.679            | 0                | 0.272 | 82.535     | 66T                            | 98.593             | $\pmb{0}$        | 0.192 | 63.833        |
| $27_A$                         | 98.757             | $\pmb{0}$        | 0.193 | 66.151     | $67_A$                         | 171.684            | $\pmb{0}$        | 0.312 | 69.861        |
| $28$ <sub>R</sub>              | 84.051             | 0                | 0.172 | 67.543     | 68_P                           | 116.7              | $\pmb{0}$        | 0.23  | 70.788        |
| $29_T$                         | 84.583             | 0                | 0.185 | 76.971     | $69$ <sup>R</sup>              | 133.135            | 0                | 0.331 | 86.862        |
| $30$ $P$                       | 123.351            | 0                | 0.267 | 80.835     | $70_R$                         | 94.992             | 0                | 0.252 | 86.708        |
| $31_R$                         | 140.422            | 0                | 0.298 | 79.134     | $71$ <sup>T</sup>              | 120.069            | $\pmb{0}$        | 0.254 | 78.516        |
| $32_R$                         | 155.158            | 0                | 0.314 | 77.125     | $72_P$                         | 313.676            | $\pmb{0}$        | 0.512 | 76.816        |
| 33 <sub>T</sub>                | 67.144             | 0                | 0.138 | 69.088     | $73_P$                         | 116.224            | $\pmb{0}$        | 0.228 | 69.552        |
| $34$ <sub><math>R</math></sub> | 75.427             | 0                | 0.157 | 68.934     | $74_A$                         | 158.985            | $\pmb{0}$        | 0.291 | 69.088        |
| $35_A$                         | 97.716             | 0                | 0.194 | 65.379     | $75_A$                         | 143.957            | 0                | 0.267 | 66.77         |
| $36_R$                         | 108.304            | 0                | 0.248 | 81.762     | $76_P$                         | 49.319             | 0                | 0.098 | 58.733        |
| $37_A$                         | 135.007            | 0                | 0.252 | 64.915     | $77_A$                         | 74.858             | $\pmb{0}$        | 0.149 | 61.824        |
| 38_P                           | 165.979            | 0                | 0.302 | 68.934     | $78-$ T                        | 69.659             | $\pmb{0}$        | 0.156 | 78.516        |
| 39_R                           | 69.459             | 0                | 0.141 | 63.679     | $79_R$                         | 59.112             | $\pmb{0}$        | 0.129 | 75.734        |
| $40$ $P$                       | 133.941            | 0                | 0.289 | 80.216     | $80$ _T                        | 147.937            | 0                | 0.273 | 66.77         |

*Tabla 102. Bondad de ajuste para las variables EA Lic. e Ing. 2016*

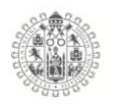

Para conocer el comportamiento de las variables, se analizaron los cosenos de los ángulos entre las variables y los ejes factoriales como se observaran en la siguiente tabla, las variables más relacionadas con el eje factorial 1 y con las que se puede definir el primer gradiente son: 7\_A, 13\_A, 15\_T, 28\_R, 33\_T, 34\_R, 44 R, 45 T, 55 R, 56 P, 58 R y 79 R. Como se puede observar en los resultado el primer gradiente está más enfocado a la dimensión Reflexivo.

En la misma tabla se puede observar que el segundo gradiente de Estilos de aprendizaje está compuesto principalmente por los ítems: 3\_A, 46\_A, 62\_P Y 76\_P,para el eje factorial 2, que mayormente son ítems de las dimensiones Activo y Pragmatico.

| <b>Variables</b>               | <b>Coseno</b> | <b>Coseno</b><br>Eje 2 | <b>Gradiente</b> | <b>Variables</b>               | Coseno    | <b>Coseno</b> | <b>Gradiente</b> |
|--------------------------------|---------------|------------------------|------------------|--------------------------------|-----------|---------------|------------------|
|                                | Eje 1         |                        |                  |                                | Eje 1     | Eje 2         |                  |
| $1$ $P$                        | 0.8365        | $-0.5480$              | 1                | $41$ $A$                       | 0.9794    | 0.2021        | 1                |
| 2T                             | 0.5998        | 0.8002                 | 2                | 42_R                           | 0.9367    | $-0.3501$     | 1                |
| $3_A$                          | $-0.1155$     | 0.9933                 | $\mathbf{2}$     | 43 A                           | 0.9733    | 0.2295        | 1                |
| 4T                             | 0.8008        | 0.5990                 | 1                | 44_R                           | 0.9820    | 0.1890        | 1                |
| $5_A$                          | 0.6339        | $-0.7734$              | 2                | 45_T                           | 0.9846    | 0.1749        | 1                |
| 6T                             | 0.9793        | 0.2025                 | 1                | 46 A                           | $-0.1792$ | 0.9838        | $\mathbf{2}$     |
| $7_A$                          | 0.9862        | $-0.1653$              | 1                | 47_P                           | 0.9267    | 0.3759        | 1                |
| 8P                             | 0.9451        | 0.3267                 | 1                | 48 A                           | $-0.3799$ | 0.9250        | $\overline{2}$   |
| $9_A$                          | 0.8608        | 0.5089                 | 1                | 49_R                           | 0.9052    | $-0.4251$     | 1                |
| $10_R$                         | 0.6850        | 0.7285                 | $\overline{2}$   | $50$ _T                        | 0.9423    | 0.3346        | 1                |
| $11$ <sup>T</sup>              | 0.8991        | 0.4377                 | 1                | $51$ <sup><math>A</math></sup> | 0.8772    | 0.4801        | 1                |
| $12$ $P$                       | 0.8987        | 0.4386                 | 1                | $52$ $P$                       | 0.8337    | 0.5523        | 1                |
| $13_A$                         | 0.9994        | $-0.0354$              | 1                | 53_P                           | 0.9320    | 0.3625        | 1                |
| 14_P                           | 0.9665        | 0.2568                 | 1                | 54_T                           | 0.7047    | 0.7095        | $\overline{2}$   |
| $15$ _T                        | 0.9985        | $-0.0542$              | 1                | 55_R                           | 0.9886    | 0.1504        | 1                |
| $16_R$                         | 0.9710        | $-0.2391$              | 1                | 56_P                           | 0.9899    | $-0.1419$     | 1                |
| $17_T$                         | 0.8021        | 0.5972                 | 1                | 57_P                           | 0.7369    | 0.6760        | 1                |
| $18$ <sub><math>R</math></sub> | 0.7027        | 0.7115                 | $\overline{2}$   | 58 R                           | 0.9989    | 0.0468        | 1                |
| $19$ <sub>R</sub>              | 0.6702        | 0.7422                 | 2                | 59 P                           | 0.9603    | 0.2790        | 1                |
| $20_A$                         | 0.8078        | 0.5894                 | 1                | $60$ <sub>T</sub>              | 0.9364    | $-0.3508$     | 1                |
|                                |               |                        |                  |                                |           |               |                  |

*Tabla 103. Coseno de los ángulos entre las variables y los ejes factoriales*

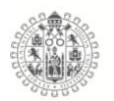

| 21 T | 0.6852 | 0.7283    | 2 | 61 A | 0.9314    | $-0.3641$ |   |
|------|--------|-----------|---|------|-----------|-----------|---|
| 22 P | 0.9166 | 0.3999    |   | 62 P | $-0.2151$ | 0.9766    | 2 |
| 23 T | 0.6400 | $-0.7684$ |   | 63 R | 0.6199    | 0.7847    |   |
| 24 P | 0.9619 | 0.2735    |   | 64 T | 0.8775    | 0.4796    |   |
| 25 T | 0.5413 | $-0.8408$ |   | 65 R | 0.4943    | -0.8693   |   |

*Tabla 104. Coseno de los ángulos entre las variables y los ejes factoriales (Continuación)*

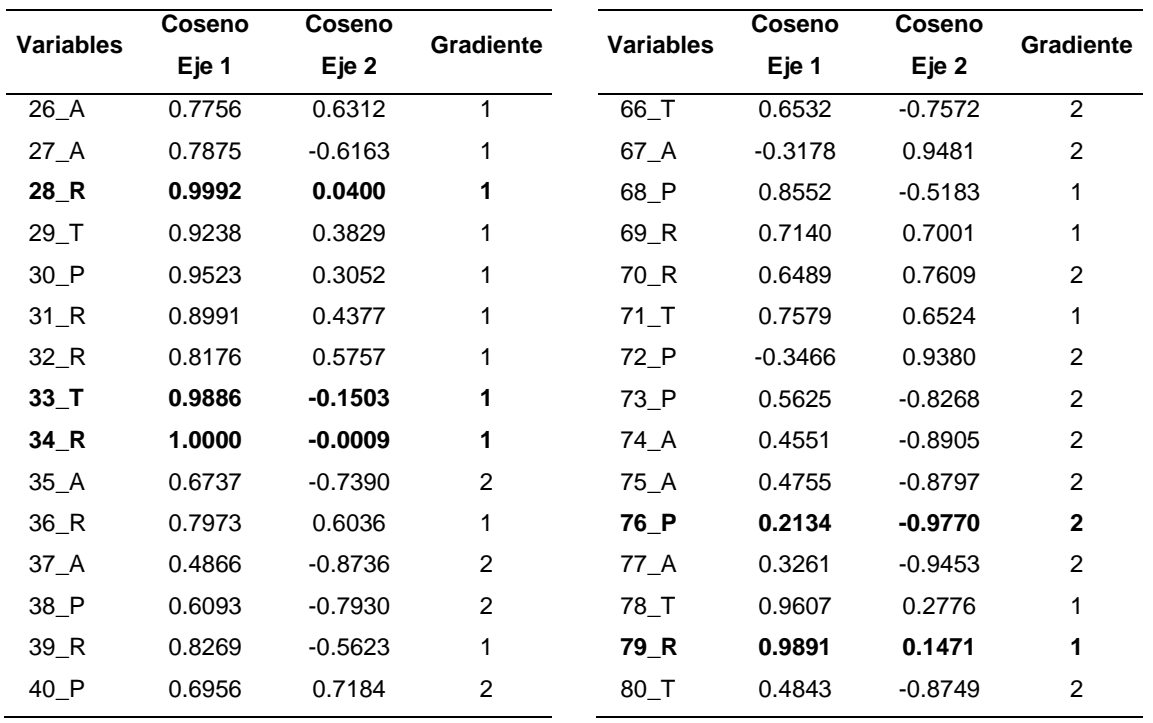

La figura 109 representa el Biplot logístico externo, donde las dimensiones están representadas por los colores **Activo, Reflexivo, Teórico** y **Pragmático** y la posición que tienen frente a los Hombres y Mujeres, que están representados con puntos en el plano los azules para los Hombres y Rosa para las mujeres.

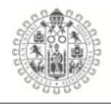

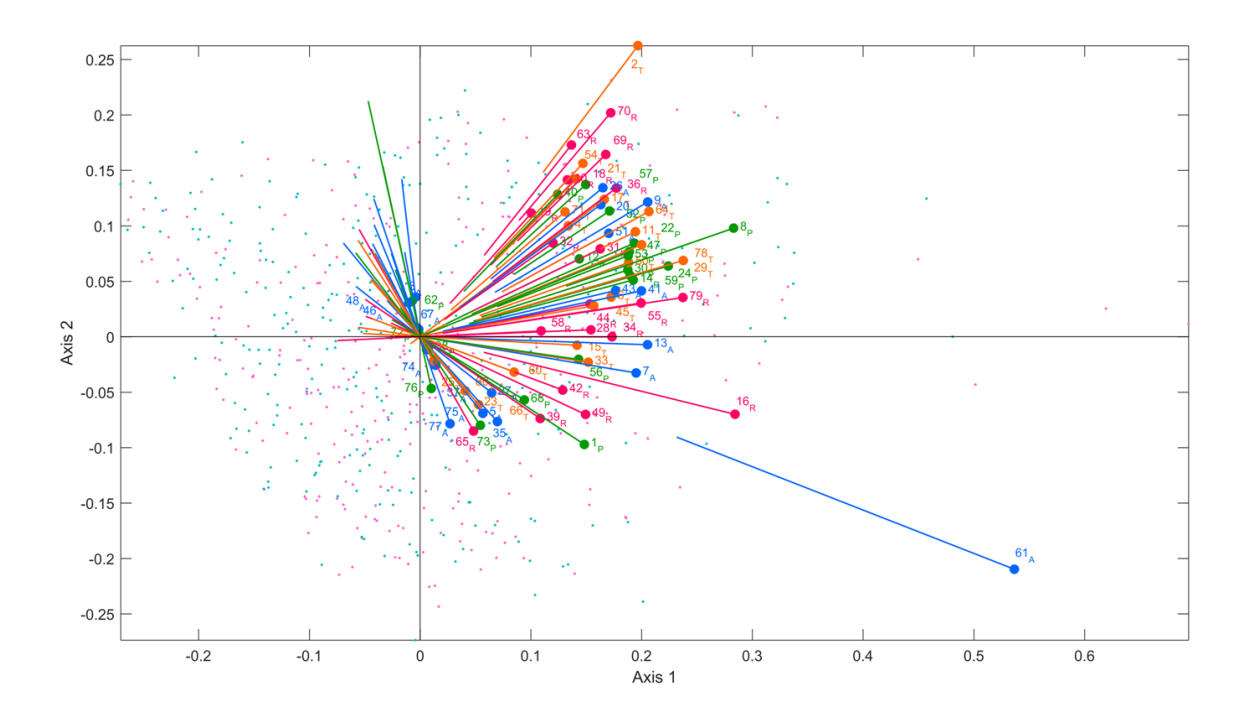

*Figura 110. Biplot Logístico externo, Licenciaturas e Ingenierías 2016*

Un ves que se obtuvo y estudio el comportamiento de las variables y de los individuos en el Biplot logístico externo anterior, se busco caracterizar los grupos que a priori encontramos, se procedió a hacer una análisis de clúster, para encontrar "similitudes" entre ellos, se aplico el método de Ward, para obtener una configuración de agrupación de variables cuyos patrones de comportamiento sean similares entre ellos.

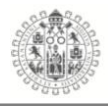

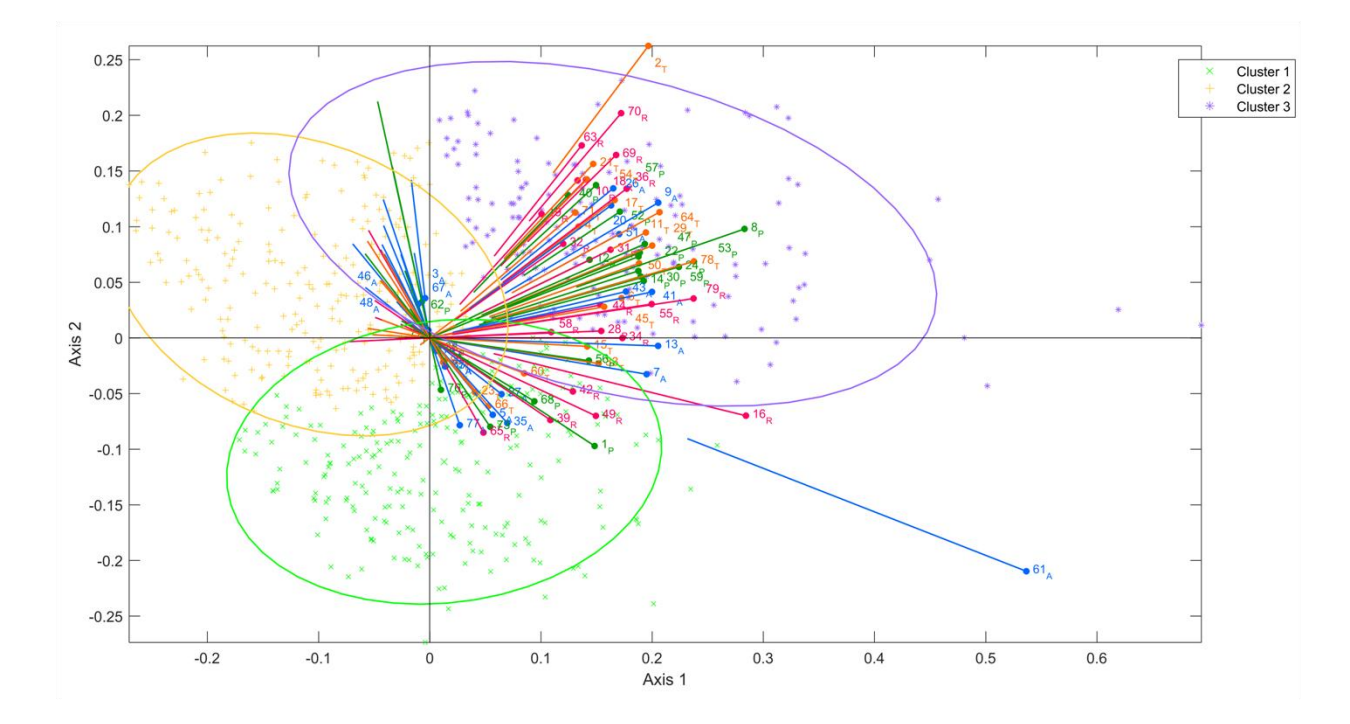

*Figura 111. Clústeres Biplot Log. Ext. Lic. e Ing. 2016*

Como se puede ver en la figura anterior el Biplot logístico externo está dividido en 3 clústeres, el clúster 1 color verde que están caracterizado por tener tanto los individuos como las variables ubicados en los cuadrantes tres y cuatro, además de tener un gran porcentaje de individuos que tienen poca relación con las variables y también cuenta con los vectores más cortos, es decir, son los vectores que mas información aportan, en el clúster 2 color amarillo, encontramos un comportamiento similar al del clúster 1, solo que la principal diferencia que el clúster 2 tiene más presencia en el cuadrante dos y agrupa todas las variables del mismo cuadrante, y por último el clúster 3 color morado, es el que agrupa la mayor parte de variables pero también el que agrupa las variables con los vectores más largos, es decir, agrupa los vectores que menos información aportan a análisis, pero también tiene a los individuos que más relacionados están con las variables.

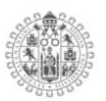

#### 5.9. **STATIS DUAL**

#### 5.10.1. **Estilos de pensamiento Bachilleratos 2014, 2015 y 2016**

El método STATIS Dual, al igual que STATIS es un método que permite el estudio de simultaneo de diferentes matrices de datos, que ha sido recolectadas en diferentes tiempos, pero la diferencia principal entre el STATIS y el STATIS Dual, es que el primero estudia tablas donde los individuos permanecen fijos es decir los mismos individuos en diferentes tiempos y en el caso del STATIS Dual lo que permanece fijo son las variables, es decir, las mismas variables en diferentes tiempos.

El STATIS Dual tiene la misma estructura que el STATIS, que consta de tres etapas:

- 1) *Interestructura:* Esta etapa estudia la diferencia global entre las tablas de datos, en este caso, estudia la diferencia global entre los años 2014, 2015 y 2016 mediante un grafico con tres vectores donde la posición indica que tan parecidos es un año de otro, analizando los ángulos de los vectores.
- 2) *El Consenso o Compromiso:* Este paso calcula la configuración representativa de todas las configuraciones, es decir, todo los vectores de los tres años (2014, 2015 y 2016), se plasman en un solo grafico, mediante la diagonalización del operador con el primer vector propio.
- 3) *Intraestructura o Matriz de trayectorias:* Esta etapa analiza las trayectorias de las variables asociadas a cada tabla de datos, a través del tiempo (2014, 2015 y 2016), es decir, estudia el movimiento de las variables en los tres años, es importante destacar que en algunos casos

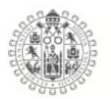

las variables permanecen fijas a lo largo del tiempo e estas se les llama supervariables. (Castillo Elizondo & González Varela, 2009)

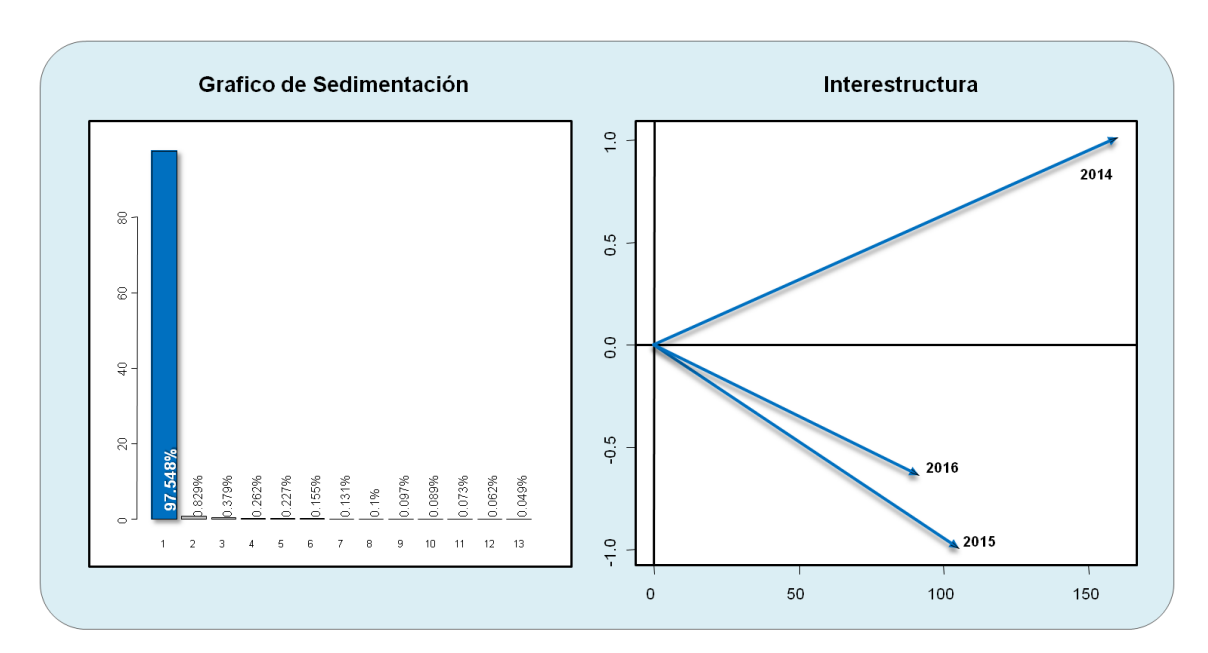

#### **Hombres Bachilleratos, Estilos de pensamiento.**

*Figura 112. Grafico de sedimentación en interestructura, Hombres Bachilleratos Estilos de pensamiento*

En el análisis se encontró que los Hombres de los Bachilleratos de 2014, 2015 y 2016, la primera componente recoge un 97.54% de la información como se observa en el grafico de sedimentación.

En el grafico de la *interestructura* encontramos la representación grafica de la diferencia global de matrices de datos (2014, 2015 y 2016), con el grafico podemos ver que tan parecido es el comportamiento de las variables de un año con otro, a través de los vectores que están plasmados en el grafico, es decir, analizamos los ángulos que forman los vectores y entre más pequeño es el ángulo más parecido es el comportamiento de las variables de esos años, en el

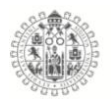

caso de los Hombres de los Bachilleratos de la Universidad de Colima, vemos que las variables de los años 2015 y 2016 tienen un comportamiento muy parecido a diferencia del 2014 que está completamente separado de los dos años subsecuentes, formando casi a un ángulo recto entre 2014 y 2015 esto sería que existe casi independencia entre ellos.

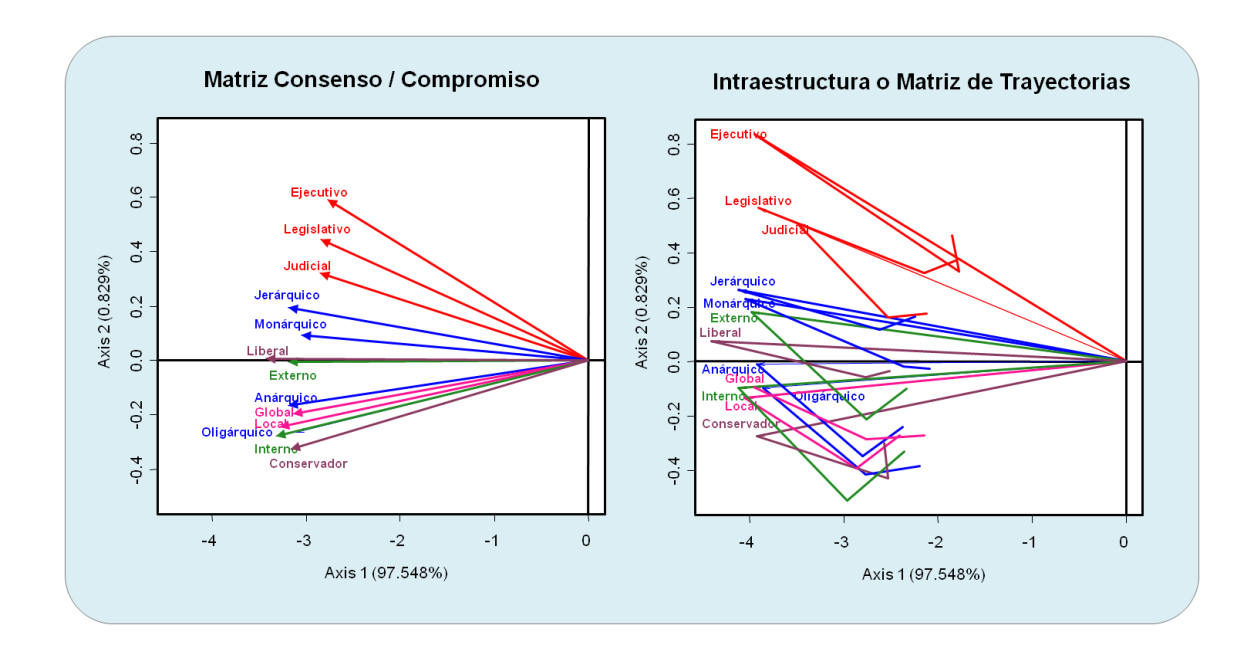

*Figura 113. Matriz consenso e Intraestructura, Hombres Bachilleratos Estilos de pensamiento.*

La figura anterior muestra los gráficos de la matriz consenso y la matriz de trayectorias, como se puede observar el consenso de las variables de los Estilos de pensamiento de los Hombres de Bachillerato, muestran que a lo largo de los tres años (2014, 2015 y 2016) las variables de los 13 estilos que están agrupadas en 5 dimensiones, tienen un comportamiento de relación entre ellos, es decir, las variables de los estilos de pensamiento se agrupan generalmente en la dimensión a la que pertenecen, como se puede ver en el grafico consenso, se asigno un color para cada una de las 5 dimensiones y para cada estilo de pensamiento que los integra, vemos que los estilos de la dimensión Formas (Color rojo) tienen

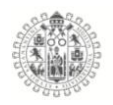

ángulos agudos o muy próximos entre ellos es decir a lo largo de los tres años están muy relacionados entre ellos, lo mismo para los Niveles (Color rosa) los vectores están muy relacionados entre ello, las dimensiones que mas separación muestran son la dimensión Formas (Color azul), Alances (Color verde) e Inclinaciones (Color morado), pero a pesar de estar un poco mas separados, no llegan a mostrar independencia entre ellos, siguen estando relacionados, solo tenemos el caso de la dimensión Formas, que muestra dentro de la separación de sus estilos que forma dos grupos uno formado por los estilos Jerárquico y Monárquico y el otro por los estilos Anárquico y Oligárquico.

En el grafico de la Intraestructura o matriz de trayectorias, observamos que las variables tienen movimientos a través de los años relativamente estables, es decir, los movimientos de las variables son generalmente cortos y todas las variables tienen el mismo patrón de movimiento.

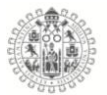

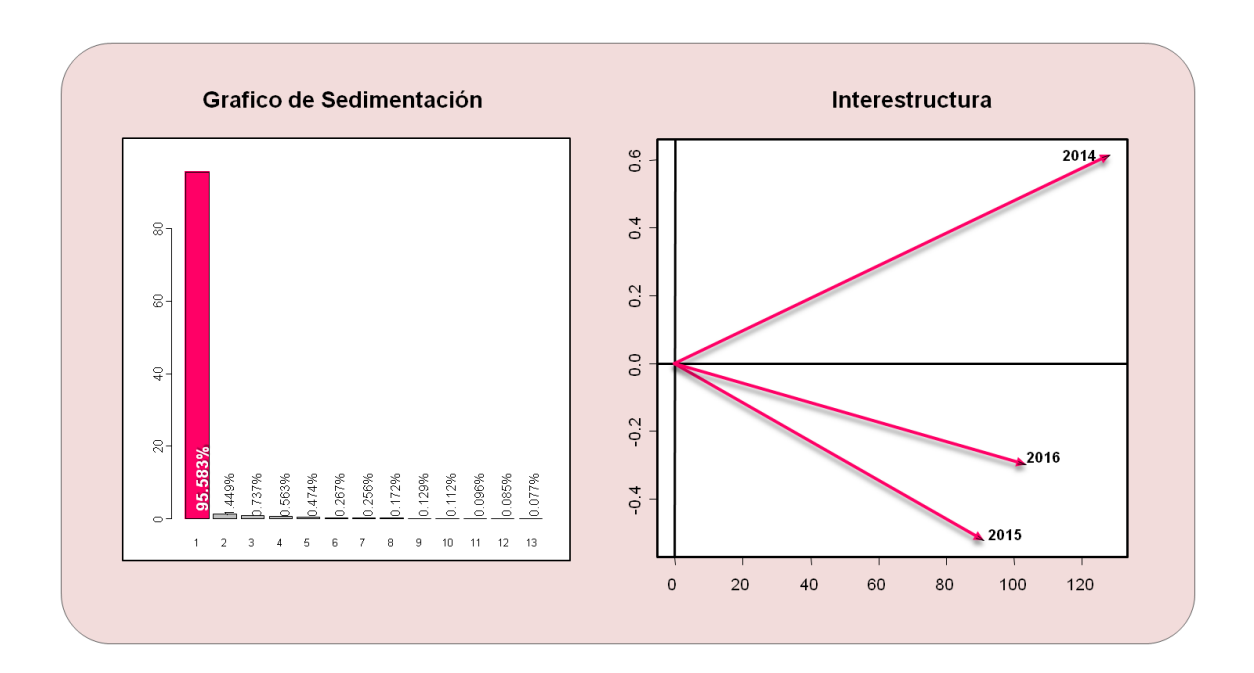

#### **Mujeres Bachilleratos, Estilos de pensamiento.**

*Figura 114. Grafico de sedimentación en interestructura, Mujeres Bachilleratos Estilos de pensamiento*

En el análisis se encontró que las Mujeres de los Bachilleratos de 2014, 2015 y 2016, la primera componente recoge un 95.58% de la información como se observa en el grafico de sedimentación.

En el grafico de la *interestructura* encontramos la representación grafica de la diferencia global de matrices de datos (2014, 2015 y 2016), con el grafico podemos ver que tan parecido es el comportamiento de las variables de un año con otro, a través, de los vectores que están plasmados en el grafico, es decir, analizamos los ángulos que forman los vectores y entre más pequeño es el ángulo más parecido es el comportamiento de las variables de esos años, en el caso de las Mujeres de los Bachilleratos de la Universidad de Colima, vemos que las variables de los años 2015 y 2016 tienen un comportamiento muy parecido, a diferencia del 2014 que está completamente separado de los dos años

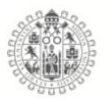

subsecuentes, formando casi a un ángulo recto entre 2014 y 2015 esto sería que existe casi independencia entre ellos.

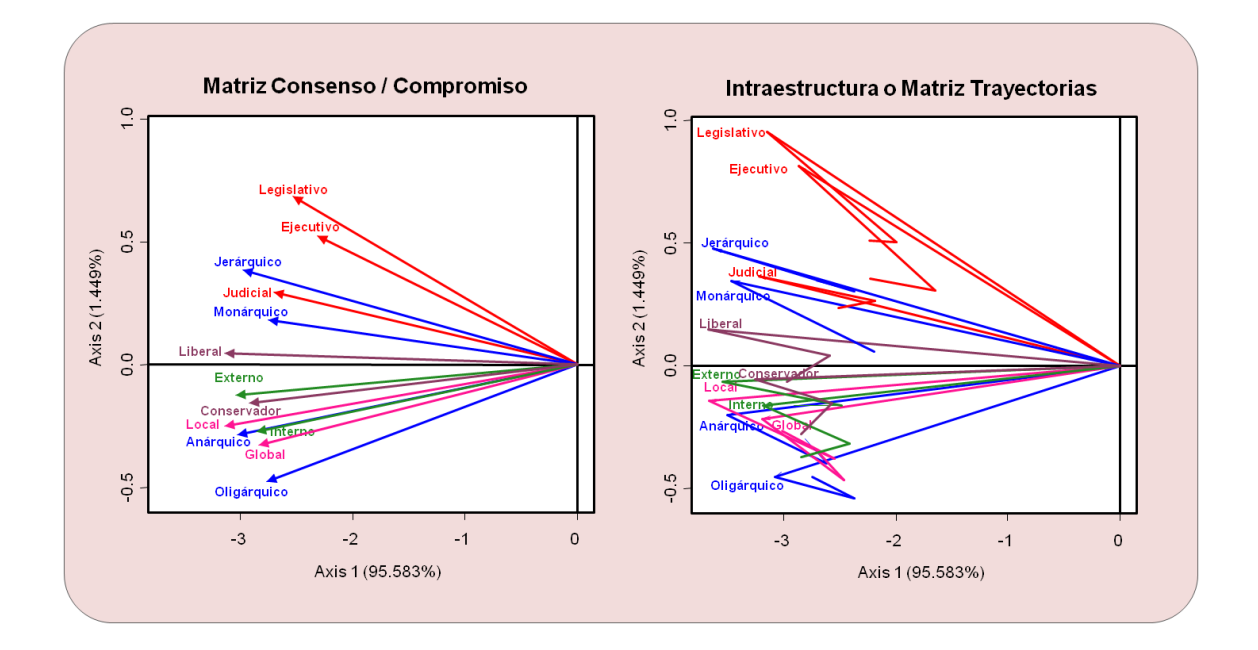

*Figura 115. Matriz consenso e Intraestructura, Mujeres Bachilleratos Estilos de pensamiento.*

La figura anterior muestra los gráficos de la matriz consenso y la matriz de trayectorias, como se puede observar, el consenso de las variables de los Estilos de pensamiento de las Mujeres de Bachillerato, muestran que a lo largo de los tres años (2014, 2015 y 2016) las variables de los 13 estilos que están de manera general agrupadas en 5 dimensiones, tienen un comportamiento de relación entre ellos, es decir, las variables de los estilos de pensamiento se agrupan en la dimensión a la que pertenecen, pero sin perder de vista que aun que tienen ángulos relativamente pequeños entre ellos, justo en medio de cada uno de los estilos se "mezcla" un estilo de otra dimensión, como se puede ver en el grafico consenso, se asigno un color para cada una de las 5 dimensiones y para cada

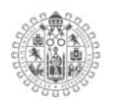

estilo de pensamiento, vemos que los estilos de la dimensión Formas (Color rojo) tienen ángulos agudos o muy próximos entre ellos es decir a lo largo de los tres años están muy relacionados entre ellos, pero, notando que el estilo Judicial está ligeramente separado del los estilos Legislativo y Ejecutivo y tienen en medio el estilo Jerárquico que forma un ángulo muy pequeño entre ellos, lo mismo para los Niveles (Color rosa) los vectores están muy relacionados entre ello, pero también, con dos estilos entre estos vectores, lo estilos Anárquico e Interno las dimensiones que mas separación muestran son la dimensión Formas (Color azul), Alances (Color verde) e Inclinaciones (Color morado), pero a pesar de estar un poco mas separados, no llegan a mostrar independencia entre ellos, siguen estando relacionados, solo tenemos el caso de la dimensión Formas, que muestra dentro de la separación de sus estilos que forma dos grupos uno formado por los estilos Jerárquico y Monárquico y el otro por los estilos Anárquico y Oligárquico.

En el grafico de la Intraestructura o matriz de trayectorias, observamos que las variables tienen movimientos a través de los años relativamente estables, es decir, los movimientos de las variables son generalmente cortos y todas las variables tienen el mismo patrón de movimiento.

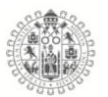

#### 5.10.2. **Estilos de Pensamiento Licenciaturas e Ingenierías 2014, 2015 y 2016**

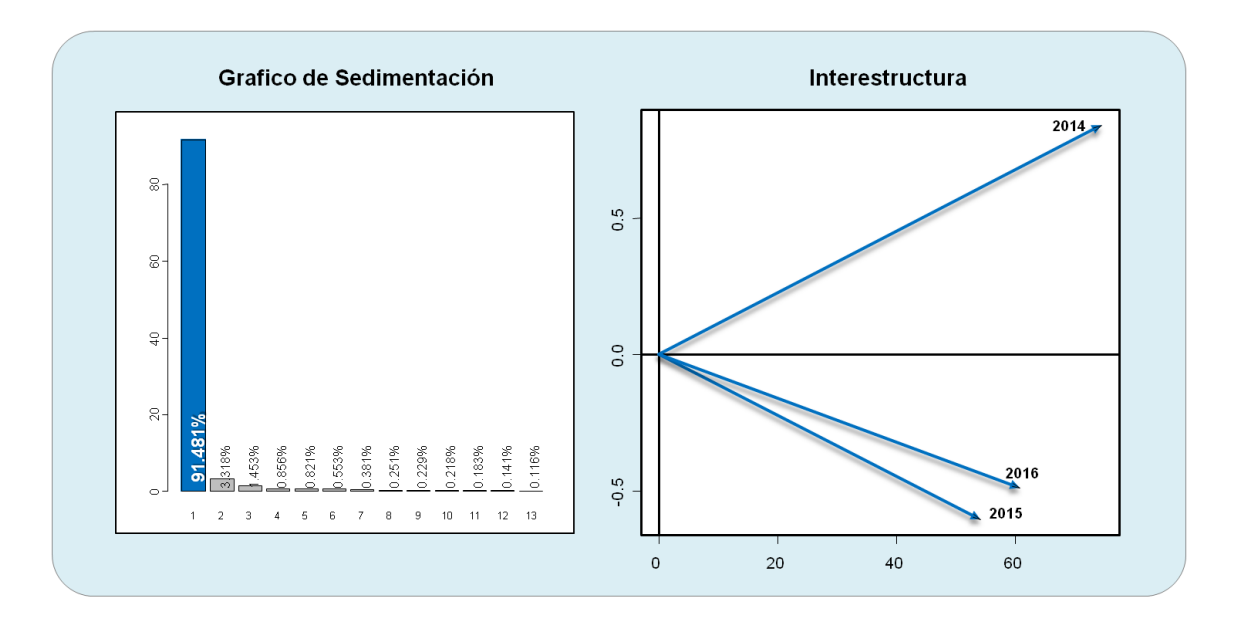

**Hombres Licenciaturas e Ingenierías, Estilos de pensamiento.**

*Figura 116. Grafico de sedimentación en interestructura, Hombres Licenciaturas e Ingenierías Estilos de pensamiento*

En el análisis se encontró que los Hombres de las Licenciaturas e Ingenierías de 2014, 2015 y 2016, la primera componente recoge un 91.48% de la información como se observa en el grafico de sedimentación.

En el grafico de la *interestructura* encontramos la representación grafica de la diferencia global de matrices de datos (2014, 2015 y 2016), con el grafico podemos ver que tan parecido es el comportamiento de las variables de un año con otro, a través de los vectores que están plasmados en el grafico, es decir, analizamos los ángulos que forman los vectores y entre más pequeño es el ángulo más parecido es el comportamiento de las variables de esos años, en el caso de los Hombres de las Licenciaturas e Ingenierías de la Universidad de Colima, vemos que las variables de los años 2015 y 2016 tienen un

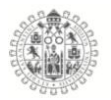

comportamiento muy parecido a diferencia del 2014 que está completamente separado de los dos años subsecuentes, acercándose casi a un ángulo recto entre 2014 y 2015 esto sería que existe casi independencia entre ellos.

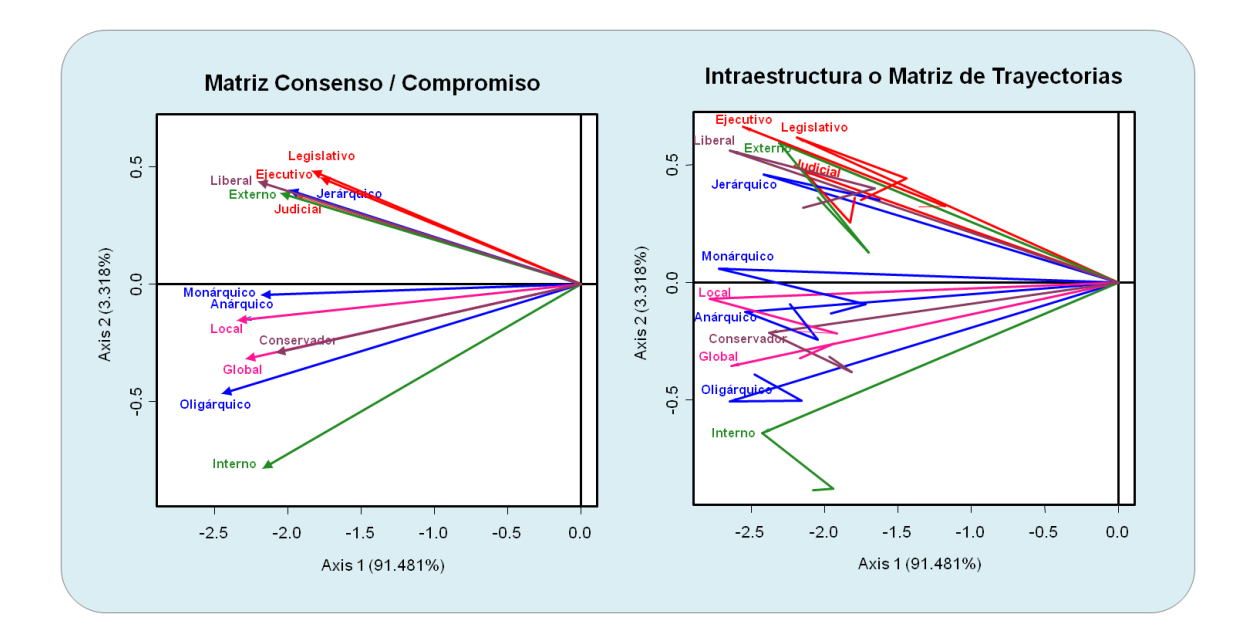

*Figura 117. Matriz consenso e Intraestructura, Hombres Licenciaturas e Ingenierías Estilos de pensamiento.*

La figura anterior muestra los gráficos de la matriz consenso y la matriz de trayectorias, como se puede observar el consenso de las variables de los Estilos de pensamiento de los Hombres de las Licenciaturas e Ingenierías, muestran que a lo largo de los tres años (2014, 2015 y 2016) las variables de los 13 estilos que están agrupadas en 5 dimensiones, tienen un comportamiento que forma de manera general tres grupos de estilos, uno formado por los estilo Legislativo, ejecutivo y Judicial de la dimensión (Funciones), el estilo liberal (Inclinaciones), Jerárquico (Formas) y Externo (Alcances), el segundo grupo Formado por los estilos Monárquico, Anárquico y Oligárquico (Formas), Local y Global (Niveles) y

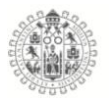

conservador (Inclinaciones) y por último el estilo es que está separado del resto de los estilos, aun que, muestra relación con el estilo Oligárquico.

En el grafico de la Intraestructura o matriz de trayectorias, observamos que las variables tienen movimientos a través de los años relativamente mezclados, es decir, los movimientos de las variables no tiene un patrón de movimiento como en los casos de las matrices anteriores.

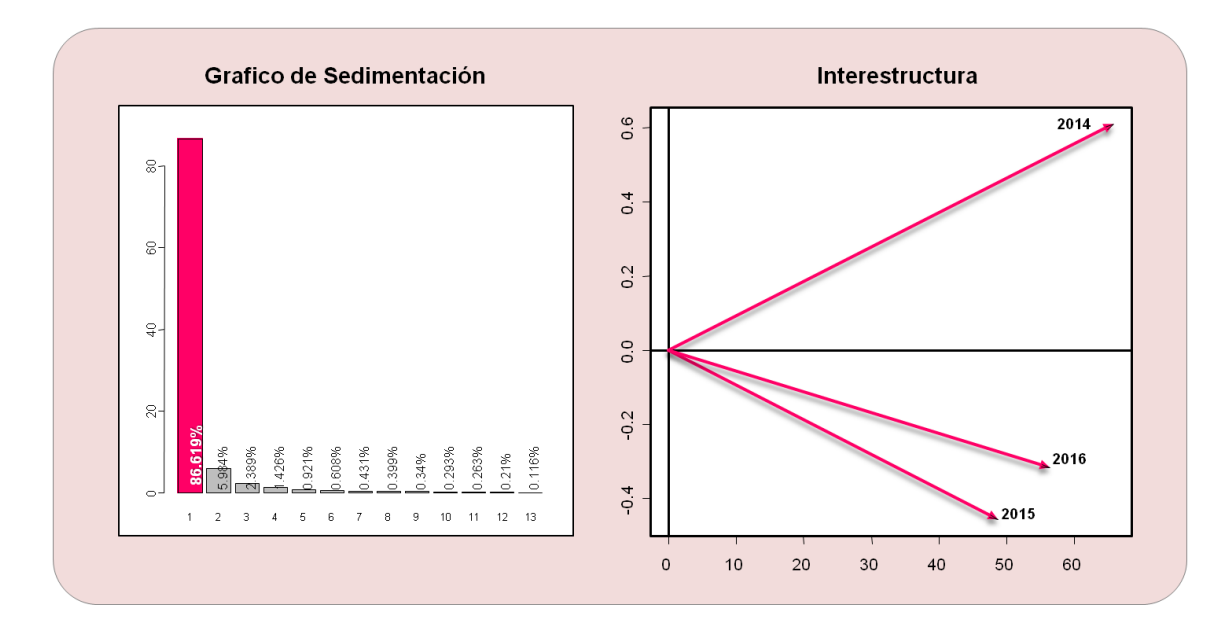

**Mujeres Licenciaturas e Ingenierías, Estilos de pensamiento.**

*Figura 118. Grafico de sedimentación en interestructura, Mujeres Licenciaturas e Ingenierías Estilos de pensamiento*

En el análisis se encontró que los Hombres de los Bachilleratos de 2014, 2015 y 2016, la primera componente recoge un 80.619% de la información como se observa en el grafico de sedimentación.

En el grafico de la *interestructura* encontramos la representación grafica de la diferencia global de matrices de datos (2014, 2015 y 2016), con el grafico

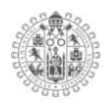

podemos ver que tan parecido es el comportamiento de las variables de un año con otro, a través de los vectores que están plasmados en el grafico, es decir, analizamos los ángulos que forman los vectores y entre más pequeño es el ángulo más parecido es el comportamiento de las variables de esos años, en el caso de las Mujeres de las Licenciaturas e Ingenierías de la Universidad de Colima, vemos que las variables de los años 2015 y 2016 tienen un comportamiento muy parecido a diferencia del 2014 que está completamente separado de los dos años subsecuentes, acercándose casi a un ángulo recto entre 2014 y 2015 esto sería que existe casi independencia entre ellos.

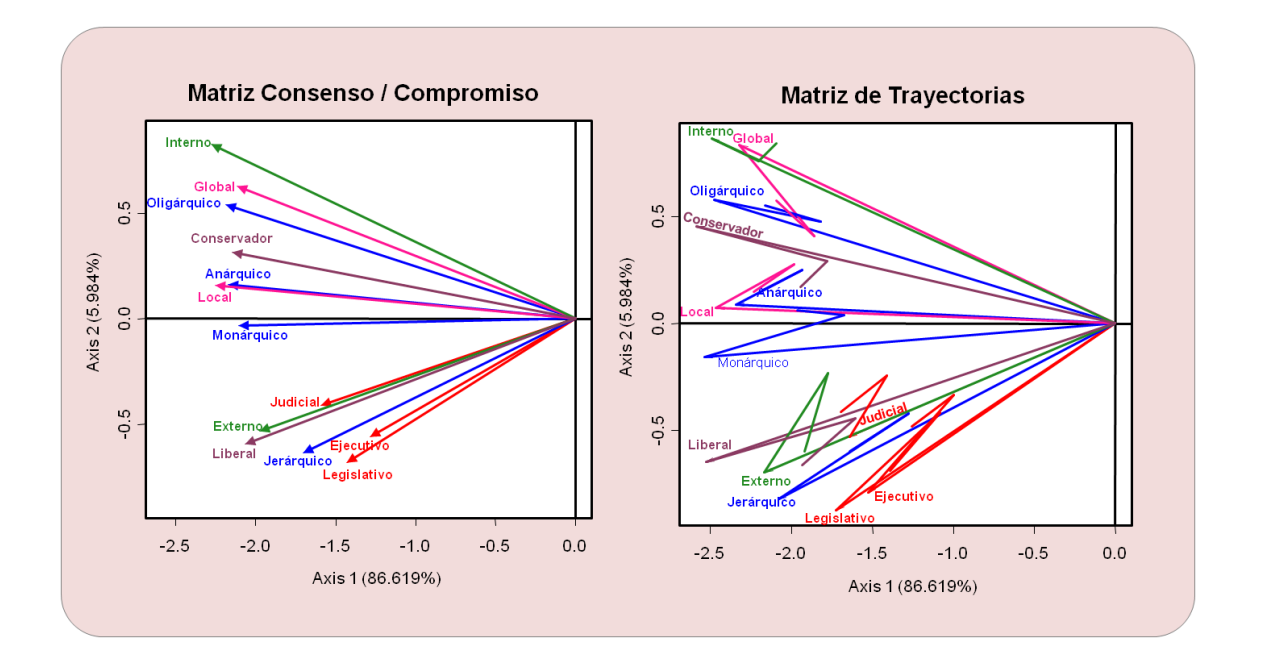

*Figura 119. Matriz consenso e Intraestructura, Mujeres Licenciaturas e Ingenierías Estilos de pensamiento.*

La figura anterior muestra los gráficos de la matriz consenso y la matriz de trayectorias, como se puede observar el consenso de las variables de los Estilos de pensamiento de las Mujeres de las Licenciaturas e Ingenierías, muestran que a

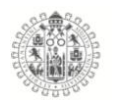

lo largo de los tres años (2014, 2015 y 2016) las variables de los 13 estilos que están agrupadas en 5 dimensiones, tienen un comportamiento un tanto disperso, es decir, vemos que los estilos están mezclados entre ellos, algunos con covarianzas muy altas de estilos pertenecientes a la misma dimensión como el caso de los estilos Legislativo, Ejecutivo y Judicial (Funciones, color rojo), pero, sin perder de vista que entre ellos tienen más covarianza con otros estilos que pertenece a otra dimensión, como lo estilos Externo, Liberal y Jerárquico, que cada uno de ellos pertenecen a dimensiones distintas, también se puede ver los estilos están agrupados en dos grupos, el de los estilos que hablamos anteriormente y el conformado por los estilos Oligárquico, Anárquico y Monárquico (Formas), Global y Local (Niveles), interno (Alcances) y Conservador (Inclinaciones), donde encontramos ángulos muy pequeños con covarianza alta pero mezclados entre ellos.

En el grafico de la Intraestructura o matriz de trayectorias, observamos que las variables tienen movimientos a través de los años relativamente estables, es decir, los movimientos de las variables son generalmente cortos y todas las variables tienen el mismo patrón de movimiento.

#### 5.10.3. **Inteligencia emocional Bachilleratos 2014, 2015 y 2016.**

El método STATIS Dual, al igual que STATIS es un método que permite el estudio de simultaneo de diferentes matrices de datos, que ha sido recolectadas en diferentes tiempos, pero la diferencia principal entre el STATIS y el STATIS Dual, es que el primero estudia tablas donde los individuos permanecen fijos es

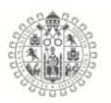

decir los mismos individuos en diferentes tiempos y en el caso del STATIS Dual lo que permanece fijo son las variables, es decir, las mismas variables en diferentes tiempos.

El STATIS Dual tiene la misma estructura que el STATIS, que consta de tres etapas:

- 1) *Interestructura:* Esta etapa estudia la diferencia global entre las tablas de datos, en este caso, estudia la diferencia global entre los años 2014, 2015 y 2016 mediante un grafico con tres vectores donde la posición indica que tan parecidos es un año de otro, analizando los ángulos de los vectores.
- 2) *El Consenso o Compromiso:* Este paso calcula la configuración representativa de todas las configuraciones, es decir, todo los vectores de los tres años (2014, 2015 y 2016), se plasman en un solo grafico, mediante la diagonalización del operador con el primer vector propio.
- 3) *Intraestructura o Matriz de trayectorias:* Esta etapa analiza las trayectorias de las variables asociadas a cada tabla de datos, a través del tiempo (2014, 2015 y 2016), es decir, estudia el movimiento de las variables en los tres años, es importante destacar que en algunos casos las variables permanecen fijas a lo largo del tiempo e estas se les llama supervariables. (Castillo Elizondo & González Varela, 2009)

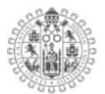

## **Hombres Bachilleratos, Inteligencia emocional.**

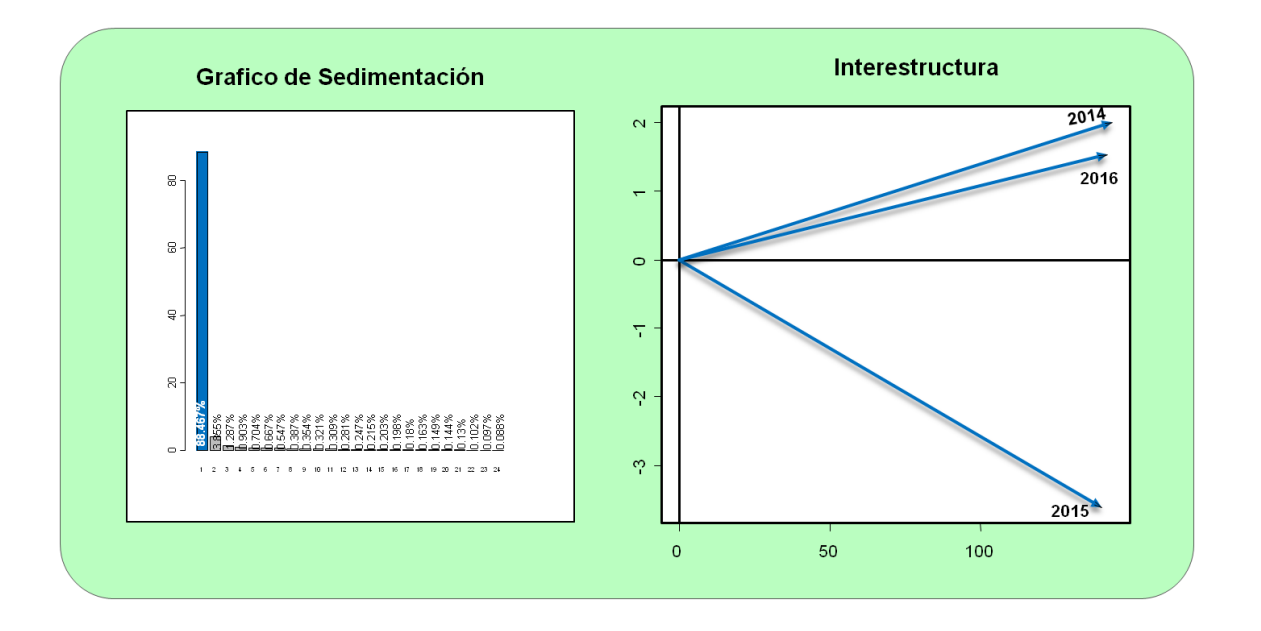

*Figura 120. Grafico de sedimentación en interestructura, Hombres Bachilleratos Inteligencia emocional.*

En el análisis se encontró que los Hombres de los Bachilleratos de 2014, 2015 y 2016, la primera componente recoge un 88.467% de la información como se observa en el grafico de sedimentación.

En el grafico de la *interestructura* encontramos la representación grafica de la diferencia global de matrices de datos (2014, 2015 y 2016), con el grafico podemos ver que tan parecido es el comportamiento de las variables de un año con otro, a través de los vectores que están plasmados en el grafico, es decir, analizamos los ángulos que forman los vectores y entre más pequeño es el ángulo más parecido es el comportamiento de las variables de esos años, en el caso de los Hombres de los Bachilleratos de la Universidad de Colima, vemos que las variables de los años 2014 y 2016 tienen un comportamiento muy parecido a diferencia del 2015 que está completamente separado de los dos años

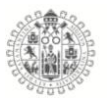

subsecuentes, acercándose casi a un ángulo recto entre 2014 y 2015 esto sería que existe casi independencia entre ellos.

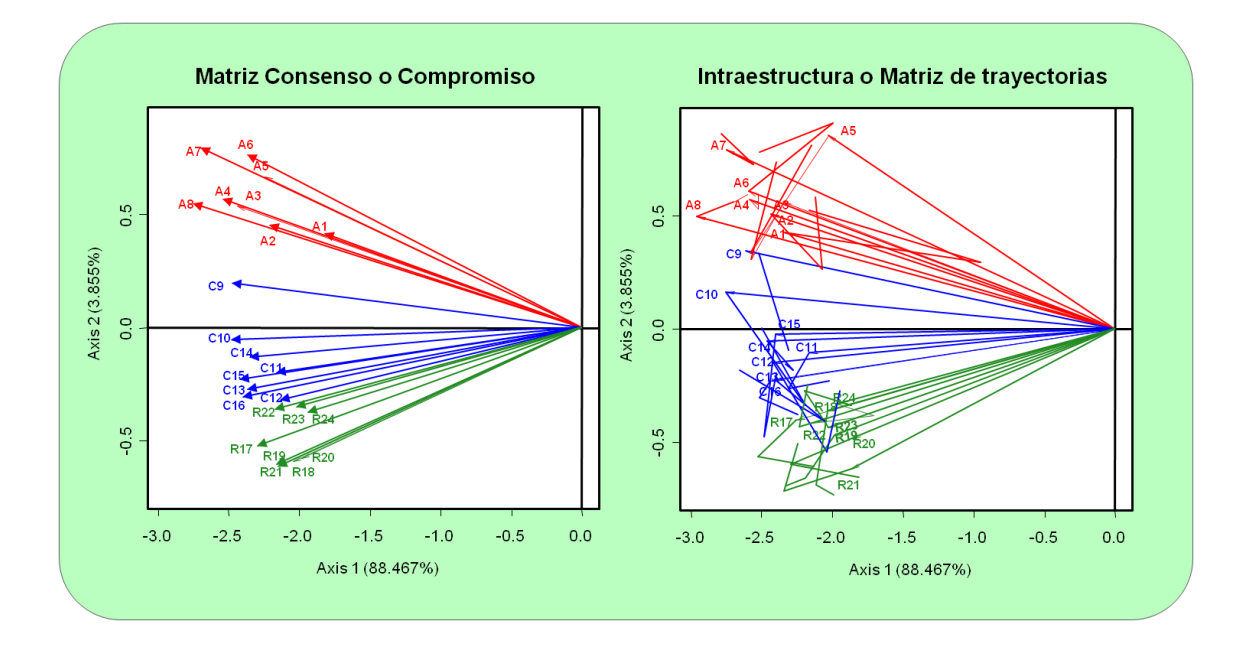

*Figura 121. Matriz consenso e Intraestructura, Hombres Bachilleratos Estilos de pensamiento.*

La figura anterior muestra los gráficos de la matriz consenso y la matriz de trayectorias, como se puede observar el consenso de las variables del test de Inteligencia emocional, de los Hombres de Bachillerato, muestran que a lo largo de los tres años (2014, 2015 y 2016) las 24 variables o items de las tres dimensiones: Atención (Rojo), Claridad (Azul) y Reparación (Verde) tienen un comportamiento de relación entre ellas, es decir, las variables del test se agrupan en la dimensión a la que pertenecen, como se ve claramente en el grafico, las variables de la dimensión Atención (rojo) tiene una covarianza entre ellas muy fuerte, mostrándose un poco más alejadas del resto de las variables y con ello de las dimensiones, también se observa, que las variables de la dimensión Claridad

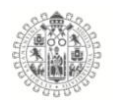

(azul) tiene covarianza fuerte entre ellas, lo mismo, para la dimensión Reparación (verde), vemos que también están muy relacionadas entre ellas, podemos rescatar, que las variables de la dimensión Claridad y Reparación, están muy relacionadas entre ellas a lo largo de los tres años, separándose de la dimensión Atención.

En el grafico de la Intraestructura o matriz de trayectorias, observamos que las variables tienen movimientos a través de los años estables, es decir, los movimientos de las variables son generalmente cortos y dentro del margen que tienen como dimensión.

### **Mujeres Bachilleratos, Inteligencia emocional.**

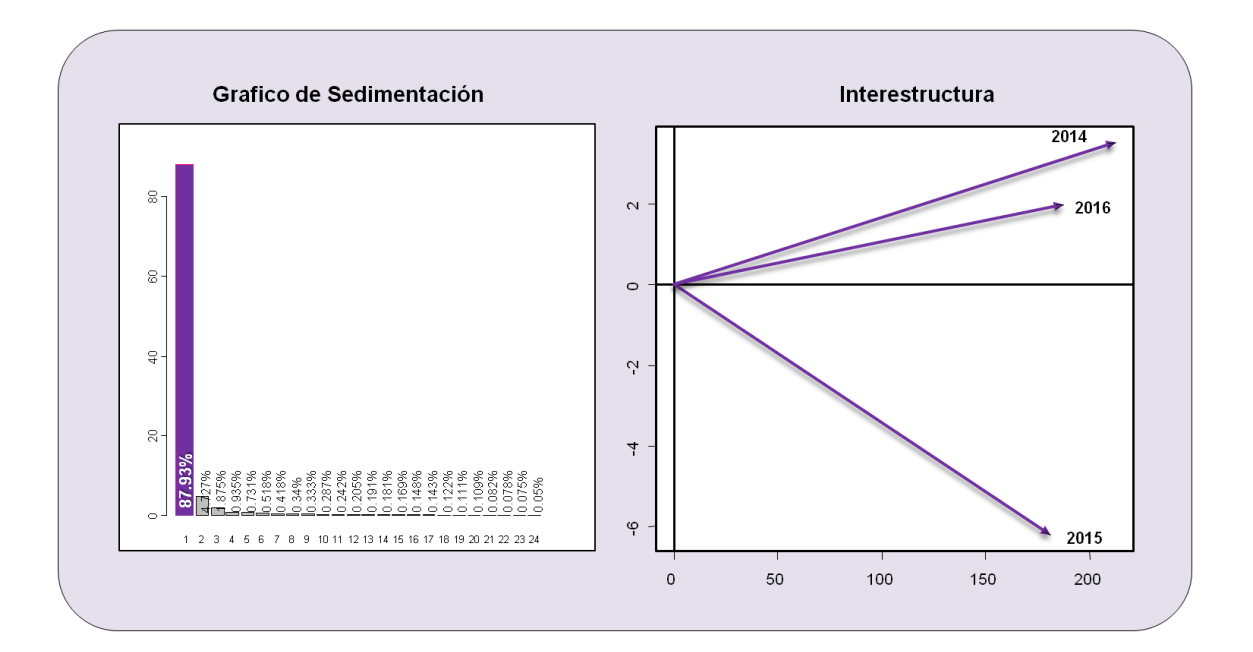

*Figura 122. Grafico de sedimentación en interestructura, Mujeres Bachilleratos Inteligencia emocional.*

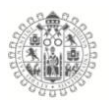

En el análisis se encontró que las Mujeres de los Bachilleratos de 2014, 2015 y 2016, la primera componente recoge un 87.93% de la información como se observa en el grafico de sedimentación.

En el grafico de la *interestructura* encontramos la representación grafica de la diferencia global de matrices de datos (2014, 2015 y 2016), con el grafico podemos ver que tan parecido es el comportamiento de las variables de un año con otro, a través de los vectores que están plasmados en el grafico, es decir, analizamos los ángulos que forman los vectores y entre más pequeño es el ángulo más parecido es el comportamiento de las variables de esos años, en el caso de las Mujeres de los Bachilleratos de la Universidad de Colima, vemos que las variables de los años 2014 y 2016 tienen un comportamiento muy parecido a diferencia del 2015 que está completamente separado de los dos años subsecuentes, acercándose casi a un ángulo recto entre 2014 y 2015 esto sería que existe casi independencia entre ellos.

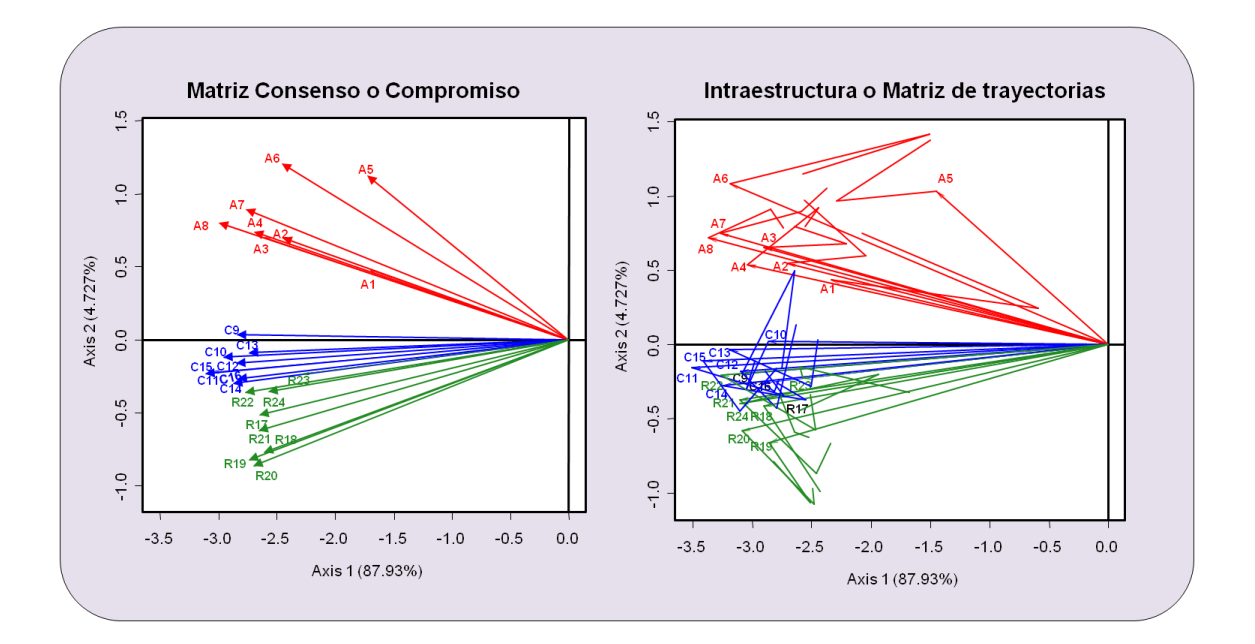

*Figura 123. Matriz consenso e Intraestructura, Mujeres Bachilleratos Inteligencia Emocional*

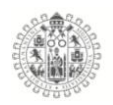

La figura anterior muestra los gráficos de la matriz consenso y la matriz de trayectorias, como se puede observar el consenso del test de Inteligencia emocional de las mujeres de Bachillerato, muestran que a lo largo de los tres años (2014, 2015 y 2016) las 24 variables o Ítems, de las tres dimensiones: Atención (Rojo), Claridad (Azul) y Reparación (Verde) tienen un comportamiento de relación entre ellas, es decir, las variables del test se agrupan en la dimensión a la que pertenecen, como se ve claramente en el grafico, las variables de la dimensión Atención (rojo) tiene una covarianza entre ellas muy fuerte, mostrándose un poco más alejadas del resto de las variables y con ello de las dimensiones, también se observa, que las variables de la dimensión Claridad (azul) tiene covarianza fuerte entre ellas, lo mismo, para la dimensión Reparación (verde), vemos que también están muy relacionadas entre ellas, podemos rescatar, que las variables de la dimensión Claridad y Reparación, están muy relacionadas a lo largo de los tres años, separándose de la dimensión Atención.

En el grafico de la Intraestructura o matriz de trayectorias, observamos que las variables tienen movimientos a través de los años un poco más drásticos que el resto de los grupos de estudio, es decir, los movimientos de las variables son mas dispersos, pero, dentro de los márgenes como dimensión.

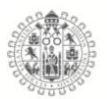

#### 5.10.4. **Inteligencia Emocional Licenciaturas e Ingenierías 2014, 2015 y 2016**

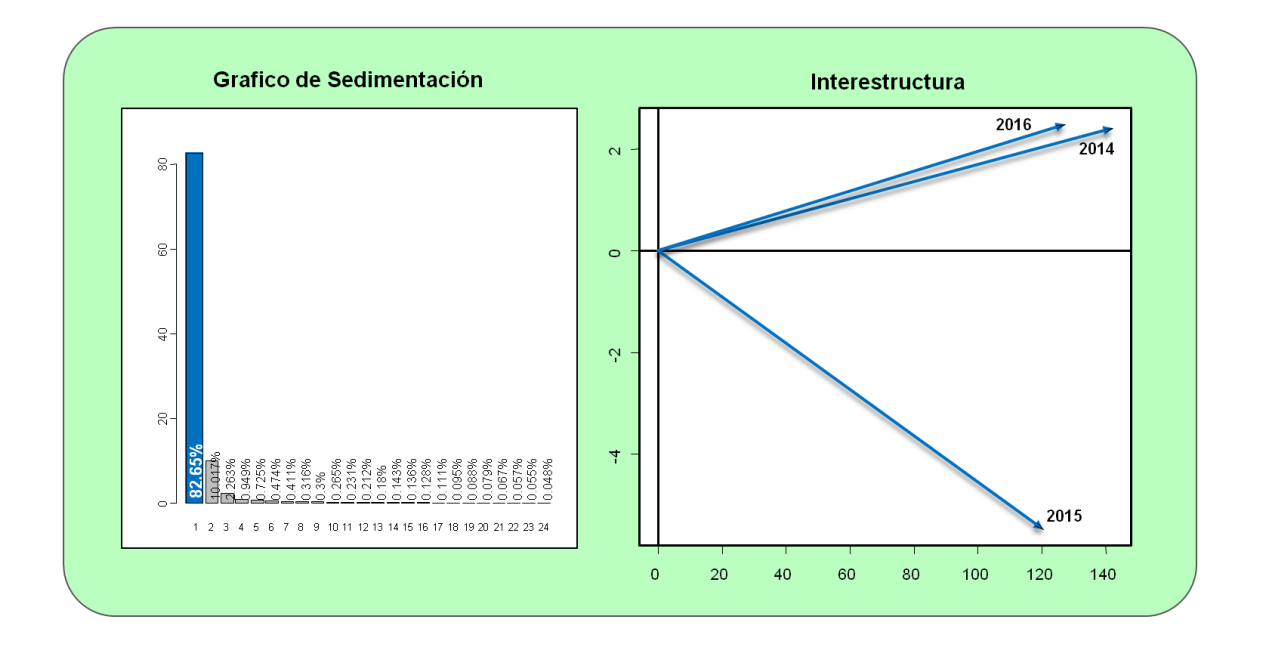

### **Hombres Licenciaturas e Ingenierías, Inteligencia emocional.**

*Figura 124. Grafico de sedimentación en interestructura, Hombres Licenciaturas e Ingenierías Inteligencia emocional.*

En el análisis se encontró que los Hombres de las Licenciaturas de 2014, 2015 y 2016, la primera componente recoge un 82.65% de la información como se observa en el grafico de sedimentación.

En el grafico de la *interestructura* encontramos la representación grafica de la diferencia global de matrices de datos (2014, 2015 y 2016), con el grafico podemos ver que tan parecido es el comportamiento de las variables de un año con otro, a través de los vectores que están plasmados en el grafico, es decir, analizamos los ángulos que forman los vectores y entre más pequeño es el ángulo más parecido es el comportamiento de las variables de esos años, en el caso de los Hombres de las Licenciaturas e Ingenieras de la Universidad de

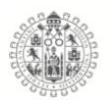

Colima, vemos que las variables de los años 2014 y 2016 tienen un comportamiento muy parecido con vectores muy cortos entre ellos, a diferencia del 2015 que está completamente separado de los dos años subsecuentes, acercándose casi a un ángulo recto entre 2014 y 2015 esto sería que existe casi una independencia entre ellos.

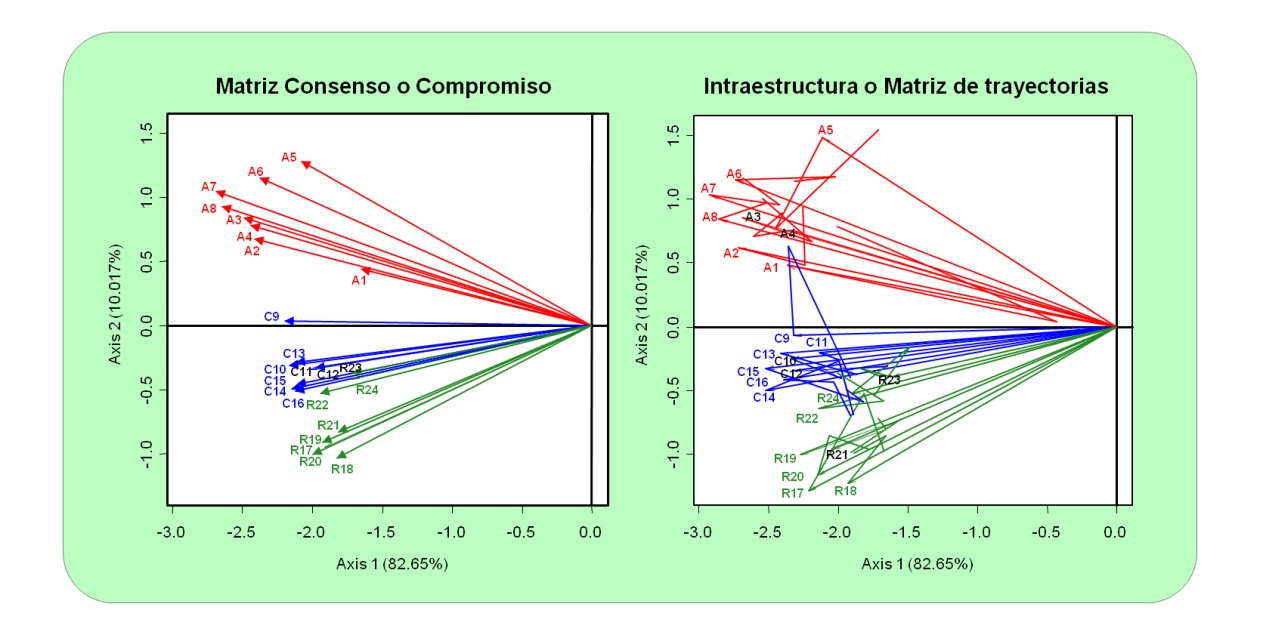

*Figura 125. Matriz consenso e Intraestructura, Hombres Licenciaturas e Ingenierías Inteligencia emocional.*

La figura anterior muestra los gráficos de la matriz consenso y la matriz de trayectorias, como se puede observar el consenso de las variables del test de inteligencia emocional de los hombres de las licenciaturas e ingeniarías, muestran que a lo largo de los tres años (2014, 2015 y 2016) las 24 variables o Ítems, de las tres dimensiones: Atención (Rojo), Claridad (Azul) y Reparación (Verde) tienen un comportamiento de relación entre ellas, es decir, las variables del test se agrupan en la dimensión a la que pertenecen, como se ve claramente en el grafico, las variables de la dimensión Atención (rojo) tiene una covarianza entre ellas muy fuerte, mostrándose un poco más alejadas del resto de las variables y

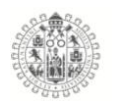

con ello de las dimensiones, también se observa, que las variables de la dimensión Claridad (azul) tiene covarianza fuerte, lo mismo, para la dimensión Reparación (verde), vemos que también están muy relacionadas entre ellas, podemos rescatar, que para esta muestra de datos, tenemos 3 tres grupos claramente definidos, el grupo de Atención (rojo), Claridad (azul) y Reparación (Verde), que están definidos tal como lo dice la teoría de la inteligencia emocional ya menciona en apartados anteriores.

En el grafico de la Intraestructura o matriz de trayectorias, observamos que las variables tienen movimientos a través de los años un poco más drásticos, es decir, los movimientos de las variables son mas dispersos, pero, dentro de los márgenes como dimensión.

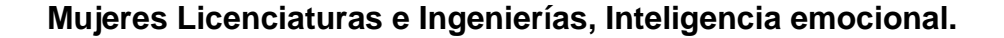

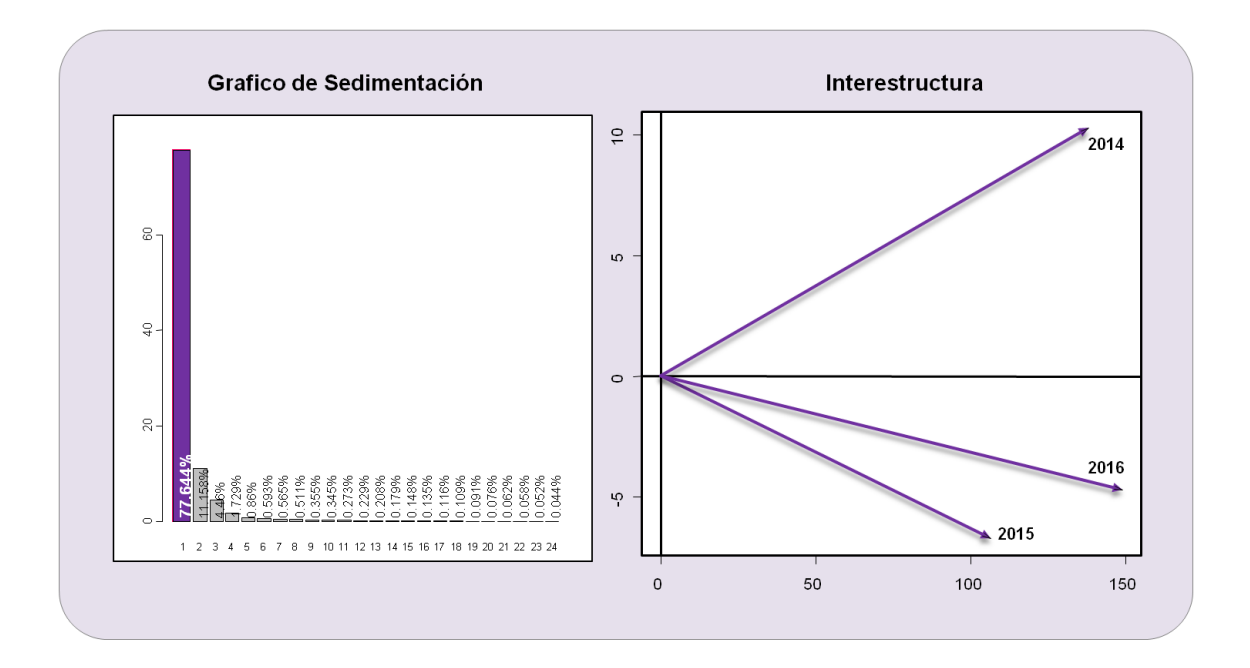

*Figura 126. Grafico de sedimentación e interestructura, Mujeres Licenciaturas e Ingenierías Inteligencia emocional.*

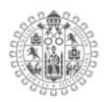

En el análisis se encontró que las Mujeres de las Licenciaturas e Ingenierías de 2014, 2015 y 2016, la primera componente recoge un 77.644% de la información como se observa en el grafico de sedimentación.

En el grafico de la *interestructura* encontramos la representación grafica de la diferencia global de matrices de datos (2014, 2015 y 2016), con el grafico podemos ver que tan parecido es el comportamiento de las variables de un año con otro, a través de los vectores que están plasmados en el grafico, es decir, analizamos los ángulos que forman los vectores y entre más pequeño es el ángulo más parecido es el comportamiento de las variables de esos años, en el caso de las Mujeres de Licenciaturas e Ingenierías de la Universidad de Colima, vemos que las variables de los años 2015 y 2016 tienen un comportamiento muy parecido a diferencia del 2014 que está completamente separado de los dos años subsecuentes, acercándose casi a un ángulo recto entre 2014 y 2015 esto sería que existe casi una independencia entre ellos.

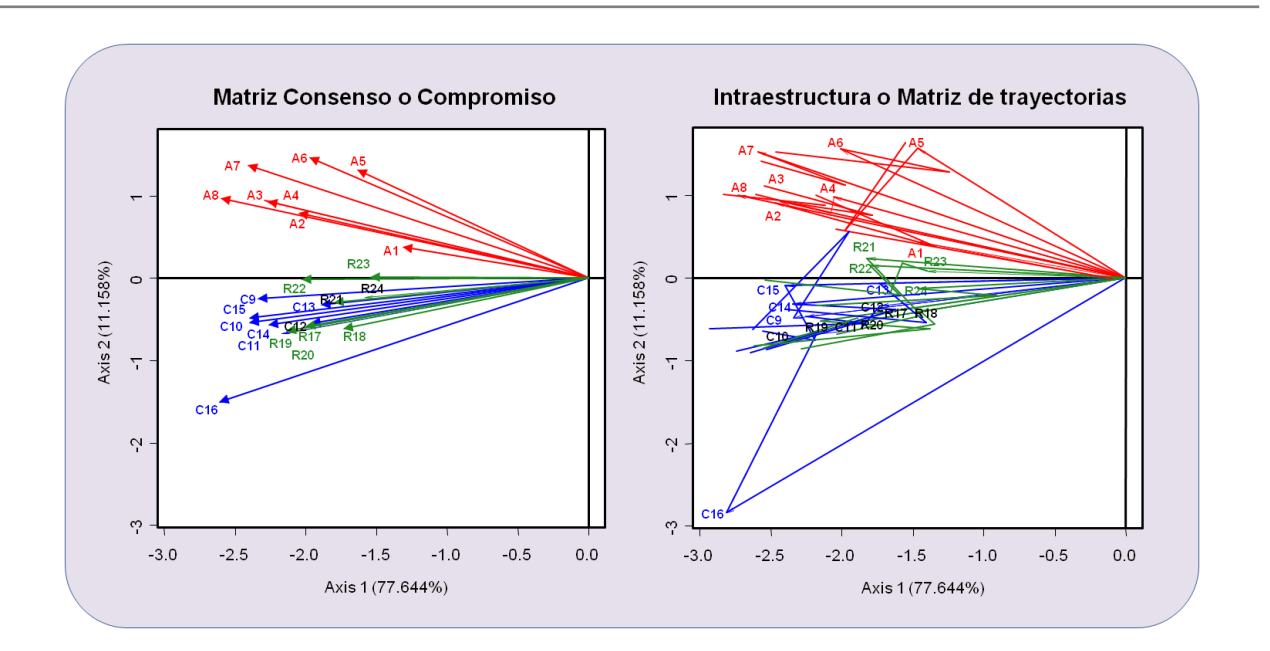

*Figura 127. Matriz consenso e Intraestructura, Mujeres Licenciaturas e Ingenierías Inteligencia emocional.*

La figura anterior muestra los gráficos de la matriz consenso y la matriz de trayectorias, como se puede observar el consenso de las variables de el test de Inteligencia emocional de las mujeres de las licenciaturas e ingenierías, muestran que a lo largo de los tres años (2014, 2015 y 2016) las 24 variables o Ítems, de las tres dimensiones: Atención (Rojo), Claridad (Azul) y Reparación (Verde) tienen un comportamiento de relación entre ellas, es decir, las variables del test se agrupan en la dimensión a la que pertenecen, como se ve claramente en el grafico, las variables de la dimensión Atención (rojo) tiene una covarianza entre ellas muy fuerte, mostrándose un poco más alejadas del resto de las variables y con ello de las dimensiones, también se observa, que las variables de la dimensión Claridad (azul) tiene covarianza fuerte, lo mismo, para la dimensión Reparación (verde), vemos que también están muy relacionadas entre ellas, pero, estas dos últimas tienen los ítems mezclados, es decir, los tienen mucha

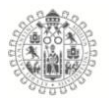

covarianza entre los ítems de las dimensiones, pero a la vez, algunos ítems tienen más covarianza con ítems de la otra dimensión.

En el grafico de la Intraestructura o matriz de trayectorias, observamos que las variables tienen movimientos a través de los años drásticos, es decir, los movimientos de las variables son mas dispersos, y en el caso del ítem C16 sale un poco del esquema general.

# **CONCLUISIONES**

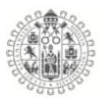

# **6. CONCLUSIONES**

- 1. La exhaustiva revisión de la literatura relacionada con las técnicas estadísticas exploratorias, para análisis de datos de tres vías, ha puesto de manifiesto que la mayoría de las aportaciones en este campo son de la escuela francesa, aunque las más recientes son de la escuela salmantina.
- 2. No se ha encontrado ni una sola aplicación de estas herramientas estadísticas multivariantes, en el campo de la educación que se aborda en este trabajo.
- 3. No se ha encontrado en la literatura ninguna técnica de la familia STATIS para análisis de matrices de datos dicotómicos de tres vías.
- 4. Se desarrolla en este investigación el método STATIS DUAL DICOTOMICO, que permite comparar los operadores que recogen las estructuras de covariación, cuando las matrices contienen datos binarios.
- 5. Se ha creado una librería en R que permite aplicar el STATIS DUAL DICOTÓMICO a cualquier matriz de datos binarios multivía.
- 6. El STATIS DUAL clásico nos ha permitido demostrar que tanto el constructo latente estilos de pensamiento, evaluado con el cuestionario

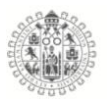

TSI, como la inteligencia emocional, evaluada con la TMMS, presentan una estructura estable en los tres años de estudio.

- 7. El STATIS DUAL DICOTOMICO, propuesto en esta tesis doctoral, nos ha permitido demostrar que el constructo latente estilos de aprendizaje, evaluado con el cuestionario CHAEA, presenta también una estructura estable en los tres años de estudio.
- 8. Los hombres y las mujeres de los Bachilleratos de la Universidad de Colima, México, se caracterizan por ser mayoritariamente Ejecutivos en las funciones del pensamiento, Monárquicos en las formas, Locales en los niveles de pensamiento, Internos en los alcances y Conservadores en las inclinaciones del pensamiento. En las Licenciaturas e Ingenierías, el patrón de estilos de pensamiento fue absolutamente similar, excepto en los alcances, que en las mujeres predomina el estilo Externo y en los hombres el Interno.
- 9. No se detectan estilos de aprendizaje predominantes, ni en los estudiantes colimenses varones ni en las mujeres, ni en Bachilleratos ni en Licenciaturas e Ingenierías; sin embargo, si podemos afirmar que el estilo que presenta frecuencias más altas en los varones, es el estilo Pragmático, mientras que para las mujeres lo más resaltable es que no tienen un estilo claramente definido.

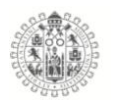

- 10. Los estudiantes han presentado niveles de Inteligencia Emocional aceptables, observándose puntuaciones ligeramente más altas al pasar de Bachillerato a las Carreras.
- 11. Se ha inspeccionado la relación entre estilos de aprendizaje y estilos de pensamiento y los resultados ponen de manifiesto que no se detecta una asociación significativa, lo cual apoya la teoría de que cada individuo tiene distintos canales de recepción y distintas formas de procesamiento de la información.
- 12. Los estudiantes colimenses se caracterizan por tener pensamiento Ejecutivo, Monárquico, Local, y Conservador, con Estilos de Aprendizaje poco definidos, y una Inteligencia Emocional que debe ser mejorada.
**BIBLIOGRAFIA**

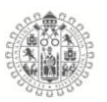

# **7. BIBLIOGRAFÍA.**

Abdi, H., Valentin, D., Chollet, S., & Chrea, C. (2007). Analyzing assessors and products in sorting tasks: DISTATIS, theory and applications. *Food Quality and Preference*, *18*(4), 627-640.

https://doi.org/10.1016/j.foodqual.2006.09.003

Agudelo, L. N. R., Urbina, V. S., & Gutiérrez, F. J. M. (2010). Estilos de aprendizaje basados en el modelo de Kolb en la educación virtual. *Apertura*, *2*(1).

Alonso, C., & Gallego, D. (2000). Cuestionario Honey-Alonso de estilos de aprendizaje CHAEA. *URL: www. aprender. org. ar/aulas/avadim/recursos/chaea1. rtf [01.12. 2008]*.

- Ardila, R. (2011). INTELIGENCIA. ¿QUÉ SABEMOS Y QUÉ NOS FALTA POR INVESTIGAR? *Revista de la Academia Colombiana de Ciencias Exactas, Físicas y Naturales*, *35*(134), 97-103.
- Bénasséni, J., & Bennani Dosse, M. (2012). Analyzing multiset data by the Power STATIS-ACT method. *Advances in Data Analysis and Classification*, *6*(1), 49-65. https://doi.org/10.1007/s11634-011-0085-8
- Binet, A., Simon, T., & Vaney. (1905). Recherches de pédagogie scientifique. *L'Année psychologique*, *12*(1), 233-274. https://doi.org/10.3406/psy.1905.3715
- Breger, L., & McGaugh, J. L. (1965). Critique and reformulation of «learningtheory» approaches to psychotherapy and neurosis. *Psychological Bulletin*, *63*(5), 338-358. https://doi.org/10.1037/h0021788

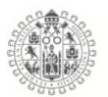

Castillero, O. (2016). Las teorías de la inteligencia humana. *Psicología y Mente. Recuperado de https://psicologiaymente. net/inteligencia/teoriasinteligencia-humana*.

Castillo Elizondo, W., & González Varela, J. (2009). *Stadis dual: Software y análisis de datos reales*. https://doi.org/10.15517/rmta.v5i2.161

Cattell, J. M. (1886). The Time it Takes to See and Name Objects. *Mind*, *11*(41), 63-65.

- Cattell, R. B. (1971). *Abilities: Their structure, growth, and action* (pp. xxii, 583). Houghton Mifflin.
- Chiok, C. M. (2009). Análisis de Tablas Múltiples de Datos: El Método STATIS. *Anales Científicos*, *70*(3), 34-42. https://doi.org/10.21704/ac.v70i3.518
- Corrales, D., & Rodríguez, O. (2014). Interstatis: The statis method for interval valued data. *Revista de Matemática: Teoría y Aplicaciones*, *21*(1), 73-83. https://doi.org/10.15517/rmta.v21i1.14139
- De la Fuente Fernández, S. (2011). ANÁLISIS DE COMPONENTES PRINCIPALES. *Facultad de Ciencias Economicas y Empresariales,UNAM*, 34.

Demey, J. R. (2008). *Diversidad genética en bancos de Germoplasma: Un enfoque Biplot* [Universidad de Salamanca]. https://doi.org/10.14201/gredos.19176

Demey, Vicente-Villardón, J. L., Galindo-Villardón, M. P., & Zambrano, A. Y. (2008). Identifying molecular markers associated with classification of genotypes by External Logistic Biplots. *Bioinformatics*, *24*(24), 2832-2838. https://doi.org/10.1093/bioinformatics/btn552

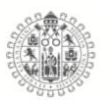

Díaz, C., & Batanero, C. (2003). *FIABILIDAD Y GENERALIZABILIDAD. APLICACIONES EN EVALUACIÓN EDUCATIVA*. 14.

Escoufier, Y. (1973). Le Traitement des Variables Vectorielles. *Biometrics*, *29*(4), 751-760. https://doi.org/10.2307/2529140

- Escurra, M., & Delgado, A. (2008). Relación entre disposición hacia el pensamiento crítico y estilos de pensamiento en alumnos universitarios de Lima metropolitana. *Persona*, *11*, 143-175.
- Extremera, N., & Fernández-Berrocal, P. (2001). ?` Es la Inteligencia emocional un adecuado predictor del rendimiento académico en estudiantes. *III Jornadas de Innovación Pedagógica: Inteligencia emocional. una brújula para el siglo XXI*, 146-157.
- Fernandez-Berrocal, P., Extremera, N., & Ramos, N. (2004a). Validez y confiabilidad de la versión española modificada de la escala de rasgos meta-humor. *Psychological Reports*, *94*(3), 751-755. https://doi.org/10.2466/pr0.94.3.751-755
- Fernandez-Berrocal, P., Extremera, N., & Ramos, N. (2004b). Validez y confiabilidad de la versión española modificada de la escala de rasgos meta-humor. *Psychological Reports*, *94*(3), 751-755. https://doi.org/10.2466/pr0.94.3.751-755
- Fernandez-Berrocal, P., Extremera, N., & Ramos, N. (2004c). Validez y confiabilidad de la versión española modificada de la escala Trait Meta-Mood Scale. *Psychological Reports*, *94*(3), 751-755. https://doi.org/10.2466/pr0.94.3.751-755
- Gabriel, K. R. (1971). The biplot graphic display of matrices with application to principal component analysis. *Biometrika*, 453-467.

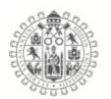

- Galindo, M. (1986). An alternative for simultaneous representation: HJ-Biplot. *Questíio*, *10*, 12-23.
- Galton, F. (1883). Mental imagery. En *Inquiries into human faculty and its development* (pp. 83-114). MacMillan Co. https://doi.org/10.1037/14178- 016

García-Ancira, C. (2019). Los modelos de aprendizaje como herramientas y técnicas para potenciar la trayectoria académica del universitario. *Revista Cubana de Educación Superior*, *38*(3).

http://scielo.sld.cu/scielo.php?script=sci\_abstract&pid=S0257-

43142019000300017&lng=es&nrm=iso&tlng=pt

Gardner, H. (2005). *Inteligencias múltiples* (Vol. 46). Paidós.

George, D., & Mallery, P. (2019). *IBM SPSS Statistics 26 Step by Step: A Simple*  Guide and Reference (6.<sup>a</sup> ed.). Routledge.

https://doi.org/10.4324/9780429056765

Goleman, D. (1995). *Emotional intelligence*. Bantam.

González Narváez, M. A. G. (2021). *Contribuciones al análisis multivariante de matrices de datos multivía* (p. 1) [Http://purl.org/dc/dcmitype/Text, Universidad de Salamanca].

https://dialnet.unirioja.es/servlet/tesis?codigo=300170

Guilford, J. P. (1967a). *The nature of human intelligence*. McGraw-Hill.

Guilford, J. P. (1967b). *The nature of human intelligence*. McGraw-Hill.

- Guthrie, E. R. (1935). *Psychology of Learning*. Harper.
- Hoffman, A. F., & Liporace, M. F. (2013). Cuestionario Honey-Alonso de estilos de aprendizaje: Análisis de sus propiedades Psicométricas en Estudiantes Universitarios. *Summa Psicológica UST*, *10*(1), 103-117.

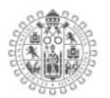

Honey, P. (1989). *Learning styles questionnaire: 40-item version*. Peter Honey Publications Ltd.

Honey, P., & Mumford, A. (1986). *Using your learning styles*.

- Jaffrenou, P.-Alain. (1978). *Sur l'analyse des familles finies de variables vectorielles: Bases algébriques et application à la description statistique* [Thèse de doctorat]. l'Université de Sainte-Etiene.
- Kolb, B. (1984). Functions of the frontal cortex of the rat: A comparative review. *Brain Research Reviews*, *8*(1), 65-98. https://doi.org/10.1016/0165- 0173(84)90018-3
- Kriegsman, M. A. (2018). *Discriminant DiSTATIS: A Multi-Way Discriminant Analysis for Distance Matrices, Illustrations with the Sorting Task*. https://utd-ir.tdl.org/handle/10735.1/6392
- L´Hermier des Plantes, H. (1976). *Structuration des Tableaux à Trois Indices de la Statistique (Thése de 3ème cycle).* [Thése]. Université des Sciences et Techniques du Languedoc.
- Lavit, C. (1988). *Analyse conjointe de tableaux quantitatifs*. Ed. Masson.
- Lavit, C., Escoufier, Y., Sabatier, R., & Traissac, P. (1994). The act (statis method). *Computational Statistics & Data Analysis*, *18*(1), 97-119.
- L'Hermier des Plantes, H. (1976). *Structuration des tableaux à trois indices de la statistique* [Thèse de doctorat]. Université de Montpellier II.
- Llobell, F., Cariou, V., Vigneau, E., Labenne, A., & Qannari, E. M. (2019a). A new approach for the analysis of data and the clustering of subjects in a CATA experiment. *Food Quality and Preference*, *72*, 31-39. https://doi.org/10.1016/j.foodqual.2018.09.006

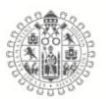

- Llobell, F., Cariou, V., Vigneau, E., Labenne, A., & Qannari, E. M. (2019b). A new approach for the analysis of data and the clustering of subjects in a CATA experiment. *Food Quality and Preference*, *72*, 31-39. https://doi.org/10.1016/j.foodqual.2018.09.006
- Llobell, F., Cariou, V., Vigneau, E., Labenne, A., & Qannari, E. M. (2020). Analysis and clustering of multiblock datasets by means of the STATIS and CLUSTATIS methods. Application to sensometrics. *Food Quality and Preference*, *79*, 103520. https://doi.org/10.1016/j.foodqual.2018.05.013
- Lloret-Segura, S., Ferreres-Traver, A., Hernández-Baeza, A., & Tomás-Marco, I. (2014). El análisis factorial exploratorio de los ítems: Una guía práctica, revisada y actualizada. *Anales de Psicología / Annals of Psychology*, *30*(3), 1151-1169. https://doi.org/10.6018/analesps.30.3.199361
- Long, J. S. (1997). *Regression models for categorical and limited dependent variable*.
- Lugo, J., Saúl, C., Hernández, R., & Montijo, L. (2012). *EL CUESTIONARIO DE ESTILOS DE APRENDIZAJE CHAEA Y LA ESCALA DE ESTRATEGIAS DE APRENDIZAJE ACRA COMO HERRAMIENTA POTENCIAL PARA LA TUTORÍA ACADÉMICA*. *10*, 31.
- Maclean, P. D. (1949). Psychosomatic disease and the «visceral brain»; recent developments bearing on the Papez theory of emotion. *Psychosomatic Medicine*, *11*, 338-353. https://doi.org/10.1097/00006842-194911000-00003
- Marcondes Filho, D., Fogliatto, F. S., & Oliveira, L. P. L. de. (2011). Gráficos de controle multivariados para monitoramento de processos não lineares em bateladas. *Production*, *21*, 132-148. https://doi.org/10.1590/S0103- 65132011005000006

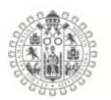

Mérigot, B., Gaertner, J.-C., Brind'amour, A., Carbonara, P., Esteban, A., Garcia-Ruiz, C., Gristina, M., Imzilen, T., Jadaud, A., Joksimovic, A., Kavadas, S., Kolitari, J., Maina, I., Maiorano, P., Manfredi, C., Micallef, R., Peristeraki, P., Relini, G., Sbrana, M., … Vrgoc, N. (2019). Stability of the relationships among demersal fish assemblages and environmental-trawling drivers at large spatio-temporal scales in the northern Mediterranean Sea. *Scientia Marina*, *83*(S1), 153-163. https://doi.org/10.3989/scimar.04954.30A

- Ochiai, A. (1957). Zoogeographic studies on the soleoid fishes found in Japan and its neighbouring regions. *22*, 526-530.
- Olaya, P. C., Carpintero, A. A. T., & Bernal, A. M. B. (2007). Analisis estadístico multivariado de los estilos de aprendizaje predominantes en estudiantes de ingenierias de la universidad tecnológica de pereira–ii semestre de 2006. *Scientia et technica*, *1*(34).
- Oviedo, H. C., & Campo-Arias, A. (2005). Metodología de investigación y lectura crítica de estudios. *Revista Colombiana de Psiquiatría*, *4*, 10.
- Piaget, J. (1952). *The origins of intelligence in children* (p. 419). W W Norton & Co. https://doi.org/10.1037/11494-000
- Polanyi, M. (1966). The Logic of Tacit Inference. *Philosophy*, *41*(155), 1-18. https://doi.org/10.1017/S0031819100066110
- Puello, S. C., Hernández, L. F. H. F., Jaraba, K. S., & Santana, N. R. (2019). Los estilos de aprendizaje y su utilidad en la educación superior. *Revista Adelante-Ahead*, *8*(1).
- Rincón, T. C. A., Aldana, A. C. A., & Cuervo, M. C. (2014). Cuestionario Honey Alonso de estilos de aprendizaje una herramienta que fomenta el

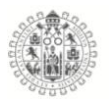

mejoramiento del proceso enseñanza- aprendizaje en la informática.

*REVISTA POLITÉCNICA*, *10*(19), 115-124.

- Robert, P., & Escoufier, Y. (1976). A Unifying Tool for Linear Multivariate Statistical Methods: The RV- Coefficient. *Journal of the Royal Statistical Society. Series C (Applied Statistics)*, *25*(3), 257-265. https://doi.org/10.2307/2347233
- Rodríguez Cepeda, R. (2018). Los modelos de aprendizaje de Kolb, Honey y Mumford: Implicaciones para la educación en ciencias. *Sophia*, *14*(1), 51- 64. https://doi.org/10.18634/sophiaj.14v.1i.698
- Rodríguez Martínez, C. C. (2020). *Contribuciones a los métodos STASIS basados en técnicas de aprendizaje no supervisado*. https://doi.org/10.14201/gredos.145426
- Romanes, G. J. (1882). Natural selection and natural theology. *The Contemporary Review*, *42*, 536-543.
- Ruiz, Y. (2012). *Aplicación del análisis de componentes principales como técnica para obtener índices sintéticos de calidad ambiental*. 9.
- Sabatier, R., & Vivien, M. (2008). A new linear method for analyzing four-way multiblock tables: STATIS-4. *Journal of Chemometrics*, *22*(6), 399-407. https://doi.org/10.1002/cem.1150
- Sabatier, R., Vivien, M., & Reynès, C. (2013). Une nouvelle proposition, l'Analyse Discriminante Multitableaux: STATIS-LDA. *Journal de la société française de statistique*, *154*(3), 31-43.
- Salovey, P., & Mayer, J. D. (1990). *Emotional Intelligence*.
- Salovey, P., Mayer, J. D., Goldman, S. L., Turvey, C., & Palfai, T. P. (1995). Emotional attention, clarity, and repair: Exploring emotional intelligence

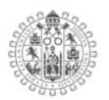

using the Trait Meta-Mood Scale. En *Emotion, disclosure, & health* (pp. 125-154). American Psychological Association. https://doi.org/10.1037/10182-006

Sauzay, L., Hanafi, M., Qannari, E. M., & Schlich, P. (2006). Analyse de K+ 1 tableauxa l'aide de la méthode STATIS: application en évaluation sensorielle, 9ieme Journées Européennes Agro-industrie et Méthodes Statistiques. *Société Française de Statistique (SFdS): Montpellier, France*.

Spearman, C. (1961). The Abilities of Man. En *Studies in individual differences: The search for intelligence* (pp. 241-266). Appleton-Century-Crofts. https://doi.org/10.1037/11491-021

Sternberg, R. (1985). La teoría triárquica de la inteligencia: Comprender el autogobierno mental. *Recuperado de https://www. academia. edu/4989396/Teor% C3% ADa\_tri% C3% A1rquica\_de\_la\_inteligencia\_ de\_Sternberg (consultado en febrero de 2018)*.

- Sternberg, R. J. (1997). *Thinking styles* (1er. Edición). Cambridge University Press.
- Tenenhaus, M., & Young, F. W. (1985). An analysis and synthesis of multiple correspondence analysis, optimal scaling, dual scaling, homogeneity analysis and other methods for quantifying categorical multivariate data. *Psychometrika*, *50*(1), 91-119. https://doi.org/10.1007/BF02294151

Terman, L. M. (1916). *The Measurement of intelligence*. c. 2.

Thioulouse, J. (2011). Simultaneous analysis of a sequence of paired ecological tables: A comparison of several methods. *The Annals of Applied Statistics*, *5*(4), 2300-2325. https://doi.org/10.1214/10-AOAS372

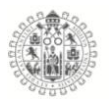

Thioulouse, J., Simier, M., & Chessel, D. (2004). Simultaneous Analysis of a Sequence of Paired Ecological Tables. *Ecology*, *85*(1), 272-283. https://doi.org/10.1890/02-0605

Thomson. (1939). The factorial analisis of human ability. *British Journal of Educational Psychology*. https://bpspsychub.onlinelibrary.wiley.com/doi/abs/10.1111/j.2044-

8279.1939.tb03204.x

- Thorndike, E. L. (1920). Intelligence and its uses. *Harper's Magazine*, *140*, 227- 235.
- Thurstone, L. L. (1938). Primary mental abilities. *Psychometric Monographs*, *1*, ix + 121-ix + 121.
- Thurstone, L. L., & Thurstone, T. G. (1941). Factorial studies of intelligence. *Psychometric Monographs*, *2*, 94-94.
- Trujillo Flores, M. M., & Rivas Tovar, L. A. (2005). Orígenes, evolución y modelos de inteligencia emocional. *Innovar*, *15*(25), 9-24.

Turing, A. M. (2009). Computing Machinery and Intelligence. En R. Epstein, G. Roberts, & G. Beber (Eds.), *Parsing the Turing Test: Philosophical and Methodological Issues in the Quest for the Thinking Computer* (pp. 23-65). Springer Netherlands. https://doi.org/10.1007/978-1-4020-6710-5\_3

Vallejo-Arboleda, A., Vicente-Villardón, J. L., & Galindo-Villardón, M. P. (2007). Canonical STATIS: Biplot analysis of multi-table group structured data based on STATIS-ACT methodology. *Computational Statistics & Data Analysis*, *51*(9), 4193-4205. https://doi.org/10.1016/j.csda.2006.04.032

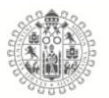

- Vega Hernández, M. C. (2018). *Caracterización multivariante de los estilos y estrategias de aprendizaje en alumnos de la Universidad de Salamanca*. Universidad de Salamanca.
- Vernon, P. E. (1965). Ability factors and environmental influences. *American Psychologist*, *20*(9), 723-733. https://doi.org/10.1037/h0021472
- Vicente-Galindo, P. (2013). *Analisis de tablas de tres vías: Recientes desarrollos del STATIS*. Universidad de Salamanca.
- Vicente-Villardón, J. L., Galindo-Villardon, M. P., & Blázquez-Zaballos, A. (2006). *Logistic Biplots in Multiple correspondence analysis and related methods. 72(2)*, 503-521. https://doi.org/10.1007/s11336-006-1579-x
- VICENTE VILLARDÓN, J.L. (2014). MULTBIPLOT: A package for Multivariate Analysis using Biplots. Departamento de Estadística. Universidad de Salamanca. http://biplot.usal.es/ClassicalBiplot/index.html

Virla, M. Q. (2010). *Confiabilidad y coeficiente Alpha de Cronbach*. 6.

- Vivien, M., & Sabatier, R. (2004). A generalization of STATIS-ACT strategy: DO-ACT for two multiblocks tables. *Computational Statistics & Data Analysis*, *46*(1), 155-171. https://doi.org/10.1016/S0167-9473(03)00146-4
- Watson, G. (1930). Happiness among adult students of education. *Journal of Educational Psychology*, *21*(2), 79-109. https://doi.org/10.1037/h0070539
- Wechsler, D. (1939). The nature of intelligence. En *The measurement of adult intelligence* (pp. 3-12). Williams & Wilkins Co. https://doi.org/10.1037/10020-001
- Wechsler, D. (1949). *Wechsler Intelligence Scale for Children; manual* (pp. v, 113). The Psychological Corp.

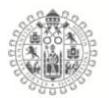

Wertheimer, M. (1938). Gestalt theory. En *A source book of Gestalt psychology*

(pp. 1-11). Kegan Paul, Trench, Trubner & Company. https://doi.org/10.1037/11496-001

# **ANEXO**

## 8. ANEXOS

Article

mathematics

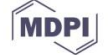

# Proposal of the Dichotomous STATIS DUAL Method: Software and Application for the Analysis of Dichotomous Data, Applied to the Test of Learning Styles in University Students

Victoria I. Ballesteros-Espinoza <sup>1,2</sup><sup>0</sup>, Miguel Rodríguez-Rosa <sup>1</sup>, Ana B. Sánchez-García <sup>3,\*</sup><sup>0</sup> and Purificación Vicente-Galindo<sup>1</sup>

- $\mathbf{1}$ Departamento de Estadística, Facultad de Medicina, Universidad de Salamanca, Campus Miguel de Unamuno, Calle Alfonso X El Sabio, s/n, 37007 Salamanca, Spain; victoria\_ballesteros@ucol.mx (V.I.B.-E.); miguel\_rosa90@usal.es (M.R.-R.); purivg@usal.es (P.V.-G.)
- Centro de Investigación de Estadística Multivariante Aplicada (CIEMA), Universidad de Colima, Ignacio Zaragoza 64, Colima 28000, Mexico
- Institute for Community Inclusion (INICO), University of Salamanca, 37005 Salamanca, Spain
	- Correspondence: asg@usal.es

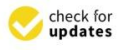

Citation: Ballesteros-Espinoza, V.I.; Rodríguez-Rosa, M.: Sánchez-García, A.B.; Vicente-Galindo, P. Proposal of the Dichotomous STATIS DUAL Method: Software and Application for the Analysis of Dichotomous Data, Applied to the Test of Learning Styles in University Students, Mathematics 2021, 9, 2797. https://doi.org/ 10.3390/math9212797

Academic Editor Alexander Tikhomiroy

Received: 4 October 2021 Accepted: 28 October 2021 Published: 4 November 2021

Publisher's Note: MDPI stays neutral with regard to jurisdictional claims in published maps and institutional affiliations

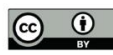

Copyright: © 2021 by the authors Licensee MDPL Basel, Switzerland. This article is an open access article distributed under the terms and conditions of the Creative Commons Attribution (CC BY) license (https:// creativecommons.org/licenses/by/  $4.0/1$ 

Abstract: The present work analyzed a review of methods for analyzing sequences of matrices or dichotomous data. A new method for a sequence of dichotomous matrices with a different number of rows is presented; the Dichotomous STATIS DUAL. Suppose we match the sequence of matrices by different years, with this method. In that case, we can graphically represent the relations among the different columns of all the matrices, and the relations between those columns and the different years, because everything can be represented in the same plots. As in all STATIS methods, three different plots can get: (i) the interstructure, with the relations among the years; (ii) the compromise, with the stable part of the relations between the columns; and (iii) the intrastructure (also known as trajectories), with the relations between columns and years, in other words, the evolution of the columns through the time. This new mathematical method can be used with all kinds of dichotomous data, thanks to the software we propose. In the present work, the software was applied to the assessment of learning styles.

Keywords: Dichotomous STATIS DUAL; dichotomous matrices; sequence of matrices; dichotomous data software; CHAEA test

#### 1. Introduction

Currently the generation and relocation of information of all kinds and by various means, has generated the need for statistical models and software that allow the analysis of that data. For example, if we have a matrix X with I rows and J columns, it can correspond to data of J variables measured from I individuals. If we have K of such matrices, they can correspond to data of J variables measured from I individuals during K years along time. Therefore, it would be desirable for software to simultaneously represent the individuals, the variables, and the years in several graphics, because it can be useful to know what the configuration of the individuals is, which variables are responsible for that, and how those configurations vary through time.

The most used statistical techniques to analyze that situation are the STATIS methods, Structuration des Tableaux  $\hat{A}$  Trois Indices de la Statistique [1]. With these methods, we can analyze how different the years are and use that information to calculate an average year represented graphically (all its rows and columns), and finally we can represent in the same graphic how the rows and the columns of each original matrix vary from the average ones.

Another type of study where a graphic representation is helpful is a study with dichotomous data. For example, if we have a matrix X with I rows and J columns where

every cell can take values 0 or 1, it can pertain to data of J variables for which I individuals answer 'yes' or 'no', 'true' or 'false', 'black' or 'white,' etc.

A particular method belonging to that set of statistical techniques is called STATIS DUAL, which can be used when the different matrices of the sequence do not have the same number of rows. That is the case where, for example, in the first year, we obtained data of J variables from I1 individuals, but the next year, we have not measured the variables from the same set of individuals, meaning that we obtained data from I2 individuals. First of all, the procedure is to calculate a sequence of cross-product tables and then to continue with the STATIS method, with the disadvantage that we lose information about the individuals.

In the literature, there are many statistical methods that allow data analysis of multiple tables, as it is the case of the methods of the STATIS family, which analyze information with the characteristic of being organized in data cubes with the same individuals and the same variables at different times; or the same individuals with different variables at different times; or different individuals with the same variables at different times. It is important to mention that one of the main characteristics of the STATIS family is the detection of the common information shared by the data tables; for example: STATIS and STATISdual [1], X-STATIS or PTA [2], STATICO [3], Double-STATIS (Do-ACT) [4], (k + 1) STATIS or external STATIS [5], DISTATIS [6], CANOSTATIS or Canonical-STATIS [7], STATIS-4 [8], Kernel-STATIS [9], COVSTATIS [3], COSTATIS [10], Power-STATIS [11], STATIS-LDA [5], INTERSTATIS [12] HiDiSTATIS and DiDiSTATIS [13], CATATIS [14], STATICO-CoA [15], and CLUSTATIS [16], just to mention a few, but none of the previous ones in the meaning of CATATIS analyze dichotomous data. For that reason, the STATIS DUAL Dichotomous method is proposed, which allows the analysis of different tables that have the same variables in columns, with different individuals or observations in rows, to detect the common information shared by the different data tables.

Based on the deficiencies that the STATIS methods presented, a statistical technique is proposed to analyze a sequence of dichotomous matrices with a different number of rows, along with the software to perform it. This proposal is called Dichotomous STATIS DUAL.

The paper is structured as follows: Section 2 is a review of the STATIS methods, in which a particular STATIS DUAL is explained in detail, and the new proposal, the Dichotomous STATIS DUAL, is shown along the statistical analysis, the mathematical algorithm, and some of the software's commands to perform it. Section 3 is an example of applying the Dichotomous STATIS DUAL to empirical data, with the interface of the software, and an interpretation of the results. Finally, Section 4 offers some discussions and conclusions.

#### 2. Background

#### 2.1. STATIS Methods

The exploration of different variables simultaneously needs a large volume of data in a matrix form. In order to better analyze and understand the behavior of all the rows and columns of the matrix, it is required to highlight the critical parts underlying that matrix. Reducing its dimensionality allows us to obtain the information of all the rows and columns with a smaller number of them. Graphics that simultaneously plot both the rows and the columns will be handy for that. This dimensionality reduction and these plots will be able to answer questions like 'are there rows with similar profiles?', 'do the variables behave similarly?', and 'do they vary across rows?'

Another thing to consider is whether we want to study different variable collections (columns) measured to the same individual collection (rows) or the same variable collection measured to different individual collections because the mathematical algorithms will be different.

The STATIS methods' primary objective is to analyze a sequence of matrices and build an average matrix of them [1,17]. Therefore, these methods can be considered as a generalization of a sequence of dimensionality reductions for different data matrices. All STATIS methods comprise three stages: interstructure, compromise and intrastructure (also known as trajectories).

The first step comes after computing a sequence of cross-product matrices, a crossproduct matrix for each of the sequences (see the first part of Figure 1).

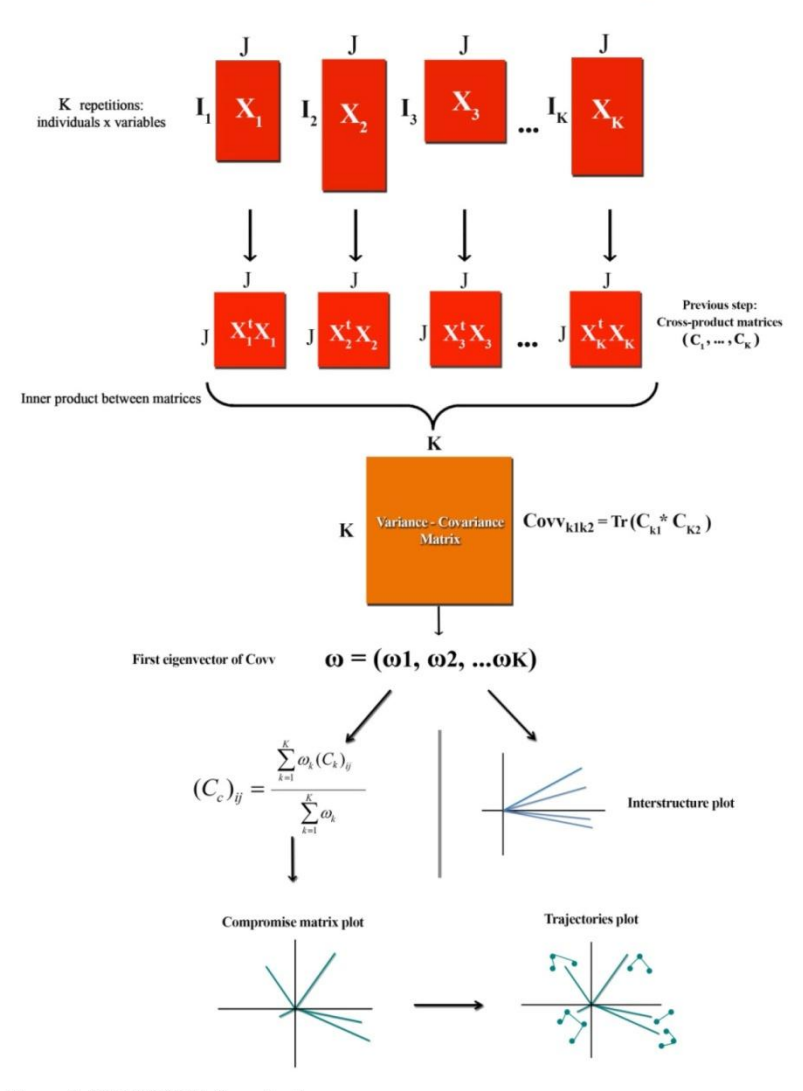

Figure 1. STATIS DUAL flow chart.

The underlying idea is to compare all the sequence tables, since originally the tables can have different numbers of rows or columns. As we mentioned before, the above process is different when there are the same individuals represented in rows but different variables, by the STATIS method, when there are the same variables represented in columns but different rows, by the STATIS DUAL method.

Therefore, the first step is to calculate a variance-covariance matrix (a matrix of scalar products between the cross-product tables of the sequence), that is, calculating a coefficient for each pair of matrices to compare all the tables, the RV-coefficient. After that, the next

step is to calculate its first eigenvector, which will be the coefficients, the linear combination, that will be used to compute the average cross-product matrix. If we calculate the first two eigenvectors, a useful two-dimensional graphic can be plotted to visualize the crossproducts matrices' relations. This plot is called the interstructure.

The second step is about building an average matrix with the same dimension as the cross-product tables. To simplify the explanation, we will only talk about the case where we have a sequence of matrices with the same variables in columns but different rows: the STATIS DUAL method.

So, we have the first eigenvector of the variance-covariance matrix, whose coordinates are used as weights of a linear combination to build the average cross-product matrix, called the compromise matrix, with as many rows and columns as the number of columns of the original matrices of the sequence (in the case of the STATIS DUAL method) (see the second part of Figure 1). Suppose the dimensionality reduction to this compromise matrix is applied, using a two-dimensional plot. In that case, the common part of the relations between the columns across the sequence is visualized.

The third step is about comparing the columns of the cross-product matrices' sequence with the ones from the compromise matrix. Given that the compromise matrix is similar to all the cross-product matrices in an optimum way, it would be desirable to know how similar or different the matrices are to the compromise, and this is done employing projecting in the same plot of the compromise all the cross-product tables of the sequence (see the third part of Figure 1). This new plot is called the intrastructure (also known as trajectories). That means that with this graphic, we can visualize how each cross-product matrix moves away from the common structure we saw with the compromise plot.

Mathematically, the process for the STATIS DUAL method is as follows: for each repetition  $X_k$  the cross-product table is computed as  $C_k = X_k^{\dagger} X_k$ ; then the inner product between each pair of cross-product tables  $C_{k1}$ ,  $C_{k2}$  is computed as the trace of its product  $C_{k1}$ <sup>\*</sup> $C_{k2}$ ; then the first eigenvector from the matrix built with all the possible inner products,  $\omega = (\omega_1, \dots, \omega_K)$ , is computed; then the compromise cross-product table is computed as the linear combination of all the cross-product tables with  $\omega_k$  as weights, that is,  $C_c = \omega_1^* C_1 + \ldots + \omega_K^* C_K$ ; moreover, the matrix with all the inner products can be plotted in a two-dimensional graphic (interstructure), as well as  $C_c$  (compromise), even the original  $C_k$  can be plotted in the subspace of  $C_c$  (intrastructure).

#### 2.2. Dichotomous STATIS DUAL

#### 2.2.1. Statistical Analysis

The fact that data are organized in a sequence of three matrices, one for each year of study, suggests employing the STATIS method [1,17], and in particular, the STATIS DUAL method, because the different matrices of the sequence have the same variables in columns J but not the same individuals in rows (I1 for the first matrix, I2 for the second one, and so on, corresponding to the years of study).

Nevertheless, the STATIS DUAL method has the following restriction: the data must be numerical and quantitative. In case the data come from variables whose items are not quantitative but dichotomous (there are only two possible answers: 'yes' or 'no' represented with 1 and 0), it is necessary to find another useful methodology, but keeping in mind the idea of the STATIS DUAL method.

Another possible approach is building a matrix of scalar products between tables, that is, calculating a coefficient for each pair of matrices to compare all the tables, such as the RV-coefficient proposed by Robert and Escoufier [18], which is an extension of the R2 coefficient between two vectors. However, this method can only be applied if the data are numerical and quantitative.

Finally, the last methodology that can be considered a source of inspiration could be the CATATIS method [19]. This method is useful for a sequence of matrices, all of them corresponding to dichotomous data, but its restriction is that all the matrices of the sequence need the same number of columns and rows, which is not our case. Moreover, this method uses a similarity coefficient for each matrices pair, like the RV-coefficient we mentioned before, a coefficient known as the Ochiai coefficient [20]. The idea behind this Ochiai coefficient is to calculate some similarity between two matrices using cosine similarity, that is, two matrices are very similar if the cosine of the 'angle between the matrices' is near 1.

To sum up, keeping in mind those three ideas above, we propose a method that may first help a dichotomous matrix sequence containing the same columns but not the same number of rows, and second by trying to define a cosine similarity coefficient. This method is presented and from now on, referred to as Dichotomous STATIS DUAL.

This is an exploratory tool for three-way data analysis and, as all STATIS methods, comprises three steps: (i) the interstructure, (ii) the building and analysis of the compromise (average), and (iii) the intrastructure (also known as trajectories). The objective will be to capture the multivariate structure expressed through the different matrices of the sequence, that is, the third dimension.

The first step, the interstructure step, consists of building a similarity matrix through the cosine similarity coefficient, between all the columns for each matrices pair. However, as previously stated, the sequence's matrices may have different numbers of rows, and therefore they only share the variables in columns, so the cosine similarity coefficient cannot be directly calculated, and a previous step is needed.

This previous step consists of calculating an average row (vector) for each one of the matrices. What does that mean? Given a matrix of the sequence, for each one of its columns, we count the number of subjects that answered with a number 1, but the number of total rows of the matrix must be considered to calculate the cosine similarity index between matrices with a different number of rows, so we should relativize by the number of rows (see the first part of the flow chart given in Figure 2).

Once this similarity matrix has been built, an eigenvector can be obtained, this being a unique vector associated with a matrix that collects the most prominent information.

Given the similarity matrix, the first eigenvector of this matrix will be the coefficients of a special linear combination, which will be used to build the vector most similar, on average, to all the vectors that have been calculated in the previous step. Therefore, with the eigenvector, we can form the average year. The interstructure can also be plotted to interpret it.

The second step, the compromise step, is a linear combination of the initial vectors calculated in the previous step to build an average vector of maximum similarity (see the second part of Figure 2). The coefficients of the first eigenvector are used as weights for the vectors, and the linear combination allows collecting the common part of the studied data. It is a synthesis of the information expressed by the first eigenvector of the similarity data.

In our case, this compromise step permits a description of the variables (the columns) and identifies similar patterns in different years. Therefore, this step focuses on the stable patterns in the data columns. The compromise step provides a two-dimensional representation (graphic of two axes) to interpret it.

The third and final step, the trajectories step, focuses on the patterns' temporal variability, unlike the compromise step, which focuses on the stable parts. Hence, the trajectories step shows how each vector moves away from a stable structure.

The trajectories are obtained by projecting the original vectors built from each matrix of the sequence in the compromise analysis space (see the third part of Figure 2). The graphic of the trajectories step is also represented in a two-dimensional graphic.

#### 2.2.2. Mathematical Algorithm

Let us define a generic data set as X, where X is a sequence of the matrices  $X_1, X_2, \ldots, X_K$ . As we have said before, the different matrices have the same number of columns, J, but they may have other numbers of rows,  $I_1, I_2, \ldots, I_K$ . Every  $X_{ijk}$ , where  $I = 1, 2, \ldots, I_k$ ,  $j = 1, 2, \ldots, J$ and  $k = 1, 2, ..., K$ , can only have two different values: 1 or 0; that is the meaning that our data are dichotomous.

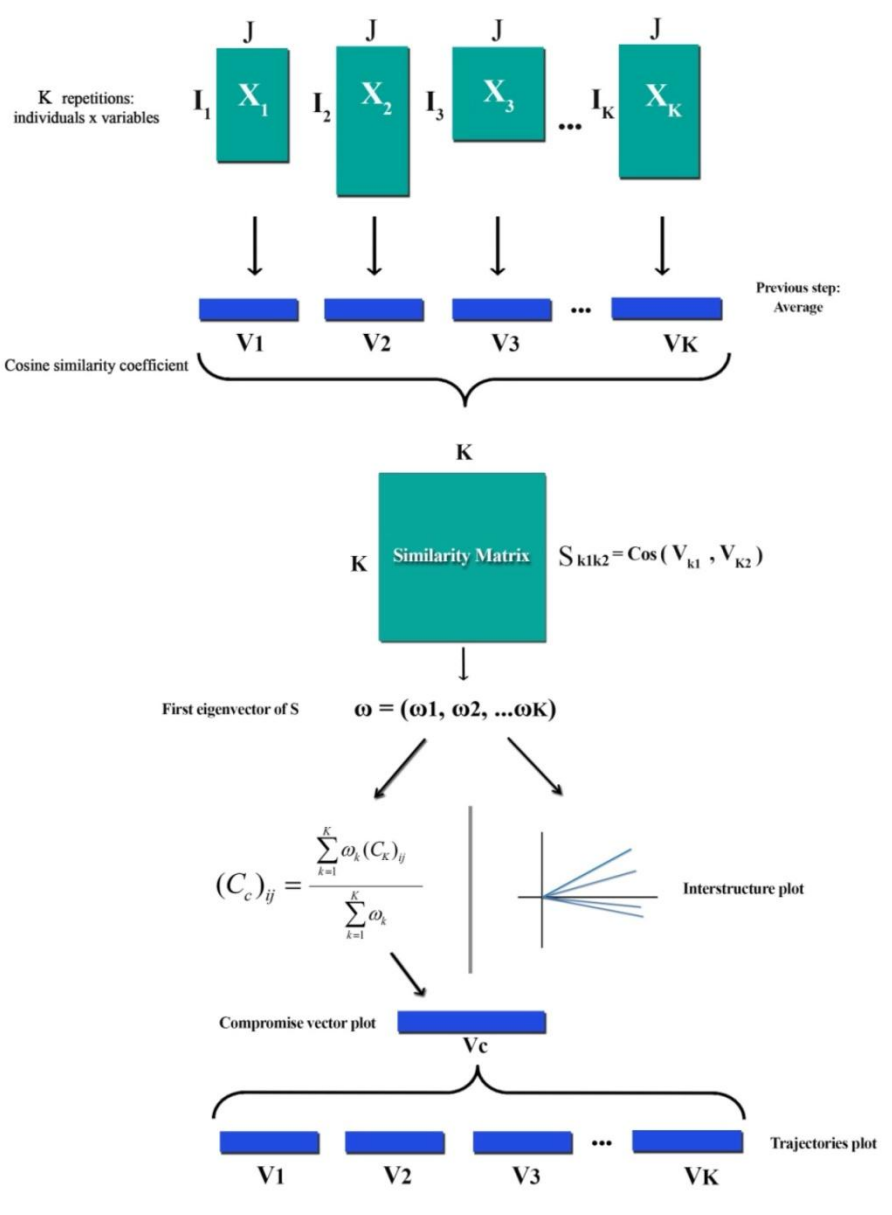

Figure 2. Dichotomous STATIS DUAL flow chart.

Let us present now the mathematical algorithm of the Dichotomous STATIS DUAL for a generic data set:

1. Previous step: For each  $X_k$ , we calculate the average vector (row)  $v_k$  as:

$$
(\mathbf{v}_{k})_{j} = \frac{1}{I_{k}} \sum_{i=1}^{I_{k}} X_{ijk}
$$
 (1)

2. For each pair of vectors, we calculate the cosine similarity coefficient, and we build the similarity matrix S, with K rows and K columns:

$$
S_{k_1k_2} = \frac{v_{k_1} \cdot v_{k_2}}{\|v_{k_1}\| \cdot \|v_{k_2}\|} = \frac{\sum_{j=1}^{J} (v_{k_1})_j (v_{k_2})_j}{\sqrt{\sum_{j=1}^{J} (v_{k_1})_j^2} \cdot \sqrt{\sum_{j=1}^{J} (v_{k_2})_j^2}}
$$
(2)

3. We calculate the first eigenvector of the matrix S, namely,  $\omega = (\omega_1, \omega_2, \dots, \omega_K)$ . 4. We build the compromise vector  $v_c$  as:

$$
(\mathbf{v}_{c})_{j} = \frac{\sum_{k=1}^{K} \omega_{k} (\mathbf{v}_{k})_{j}}{\sum_{k=1}^{K} \omega_{k}}
$$
(3)

5. Final step: We can plot the interstructure employing the  $\omega$  coefficients, the compromise using the  $v_c$  vector, and the trajectories through the  $v_1, v_2, \ldots, v_K$  vectors.

Mathematically, the process for the Dichotomous STATIS DUAL method is as follows: for each repetition  $X_k$  the average vector  $v_k$  is computed; then the cosine similarity coefficient between each pair of average vectors  $v_{k1}$ ,  $v_{k2}$  is computed, which will lead to a matrix built with all the coefficients for every pair of vectors, namely S; then the first eigenvector from the matrix S,  $\omega = (\omega_1, \dots, \omega_K)$ , is computed; then the compromise vector is computed as the linear combination of all the average vectors with  $\omega_k$  as weights, that is,  $v_c = \omega_1 * v_1 + ... + \omega_K * v_K$  after rescaling the eigenvector to have sum one; moreover, the matrix S can be plotted in a two-dimensional graphic (interstructure), as well as  $v_c$ (compromise), even the original  $v_k$  can be plotted in the subspace of  $v_c$  (intrastructure).

#### 3. Results

#### 3.1. Material and Methods

In this research, we are going to apply this new Dichotomous STATIS DUAL technique to study the learning styles a person can present, namely, four styles or dimensions: activist, reflector, theorist, and pragmatist. The tool we will examine is the CHAEA learning styles test-Cuestionario Honey-Alonso de Estilos de Aprendizaje [21,22]-where each one of the 80 items has to do with one of the four dimensions (see the last four columns in Table 1). 'Activists' are people who look for learning through new experiences and are spontaneous and open-minded; 'reflectors' are people who know through observation and analysis of situations in addition to their experience; 'theorists' are very objective people, and they put aside their beliefs and subjectivity; and 'pragmatists' are people who have a very practical but no methodical way of facing situations or solving problems [22].

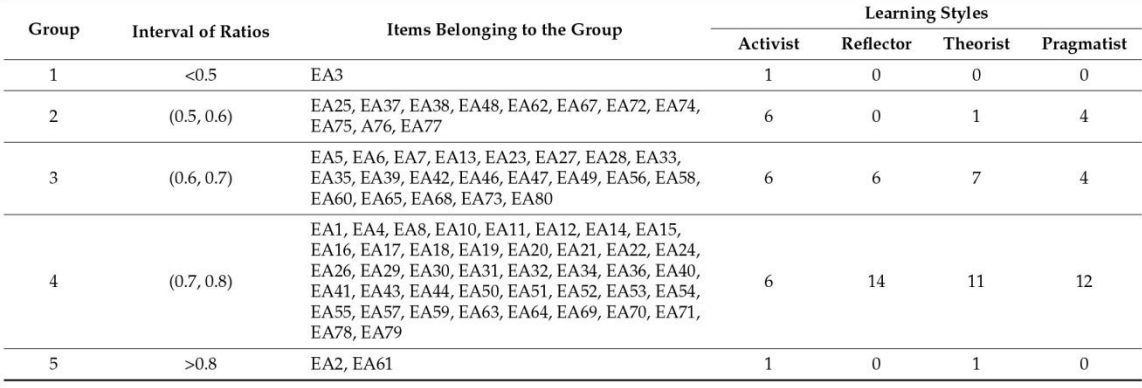

Table 1. Homogeneous groups obtained from the compromise plot with the learning styles which the items belong to.

The sample comprises 1475 randomly chosen university students who answered the 80 items of the CHAEA test. These students belong to different university knowledge areas like Arts and Humanities, Education Sciences, Natural, Exact and Computer Sciences, Health Sciences, Social Sciences, Administration and Law, Engineering, Manufacturing, and Construction or Agronomy and Veterinary Medicine. Data over the years 2014 (340 students), 2015 (478 students), and 2016 (657 students) were available. In addition, we know whether the students are women (728 students) or men (747 students), as well as their age (mean  $\pm$  standard deviation: 18.389  $\pm$  2.033), which could be very useful if in our study we wanted to analyze the differences that can exist between the learning styles for male or female students, or by age. Although the initial sample comprised more students, some had to be removed due to a lack of data.

Since the answers to the CHAEA learning styles test can only have two different values: 1 or 0, and due to the lack of techniques that analyze data organized like for a STATIS DUAL (a sequence of matrices all of them with the same variables in columns but with different individuals in rows) for those dichotomous items (those with 1 or 0 answers), we can justify that a new proposal must be created to be useful for that and its applicability to real data.

#### 3.2. Interface of the Software

The programming language used to code the Dichotomous STATIS DUAL and the software to implement it was  $R$  [21], an environment for statistical computing and graphics.

Although R has a command line interface, several third-party graphical user interfaces exist, such as RStudio, an integrated development environment, or Jupyter, a notebook interface. Four essential features of the RStudio interface can be useful: a space to write the code; a list of all the objects that have been created during the analysis, like the matrix sequence, the names for the different elements or the colors that will be used; a console, that can be used if we wanted to type more commands than the ones on our code; and the different plots that are created after executing the code.

#### 3.3. Commands for the Software

Part of the command sequence comprises externally reading our data, for example, built by mean of a 'tall' matrix where the matrices corresponding to each of the years of study are concatenated one below the other. Therefore, this matrix ready to be read from the software will have  $I_1 + I_2 + ... + I_K$  rows and J columns. Then, we will have to define which rows correspond to which year.

Other commands will be naming the rows, columns and repetitions of the data as input and defining the colors for the graphical representations. Some of these commands can even be defined in the matrix itself but others have to be read from the keyboard.

Another essential task is to ensure the data are coded as the following: 1 values mean affirmative answers to the variables, while 0 values indicate negative answers. In case our data are differently coded, a command is needed to transform it in the same way.

The next command has to do with the arranging of the data. Although we have already read the data from an external file using a 'tall' matrix, we will have to put it in a matrix sequence way, a list of matrices with their rows, columns, and repetitions names.

The final commands are just about the algorithm explained before, corresponding to all the steps needed to perform the Dichotomous STATIS DUAL.

#### 3.4. Results. Example of an Empirical Analysis

After carrving out the Dichotomous STATIS DUAL mathematical algorithm described in the previous section for our sample of the answers that university students gave to all the items from the CHAEA test in order to study their learning styles, the last step of that algorithm is about graphically representing the interstructure, compromise, and trajectories plots as if we were performing a regular STATIS DUAL analysis. In this section, what is represented in each plot is explained because there are slight differences with the ones we obtain after a STATIS DUAL analysis. Moreover, the way these plots can be interpreted will be explained, meaning that we will use our sample as an example of how we can obtain conclusions from the plots.

The first thing we can plot is interstructure. As it has been said in a previous section, this interstructure graphic can be plotted if we calculate the first two eigenvectors of the similarity matrix S, and it can be useful in order to explain the relations between the vectors with the averages for all the rows from every matrix in the sequence. In our case, as the different matrices of the data sequence have the information for each year of study of the answers of the students (by rows) to the CHAEA test items (by columns), that is, their behavior about their learning styles, each one of these vectors has the information of the average values for each item during the corresponding year (2014, 2015 and 2016, respectively).

In Figure 3, we show the interstructure plot, and its interpretation has to do with the angles between all the vectors and the angle separating each vector from the horizontal axis.

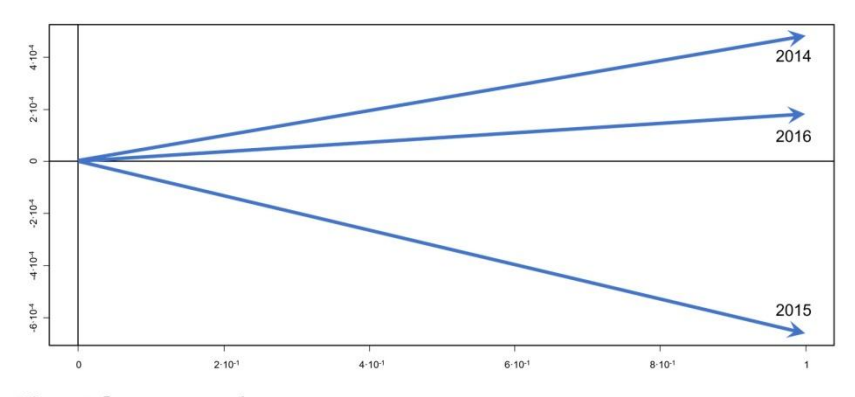

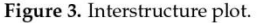

The smaller an angle between two vectors is, the more correlated the years they represent will be, that is, the students answered similarly to most of the items during the two years, which means that the predominant learning styles of both years were the same. On the other hand, the closer to a 90-degree angle the two vectors present, the more uncorrelated or independent the years will be, meaning that, for example, the answers the students gave to most of the items in one year are heterogeneous, vary a lot among students, while during the other year the answers were more homogeneous for most of the items, the students were similar, therefore there is no pattern in the answers to the items (that is, no predominant learning styles are found) among years.

Moreover, we could extract conclusions from the angle the vectors present with respect to the horizontal axis: the closer a vector is to this axis (in angle), the more weight it will contribute to the compromise. So, the vectors plotted near the horizontal axis are the ones that are more similar to the rest, generally speaking, while vectors plotted far from this axis will give less weight to the building of the compromise because they are years very different from the others.

Let us interpret our interstructure graphic (Figure 3) according to the previous paragraphs. In our case, the closest vector to the horizontal axis is the one that represents the year 2016; that is, the answers that the students gave to the CHAEA items that year lie on the average of the entire period of three years, while in the other two years (2014 and 2015) the answers were very different from the average, and, in fact, very different from each other: 2015 is plotted below the horizontal axis and 2014 above it. So, the main conclusion is that all the years are very different from each other, where the most considerable difference is between 2014 and 2015, and the average year is similar to 2016.

The next step of the Dichotomous STATIS DUAL is the representation and interpretation of the compromise plot. The compromise graphic is shown in Figure 4, and the

interpretation has to do with the following aspects: the horizontal axis represents the number of columns the matrices in the sequence have, in our case, the 80 CHAEA learning styles test items; as our data are dichotomous, all the possible values our matrices have are 0 or 1, where 1 represents an affirmative answer in a specific item and 0 a negative answer, so the vertical axis informs about the ratio of students who answered affirmatively overall. If the dichotomous matrix sequence represents data about presences and absences, the vertical axis is the ratio of presence of some specific factor in the sample that is being studied. Finally, the item labels in the compromise graphic are plotted in the exact place according to the ratio of affirmative answers that have been given to each of the items of the learning styles test, by means of a weighted average according to what happened in the interstructure step, by using as weights the coordinates of the first eigenvector of the similarity matrix S.

(In Figures 4 and 5 and in the Table 1, EA1, EA2, ..., EA80, are the labels of the items from the CHAEA learning styles test-Cuestionario Honey-Alonso de Estilos de Aprendizaje [22] ).

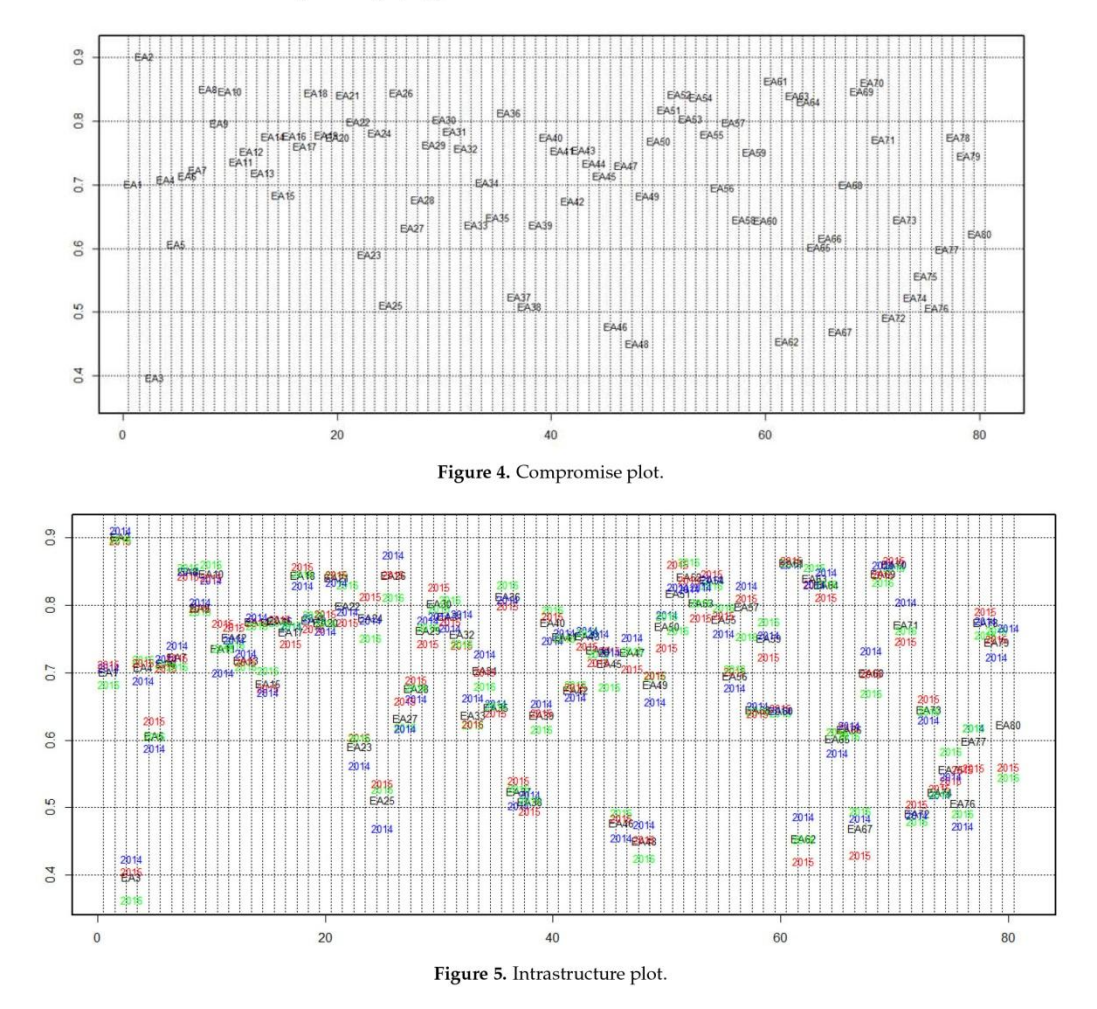

Let us explain how we can interpret and obtain conclusions from this compromise plot (Figure 4). We can think of homogeneous groups with similar characteristics if several elements are placed relatively close in the compromise plot, which is also possible for the Dichotomous STATIS DUAL. However, the difference is that two or more variables (columns of the matrix sequence) will form a group, and then we will say they behave in a similar way if they are placed in the same horizontal stripe. More precisely, two or more variables placed in the same stripe will behave in a similar way because their ratio of affirmative answers lies inside the same interval of length 0.1, for example.

Let us clarify this paragraph above with an example of interpretation for our CHAEA test data's compromise plot. First of all, there would be a one-element group with the item EA3: 'I often act without considering the possible consequences' (which belongs to the 'activist' dimension), as it is the only item whose ratio of affirmative answers is below 0.5, that is, less than half of the students, on average along the three years, answered 'yes' to this item, which means that, although this item belongs to the 'activist' dimension, the students who are finally classified as 'activists' answered negatively to that item. In the opposite side, there would be a group with two elements, the items EA2: 'I have strong beliefs about what is right and wrong, good and bad' (which belongs to the 'theorist' dimension) and EA61: 'When things go wrong, I am happy to shrug it off and "put it down to experience" (which belongs to the 'activist' dimension), which are the items whose ratios of affirmative answers were above 0.8, meaning that more than 80% of the students answered 'yes' to either item; oppositely from the previous item conclusions, most of the students will be finally classified as 'theorists' or 'activists', respectively, if they answered positively to those items.

Between these lower and higher groups, we could find another three (see Table 1): the first one, with 11 items, whose ratios take values ranging from 0.5 to 0.6; the second one, with 23 items, whose ratios take values ranging from 0.6 to 0.7; and the third one, with most of the items of our data (43 items), whose ratios take values ranging from 0.7 to 0.8. Let us speak a bit about these homogeneous groups between the lowest and the highest groups: the first one (11 items) is more related to the 'activist' learning style because 6 out of 11 items belong to that dimension; the most predominant learning style in the second one (23 items) is the 'theorist' because of the 7 items that belong to that dimension, and the third one (43 items) is more related to the 'reflector' dimensions thanks to the 14 out of 43 items that belong to that learning style.

If we wanted to extract more specific conclusions, we could change the width of the horizontal stripes, that is, create shorter intervals for the ratios, with length 0.05, for example, to find more homogeneous groups of items.

The last step of the Dichotomous STATIS DUAL is the representation and interpretation of the intrastructure, also known as trajectories, where, oppositely to the compromise analysis that studied the average behavior of the matrices in the sequence, the intrastructure studies how the columns evolve along the years, that is, the real differences between the points in the compromise plot that represent the average columns and the points that represent the columns according to every year. Therefore, we will plot in the same graphic the points from the compromise graphic and the points for the intrastructure (Figure 5), what can be done because, mathematically, the original data from all the sequence matrices can be projected to the plane obtained to plot the compromise analysis.

The way to interpret this intrastructure plot is similar to the compromise plot. We could think of which groups of columns (in our case, the CHAEA learning styles test items) can be formed according to which stripe they belong to, with the difference that now we are not taking into account just the average matrix from the sequence (the average year in our case) but all the matrices of study (all the years). We can speak about during which repetition which items have ratios of affirmative answers (or ratios of presences of factors) higher or lower than the other repetitions or the average matrix. Moreover, we can also mention which columns have more variability along the studied period by observing how

widely spread the repetitions are placed around the point representing the average column from the compromise analysis.

As an example of the interpretation of this intrastructure plot according to the previous paragraph, we will speak here about a couple of items and their behavior in Figure 5. Let us interpret items EA37: 'Quiet, thoughtful people tend to make me feel uneasy' and EA78: 'I like meetings to be run on methodical lines, sticking to laid down agenda'.

If we focus on item EA37, which belongs to group 2 (Table 1). In that case, the average year has a value of the ratio of affirmative answers between 0.5 and 0.6 (near 0.57), but we can see an evolution along the years: during 2014, the ratio was similar to the average; then, during 2015 the ratio fell until a value near 0.53; and finally, during 2016 the ratio grew up until a much higher value even above 0.6; so, the main conclusion is that EA37 varies a lot along the years: much fewer 'yes' answers were given during 2015 than during 2014, and much more 'ves' answers were given during 2016.

Now, if we focus on item EA78, which belongs to group 4 (see Table 1, the ratio between 0.7 and 0.8), the average year and the three years 2014, 2015, and 2016 have very similar values, and the evolution in this case was much lower than the rest of the items from our data: the ratio of students who answered 'yes' to this item barely changed.

#### 4. Discussion

There are not many multivariate statistical techniques or software for the analysis of dichotomous data, and even less if they represent different instances of time arranged in a sequence of matrices that must be analyzed, or matrices with a different number of individuals, as the particular case of this research. We can currently find many studies that have dichotomous information but are not appropriately analyzed because of the lack of techniques that allow a better result; as it is the case of the study by Tejedor Flores (2016), where he talks about the global reporting initiative (GRI) of Brazilian companies sorted according to their economic, social and environmental components during the years 2011, 2012 and 2013 with the aim of knowing the trends and habits of sustainability reports of Brazilian companies [23] and the study by Cañizares et al. (2016) where germplasm data of a local corn variety are addressed through SSR markers [24]; as a result of this, valuable information is lost, and decisions are made with a more significant margin of error.

The interesting things about these techniques are the needs and gaps that still exist in science, so much which they have had to be developed in areas very different from the statistical or mathematical branches, like examples in gastronomic, ecological or biological contexts, that came to satisfy those needs of information, which is an interesting issue because despite the lack of a technique that allows the analysis, authors chose to limit themselves to only using the chi-squared test [25], the analysis of the variance ANOVA [25,26] and the normality and homoscedasticity tests [25].

Dichotomous data need a specific technique different from the existing ones for multiblock data, so a proposal called DICHOTOMOUS STATIS DUAL is made as an alternative for a more efficient analysis of dichotomous data from multiple tables, in particular for a sequence of matrices—all of them with the same variables in columns but with different individuals in rows. We can justify that a new proposal must be created to be useful for that and its applicability to real data due to the lack of a specific technique for dichotomous data.

Another predecessor proposal is the technique called CATATIS, which focuses on the study of dichotomous data, but with the particularity one must have the same rows and columns on all the occasions.

According to the information found in the above-mentioned studies about the lack of a methodology that allows studying information for a long time with dichotomous data, we presented our proposal seeking to satisfy the need of a statistical method that would meet the characteristics required by our data (different rows and same columns at different times) and having the STATIS family methods as a background. The new Dichotomous STATIS DUAL technique is an alternative multivariate data analysis method with applicability

in all areas of knowledge, thanks to the software presented in this research. We consider the Dichotomous STATIS DUAL method and the corresponding algorithm suitable for establishing a new proposal that would allow us to interpret the dichotomous data from a sequence of matrices more logically. The advantages of using the new proposal for sequences of dichotomous matrices presented in this work became evident.

Finally, a description of the main types of information extracted from the use of the method proposed is presented: with the interstructure analysis the information we can extract is about how different or similar the behavior of the patterns in the answers to the variables was along the repetitions; then, with the compromise plot, the information we can extract is about the average behavior of the patterns in the answers along the repetitions, that is, the common structure in the data along the third dimension; while with the intrastructure plot, the information we can extract is about how the answers that the individuals gave to the variables vary along the repetitions, that is, how the third dimension influences so it can make that common structure not so stable but dynamic.

Therefore, derived from the analysis of the literature and due to the lack of a method that allows analyzing dichotomous data over time, this new multivariate technique is proposed to take full advantage of data bases, especially those that are longitudinal in nature and make more complete and functional analysis.

Author Contributions: Conceptualization, V.I.B.-E., M.R.-R., methodology, V.I.B.-E., M.R.-R., P.V.-G., software, M.R.-R., V.I.B.-E., validation, M.R.-R., A.B.S.-G., P.V.-G., formal analysis V.I.B.-E., M.R.-R., A.B.S.-G., P.V.-G., writing-original draft preparation V.I.B.-E., M.R.-R., writing-review and editing, P.V.-G., A.B.S.-G., V.I.B.-E., M.R.-R. All authors have read and agreed to the published version of the manuscript.

Funding: This research received no external funding.

Institutional Review Board Statement: Not applicable.

Informed Consent Statement: Not applicable.

Data Availability Statement: Not applicable.

Acknowledgments: The authors thank the support and shared experience of Miguel Ángel Celestino Sánchez and María Purificación Galindo Villardón, members of the Center for Research in Multivariate Applied Statistics at the University of Colima and the Department of Statistics of the University of Salamanca, and without their support and advice, this work would not be possible.

Conflicts of Interest: The authors declare no conflict of interest.

#### References

- L'Hermier des Plantes, H. Structuration Des Tableaux à Trois Indices de La Statistique. Ph.D. Thesis, Université de Montpellier II, 1. Montpellier, France, 1976.
- Jaffrenou, P.-A. Sur l'analyse Des Familles Finies de Variables Vectorielles: Bases Algébriques et Application à La Description  $\overline{2}$ Statistique. Ph.D. Thesis, l'Université de Sainte-Etiene, Saint-Étienne, France, 1978.
- Thioulouse, J. Simultaneous Analysis of a Sequence of Paired Ecological Tables: A Comparison of Several Methods. Ann. Appl. 3. Stat. 2011, 5, 2300-2325. [CrossRef]
- Vivien, M.; Sabatier, R. A Generalization of STATIS-ACT Strategy: DO-ACT for Two Multiblocks Tables. Comput. Stat. Data Anal.  $4.$ 2004, 46, 155-171. [CrossRef]
- Sauzay, L.; Hanafi, M.; Qannari, E.M.; Schlich, P. Analyse de K+ 1 Tableauxa l'aide de La Méthode STATIS: Application En Évaluation 5. Sensorielle, 9ieme Journées Européennes Agro-Industrie et Méthodes Statistiques; Société Française de Statistique (SFdS): Montpellier, France, 2006
- 6 Abdi, H.; Valentin, D.; Chollet, S.; Chrea, C. Analyzing Assessors and Products in Sorting Tasks: DISTATIS, Theory and Applications. Food Qual. Prefer. 2007, 18, 627-640. [CrossRef]
- 7. Vallejo-Arboleda, A.; Vicente-Villardón, J.L.; Galindo-Villardón, M.P. Canonical STATIS: Biplot Analysis of Multi-Table Group Structured Data Based on STATIS-ACT Methodology. Comput. Stat. Data Anal. 2007, 51, 4193-4205. [CrossRef]
- Sabatier, R.; Vivien, M. A New Linear Method for Analyzing Four-Way Multiblock Tables: STATIS-4. J. Chemom. 2008, 22, 399-407. 8. [CrossRef]
- Marcondes Filho, D.; Fogliatto, F.S.; Oliveira, L.P.L.D. Gráficos de controle multivariados para monitoramento de processos não  $\mathbf{Q}$ lineares em bateladas. Production 2011, 21, 132-148. [CrossRef]
- 10. Thioulouse, J.; Simier, M.; Chessel, D. Simultaneous Analysis of a Sequence of Paired Ecological Tables. Ecology 2004, 85, 272-283. **[CrossRef]**
- $11.$ Bénasséni, J.; Bennani Dosse, M. Analyzing Multiset Data by the Power STATIS-ACT Method. Adv. Data Anal. Classif. 2012, 6, 49-65 [CrossRef]
- $12.$ Sabatier, R.; Vivien, M.; Reynès, C. Une nouvelle proposition, l'Analyse Discriminante Multitableaux: STATIS-LDA. J. Société Fr. Stat. 2013, 154, 31-43.
- Corrales, D.; Rodríguez, O. Interstatis: The Statis Method for Interval Valued Data. Rev. Matemática Teoría Apl. 2014, 21, 73-83.  $13$ [CrossRef]
- Kriegsman, M.A. Discriminant Distatis: A Multi-Way Discriminant Analysis for Distance Matrices, Illustrations with the Sorting 14. Task. Ph.D. Thesis, University of Texas, Dallas, TX, USA, 2018.
- Llobell, F.; Cariou, V.; Vigneau, E.; Labenne, A.; Qannari, E.M. A New Approach for the Analysis of Data and the Clustering of 15. Subjects in a CATA Experiment. Food Qual. Prefer. 2019, 72, 31-39. [CrossRef]
- Mérigot, B.; Gaertner, J.-C.; Brind'amour, A.; Carbonara, P.; Esteban, A.; Garcia-Ruiz, C.; Gristina, M.; Imzilen, T.; Jadaud, A.; 16. Joksimovic, A.; et al. Stability of the Relationships among Demersal Fish Assemblages and Environmental-Trawling Drivers at Large Spatio-Temporal Scales in the Northern Mediterranean Sea. Sci. Mar. 2019, 83 (Suppl. S1), 153-163. [CrossRef]
- 17. Llobell, F.; Cariou, V.; Vigneau, E.; Labenne, A.; Qannari, E.M. Analysis and Clustering of Multiblock Datasets by Means of the STATIS and CLUSTATIS Methods. Application to Sensometrics. Food Qual. Prefer. 2020, 79, 103520. [CrossRef]
- Lavit, C. Analyse Conjointe de Tableaux Quantitatifs; Masson: Paris, France, 1988. 18.
- Robert, P.; Escoufier, Y. A Unifying Tool for Linear Multivariate Statistical Methods: The RV-Coefficient. J. R. Stat. Soc. Ser. C Appl. 19. Stat. 1976, 25, 257-265. [CrossRef]
- 20. Ochiai, A. Zoogeographic studies on the soleoid fishes found in Japan and its neighbouring regions. Bull. Jpn. Soc. Sci. Fish. 1957, 22, 526-530. [CrossRef]
- Alonso, C.; Gallego, D.; Honey, Y. Cuestionario Honey-Alonso de Estilos de Aprendizaje. Procedimientos de Diagnósticos y Mejora;  $21.$ Ediciones Mensajero: Bilbao, Spain, 1994.
- 22. RStudio Team. RStudio: Integrated Development for R. RStudio. PBC: Boston, MA, USA, 2020. Available online: http: //www.rstudio.com/ (accessed on 3 May 2021).
- Flores, N.D.T. Análisis Multivariante de la Sostenibilidad a través del Global Reporting Initiative (GRI), Utilizando como Caso de 23 Estudio: Brasil. In Proceedings of the Congreso Internacional De Investigación E Innovación 2016, Guanajuato, Mexico, 21-22 April 2016; p. 6.
- 24. Cañizares, J.F.R.; Abarca, E.F.G.; Naranjo, D.N.C.; Vicente-Villardón, J.L.; Demey, J. Caracterización de germoplasma de maíz local a través de marcadores SSR asistido por biplot logístico externo (BLE). In Proceedings of the XXVI Simposio Internacional de Estadística 2016, Sincelejo, Colombia, 8-12 August 2016; p. 4.
- Rodríguez, H.d.J.D.; Limón, J.A.G.; Pisfil, M.L.; Torres, D.V.; Exume, J.C.D. Estilos de aprendizaje: Un estudio diagnóstico en el 25. centro universitario de ciencias económico-administrativas de la U de G\*. Rev. Educ. Super. 2015, 44, 121-140. [CrossRef]
- 26. Viloria, A.; Petro Gonzalez, I.R.; Pineda Lezama, O.B. Learning Style Preferences of College Students Using Big Data. Procedia Comput. Sci. 2019, 160, 461-466. [CrossRef]

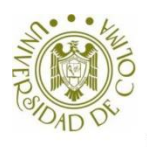

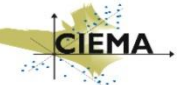

La presente encuesta es realizada por el Centro de Investigación de Estadística Multivariante Aplicada de la Universidad de Colima y tiene como objetivo determinar perfiles y habilidades de los estudiantes.

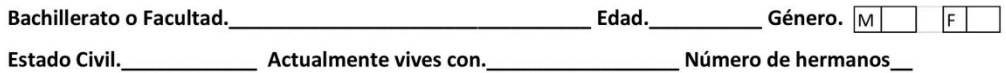

Marque con una X la respuesta que considere correcta de acuerdo a su percepción en los siguientes planteamientos, siendo:

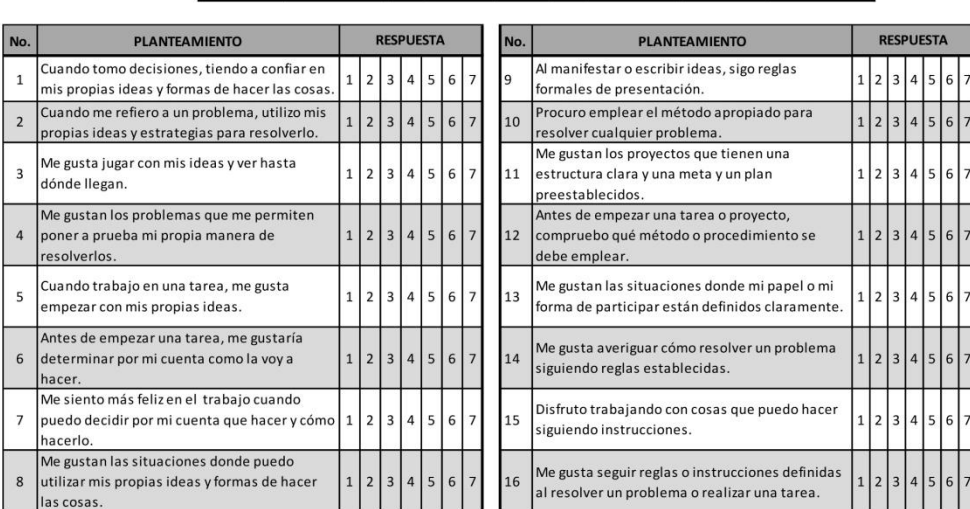

1 = Nada 2 = Casi Nada 3 = Ligeramente 4 = Un poco 5 = Bastante 6 = Mucho 7 = Totalmente

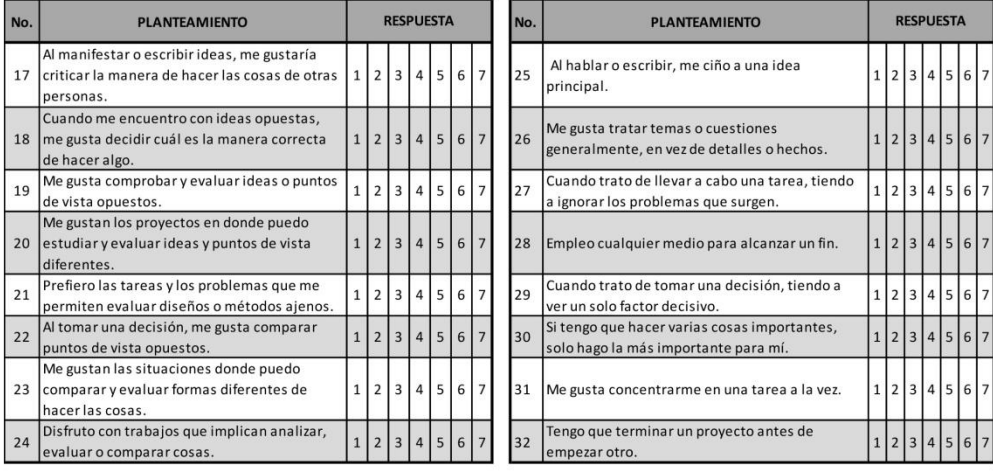

Centro de Investigación de Estadística Multivariante Aplicada

 $\mathbf 1$ 

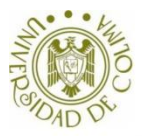

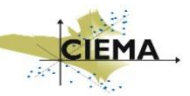

Marque con una X la respuesta que considere correcta de acuerdo a su percepción en los siguientes planteamientos siendo.

### 1 = Nada 2 = Casi Nada 3 = Ligeramente 4 = Un poco 5 = Bastante 6 = Mucho 7 = Totalmente

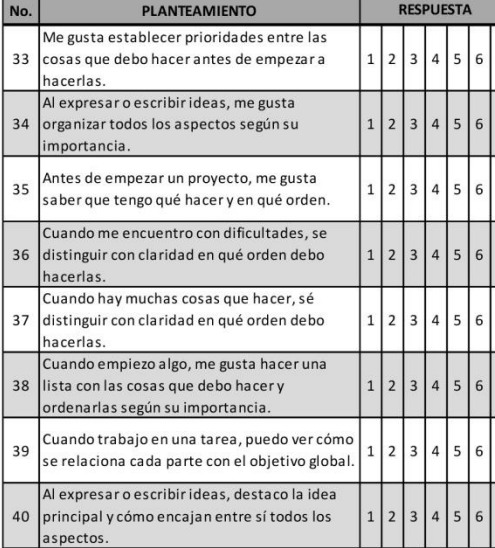

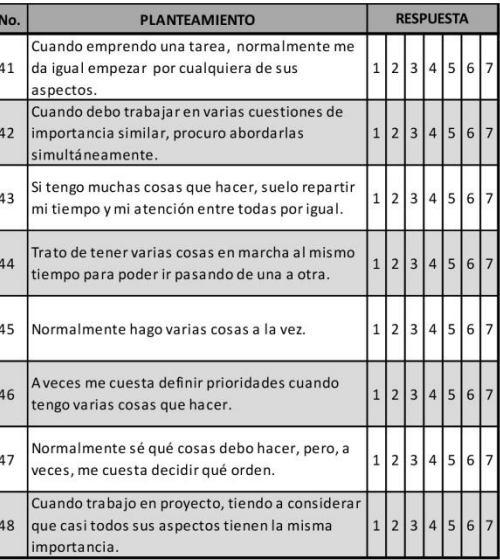

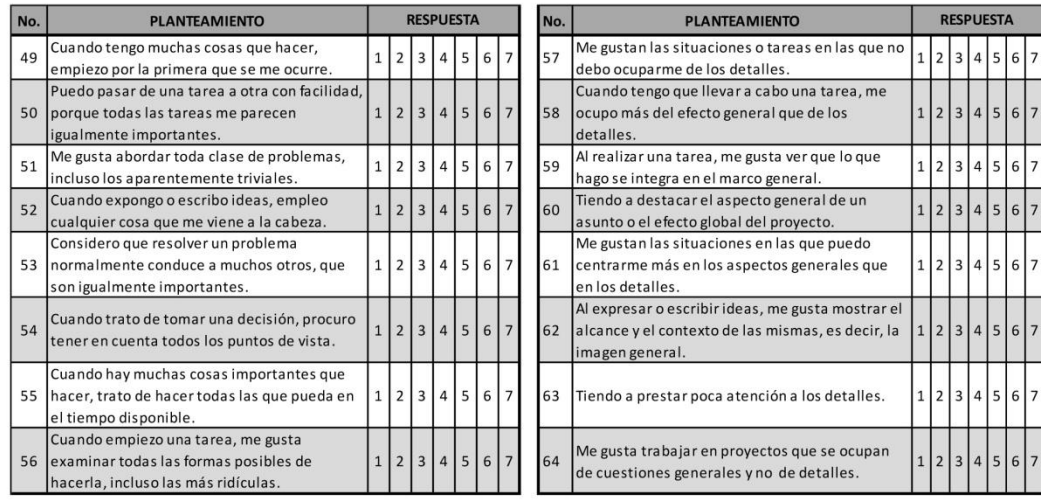

 $\overline{7}$ 

Centro de Investigación de Estadística Multivariante Aplicada

 $\overline{2}$ 

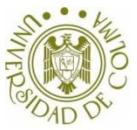

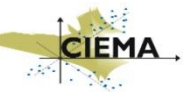

Marque con una X la respuesta que considere correcta de acuerdo a su percepción en los siguientes planteamientos siendo.

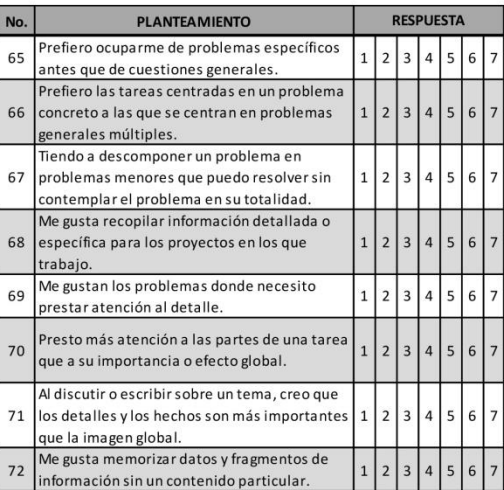

# 1 = Nada  $\begin{vmatrix} 2 & = \text{Casi Nada} \end{vmatrix}$  3 = Ligeramente  $\begin{vmatrix} 4 & = \text{Un poco} \end{vmatrix}$  5 = Bastante  $\begin{vmatrix} 6 & = \text{Mucho} \end{vmatrix}$  7 = Totalmente

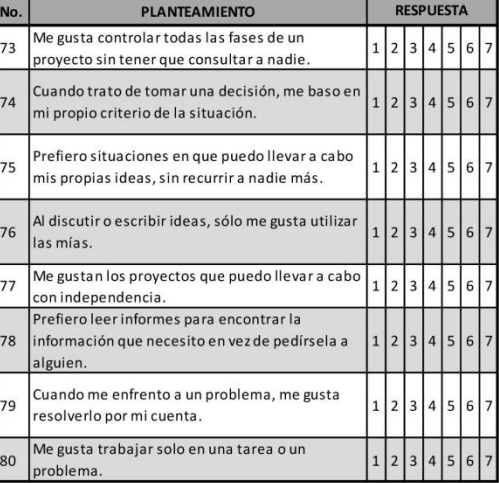

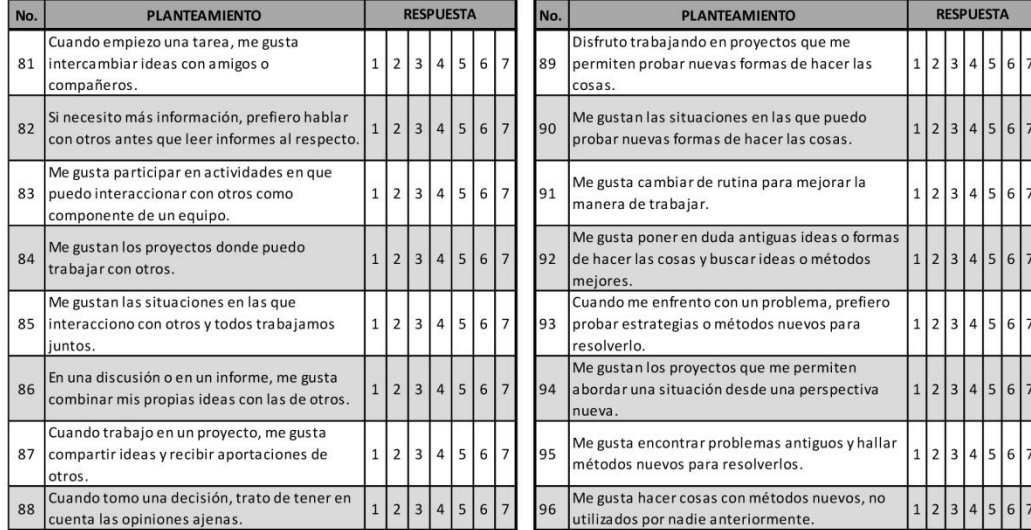

Centro de Investigación de Estadística Multivariante Aplicada

 $\overline{3}$ 

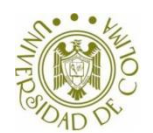

planteamientos siendo:

## Encuesta a Estudiantes Universitarios para determinar Perfiles y Habilidades

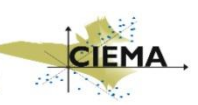

 $\overline{a}$ 

٦

 $\overline{a}$ 

Marque con una  $X$  la respuesta que considere correcta de acuerdo a su percepción en los siguientes planteamientos siendo.

1 = Nada 2 = Casi Nada 3 = Ligeramente 4 = Un poco 5 = Bastante 6 = Mucho 7 = Totalmente

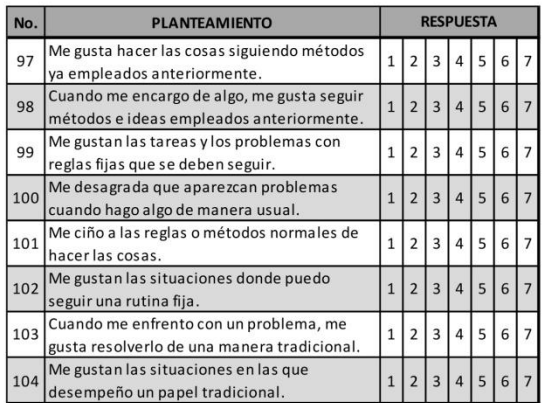

Marque con una X la respuesta que considere correcta de acuerdo a su percepción en los siguientes  $\top$ 

 $\overline{3}$ 

 $\begin{array}{|c|c|c|c|c|}\n\hline\n\text{1} & \text{2}\n\end{array}$ 

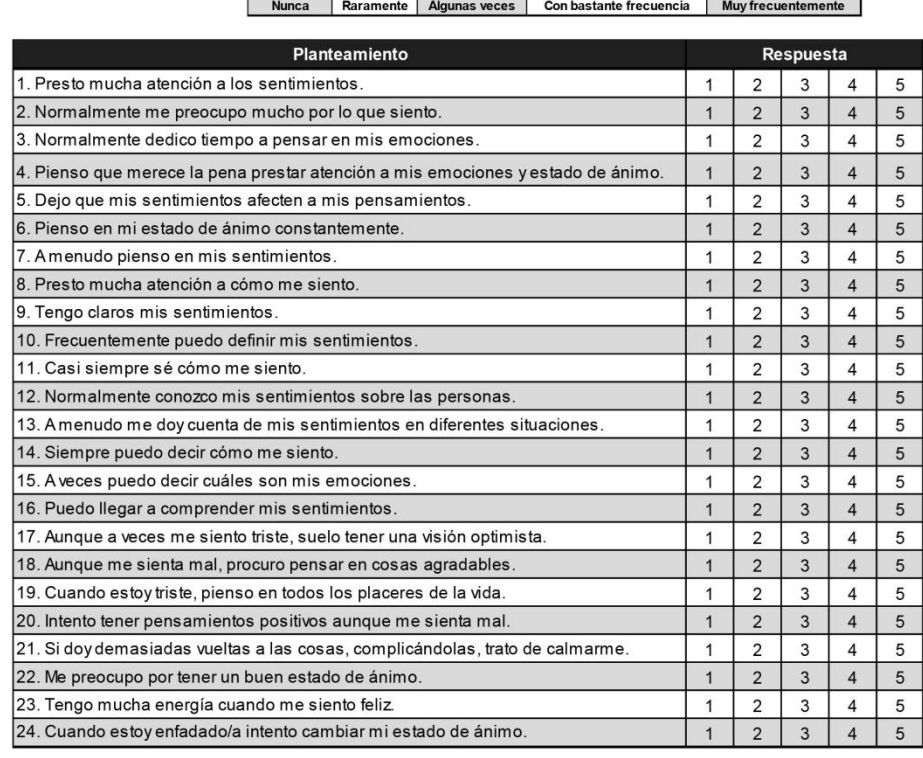

Centro de Investigación de Estadística Multivariante Aplicada

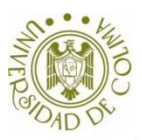

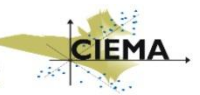

Marque con una X la respuesta que considere correcta según se sienta más (+) o menos (-) identificado con cada uno de las siguientes planteamientos.

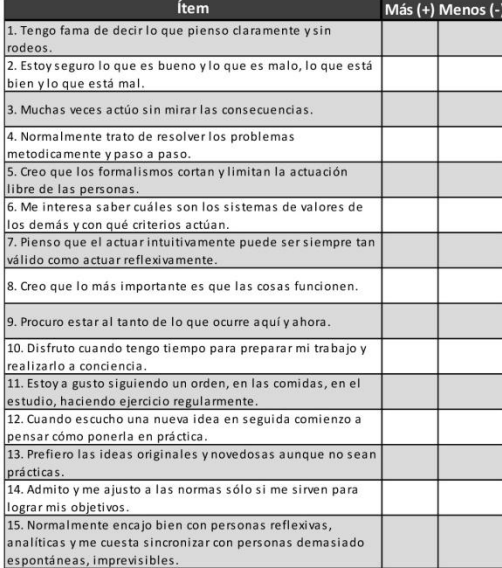

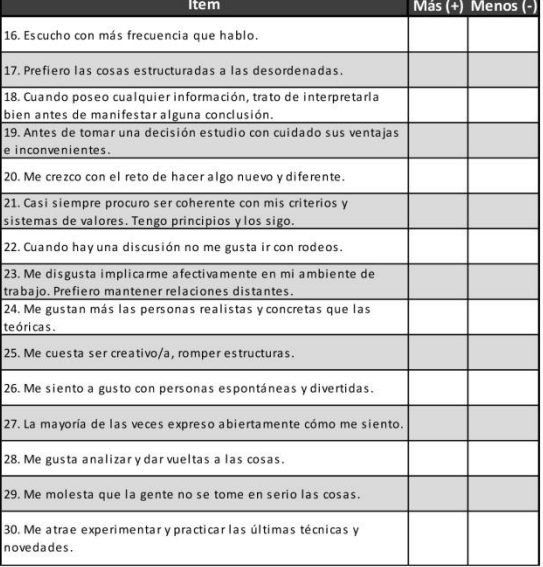

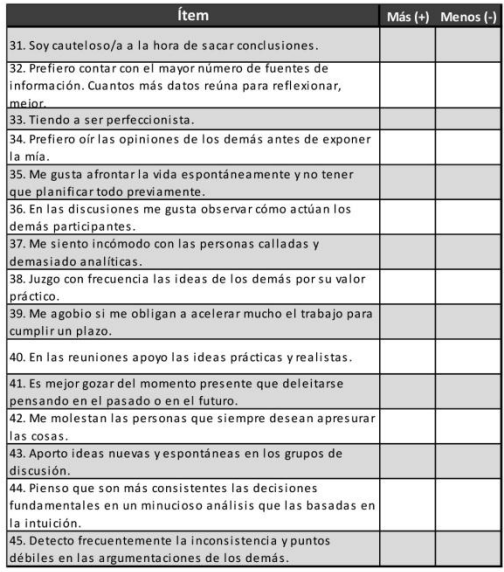

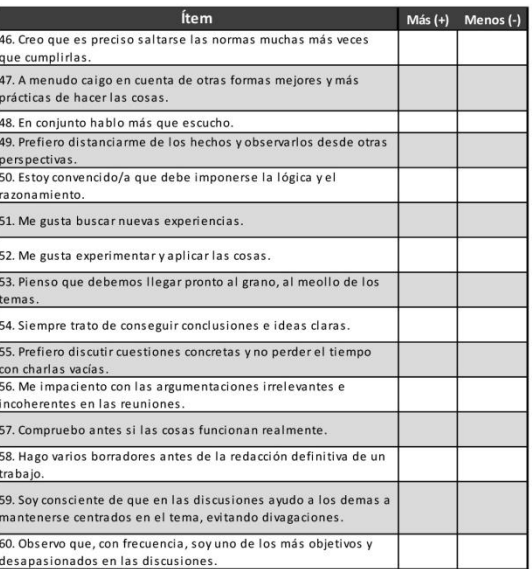

Centro de Investigación de Estadística Multivariante Aplicada

 $-5$